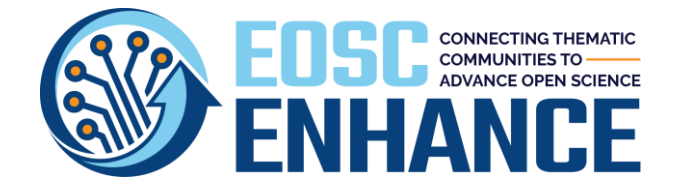

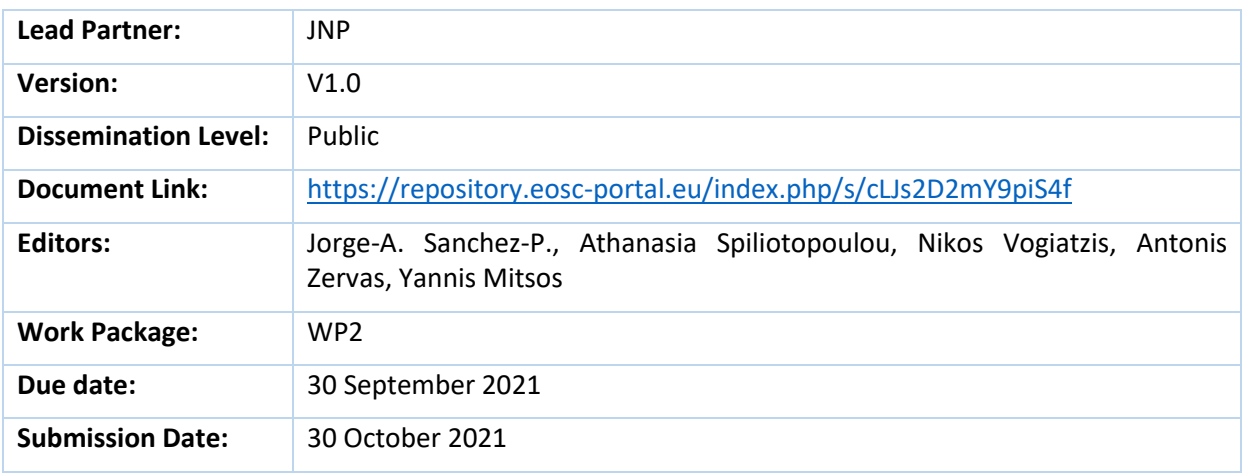

**Abstract:** This deliverable provides the latest updates of the EOSC Portal Change Management Process, the EOSC Portal Requirements Roadmapping Process and Status, the EOSC Portal Profiles Specifications, the EOSC Portal Onboarding Process, the EOSC Portal Quality Assurance Process and the EOSC Profiles Review and Feedback Report, the EOSC Portal Statistics Report and other related Concepts, Processes, Specifications, Guidelines and Tools.

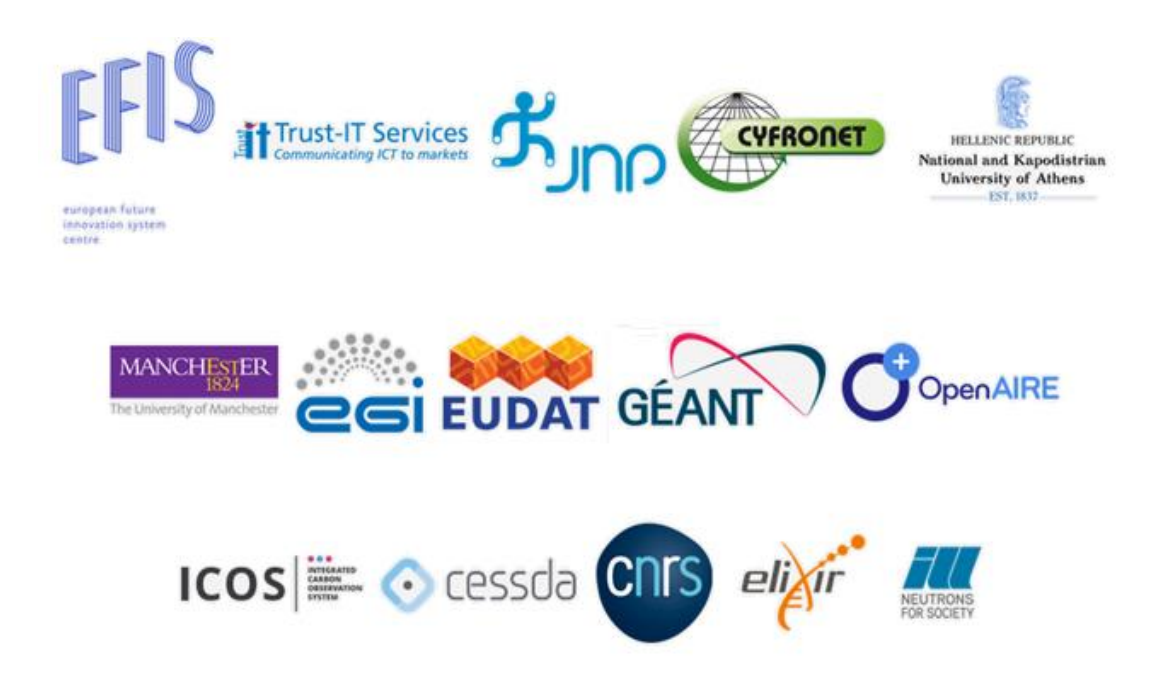

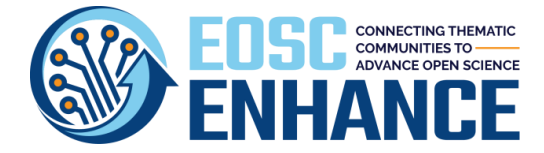

# <span id="page-1-0"></span>**Document Revision History**

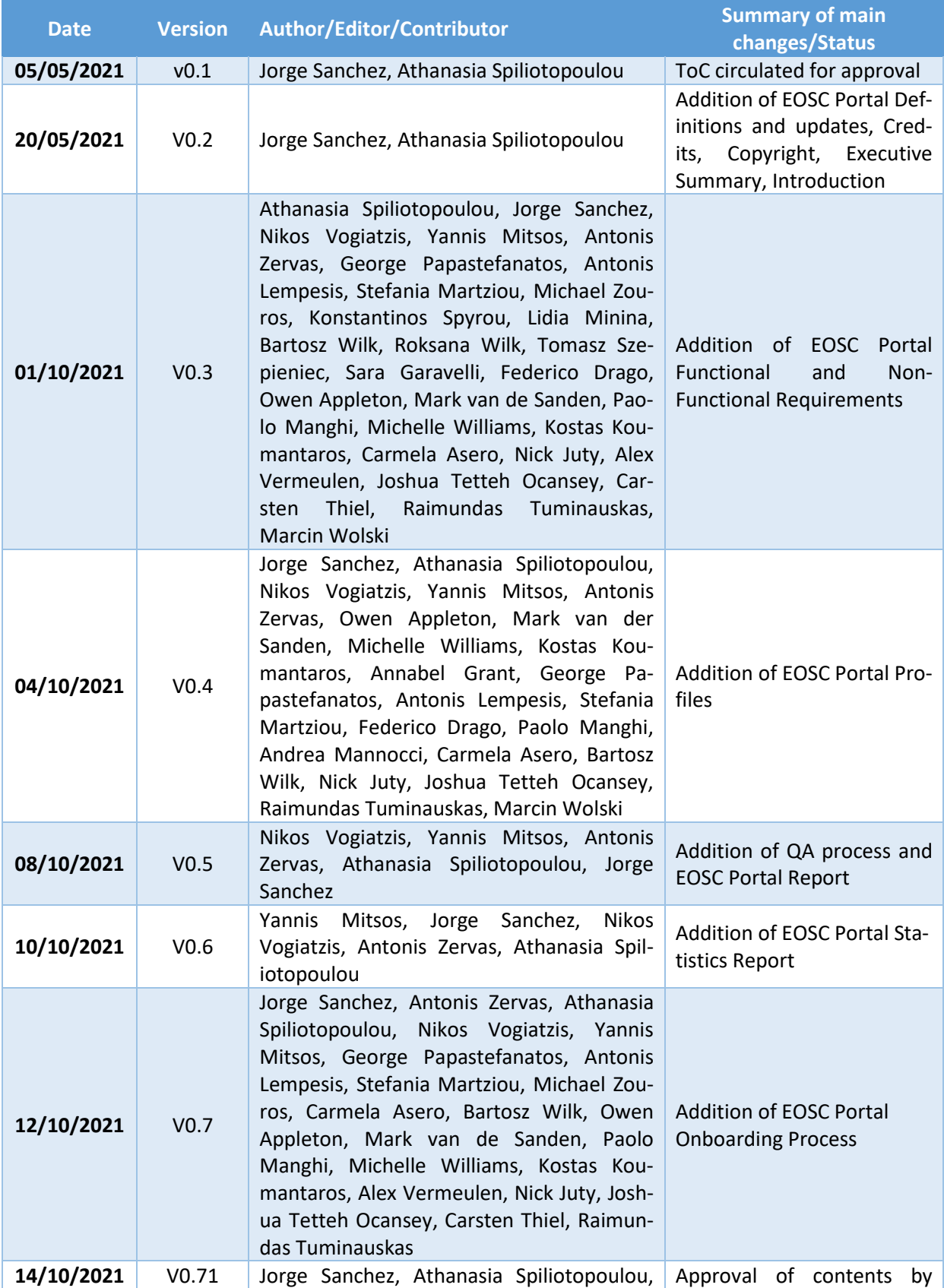

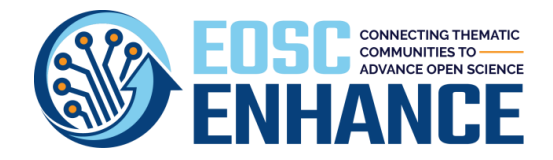

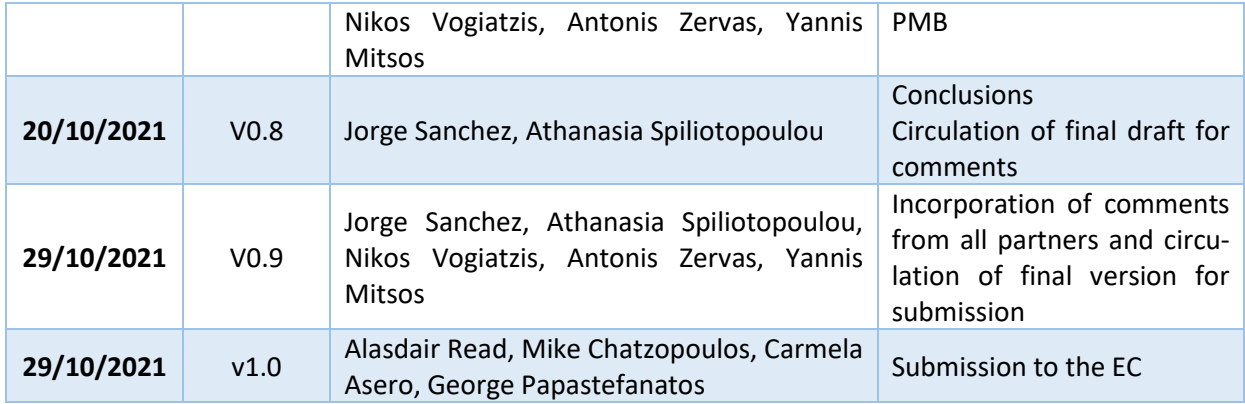

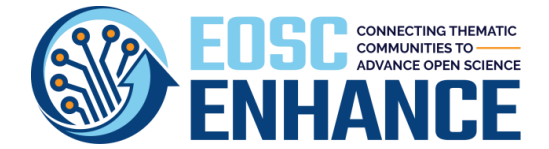

# <span id="page-3-0"></span>**Disclaimer**

The information contained in this document is provided by the copyright holders "as is" and any express or implied warranties, including, but not limited to, the implied warranties of merchantability and fitness for a particular purpose are disclaimed. In no event shall the authors or the European Commission be liable for any direct, indirect, incidental, special, exemplary, or consequential damages (including, but not limited to, procurement of substitute goods or services; loss of use, data, or profits; or business interruption) however caused and on any theory of liability, whether in contract, strict liability, or tort (including negligence or otherwise) arising in any way out of the use of the information contained in this document, even if advised of the possibility of such damage. The sole responsibility for the content of this publication lies with the authors. It does not necessarily reflect the opinion of the European Commission. The European Commission is not responsible for any use that may be made of the information contained therein.

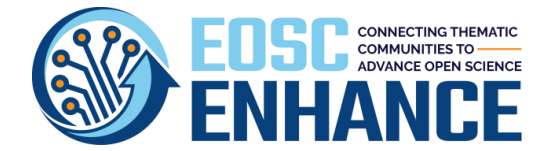

# <span id="page-4-0"></span>**Credits**

The **EOSC Portal Change Management Process** is developed with the contribution of: JNP, UOA, CYFRONET, EGI, EUDAT, OPENAIRE, GEANT, EFIS, ESF, EKT, ICOS ERIC, CESSDA, UNIVERSITY OF MANCHESTER, GRNET in the framework of: EOSC Enhance project that has received funding from European Union's Horizon 2020 research and innovation programme under grant agreement No 871160

The **EOSC Portal Functional and Non-Functional Requirements and Roadmapping** are developed with the contribution of: JNP, UOA, CYFRONET, EGI, EUDAT, OPENAIRE, GEANT, EFIS, ESF, EKT, ICOS ERIC, CESSDA, UNIVER-SITY OF MANCHESTER, GRNET in the framework of: the eInfraCentral project that has received funding from the European Union's Horizon 2020 research and innovation programme under grant agreement No 731049, the EOSC-hub project that has received funding from the European Union's Horizon 2020 research and innovation programme under grant agreement No 777536, the CatRIS project that has received funding from the European Union's Horizon 2020 research and innovation programme under grant agreement No 824173, the EOSC Portal collaboration agreement of eInfraCentral, EOSC-hub and OpenAIRE-Advance and the EOSC Enhance project that has received funding from European Union's Horizon 2020 research and innovation programme under grant agreement No 871160.

The **EOSC Portal Profiles** are developed with the contribution of: JNP, UOA, EGI, EUDAT, OPENAIRE, EPCC, GEANT, EFIS, ESF, EKT, e-IRG, PRACE, ARC, EUROCEAN, CTLS, CESSDA in the framework of: the eInfraCentral project that has received funding from the European Union's Horizon 2020 research and innovation programme under grant agreement No 731049, the EOSC-hub project that has received funding from the European Union's Horizon 2020 research and innovation programme under grant agreement No 777536, the CatRIS project that has received funding from the European Union's Horizon 2020 research and innovation programme under grant agreement No 824173 and the EOSC Enhance project that has received funding from European Union's Horizon 2020 research and innovation programme under grant agreement No 871160.

The **EOSC Portal Onboarding Process** is developed with the contribution of: JNP, UOA, CYFRONET, EGI, EUDAT, OPENAIRE, GEANT, EFIS, ICOS-ERIC, CEESDA in the framework of: the eInfraCentral project that has received funding from the European Union's Horizon 2020 research and innovation programme under grant agreement No 731049, the EOSC-hub project that has received funding from the European Union's Horizon 2020 research and innovation programme under grant agreement No 777536, the CatRIS project that has received funding from the European Union's Horizon 2020 research and innovation programme under grant agreement No 824173, the EOSC Portal collaboration agreement of eInfraCentral, EOSC-hub and OpenAIRE-Advance and the EOSC Enhance project that has received funding from European Union's Horizon 2020 research and innovation programme under grant agreement No 871160.

The **EOSC Portal Profiles Review and Feedback Report** is developed with the contribution of: JNP in the framework of: the eInfraCentral project that has received funding from the European Union's Horizon 2020 research and innovation programme under grant agreement No 731049, the CatRIS project that has received funding from the European Union's Horizon 2020 research and innovation programme under grant agreement No 824173 and the EOSC Enhance project that has received funding from European Union's Horizon 2020 research and innovation programme under grant agreement No 871160.

The **EOSC Portal Statistics Report** is developed with the contribution of: JNP in the framework of: the CatRIS project that has received funding from the European Union's Horizon 2020 research and innovation programme under grant agreement No 824173 and the EOSC Enhance project that has received funding from European Union's Horizon 2020 research and innovation programme under grant agreement No 871160.

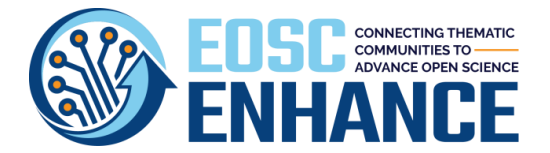

# <span id="page-5-0"></span>**Copyright**

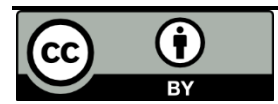

The **EOSC Portal Change Management Process** is licensed under a Creative Commons Attribution 4.0 International License<sup>1</sup> by JNP.

The **EOSC Portal Functional and Non-Functional Requirements and Roadmapping** are licensed under a Creative Commons Attribution 4.0 International License<sup>1</sup> by JNP, UOA, CYFRONET, EGI, EUDAT, OpenAIRE, GEANT.

The **EOSC Portal Profiles** are licensed under a Creative Commons Attribution 4.0 International License<sup>1</sup> by JNP, UOA, EGI, EUDAT, OpenAIRE, GEANT.

The **EOSC Portal Onboarding Process** is licensed under a Creative Commons Attribution 4.0 International License<sup>1</sup> by JNP, UOA, EGI, EUDAT, OpenAIRE, GEANT.

The **EOSC Portal Profiles Review and Feedback Report** is licensed under a Creative Commons Attribution 4.0 International License<sup>1</sup> by JNP.

The **EOSC Portal Statistics Report** is licensed under a Creative Commons Attribution 4.0 International License $1$  by JNP.

<sup>1</sup> <http://creativecommons.org/licenses/by/4.0/>

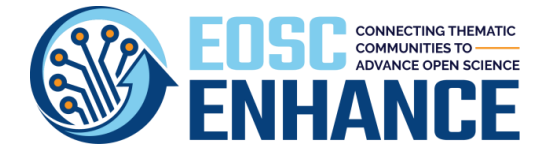

# <span id="page-6-0"></span>**Table of Contents**

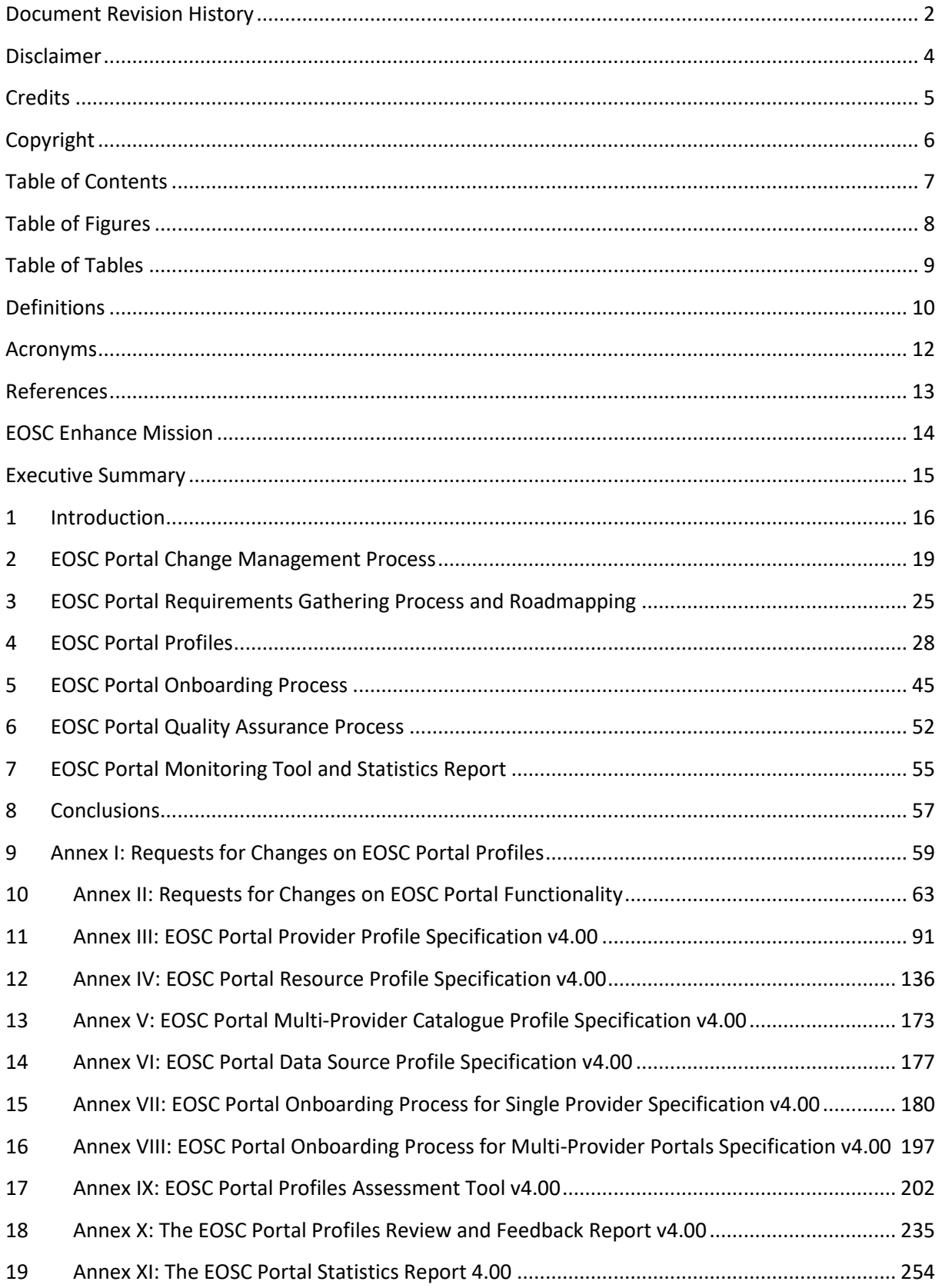

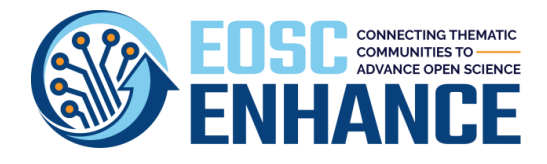

# <span id="page-7-0"></span>**Table of Figures**

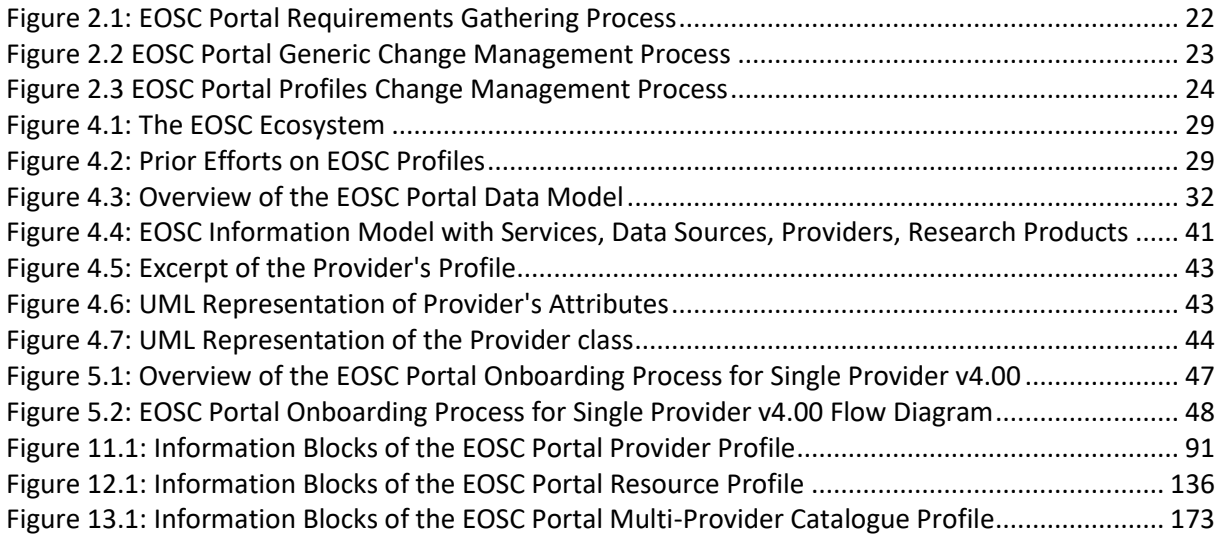

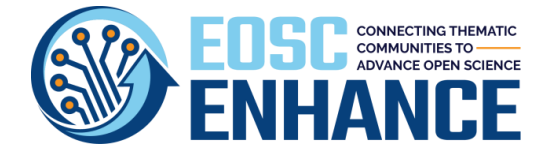

# <span id="page-8-0"></span>**Table of Tables**

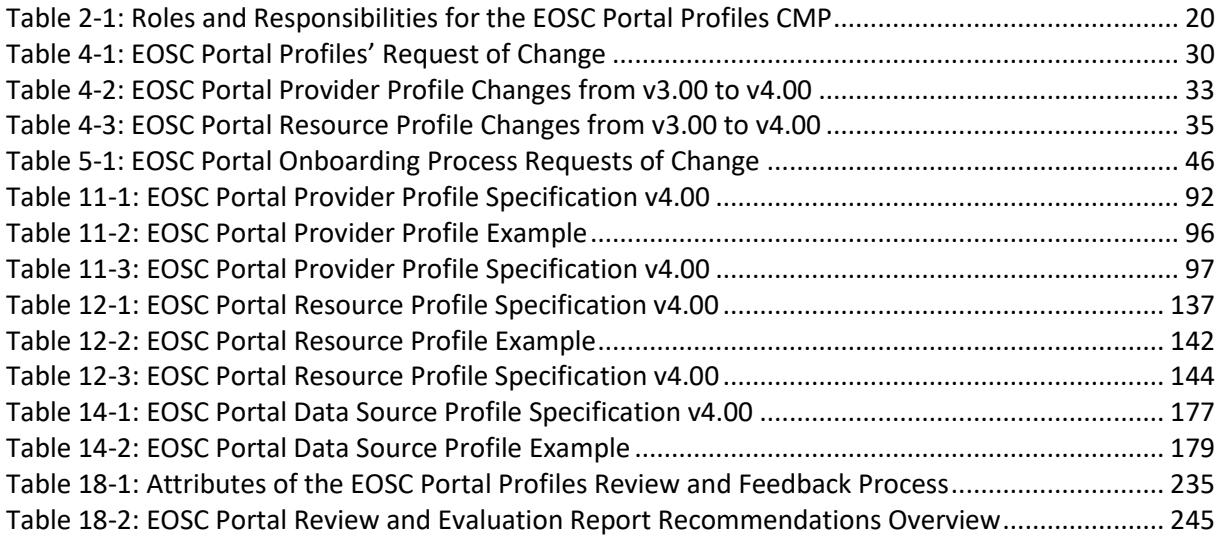

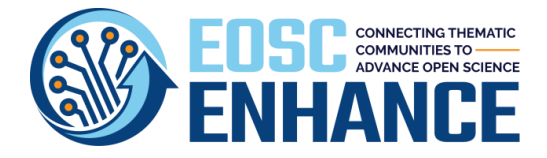

# <span id="page-9-0"></span>**Definitions**

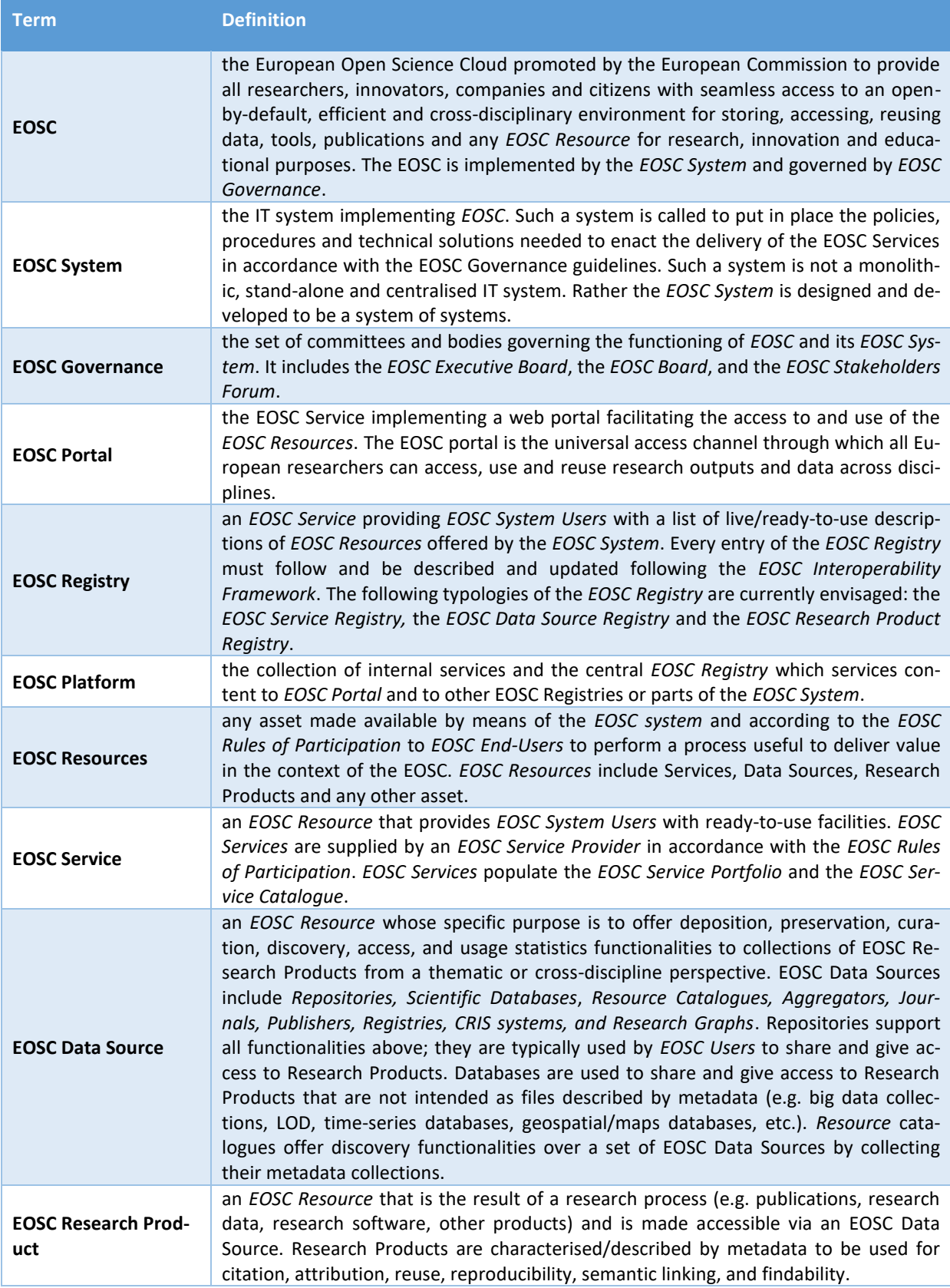

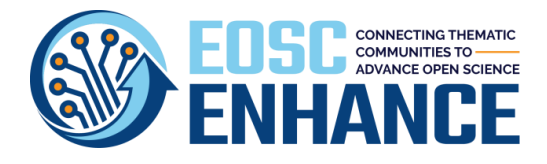

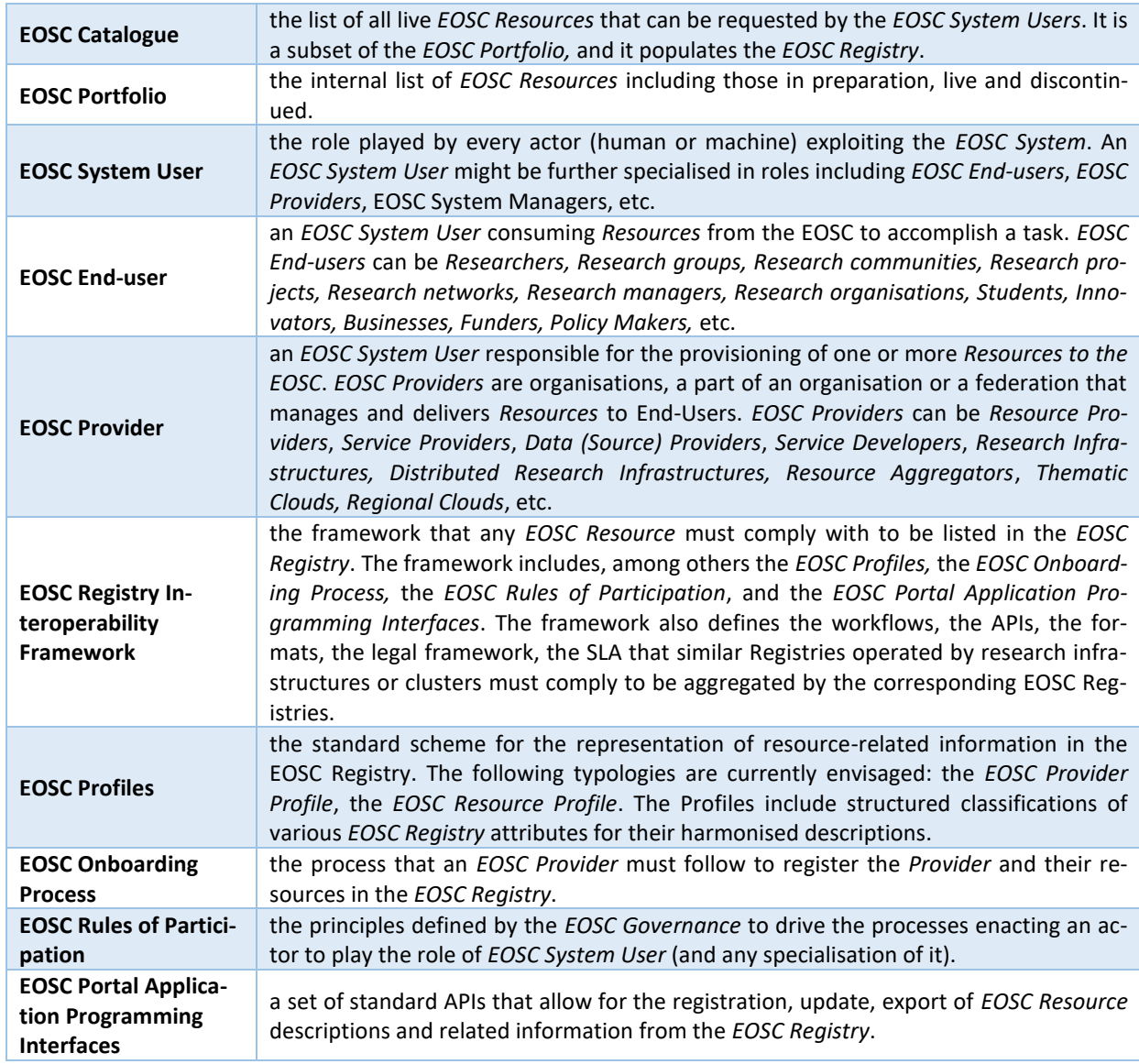

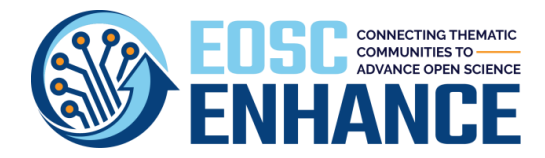

# <span id="page-11-0"></span>**Acronyms**

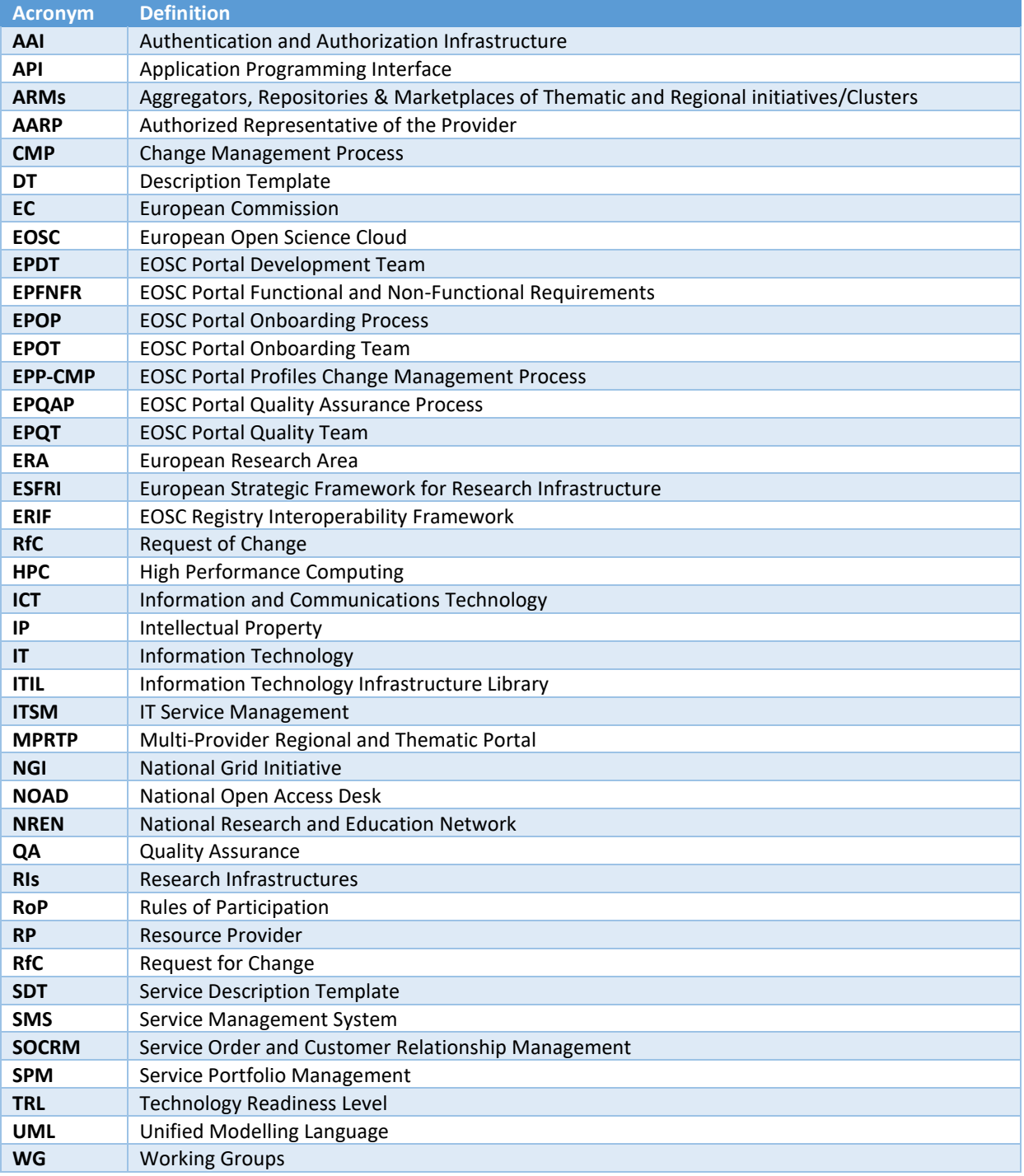

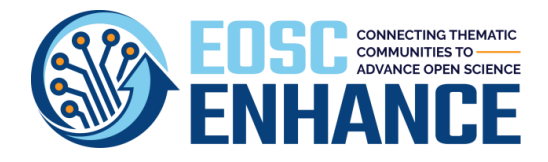

# <span id="page-12-0"></span>**References**

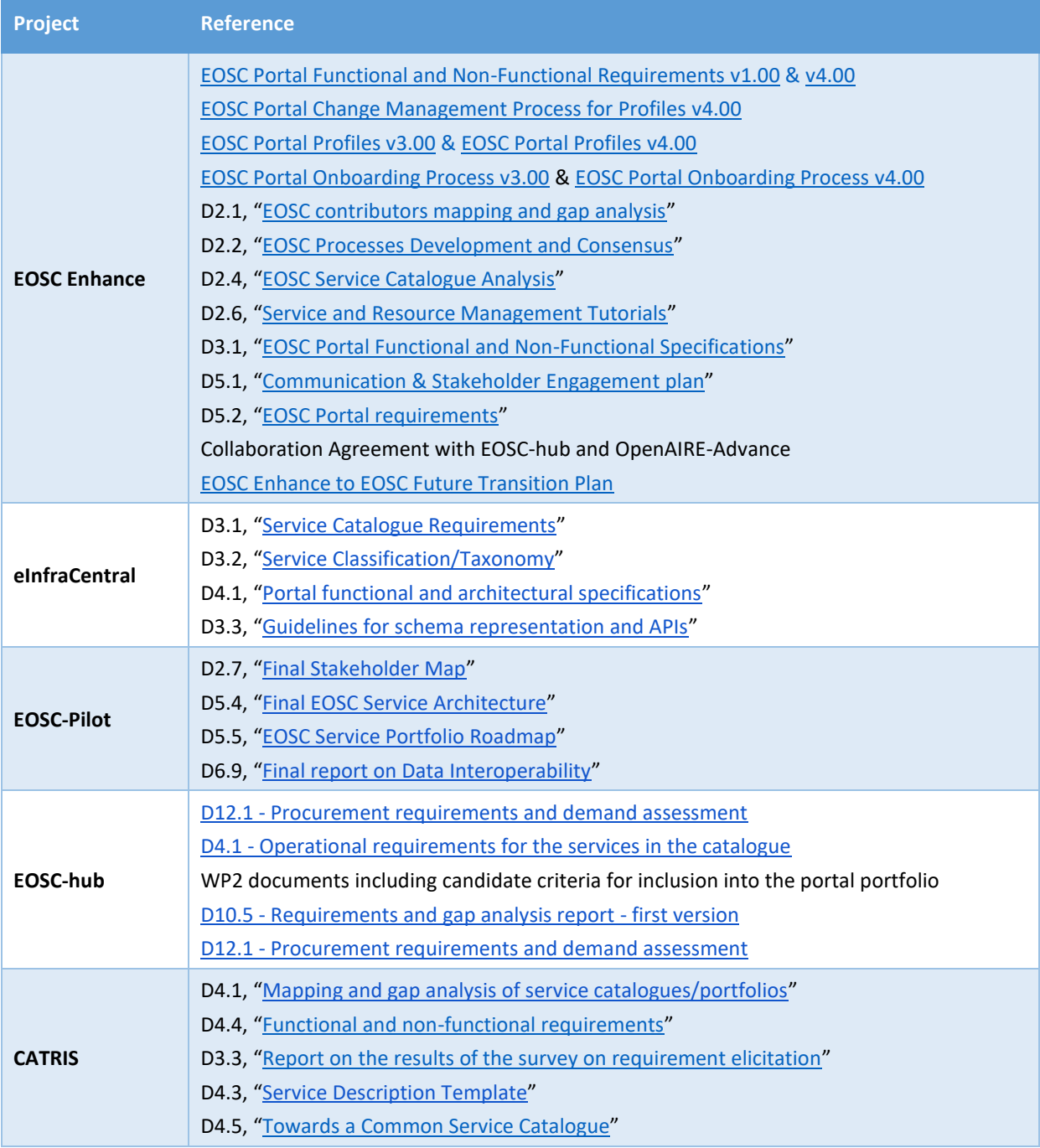

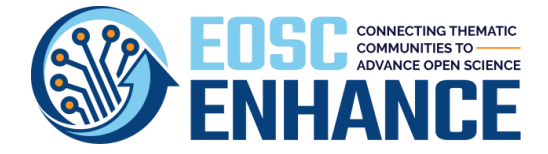

### <span id="page-13-0"></span>**EOSC Enhance Mission**

EOSC Enhance pursues the following **Mission**:

- 1) **Facilitate interoperability of** *EOSC Providers* **&** *Resources* **across all scientific disciplines**.
- 2) **Enhance the discoverability of** *EOSC Resources* **by EOSC End-Users**.
- 3) **Establish the** *EOSC Portal* **as one of the Distribution Points/Points of Access for the** *EOSC Resources*.
- 4) **Consult with the EOSC ecosystem key results to allow for wide adoption and underpin interoperability**.

The mission is realised by the following operational **Goals**:

- *a)* EOSC Enhance facilitates interoperability of *EOSC Providers* and *Resources* across scientific disciplines *by focusing on processes, specifications, guidelines, tools and APIs to support EOSC Providers in making them interoperable, by linking up thematic and regional/national Providers, public and commercial, gateways, aggregators and marketplaces and by applying the emerging EOSC Rules of Participation (RoP).*
- *b)* EOSC Enhance improves the discoverability of *EOSC Resources* by EOSC End-Users *by further developing and widening the EOSC Catalogue and Registry, through the integration of additional Resources (Services, Data Sources and Research Products) notably the ESFRI clusters and thematic and geographic clouds, with further technical enhancement of the functionalities for EOSC Providers (Open APIs, AAI) and EOSC End-Users (search and comparison tools, etc.).*
- *c)* EOSC Enhance consolidates the *EOSC Portal* as one point of access for researchers *through the facilitation and continuous enhancement of findability and discoverability -by appropriately design of the UI for example- inherent building blocks addressed in the EOSC Enhance project - that will make this possible.*
- *d)* EOSC Enhance consults with the ecosystem key results to allow for wide adoption and interoperability *by discussing and agreeing with ESFRI clusters and regional/national portals the critical technical aspects and features of the EOSC Portal and by channelling to the EOSC Governance bodies the outcomes for approval and adoption.*

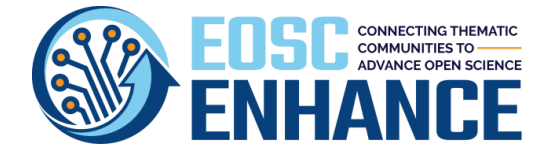

## <span id="page-14-0"></span>**Executive Summary**

This document is a result of 2021 WP2 activities, within EOSC Enhance, that underpins the development of the EOSC Interoperability Framework expected to be mutually accepted by EOSC stakeholders as the building block for describing and offering the EOSC Resources to the EOSC End-Users in a harmonised way as well as for maintaining their interoperability and quality across the EOSC Providers, i.e. Aggregators, Repositories and Marketplaces of Thematic and National/Regional initiatives and Clusters (ARMs), Research Infrastructures (RIs), National Research and Education Networks (NRENs), National Grid Initiatives (NGIs), National Open Access Desks (NOADs) and other Resource Providers (RPs).

This document builds upon existing processes of EOSC stakeholders, EOSC contributors and EOSC coordinating and contributing projects to provide the latest updates of the EOSC Portal Change Management Process, EOSC Portal Requirements Roadmapping Process and Status, the EOSC Portal Profiles Specifications, the EOSC Portal Onboarding Process including the onboarding process for Multi-Provider Catalogues and the operational aspect of the EOSC Rules of Participation, the EOSC Portal Quality Assurance Process and the EOSC Profiles Review and Feedback Report, and the EOSC Portal Statistics Report and other related concepts, processes, specifications, guidelines and tools.

This document offers enablers to achieve scalability and minimise integration effort to lower maintenance costs and allow EOSC Providers to easily connect and expose capabilities and at the long term contribute to the acceleration of European innovation.

The Specifications and Processes included in this deliverable have been approved and adopted by the EOSC Enhance PMB achieving consensus of the key EOSC ecosystem stakeholders and the majority of them are used by de facto standards by other EOSC stakeholders.

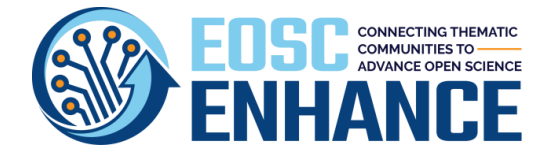

# <span id="page-15-0"></span>**1 Introduction**

The EOSC Portal aims to become a key component of the European Open Science Cloud (EOSC) by providing an additional access point for Resources for Europe's research sector.

EOSC Enhance, as one of the contributing projects maintaining the EOSC Portal and aimed at enhancing its functionalities, managed to boost the performance and the usage of the EOSC Portal through an important release of an enhanced version of the EOSC Portal performed in September 2020 since then continuous enhancements and updates based on requirements received by the EOSC stakeholders. To deliver the key milestones successfully to the satisfaction of the EOSC Portal stakeholders, implementations for the releases and updates were guided by an effective requirement gathering campaign.

The EOSC initiative is established to address the historical lack of Interoperable Online Catalogues of Research Resources that European Researchers could explore across Europe. Within this framework, WP2 of EOSC Enhance aimed to offer enablers of open digital architectures to achieve scalability, minimum-integration effort, lower maintenance costs, and allow EOSC Providers to easily connect and expose capabilities as well as, in the long term, contribute to the acceleration of European innovation.

Specifically, WP2's scope is to offer concepts, processes, specifications, guidelines, tools and open APIs to allow for:

- opening the 'market' (interoperability), thus offering the opportunity to register voluminous Resources under EOSC Providers and then aggregate them in the EOSC Portal with minimum disturbance for the EOSC Providers.
- deploying processes that allow for the provision of added value services by combining services, other Resources, and those processes.
- integrating processes that allow for an automated update of Resources' descriptions and their metadata without human intervention (e.g., open APIs, harvesting, etc).

WP2 has achieved the above by focusing on:

- defining common information models for EOSC Providers and Resources, such as services, data sources and scientific products; this task was based on efforts, such as eInfraCentral's Service Description Template (SDT) v1.3 and OpenAIRE guidelines for scientific content providers.
- developing a unified EOSC Interoperability Framework, accepted by EOSC stakeholders for describing and offering EOSC Resources to EOSC End-Users in a harmonised way, guaranteeing the interoperability of Resources metadata with open APIs and quality across all the EOSC Providers.
- improving interoperability by offering the opportunity to support the discovery of the wide range of EOSC Resources offered by EOSC Providers through the EOSC Portal with minimum disturbance for the EOSC Providers (initial low barrier to entry).
- deploying processes that allow for the provision of added value services by combining services, other Resources, and those processes.

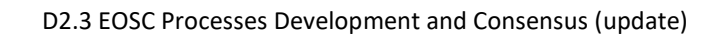

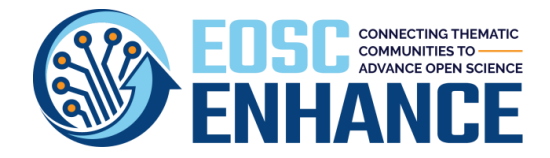

• developing a framework to allow automated management of the EOSC Resource metadata without human intervention (e.g., harvesting, etc).

WP2 Task 2.2 on 'EOSC services and resources description and classification' worked towards an inclusive common Resource definition model and Resource management framework to reach a harmonised approach to Resource catalogues and deliver a well-structured and streamlined classification/taxonomy which will support the increase of visibility of Resources and will help the stakeholders to identify the Resource they need.

Indeed, European Researchers increasingly live, work, and conduct research across borders. Their increased mobility must be supported by cross-border services and seamless exchange of data. Unfortunately, the environment in which data exchange takes place amongst EU Member States is complex, creating many semantic interoperability conflicts caused among others by the lack of commonly agreed data models, the absence of universal reference data, etc.

On the other hand, many European Resource Providers have their own public catalogues; many others are at very early stages of developing their catalogue; they are following diverse standards, frameworks, and approaches; some describe their Resources with varying level of detail and complexity, while others had no discoverable or accessible paths to their Resource offerings.

Α Catalogue aims to present in a well-organised manner the available Resources that are on offer to a User/Customer by a Provider. It is the customer-facing list of all Resources offered. Similarly, to labels on goods or products, containing information on the good as well as pricing, Resources and their attributes should be explained in a clear and structured manner to guide the user to find the right Resource.

The development and implementation of a Catalogue is an essential step towards the transformation from technology-oriented organisations into service-oriented organisations. It is a means to communicate and provide clarity to Users/Customers about the Resources available to them, to help improve customer relations by sharing information and managing customer expectations.

The deliverable is structured as follows: In Chapter 2 the overall EOSC Portal Change Management Process is presented followed by Chapter 3 presenting the Requirements and the Roadmapping with input for assessment under EOSC Future project. In Chapter 4 the latest version of the EOSC Portal Profiles, those being the Provider and the Resource Profile, respectively are presented as well as new profiles for the Multi-Provider Catalogue, extensions of the Resource Profile to Data Sources and Research Products. In Chapter 5 the latest additions to the EOSC Portal Onboarding Process are elaborated and the process for other Multi-Providers Catalogues' onboarding. An important dimension is the Quality Assurance procedures which are covered extensively in Chapter 6 for all the phases of the EOSC Portal Onboarding v4.00, including the initial Provider and Resource Onboarding as well as follow up activities to ensure long-term interoperability and compatibility. This Chapter focuses on the EOSC Profiles Review and Feedback Process. Chapter 7 presents the EOSC Portal Monitoring tool developed to provide the status and an overview of the progress of EOSC Portal and the related EOSC Portal Statistics Report. The deliverable concludes its main body content in Chapter 8 with the Conclusions and next steps, followed by an extensive list of Annexes that present in detail all the core technical components and results of the EOSC Interoperability Framework, namely:

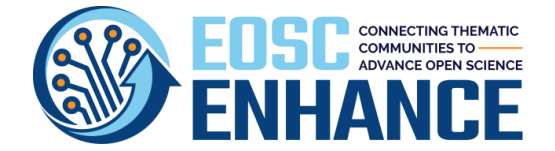

- the EOSC Portal Change Management process (v4.00);
- the EOSC Portal Functional and Non-Functional Requirements and Roadmapping (v4.00);
- the EOSC Portal Provider Profile Specification (v4.00);
- the EOSC Portal Resource Profile Specification (v4.00);
- the EOSC Portal Multi-Provider Catalogue Profile Specification (v4.00);
- the EOSC Portal Code Lists, Taxonomies, Classifications (v4.00);
- the EOSC Portal Onboarding Process (v4.00);
- the EOSC Portal Profiles Review and Feedback Report (v4.00);

The EOSC Interoperability Framework constitutes an important pillar to realise the EOSC vision and framework. Nonetheless, it should be stressed that it constitutes an evolving specification, which will continue to incorporate new features from the EOSC ecosystem as they emerge over time and for the next period of 24 months under EOSC Future<sup>2</sup> Project.

<sup>2</sup> <https://eoscfuture.eu/>

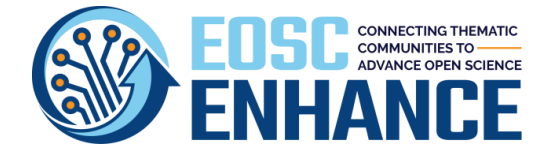

# <span id="page-18-0"></span>**2 EOSC Portal Change Management Process**

During the first period, EOSC Enhance documented in D5.2 and WP2 applied very successfully the EOSC Portal Requirements Gathering and Review Process with the contribution of all key EOSC Stakeholders. [Figure 2.1](#page-21-0) depicts the high-level flow diagram of the process. The results of the deployment of the process are presented in **Chapter [3](#page-24-0) [EOSC Portal Requirements](#page-24-0) Gathering Process [and Roadmapping](#page-24-0)**.

This process triggered and formed the basis for one of the main achievements of EOSC Enhance during the second period; this is the agreement of key EOSC Stakeholders on a coordinated process for Change (Request) Management to ensure that a consistent method and procedures are used for the efficient and prompt handling of change requests.

Change management can be used for all change requests, to facilitate efficient and prompt handling of all changes, and maintain the proper balance between the need for change and the potential adverse impact of changes taking also into account the available resources.

#### **2.1 EOSC Portal Change Management Process v4.00**

At this point in time, the aim of the EOSC Portal Change Management Process (CMP) v4.00 is to ensure that changes to specifications and processes developed within the framework of the EOSC Portal are gathered, reviewed, approved, implemented, and communicated to the stakeholders in a controlled and consistent manner, to ensure the Interoperability Framework is maintained and avoid any possible adverse impact of such changes on the EOSC stakeholders. It also supports and facilitates the efficient management of the various EOSC Portal Releases by organising such changes in bundles and as such they can be incorporated in the planned EOSC Portal Releases after they have been tested and deployed in sandbox environment and communicated to the EOSC stakeholders.

For the EOSC Portal several specifications and tools have been produced among which the EOSC Portal Definitions; the EOSC Portal Functional and Non-Functional Requirements and Roadmapping; the EOSC Portal Profiles; the EOSC Portal Onboarding Process; the EOSC Portal APIs; and various EOSC Portal Reports produced by (semi)automated tools. These are evolving specifications and processes that require governance, maintenance, and update. For all the above specifications and processes a dedicated CMP has been introduced.

For the CMP a stepwise approach is adopted and depicted in [Figure 2.2,](#page-22-0) which presents all the steps to be followed, namely: the collection of change requests, filtering, reviewing, rejection or approval, implementation, verification, and informing the stakeholders about changes status.

#### **2.2 EOSC Portal Profiles Change Management Process v4.00**

As an example, the dedicated CMP for EOSC Portal Profiles (EPP-CMP) is presented in [Figure 2.3.](#page-23-0) Specific actors and responsibilities are defined during the EPP-CMP process lifecycle (se[e Table 2-1\)](#page-19-0).

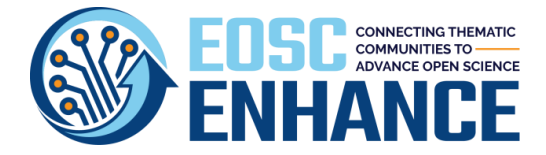

#### <span id="page-19-0"></span>*Table 2-1: Roles and Responsibilities for the EOSC Portal Profiles CMP*

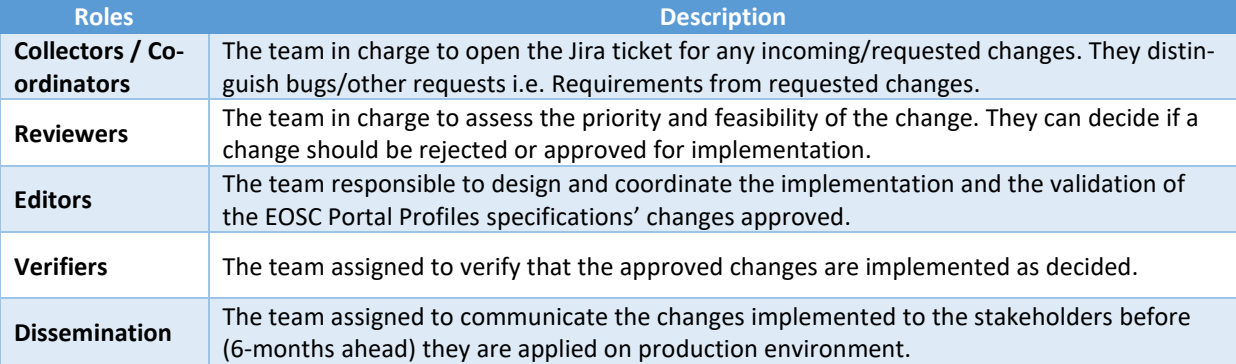

#### The detailed EPP-CMP process steps are as follows:

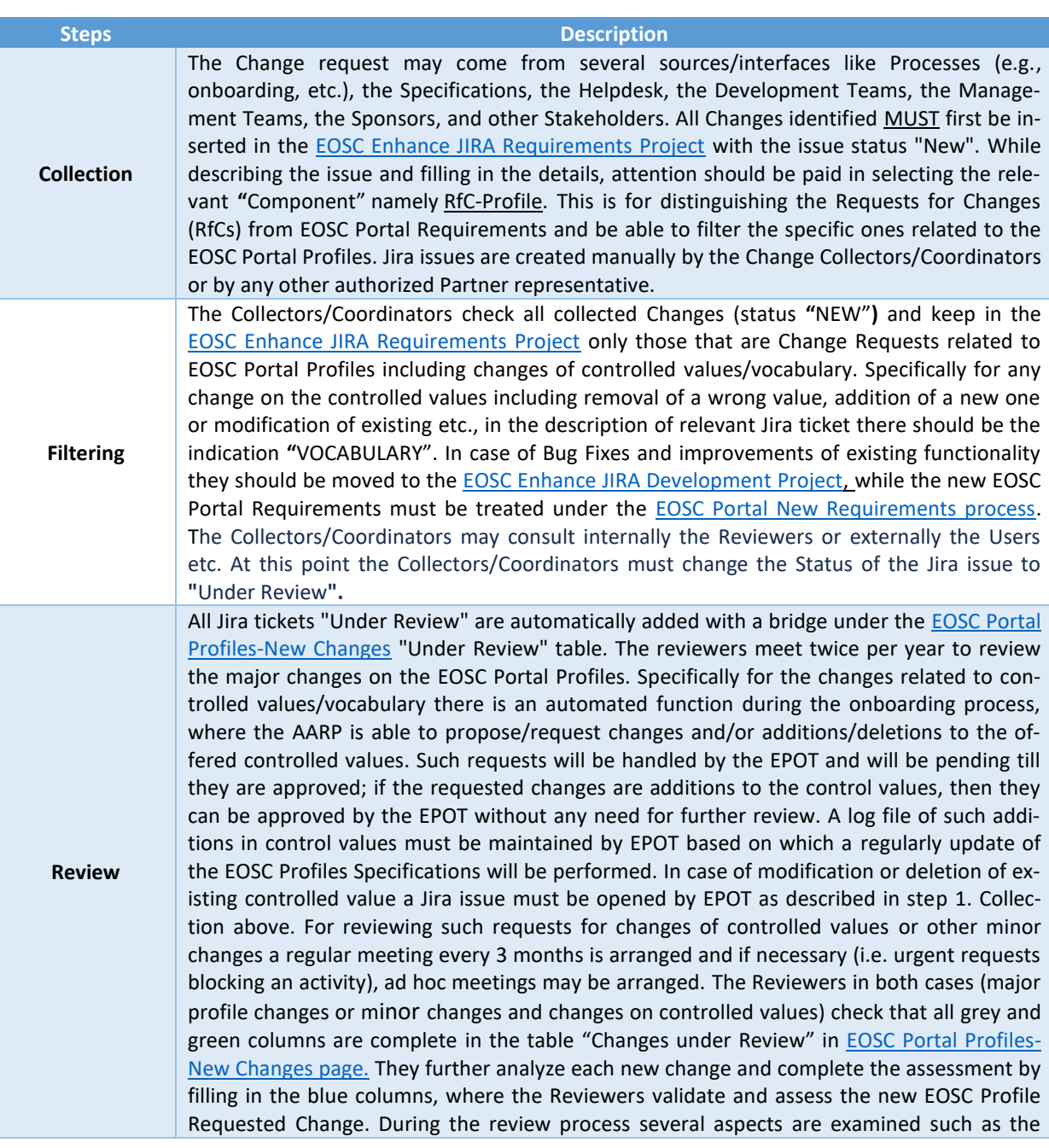

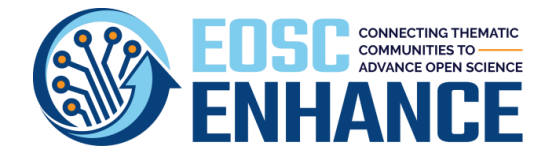

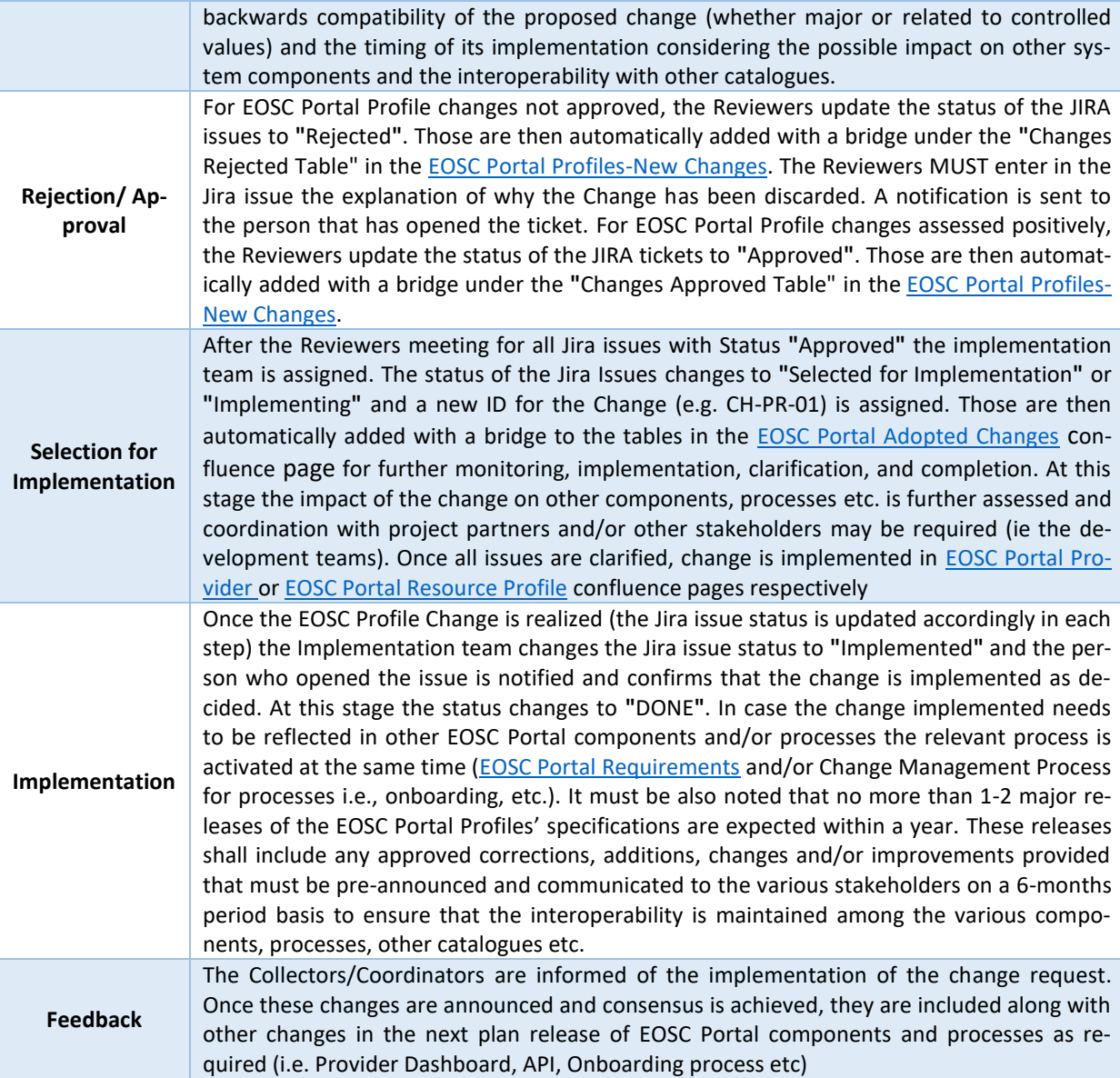

For the EOSC Portal Profiles one or maximum two releases are expected within a year. These releases shall include any approved corrections, additions, changes and/or improvements provided that, these are pre-announced and communicated to the EOSC stakeholders 6-months ahead, to ensure that the interoperability is maintained among the various components, processes, other catalogues etc.

EOSC Enhance is currently preparing for handing over all developments to EOSC Future or any other responsible entity, in a very comprehensive and professional manner at the end of 2021. In **[Annex I:](#page-58-0)  [Requests for Changes](#page-58-0) on EOSC Portal Profiles** all RfCs processed and adopted are presented as well as the RfCs that have been collected and are registered for further assessment under EOSC Future or other responsible entities.

Furthermore, EOSC Enhance has prepared for transition all JIRA Projects and Confluence Pages that maintain the above information for permanent consultation with the EOSC community. Specifically:

• the Change Management Process Page[: https://confluence.egi.eu/x/Y4QkBQ](https://confluence.egi.eu/x/Y4QkBQ)

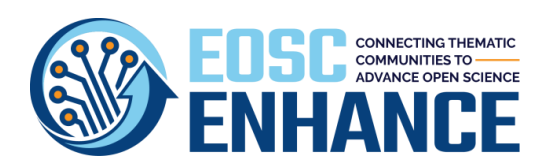

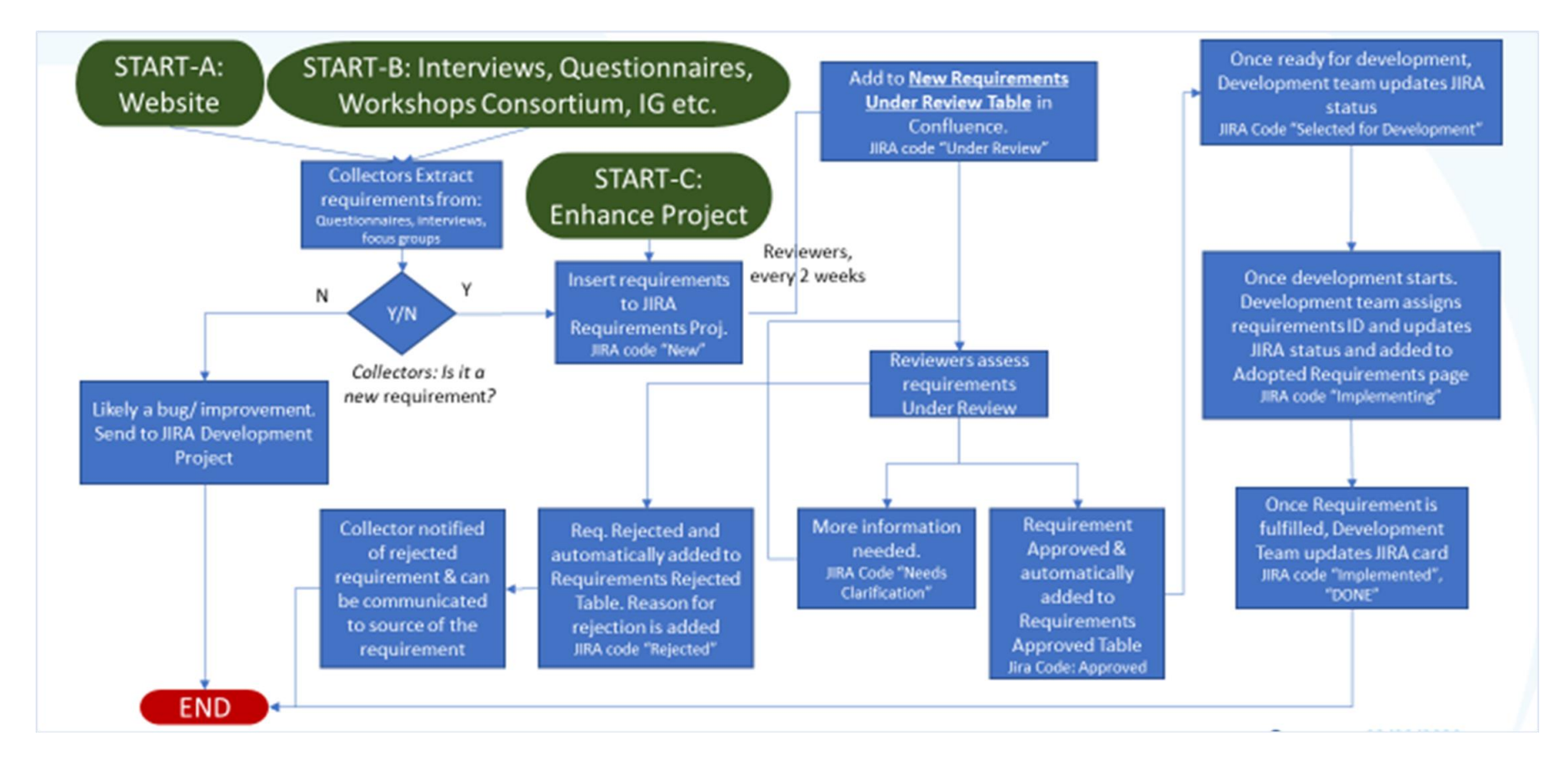

<span id="page-21-0"></span>Figure 2.1: EOSC Portal Requirements Gathering Process

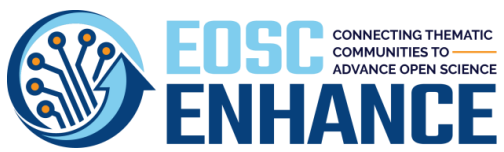

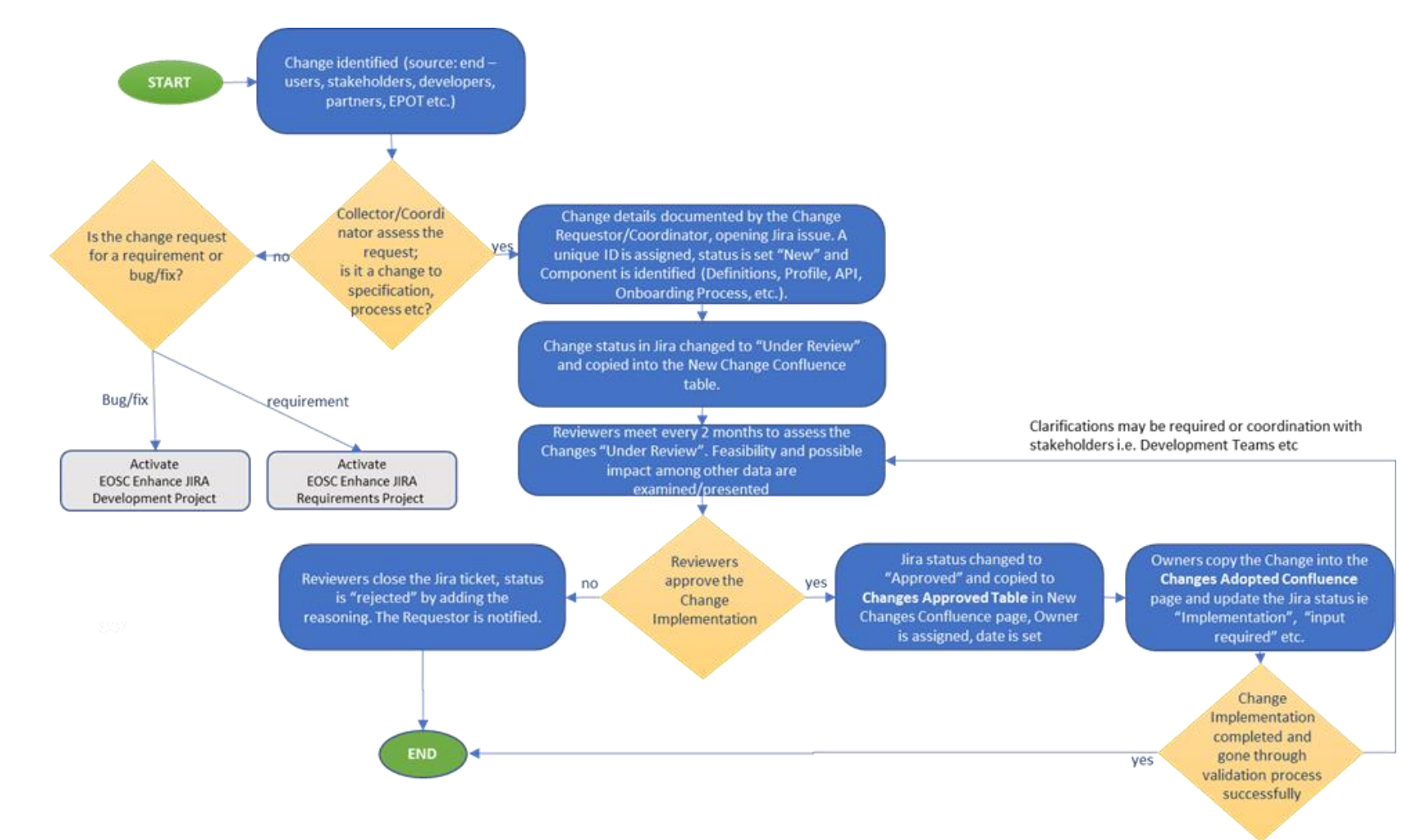

<span id="page-22-0"></span>*Figure 2.2 EOSC Portal Generic Change Management Process* 

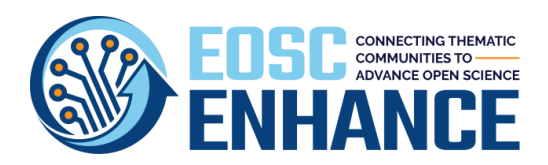

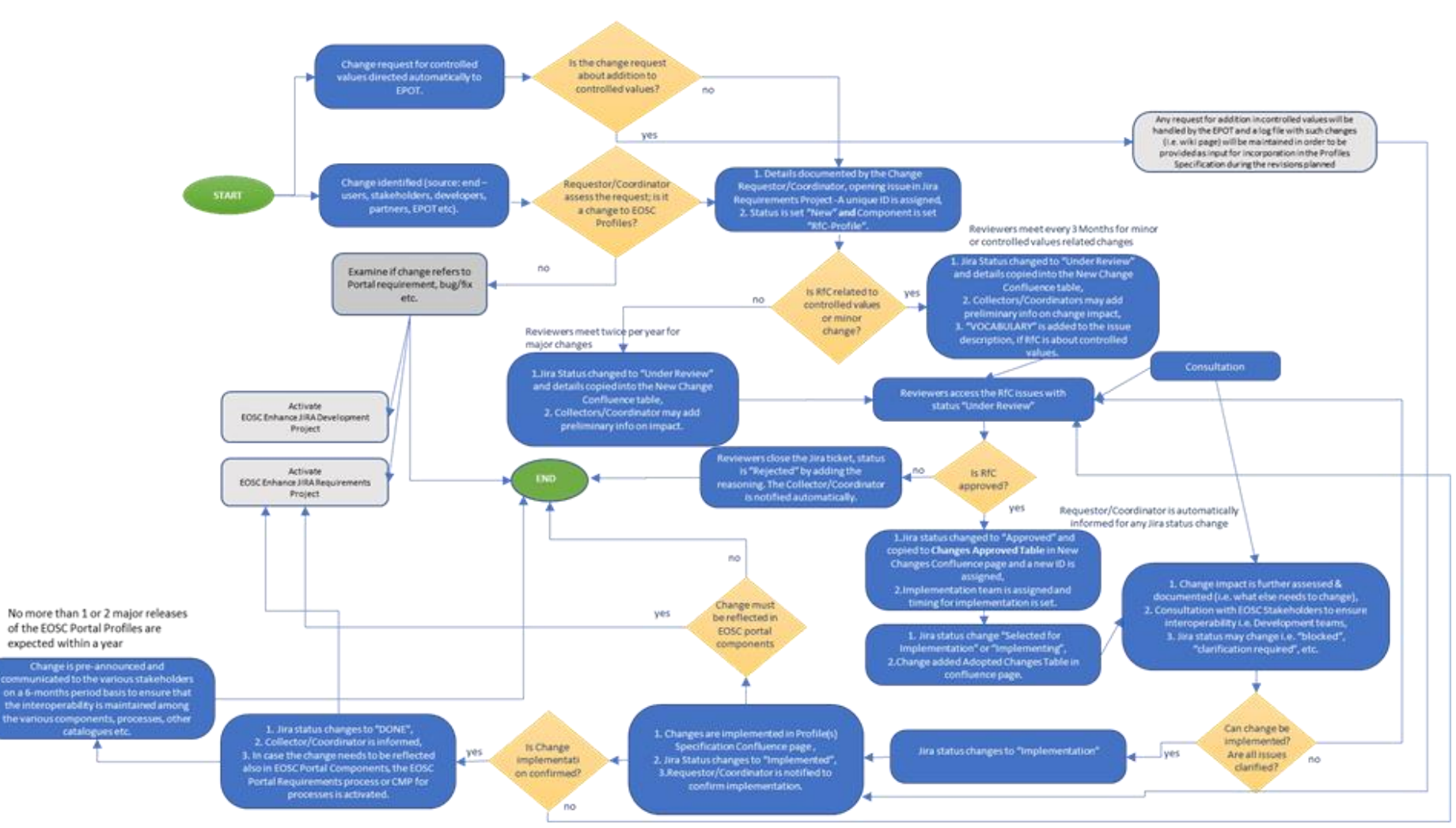

<span id="page-23-0"></span>*Figure 2.3 EOSC Portal Profiles Change Management Process*

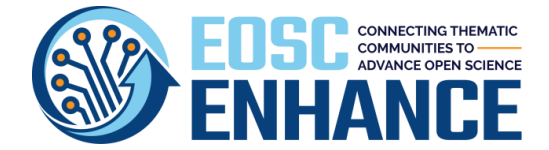

### <span id="page-24-0"></span>**3 EOSC Portal Requirements Gathering Process and Roadmapping**

On the 1st of December 2019**,** the new [EOSC Enhance](https://www.eosc-portal.eu/enhance) project has started with the mandate of bringing forward the developments of the EOSC Portal. Building on the fruitful [requirement gathering ac](https://confluence.egi.eu/display/EOSCEN/EOSC+Portal+New+Requirements)[tivity](https://confluence.egi.eu/display/EOSCEN/EOSC+Portal+New+Requirements) carried out throughout 2020, the [EOSC Enhance](https://www.eosc-portal.eu/enhance) consortium announced the official release of the new and improve[d EOSC Portal](https://www.eosc-portal.eu/) (Release1).

**EOSC Portal Release 1** included new functionalities, which are geared towards improving the experience for End-Users and Providers of the EOSC Portal and was one of the key milestones of the EOSC Enhance project. The EOSC Portal Release 1 was followed by minor releases during 2021 while another Release 2 is scheduled for November 2021 combined with the transition to EOSC Future.

The EOSC Portal Release 1 featured the new EOSC model for the description of [providers a](https://eosc-portal.eu/providers-documentation/eosc-provider-portal-provider-profile)nd [re](https://eosc-portal.eu/providers-documentation/eosc-provider-portal-resource-profile)[sources,](https://eosc-portal.eu/providers-documentation/eosc-provider-portal-resource-profile) more automated processes especially in onboarding Resources to the portal, allowed Providers to gain more control over their Resources, enriched the information for each Resource allowing users to make better choices, and supported users with more information such as tutorial and documentation areas for Providers. Across the portal, feedback mechanisms were also implemented to allow Users and Providers to provide feedback to the enhancements implemented in the portal. The improvements materialised in EOSC Portal Release 1 are summarised as follows:

- 1. **Improved Catalogue and Marketplace;** Improving the user experience was primarily carried out through the [EOSC Portal Catalogue and Marketplace](https://marketplace.eosc-portal.eu/) enhancements. Significant changes were implemented to create an intuitive user interface that also leverages on the new data curated in the Resource Profile 3.0.
- 2. **Empowered providers through new functionalities;** Having a rich catalogue of Resources that addresses the long tail of science requires an EOSC Portal populated with a wide range of Providers and their Resources. To make the EOSC Portal more provider-friendly, significant technical changes have been implemented. EOSC Enhance has unified the previously separate databases of Resources from eInfraCentral, the EOSC Portal Marketplace and EOSC-hub service catalogue into a single EOSC Portal database. EOSC Enhance also introduced the Provider and Resource Profiles 3.0, and the EOSC Portal Marketplace and Catalogue has been updated to be compatible with these new profiles. These profiles will also pave the way for the inclusion of data and training resources in the future (under ESOC Future project). With these foundational elements implemented, EOSC Enhance then implemented a new onboarding process which now allowed the Providers to register their organisation aside from their Resources. Providers are now also able to manage their onboarded Resources themselves and keep them up to date through the improved [Provider](https://providers.eosc-portal.eu/provider/my)  [Dashboard](https://providers.eosc-portal.eu/provider/my) with less manual intervention needed from the onboarding team.
- 3. The **EOSC Portal's API component** has also been upgraded to allow the registration of Resources from existing external catalogues and to retrieve data from the EOSC Portal.
- 4. **Tutorial and documentation sections and more relevant content;** The **[EOSC Portal Content](https://www.eosc-portal.eu/)  [Component](https://www.eosc-portal.eu/)** serves as the informative section of the EOSC Portal as well as the main gateway to the Provider and user-geared components such as the Provider Dashboard, Marketplace and Catalogue. As part of the improvements towards the experience of Providers, a [Provider's Docu](https://www.eosc-portal.eu/providers-documentation)[mentation](https://www.eosc-portal.eu/providers-documentation) section has been added allowing the EPOT to provide up-to-date technical information for providers interested in becoming part of the EOSC Portal.

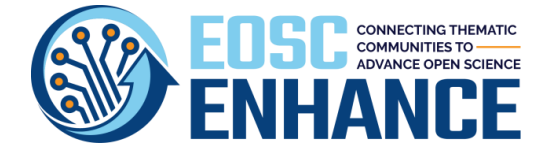

**EOSC Enhance has been responsible to move forward the EOSC Portal till its completion (November of 2021)** (while EOSC Future is taking over) and aimed to reinforce the implementation of the EOSC by 'building on the work produced by existing projects (notably eInfraCentral) and provide additional support for the implementation of the EOSC-hub to further develop and optimise the functions and interface offered via the EOSC Portal'.

EOSC Enhance has been delivering the product development axis and the new outputs in an agile method with continuous improvement cycles while keeping the system fully operational on the following phases:

- 1. **Phase 1 (the interface to the EOSC stakeholders)**: state-of-play analysis, mapping of stakeholders, EOSC Portal current state of affairs, EOSC strategy and evolution, gaps analysis and enhancements, continual requirements gathering processes, toolset enabling the capture of user stories (WP1/WP5).
- 2. **Phase 2 (the glue of the EOSC Portal)**: requirements prioritisation, functional and nonfunctional requirements, development of new concepts, update of processes, specifications, guidelines, tools, and APIs (WP2).
- 3. **Phase 3 (the engine of the EOSC Portal)**: update of functional specifications and architecture design, short development sprints, software and APIs updates, interoperability tests, user experience upgrade, user assessments, software releases (WP3/WP4).
- 4. **Phase 4 (the coordinated output of EOSC Enhance)**: documentation and user guides, training and validation, communication to stakeholders (WP1/WP5).

Because the first organised rounds of Phase 1 would take up some time, it was decided at the EOSC Enhance kick off meeting to produce a first version of the EOSC Portal Functional and Non-Functional (FNF) Requirements (part of Phase 2) by the end of February 2020 to allow for an immediate development and operations cycle to start.

Version 2020 of the EOSC Portal FNF Requirements was based on the work performed under the eInfraCentral project, the EOSC-hub project, the CatRIS project, and the EOSC Portal collaboration agreement among eInfraCentral, EOSC-hub and OpenAIRE-Advance, EFIS, UOA and JNP. This document is included in EOSC Enhance D2.2 and was the starting point for the EOSC Enhance requirements capture process.

#### **3.1 EOSC Portal Requirements and Roadmapping v4.00**

Version v4.00 of the EOSC Portal Requirements and Roadmapping (2021) incorporates all the additional work on FNF requirements capture and roadmapping made after the submission of D2.2 and up to date by applying the well-structured and formal process for the New Requirements Collection, Validation, Prioritization, Implementation and Provision of feedback.

The process is continuously updated with feedback coming from the EOSC Enhance Partnership, the EOSC Enhance Requirements Task Force as well as the established sources of EOSC Stakeholders (i.e., WP5 Requirements gathering workshop etc).

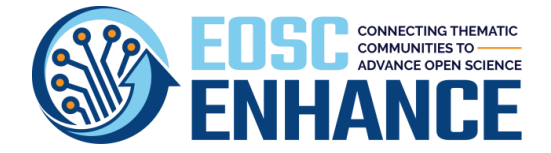

Version v4.00 lists and groups the requirements in (i) those already implemented, (ii) those planned for implementation till the end of the EOSC Enhance project, and (iii) those identified and could possibly be further evaluated under EOSC Future project.

The requirements are organised in Functional requirements (i.e., the requirements that define specific behaviours or functions of the EOSC Portal system) and Non-Functional requirements (i.e., the requirements that specify criteria that can be used to judge the operation of the system, rather than specific behaviours)

Furthermore, the requirements are categorised based on the target group/personas they serve: (i) EOSC Unauthenticated End-Users, (ii) EOSC Authenticated End-Users (with access to personalized information), (iii) EOSC Resource Providers (or EOSC Providers), (iv) EOSC Portal Managers, (v) EOSC Funders and Policy Makers, and (vi) Third Party Catalogues/Portfolios.

The EOSC Portal new requirements are formally collected and inserted in EOSC Enhance JIRA Re-quirements project<sup>3</sup> and follows the steps described in Chapter [2.](#page-18-0)

**[Annex II: Requests for Changes](#page-62-0) on EOSC Portal Functionality** includes in tabular form version 4.00 of the EOSC Portal FNF Requirements and Roadmapping. The actual implementation of the requirements is described in detail in the WP3, WP4 and WP5 deliverables.

EOSC Enhance is currently preparing for handing over all developments to EOSC Future or any other responsible entity, in a very comprehensive and professional manner at the end of 2021. The requirements related to functionality that have not been implemented or approved are also listed in Annex II.

In this respect EOSC Enhance has prepared for transition all JIRA Projects and Confluence Pages that maintain the above information for permanent consultation with the EOSC community and specifically:

- JIRA Requirements Project[: https://jira.egi.eu/projects/EOSCENR/](https://jira.egi.eu/projects/EOSCENR/)
- New Requirements Page:<https://confluence.egi.eu/x/IITeAw>
- Adopted Requirements Page: <https://confluence.egi.eu/x/SIPeAw>
- Rejected Requirements Page:<https://confluence.egi.eu/x/ZhCxBg>
- Requirements Handed over to EOSC Future Page[: https://confluence.egi.eu/x/ZhCxBg](https://confluence.egi.eu/x/ZhCxBg)

<sup>3</sup> https://jira.egi.eu/projects/EOSCENR/issues/EOSCENR-213?filter=allopenissues

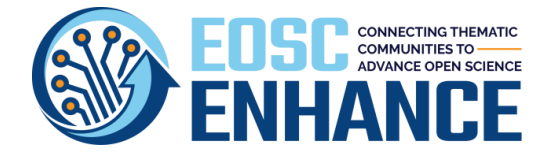

# <span id="page-27-0"></span>**4 EOSC Portal Profiles**

One of the major challenges that the EOSC aims to address is the historical lack of Interoperable Online Catalogues of Research Resources that European Researchers could explore across Europe.

EOSC Profiles are specifications that define common data models for EOSC entities (Providers, Resources, etc.) and related Code Lists, Taxonomies and Classifications. They contribute to the unified framework for describing and offering EOSC Resources to end-users in a harmonized way, guaranteeing the interoperability of resources metadata with open APIs. They allow automated exchange and management of the EOSC resource information and their accompanying data without human intervention (e.g., harvesting, etc.).

### **4.1 Prior Efforts**

The eInfraCentral project<sup>4</sup> first recognised that a common approach to describing (Goal-1) and exchanging (Goal-2) Resource-related information is the way forward to enhance discoverability and thus potential uptake of Resources in a European single digital market for Research. eInfraCentral worked on this harmonisation in partnership with five key e-infrastructures: GÉANT, OpenAIRE, PRACE, EGI and EUDAT. The approach was to extend best practices followed independently and to enable the harmonisation of Resource descriptions to allow interoperability and the possibility for a common catalogue or a catalogue of catalogues.

**Goal-1** was addressed by the EOSC Portal Profiles (previously known as Service Description Templates (SDT)) that are widely adopted as the de facto standard scheme for the representation of Resource-related information in the EOSC Catalogue. Profiles are simplified, reusable and extensible data models that capture the fundamental characteristics of a data entity in a context-neutral and syntax-neutral fashion. This Chapter addresses the current status of the EOSC Portal Profiles.

**Goal-2** was addressed by a rich set of Open REST API methods for the exchange of information among Providers' systems and Portals. The open APIs include methods and mechanisms for data acquisition (resource metadata, indicators, usage, etc.) from federated catalogues, to enable a seamless synchronisation of content. The latest version of the EOSC Portal APIs are described in D3.2 - EOSC Portal Open APIs Specifications.

Thus, as depicted in [Figure 4.1,](#page-28-0) the EOSC Resource Providers (data, apps, instruments, etc.) will feed thematic, regional and other aggregators and in turn allow for the aggregated European Open Science Cloud Portal as an additional distribution channel.

This approach bore fruit with the launch of the eInfraCentral Portal in 2017 and later the EOSC-hub Portal and finally the EOSC Portal in November 2018 (with SDTv1.13). This work was extended within the EOSC Portal Collaboration Agreement of eInfraCentral, EOSC-hub<sup>5</sup> and OpenAIRE-Advance<sup>6</sup> and

<sup>4</sup> <https://einfracentral.eu/>

<sup>5</sup> <https://www.eosc-hub.eu/>

<sup>6</sup> <https://www.openaire.eu/>

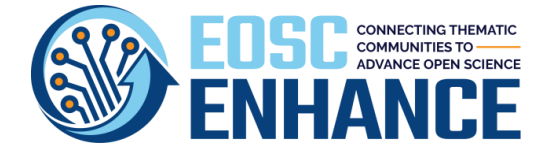

within CatRIS<sup>7</sup> that extended this work to offerings by Research Infrastructures (RIs), Core Facilities (CFs) and Shared Scientific Resources (SSRs) and is currently coordinated and further developed by EOSC Enhance (se[e Figure 4.2\)](#page-28-1).

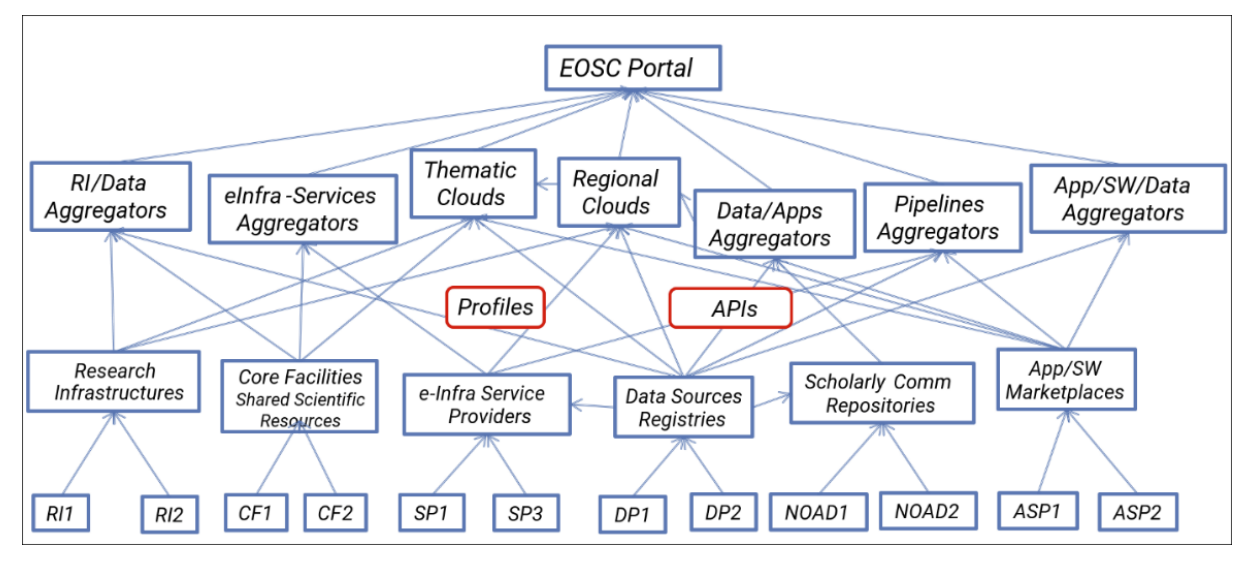

<span id="page-28-0"></span>*Figure 4.1: The EOSC Ecosystem*

Note: App/SW/Data = Applications/Software/Data; App/SW = Applications/Software; RI = Research Infrastructures; CF = Core Facility; SP = Service Provider; DP = Data Provider; NOAD = National Open Access Desk; ASP = Application Software Provider. Source: JNP, eInfraCentral project.

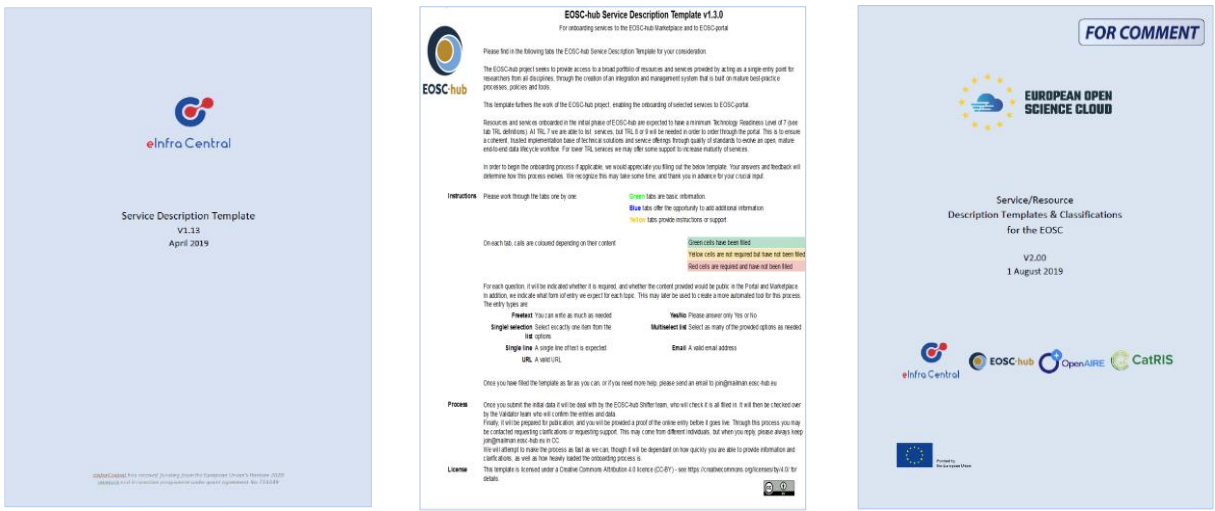

<span id="page-28-1"></span>*Figure 4.2: Prior Efforts on EOSC Profiles*

### **4.2 EOSC Portal Profiles v3.00**

Overall, the above set of concerted actions have led to the development of the EOSC Portal Profiles version v3.00 that were presented in D2.2 – EOSC Processes development and consensus. That version of the EOSC Profiles included two profiles; the **Provider Profile** and the **Resource Profile**, each

<sup>7</sup> <https://www.portal.catris.eu/>

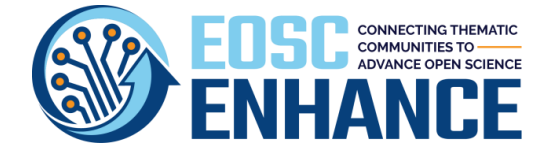

addressing a different entity and a different phase of the onboarding, update, maintenance, and monitoring processes. The EOSC Portal Profiles v3.00 constituted them as one of the most significant components of the EOSC Interoperability Framework.

The Profiles provide definition of their attributes, their format/type (if any) and multiplicity, as well as whether the attribute is mandatory or optional for the implementation of several features in Catalogues.

They also provide validation rules for validation of input data. Each of these Profiles should have their respective separate online interfaces that will allow a Manager to keep them up to date at the Portal.

The Profiles also include an extensive number of Code lists, Taxonomies, Classifications that have been developed to provide a structured classification of Resources and a harmonized way for the description of various attributes. They also constitute the basis for the structure and the filtering functions of a (centralized) Catalogue, thus allowing for easy cross-referencing, comparability, and evaluation.

### **4.3 EOSC Portal Profiles v4.00**

After v3.00 was adopted as a de facto standard in the ESOC ecosystem and deployed successfully at the EOSC Portal and by other EOSC stakeholders, EOSC Enhance received several Requests for Changes (RfCs) for the EOSC Portal Profiles. Those requirements are presented briefly in [Table 4-1](#page-29-0) and further analysed in **[Annex I: Requests for Changes](#page-58-0) on EOSC Portal Profiles**.

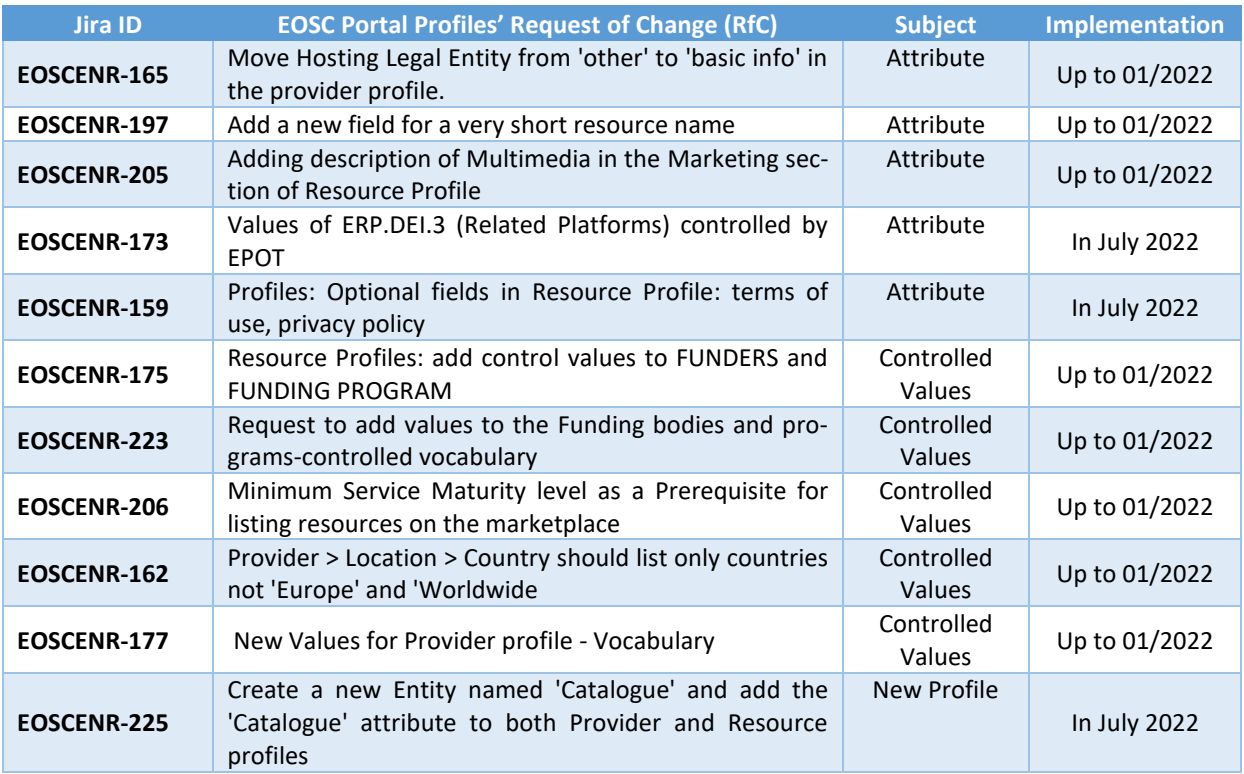

<span id="page-29-0"></span>*Table 4-1: EOSC Portal Profiles' Request of Change*

Those requirements, as well as the need: a) to facilitate the onboarding and interoperability of the EOSC Portal to Multi-Provider Catalogues of Thematic and Regional Portals and, b) to describe addi-

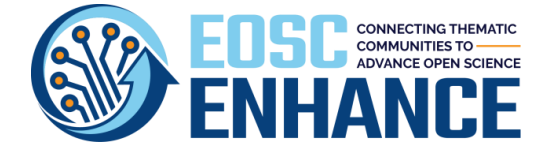

tional resource types like Data Sources and Research Products, led to the update of the EOSC Portal Profiles and the issue of version v4.00, the details of which are presented in this chapter.

The EOSC Profile updates to v4.00 can be grouped as:

- **Updates on the EOSC Provider and Resource Profiles v3.00:**
	- o Few additions of new Attributes
	- o Few changes of Attribute Requirement (mandatory/optional)
	- o Some re-organisation of Attributes in Information Blocks
	- o Few updates on Lists of Code Lists, Taxonomies, Classifications
	- o Some changes of types of Attributes
- **An additional Profile introduced:**
	- o Multi-Provider Catalogue Profile
- **Additional extensions introduced:**
	- o Data Sources and Research Products

The changes introduced fall into two groups as noted in [Table 4-1:](#page-29-0)

- 1. the ones that have to be applied immediately, they are addressing operational issues or provide additional needed functionality and are backwards compatible (they do not impact the existing implementations and interoperability), and
- 2. those that are necessary enhancements but are not backwards compatible and as such, they must be announced before their implementation allowing a minimum period of six months (as per the CMP described in Chapter 2) for the providers and other EOSC stakeholders to adjust their implementations and/or prepare to comply with the new specification requirement.

EOSC Enhance being in preparation for handing over all developments to EOSC Future or any other responsible entity, has prepared for transition all JIRA Projects and Confluence Pages that maintain EOSC Portal Profiles and additional tools and specifically:

- EOSC Portal Profiles page in confluence<https://confluence.egi.eu/x/s4XeAw>
- [EOSC Provider Profile v4.00](https://confluence.egi.eu/download/attachments/64914219/02.EOSC-Portal-Provider-Profile-v3.10.pdf?api=v2) in pdf and at <https://confluence.egi.eu/x/ZhqxBg>
- [EOSC Resource Profile v4.00](https://confluence.egi.eu/download/attachments/64914219/02.EOSC-Protal-Resource-Profile-v3.10.pdf?api=v2) in pdf and a[t https://confluence.egi.eu/x/hARmBQ](https://confluence.egi.eu/x/hARmBQ)
- [EOSC Multi-Provider\\_Catalogue\\_Profile v4.00](https://confluence.egi.eu/download/attachments/64914219/02.EOSC-Portal-Multi-Provider-Catalogue-Profile-v3.10.pdf?api=v2) pdf and a[t https://confluence.egi.eu/x/ZhqxBg](https://confluence.egi.eu/x/ZhqxBg)
- [EOSC Portal Profiles v4.010](https://confluence.egi.eu/download/attachments/64914219/02.EOSC-Portal-Profiles-v3.10.xlsx?api=v2) in xls
- [EOSC Portal Profiles v4.00](https://confluence.egi.eu/download/attachments/64914219/02.EOSC-Portal-Profiles-v3.10.pptx?api=v2) in ppt

#### **4.4 EOSC Portal Data Model in v4.00**

Similarly to v3.00, the main building block within the Data Model in v4.00 is the Resource. A Resource is identified by a persistent unique ID, which is generated by the Portal during the EPOP. Furthermore, a Resource is described by a set of attributes as depicted i[n Figure 4.3.](#page-31-0)

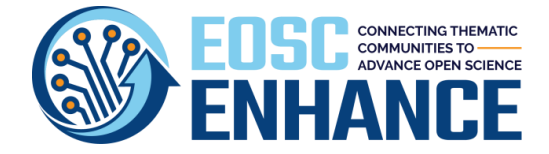

A Resource is offered and managed by a Provider, identified by a Provider ID. A Provider is also described by a set of attributes. A Provider Manager is responsible to manage (add, update, maintain) the Provider's profile. A Resource Manager is responsible to manage (add, update, maintain) the Resource's profile.

A Resource is associated with one or more Options/Instantiations and Performance Indicators (Resource Level Targets), which are used for defining indicator measurements. A Resource is characterised by a set of usage statistics collected by the Portal (e.g. the number of visits on a Resource page, number of orders on the Provider page, number of favourites, average ratings, etc.). These Statistics are reported to the Provider, who may report them to the Funder.

An Authenticated (registered) User is a user who can login in the Portal and generate events for a Resource, such as rate a Resource, add a Resource to the favourites, update a Resource, etc. An Authenticated User may belong to a Provider meaning they would be authorised to manage and monitor the Resources of that provider (e.g. add a Resource, update a Resource, etc).

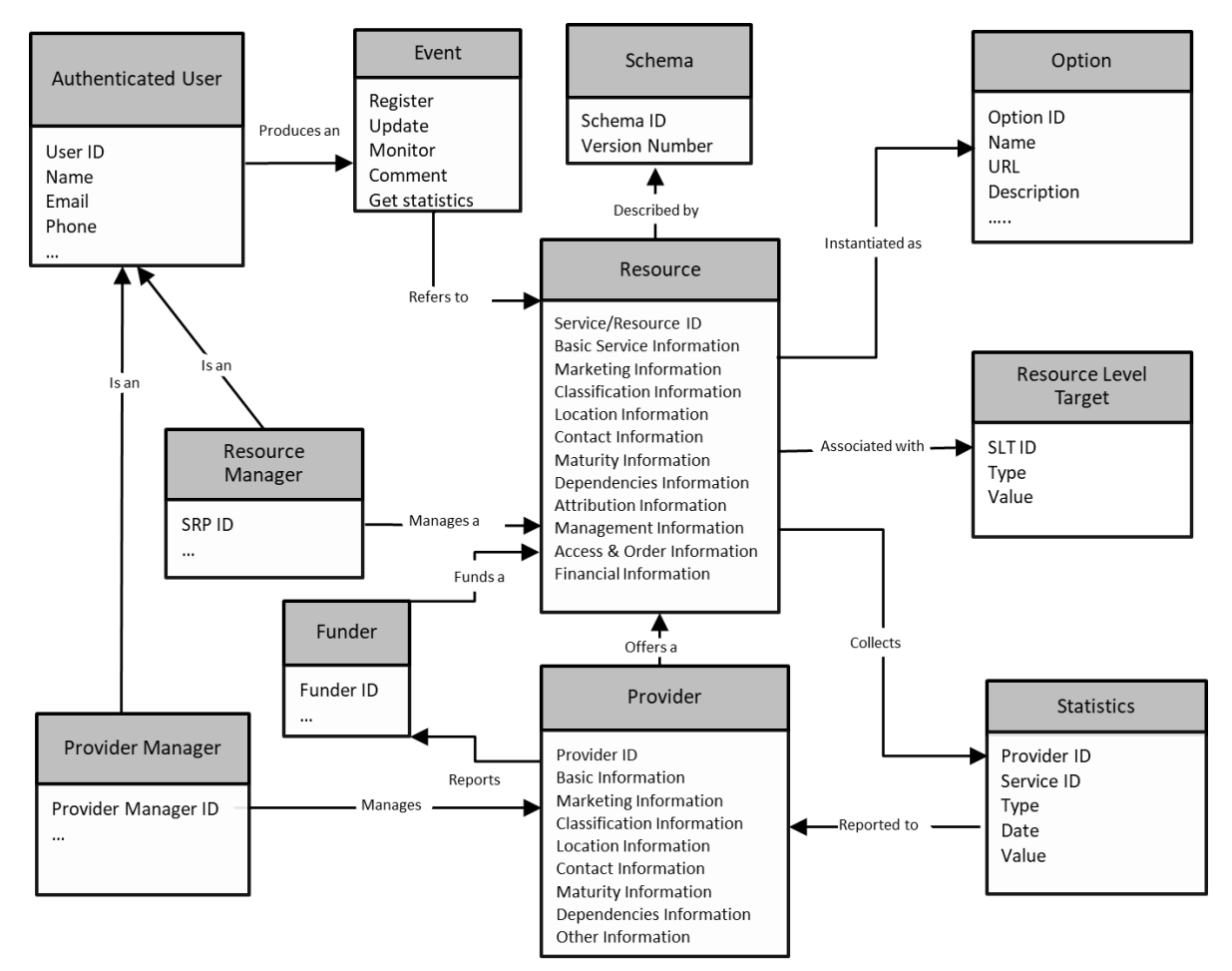

<span id="page-31-0"></span>*Figure 4.3: Overview of the EOSC Portal Data Model* 

In the following sections detailed information is presented for a) the Provider Profile, b) the Resource Profile, c) the Multi-Provider Catalogue Profile and d) the extensions for describing Data Sources and Research Products.

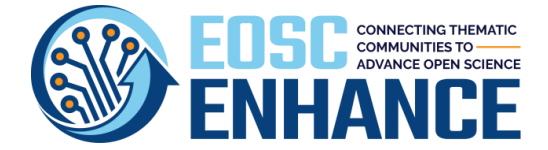

## **4.5 EOSC Portal Provider Profile v4.00**

The changes introduced in the EOSC Portal Provider Profile v4.00 are depicted in [Table 4-2.](#page-32-0) The full specification is described in detail in **[Annex III: EOSC Portal Provider Profile Specification](#page-90-0) .**

<span id="page-32-0"></span>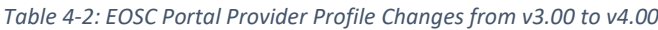

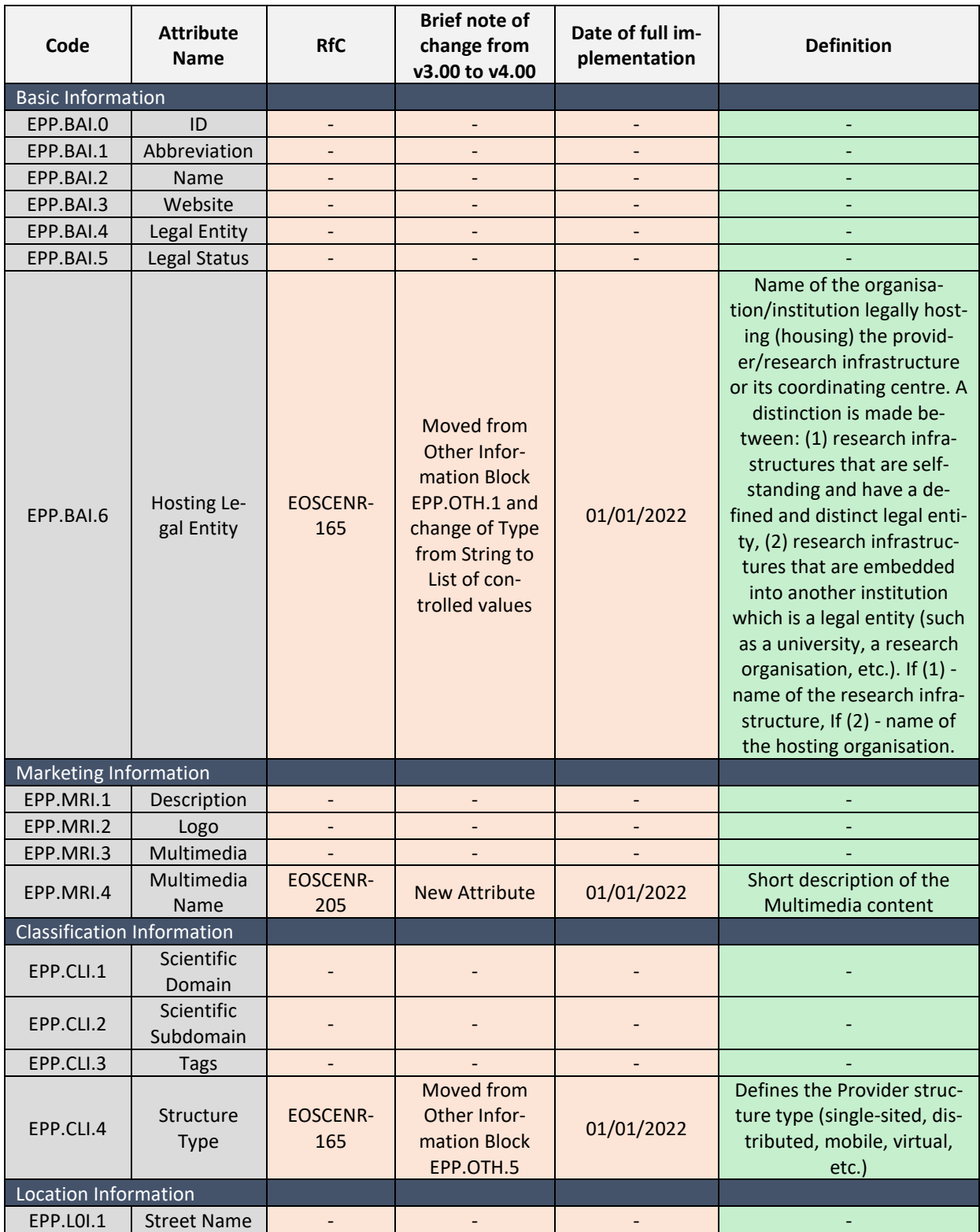

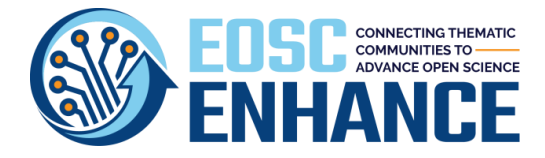

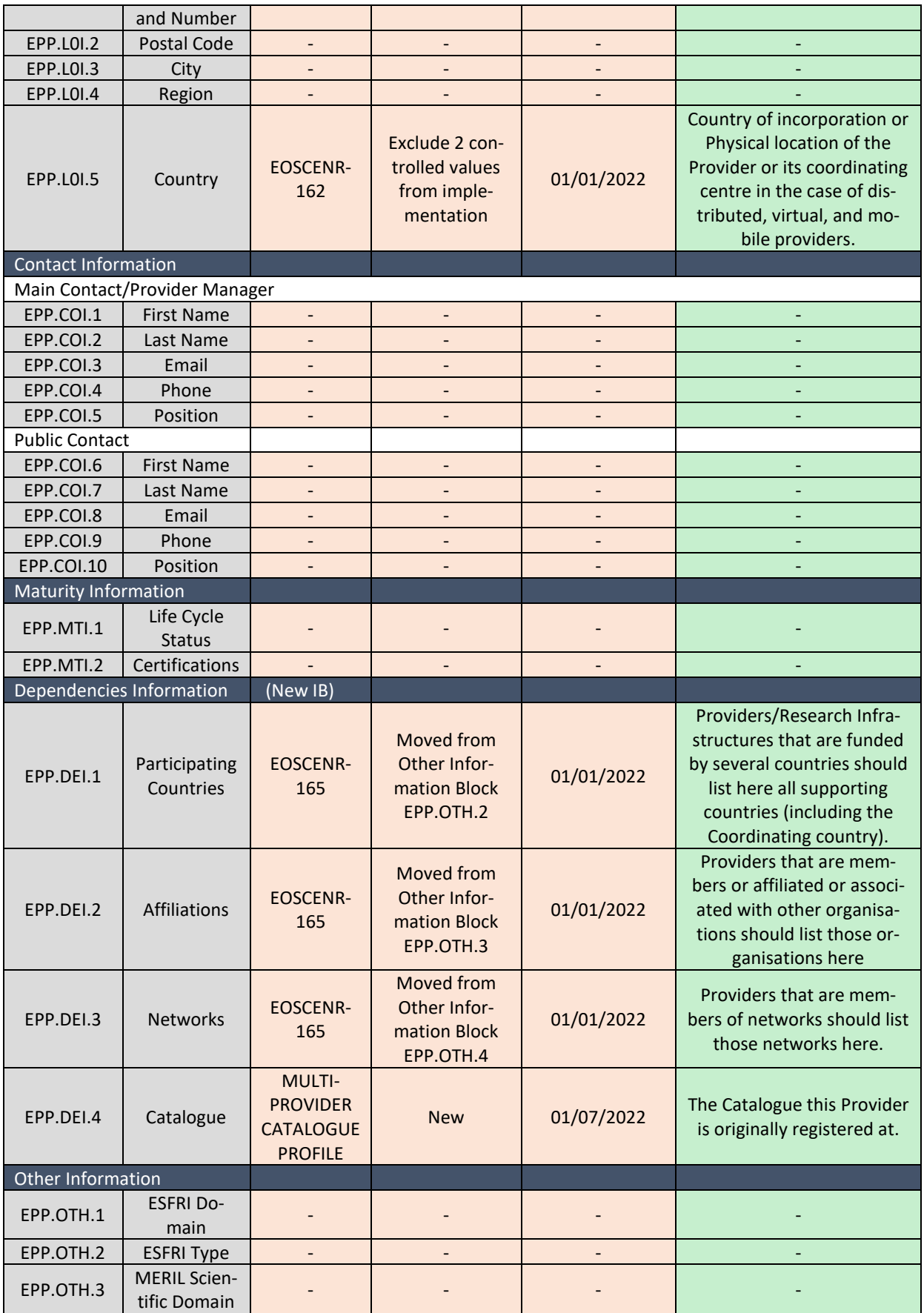

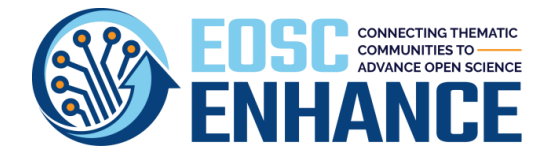

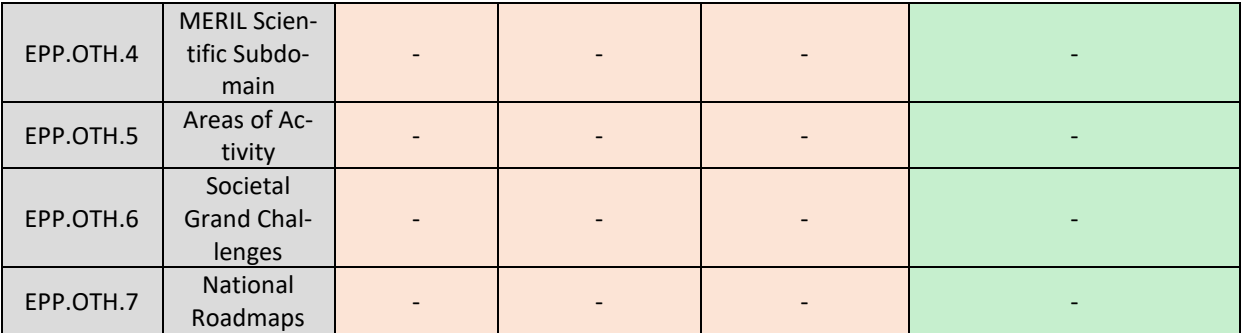

### **4.6 EOSC Portal Resource Profile v4.00**

The changes introduced in the EOSC Portal Resource Profile v4.00 are depicted in [Table 4-3.](#page-34-0) The full specification is described in detail in **[Annex IV: EOSC Portal Resource Profile Specification](#page-135-0) v4.00**.

<span id="page-34-0"></span>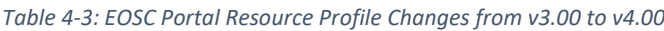

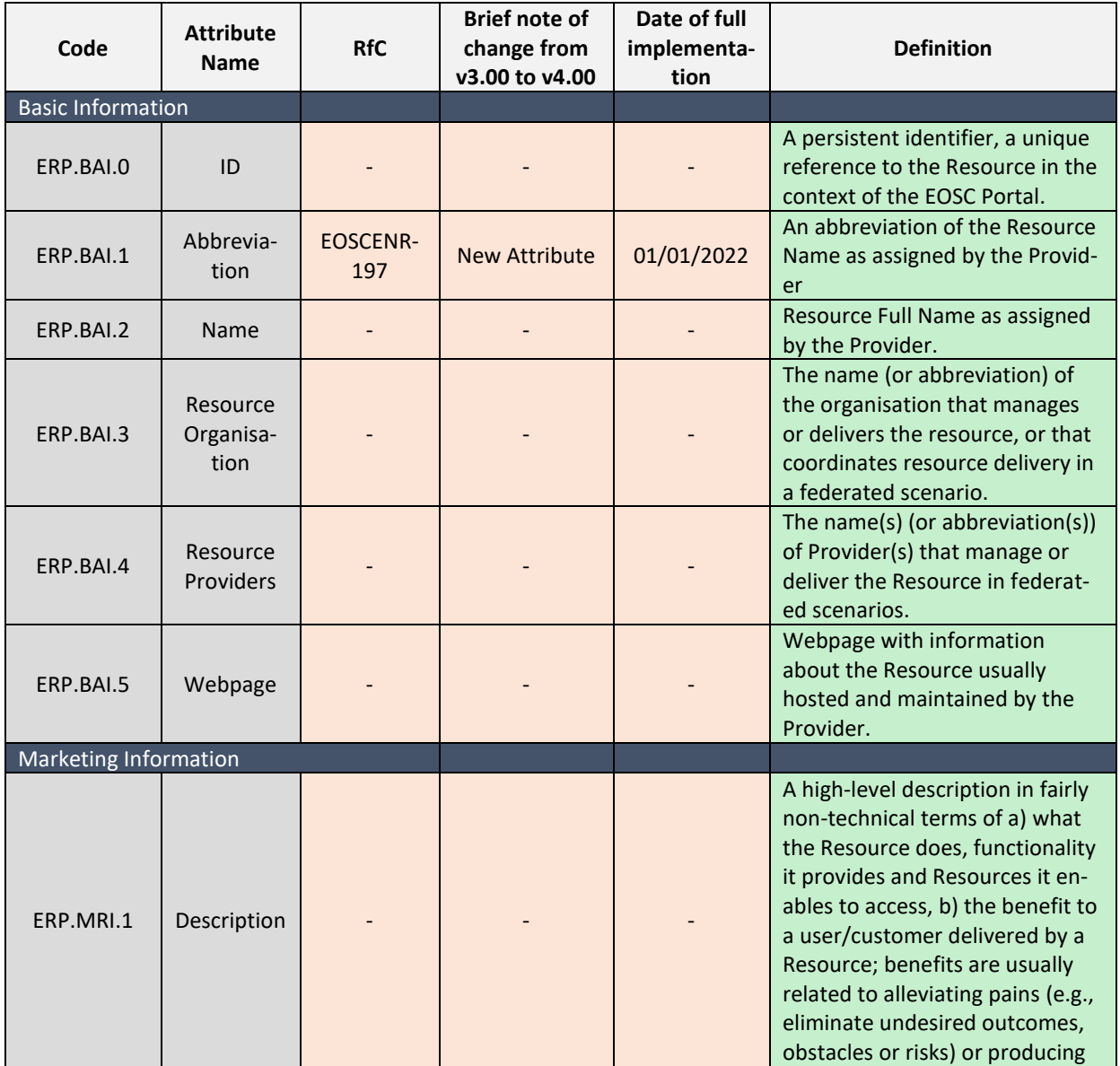

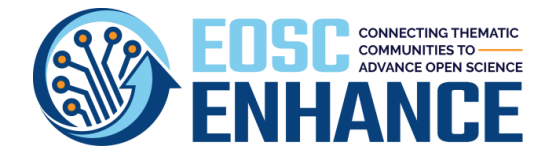

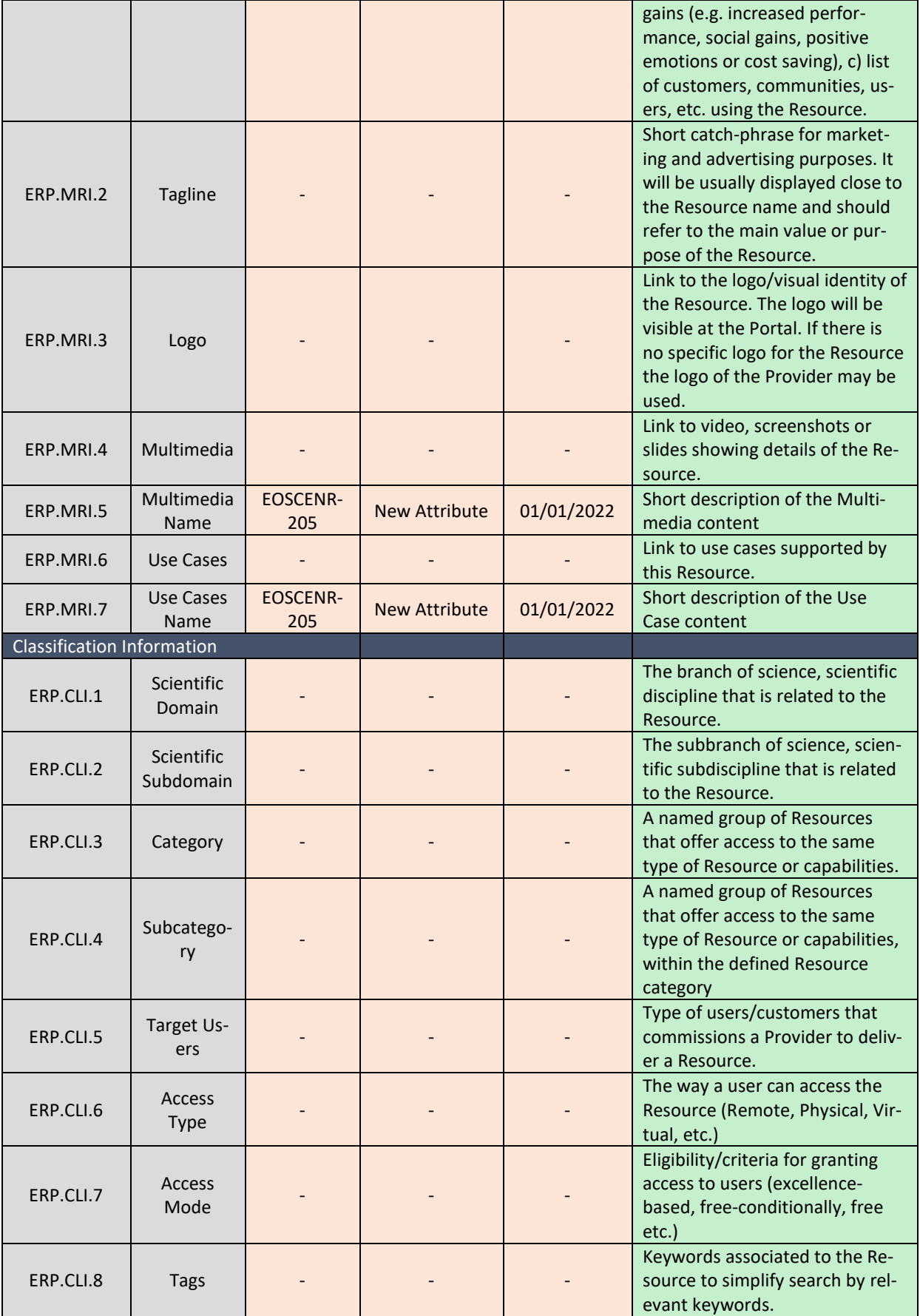
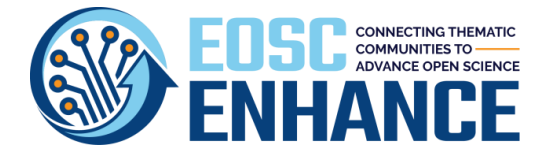

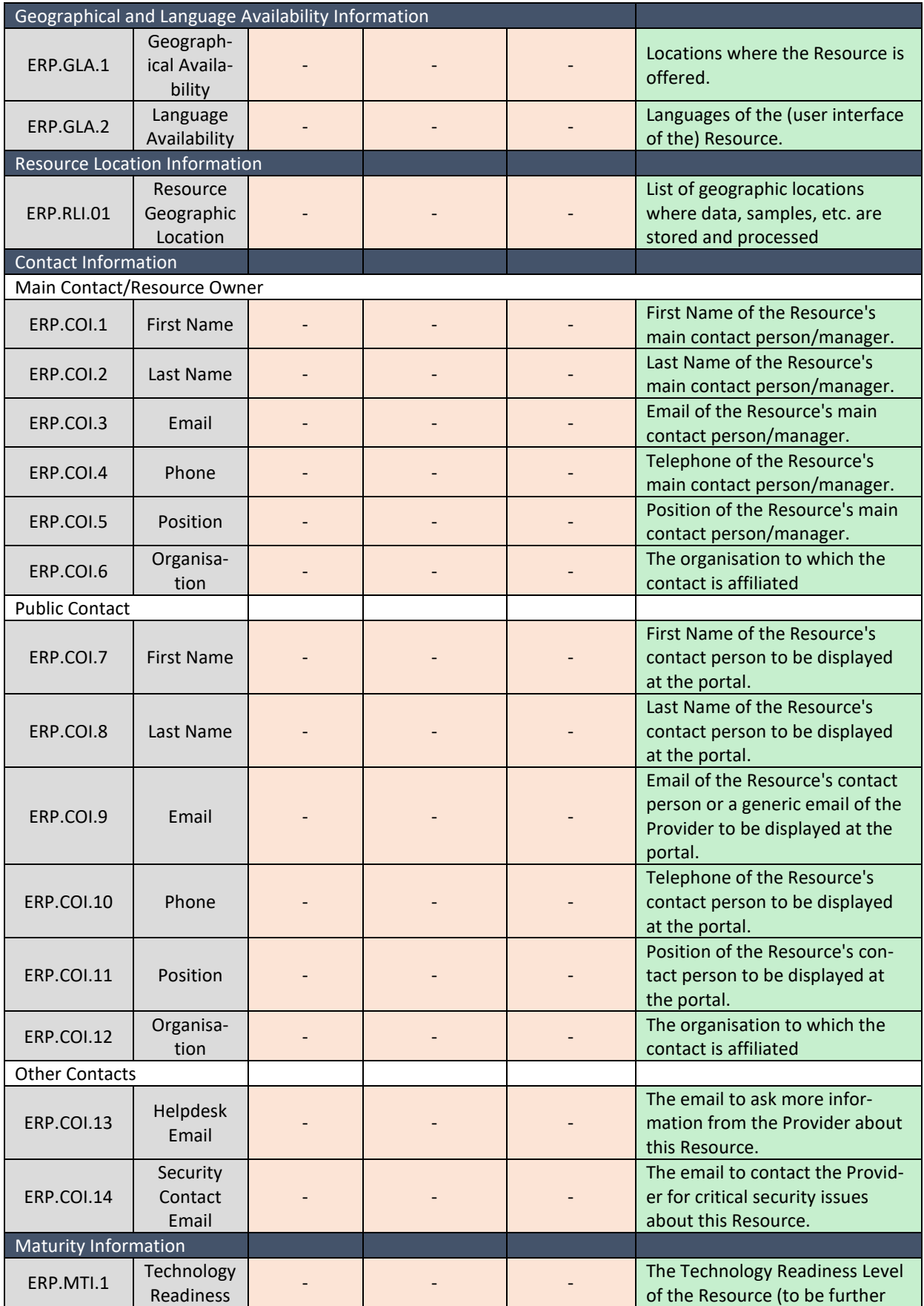

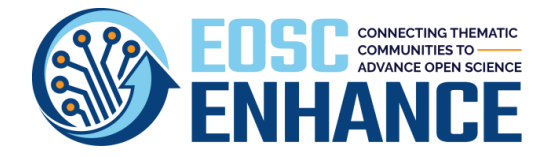

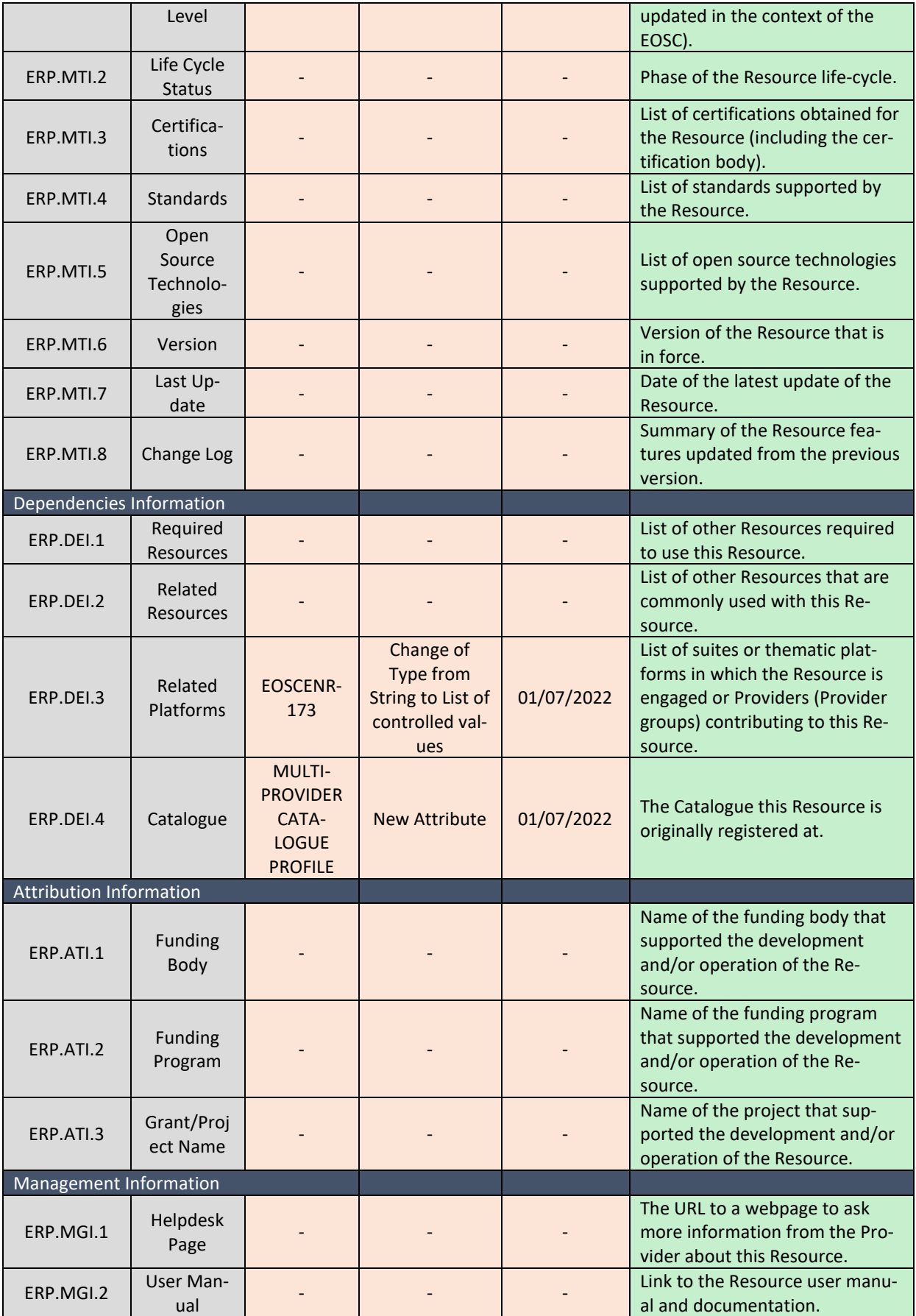

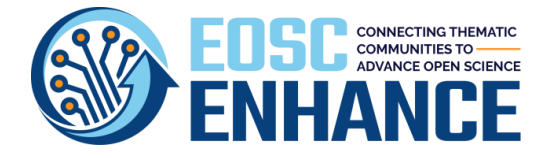

D2.3 EOSC Processes Development and Consensus (update)

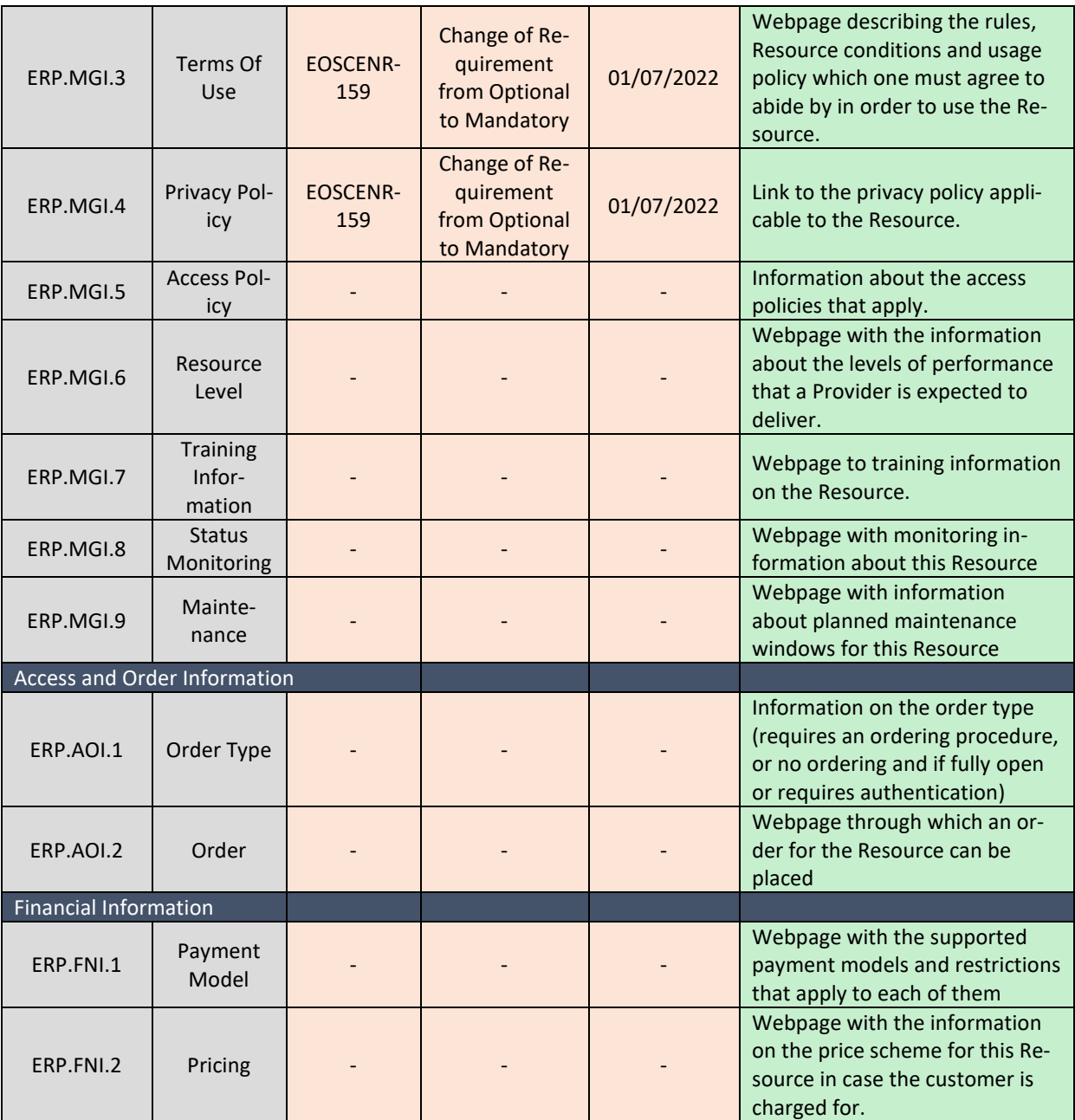

### <span id="page-38-0"></span>**4.7 EOSC Portal Multi-Provider Catalogue Profile**

Early in 2021 a new requirement has been received to "Onboard to EOSC Portal multiple providers and resources/services registered in regional portals and synchronize the metadata between the portals". The requirement was analysed and planned for first implementation with the NI4OS project/portal<sup>8</sup>.

<sup>8</sup> [https://ni4os.eu](https://ni4os.eu/)

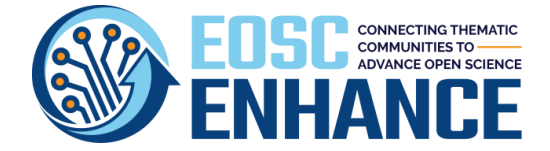

During the pilot implementation for the onboarding of the NI4OS regional Portal it became evident that a new Profile was needed to Model the Multi-Provider Thematic or Regional Catalogues or Aggregators.

The **EOSC Portal Multi**-**Provider Catalogue Profile** is used during the first step of the EPOP (after the Provider Manager or the Resource Manager logins as an Authenticated User) is described in detail in **[Annex V: EOSC Portal Multi-Provider Catalogue Profile Specification v4.00](#page-172-0)**.

### **4.8 EOSC Portal Data Source Profile**

Data sources are EOSC Resources and a subclass of EOSC Services whose specific purpose is to offer deposition, preservation, curation, discovery, access, and usage statistics functionalities to collections of EOSC Research Product Scientific Products from a thematic or cross-discipline perspective.

EOSC Data Sources include Repositories, Catalogues of Research Products, Scientific Databases, Aggregators, Journal sites, Publisher sites, CRIS Systems, and Research Entity Registries. Due to their special role of Research Product "keepers" across or within specific communities, they deserve a special mention in the EOSC resource information model.

Data sources store, preserve, and support discovery and access to metadata, files, and data relative to publications, research data, research software, and other research products; their scope extends also to other types of research entities, as in the case of registries of researchers, organizations, projects, and data sources (see examples below); Data sources can be "hybrid" in terms of content, as they may offer access to a variety of research product or entity types, and in terms of intended users and jurisdiction; Similarly to the EOSC Service Catalogue, the Data Source catalogue should interoperate with thematic RI data source catalogues; Data source onboarding ensures that the quality of the metadata records of the given data sources respect EOSC research product profiles.

The EOSC Portal **Data Source Profile** is described in detail in **[Annex VI: EOSC Portal Data Source](#page-176-0) Pro[file Specification v4.00](#page-176-0)**.

### **4.9 EOSC Portal Research Products Profile**

Research products are EOSC Resources resulting from a scientific process, any physical or digital asset produced and shared by users/services for users/services, such as research literature, research data(sets), research software, and others. Research Products are characterized/described by metadata to be used for citation, attribution, re-use, reproducibility, semantic linking, and findability, made available via EOSC Data Sources, which also host the digital assets when the product is digital.

The OpenAIRE guidelines provide a community-endorsed classification of research products, based on standard metadata formats (DataCite, Dublin Core, JATS) and vocabularies (CASRAI, COAR) in scholarly communication. According to the guidelines, research products are organized into four classes:

- publications ("literature", intended for humans to read),
- research data (information to be used by programs; human readability is a feature),
- research software (code for compilation or interpretation), and

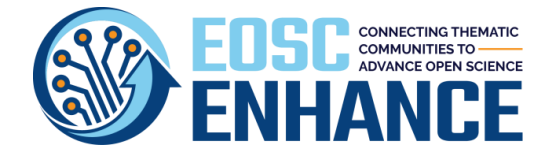

• other research products (products that are not classified as literature, datasets, and software).

The model may in the future be extended to include more first-class citizen entities. For example, by identifying into "Other Research Products" other classes of products that are "mature" enough to flank publications, data, and software.

For an entity to surface as a first-class entity, the entity must be (i) well recognized across different disciplines of science and (ii) bring a critical mass of products and data sources making such products available.

[Figure 4.4](#page-40-0) shows the overall EOSC information model, inclusive of Services, Data Sources, Providers, Research Products, and EOSC Interoperability Frameworks.

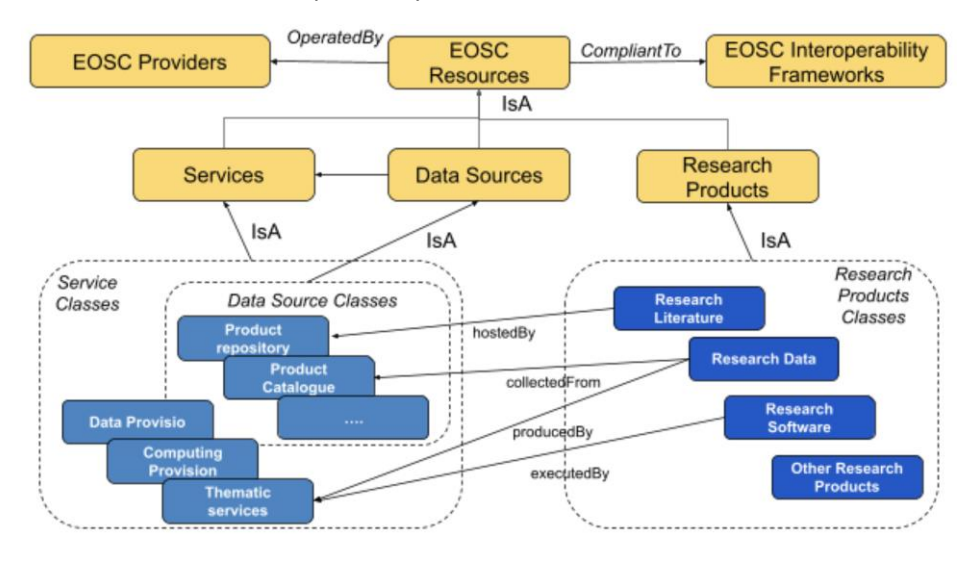

<span id="page-40-0"></span>*Figure 4.4: EOSC Information Model with Services, Data Sources, Providers, Research Products* 

The EOSC Research Product Profiles include today the following profiles, which EOSC Data Sources must comply with in order to onboard the Research Products they contain into the EOSC Resource Catalogue.

As a System of Systems, the EOSC will further extend the set of Research Product profiles to include other standards regarded well-established, complete, and endorsed by the research communities.

- OpenAIRE Guidelines for Content Providers: EOSC profiles for Research Publication/Literature, Research Dataset, Research Software, Other Research Products and Vocabularies for Research Publication, Research Dataset, Research Software, Other Research Product.
- Bioschemas.org (ongoing, to be promoted in BETA by the end of 2021): Life Science entities: https://bioschemas.org.

The onboarding process (validation and aggregation of metadata), takes place via the EOSC Research Product Onboarding Services, powered by OpenAIRE PROVIDE. More on the onboarding process at [https://www.openaire.eu/content-aquisition-policy.](https://www.openaire.eu/content-aquisition-policy)

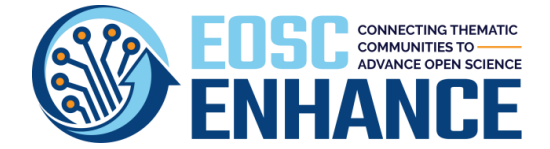

### **4.10 EOSC Portal Profiles Representation Model**

In the current implementation of the EOSC Portal all Providers and Resources are described by a structured set of metadata, well-defined by the EOSC Portal Profiles, instantiated in a JSON Schema and currently moving from v3.00 to v4.00.

The EOSC Portal Profiles have been widely accepted and embraced by EOSC projects and initiatives that want to integrate or correlate their catalogues with the EOSC Portal. Those developments underpin the need to implement and publish more formally the data models than publishing them in JSON or PDF formats.

The EOSC Portal does not currently provide a linked data endpoint, but EOSC Enhance has collaborated with the CATRIS project for making the list of vocabularies and classifications in the EOSC Portal Profiles, available in RDF format (SKOS)<sup>9</sup>. Even though the latter will ensure a consistency in the use of controlled values, it does nοt provide a holistic standard specification model that may assist software developers to build a fully compatible software code base with the latest EOSC Portal Profile version.

To address this gap, EOSC Enhance WP2 has initiated the development of a Unified Modelling Language (UML) representation of the EOSC Portal Profiles compatible with the existing software code base and it is anticipated that it will continue in EOSC Future and will be delivered in that context.

UML has been selected as it is a general-purpose language for specifying, visualizing, constructing, and documenting the artifacts of systems. It is a standard modelling platform that consists of an integrated set of diagrams and aims at helping system and software developers for specifying, visualizing, constructing, and documenting artifacts of software systems but also business modelling and other non-software systems. UML is not a development method by itself; however, it was designed to be compatible with the current leading object-oriented software development methods. It has gained wide acceptance in software engineering as a de-facto tool for object-oriented modelling, offering notations for describing class relationships, component systems, processes, use cases, and more.

The UML representation of the current EOSC Portal Profiles will benefit the EOSC in the following ways:

- EOSC Users are provided with a ready-to-use, expressive visual modelling language so they can develop and exchange meaningful models;
- Projects, Thematic Clusters or any other EOSC User may implement a fully standalone or compatible catalogue without needing additional technical specifications related to the model;
- Will provide extensibility and specialisation mechanisms to extend the core concepts;
- Will offer an agnostic specification in terms of programming language(s) and development processes;
- Will support higher-level development concepts such as collaborations, frameworks, patterns, and components.

<sup>9</sup> [https://www.semantics.gr](https://www.semantics.gr/)

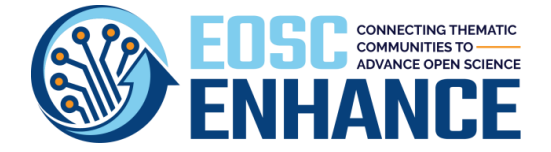

The UML description will provide the following parts of a software design: the definition of the involved entities (i.e., the system classes); the workflow and interactions between those entities.

Out of the 13 different defined diagram types, the Class Diagram will be used. Class diagrams describe classes, their attributes and methods, and associations between classes.

- **Classes**: a class is the conceptual representation for an entity to be modelled. It can have attributes and operations. Objects of a given class will be called its instances.
- **Attributes**: each class can have several attributes holding information. Their visibility status can be set to public, protected, and private, restricting their access from foreign classes.
- **Methods**: a set of operations may be defined for each class. Typically attribute slots are accessed and modified.
- **Associations**: relations between classes can be modelled by so-called associations. UML defines the concept of associations, aggregations, compositions, and generalisations. Instances of associations are called links.

Below an excerpt of the Provider Profile [\(Figure 4.5\)](#page-42-0) is transformed into a UML class diagram [\(Figure](#page-42-1)  [4.6\)](#page-42-1).

| EPP.MRI.1 | <b>Description</b> | A high-level description of the Provider in fairly<br>non-technical terms, with the vision, mission,<br>objectives, background, experience. | String (max 1000) |                 | Mandatory | <b>Yes</b> |
|-----------|--------------------|----------------------------------------------------------------------------------------------------|-------------------|-----------------|-----------|------------|
| EPP.MRI.2 | Logo               | Link to the logo/visual identity of the Provider.                                                                                           | <b>URL</b>        | $\mathbf{1}$    | Mandatory | <b>Yes</b> |
| EPP.MRI.3 | <b>Multimedia</b>  | Link to video, slideshow, photos, screenshots<br>with details of the Provider.                                                              | <b>URL</b>        | <b>Multiple</b> | Optional  | <b>Yes</b> |

<span id="page-42-0"></span>*Figure 4.5: Excerpt of the Provider's Profile*

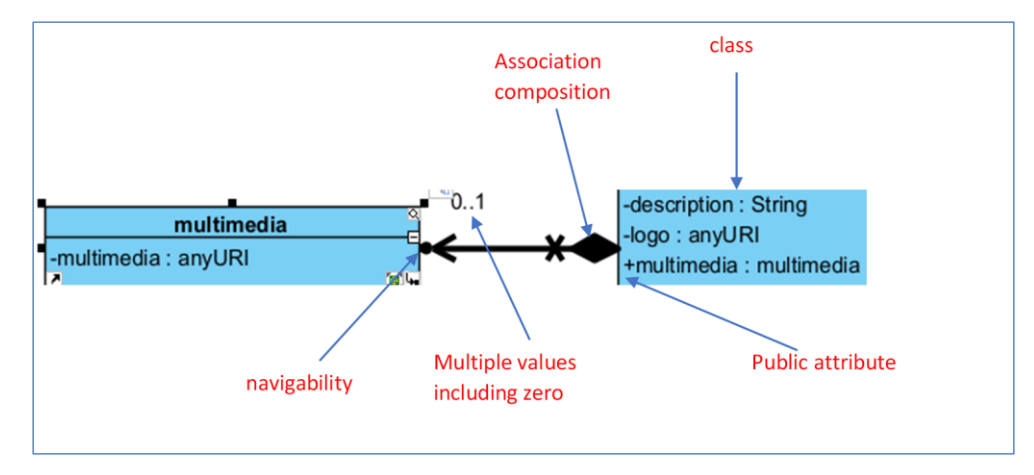

<span id="page-42-1"></span>*Figure 4.6: UML Representation of Provider's Attributes*

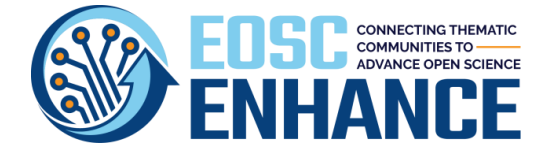

[Figure 4.7](#page-43-0) depicts the implementation of the Provider's main class that is currently work in progress. The class includes all attributes without links to subclasses or other dependencies for simplicity reasons. It implements thought the entire Provider's functionality based on the current Profile.

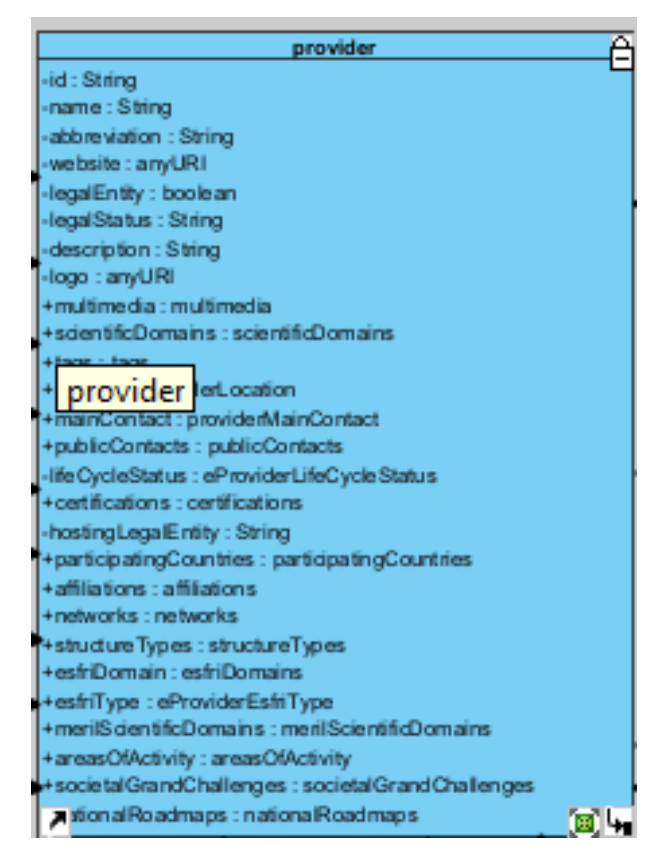

<span id="page-43-0"></span>*Figure 4.7: UML Representation of the Provider class*

This graph embeds all (and even more) data than that required to present the EOSC Portal Profiles. The UML representation of the current version of the EOSC Portal Profiles is a long and tedious work requiring certain niche technical skills to compose the architecture of the specification's full extend. Furthermore, the existence of a software code that has been evolved throughout different projects is adding complexity to this endeavour.

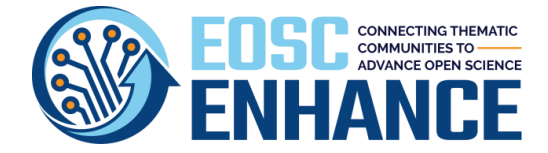

# **5 EOSC Portal Onboarding Process**

The EOSC Portal Onboarding Process is the process that an EOSC Provider must follow to register the Provider and its Resources in the EOSC Portal Registry. The ESOC Registry provides EOSC System Users with a list of live/ready-to-use descriptions of EOSC Resources offered by the EOSC System. Every entry of the EOSC Registry must comply with and be described and updated following the EOSC Portal Interoperability Framework. The EOSC Portal Interoperability Framework includes, among others the EOSC Profiles, the EOSC Rules of Participation (RoP) and the EOSC Portal Application Programming Interface (APIs) methods for the automatic provisioning and synchronisation of information between Providers' systems and the EOSC Portal. The EPOP is fundamental is achieving trust in the EOSC by checking compliance to the EOSC RoP and the EOSC Profiles.

### **5.1 Prior Efforts**

The joint effort by the European Commission, the Member States and four projects (EOSCPilot, eInfraCentral, OpenAIRE-Advance, EOSC-Hub) led to the development of the First Version of the EOSC Portal and the [EOSC launch i](https://eosc-launch.eu/)n 2018. This First version of the EOSC Portal onboarded many Resources offered to European researchers from a large number of EOSC Providers. The onboarding of those Resources to the EOSC Portal was achieved by two parallel efforts: eInfraCentral (catalogue) and EOSC-Hub (marketplace) that onboarded together more than 94 Providers that gave access to more than 250 services, 4M datasets, 150K applications and software, 35M publications and 3M other research products, organized in more than 300 entries.

Since 2019 EOSC Enhance is responsible to further develop, optimise and coordinate the onboarding function and related interfaces of the [EOSC Portal.](https://ec.europa.eu/info/funding-tenders/opportunities/portal/screen/opportunities/topic-details/infraeosc-06-2019-2020) In this framework, EOSC Enhance was responsible to unify and specify, develop and operate a single onboarding process for all EOSC Providers.

### **5.2 EOSC Portal Onboarding Process v3.00**

EOSC Enhance D2.2 – EOSC Processes development and consensus, unified and specified the EOSC Portal Onboarding Process (EPOP) v3.00 and provided the basic information for the EPOP operations. The EPOP operations were overlooked by EOSC Enhance WP2 in collaboration with EOSC-hub initially and currently with ESOC Future, which staff the process while the tooling comes from EOSC Enhance. The EPOP is implemented by the EOSC Providers Component of the EOSC Portal developed by eInfraCentral and upgraded in EOSC Enhance WP3.

EPOP v3.00 was built on the foundations of eInfraCentral, EOSC-Hub, EOSCPilot, OpenAIRE-Advance and CatRIS, as well as the results produced by the EOSC Working Groups (e.g., RoP) and the experience gained by the organisations participating in the onboarding so far that have produced a detailed set of rules and specific criteria. EPOP v3.00 reflected the need for sufficient and appropriate inclusiveness, transparency, and openness such that it can be followed by all interested parties with small differentiations, irrespective of their maturity.

EPOP v3.00 specified only the onboarding of Providers and their Resources**;** and was organised in 3 distinct Phases implemented in 10 Stages. EPOP v3.00 defined also the EOSC Portal Onboarding

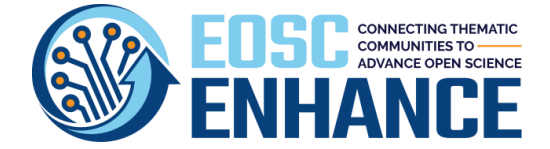

Team (EPOT) roles and responsibilities and the messaging for informing Providers and the EPOT on next (or pending) steps on the EPOP.

The EPOP is supported by the EPOT Backend interface that is specified in the WP3 deliverables. The EPOT utilises an additional software platform to keep track of the applications' onboarding progress. The ticketing system is based on the Jira suite modified accordingly to cope with the requirements of the process. The tooling is presented in D2.2 – EOSC Processes development and consensus.

### **5.3 EOSC Portal Onboarding Process v4.00**

After v3.00 was adopted and implemented successfully at the EOSC Portal, EOSC Enhance received several Requests for Changes (RfCs) for the EOSC Portal Onboarding Process. Among those are:

- Several requirements reviewed and approved via the EOSC Portal Change Management Process and listed in [Table 5-1.](#page-45-0)
- The Ordering Capability (additional onboarding Phase).
- The updates on the Quality Assurance and Feedback Processes (see next Chapter).
- The onboarding of trusted Multi-Provider Regional and Thematic Portals (MPRTP) (additional distinct EPOP to cover cases where the Requestor is not the owner of the Resources but rather an aggregator, broker or of other similar roles).

| Table 5-1: EOSC Portal Onboaraing Process Requests of Change |                                                                                                    |                             |  |  |  |  |  |
|--------------------------------------------------------------|----------------------------------------------------------------------------------------------------|-----------------------------|--|--|--|--|--|
| <b>Jira ID</b>                                               | <b>EOSC Portal Onboarding Process Requests for Change (RfC)</b>                                                               | <b>Subject</b>              |  |  |  |  |  |
| <b>EOSCENR-212</b>                                           | Activate Provider (incl. dashboard) even without a Resource onboarded                                                         | Single Provider             |  |  |  |  |  |
| EOSCENR-213                                                  | Adjust Onboarding process for approving Provider and Resources                                                                | Single & Multi-<br>Provider |  |  |  |  |  |
| EOSCENR-214                                                  | Add for each Resource the admin role at the Provider Component                                                                | Single Provider             |  |  |  |  |  |
| <b>EOSCENR-206</b>                                           | Prerequisite of minimum maturity level for listing Resources on the Portal                                                    | Single Provider             |  |  |  |  |  |
| <b>EOSCENR-210</b>                                           | New event for coexistence of Resources in user projects                                                                       | Single Provider             |  |  |  |  |  |
| <b>EOSCENR-184</b>                                           | Fix silent failure of records which pass PC validation and fail UC validation                                                 | Single Provider             |  |  |  |  |  |
| EOSCENR-202                                                  | Provide textbox for comments during Resource Update                                                                           | Single Provider             |  |  |  |  |  |
| <b>EOSCENR-187</b>                                           | In the timeline view show also, who changed the records                                                                       | Single Provider             |  |  |  |  |  |
| EOSCENR-151                                                  | Automatically message Providers who have not updated their Profiles in<br>the last x months                                   | Single Provider             |  |  |  |  |  |
| <b>EOSCENR-152</b>                                           | Send automatic daily digest of EPOT and PP activity to EPOT mailing list                                                      | Single Provider             |  |  |  |  |  |
| <b>EOSCENR-115</b>                                           | Prospective providers can access a section with the full guidelines for the<br>onboarding of National Catalogues & Registries | Multi-Provider              |  |  |  |  |  |
| EOSCENR-116                                                  | National, Regional or Thematic Aggregators can onboard their resources in<br>automated way                                    | Multi-Provider              |  |  |  |  |  |
| <b>EOSCENR-174</b>                                           | Allow the option to onboard Providers via the API                                                                             |                             |  |  |  |  |  |

<span id="page-45-0"></span>*Table 5-1: EOSC Portal Onboarding Process Requests of Change*

Based on the aforementioned requirements, 2 distinct EOSC Portal Onboarding Processes are defined in EPOP v4.00: a) for **Single Providers** like in v3.00 and b) for **Aggregators** and in particular for **MPRTPs**.

EOSC Enhance being in preparation for handing over all developments to EOSC Future or any other responsible entity, has prepared for transition all JIRA Projects and Confluence Pages that maintain the EOSC Portal Onboarding Process and additional tools. Specifically the EOSC Portal Onboarding Process in confluence [https://confluence.egi.eu/x/xAmxBg.](https://confluence.egi.eu/x/xAmxBg)

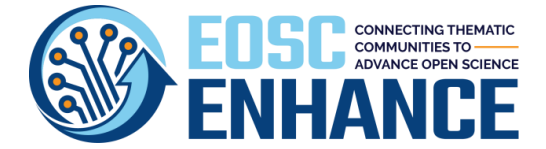

#### **5.3.1 EOSC Portal Onboarding Process for Single Providers v4.00**

A general overview of the EPOP for a Single Provider v4.00 is depicted in [Figure 5.1.](#page-46-0) The current form includes 5 Phases implemented in 16 distinct Stages.

The 5 Phases of the Single Provider EPOP v4.00 are:

- **Phase 1**: An Authorised Representative of a Provider (ARP) registers into the EOSC Portal.
- **Phase 2**: The Authorised and Authenticated Representative of a Provider (AARP) onboards the Provider (organisation).
- **Phase 3**: The AARP onboards the Resources offered by the Provider.
- **Phase 4:** The AARP onboards the Options/Offerings of a Resource offered by the Provider.
- **Phase 5**: The AARP and the EPOT maintain the quality of the Profiles.

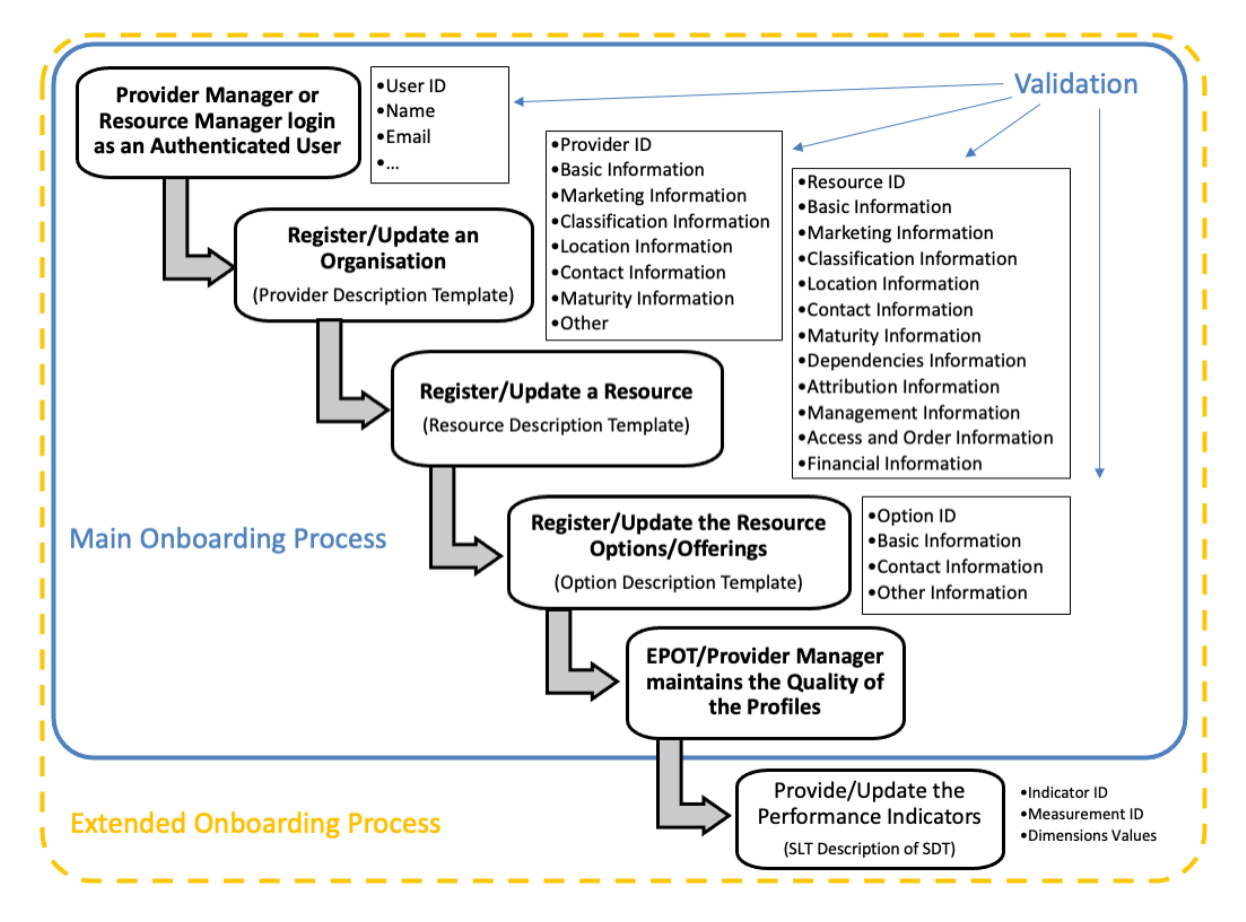

<span id="page-46-0"></span>*Figure 5.1: Overview of the EOSC Portal Onboarding Process for Single Provider v4.00*

The Flow Diagram of the Single Provider EPOP is depicted i[n Figure 5.2.](#page-47-0)

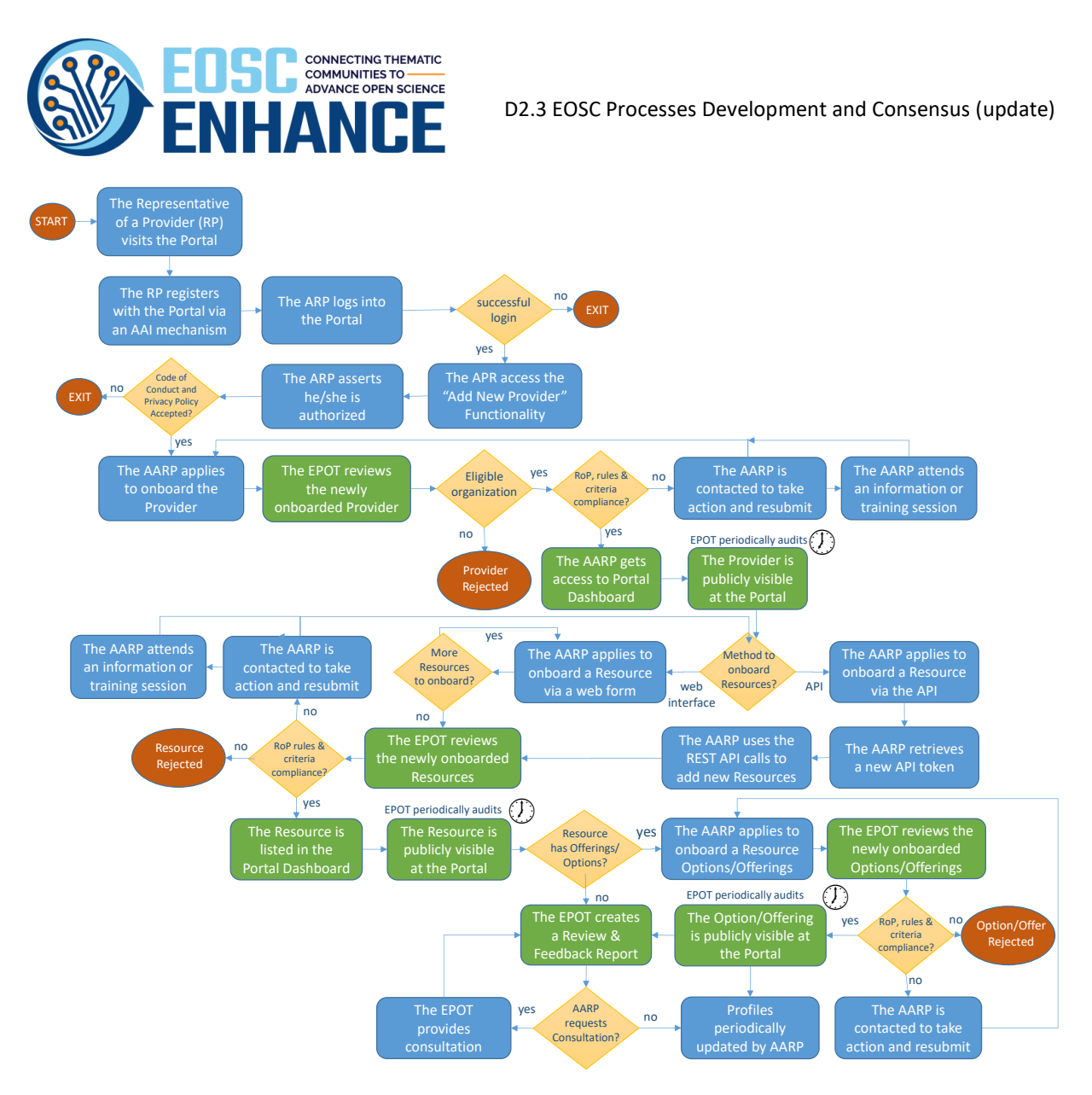

<span id="page-47-0"></span>*Figure 5.2: EOSC Portal Onboarding Process for Single Provider v4.00 Flow Diagram* 

The 16 Stages of the Single Provider EPOP v4.00 are:

- **Stage 1**: The Representative of the Provider (RP) visits the EOSC Portal.
- **Stage 2**: The RP registers with the EOSC Portal using an existing identity from a supported Social or Academic AAI mechanism.
- **Stage 3**: The Authenticated Representative of the Provider (ARP) logs into the EOSC Portal.
- **Stage 4**: The ARP asserts he/she is an Authorized Representative of a Provider.
- **Stage 5**: The Authenticated and Authorized Representative of a Provider (AARP) apply to onboard the Provider.
- **Stage 6:** The EOSC Portal Onboarding Team (EPOT) reviews the newly onboarded Provider.
- **Stage 7**: The AARP gets access to the Portal Dashboard.
- **Stage 8**: The AARP selects the method to onboard Resources.
- **Stage 9a**: The AARP applies to onboard a Resource via the Web Interface or **Stage 9b**: The AARP applies to onboard a Resource via the API.
- **Stage 10**: The EPOT reviews the newly onboarded Resources.

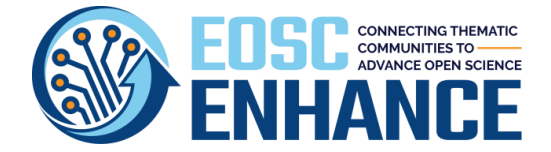

- **Stage 11**: The AARP can review the Resource at the Portal Dashboard and can apply to onboard other Resources via the API or Web Interface.
- **Stage 12**: The AARP applies to onboard Resource Options/Offerings.
- **Stage 13**: The EOSC Portal Onboarding or Ordering Team reviews the onboarded Resource Options/Offerings.
- **Stage 14**: The EPOT creates a Review and Feedback Report
- **Stage 15**: Upon Request of Providers the EPOT can provide best practices, feedback, and consultation to Providers.
- **Stage 16**: Profiles on the EOSC Portal are updated by Providers and periodically audited by the EPOT.

**[Annex VII: EOSC Portal Onboarding Process for Single Provider Specification](#page-179-0) v4.00** provide all details of the actions that take place in each of the workflow Stages.

#### **5.3.2 EOSC Portal Onboarding Process for Aggregators/Multi-Provider Portals v4.00**

Requirements EOSCENR-115 and EOSCENR-116 on [Table 5-1](#page-45-0) asked for the capability to onboard "National Catalogues and Registries" and "National, Regional or Thematic Aggregators" in an automated way" to the EOSC Portal.

The requirements were analysed and led to a pilot implementation to onboard to the EOSC Portal Regional or Thematic Portals with multiple providers and their resources and to synchronize the metadata between the EOSC Portal and the MPRTPs. The first pilot was implemented with the NI4OS project<sup>10</sup>.

Several assumptions have been considered for the onboarding of NI4OS Portal Catalogue:

- The EOSC Portal is at the top hierarchical level. NI4OS is a subordinate Portal in the EOSC ecosystem as depicted in [Figure 4.1.](#page-28-0)
- A common Onboarding Process has been applied to both portals ('trusted') complying to the EOSC Portal Interoperability Framework, including the RoP, EOSC Portal Profiles, Code lists, Taxonomies and Controlled Values v3.00 and the Onboarding Process v3.00.
- Providers registered at NI4OS Portal have agreed on the Terms of Use and Privacy Policy of EOSC Portal.
- Providers will update their Resources only at the NI4OS Portal and not at the EOSC Portal (unidirectional synchronization).
- Resources and Providers in the EOSC Registry are linked to the original hosting catalogue (i.e NI4OS Portal).
- There is a unique ID for Providers which must be common in both portals.

The implementation of the NI4OS pilot revealed several technical and policy related aspects for the onboarding of Aggregators/Multi-Provider Portals to the EOSC Portal that need to be further examined and resolved. These aspects include the deduplication of records, the bidirectional synchronization of records, the administration rights for the Providers and Resources registered at both Portals,

<sup>10</sup> <https://ni4os.eu/>

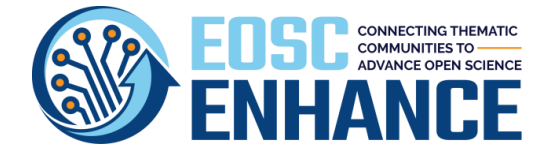

the need of a framework or customised agreement for each of the Portals to be integrated to EOSC Portal, etc.

One of the major updates of the EOSC Portal Interoperability Framework made for addressing some of the aforementioned issues, is the introduction of an new Profile for the EOSC Portal Multi-Provider Catalogue (section [4.7\)](#page-38-0) and the relevant updates of EOSC Portal Provider and Resource Profiles (introduction of a new attribute "Catalogue" to link to the MPRTP (section 4.5 and 4.6).

Bidirectional synchronisation should be allowed in the future. In this case the prevailing metadata to overwrite the other will be the one lastly updated (based on timestamp) and therefore the Authorized representative(s) of a Provider must be aware that any change introduced to metadata in one Portal will be communicated to the other one as well. This is a requirement that will be handover to EOSC Future.

Furthermore, the onboarding of a MPRTP should have as a prerequisite to sign an agreement with the EOSC Portal to abide to the EOSC Rules of Participation, EOSC Portal Onboarding Process and\or any other assumptions to allow for representing and managing the resources of its providers in the EOSC portal. This is also hand overed to EOSC Future.

As it concerns the Onboarding Process v4.00 for the MPRTP it is very similar to the Onboarding Process of the Single Provider and includes 5 Phases and 19 distinct Stages. An updated version of the EPOP for a MPRTP v4.00 must be developed once all previously mentioned issues are fully resolved.

The 5 Phases of the MPRTP EPOP v4.00 are:

- **Phase 1**: An Authorised Representative of a MPRTP registers into the EOSC Portal.
- **Phase 2**: The Authorised and Authenticated Representative of a MPRTP (AARM) onboards the Providers registered at the MPRTP.
- **Phase 3**: The AARM onboards the Resources registered at the MPRTP.
- **Phase 4:** The AARM onboards the Options/Offerings of Resources offered by the Providers registered at the MPRTP.
- **Phase 5**: The AARM and the EPOT maintain the quality of the Profiles.

The 19 Stages of the MPRTP EPOP v4.00 are:

- **Stage 1**: The Representative of the MPRTP (RM) visits the EOSC Portal.
- **Stage 2**: The RM registers with the EOSC Portal using an existing identity from a supported Social or Academic AAI mechanism.
- **Stage 3**: The Authenticated Representative of the MPRTP (ARM) logs into the EOSC Portal.
- **Stage 4**: The ARM asserts he/she is an Authorized Representative of a MPRTP.
- **Stage 5**: The Authenticated and Authorized Representative of a MPRTP (AARM) apply to onboard the MPRTP.
- **Stage 6:** The EOSC Portal Onboarding Team (EPOT) reviews the newly onboarded MPRTP.
- **Stage 7**: The AARM gets access to the Portal Dashboard.
- **Stage 8**: The AARM logs into the API Token Portal.
- **Stage 9**: The AARM selects to Get the Value of the Access Token.
- **Stage 10:** The AARM selects to Create a Refresh Token.

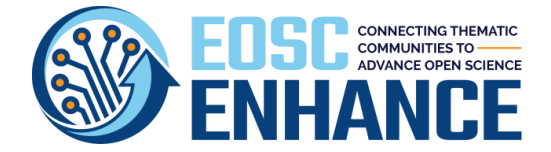

- **Stage 11**: The AARM selects to Manage all Access/Refresh Tokens.
- **Stage 12**: The AARM onboards the MPRTP Providers into the EOSC Portal using the Token acquired.
- **Stage 13**: The AARM onboards the Resources of the MPRTP Providers on the EOSC Portal with the token acquired.
- **Stage 14**: The EPOT reviews the onboarded MPRTP Providers and Resources.
- **Stage 15**: The AARM or the MPRTP Provider Managers may onboard Options/Offerings of the Resources of the MPRTP Providers.
- **Stage 16**: The EOSC Portal Onboarding or Ordering Team reviews the Resource Options/Offerings of the MPRTP Providers' Resources.
- **Stage 17**: The EPOT creates a Review and Feedback Report.
- **Stage 18**: Upon Request of MPRTPs the EPOT can provide best practices, feedback, and consultation to MPRTPs.
- **Stage 19**: Profiles on the EOSC Portal are updated by MPRTPs and periodically audited by the EPOT.

**[Annex VIII: EOSC Portal Onboarding Process for Multi-Provider Portals Specification v4.00](#page-196-0)** provide all details of the workflow stages 8-13. The Other Stages are similar to the stages of the Single Provider Onboarding.

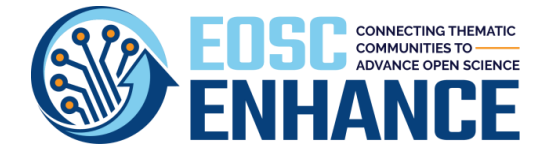

## **6 EOSC Portal Quality Assurance Process**

The EOSC Enhance strategic aim is to onboard the highest number of Providers and their Resources into the Portal, from all fields of science. To achieve this aim, both quantity and quality aspects must be considered since it is critical to ensure and maintain along the way the completeness and accuracy of the onboarded Providers and Resources as well as to gain traction and credibility among the research communities.

If the Portal quality level is not high, then the End-Users may soon lose interest in using the Portal as they will see little added value. Hence it is fundamental to establish a Quality Assurance Framework, with several procedures, that will allow the establishment of the necessary quality control for the catalogued Provider and Resource descriptions.

Deliverable D2.5 - EOSC Service Catalogue Analysis (update) presents and discusses the quantity aspect as well as the overall assessments of the EOSC Catalogue contents.

This chapter covers the aspects and activities that have led to a holistic Quality Assurance Framework and the EOSC Portal Quality Assurance Process (EPQAP), including the QA during the Onboarding of Providers and Resources, as well as the QA after the completion of the EPOP, covering the Review and Feedback Process ang Report and other periodic QA procedures.

#### **6.1 Quality Assurance during Provider Onboarding**

After the application of a Provider to join the EOSC Portal, related QA processes are conducted (within 24h during weekdays). The QA check is performed before the Provider Profile is published and made visible to the public to verify that the Provider information is compliant with the Provider Profile. In case of compliance, the Provider Profile is accepted otherwise, the Provider is contacted with suggestions for improvement. Entries that are either not compliant with the Profile attributes or considered of poor quality are identified and marked accordingly. The recommendations are communicated to the Provider, with requests to update the submitted information accordingly. The QA of the Provider Profile is performed by examining the submitted metadata against predefined rules and control values, using the tools in **[Annex IX: EOSC Portal Profiles Assessment Tool v4.00](#page-201-0)** that have been developed and deployed within EOSC Enhance, building and extending upon prior efforts of eInfraCentral. It is obvious that additional, machine validations are performed in all the onboarding steps. All the machine and human validations and guidance are presented in the Profiles Specifications. The machine validations are presented in the WP3 deliverables.

#### **6.2 Quality Assurance during Resource Onboarding**

After the Provider Profile has been accepted, the first Resource of the Provider can be onboarded. At this stage and before the Resource is published and made visible to the public, a QA check is performed to verify that the Resource Profile is compliant. The QA of the Resource Profile is performed by examining the submitted metadata against predefined rules and control values, using the Resource Profile Assessment Tool presented in **[Annex IX: EOSC Portal Profiles Assessment Tool v4.00](#page-201-0)**. Entries that are either not compliant with the Resource Profile attributes or considered of poor quality are identified and marked accordingly. The respective comments are communicated to the Provid-

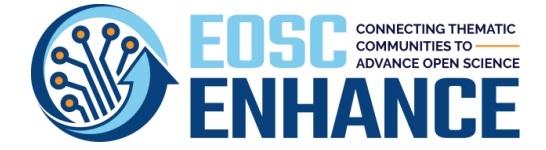

er, with recommendation to update the submitted information accordingly. The tooling has been developed and deployed within EOSC Enhance building and extending upon prior efforts of eInfraCentral. The EPQAP is applied to every Resource onboarded and is not limited to the first one. The objective is to sustain high-quality records for the EOSC Portal Catalogue.

#### **6.3 Quality Assurance after the Onboarding of all Resources of a Provider**

After the Onboarding of all the Resources of a Provider the "EOSC Portal Profiles Review and Feedback" process carries out a combined assessment and deliver holistic feedback on all onboarded resources for a certain Provider. This process aims to further improve the Providers and Resources information by delivering a recommendation Report. The report is drafted by independent reviewers and all data included are treated with total confidentiality, thus they are not made available to any other third party. To this date, more than 150 reports have been processed and produced; the consolidated statistical results of the reports, contribute substantially to the analysis of the EOSC Service Catalogue, and are included in Deliverable D2.5.

The methodology analyses the *Public Availability of Resource Offering*, the *Provider Profile* and the *Resource Profile* and assesses **106** attributes of the current version of the Provider and Resource Profiles. The attributes are assessed for completeness from both a quantitative and a qualitative point of view, and are compared to the Benchmark, the Gold Level Providers (i.e. score over 75%) and the average of all Providers in the EOSC catalogue.

In **Annex X: The EOSC Portal Profiles Review and Feedback Report v4.00**, the full list of attributes reviewed in this process is provided, followed by an overview of indicative recommended improvement actions per attribute. Based on these, an "EOSC Portal Profiles Review and Feedback Report" is generated for each onboarded Provider. An anonymised example of such a Report is provided in [An](#page-234-0)[nex X: The EOSC Portal Profiles Review and Feedback](#page-234-0) Report v4.00.

#### **6.4 Periodic and Ad Hoc Quality Assurance**

QA checks are also conducted periodically (annually) to validate that the quality and relevance of the metadata in the EOSC Portal is maintained high for the Providers and their Resources and therefore ensuring the overall quality of the EOSC Portal and the RoP are maintained.

The periodic checks are performed by the EPOT and they may entail periodic requests to be sent to Providers to review and update their information. Automatic calendar notifications are also set, after the last login of a Provider Representative to remind the updating/verification of the Profiles. On the occasion of a Provider being inactive for over a year and after a certain number of notifications, the respective records are temporary unpublished from the EOSC Portal. This also ensures that the contact information and related GDPR requirements are satisfied. Profiles of Providers and Resources, including personal information from the EOSC Portal are deleted after 5 years if there is no interaction with a Provider.

At any time, a Provider can also update and edit their Profiles; the EPOT gets notified to perform additional checks based on the log of changes.

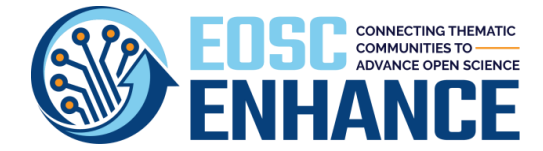

### **6.5 Interoperability & Compatibility Updates Quality Assurance**

In case of updates of the Provider and/or the Resource Profiles or alterations in the EPOP a semiautomated workflow is put in place for ensuring the correct transition to the new models and/or processes and the reduction of the required curation by the Provider Representatives. A transition plan and mapping of the attributes of the previous and the latest version are deployed in the form of scripts, for handling the transition (e.g., automated rules ensure the correct renaming of attribute names or vocabulary terms, while specialized rules handle cases when a new attribute is introduced in a new model version, depending on the particular nature of the attributes (e.g. mandatory or optional).

In any of those cases, the EPOT communicates the changes to the impacted Providers and inform them on the need for inspection, approval or submission of additional data, if deemed necessary.

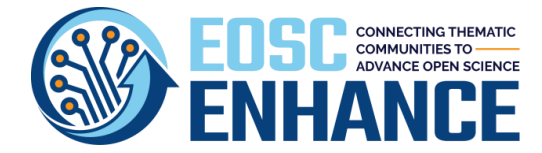

## **7 EOSC Portal Monitoring Tool and Statistics Report**

The monitoring of the onboarding process is a challenging and complicated task with a plethora of parameters that need to be correlated to deliver meaningful results.

To facilitate this process, an integrated tool has been developed that enables the tracking of a variety of metric fetched from the EOSC Portal API and stored into a Time Series Database using raw format. The stored data are further automatically processed and depicted to stakeholders online via a web interface or offline by the weekly report produced.

The following components comprise the software stack brought together in this context:

- **Metrics scrapper**: a home-grown python script that runs periodically (every hour) and fetches the data to be processed and evaluated from the portal's API.
- **A Time Series Database (TSDB)**: for storing and serving the time series fetched by the metrics scrapper through associated pairs of times and values.
- **Grafana**: acting as an interactive visualization web application. It provides charts and a variety of graphs connected to supported data sources. Public and internal dashboards bring together overviews useful for different stakeholders,
- **Image renderer**: accelerates the preparation for automated statistics reports available as PDF for distribution.

Each of the enlisted software blocks lives inside a dedicate Docker container completely isolated. The metrics scrapper periodically polls the portal's API and queries for the attributes as defined in the current EOSC Profile version.

For each measurement entry the following values are stored:

- tag(s), usually words associated with a measurement that help sort and query efficiently the data,
- the value and the name of the field,
- and a timestamp in nanosec precision.

Currently, three dashboards are available in the statistics portal: an internal, a public<sup>11</sup> and one for producing reports. The first one produces views meaningful for the EOSC Portal developers and EPOT while the second provides views with interest for public viewers to get a quick overview of the Portal's status.

#### **7.1 EOSC Portal Statistics Report v4.00**

One of the most important outcomes of the EOSC Portal Monitoring Tool, is the EOSC Portal Statistics Report now in v4.00, that is produced automatically on periodic intervals (weekly and monthly depending on the stakeholder) to provide EOSC Stakeholder with a quick overview of the status and progress of EOSC Portal.

<sup>11</sup> <https://stats.jnp.gr/d/lmB44atGz/eosc-portal-statistics-public?orgId=1>

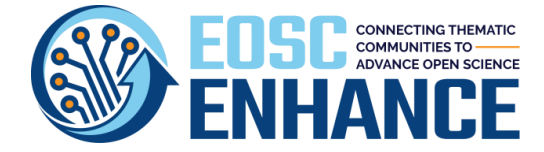

This is currently provided to EOSC Enhance and EOSC Future partners, to support the onboarding activities and the impact with an overview of the EOSC Catalogue evolution. The following key performance indicators are currently presented in this report:

- The Total Number of EOSC Providers;
- The Total Number of EOSC Resources;
- A Word Cloud of the most frequent Tags used by EOSC Providers;
- The Location (Country) of EOSC Providers' Headquarters;
- The Language Availability of EOSC Resources;
- The Geographic Availability of EOSC Resources;
- The Targeted End-Users' Groups by EOSC Resources;
- The Top 10 EOSC Resources' Categories;
- The Top 10 EOSC Resources' Scientific Domains;
- The Number of EOSC Resources provided by each EOSC Provider;
- The Distribution of EOSC Providers' Scientific Domain (based on Frascati taxonomy);
- The Distribution of EOSC Providers' Scientific Domain (based on MERIL taxonomy);
- The Technology Readiness Level of EOSC Resources;
- The Life-cycle Status of EOSC Resources;
- The Access Type of EOSC Resources;
- The Access Mode of EOSC Resources;
- The Order Type of EOSC Resources;

An example of such report is available in **Annex XI: [The EOSC Portal Statistics](#page-253-0) Report 4.00**

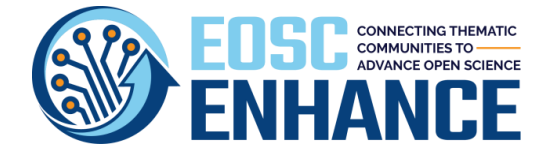

## **8 Conclusions**

The **EOSC Portal Change Management Process** describes the process for the gathering, review, approval, implementation, and communication to the stakeholders of changes for the EOSC Portal requirements, Definitions, Profiles, Onboarding process, APIs and Monitoring Platform in a controlled and consistent manner. The EOSC Portal CMP supports and facilitates the efficient management of the various EOSC Portal Releases by organising such changes in bundles and as such they can be incorporated in the planned EOSC Portal Releases after they have been tested and deployed in sandbox environment and communicated to the stakeholders. The CMP follows stepwise approach while specific actors and their responsibilities during process lifecycle are also defined.

The **EOSC Portal Functional and Non-Functional Requirements** list the requirements for the development and deployment of the EOSC Portal overall functionality. The requirements are organized in Functional requirements (i.e. the requirements that define specific behaviours or functions of the EOSC Portal system) and Non-Functional requirements (i.e. the requirements that specify criteria that can be used to judge the operation of the system, rather than specific behaviours). Furthermore, the requirements are categorised based on the target group/personas/roles they serve. The EOSC Portal F-NF Requirements are continuously updated at the EOSC Enhance wiki and complemented with additional requirements coming from the EOSC ecosystem. The requirements presented in this deliverable include all requirements approved and implemented under EOSC Enhance project as well as the ones collected and presented for further assessment under EOSC Future project.

The **EOSC Portal Profiles** are specifications that define common data models for EOSC entities (Providers, Resources, etc) and related Code Lists, Taxonomies and Classifications. They contribute to the unified framework for describing and offering EOSC Resources to end-users in a harmonised way, guaranteeing the interoperability of resources metadata with open APIs. They allow automated management of the EOSC resource information and their accompanying data without human intervention (e.g., harvesting, etc). They are the result of a long, open and inclusive dialogue between research community stakeholders and wider public. The EOSC Portal Profiles are evolving standards, which will incorporate new features from the EOSC ecosystem as they emerge. The EOSC Portal Profiles are updated at the EOSC Enhance wiki. The latest updates for the EOSC Portal Profiles are presented in this deliverable, which include all changes collected and approved for implementation under EOSC Portal CMP including a new profile (Multi-Provider Profile) for the onboarding of catalogues. These changes are planned to be reflected to EOSC Portal components and processes after they are announced to EOSC ecosystem; they are divided in those that are backwards compatible and can be applied without impacting existing records and in those that involve more drastic changes to EOSC Portal components and processes, and they must be pre-announced allowing as a minimum a six months period for the EOSC ecosystem to be prepared.

The **EOSC Portal Onboarding Process** is built on the foundations of eInfraCentral, EOSC-Hub, EOSCPilot, OpenAIRE-Advance and CatRIS, as well as the results produced by the EOSC WGs (e.g. RoP) and the experience gained by the organisations participating in the onboarding so far that have produced a detailed set of rules and specific criteria. The EPOP reflects the need for sufficient and appropriate inclusiveness, transparency, and openness allowing to be followed by all interested parties. The up-

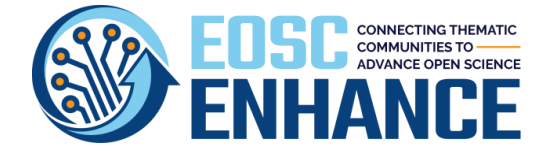

dated EPOP including the onboarding of multi-provider thematic or regional catalogues is presented in this deliverable.

The **EOSC Portal Quality Assurance Process** is under continuous improvement and evolution, as a means of enhancing the offering of the EOSC Portal to the End-Users. Despite the preparatory actions and preventive measures applied, the onboarding results assessment to this day reveals that the need for post-onboarding quality procedures (both periodic and ad hoc) is quite high and will remain as such throughout the existence and operation of the EOSC Portal. Based on the interactions of the consortium partners with Providers, it is evident that Providers understand the need for quality assessment, however many of them may require additional support necessary to create a Profiles at level of quality expected by end-users. Within this context, the introduction and acceptance by the EOSC community of the Review and Feedback Reports introduced in this deliverable, will enhance the Providers' maturity, and in the long run will help further expand the adoption and usage of the EOSC Portal among the European Researchers.

**The EOSC Portal Statistic Report** aims at providing a comprehensive view of the status of the EOSC Portal Catalogue through a set of statistics data. These statistics of the EOSC Portal Catalogue are monitored and calculated by an integrated tool. This tool tracks a diversity of metrics fetched from the EOSC Portal's API and stored into a time series database. The stored data are processed and exhibited online. Furthermore, an automated report is generated weekly and monthly to support the onboarding and outreach activities.

The aforementioned specifications and processes have been approved and adopted by the EOSC Enhance PMB achieving consensus of the key EOSC ecosystem stakeholders.

In this respect, the work included in this deliverable will support the following ultimate goals and objectives:

- Achieve further harmonisation of Resource descriptions provided by European Resource Providers.
- Facilitate Providers and third parties with a common language and path to users.
- Support Providers to become more user-oriented, user-centric and business-focused.
- Facilitate continuous improvements on Resource provision.
- Support more harmonised Resource representations and ensure a common approach to Resource performance monitoring.
- Increase the user base by making Resources more discoverable and easier to relate to users' needs.
- Enhance the EOSC Community and widen the pool of users with additional scientific communities, industry, citizens, etc.

This deliverable includes the results of EOSC Enhance project relevant to the EOSC Portal interoperability framework and as such serves the constant and open dialogue with the EOSC community for all these evolving specifications and processes.

It will also facilitate the handover of EOSC Enhance results to EOSC Future and the EOSC Association.

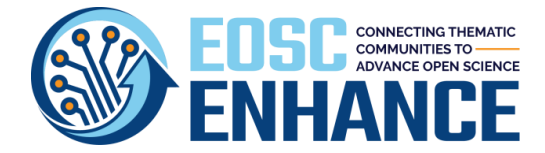

## **9 Annex I: Requests for Changes on EOSC Portal Profiles**

This Annex lists a) the requirements reviewed and approved for inclusion in EOSC Portal Profiles v4.00 and b) those handed over to EOSC Future. Each requirement is described by a unique ID to facilitate traceability, the title, and the description as well as the status/importance, user groups/personas that the functionality will be serving, etc.

## **9.1 RfCs approved and included in EOSC Portal Profiles v4.00**

In the following table the EOSC Portal Profiles RfCs collected, reviewed, and adopted are presented.

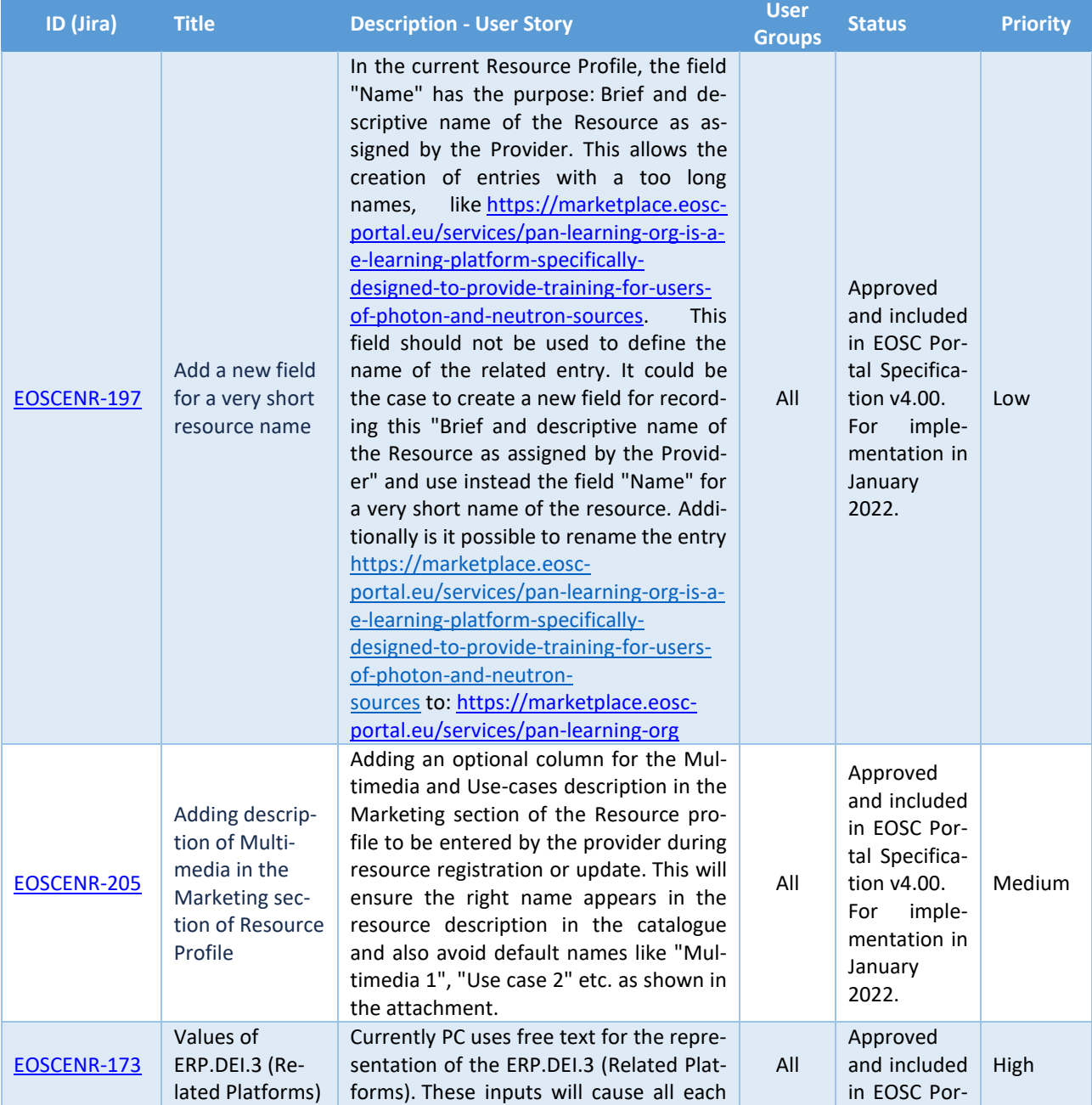

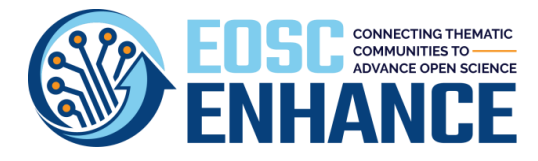

D2.3 EOSC Processes Development and Consensus (update)

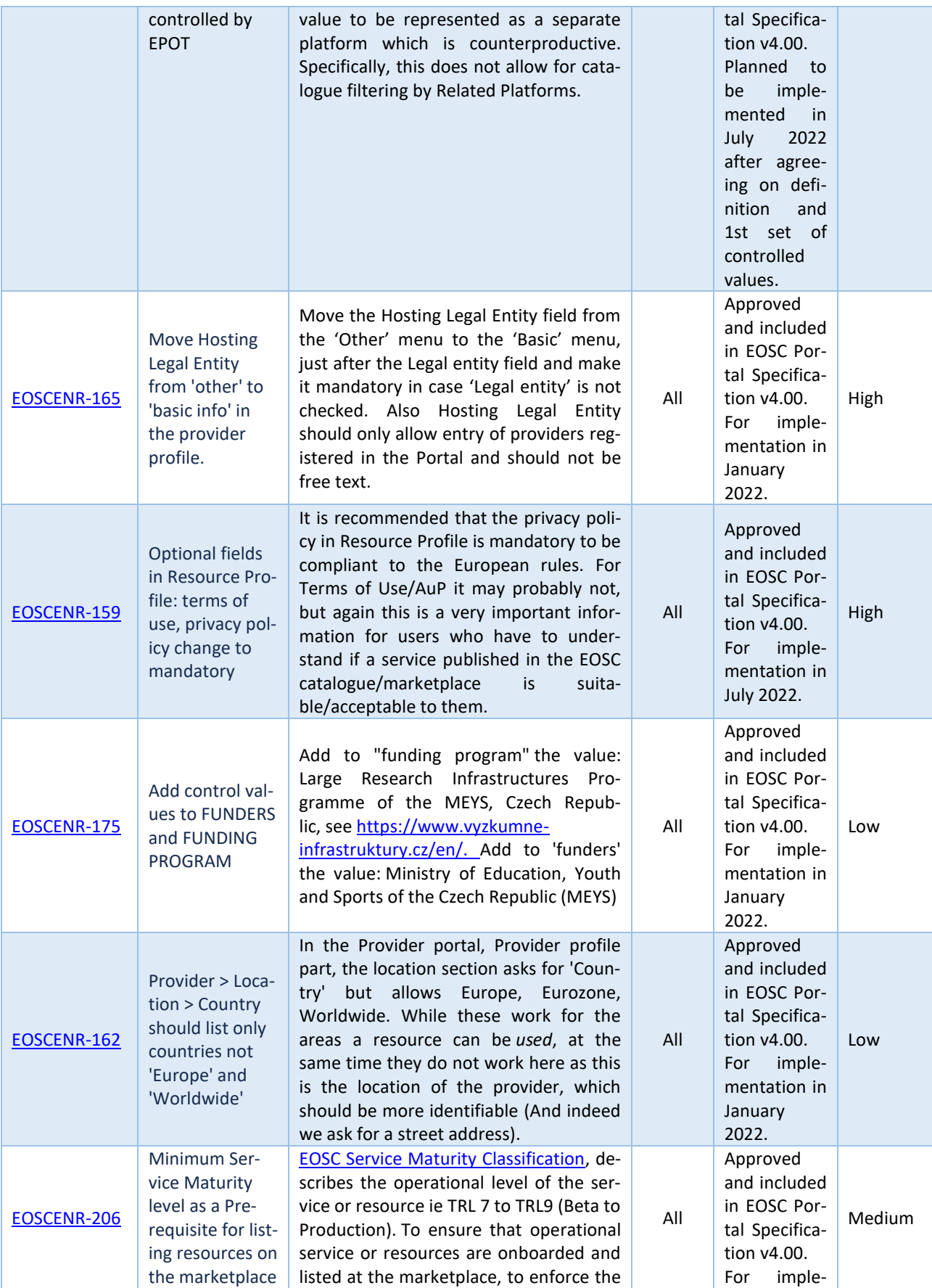

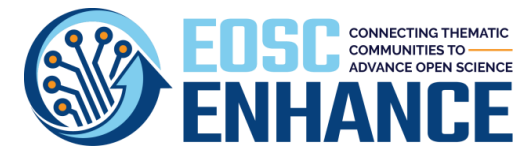

D2.3 EOSC Processes Development and Consensus (update)

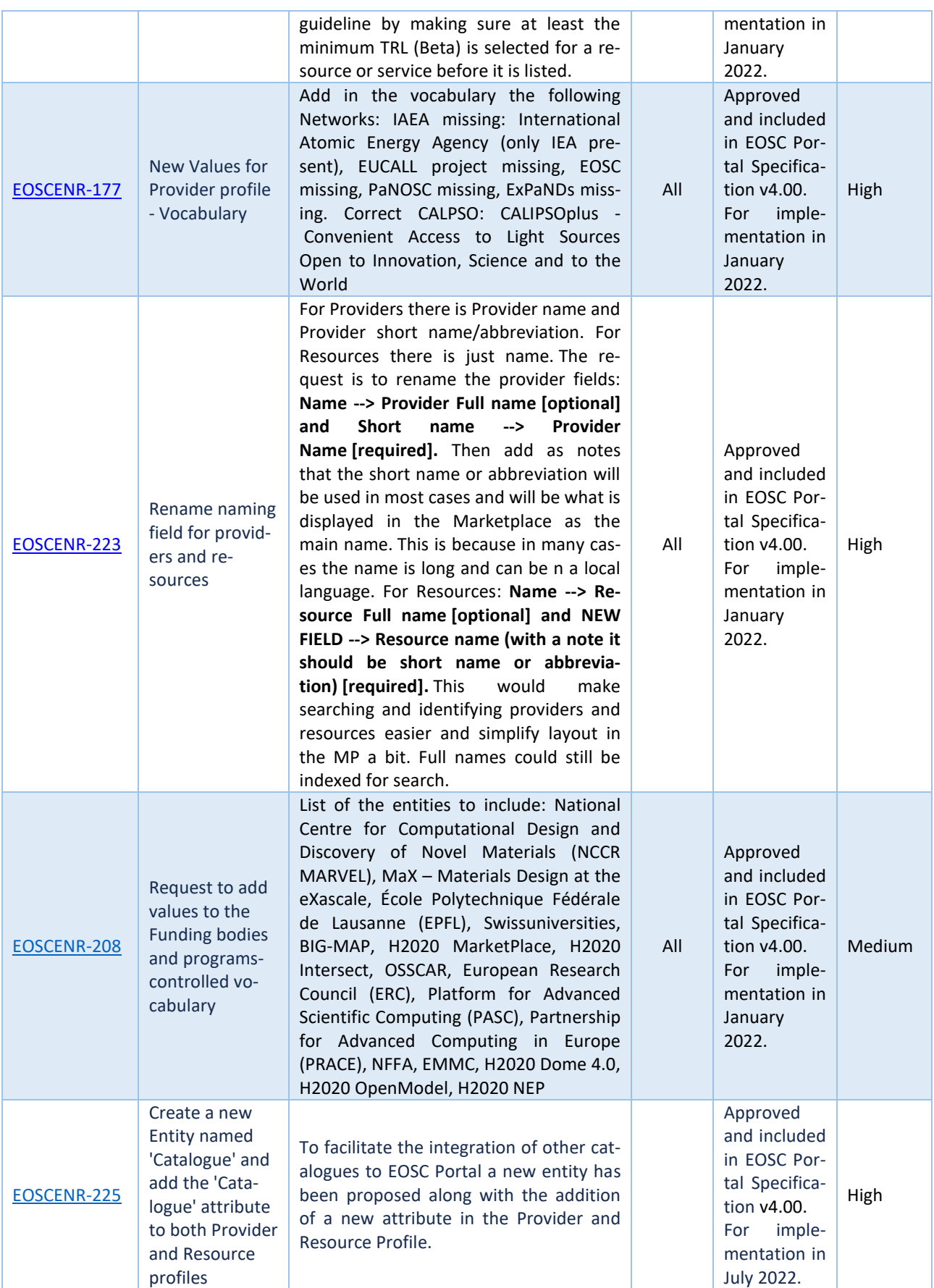

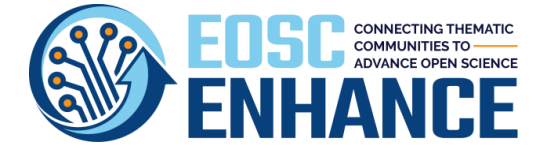

### **9.2 RfCs related to EOSC Portal Profiles handed over to EOSC Future**

In the following table the EOSC Portal Profiles RfCs collected and provided for further assessment under EOSC Future are presented.

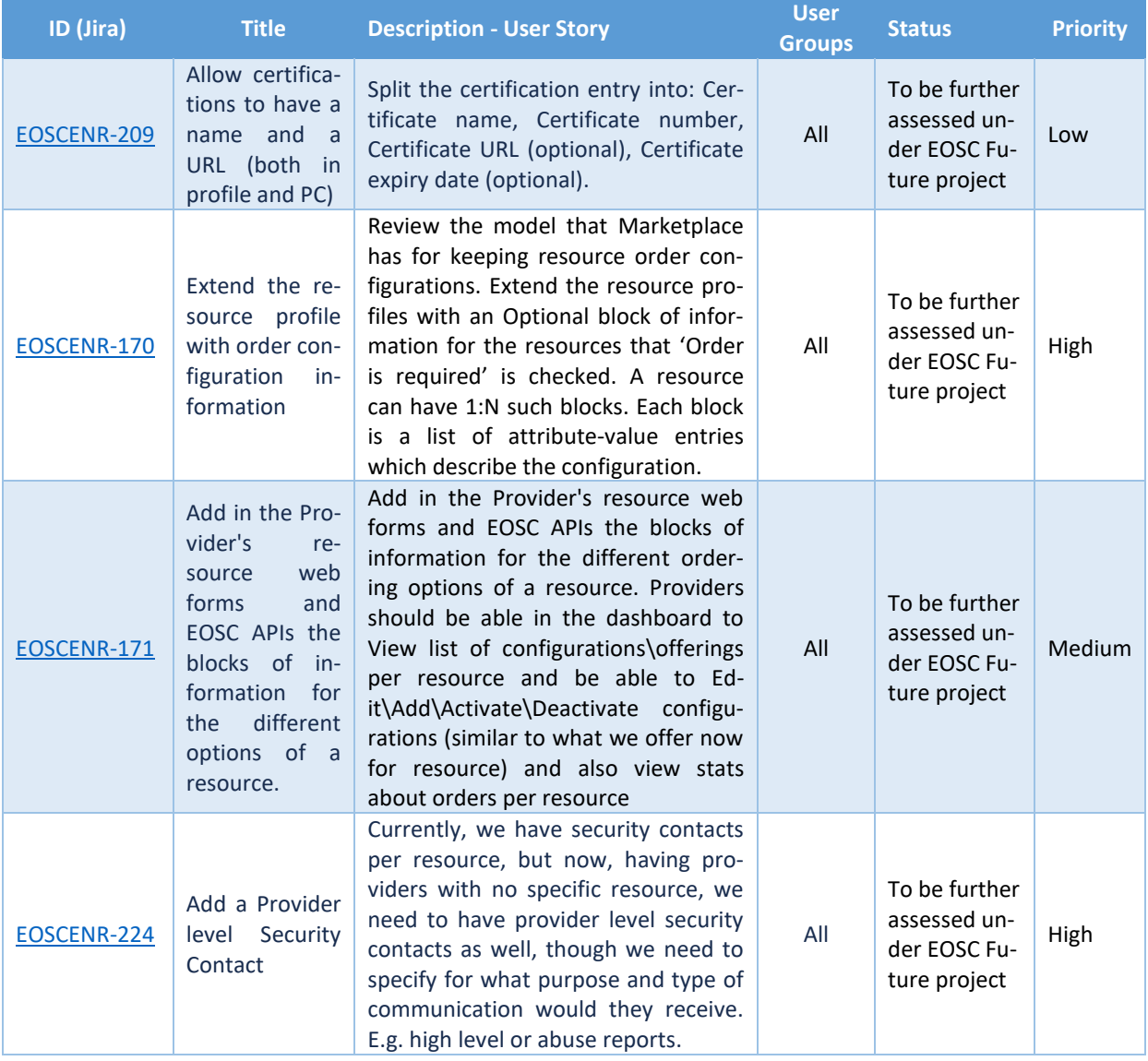

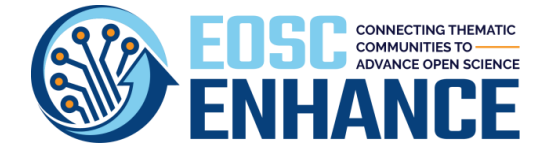

## **10 Annex II: Requests for Changes on EOSC Portal Functionality**

This Annex lists a) the requirements reviewed and approved for inclusion in EOSC Portal Requirements and Roadmapping v4.00 and b) those handed over to EOSC Future. Each requirement is described by a unique ID to facilitate traceability, the title, and the description as well as the status/importance, user groups/personas that the functionality will be serving, etc.

### **10.1 RfCs included in EOSC Portal Requirements and Roadmapping v4.00**

This Annex lists the requirements reviewed and approved for development and deployment at the EOSC Portal for year 2021 thus, (i) those already implemented and (ii) those planned for implementation till the end of the EOSC Enhance project.

#### 10.1.1 General

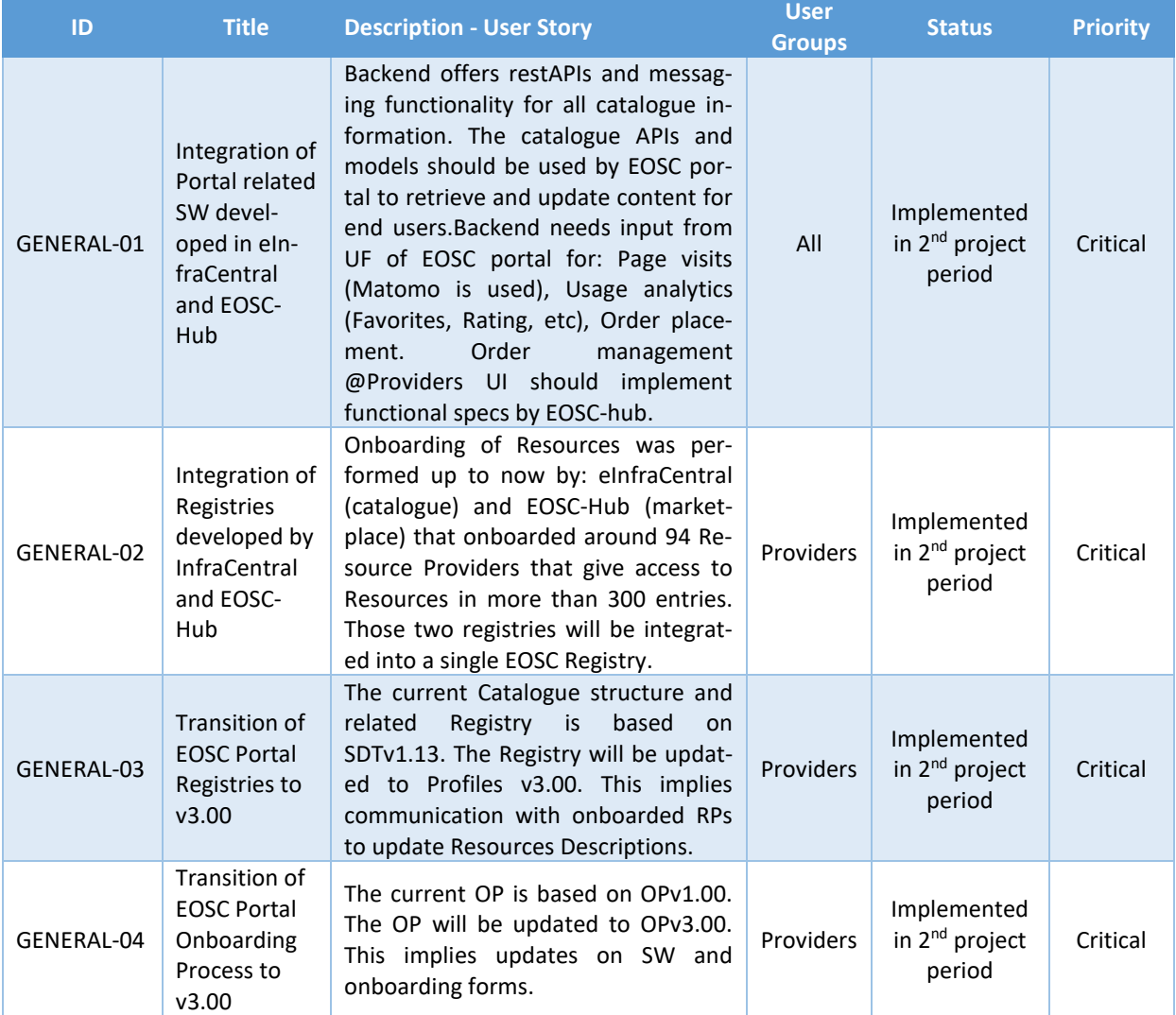

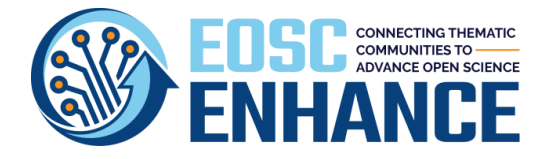

D2.3 EOSC Processes Development and Consensus (update)

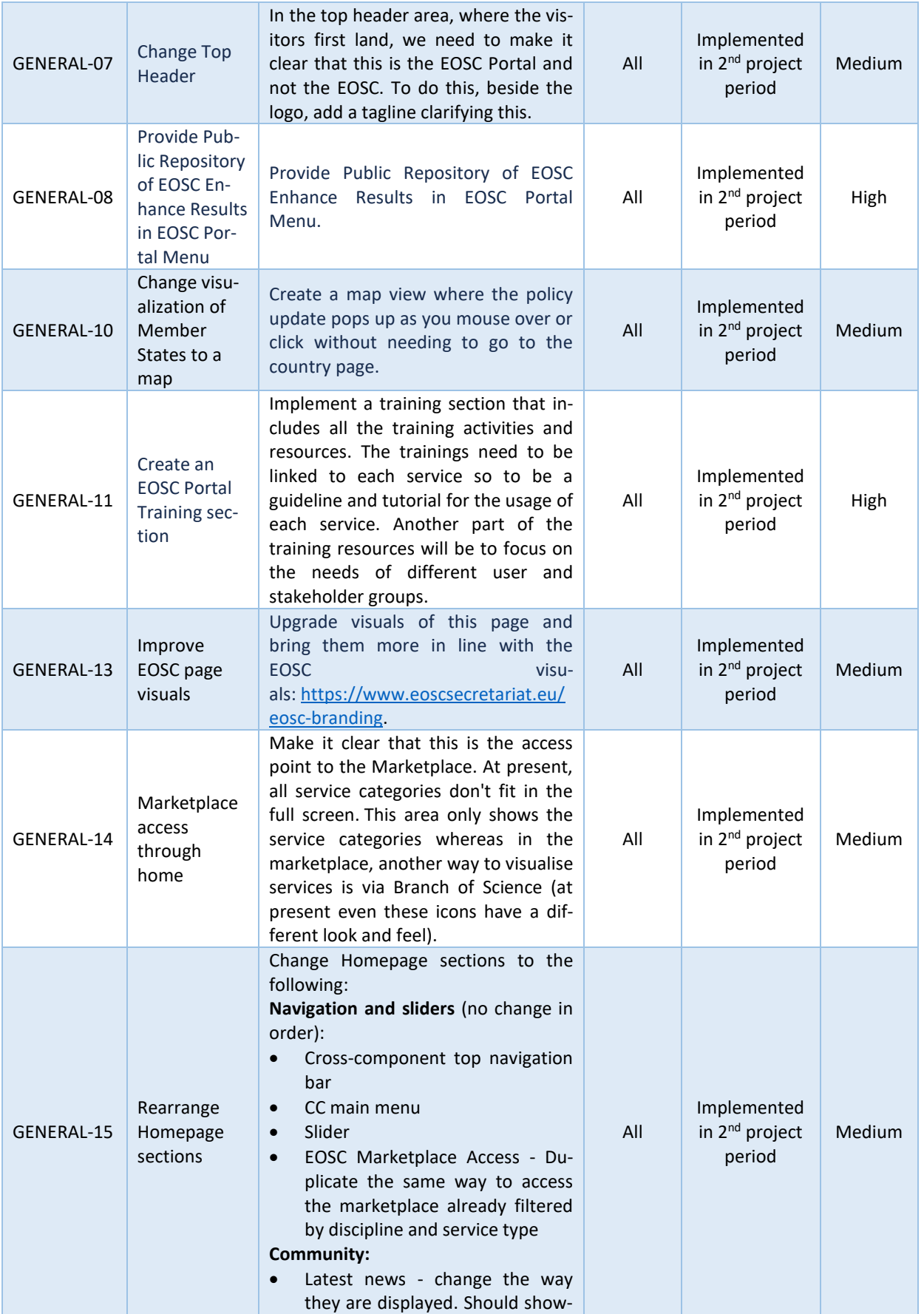

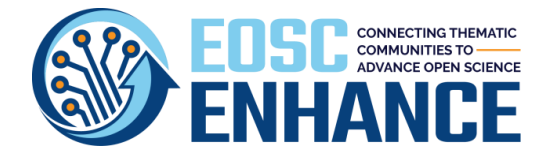

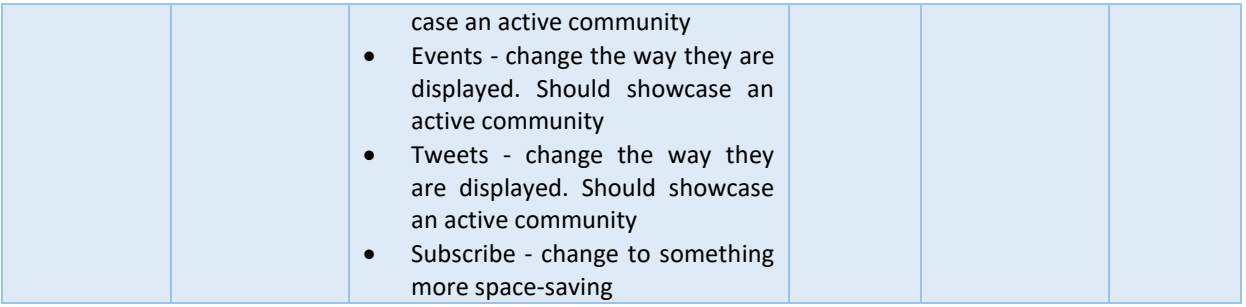

### 10.1.2 EOSC Unauthenticated End-Users Interaction

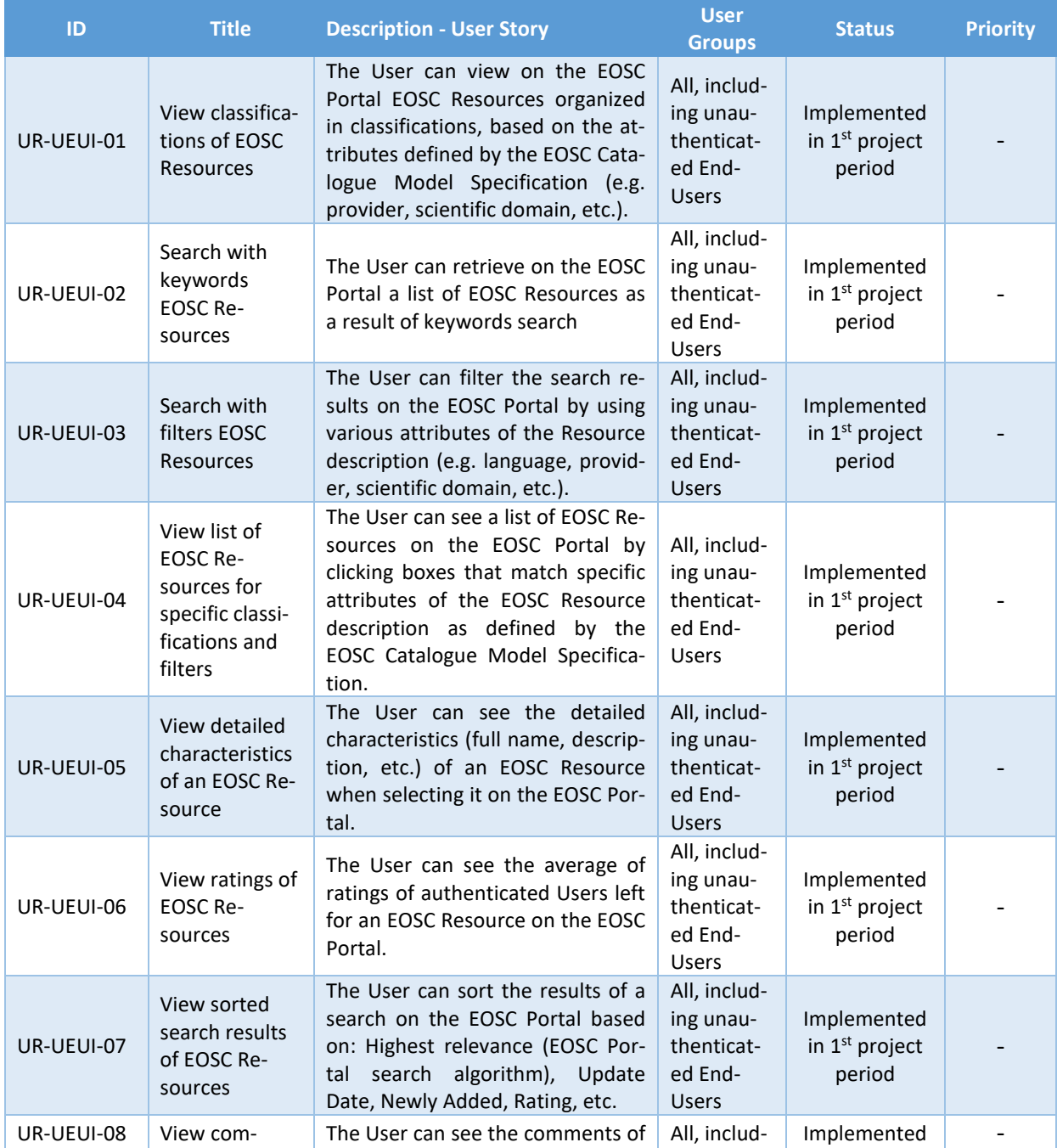

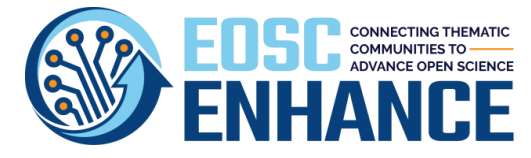

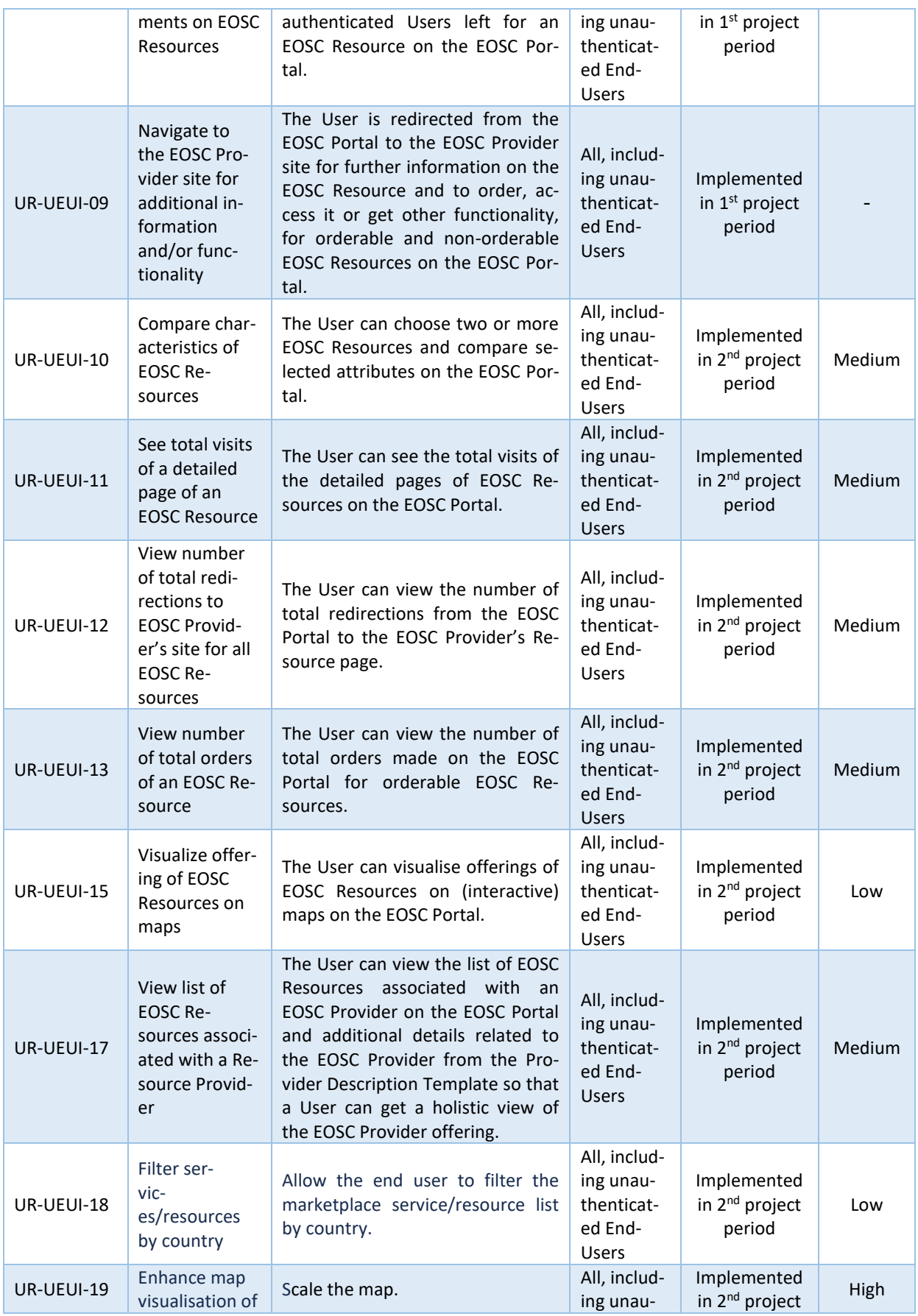

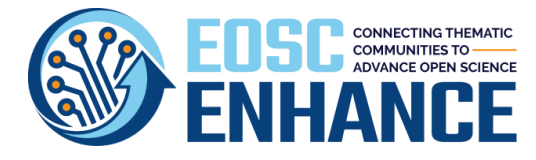

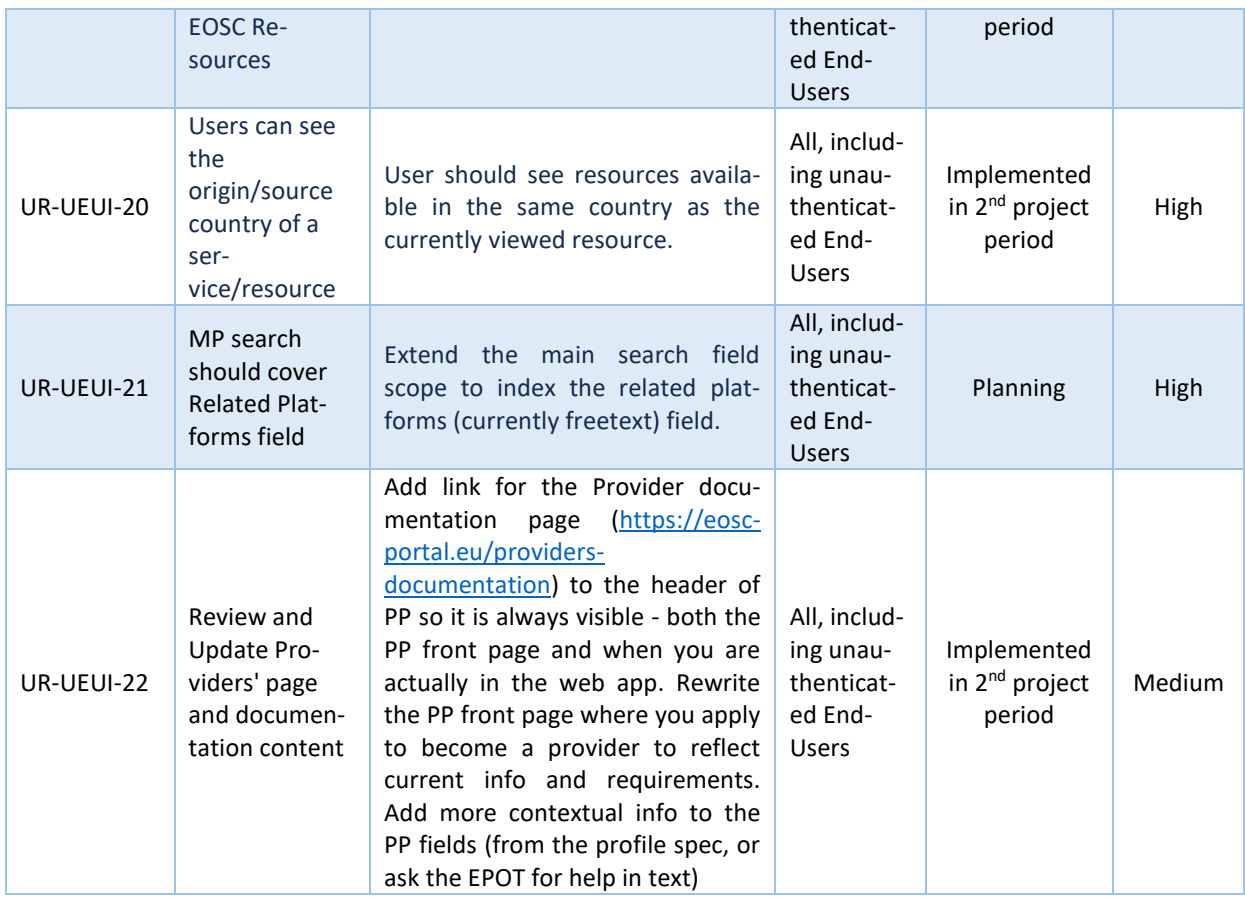

## 10.1.3 EOSC Authenticated End-User Interaction

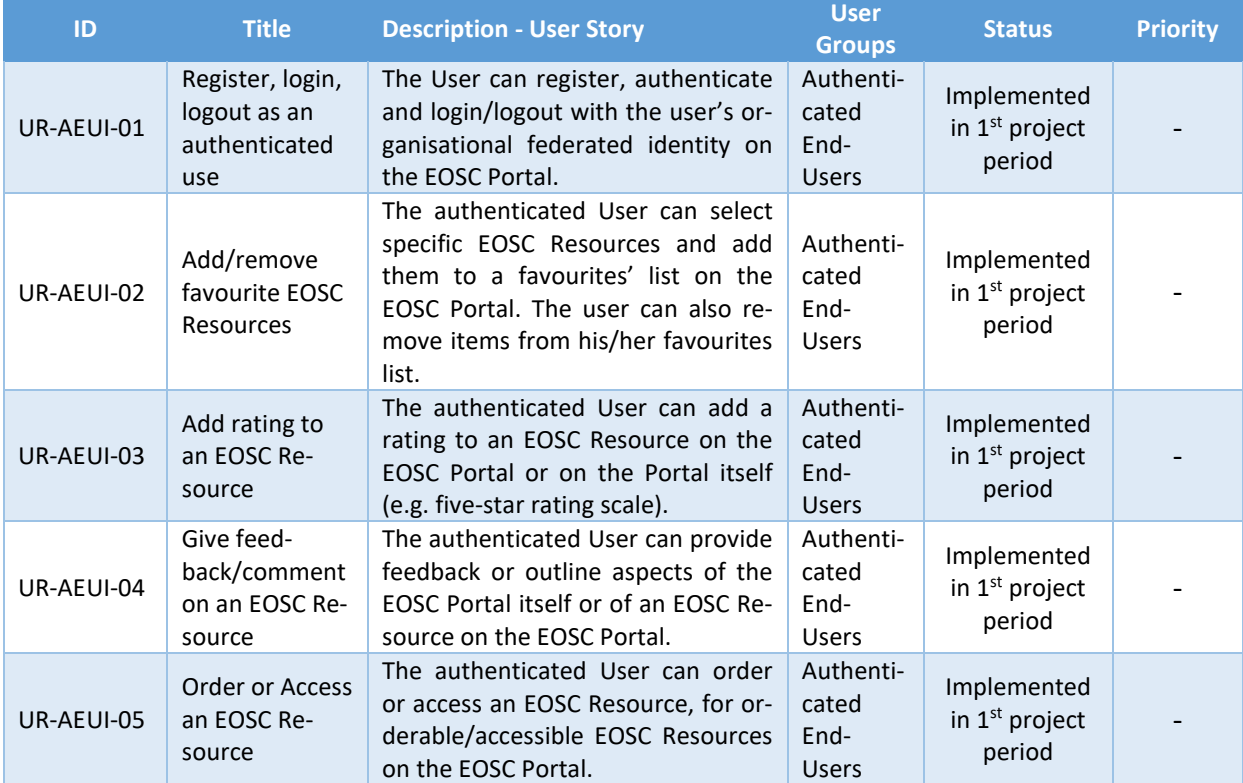

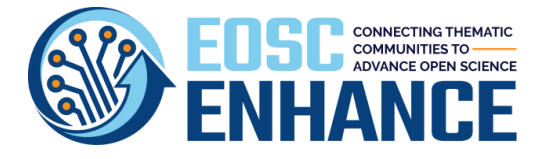

D2.3 EOSC Processes Development and Consensus (update)

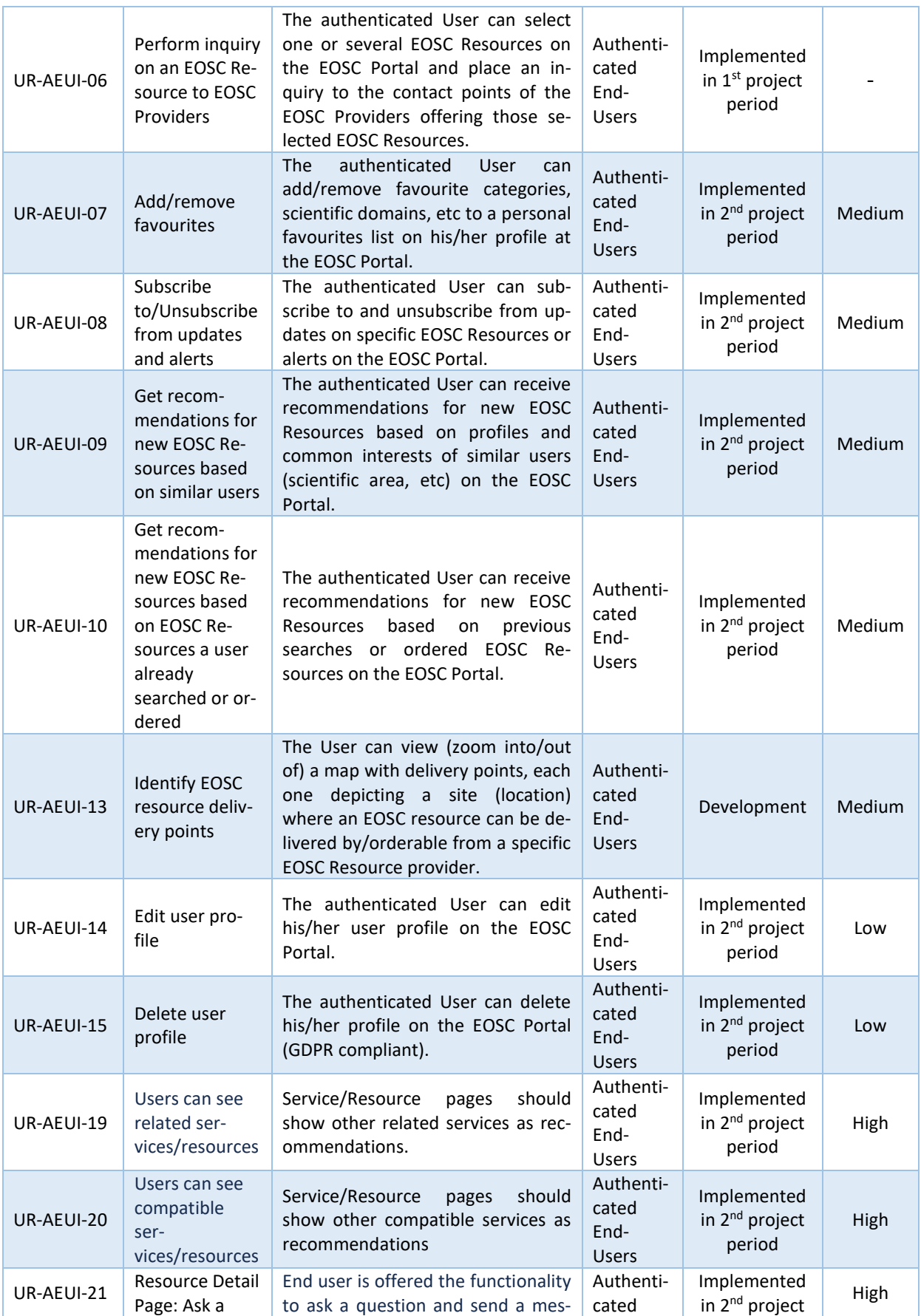

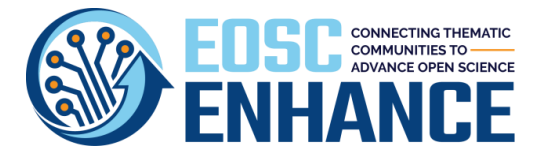

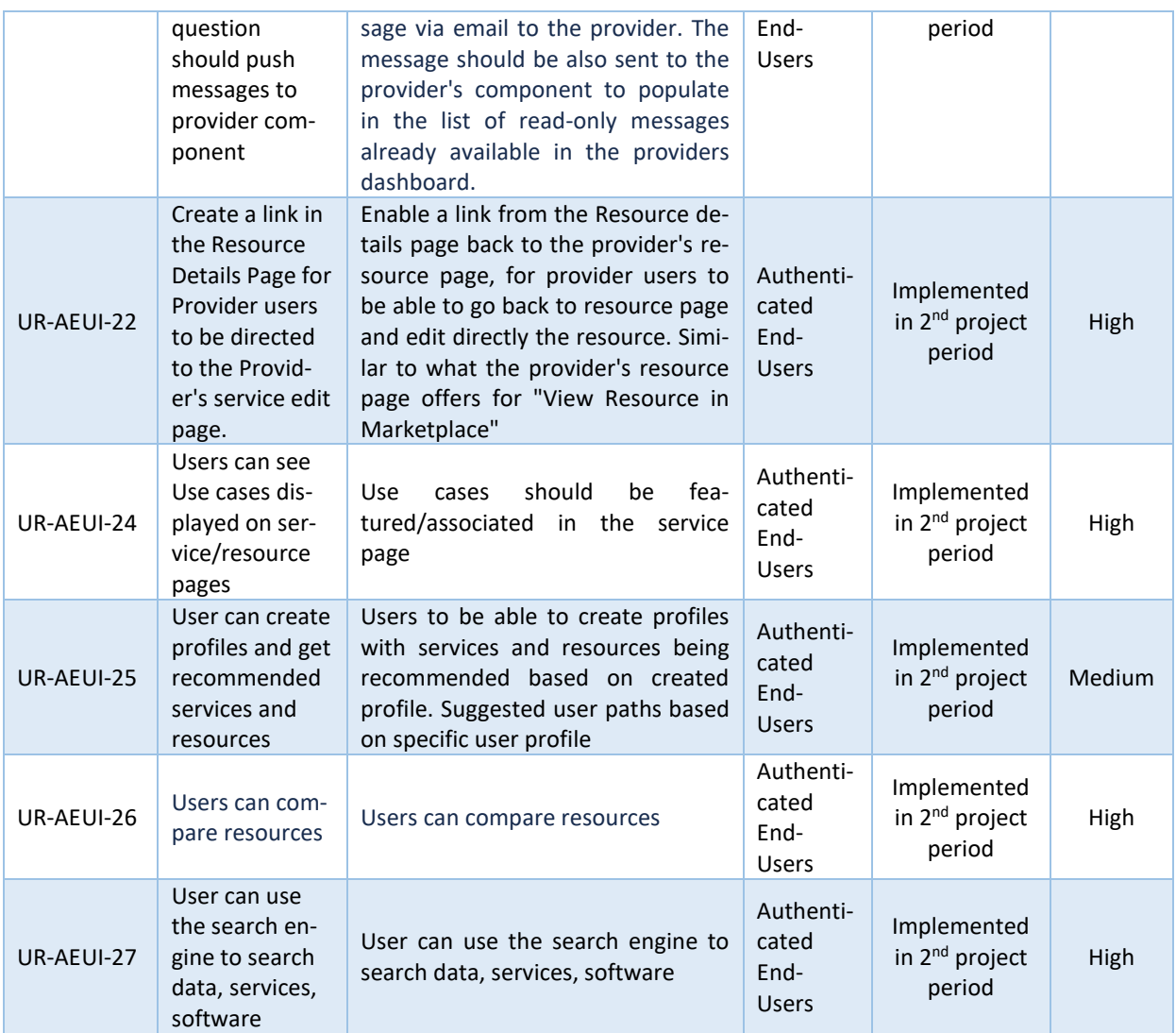

### 10.1.4 EOSC Provider Interaction

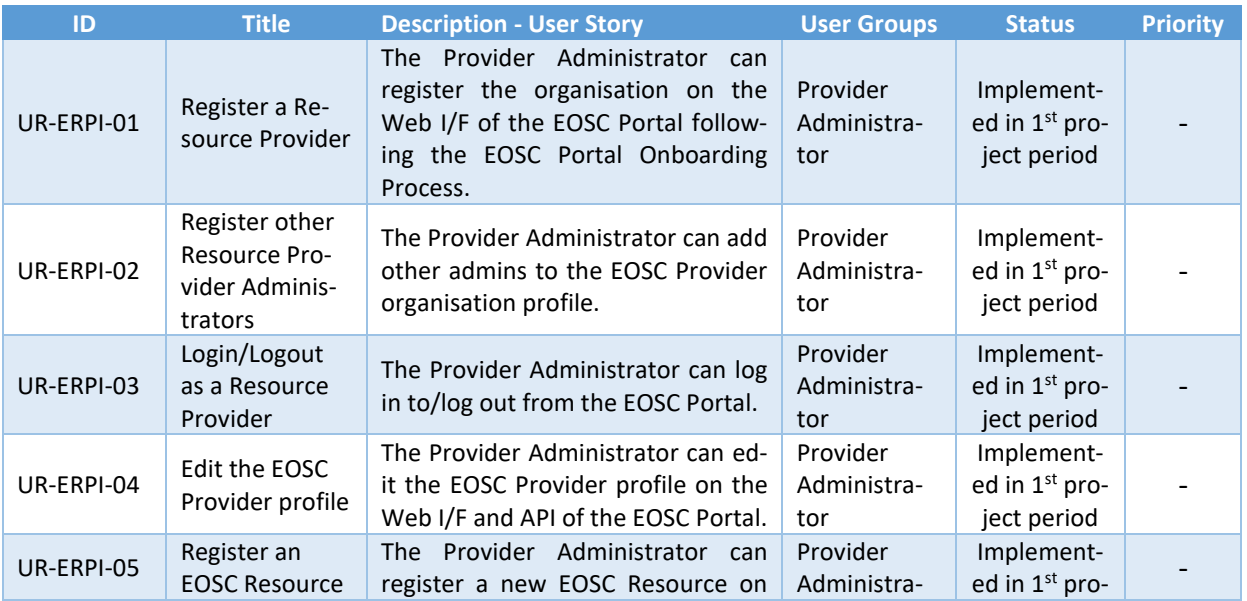

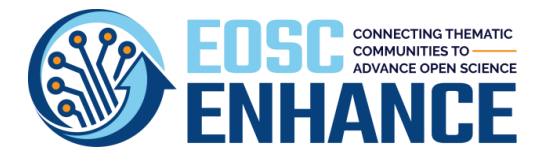

D2.3 EOSC Processes Development and Consensus (update)

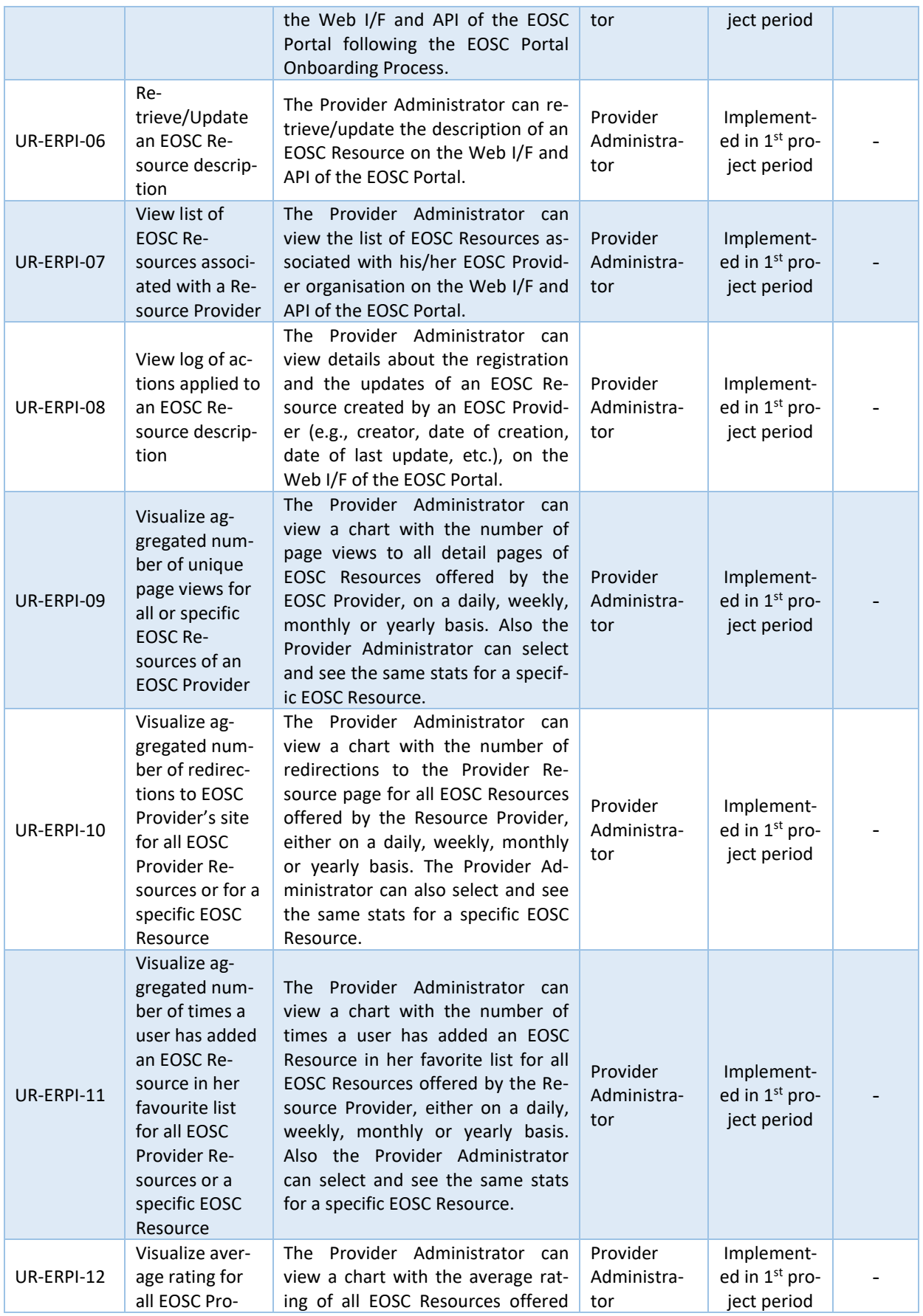

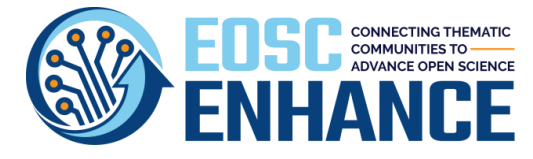

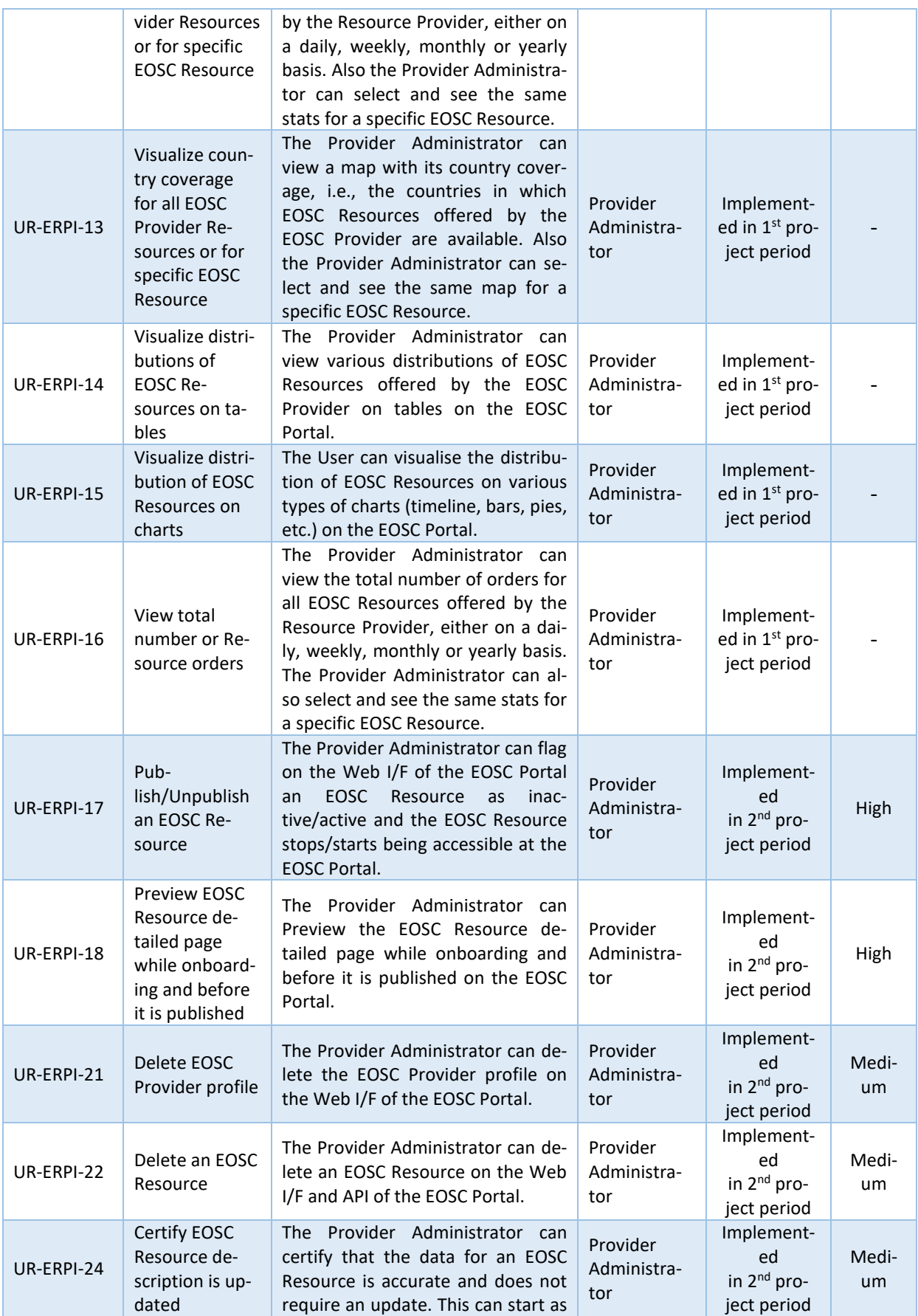

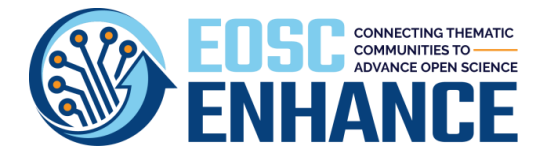

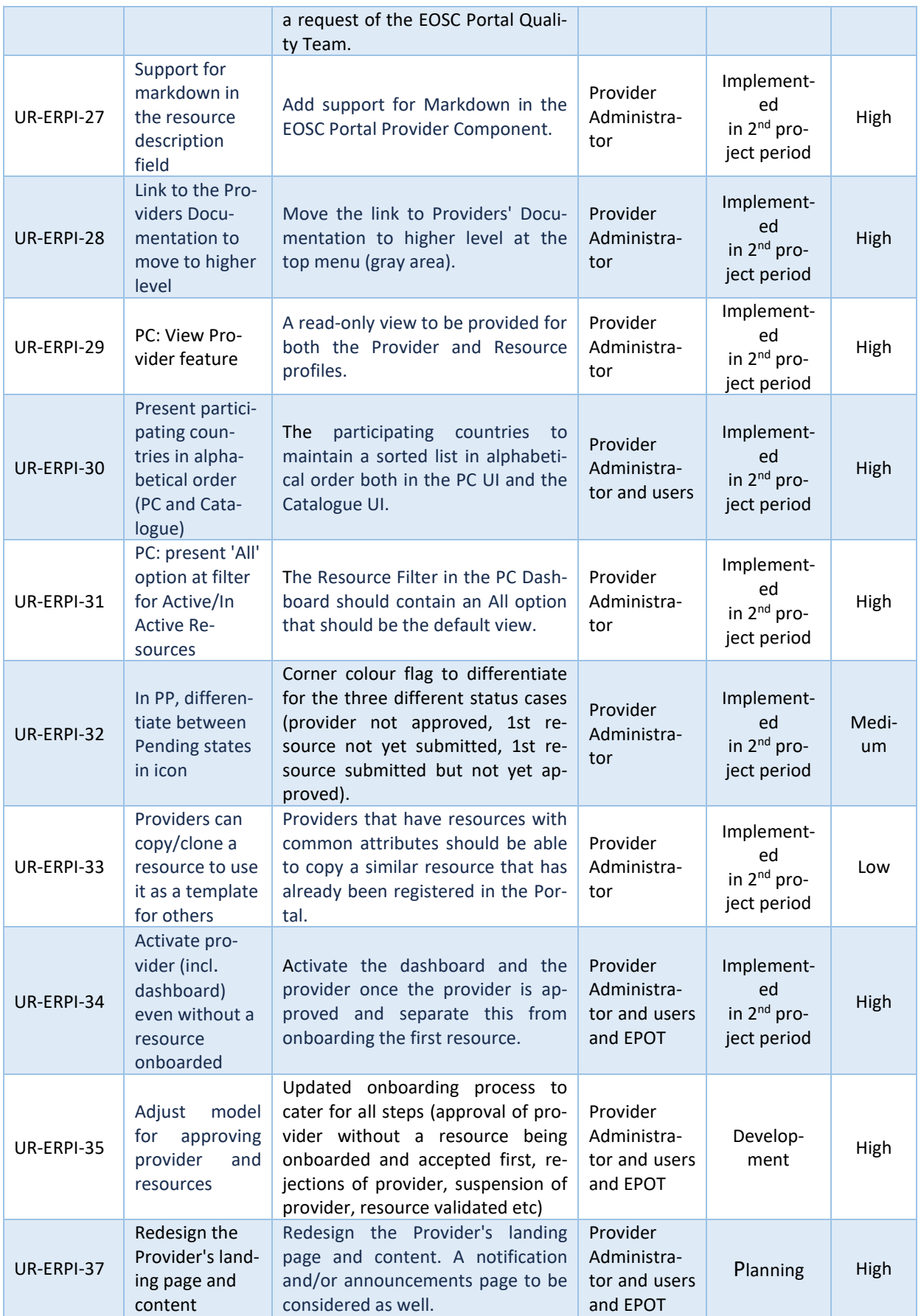
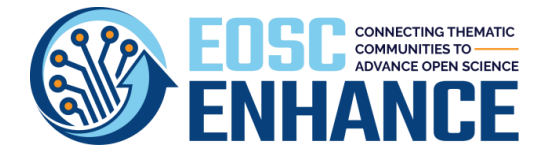

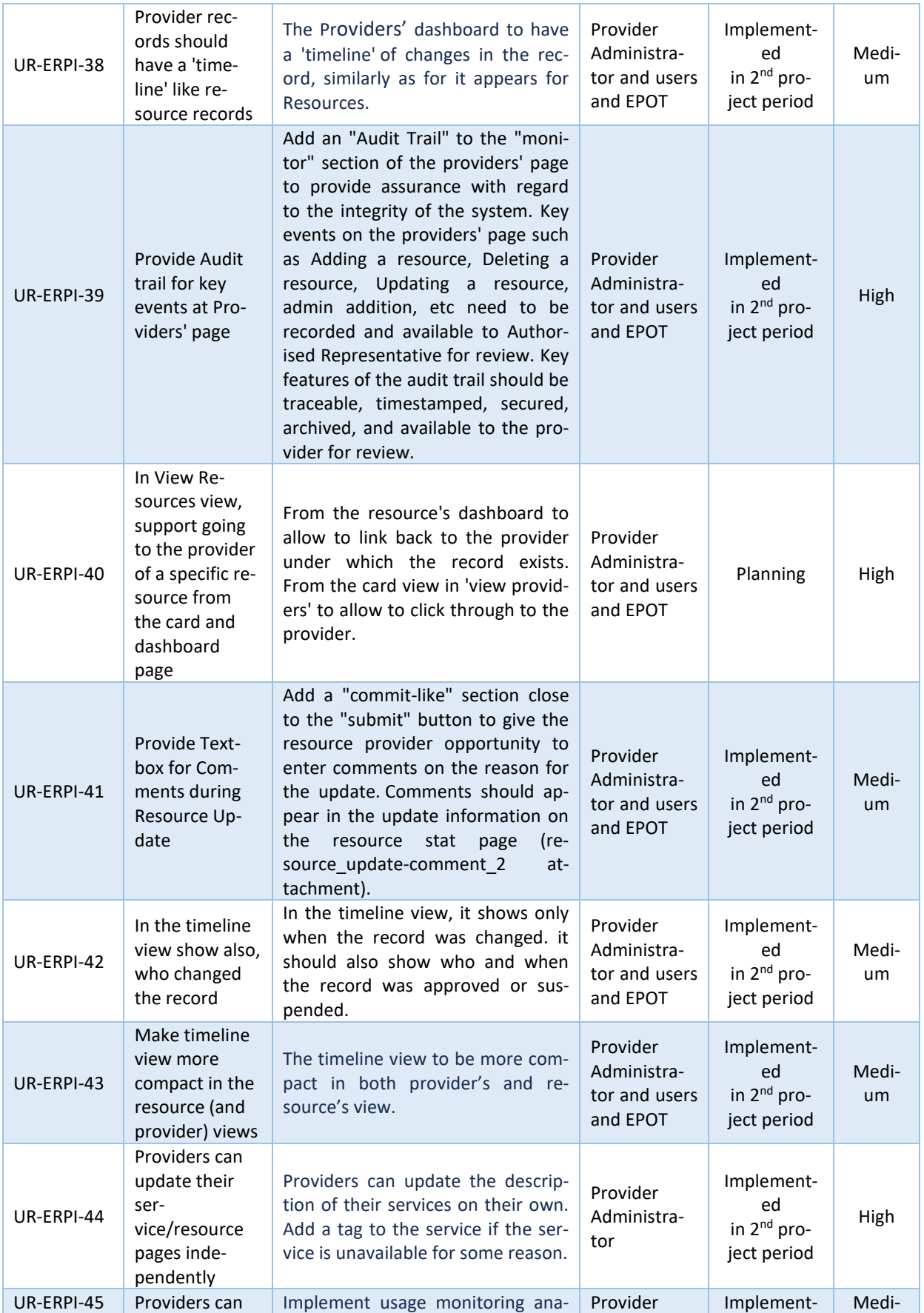

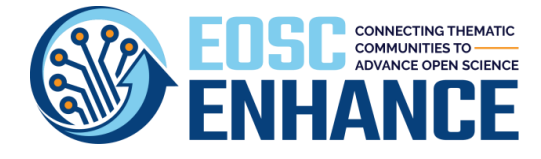

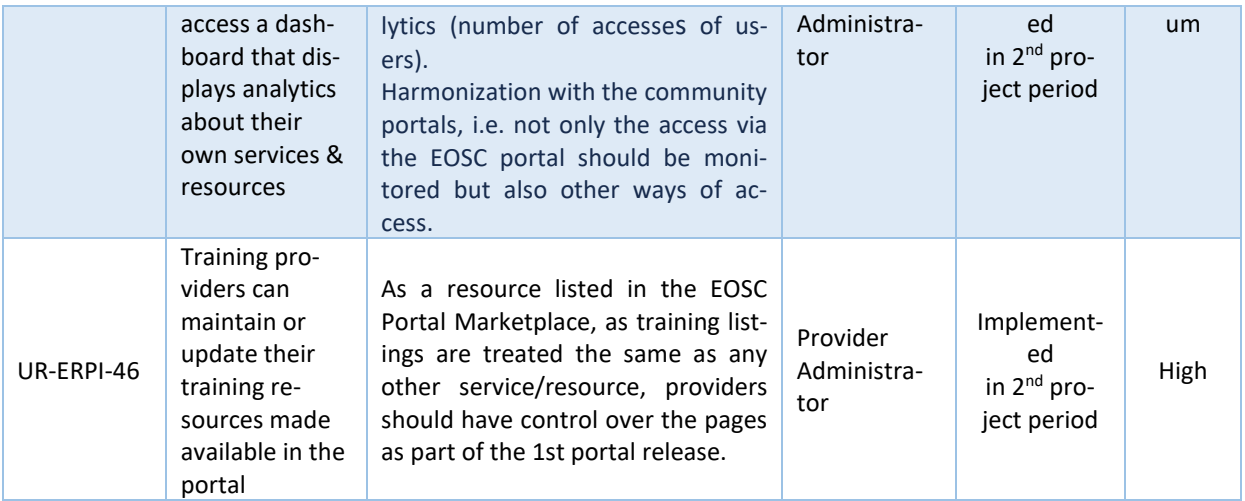

# 10.1.5 EOSC Portal Onboarding Team Interaction

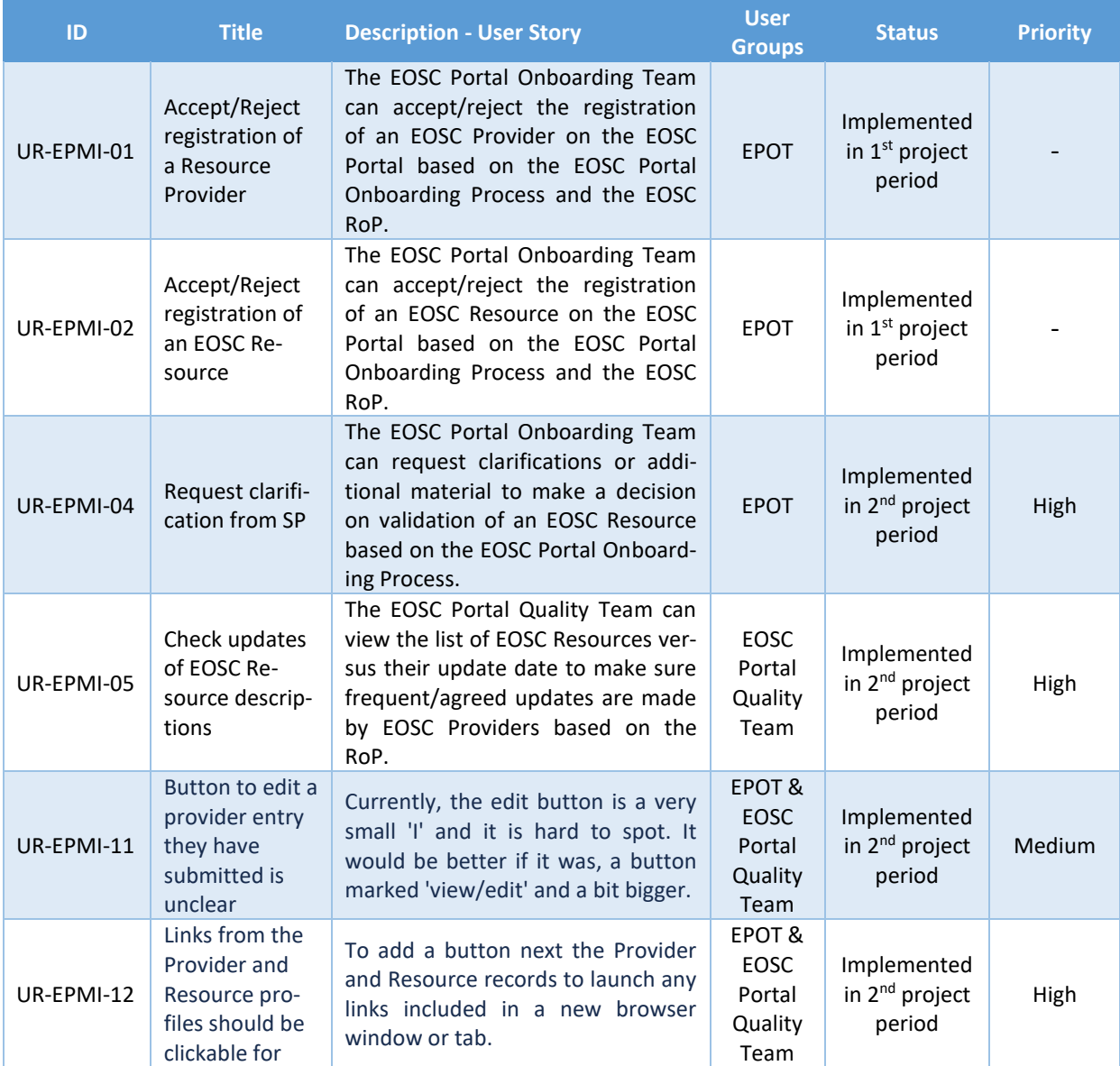

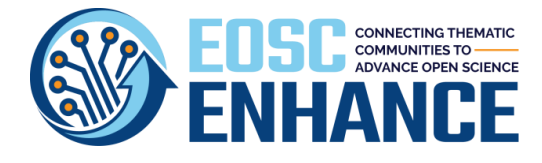

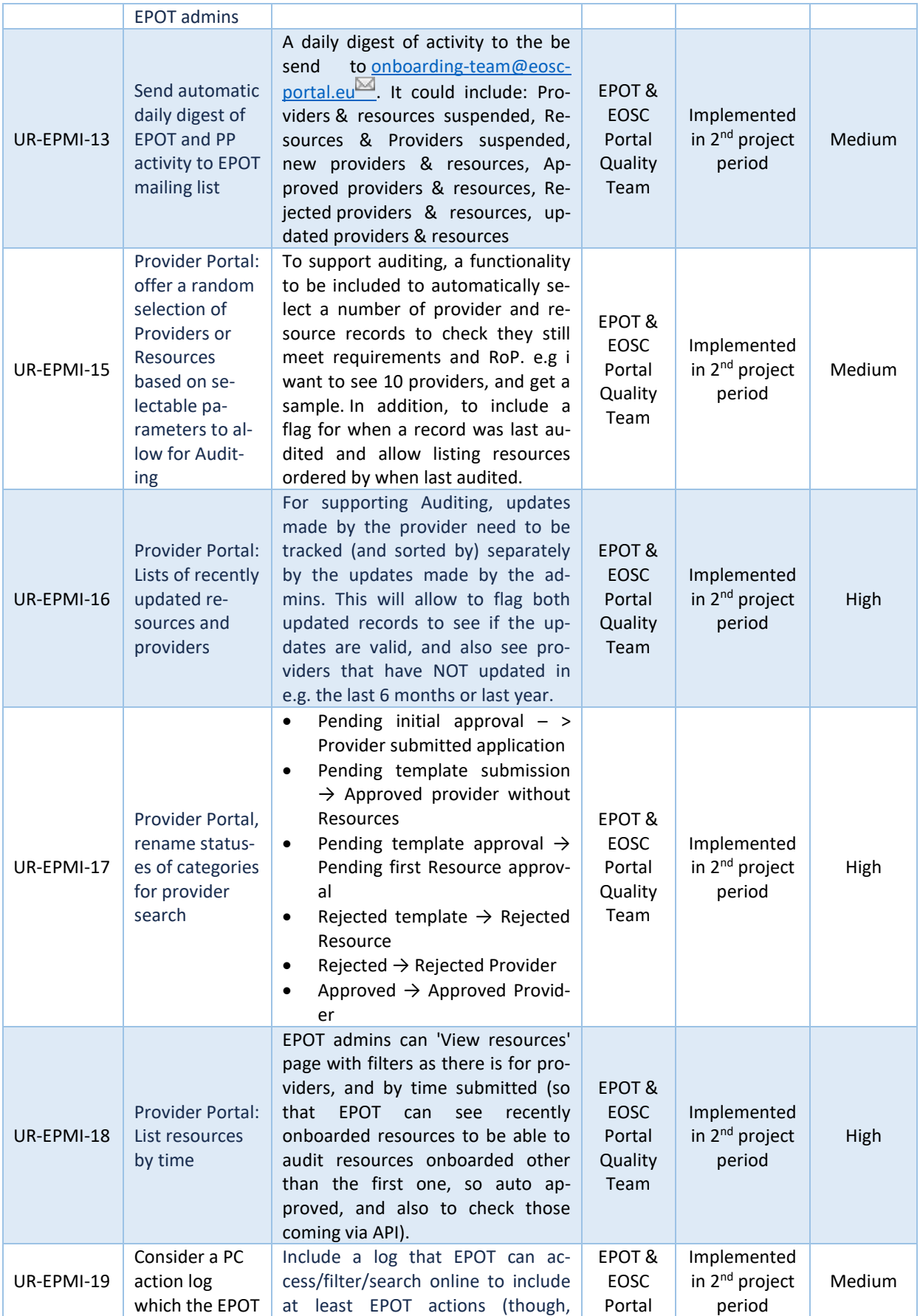

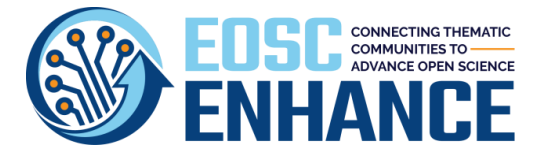

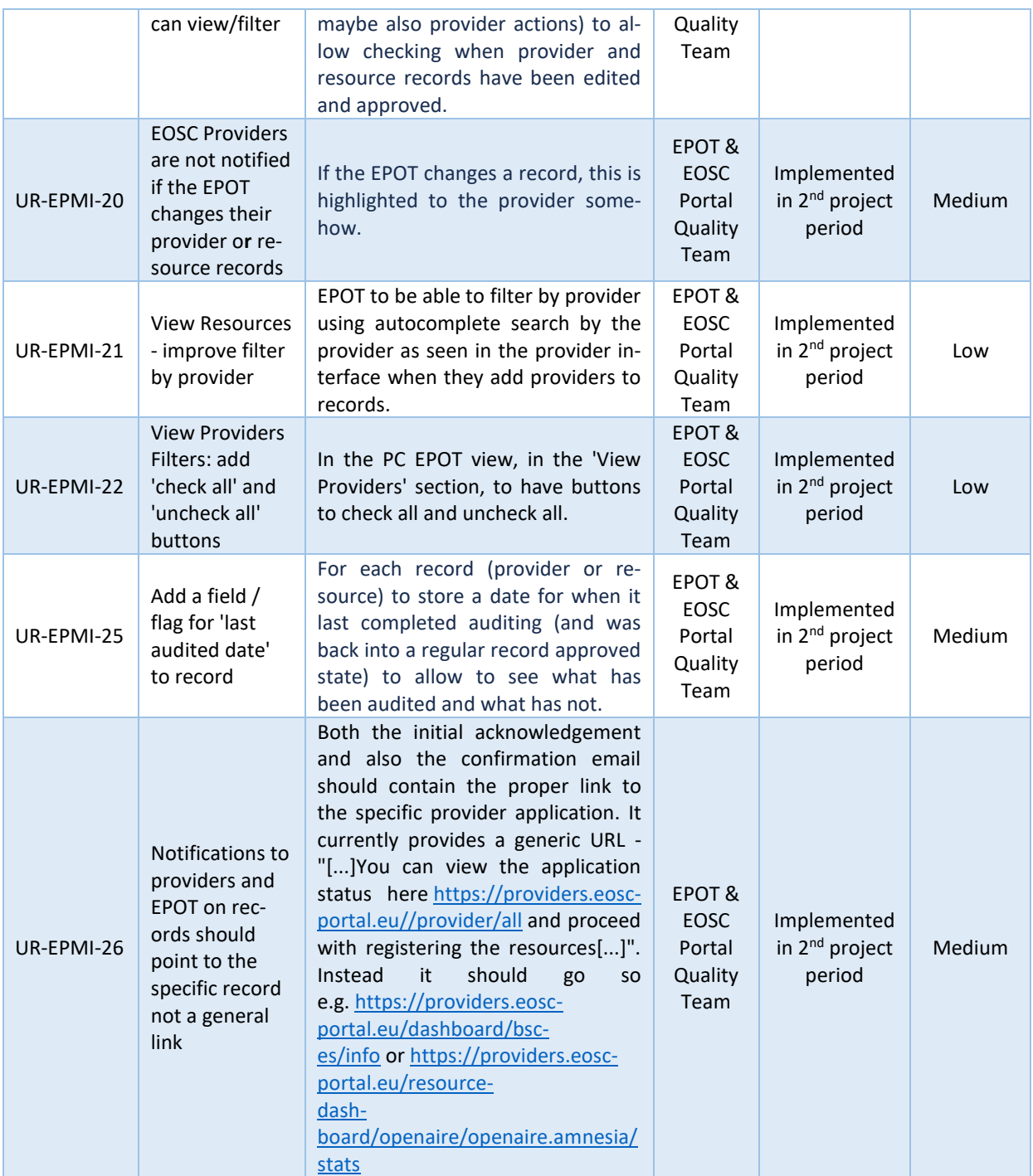

# 10.1.6 Third-Party Registries/Catalogues/Portfolios Interaction

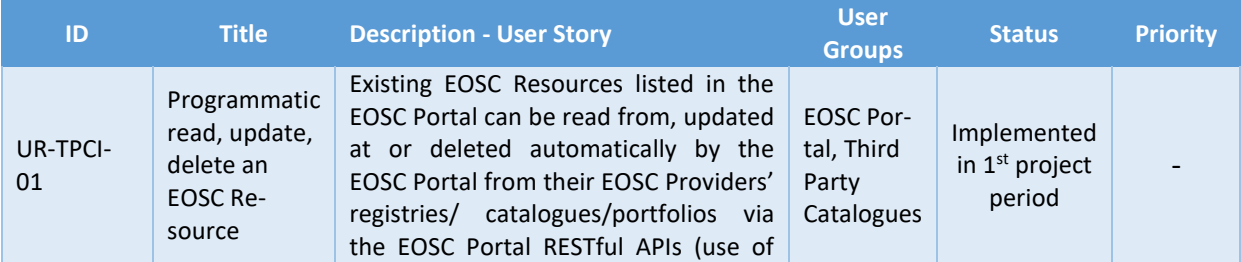

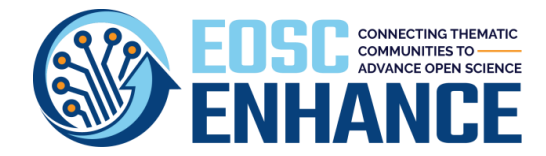

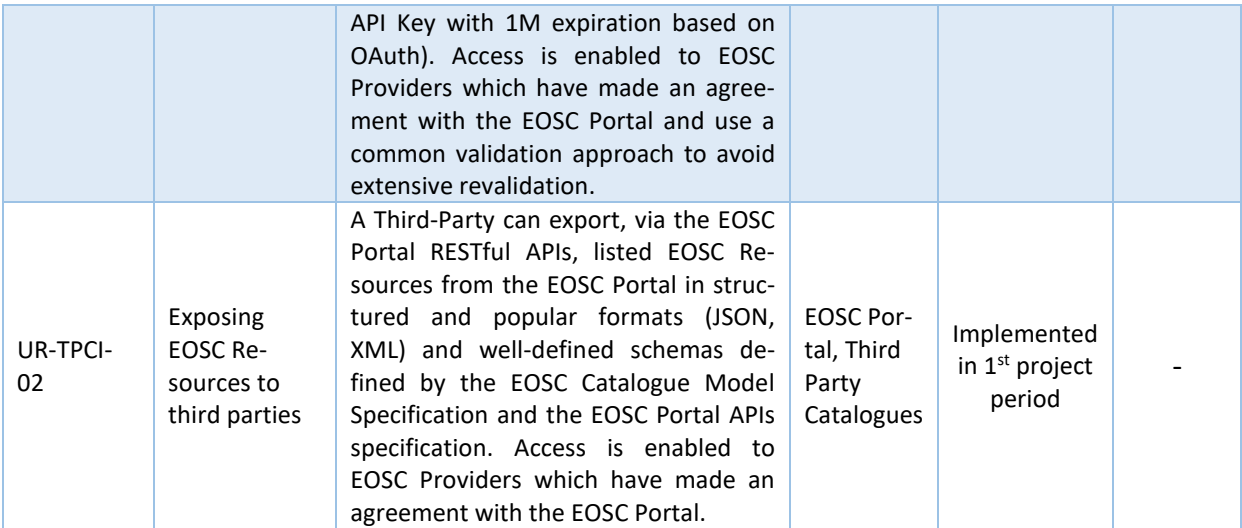

# 10.1.7 EOSC Funding Agencies and Policy Makers Interaction

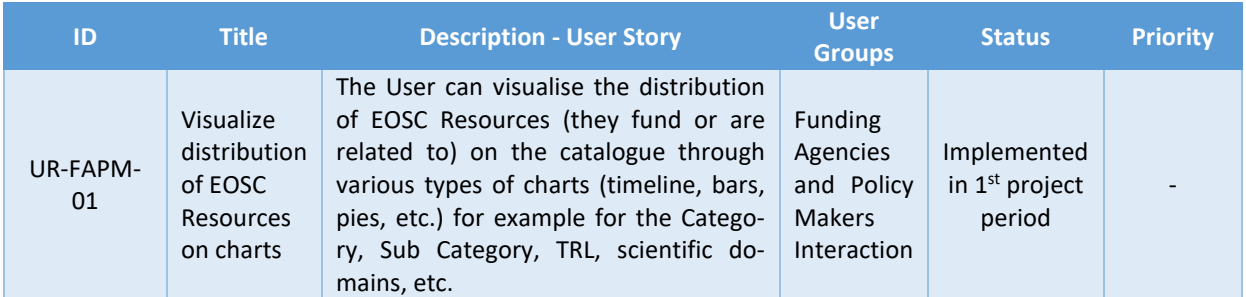

# 10.1.8 EOSC Portal Non-Functional Requirements

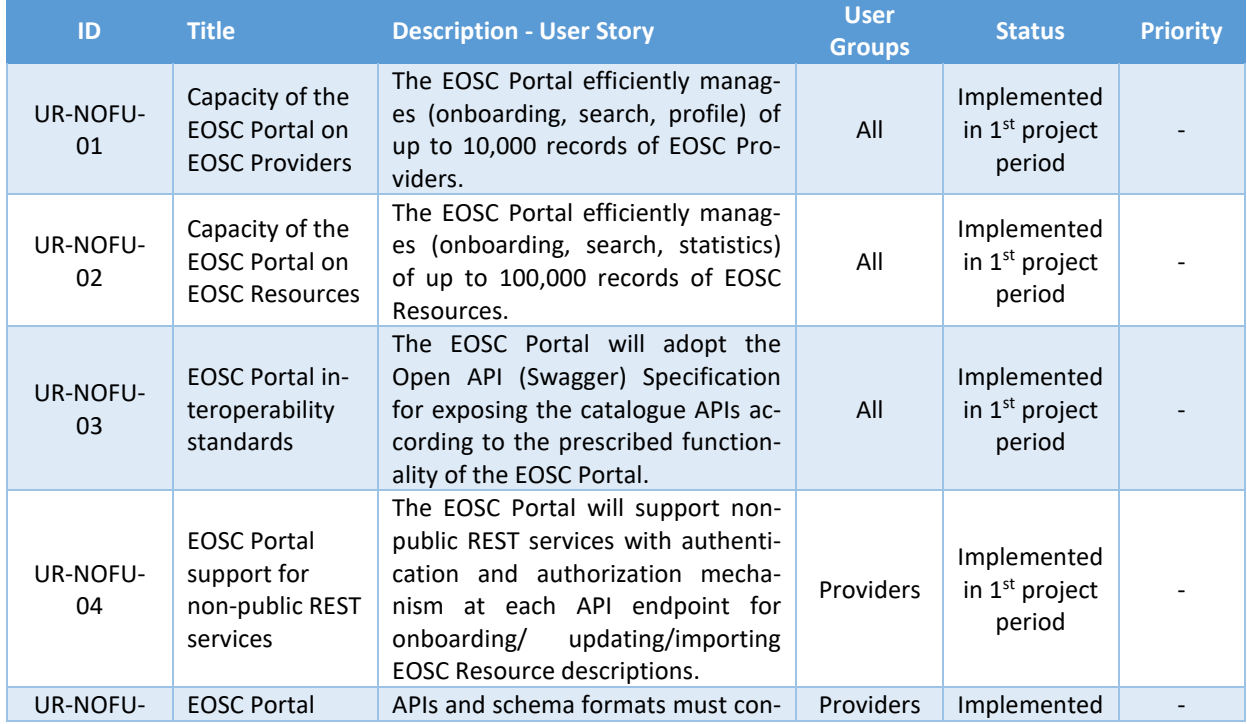

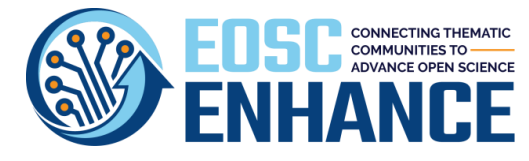

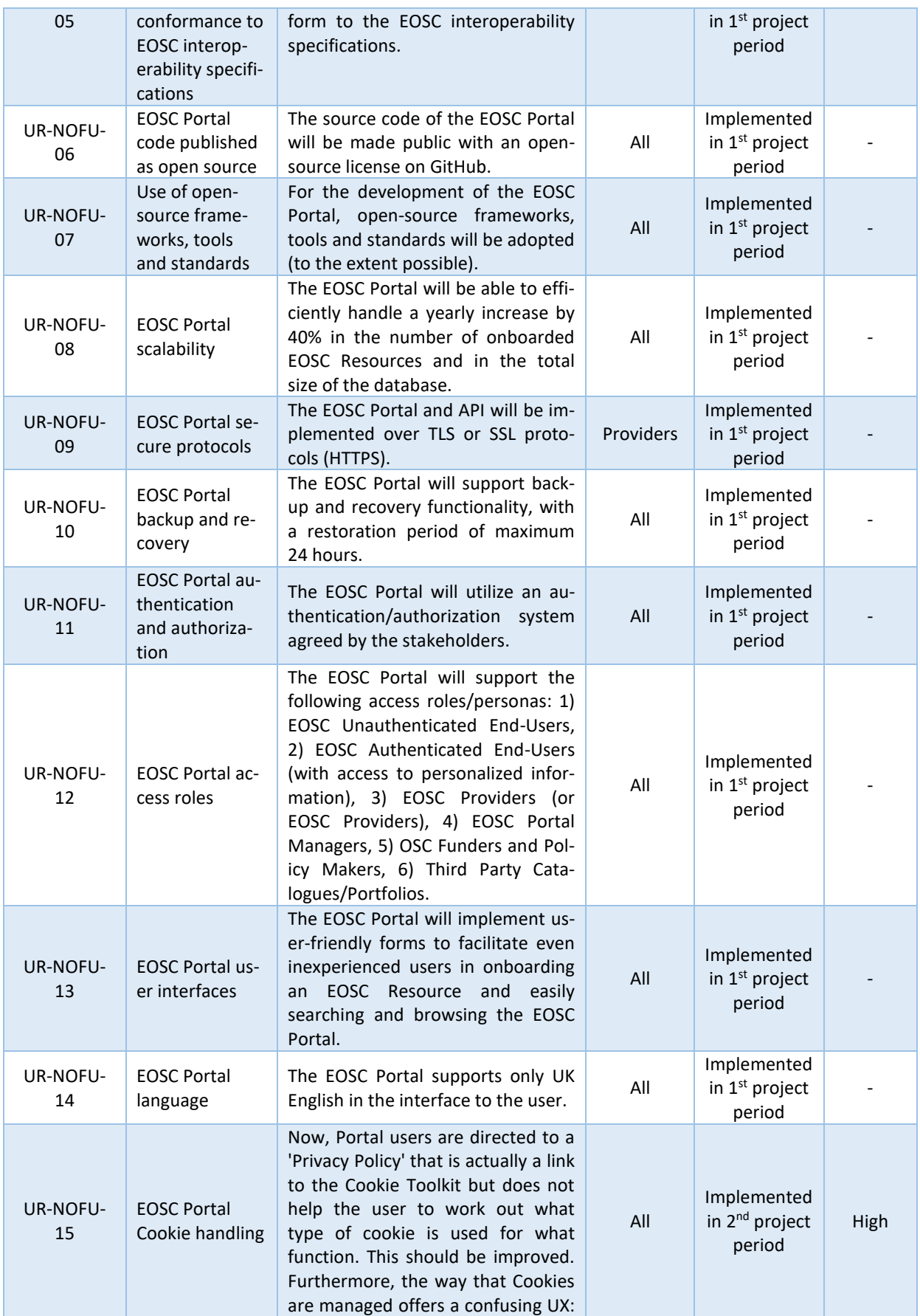

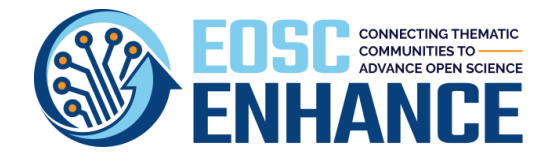

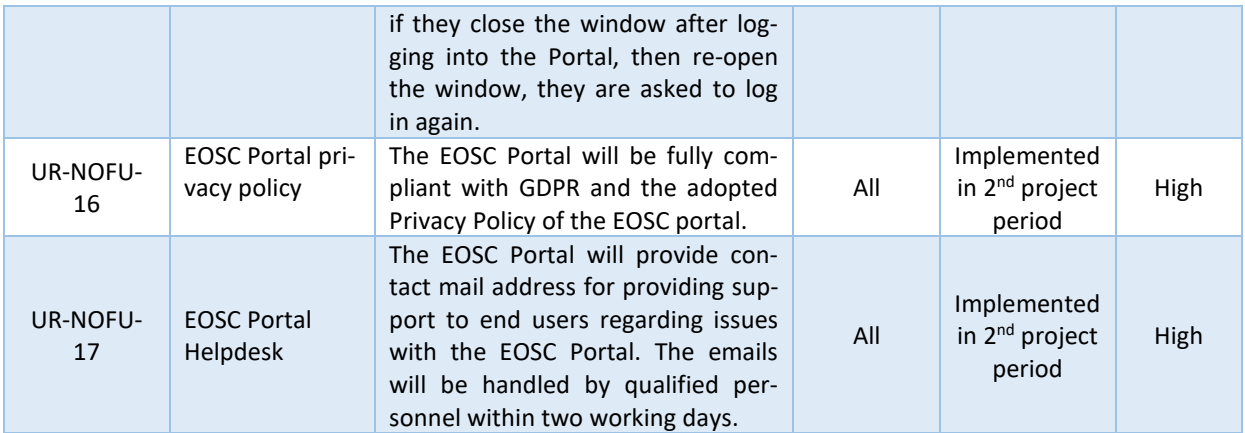

# **10.2 RfCs related to EOSC Portal Roadmapping handed over to EOSC Future**

This section lists the requirements reviewed and approved for development and deployment at the EOSC Portal but not implemented and those that have not been approved yet and should be assessed by EOSC Future.

#### 10.2.1 RFCs related to EOSC Roadmapping approved but not implemented in EOSC Enhance

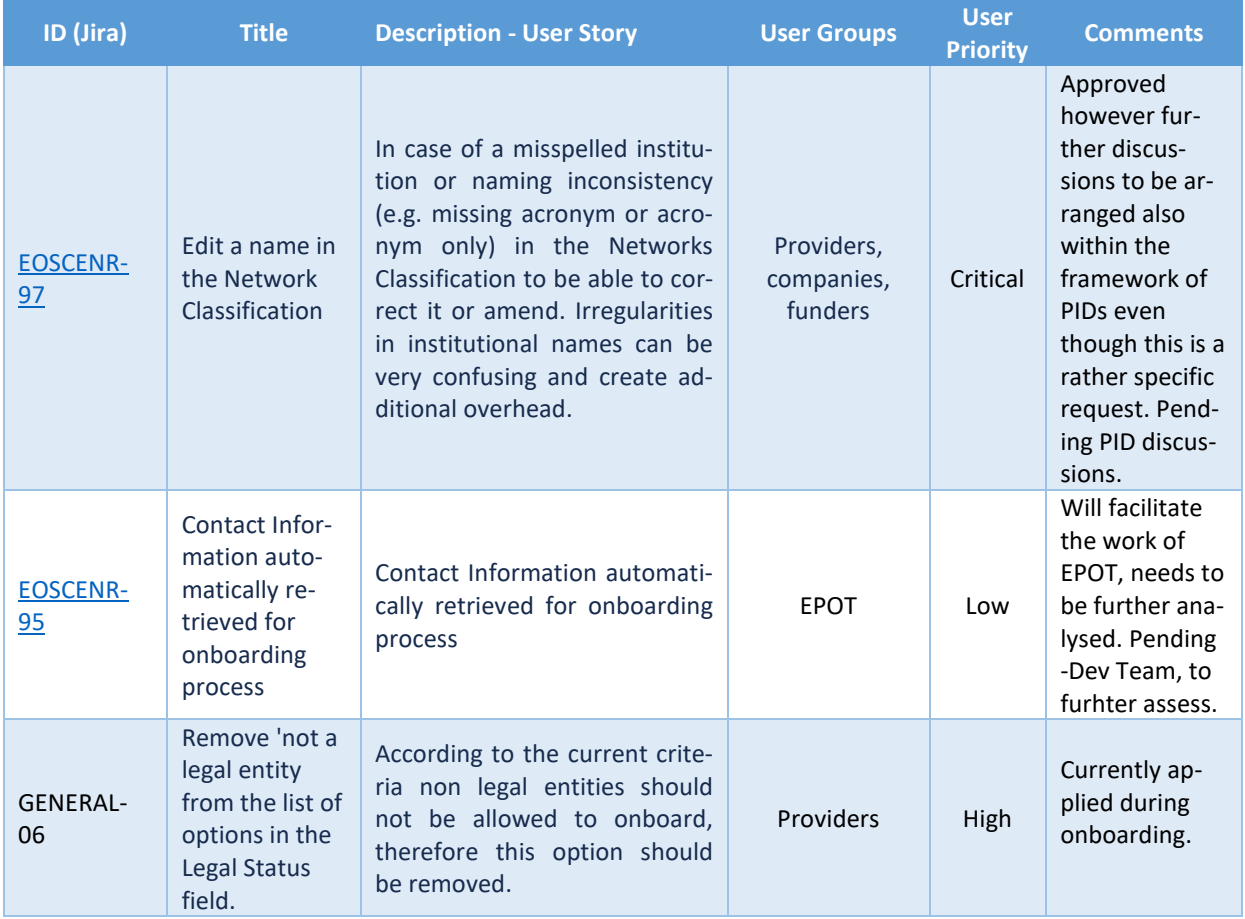

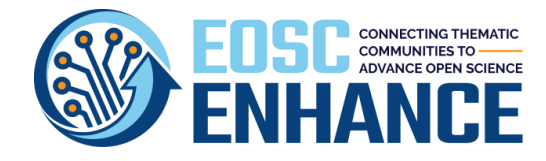

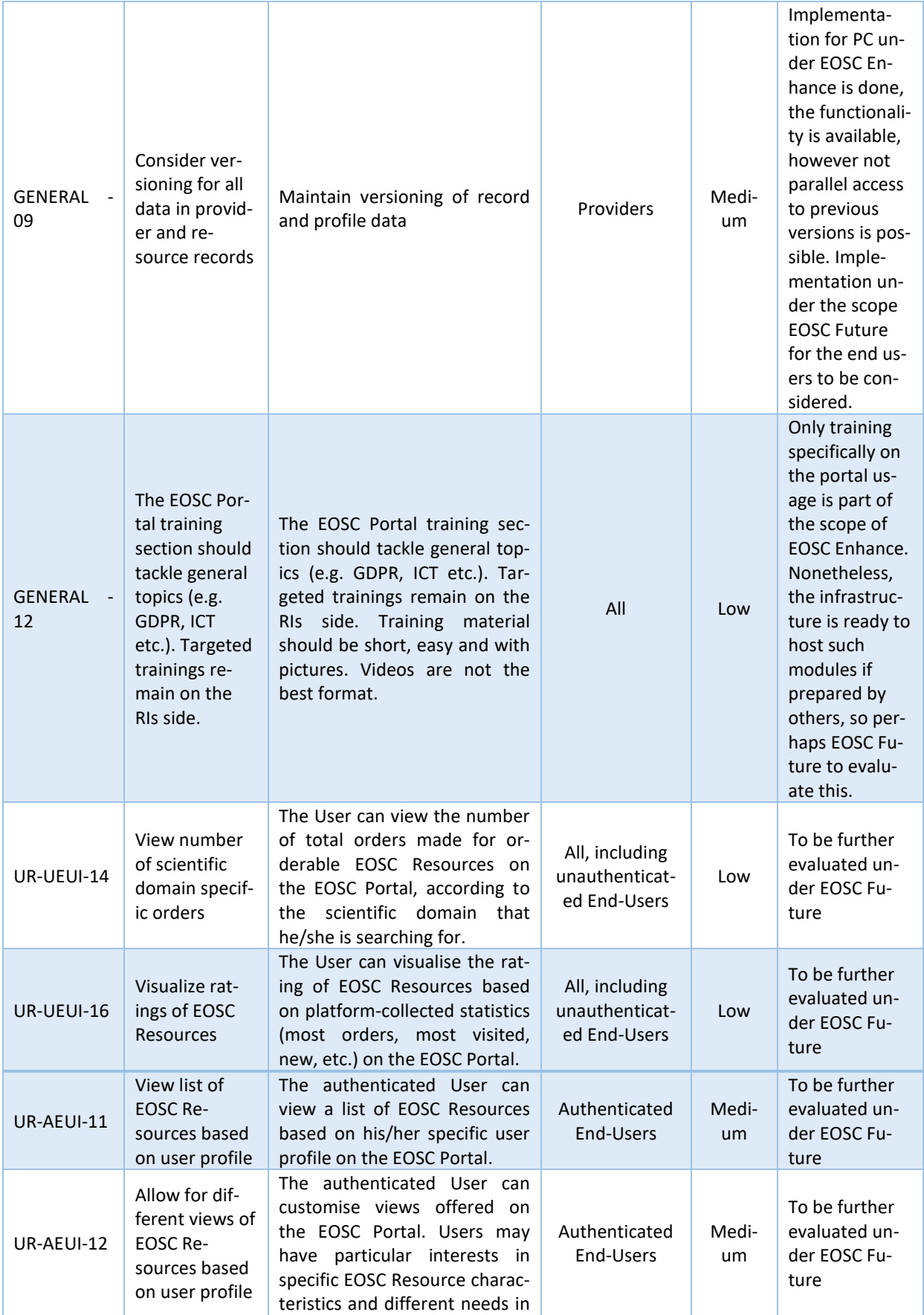

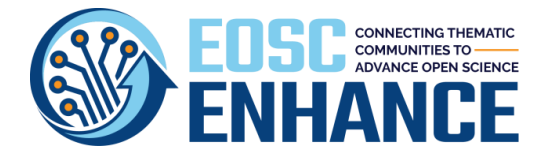

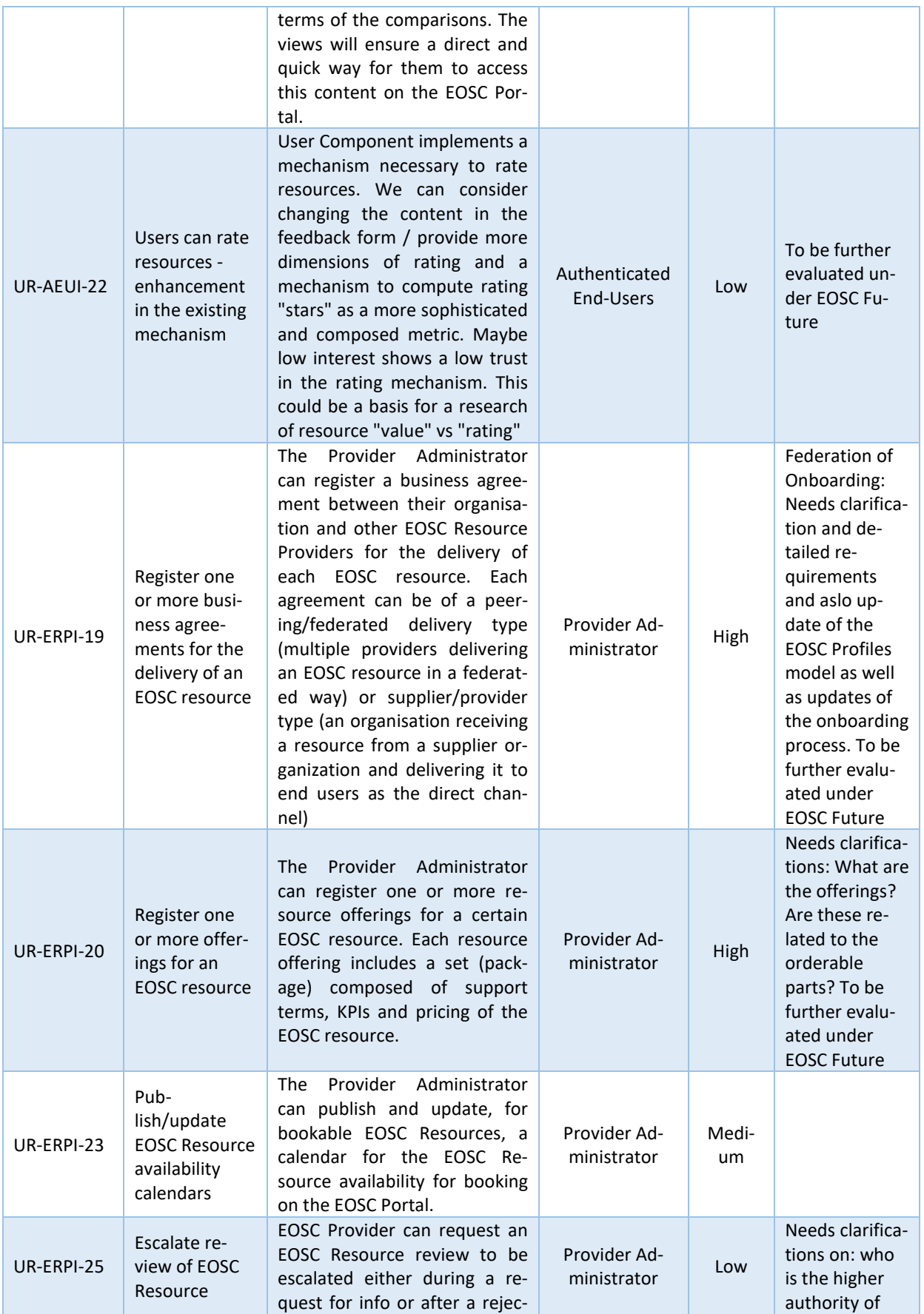

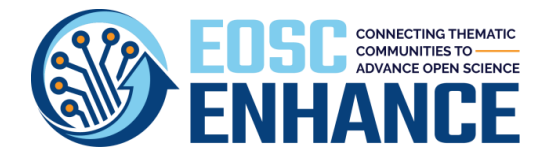

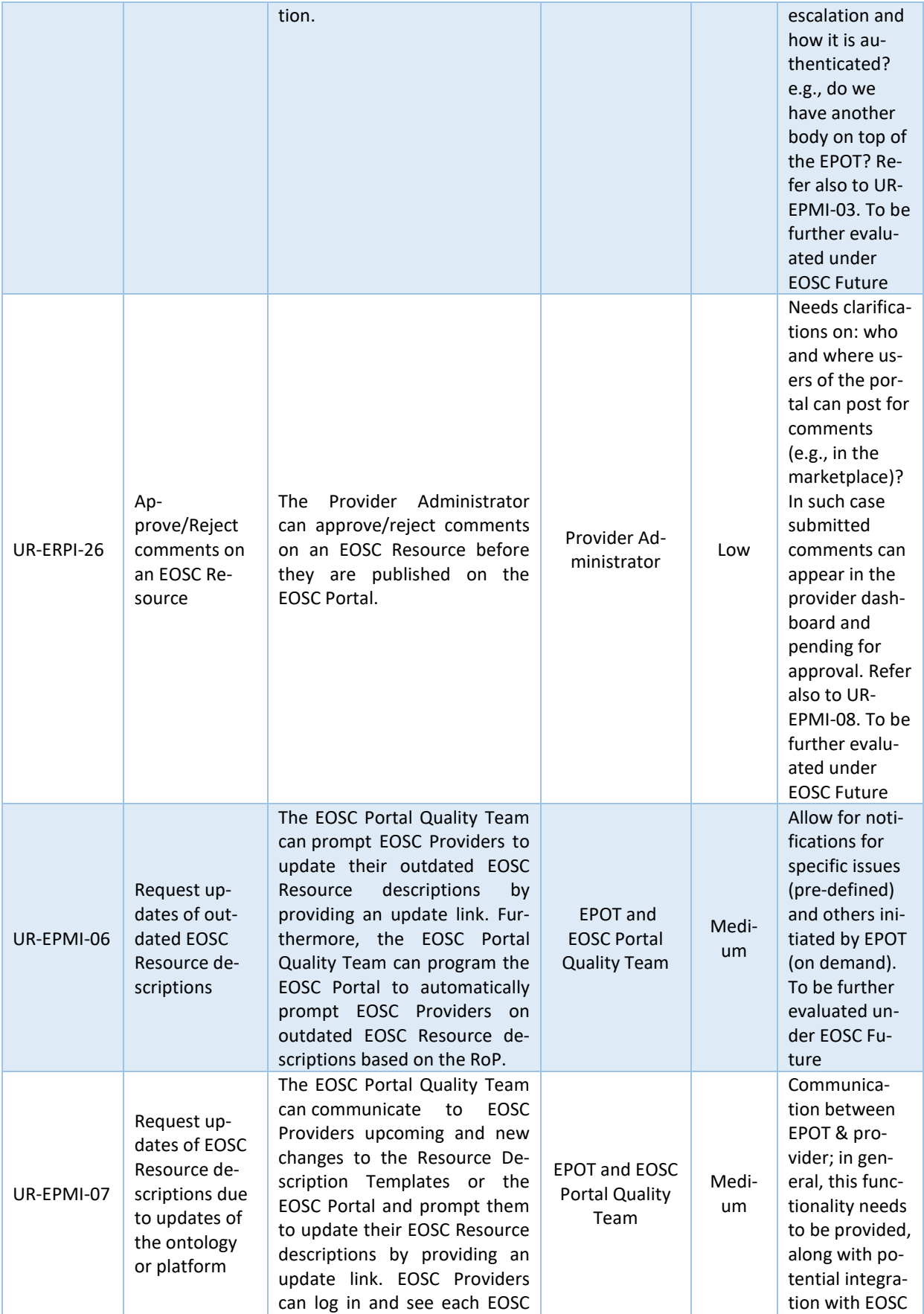

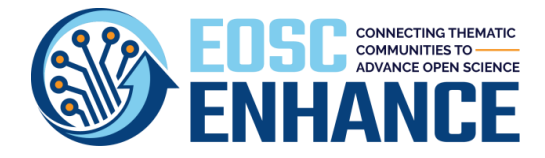

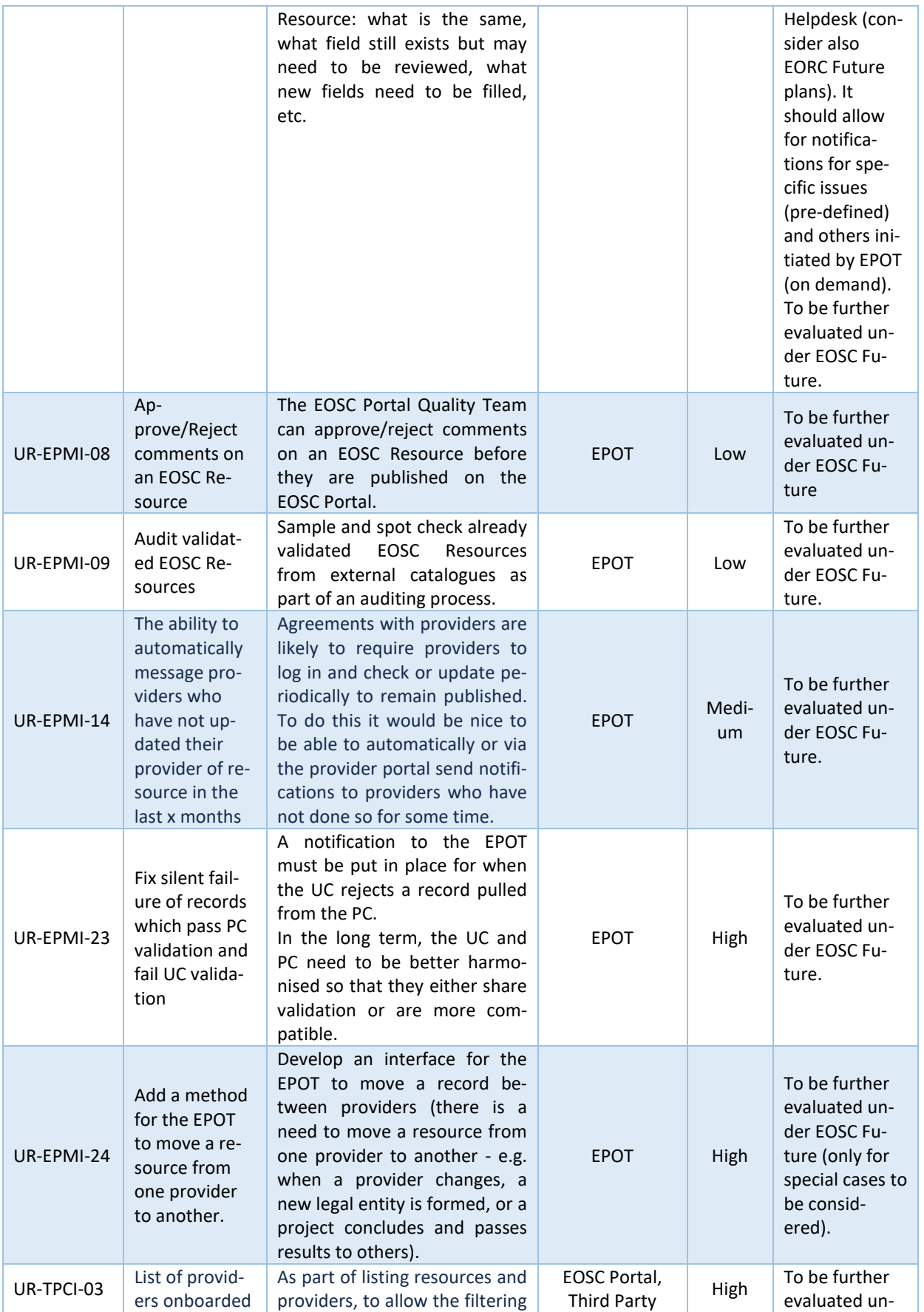

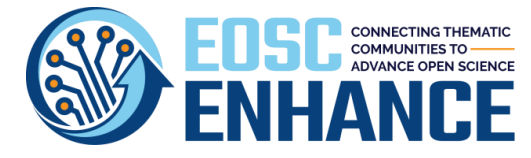

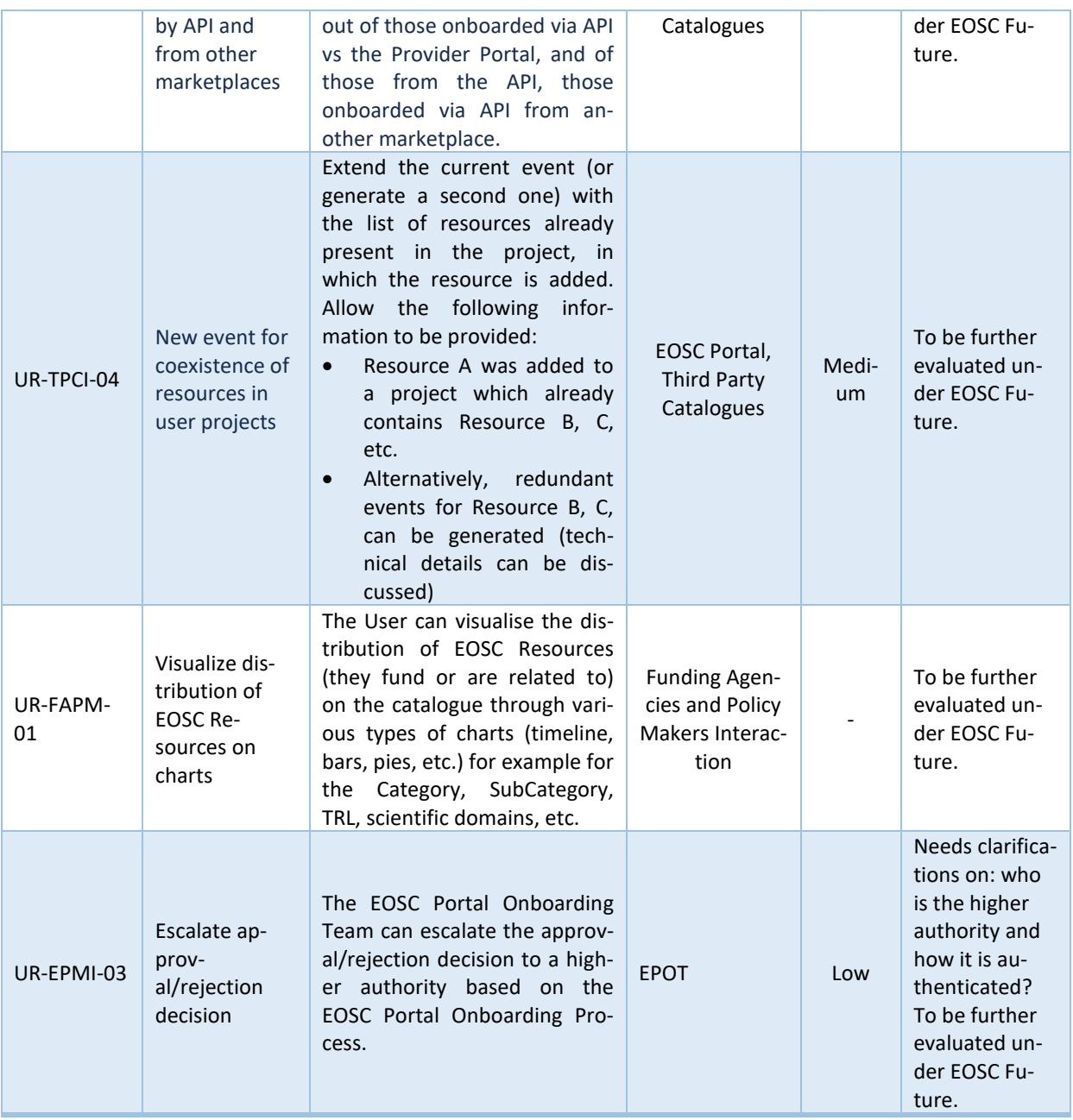

## 10.2.2 FNF RFCs related to EOSC Roadmapping handed over to EOSC Future

It is noted that in cases where the following requirements are not yet processed and have not been assigned an ID, the respective Jira issue number is included.

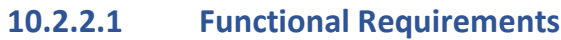

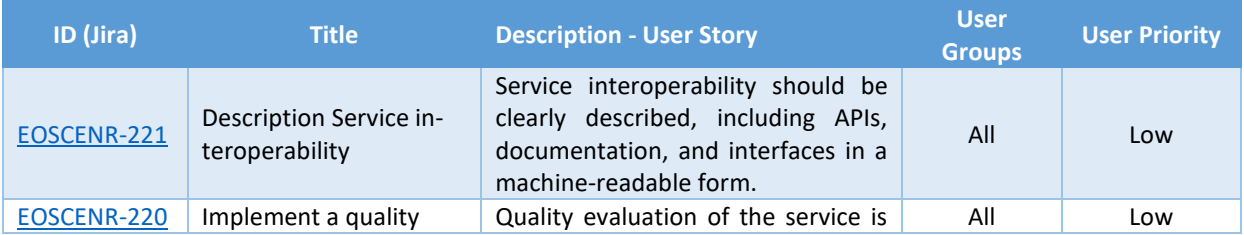

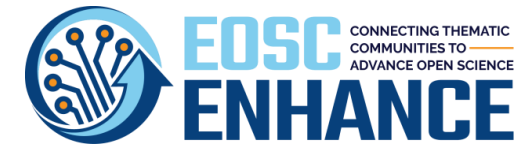

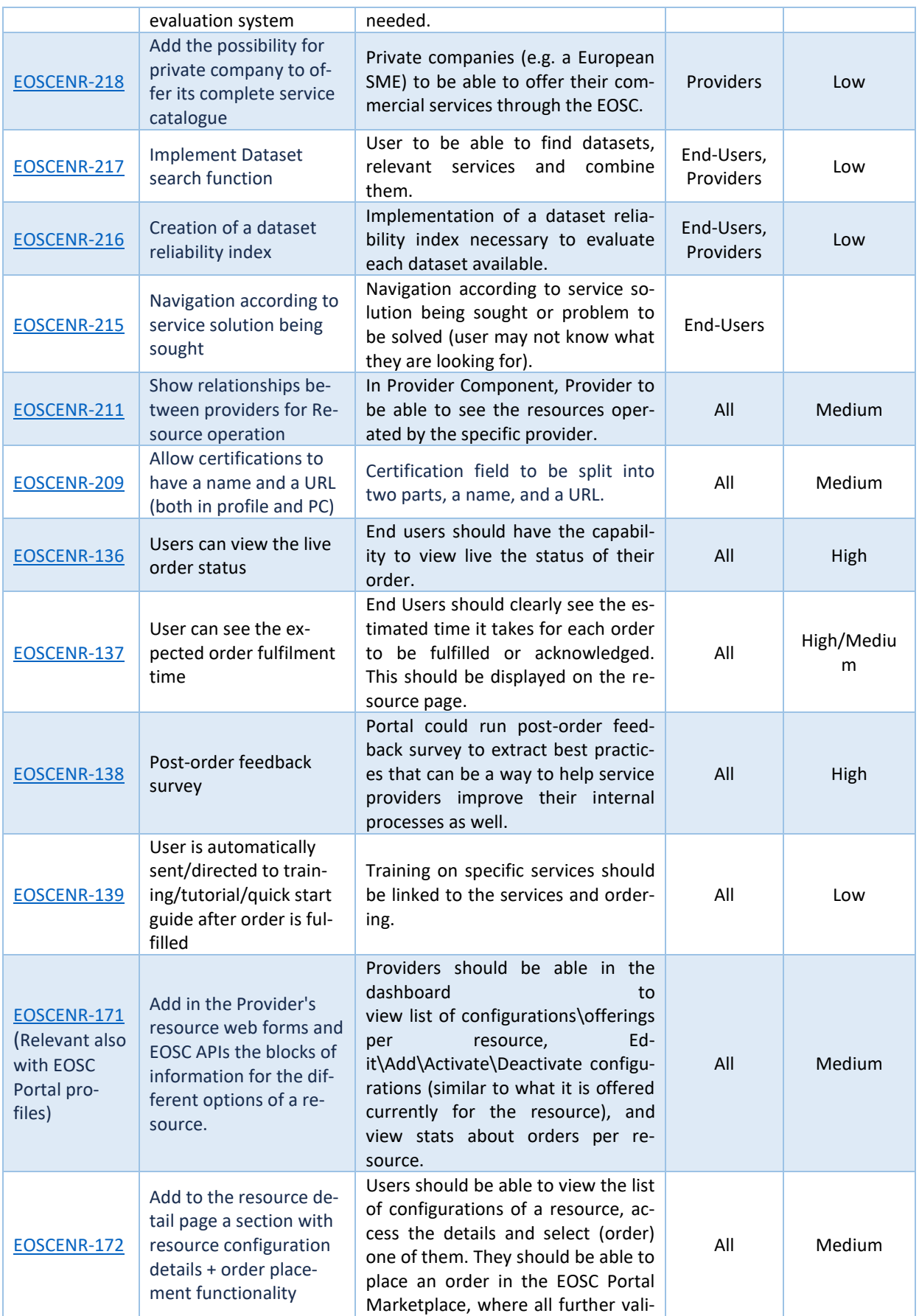

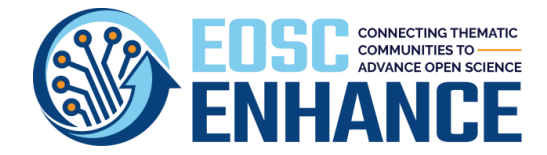

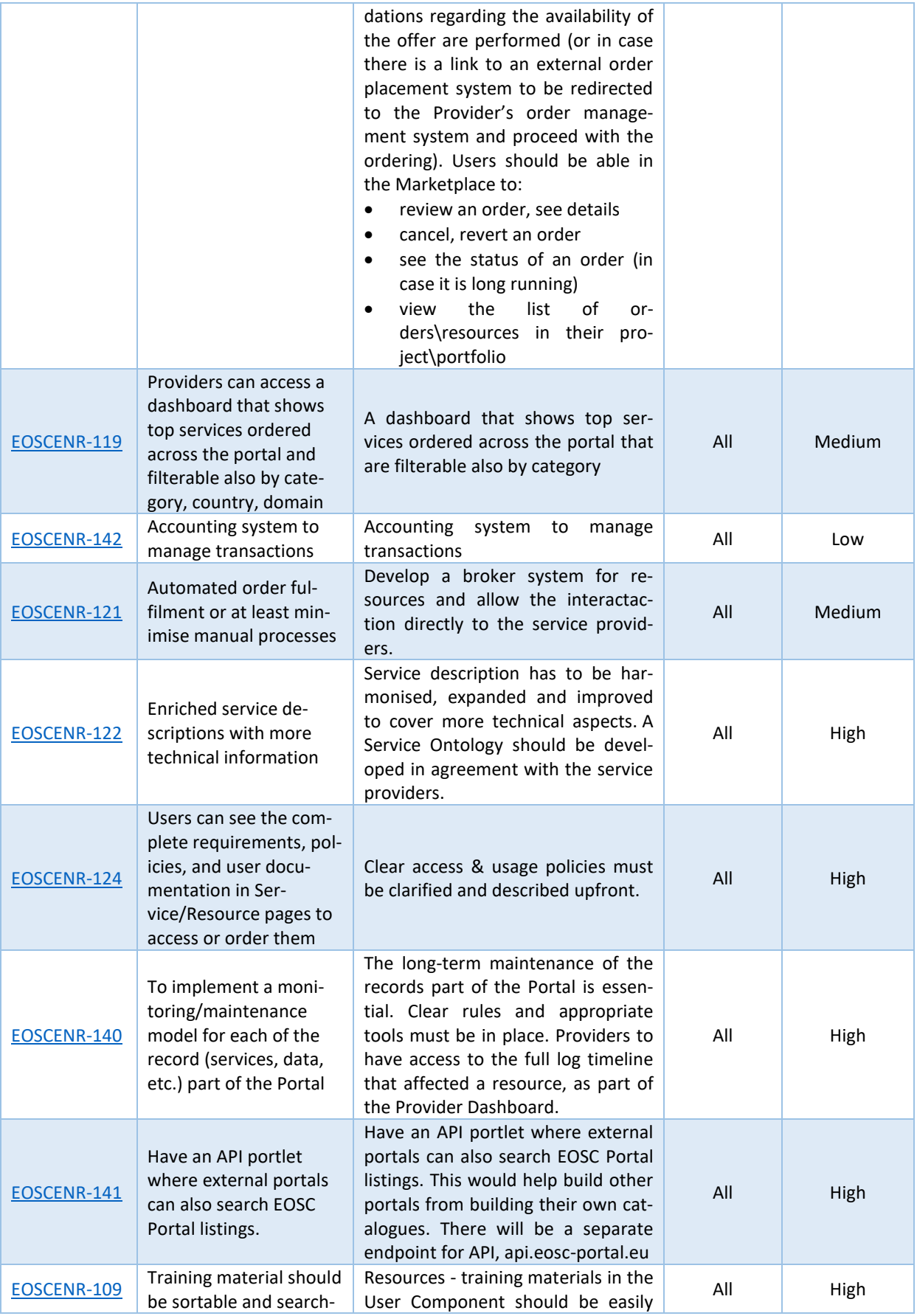

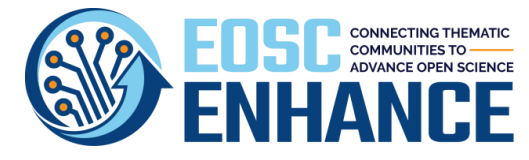

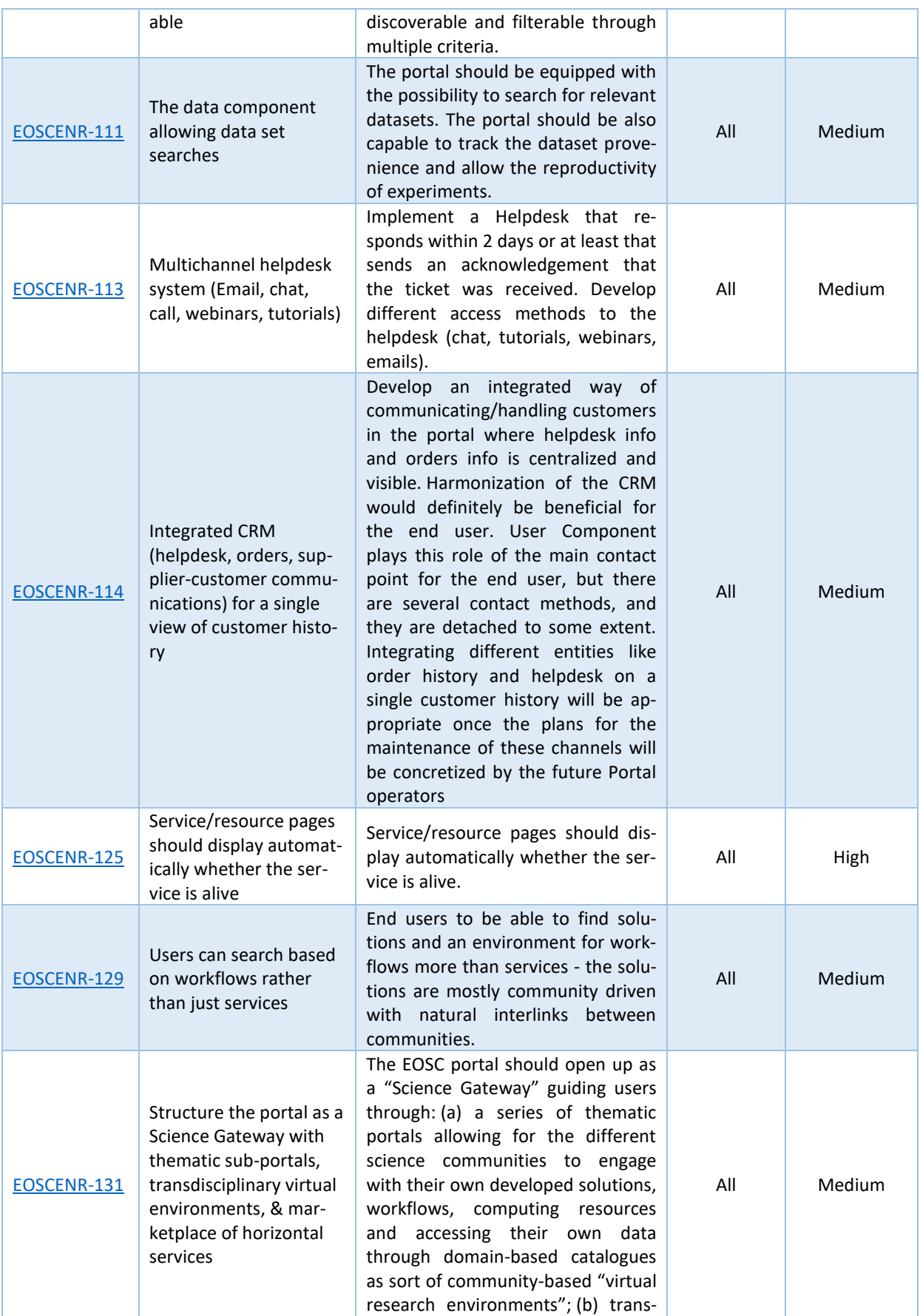

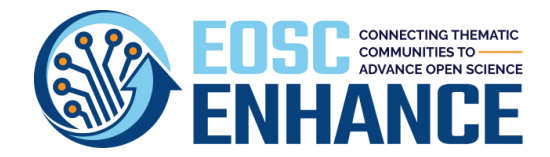

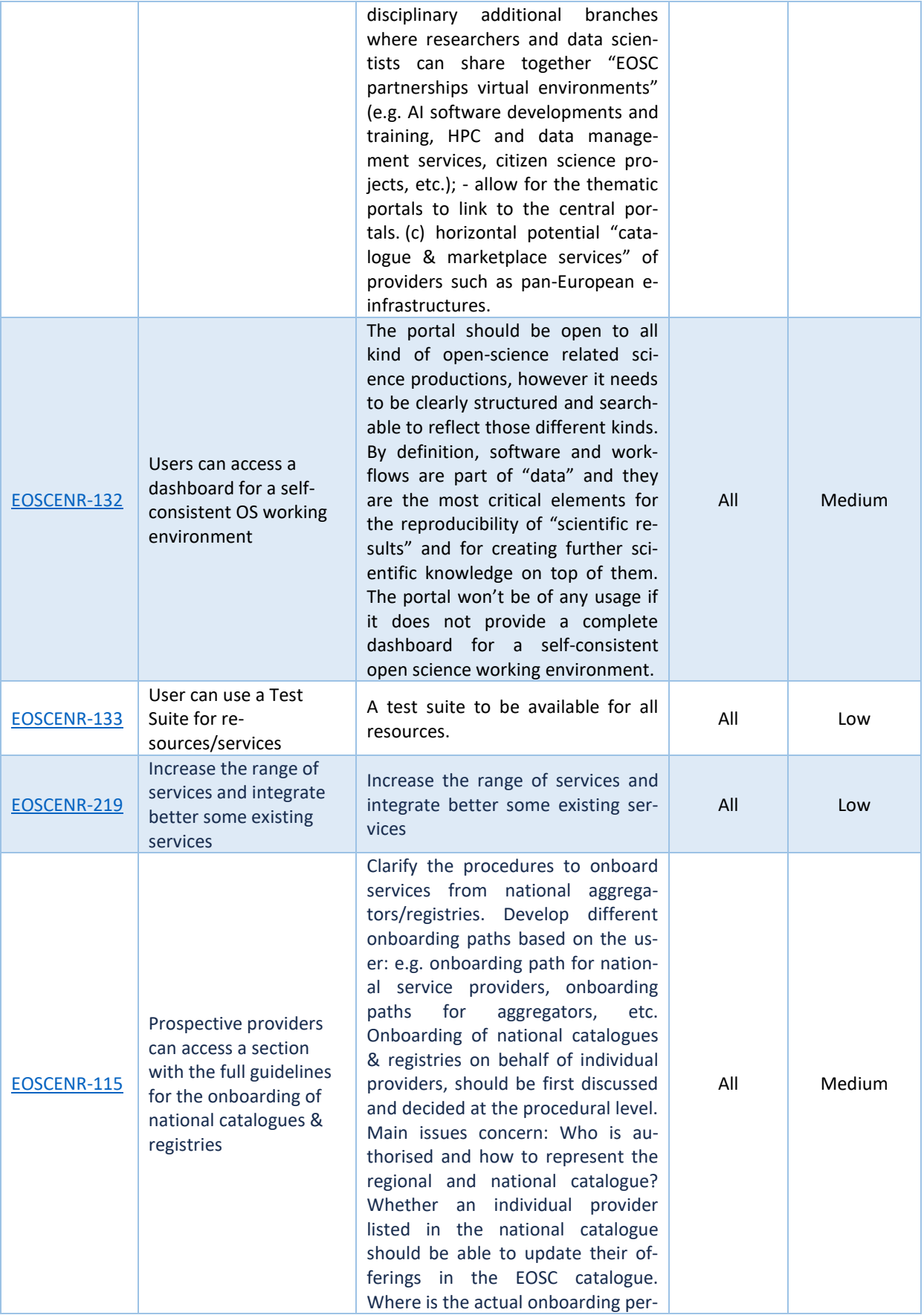

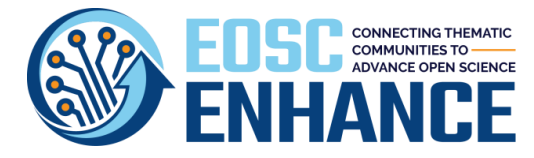

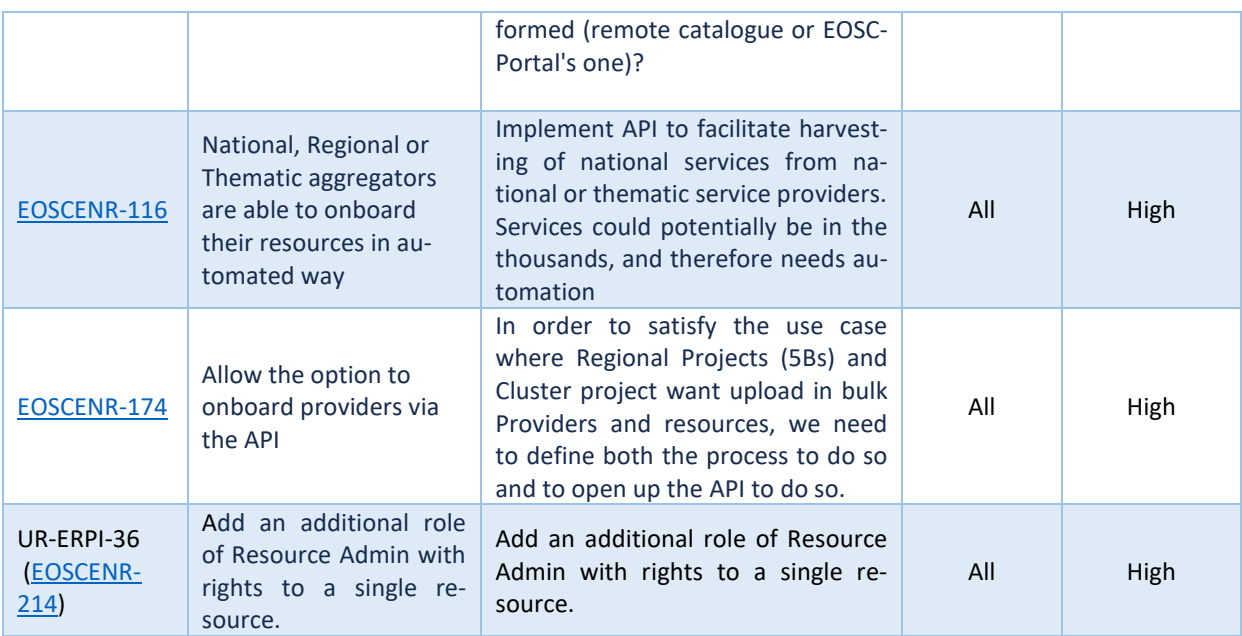

#### **10.2.2.2 Non-Functional Requirements**

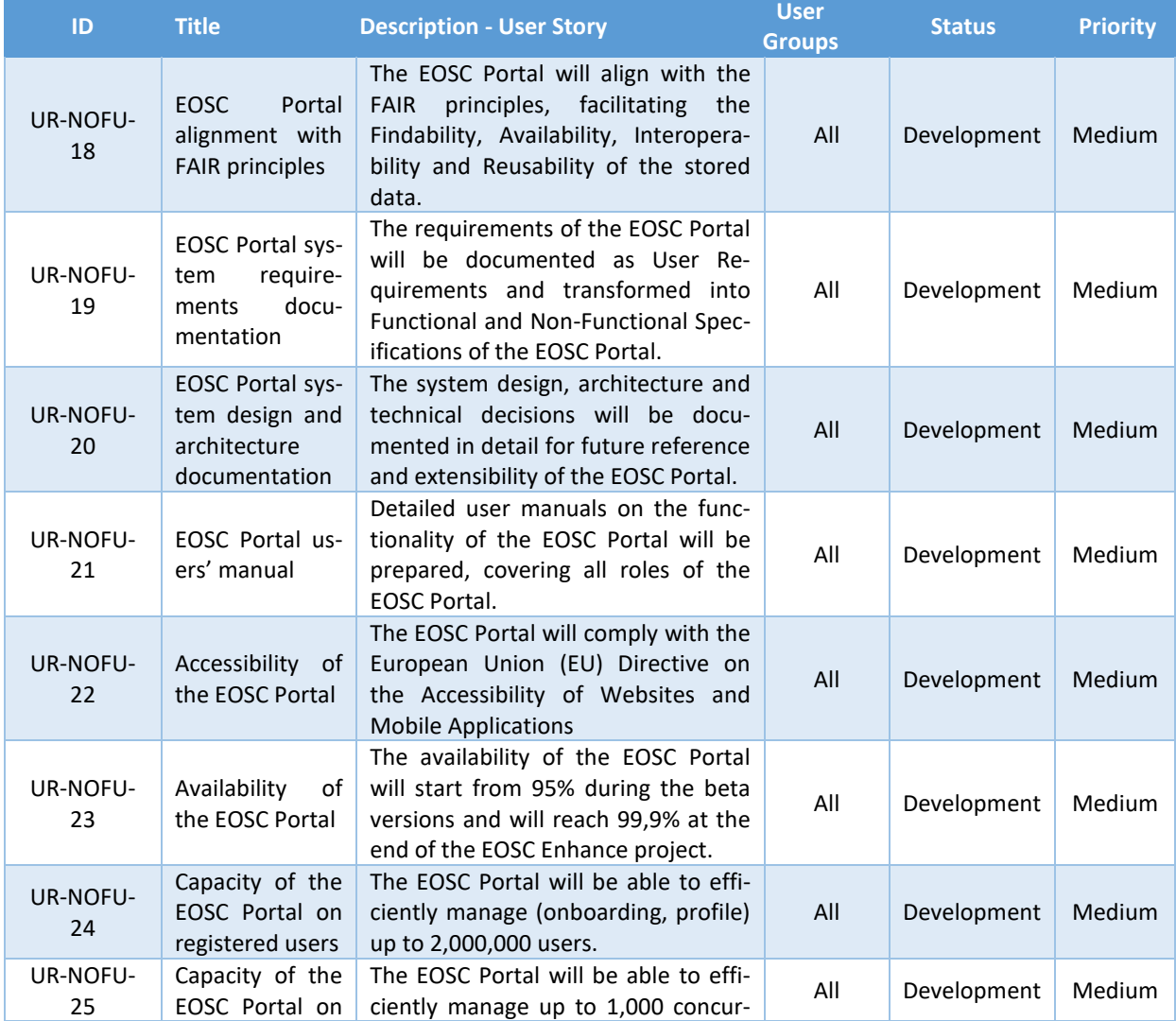

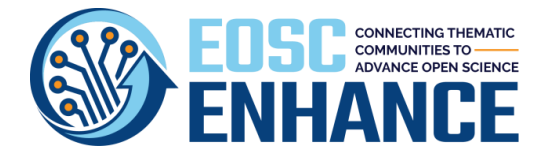

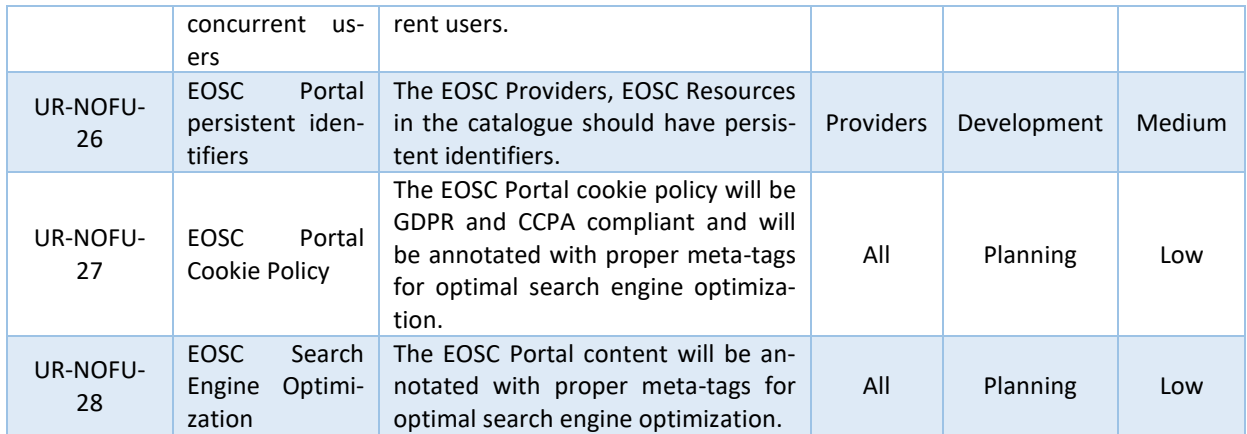

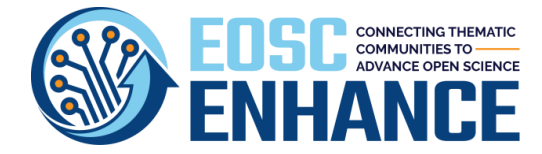

# **11 Annex III: EOSC Portal Provider Profile Specification v4.00**

An **EOSC Provider** is an EOSC System User responsible for the provisioning of one or more Resources to the EOSC. EOSC Providers are organizations, a part of an organization or a federation that manages and delivers Resources to End-Users. EOSC Providers can be: Resource Providers, Service Providers, Data (Source) Providers, Service Developers, Research Infrastructures, Distributes Research Infrastructures, Resource Aggregators, Thematic Clouds, Regional Clouds, etc. The Provider Profile is used during the first step of the EPOP (after the Provider Manager or the Resource Manager logins as an Authenticated User).

### **11.1 EOSC Portal Provider Profile v4.00 Information Blocks**

The information In the Provider Profile v4.00 is organised in eight blocks, as shown in [Figure 11.1.](#page-90-0)

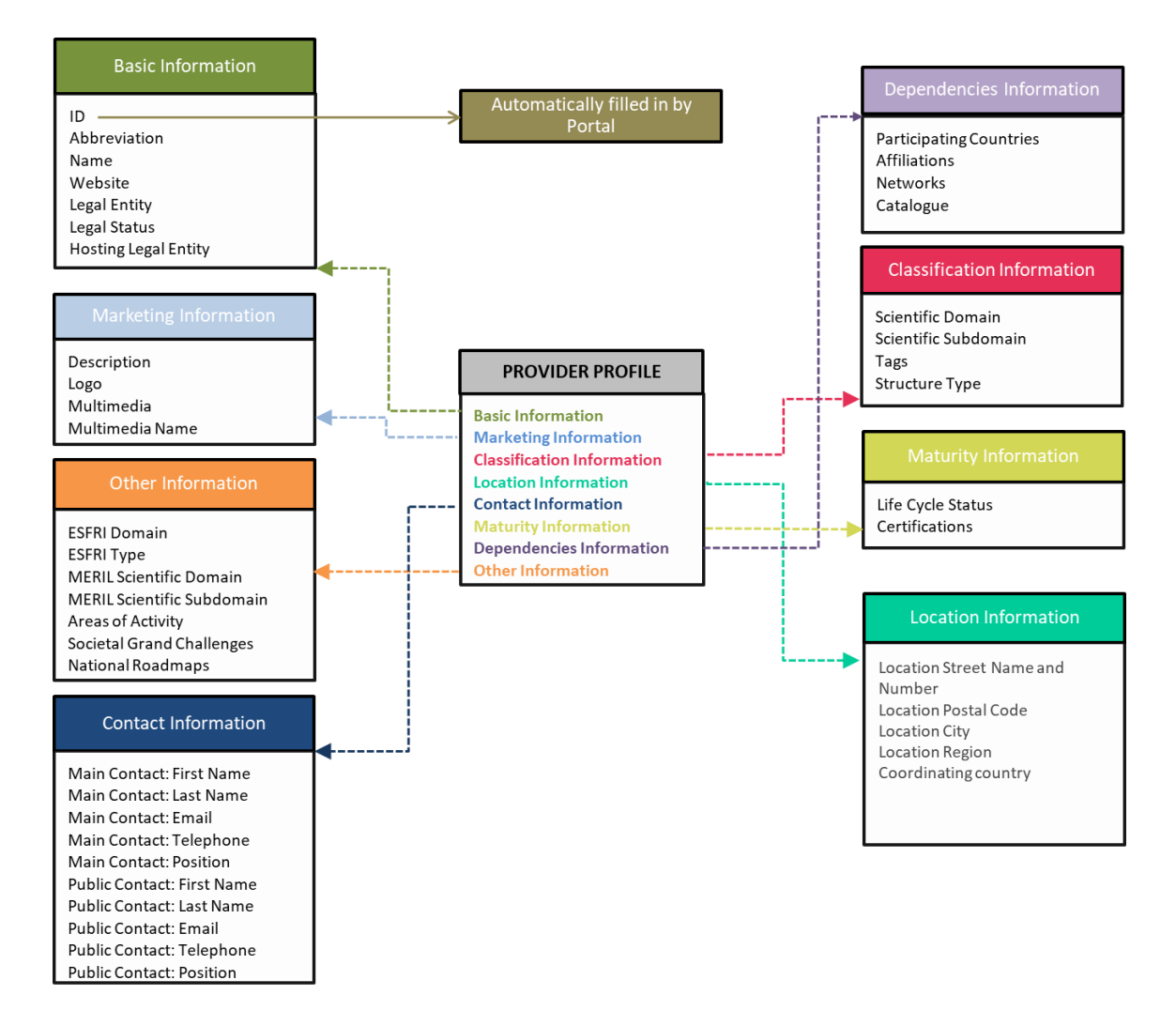

<span id="page-90-0"></span>*Figure 11.1: Information Blocks of the EOSC Portal Provider Profile*

a) **Basic Information**: about a provider such as the unique provider identifier in the catalogue, the name, the abbreviation, the Provider website, etc.

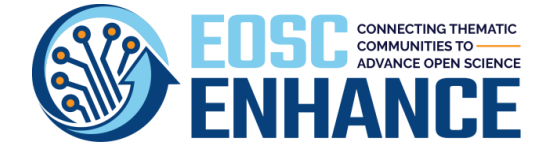

- b) **Marketing Information**: the description, the logo and multimedia on the Provider if available.
- c) **Classification Information**: information about the classification of the provider, such as scientific domain and subdomain, and tags.
- d) **Location Information**: information about the location of the Provider.
- e) **Contact Information**: information about the contact persons of the Provider.
- f) **Maturity Information**: information about the maturity of the Provider (Life Cycle status and Certifications).
- g) **Dependencies Information:** Dependencies Information about the Provider, such as Participating Countries, Affiliations, Networks, etc.
- h) **Other Information**: other information related to the Provider and its activity.

### **11.2 EOSC Portal Provider Profile v4.00 Specification**

The following table includes the full specification of the Provider Profile v4.00.

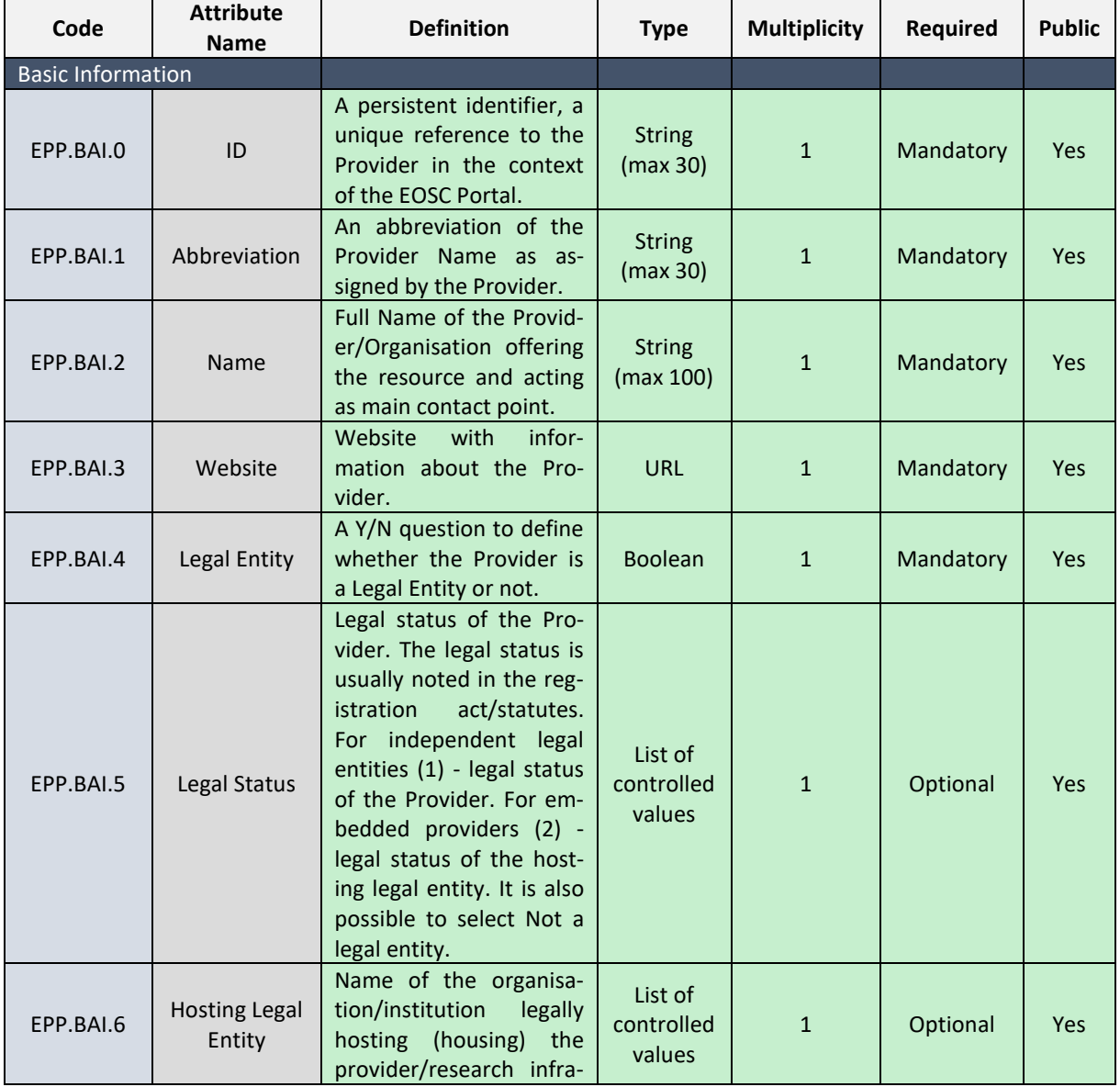

*Table 11-1: EOSC Portal Provider Profile Specification v4.00*

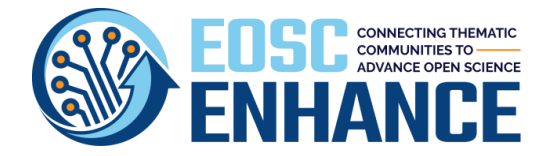

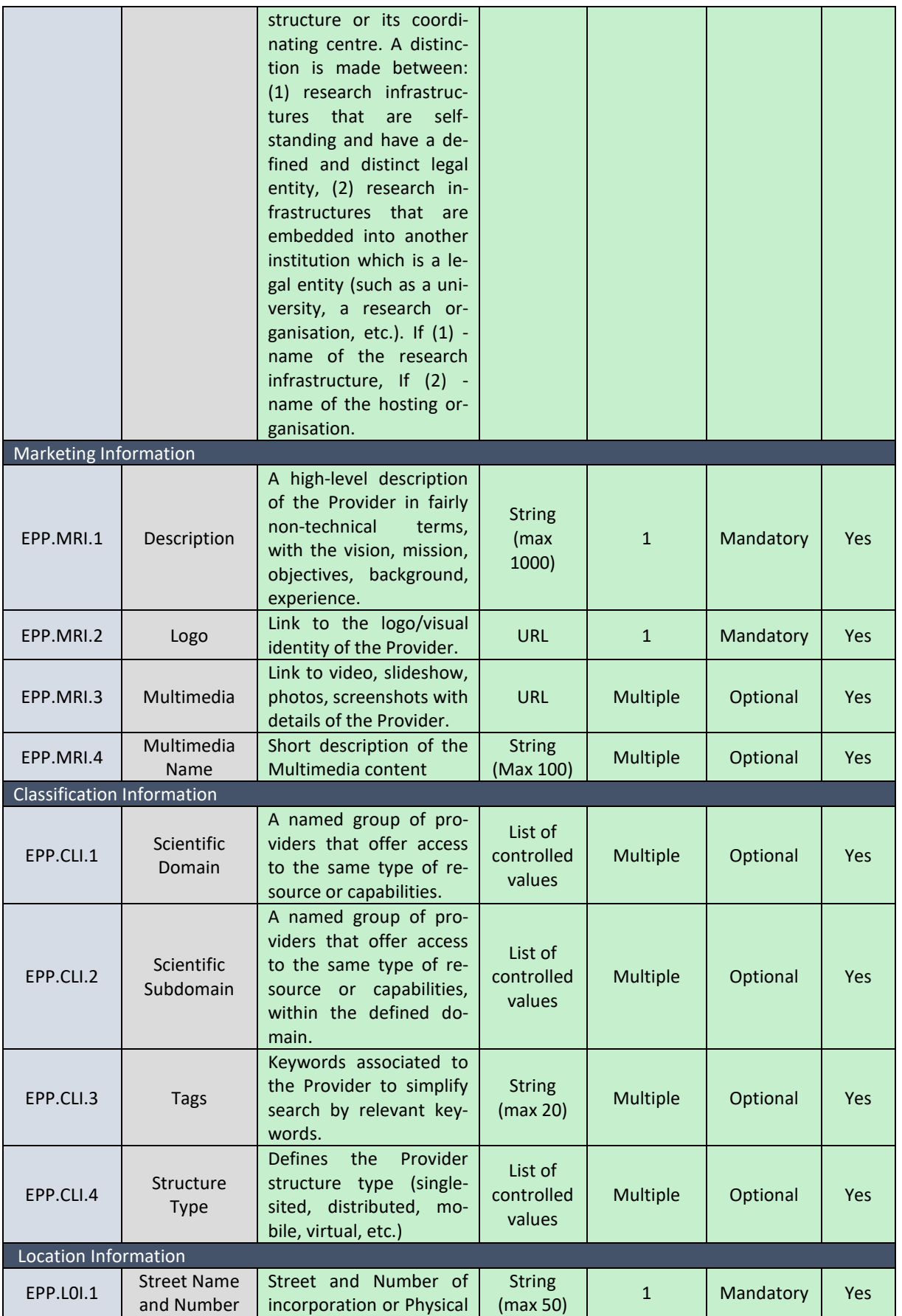

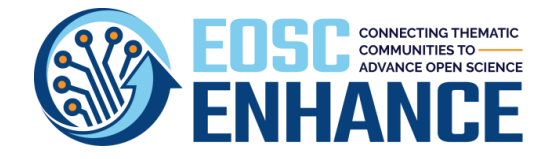

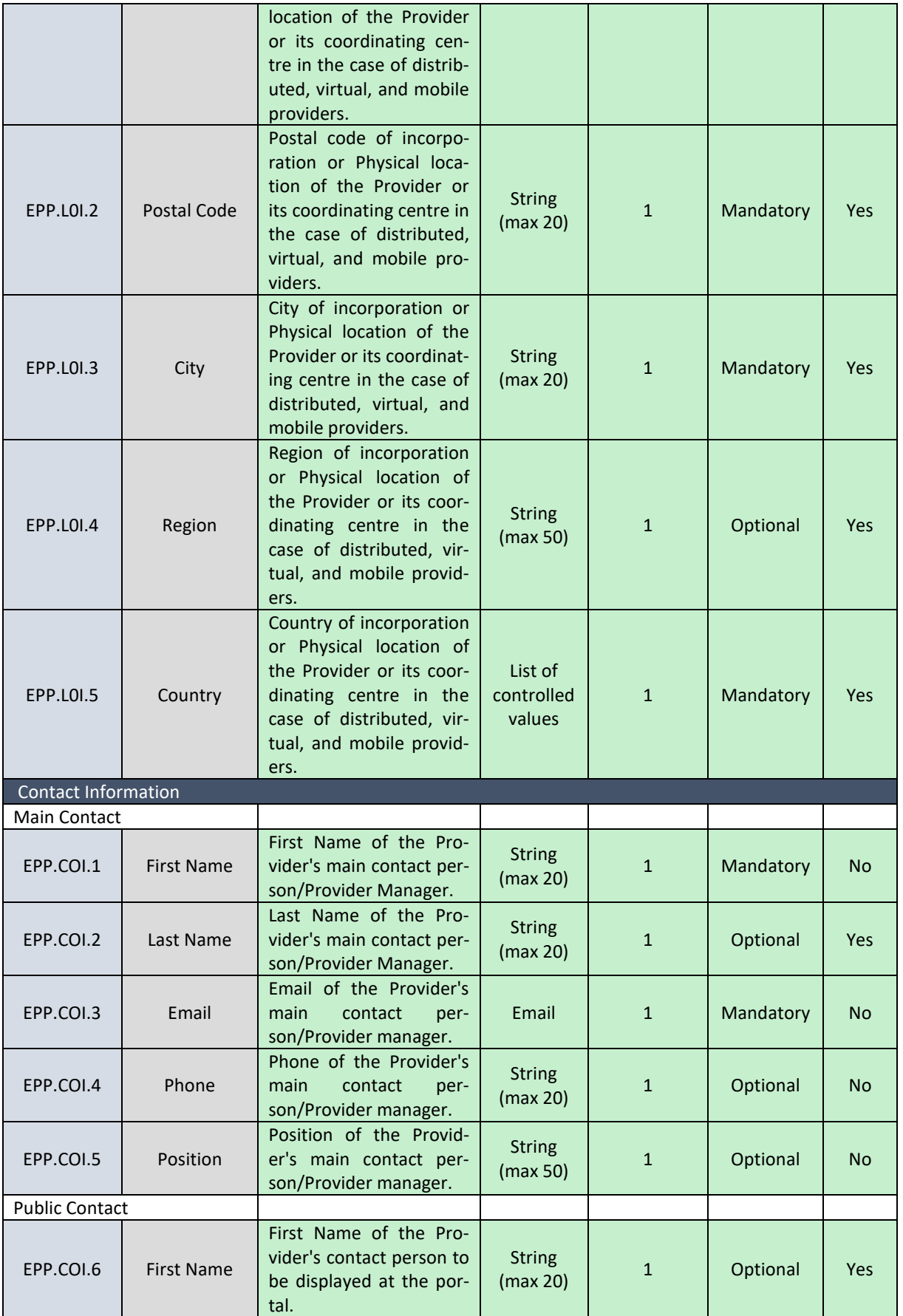

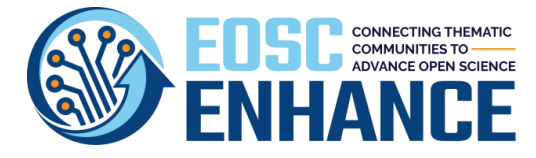

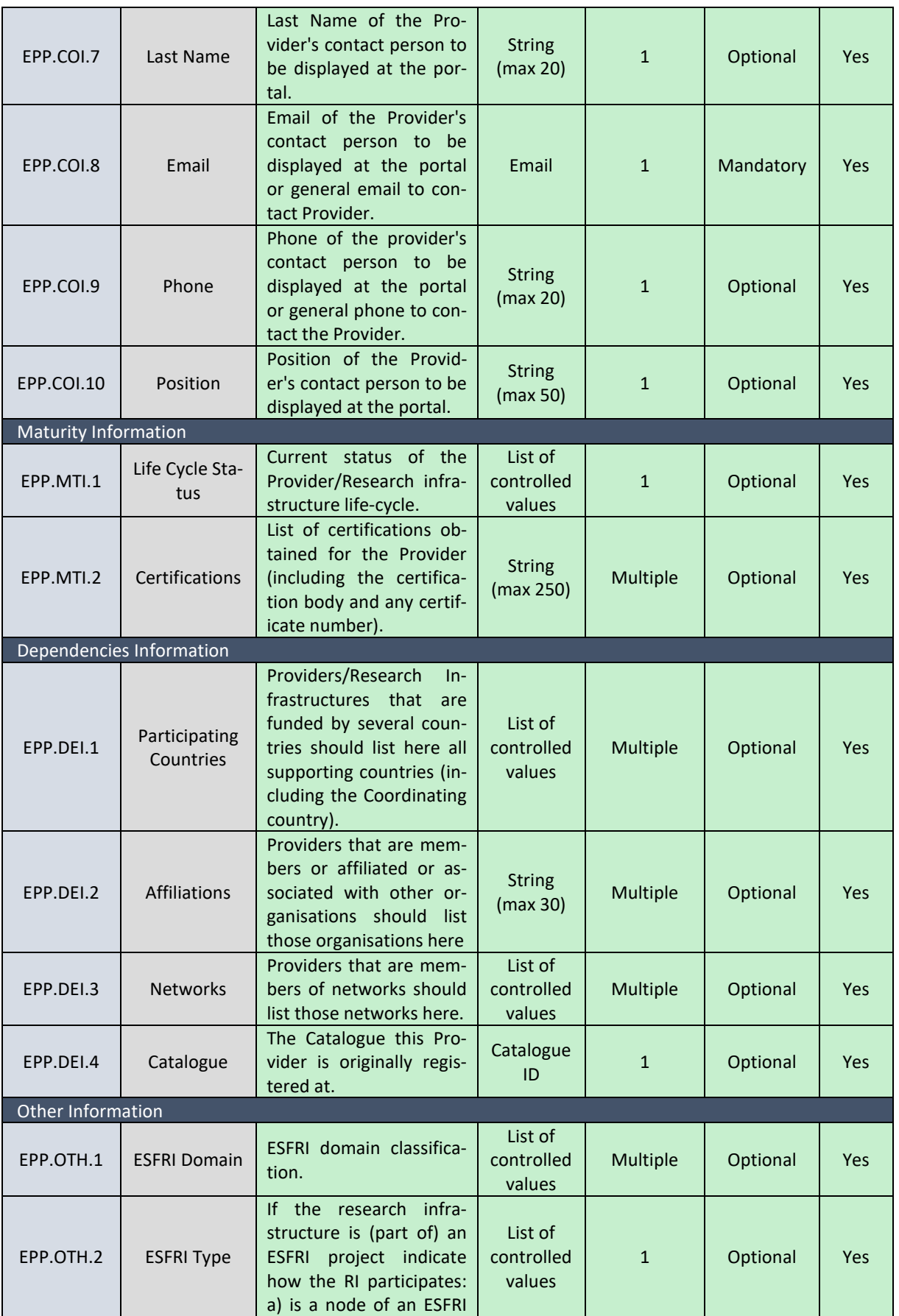

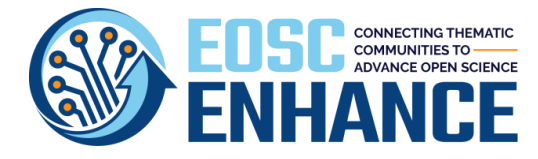

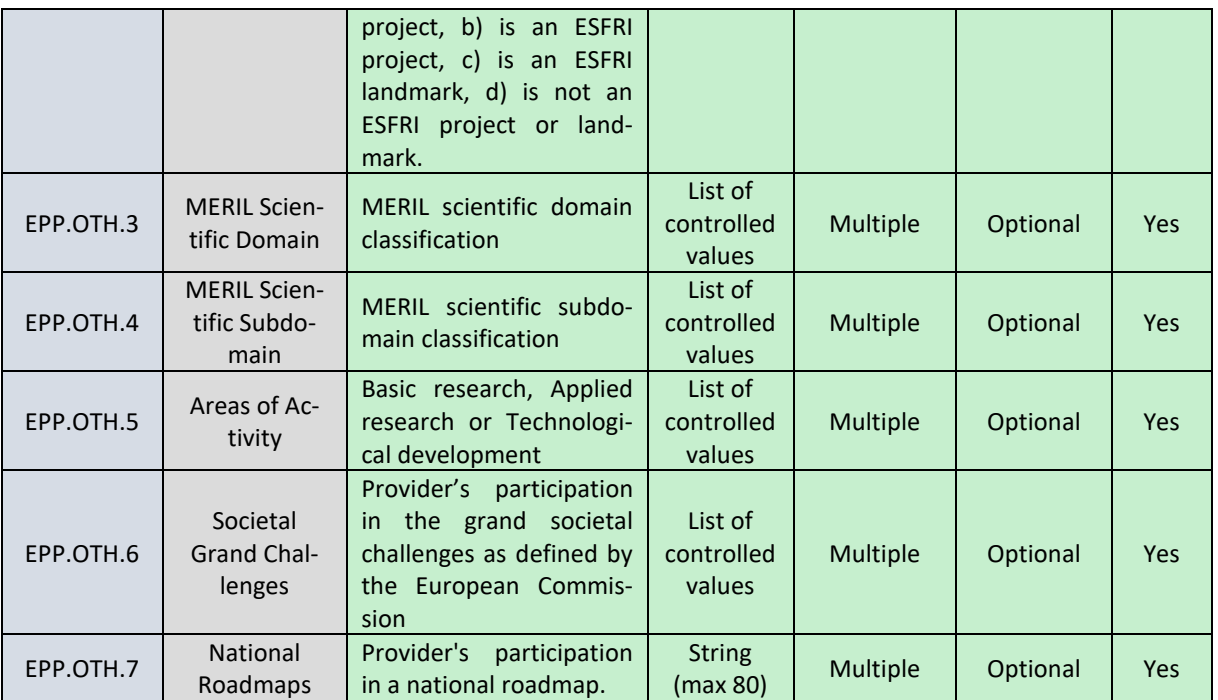

## **11.3 EOSC Portal Provider Profile v4.00 Example**

The following table provides an example of an actual profile of a provider.

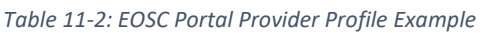

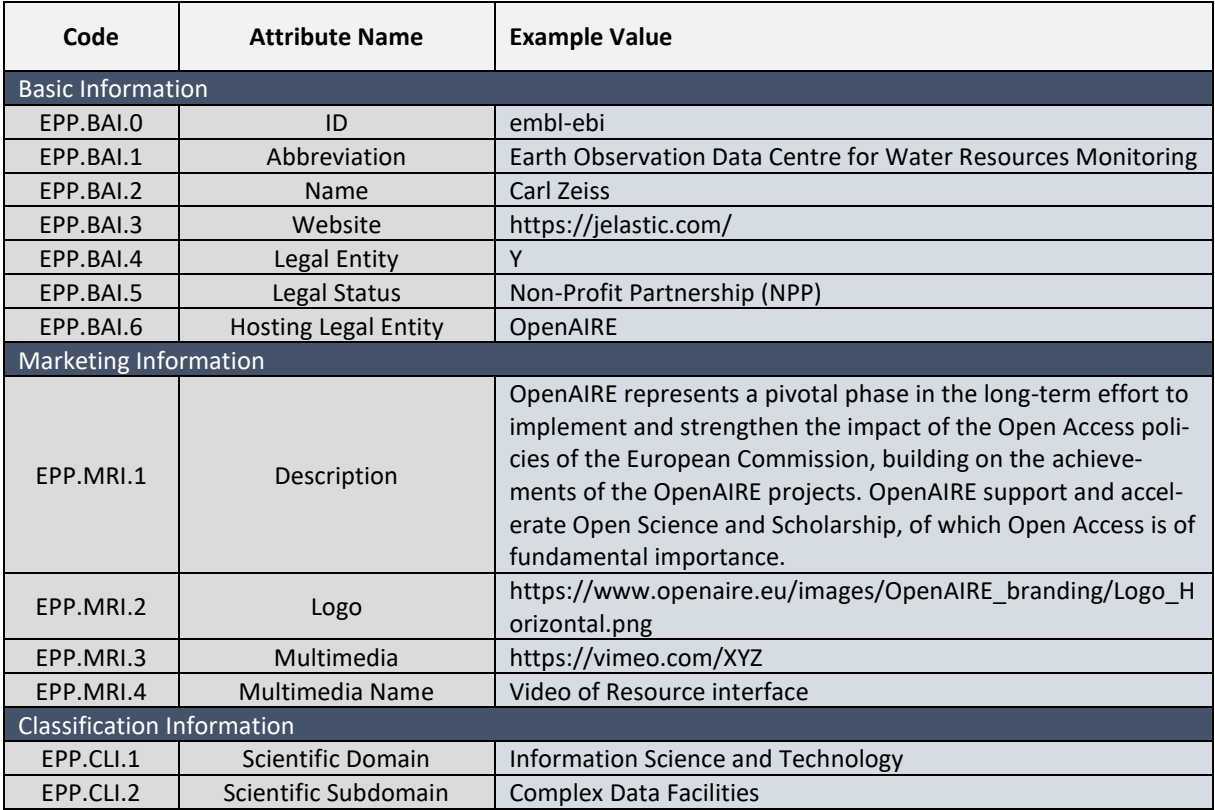

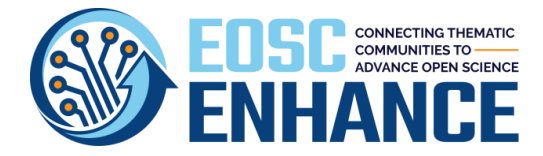

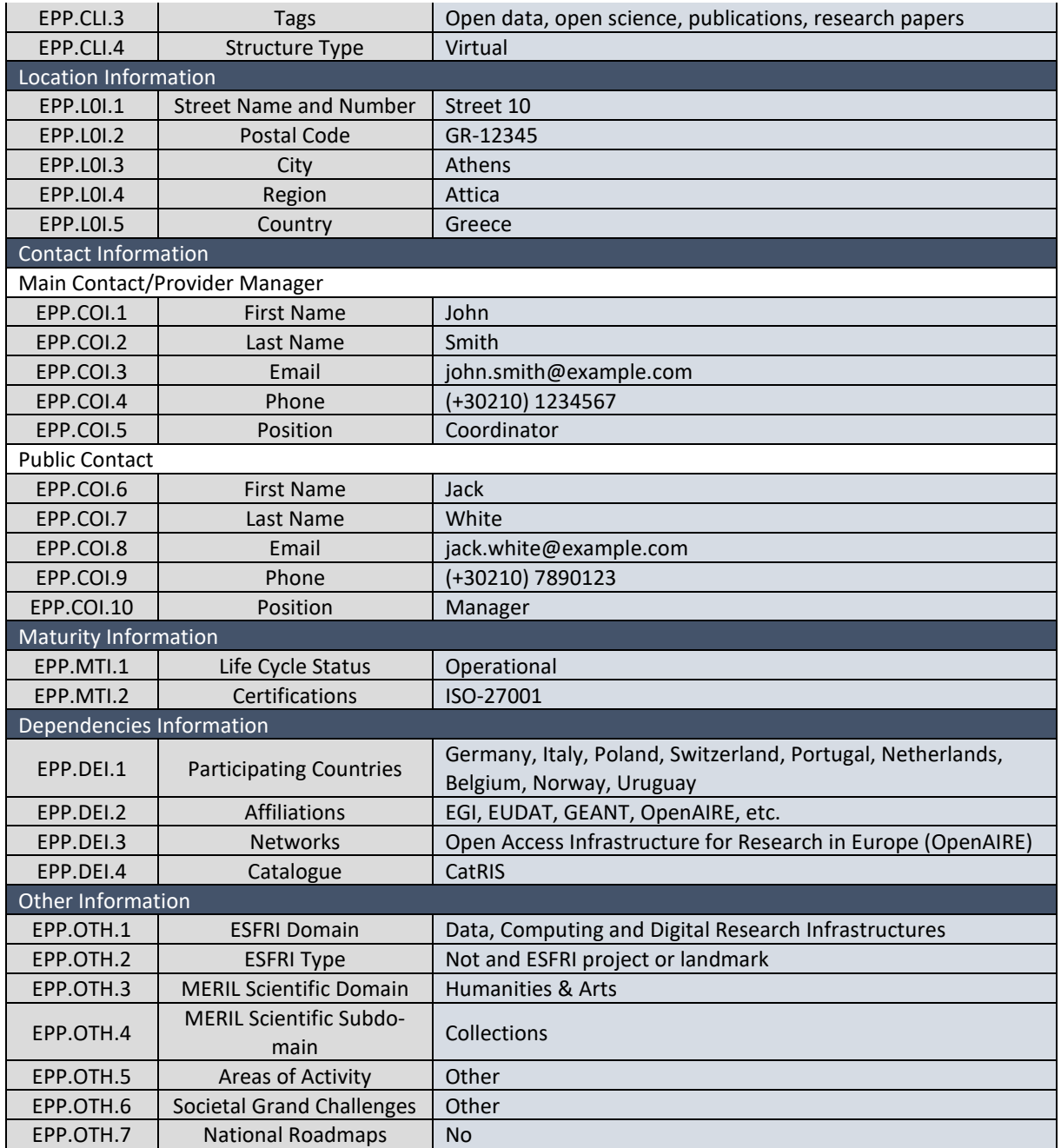

### **11.4 EOSC Portal Provider Profile v4.00 Guidelines**

*Table 11-3: EOSC Portal Provider Profile Specification v4.00*

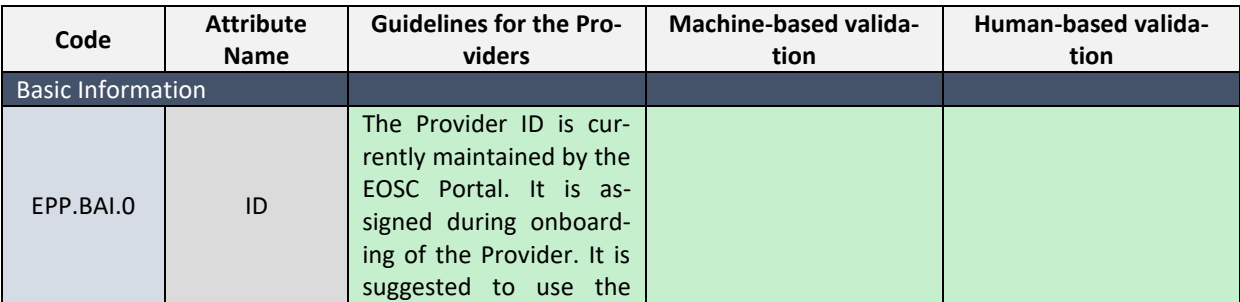

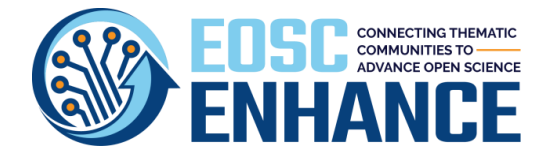

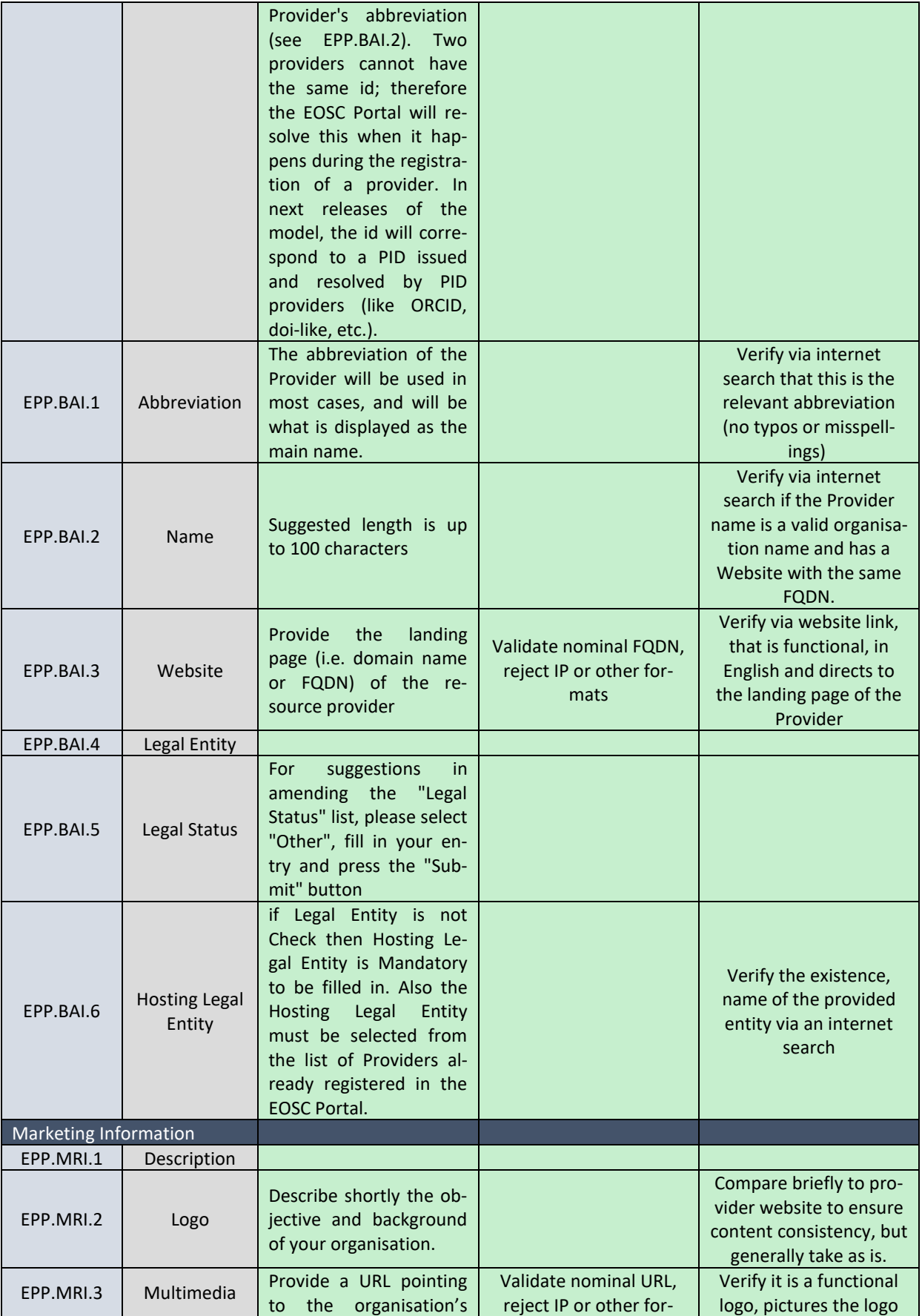

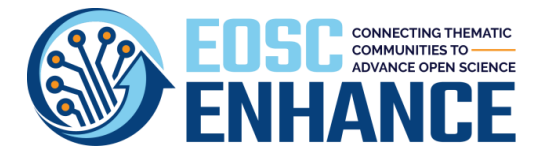

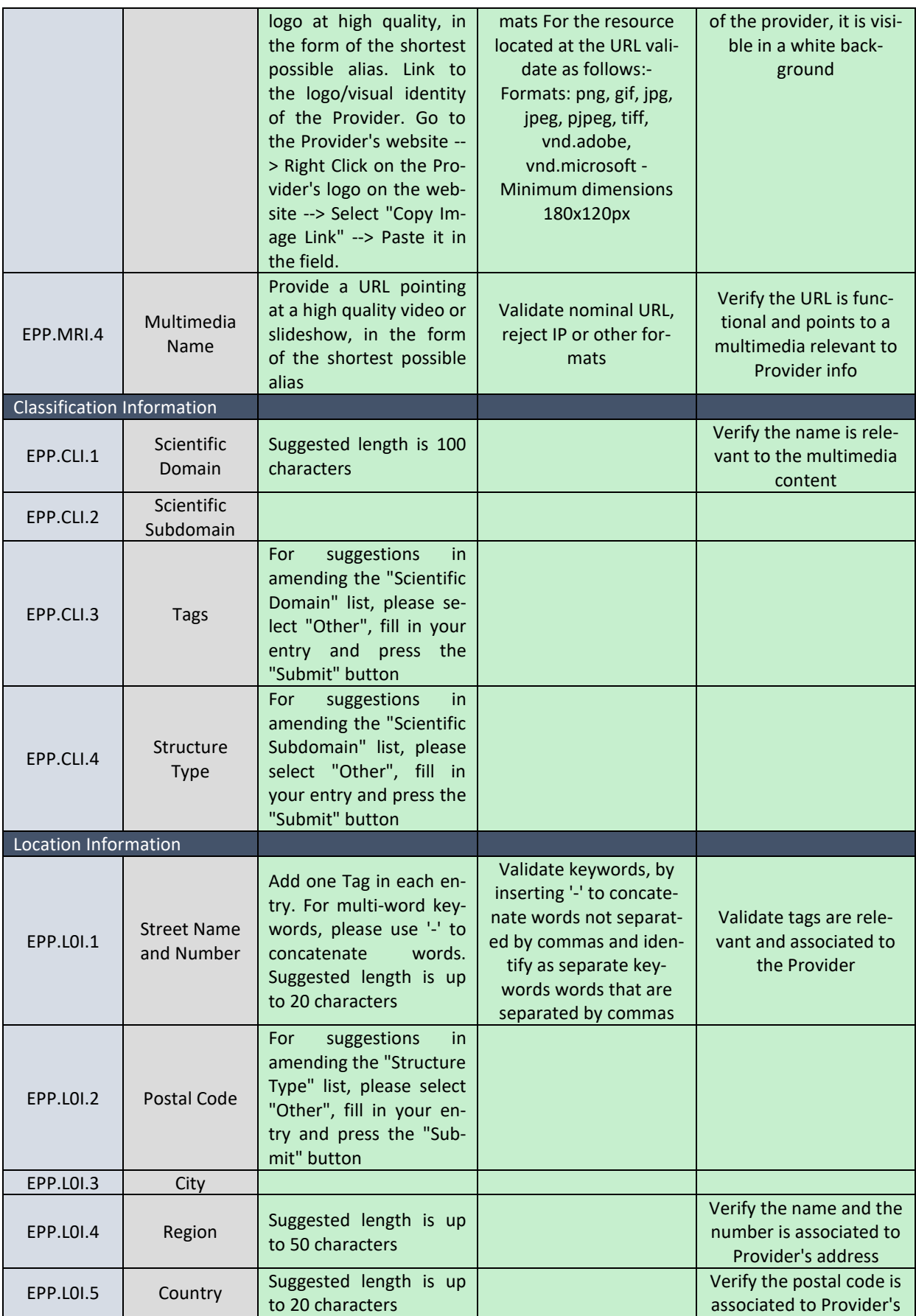

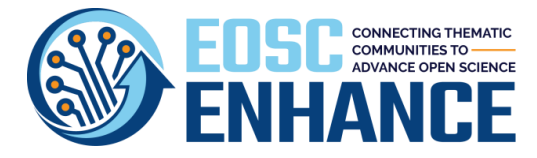

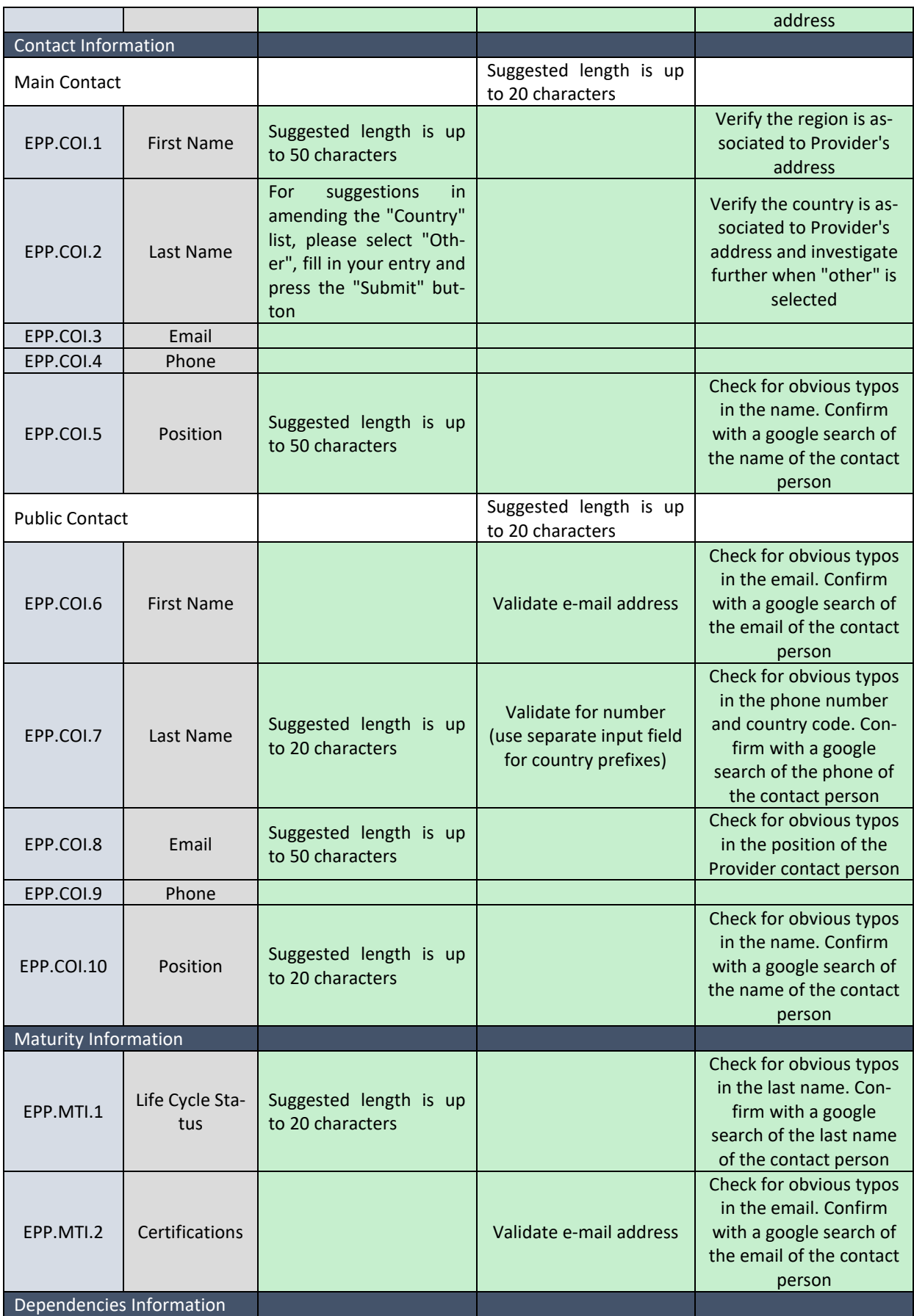

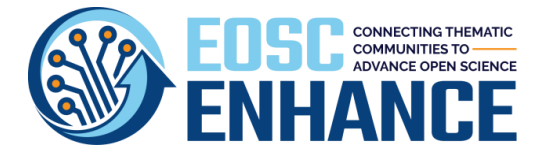

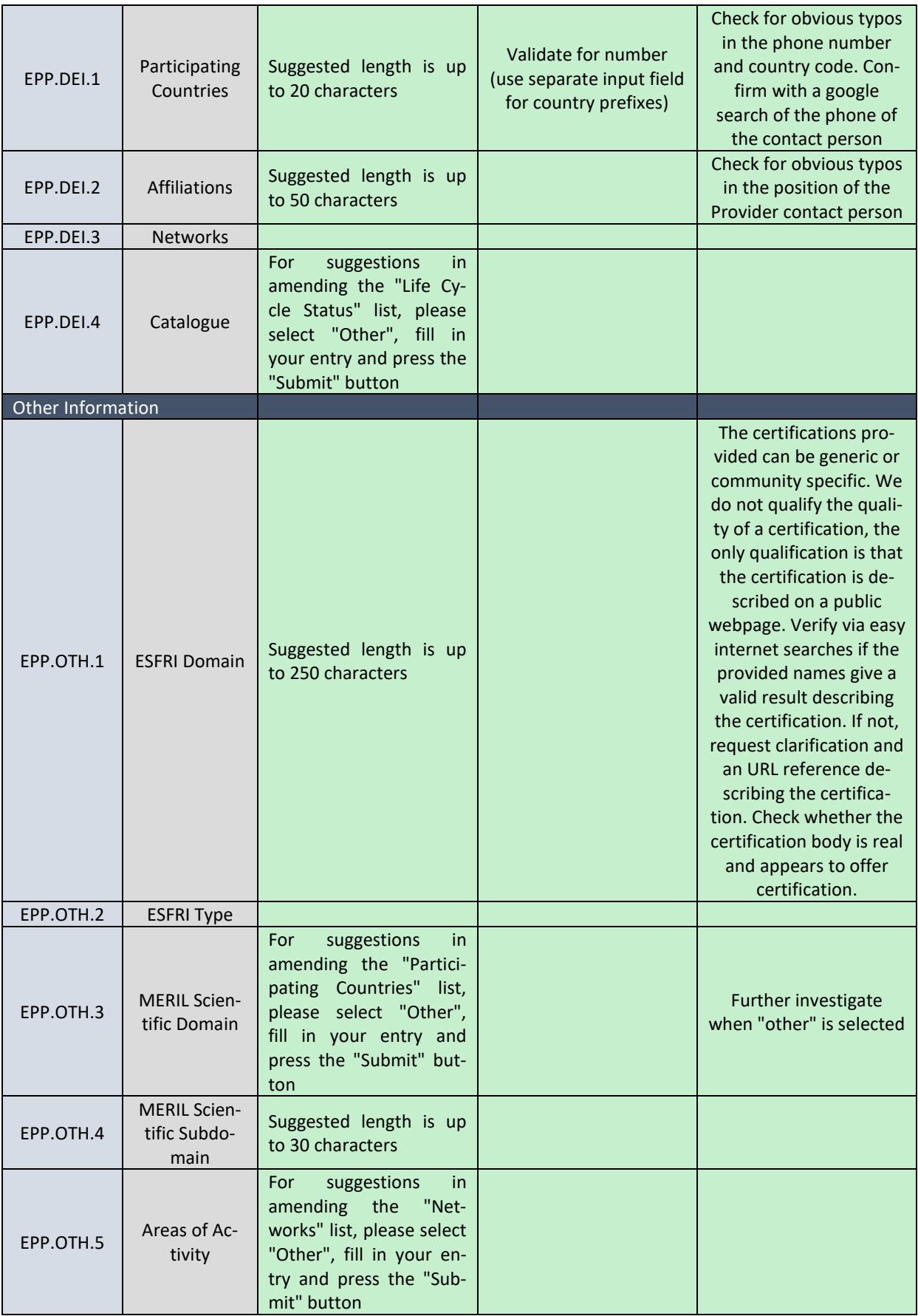

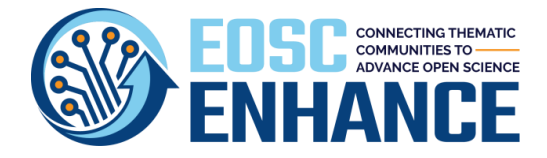

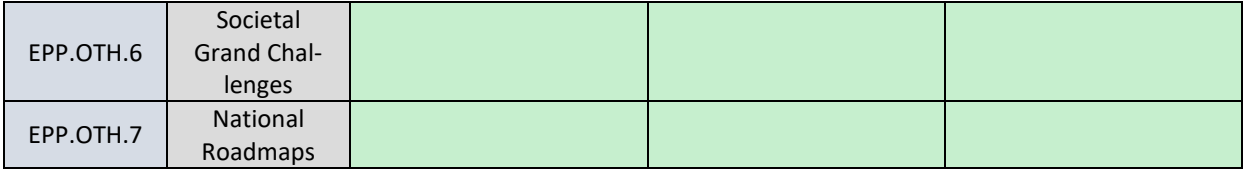

#### **11.5 EOSC Portal Provider Profile v4.00 Code Lists, Taxonomies, Classifications**

The following tables present all the Code Lists, Taxonomies, Classifications of controlled values for the Provider Profile.

### 11.5.1 Provider Legal Status

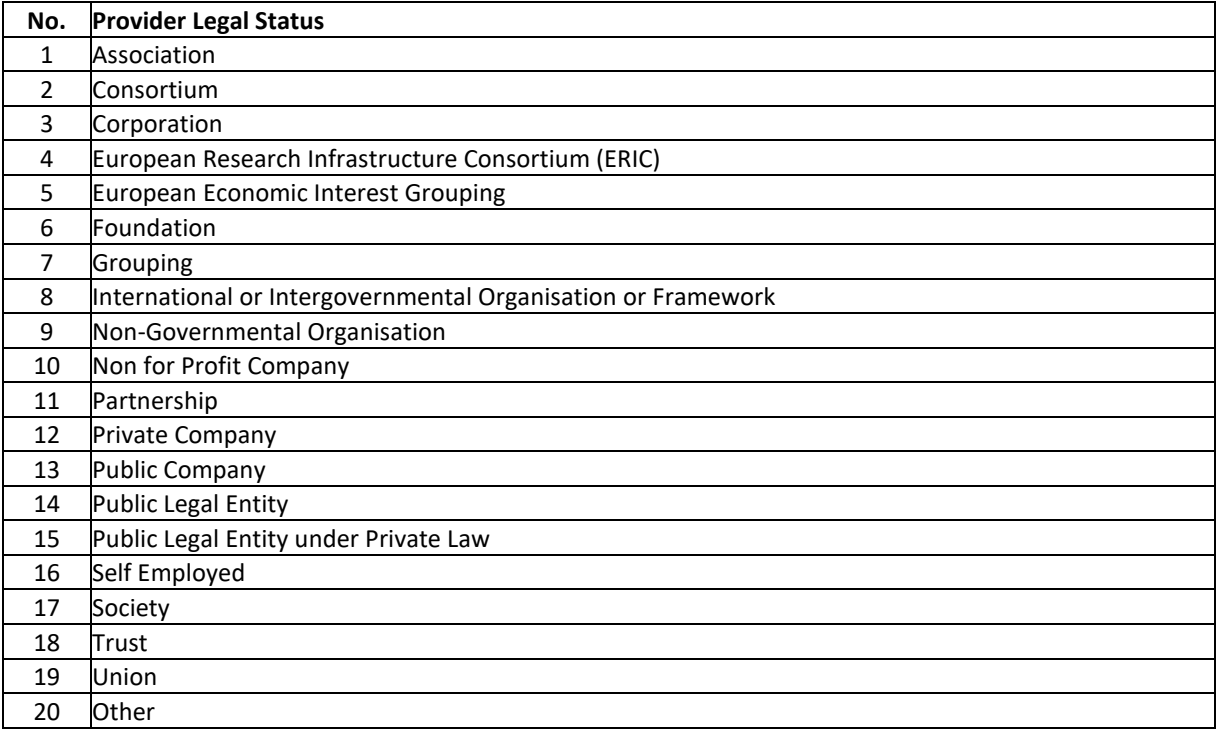

### 11.5.2 Hosting Legal Entity

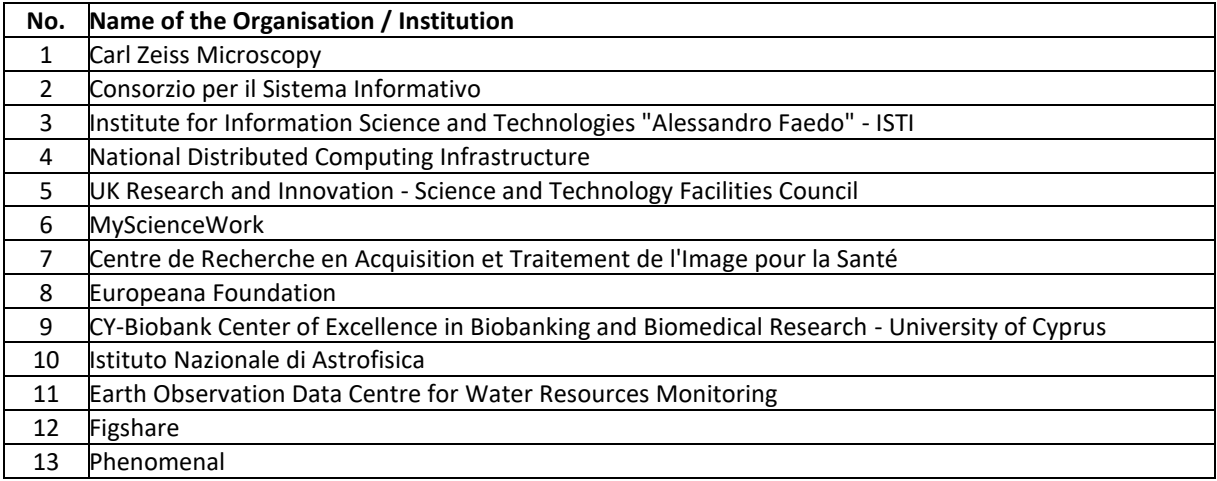

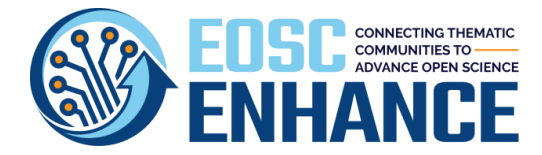

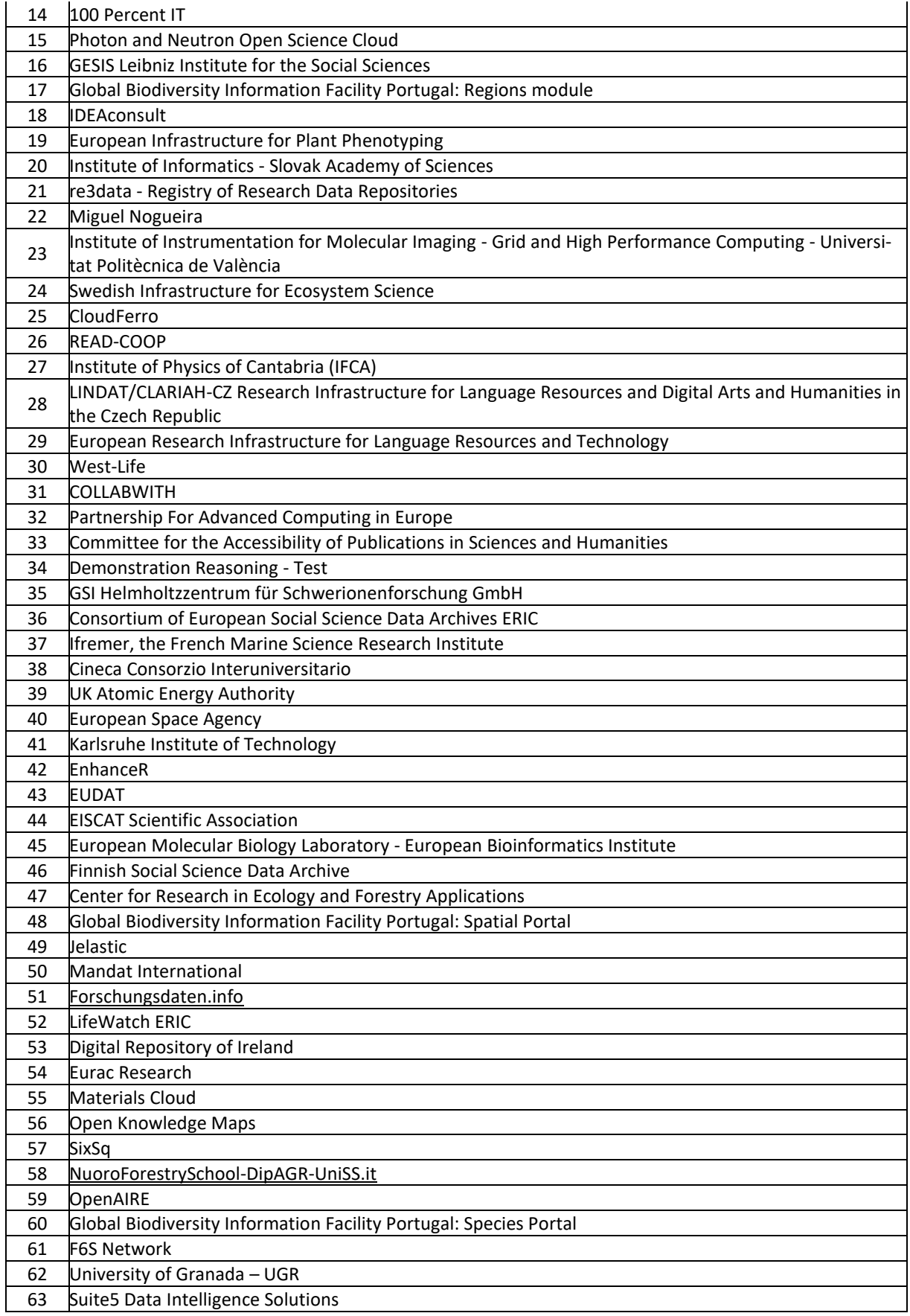

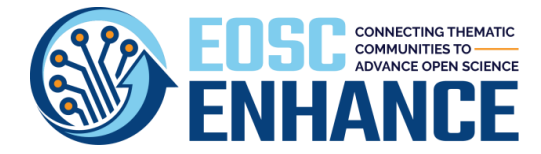

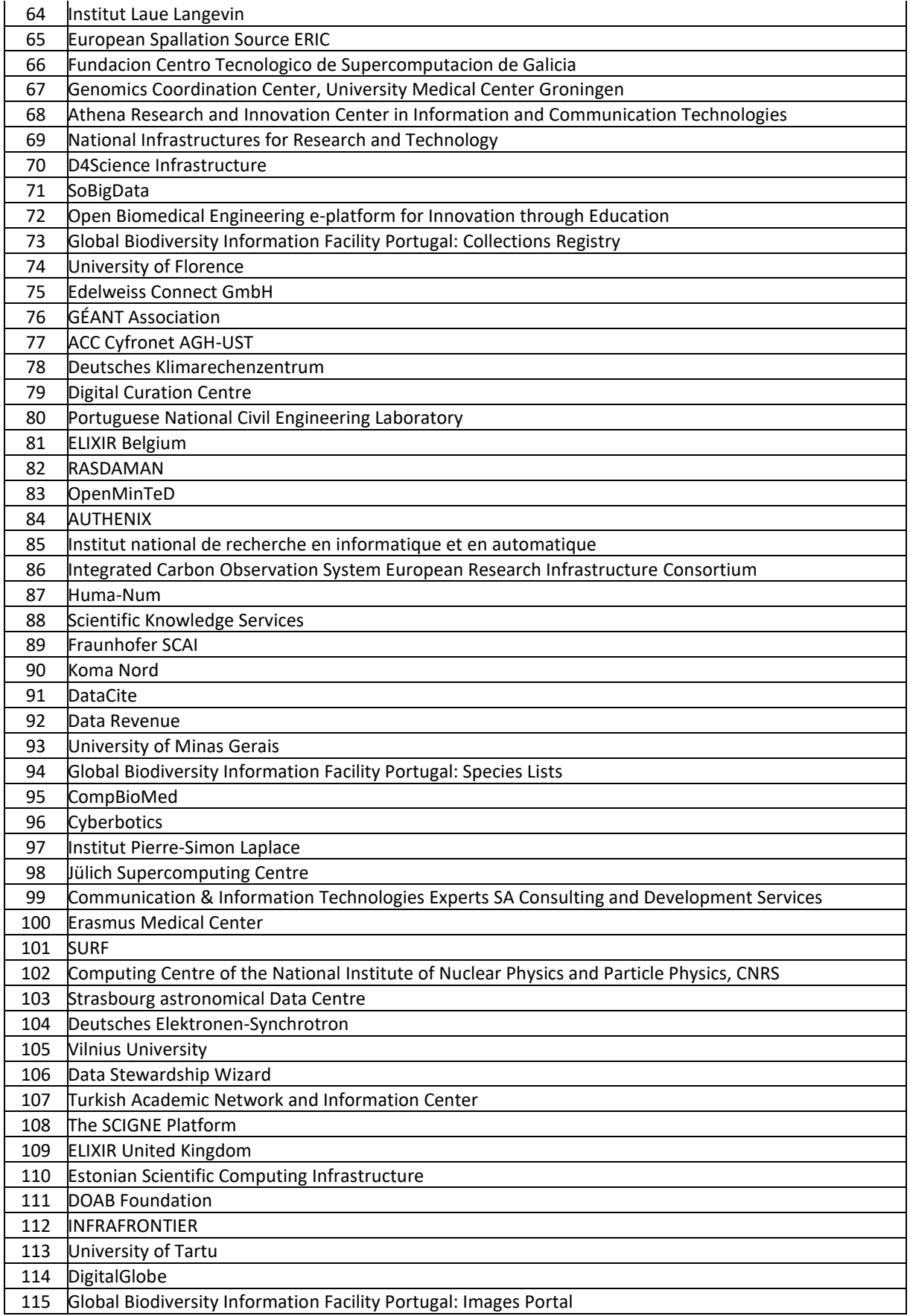

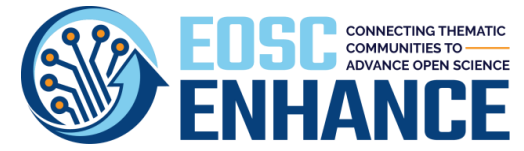

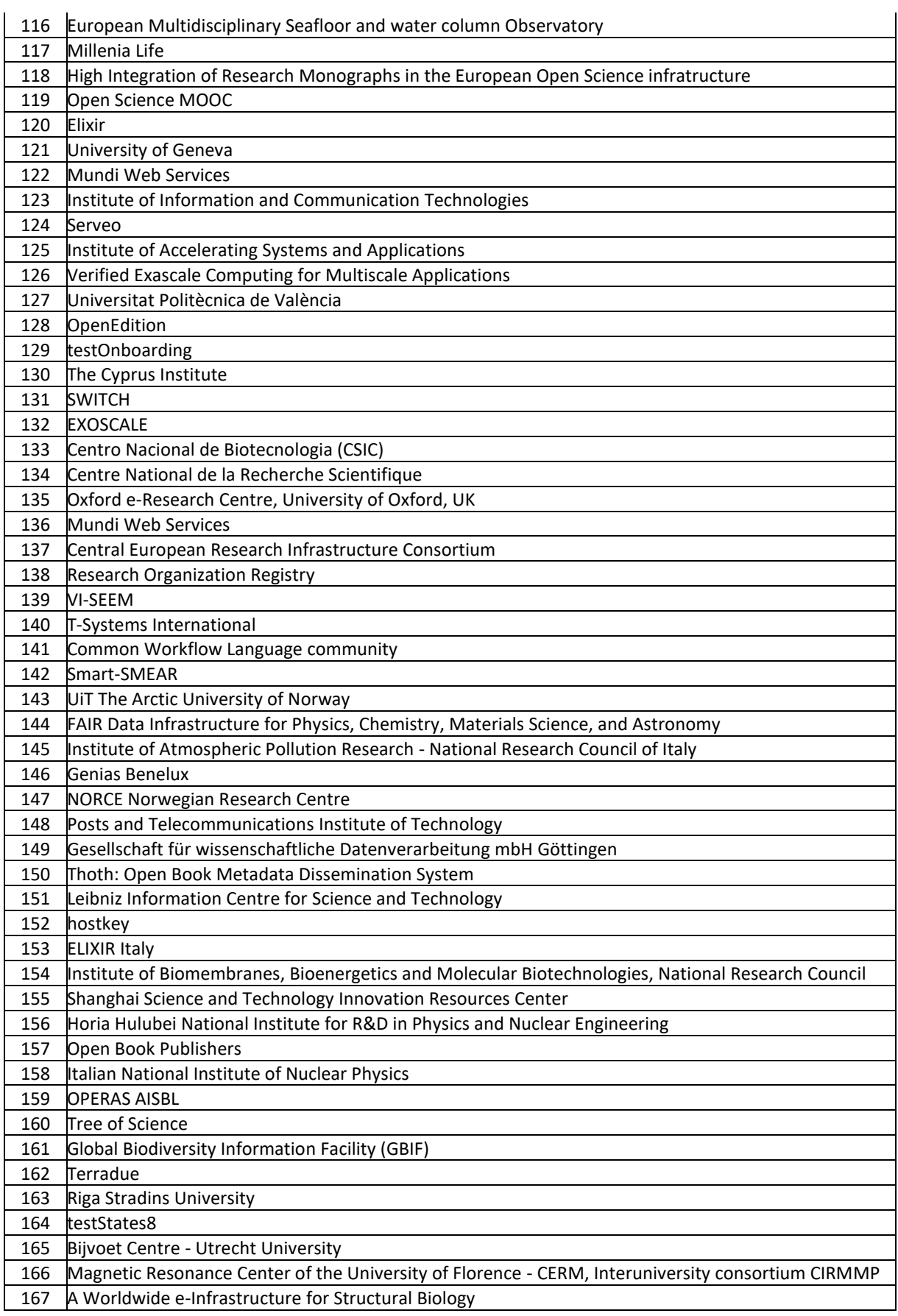

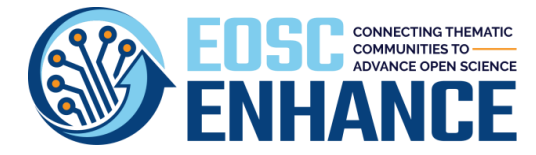

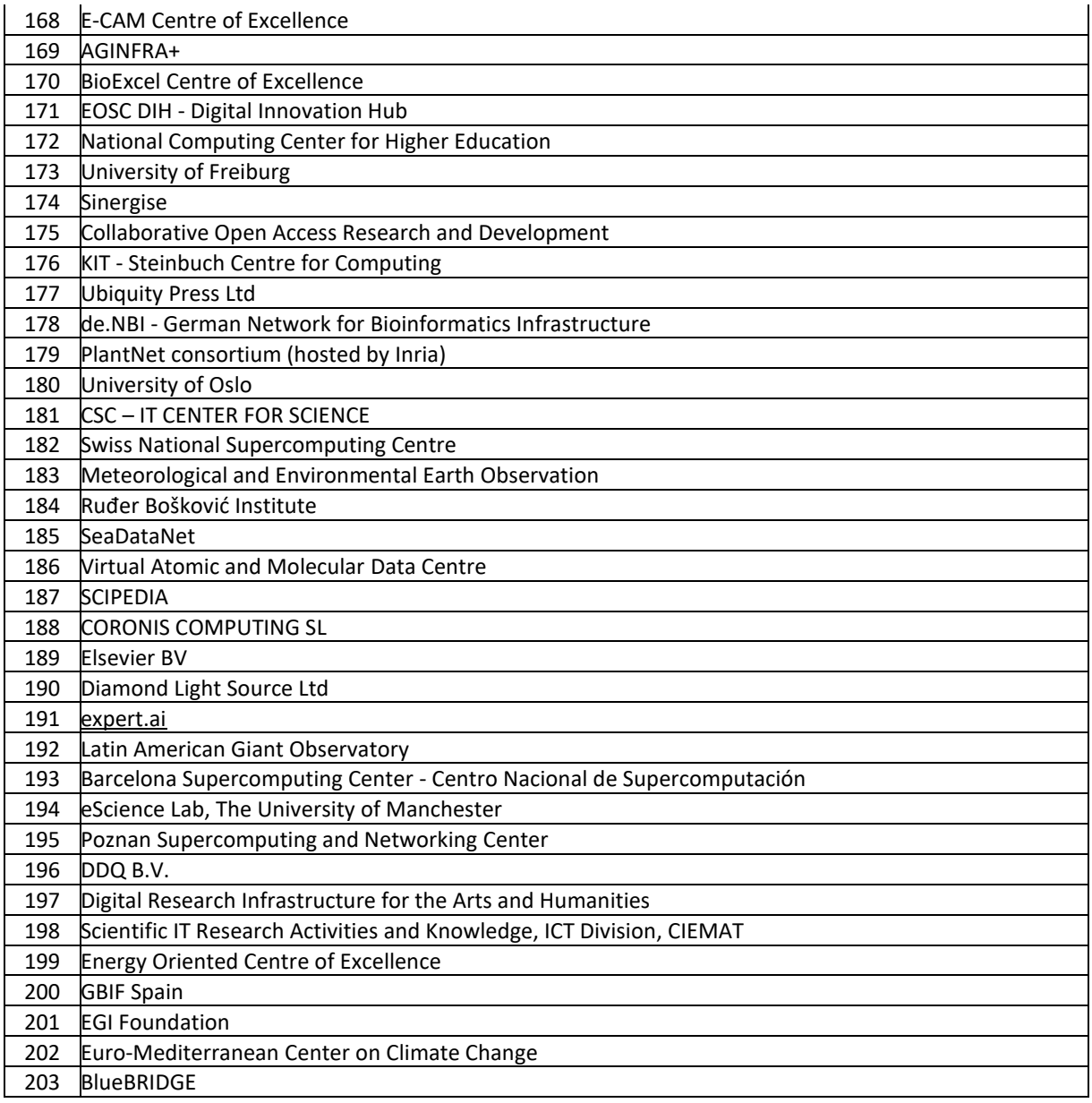

## 11.5.3 Provider Scientific Domain/Subdomain

From the Revised Field of Science and Technology (FOS) Classification in the Frascati Manual by the Working Party of National Experts on Science and Technology Indicators (2007), OECD.

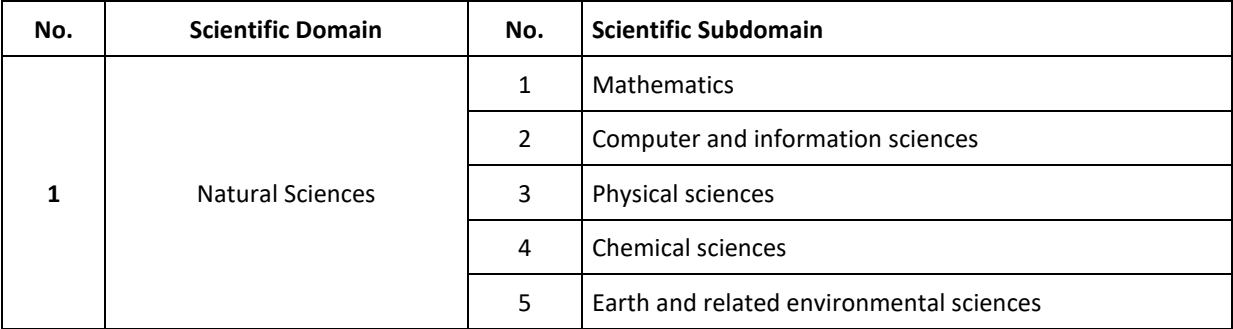

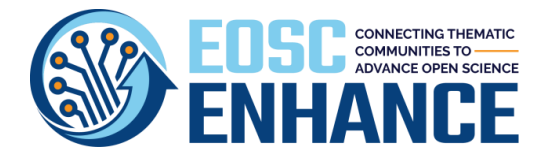

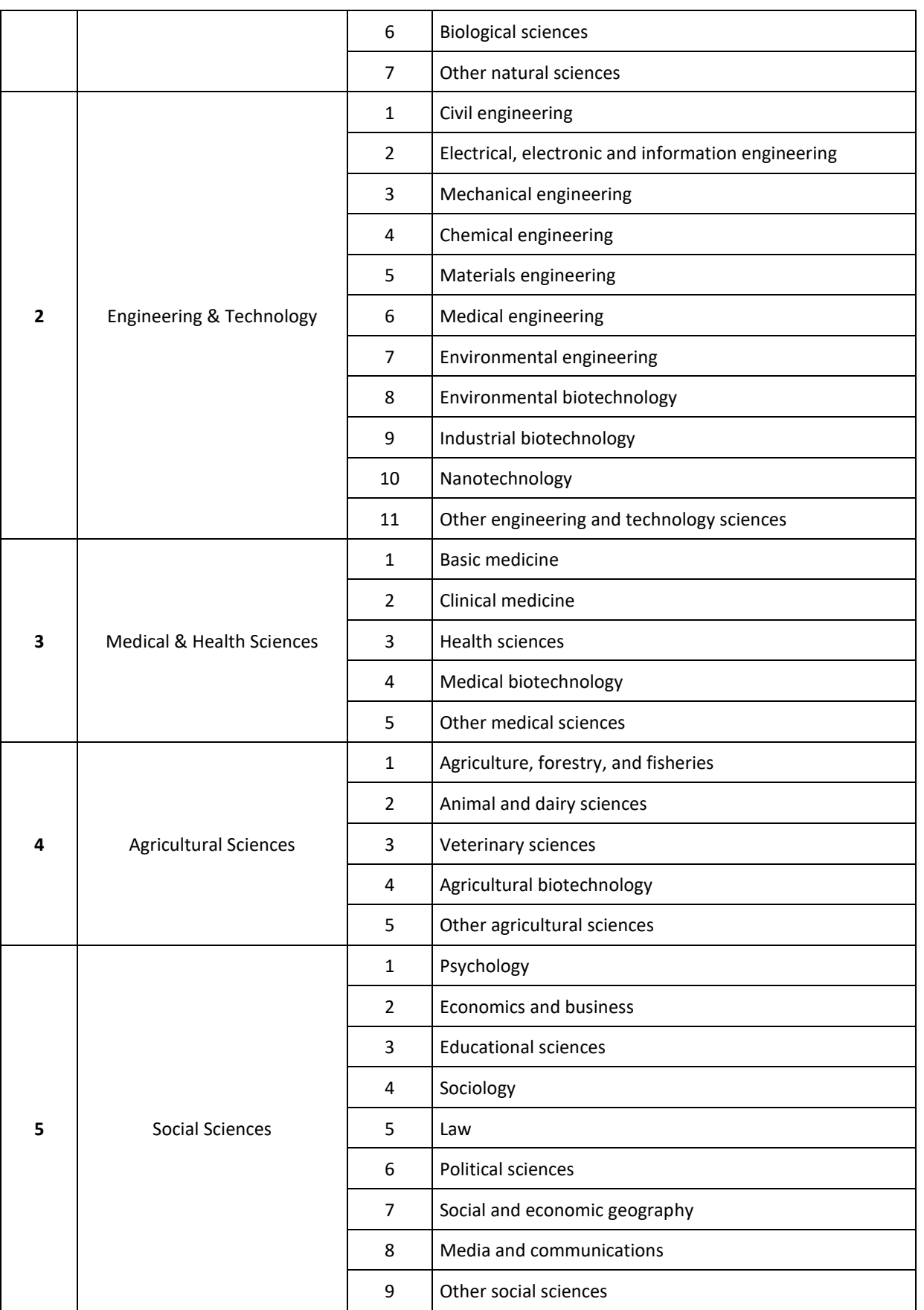

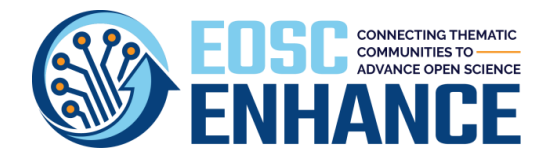

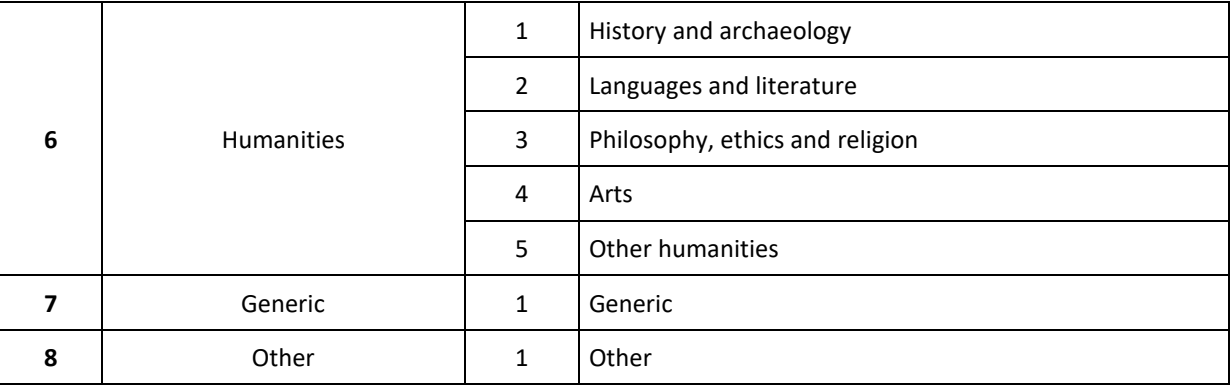

### 11.5.4 Provider Country

From ISO 3166 standard – Codes for the representation of names of countries and their subdivisions, except for Greece and the United Kingdom (use EL and UK respectively instead of GR and GB) from Eurostat code lists.

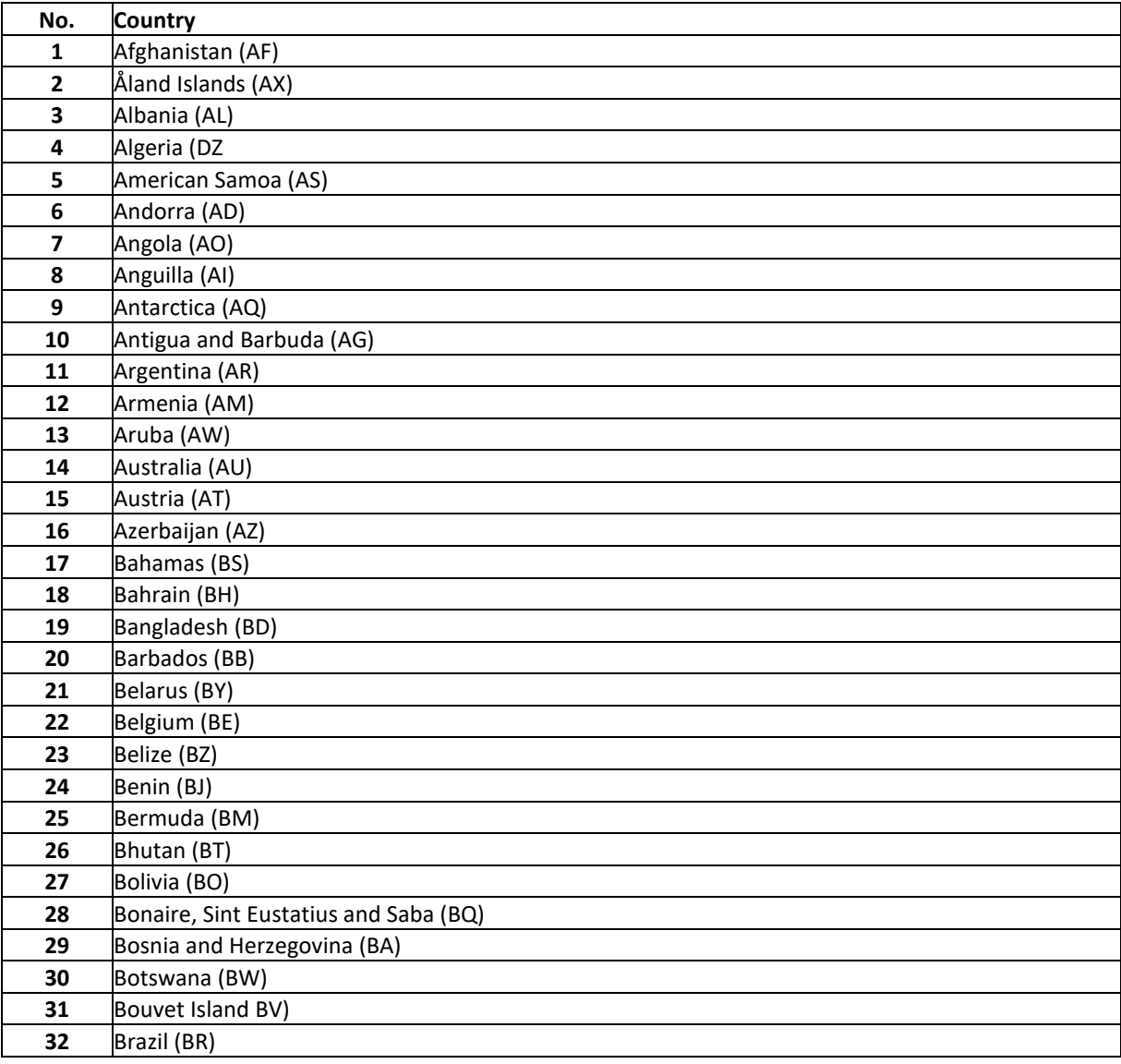
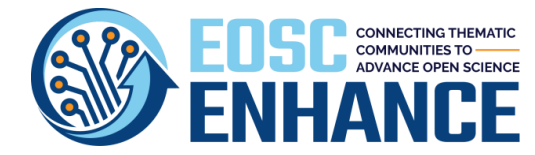

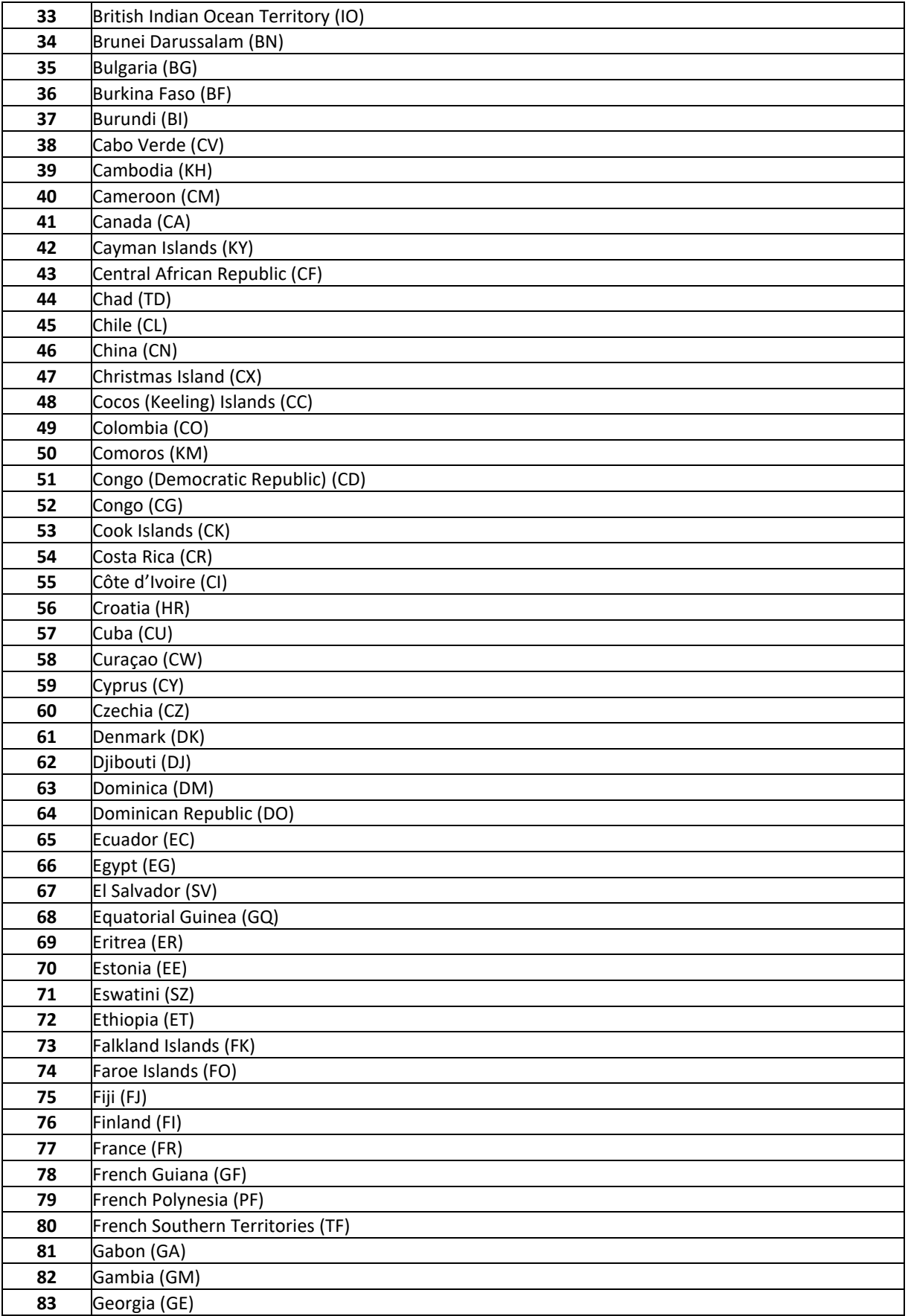

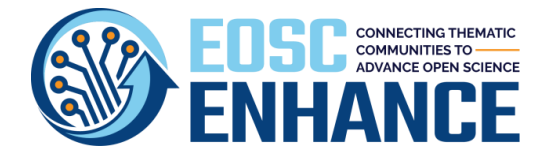

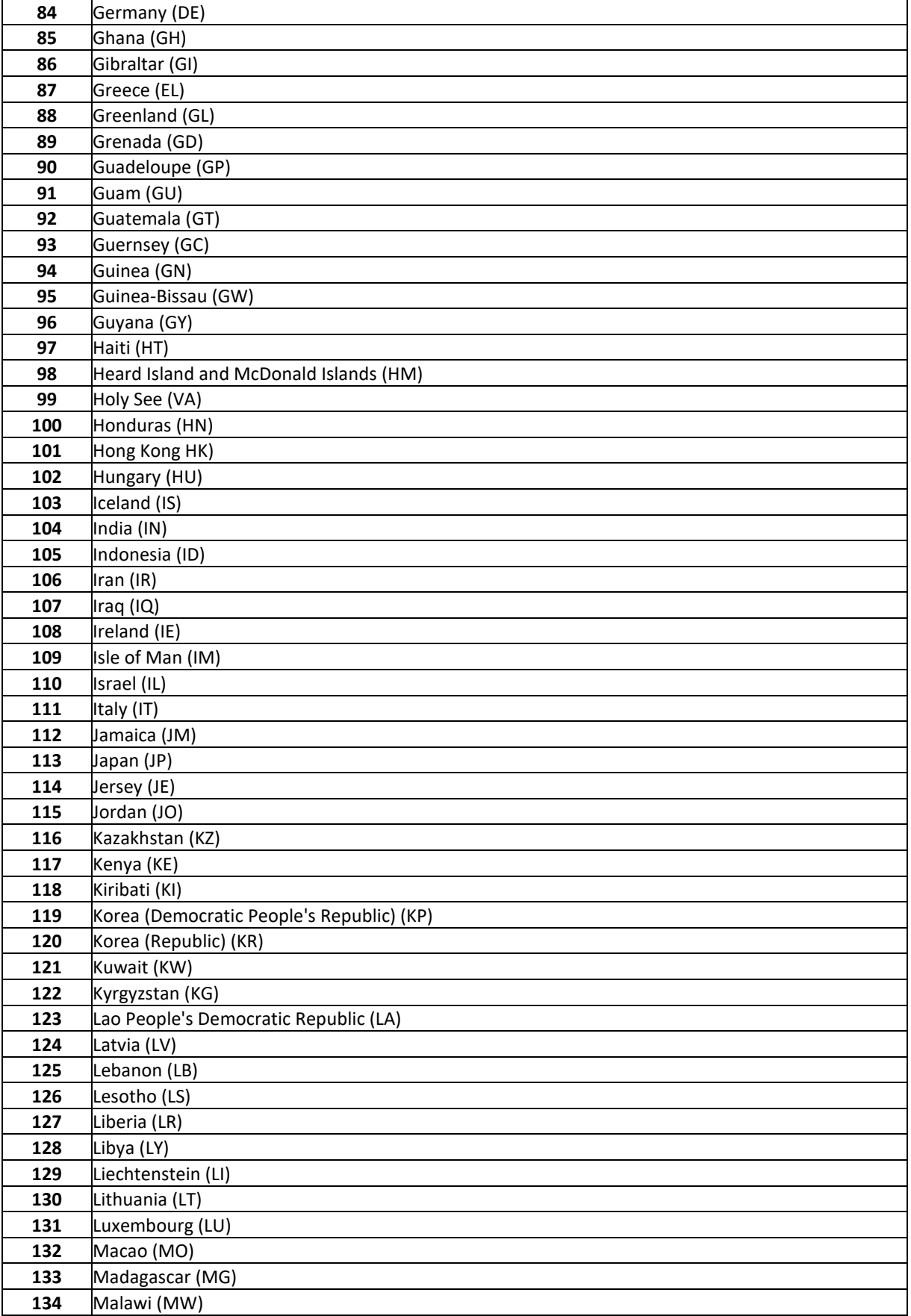

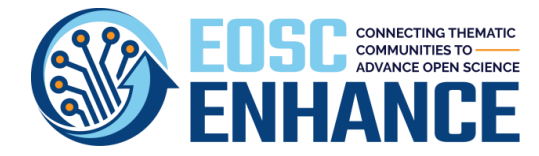

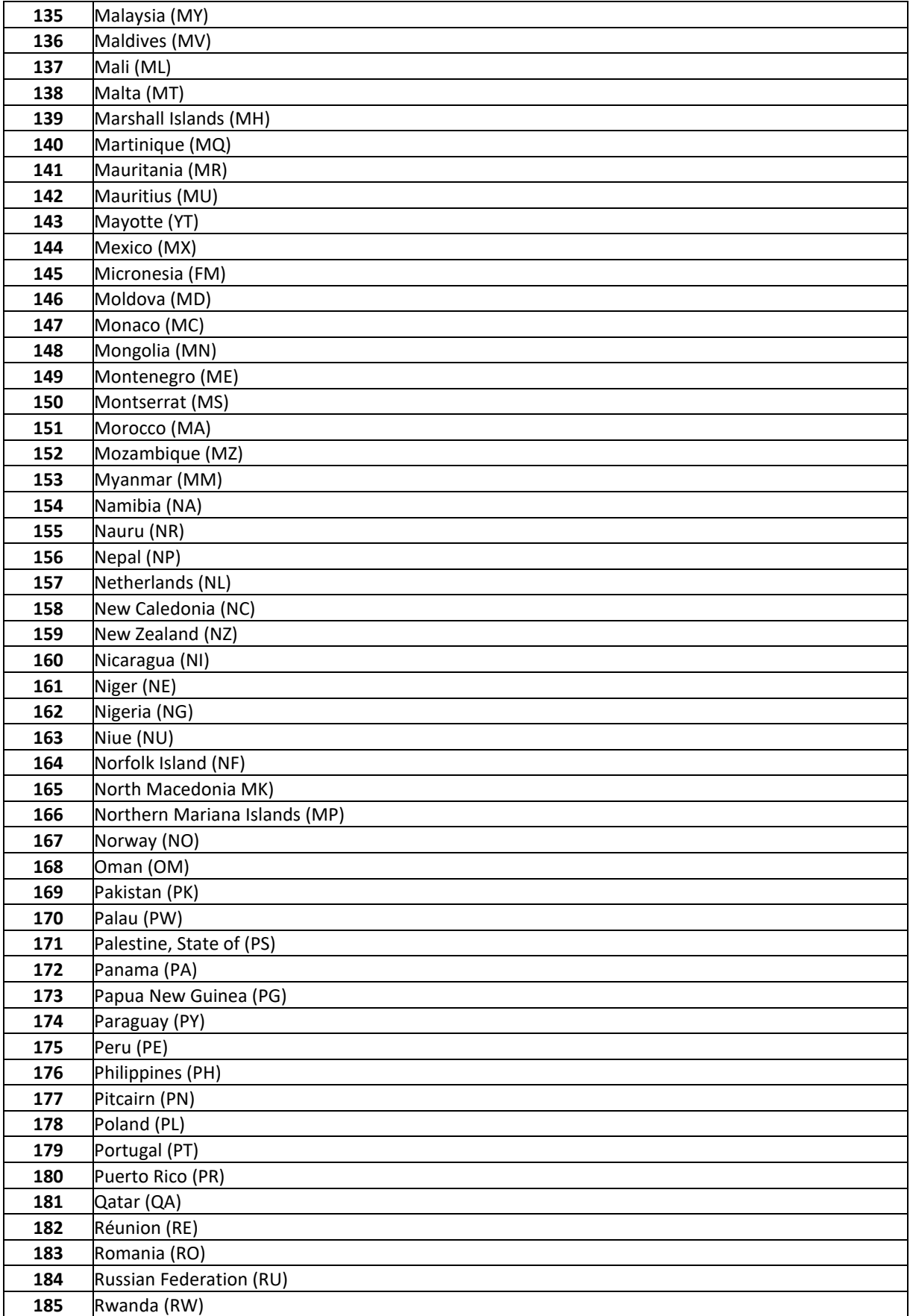

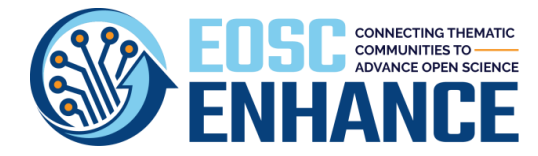

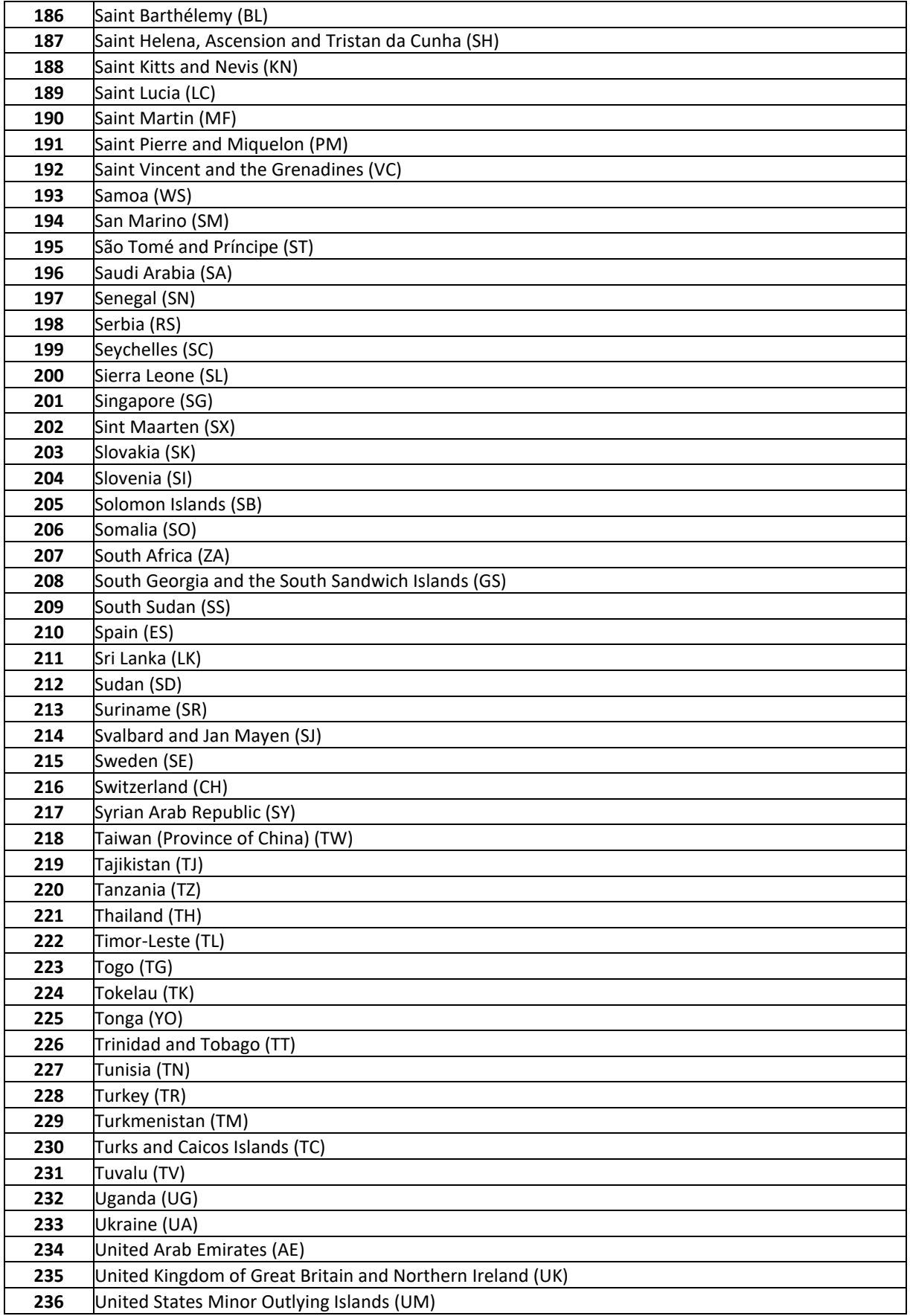

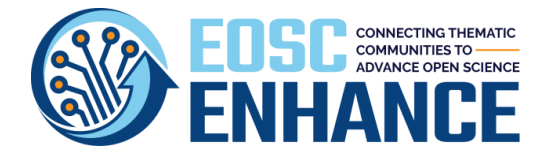

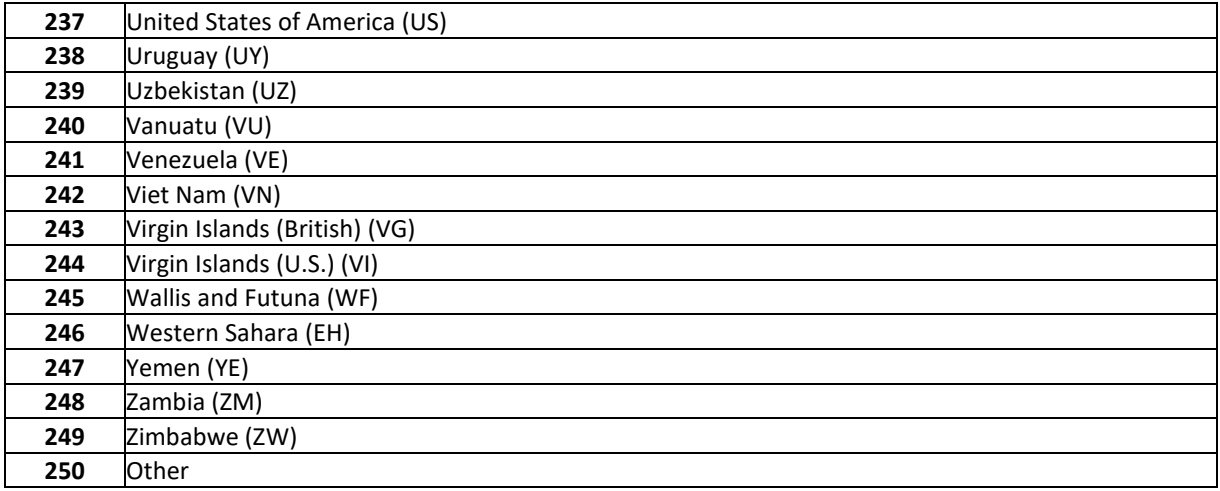

## 11.5.5 Provider Life Cycle Status

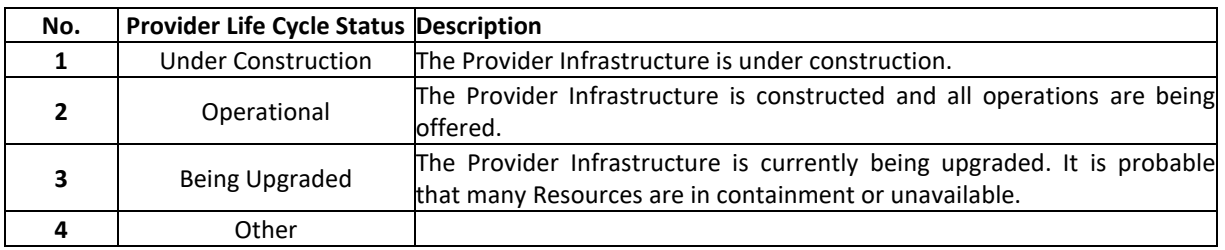

### 11.5.6 Provider Network

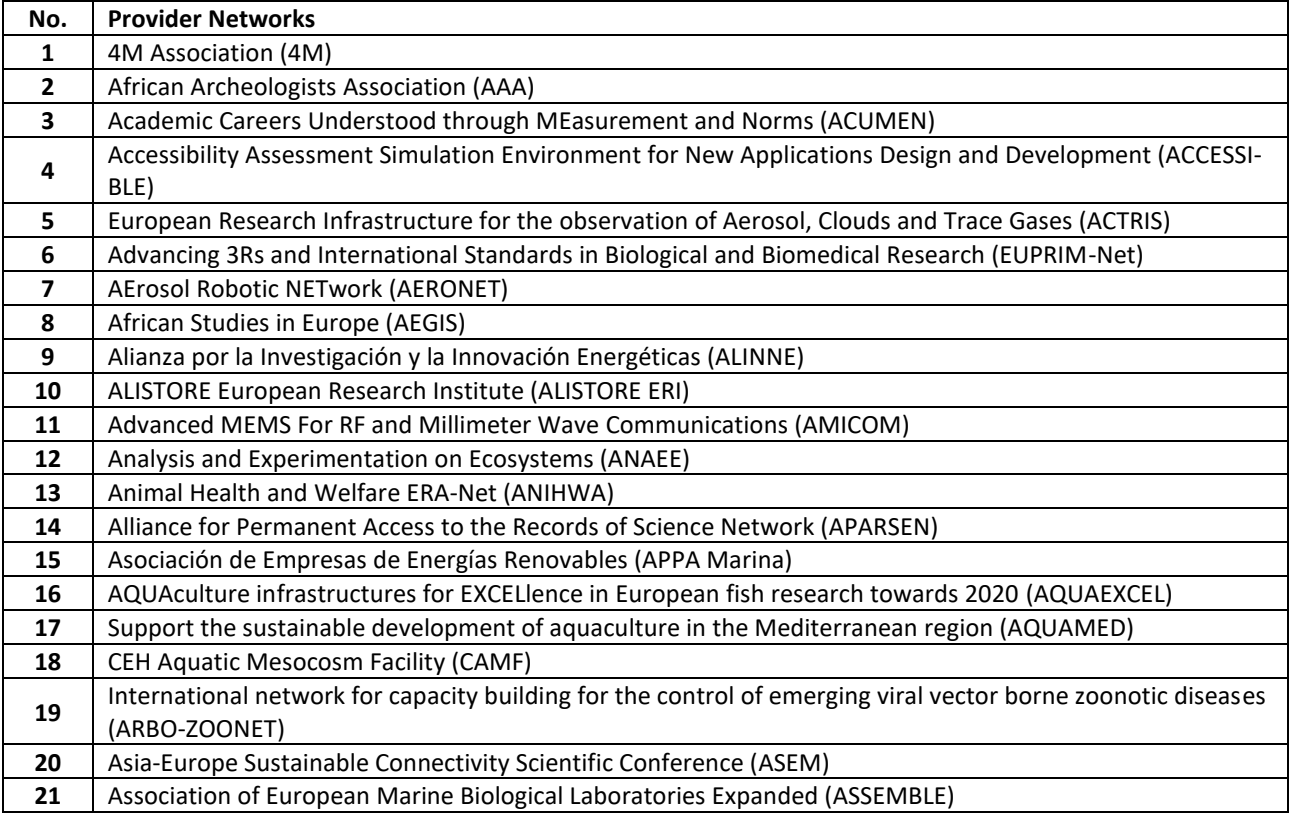

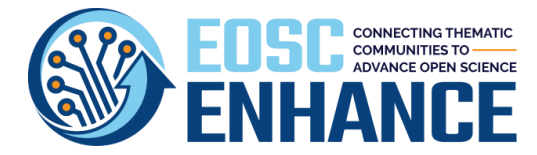

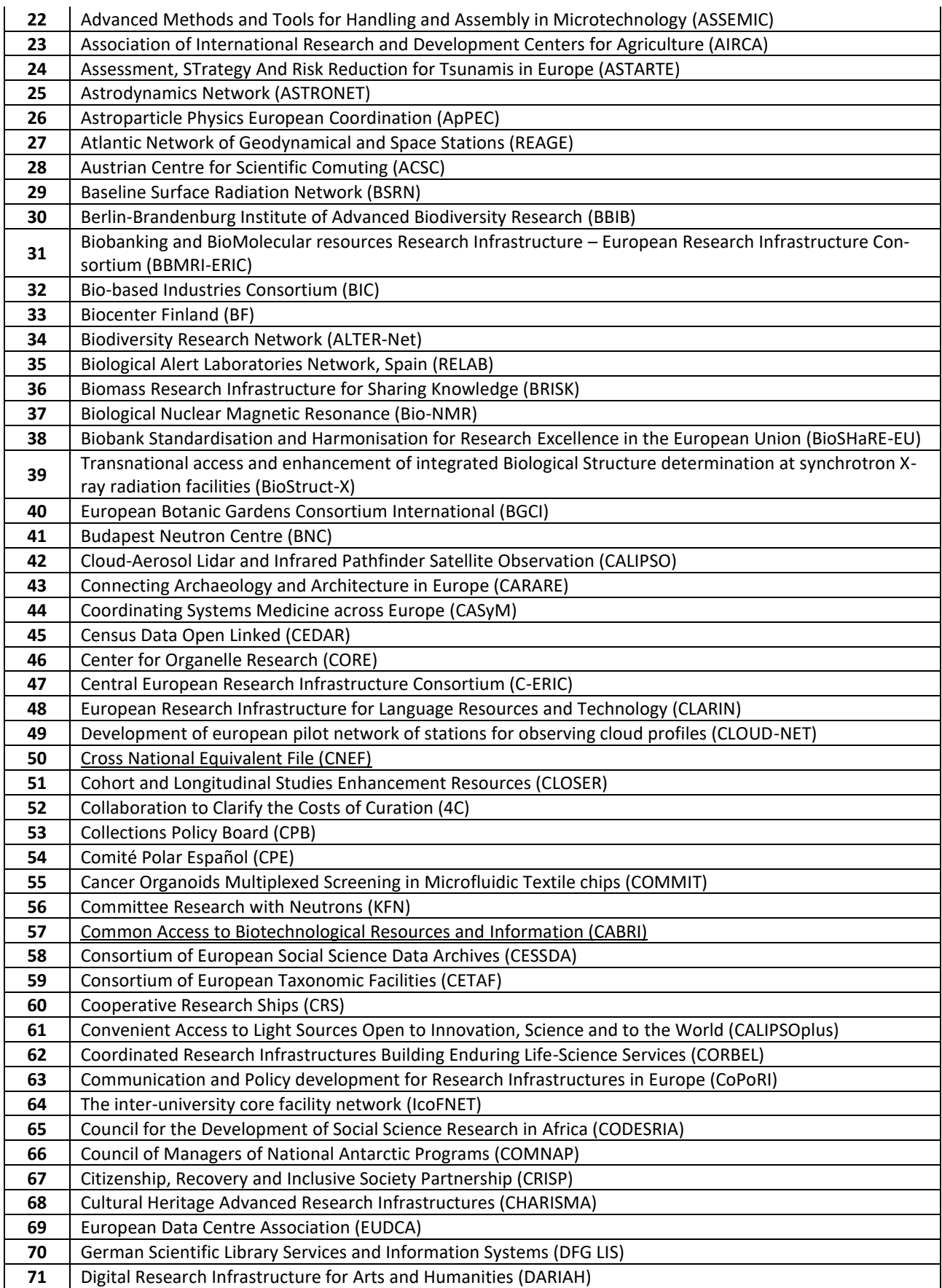

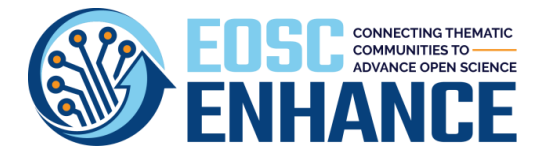

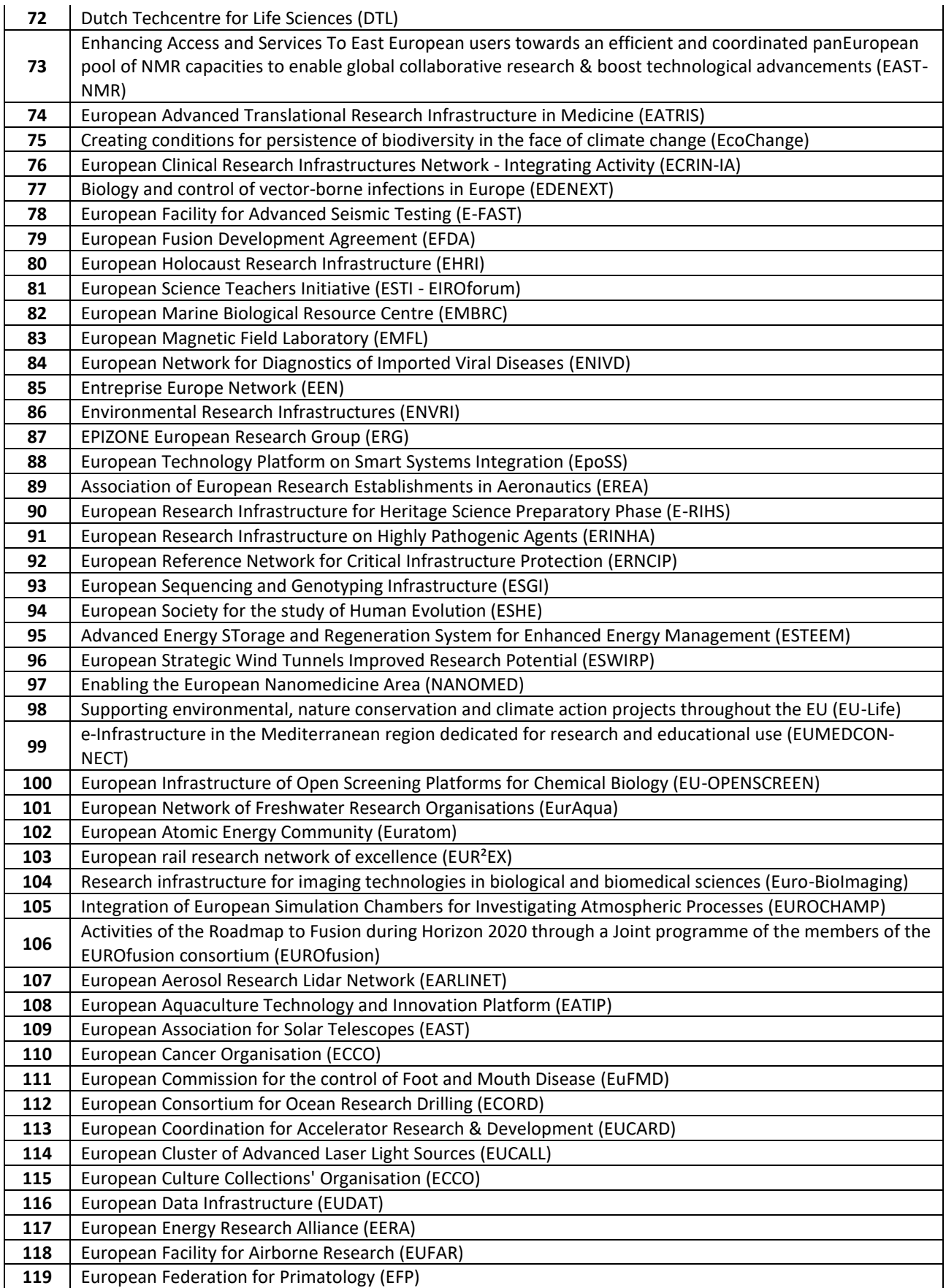

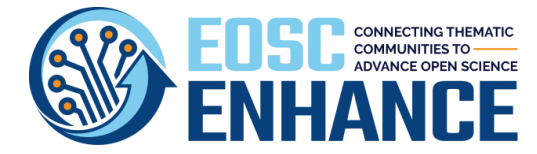

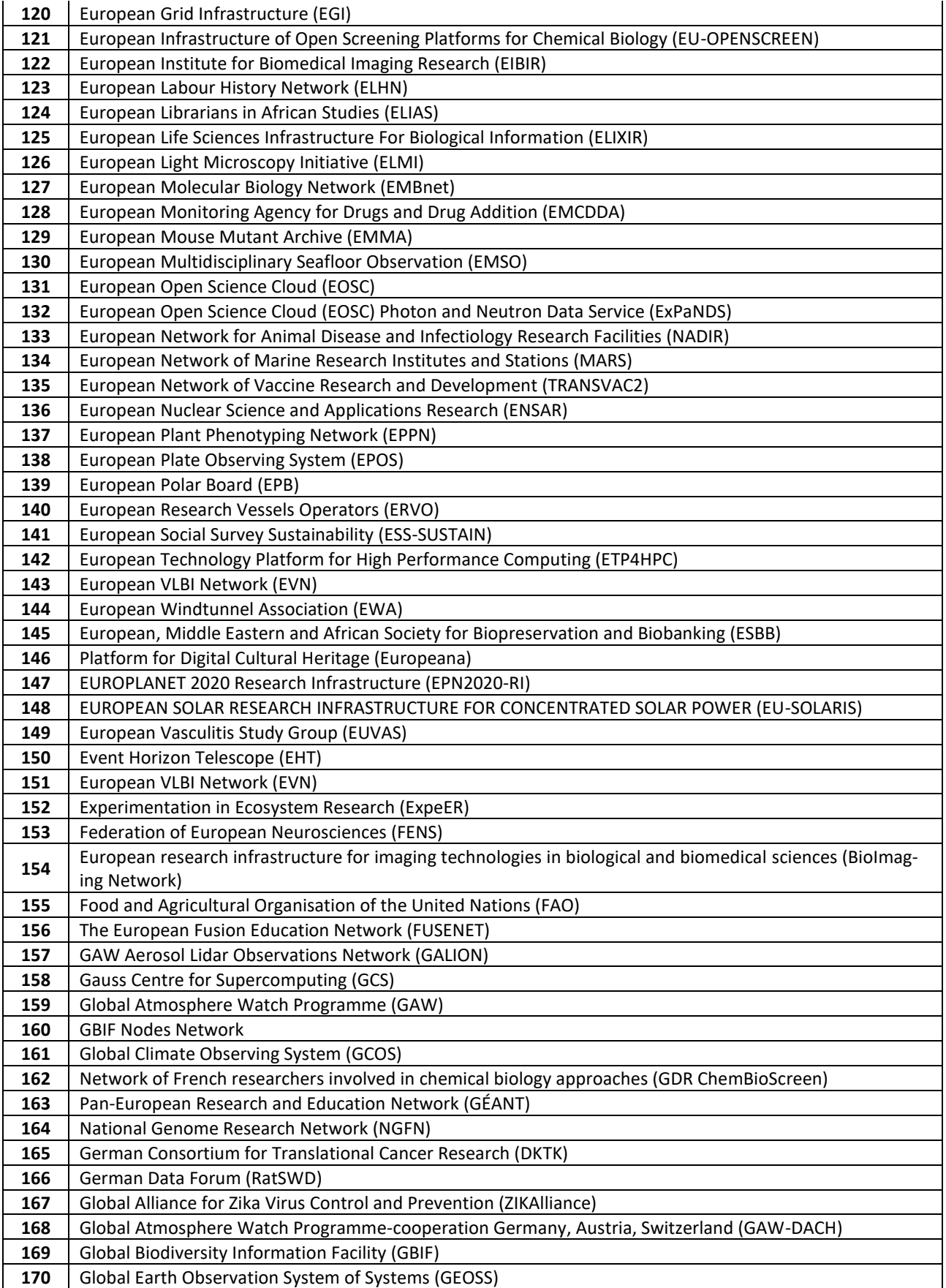

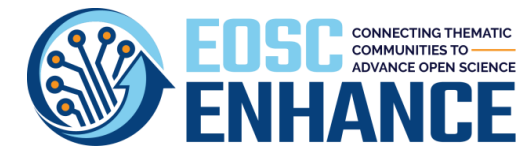

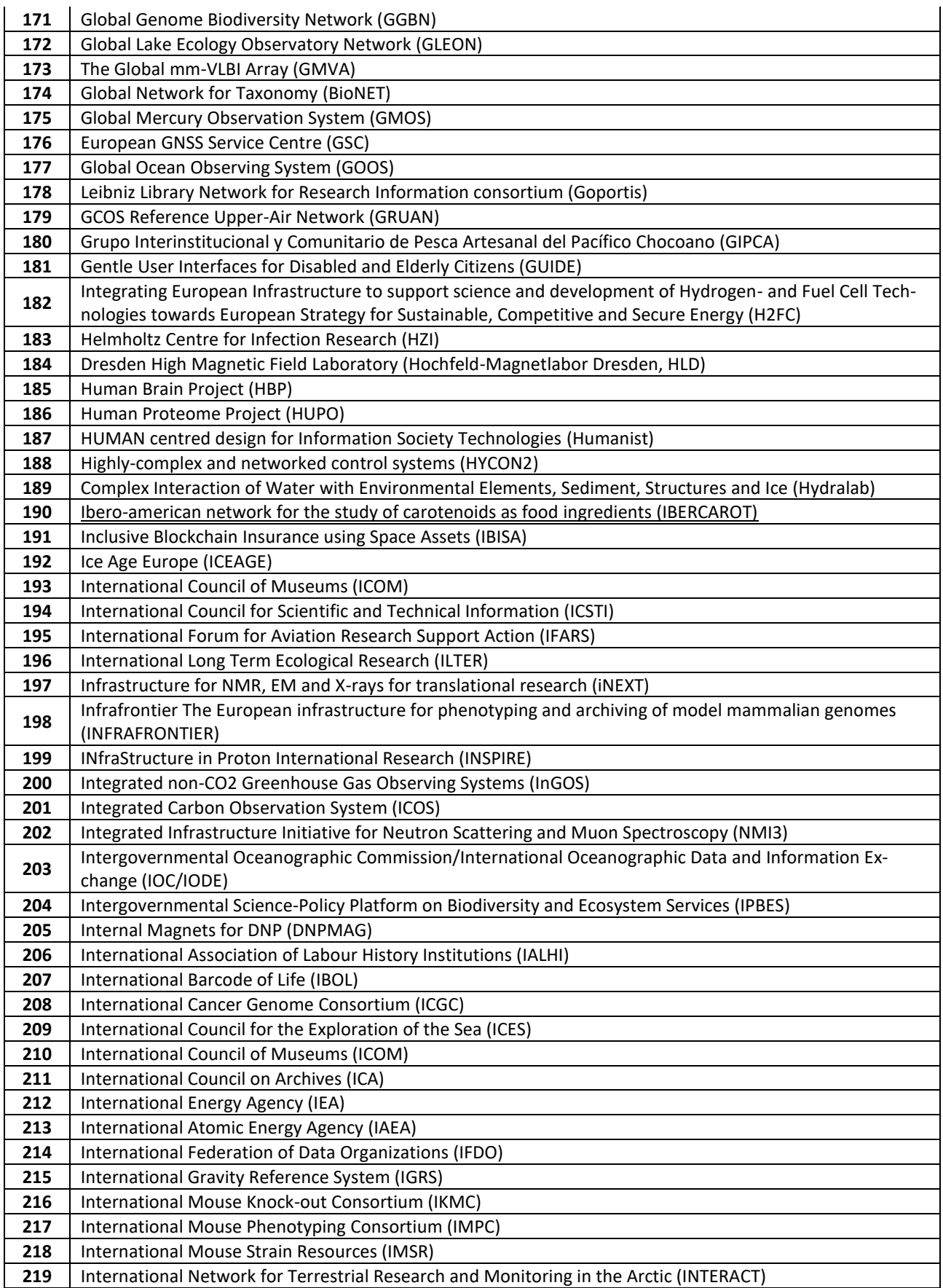

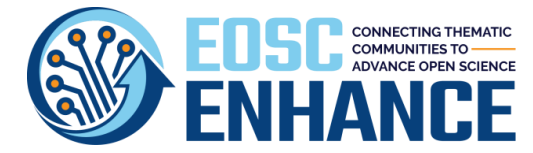

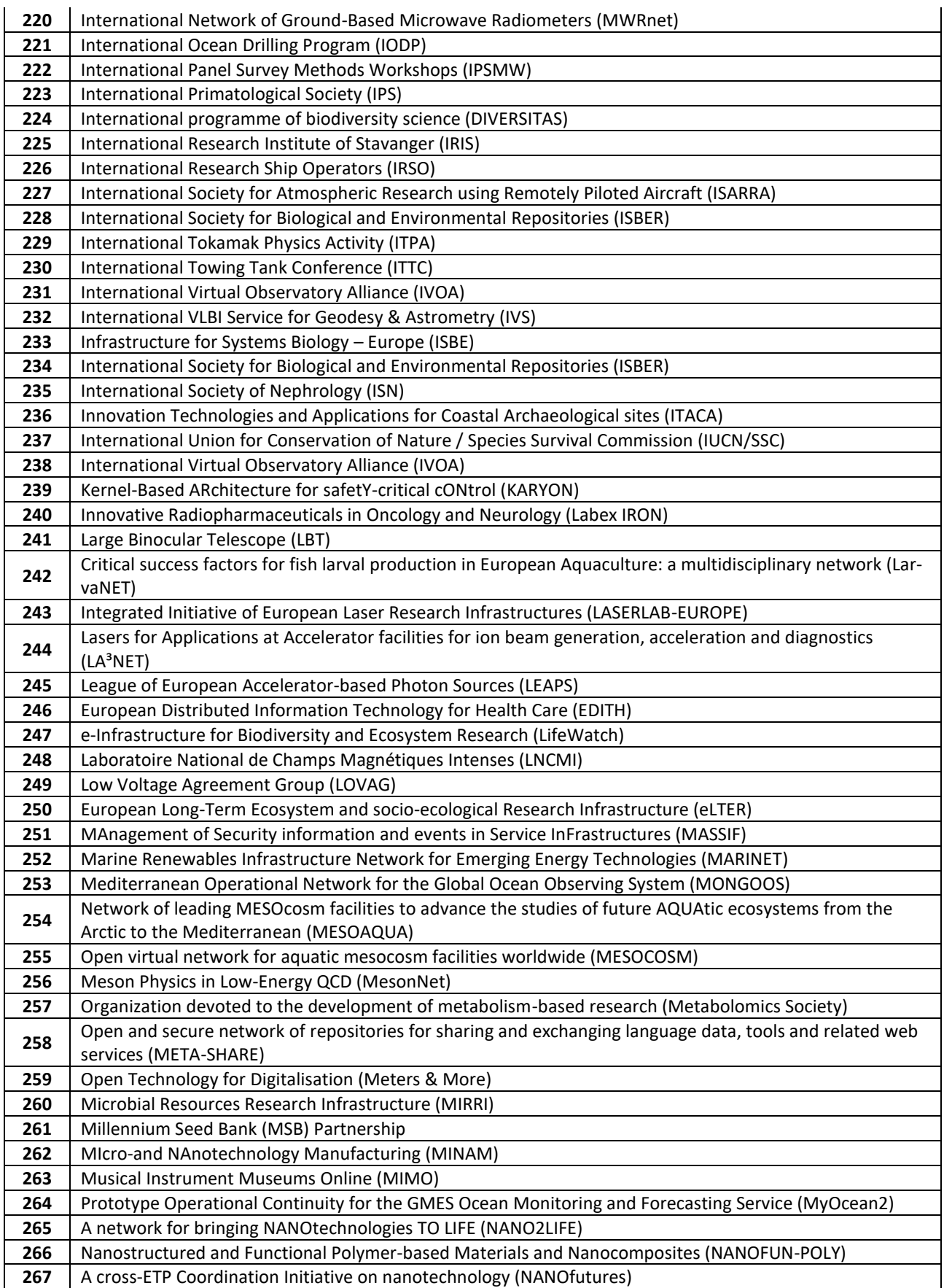

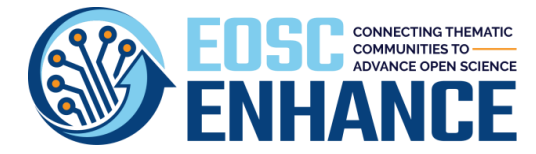

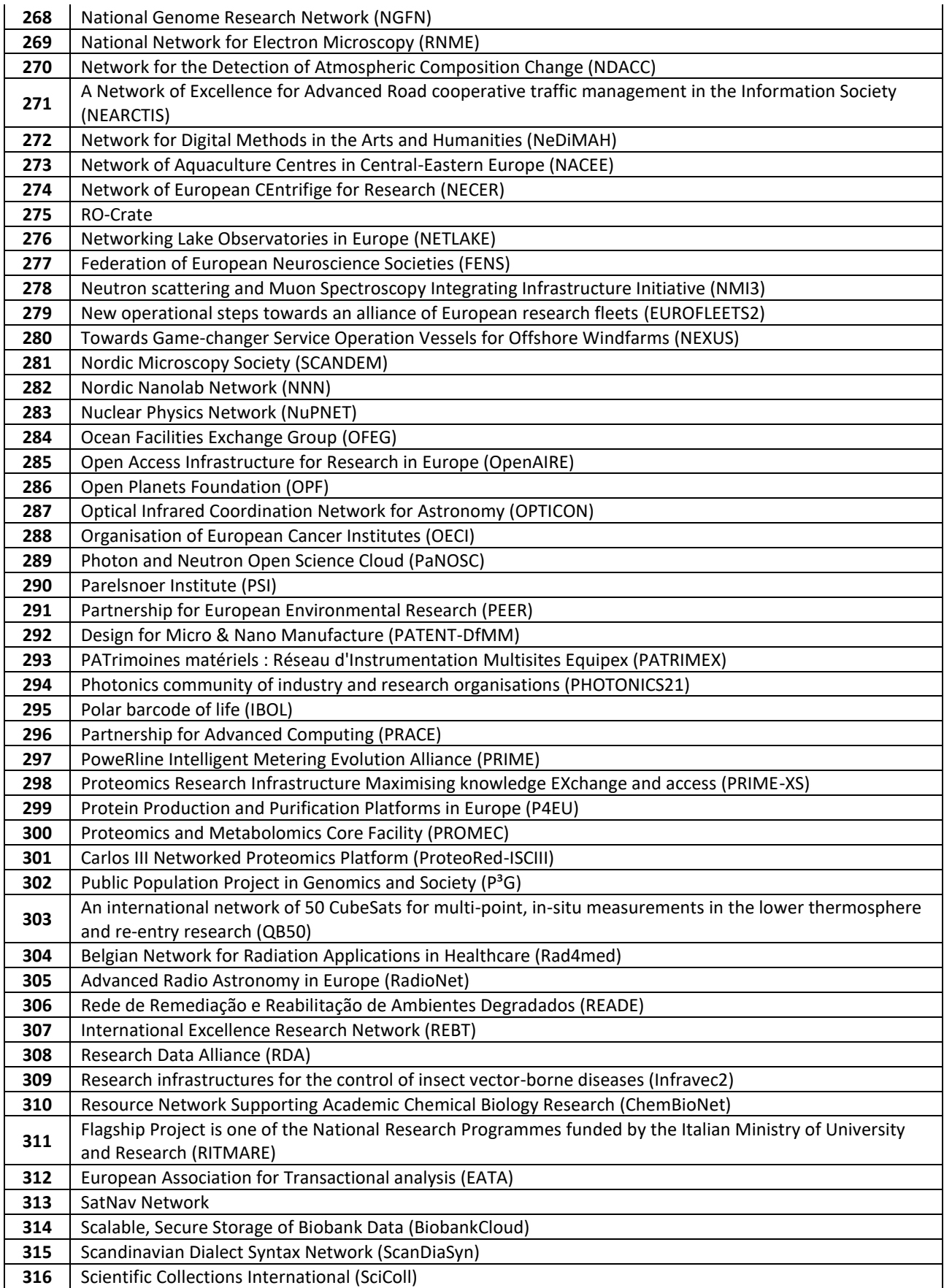

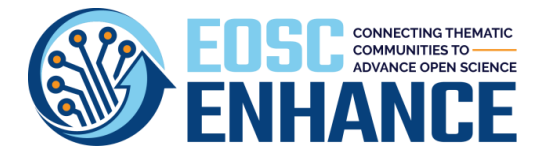

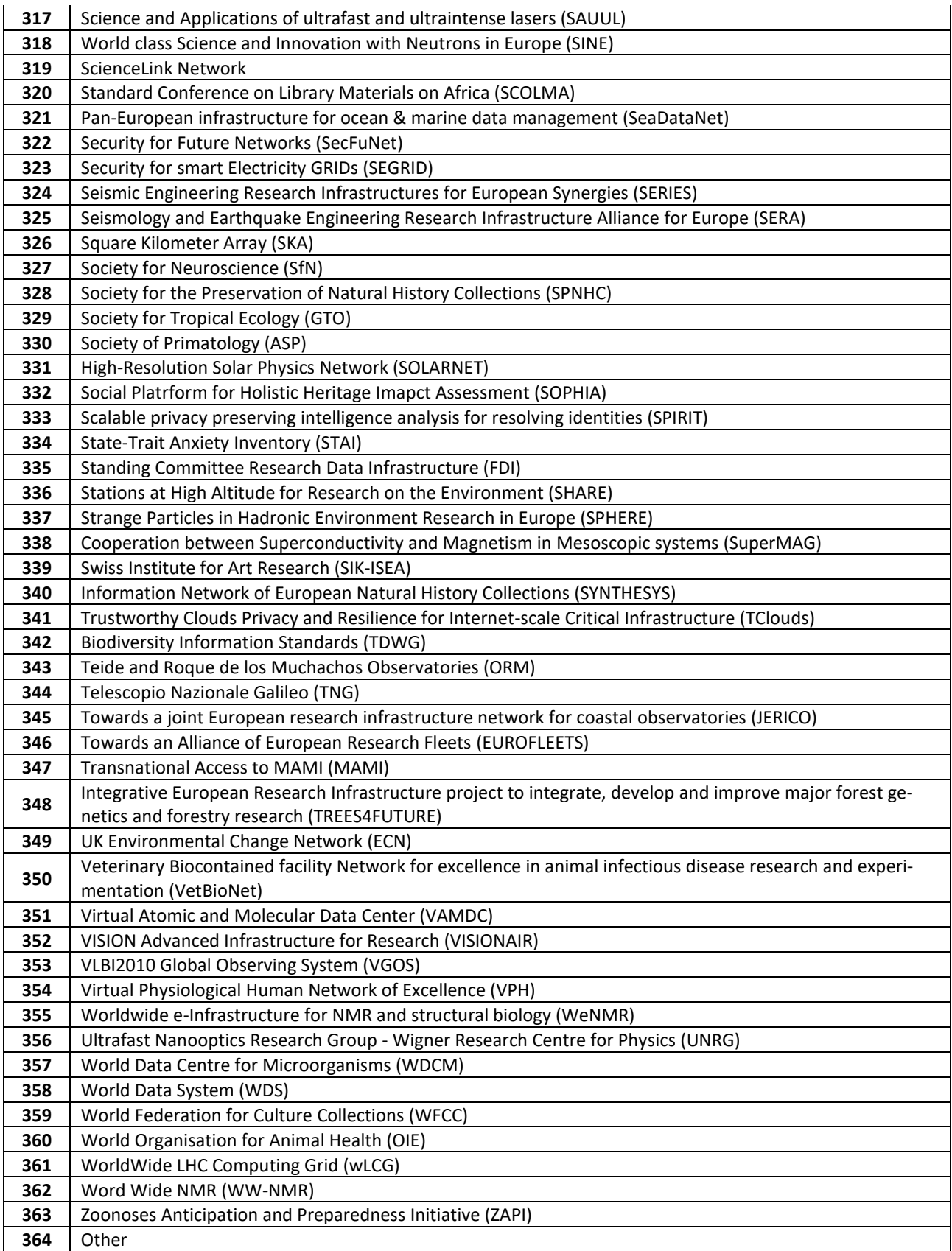

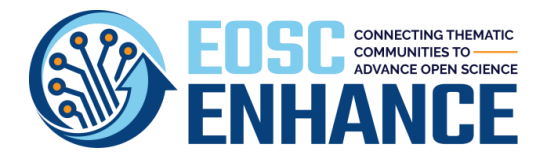

## 11.5.7 Provider Structure Type

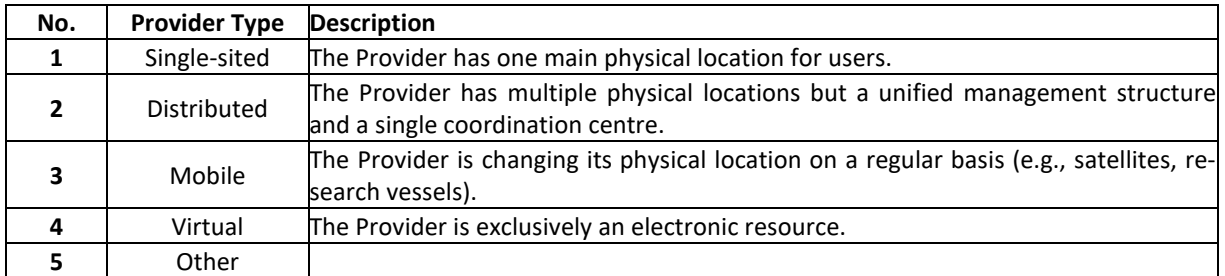

### 11.5.8 Provider ESFRI Domain

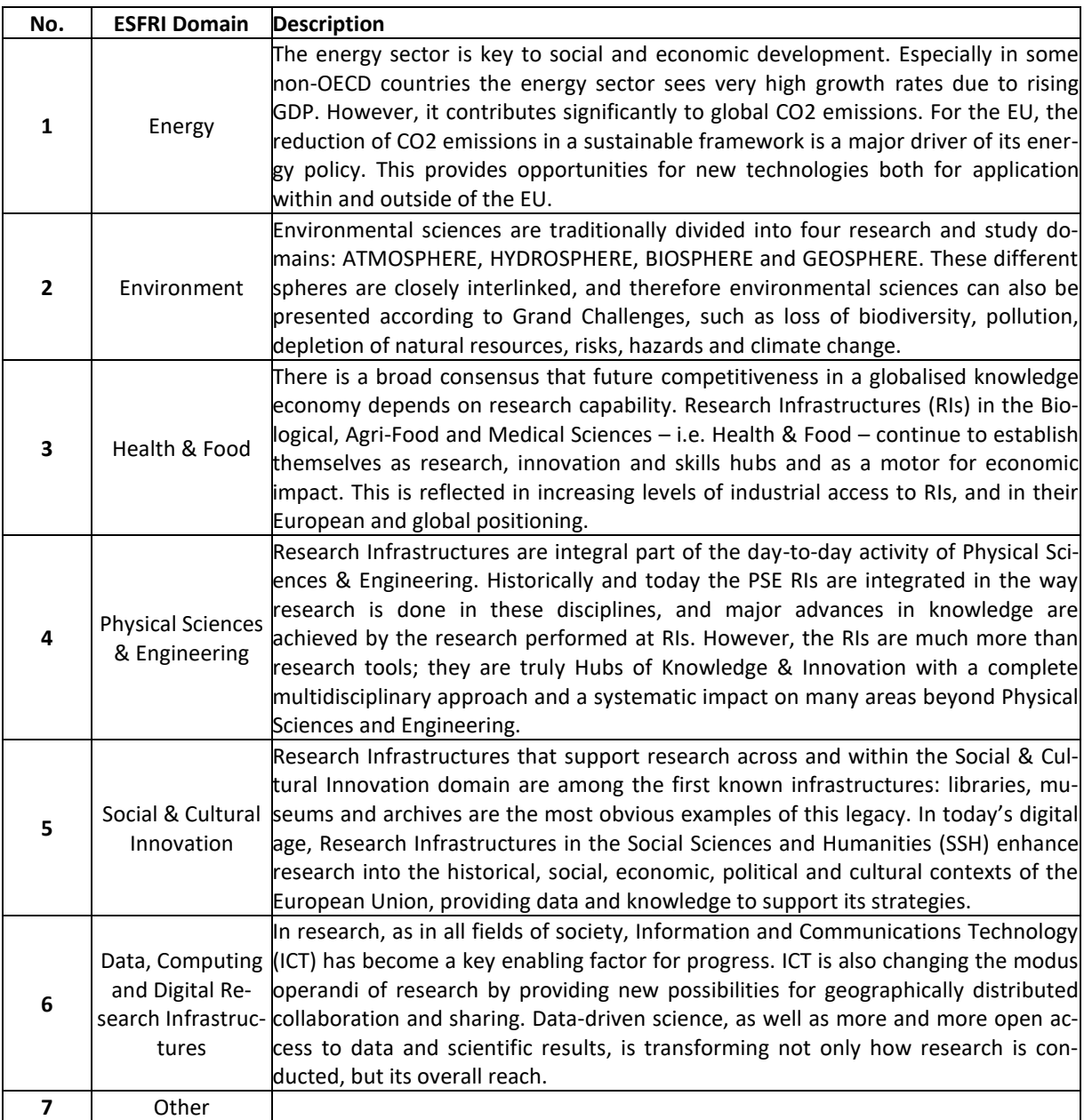

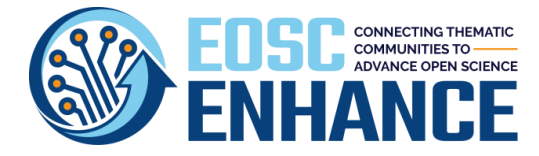

## 11.5.9 Provider ESFRI Type

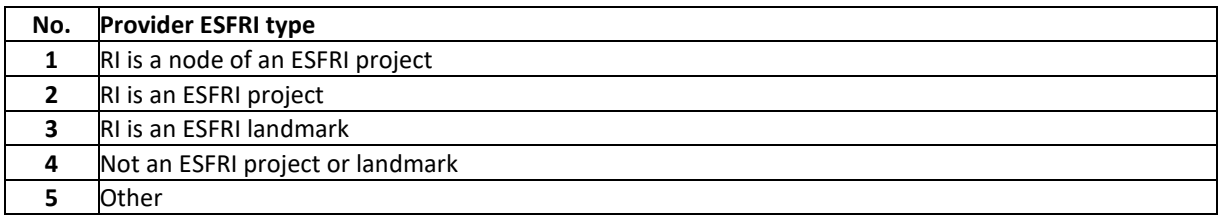

### 11.5.10 Providers MERIL Scientific Domain/Subdomain

*Source: MERIL.* 

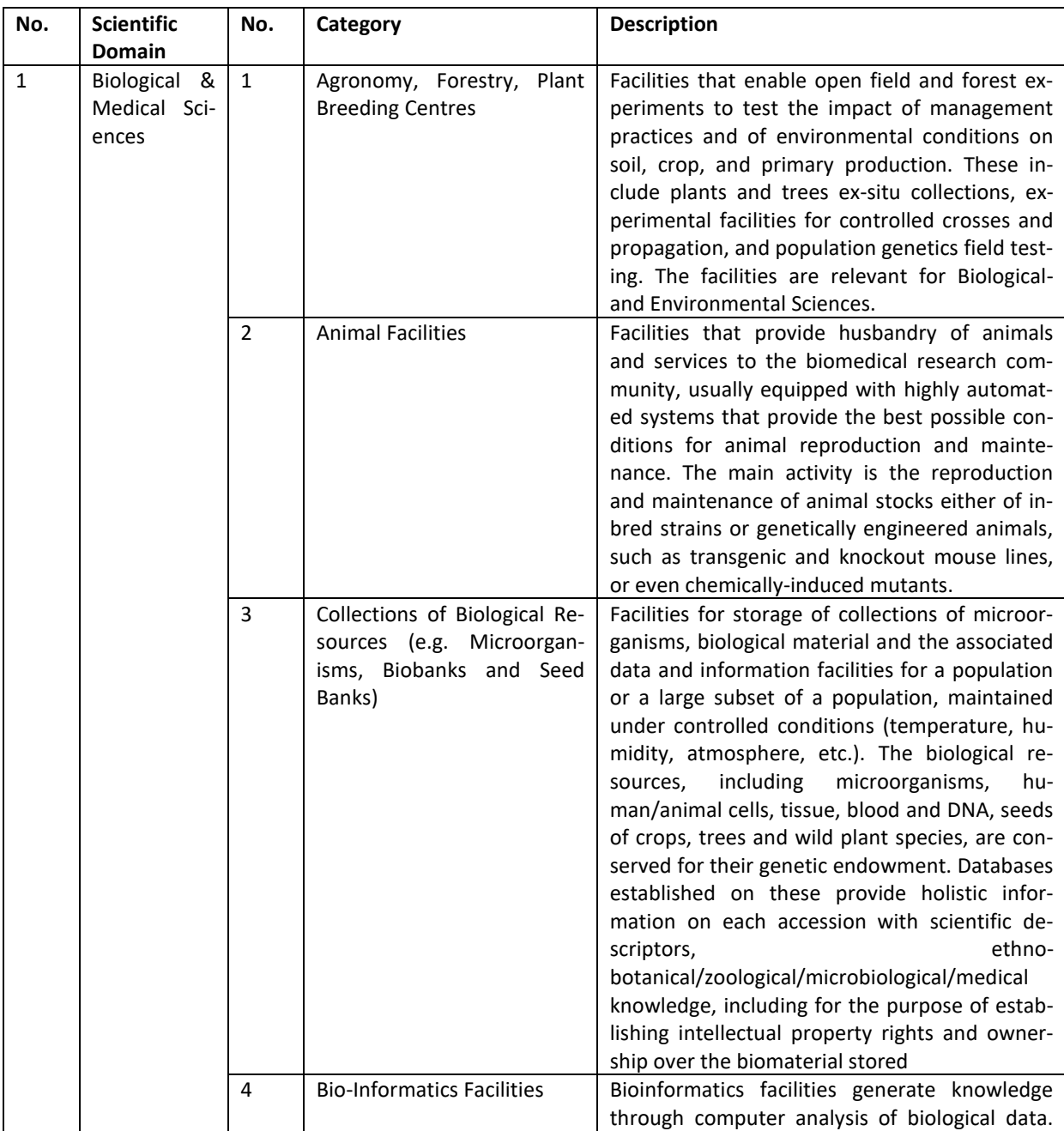

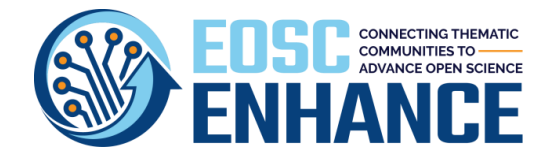

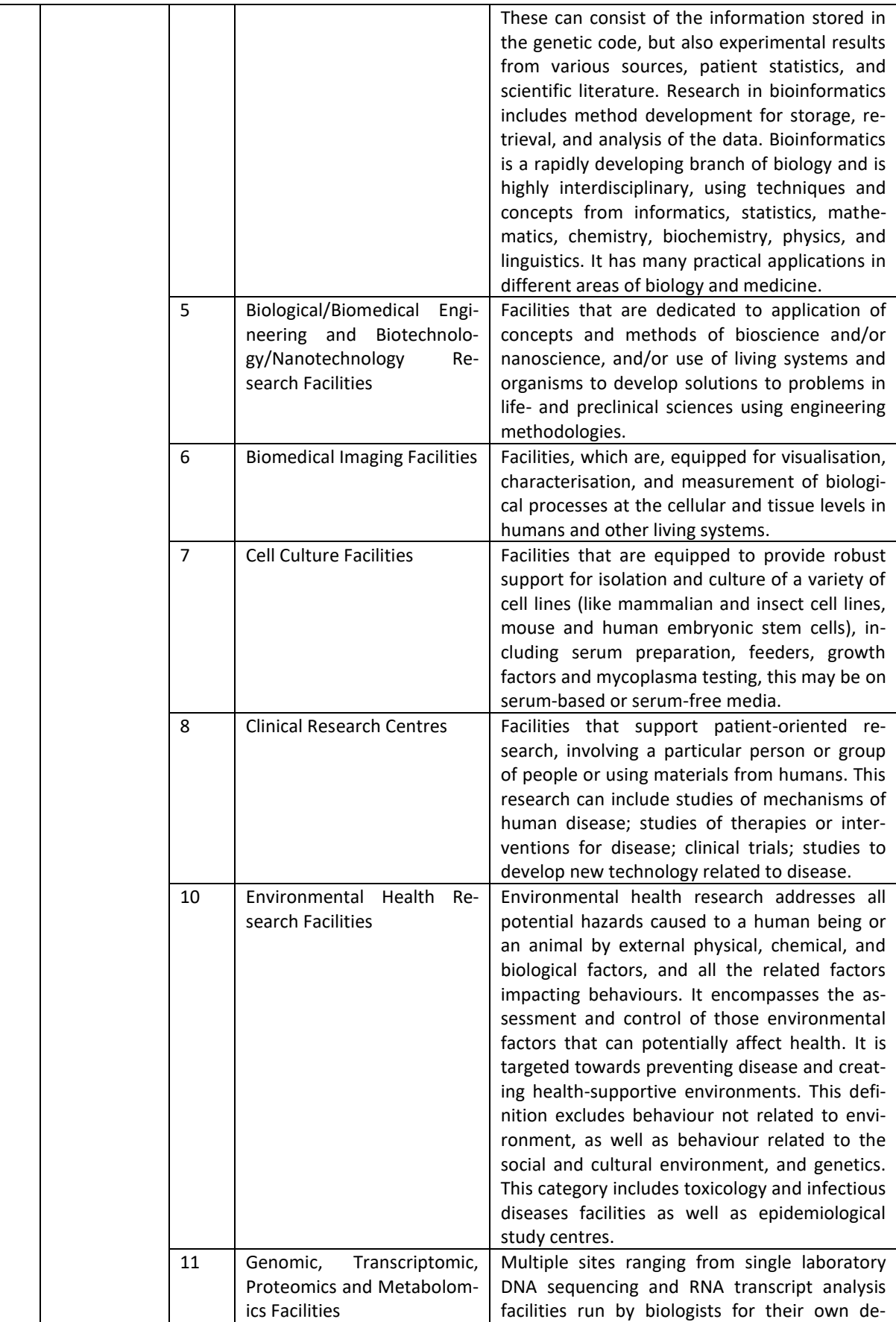

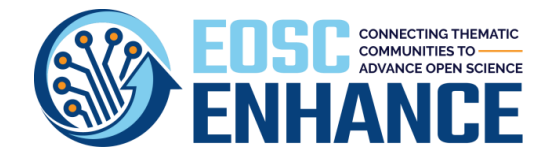

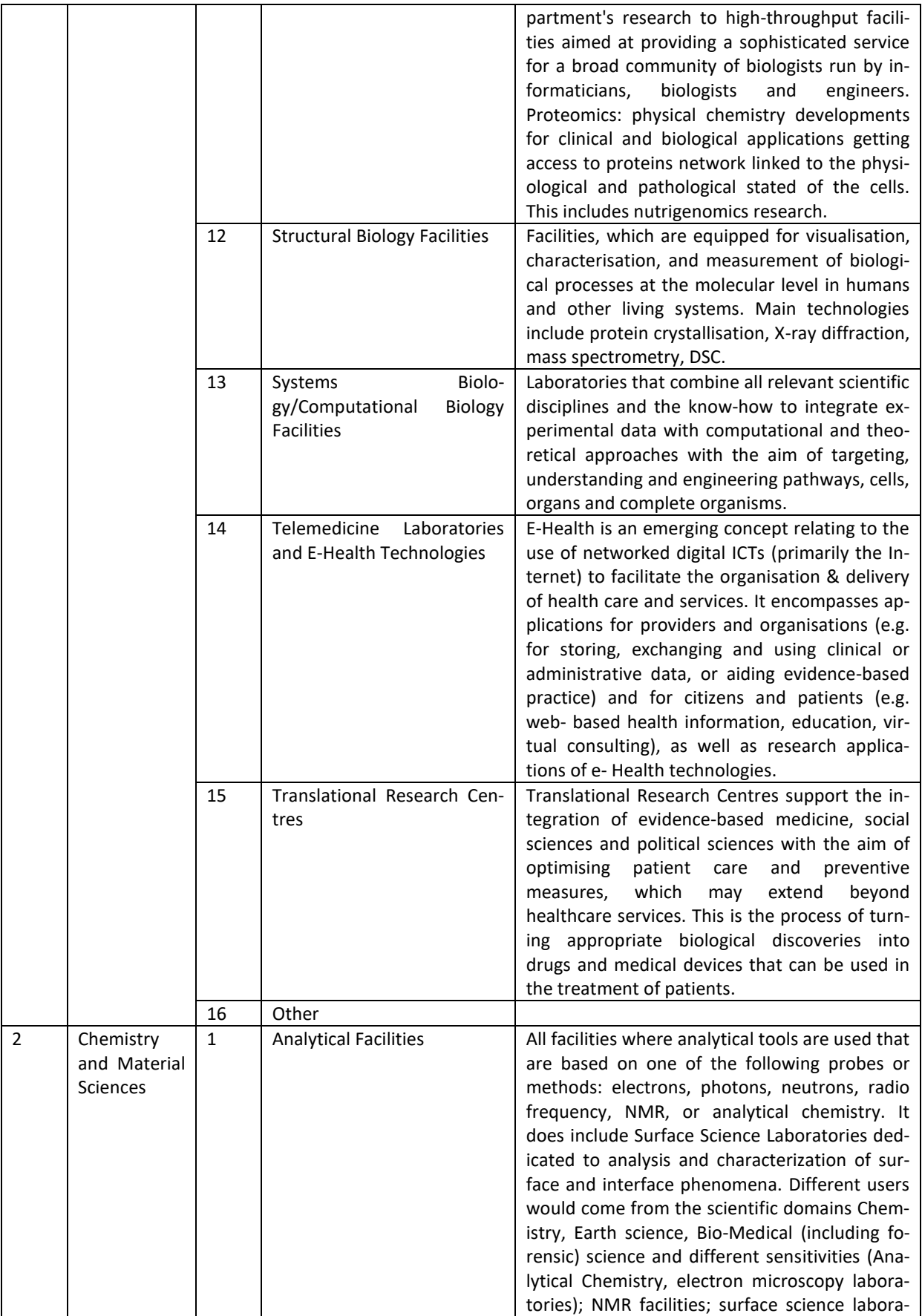

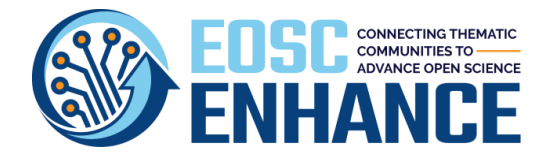

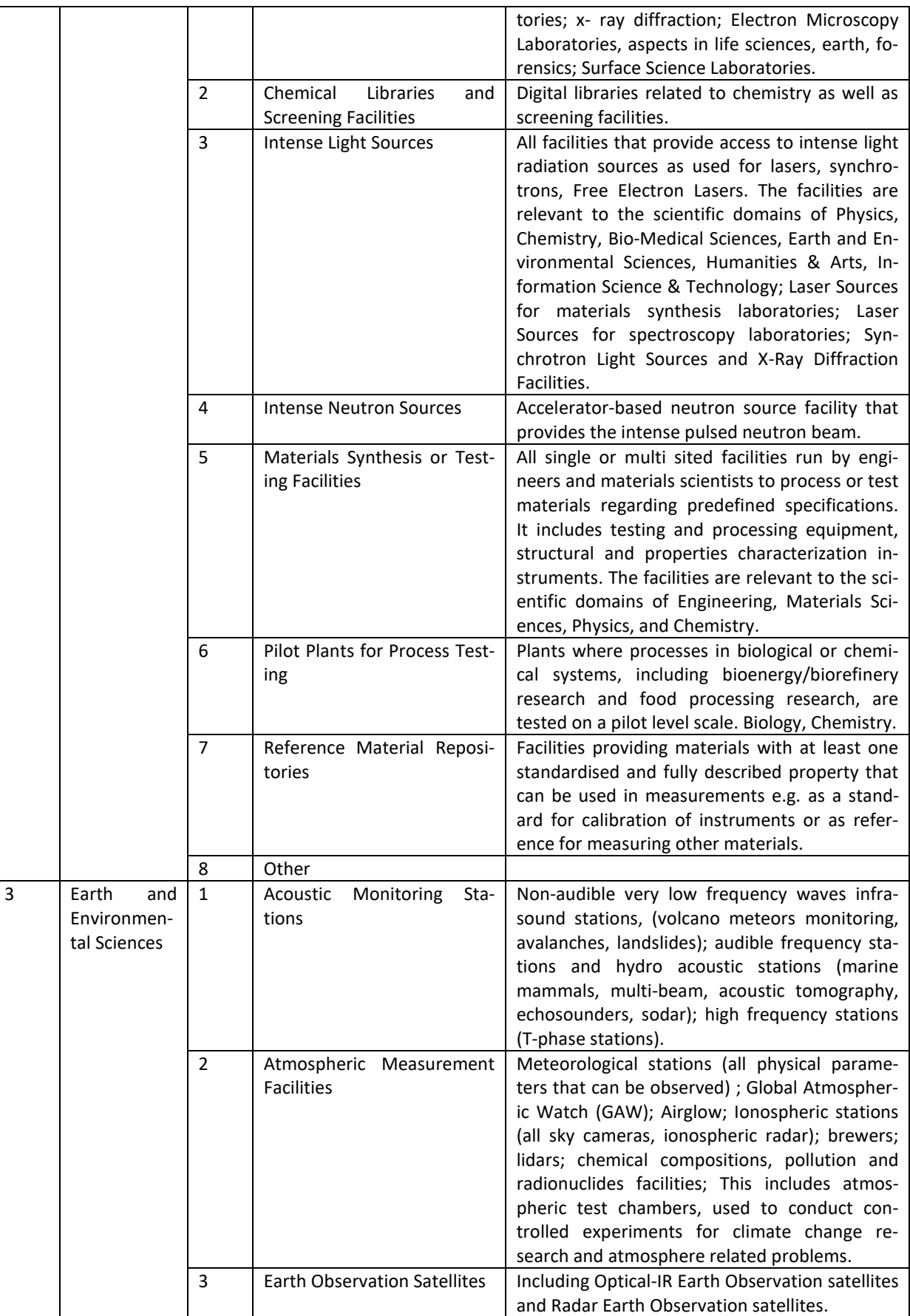

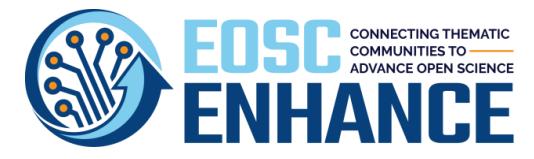

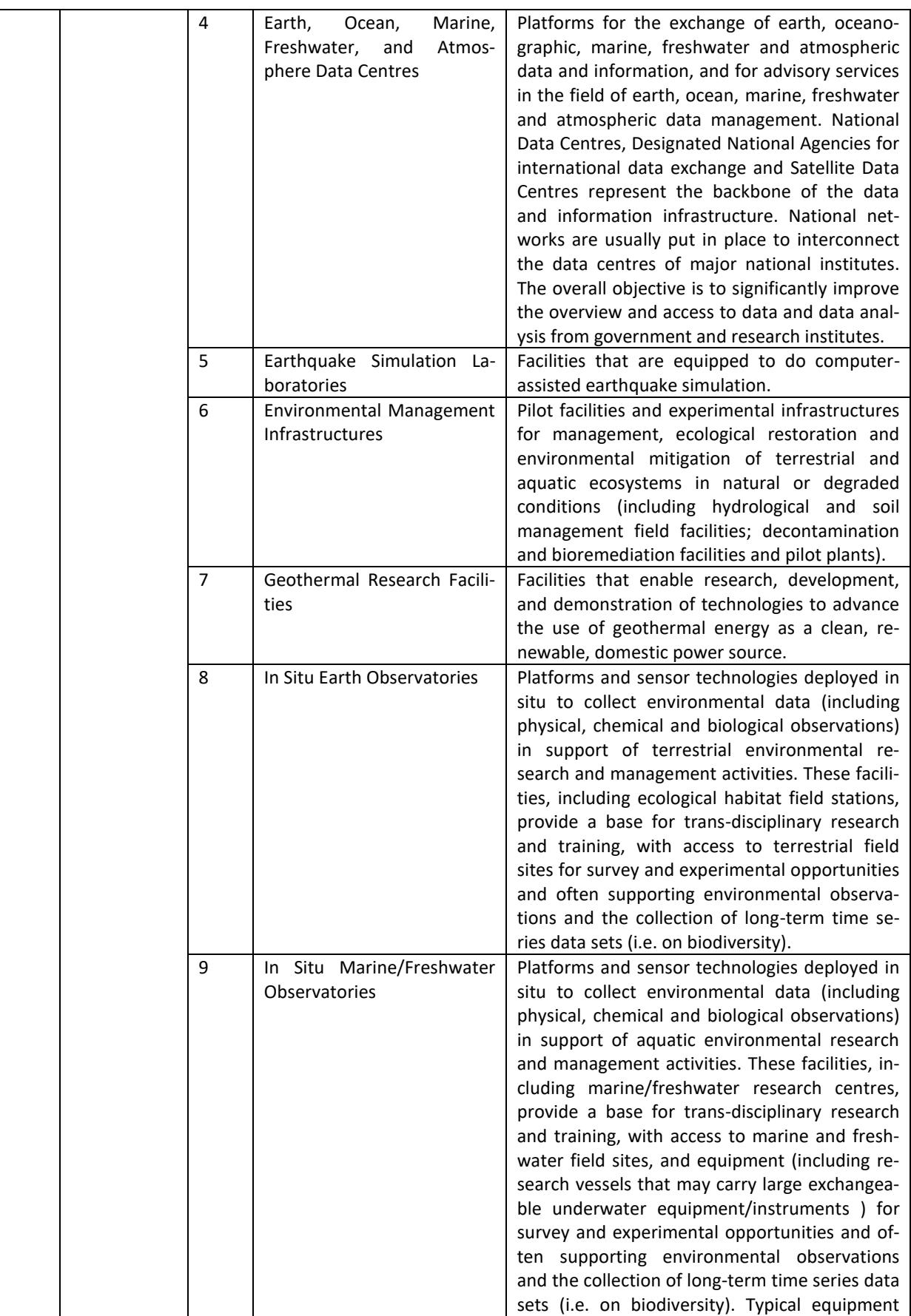

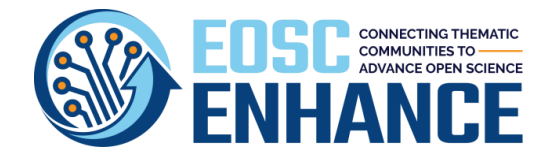

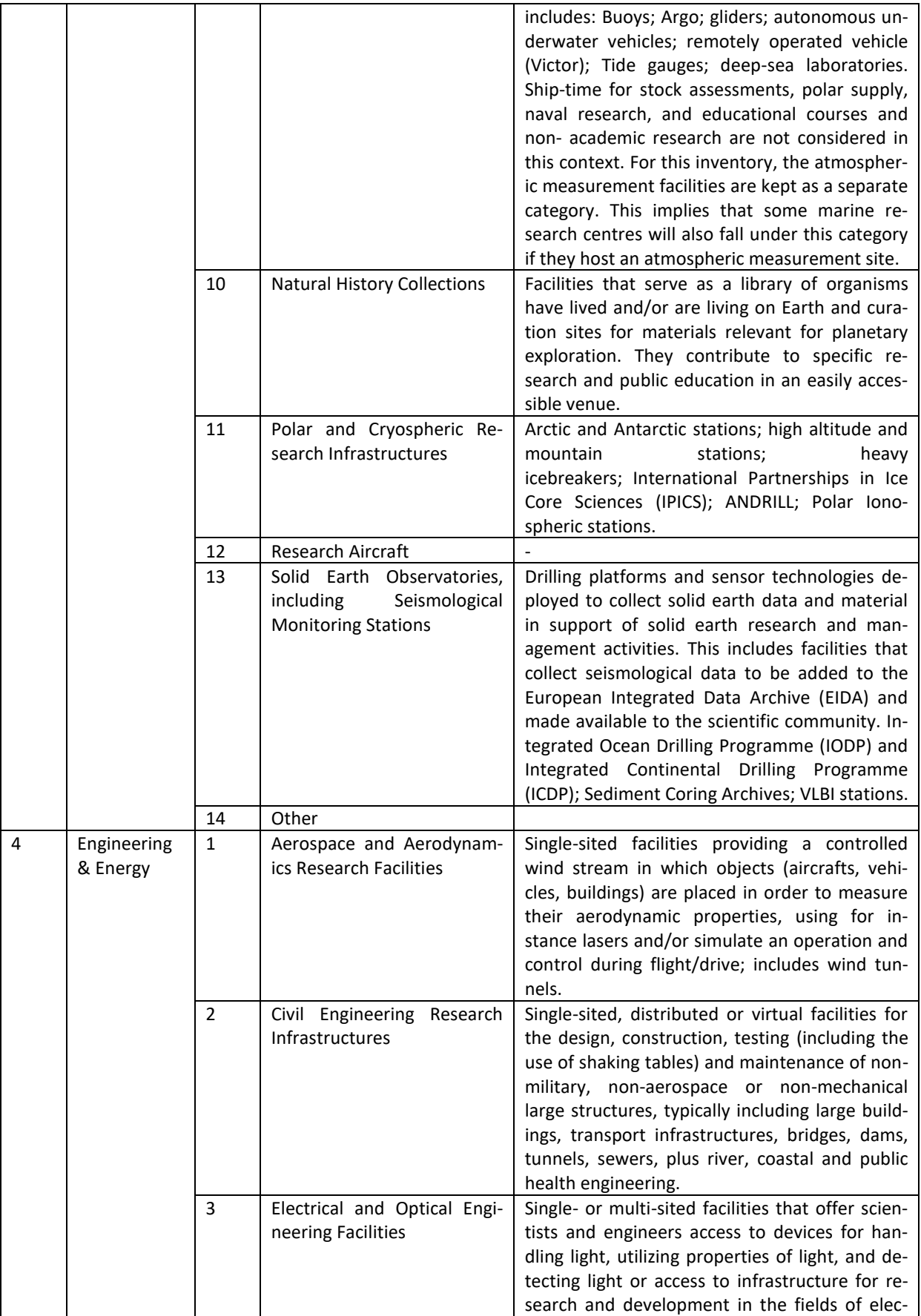

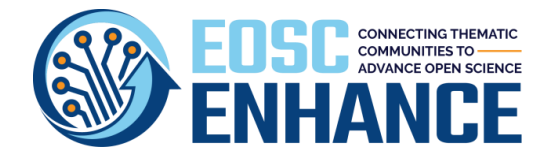

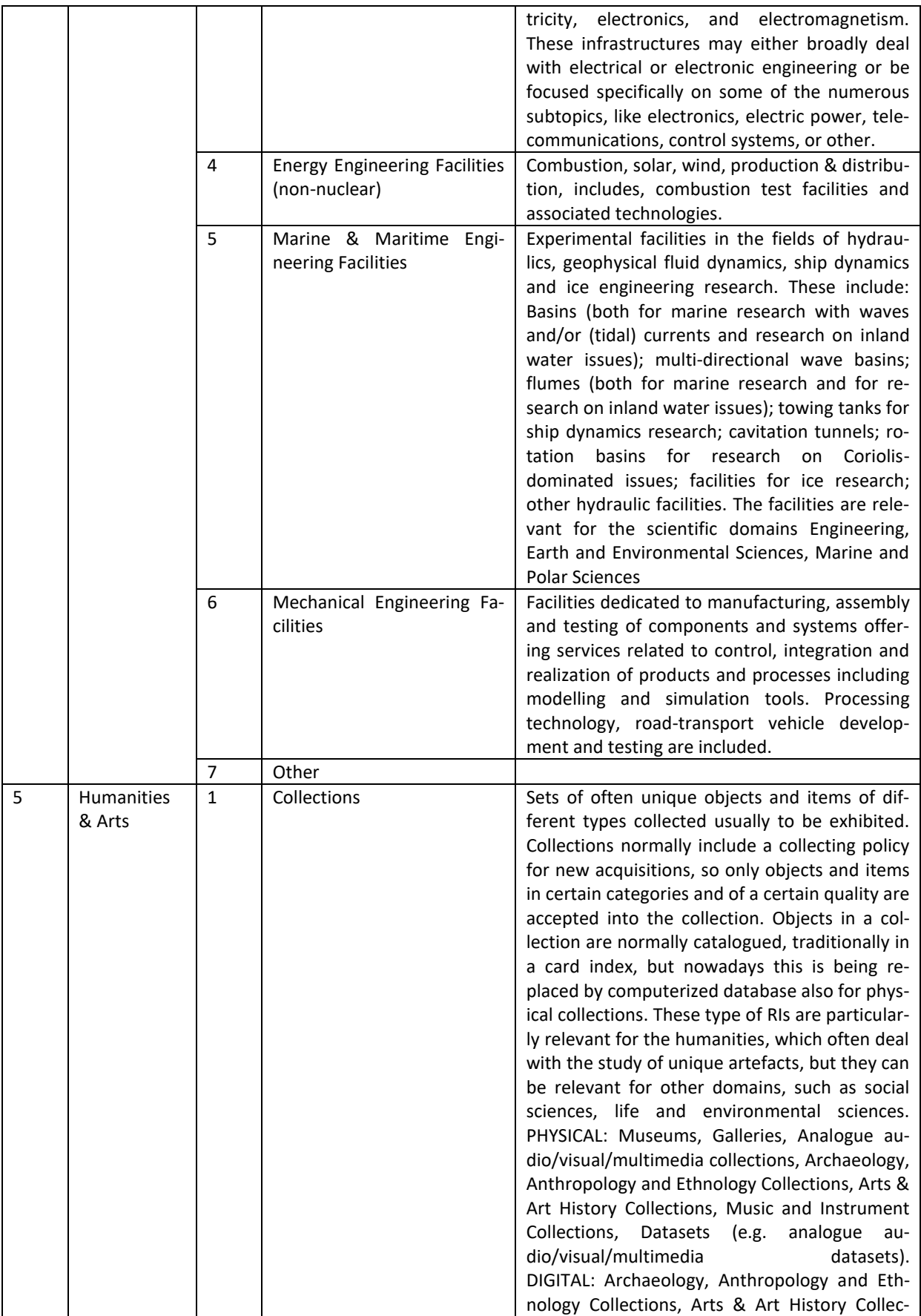

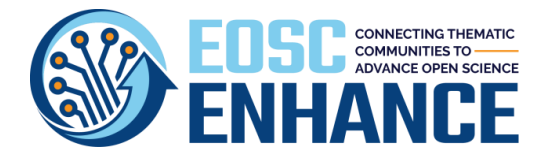

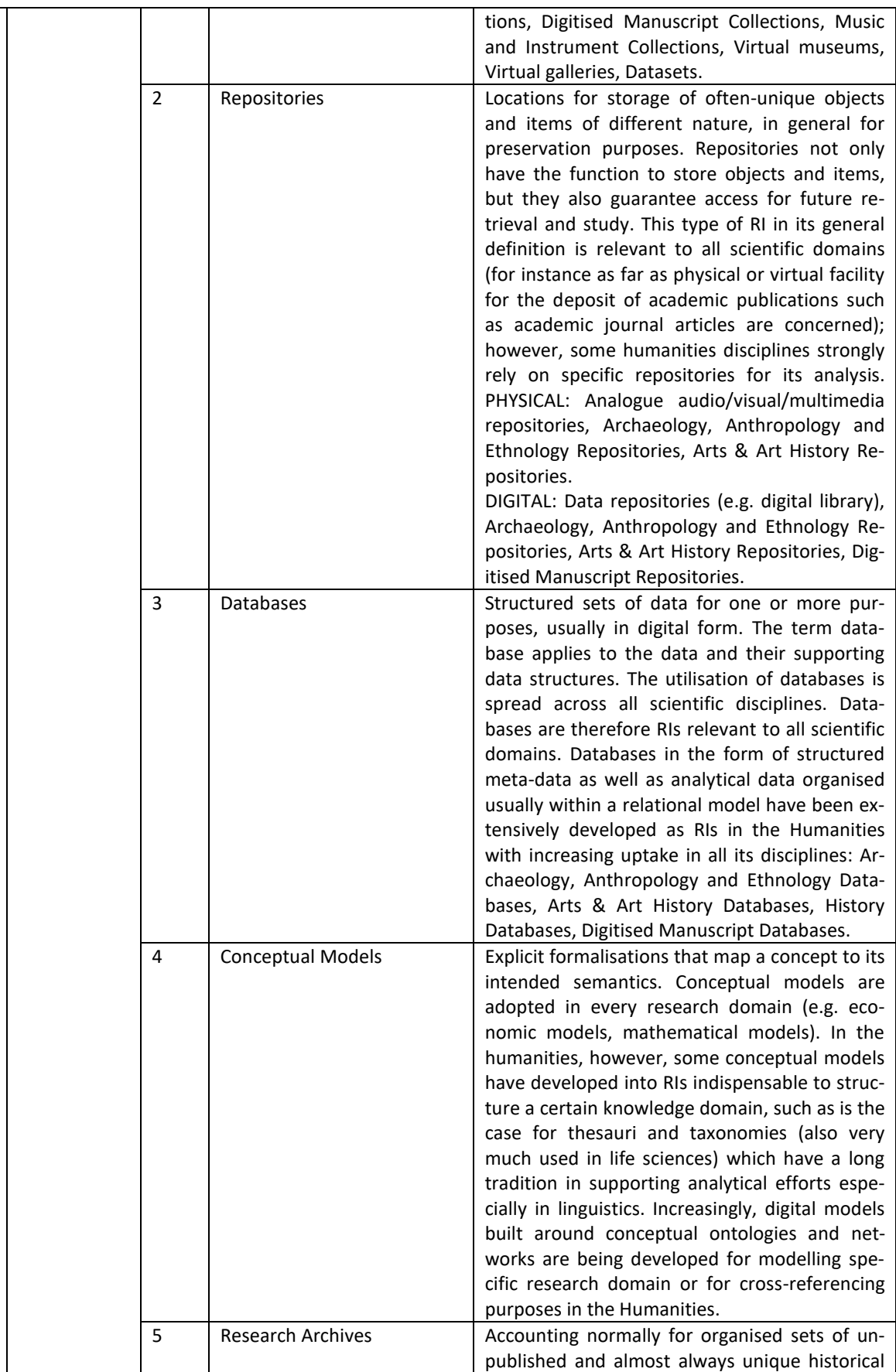

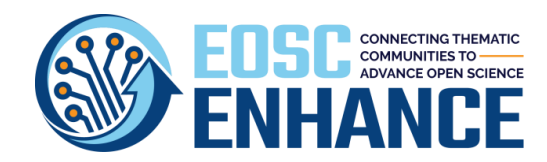

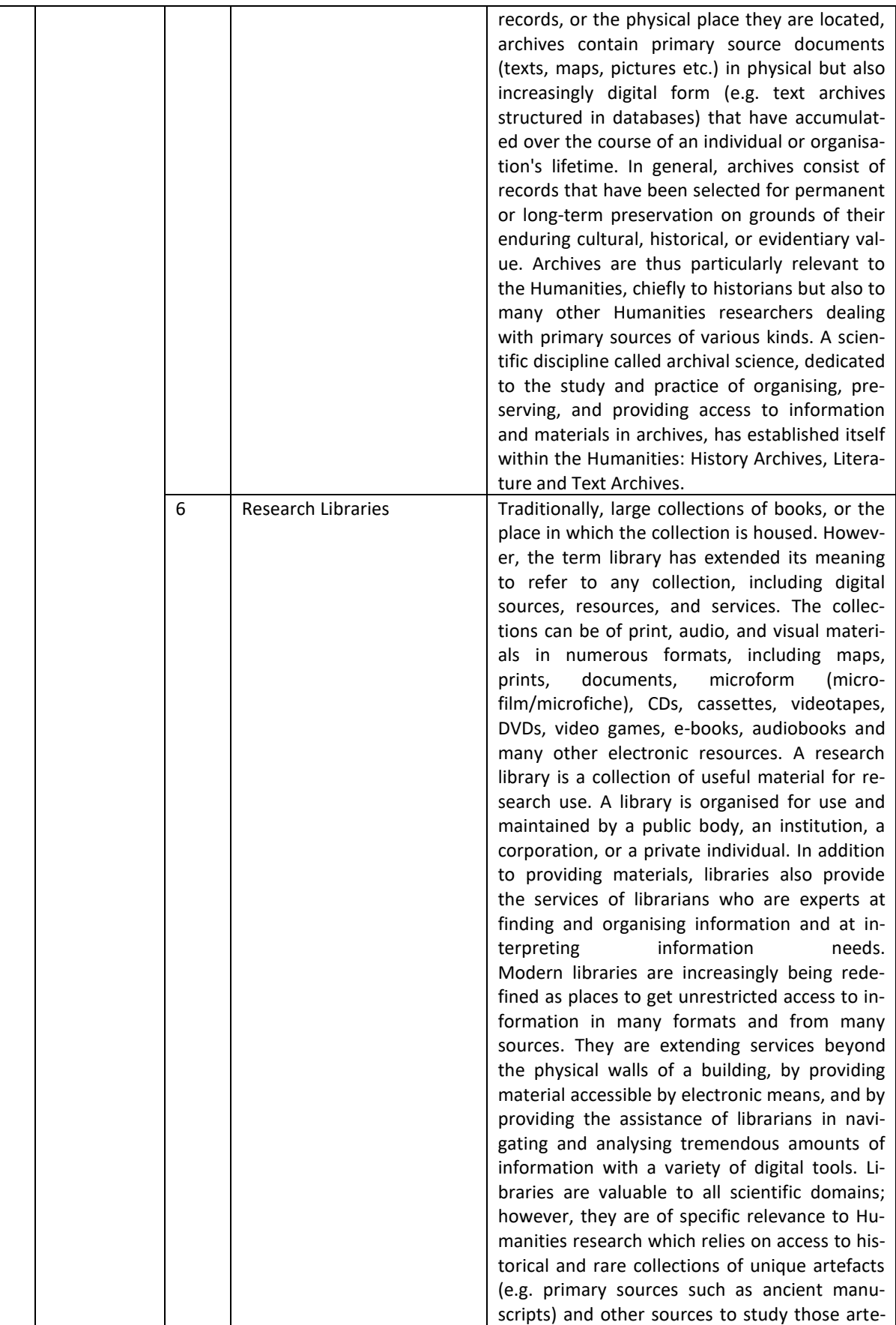

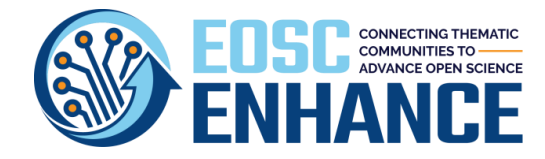

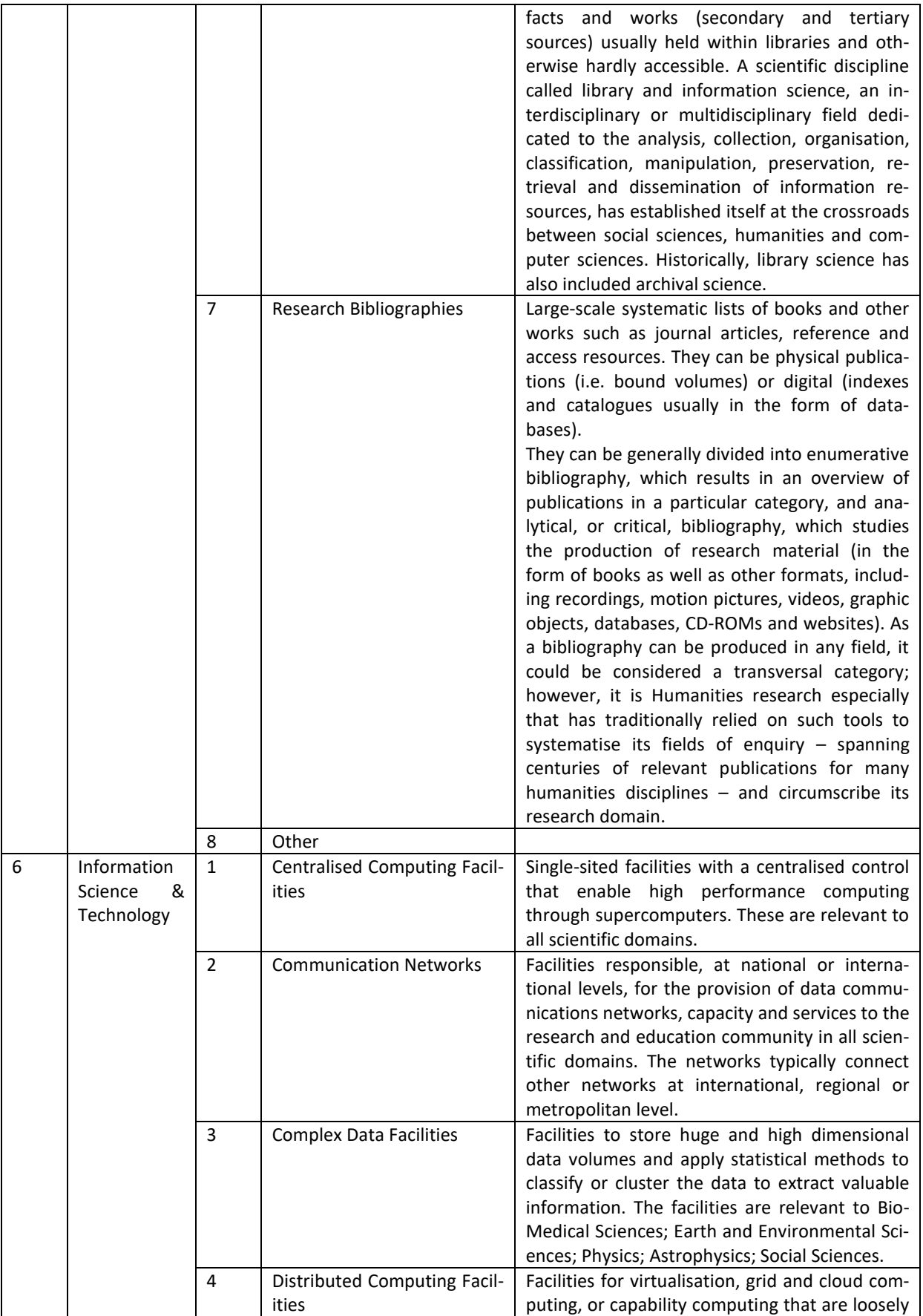

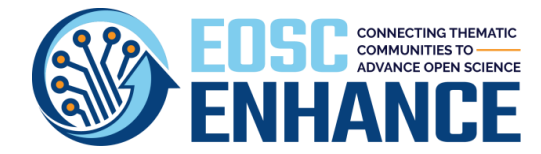

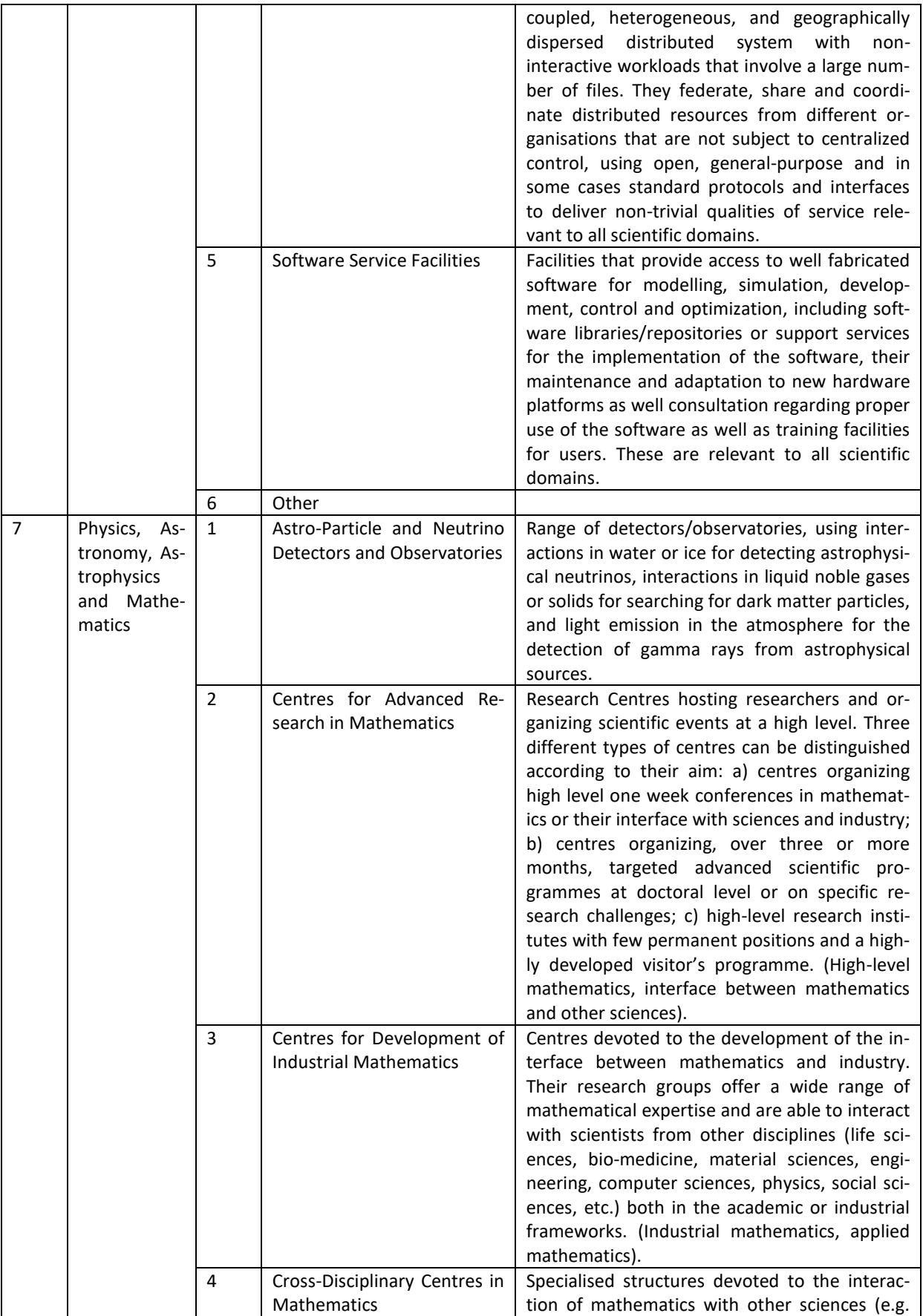

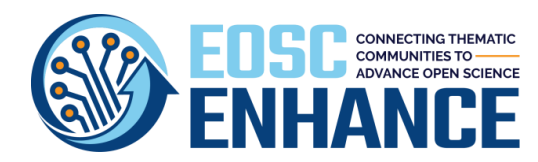

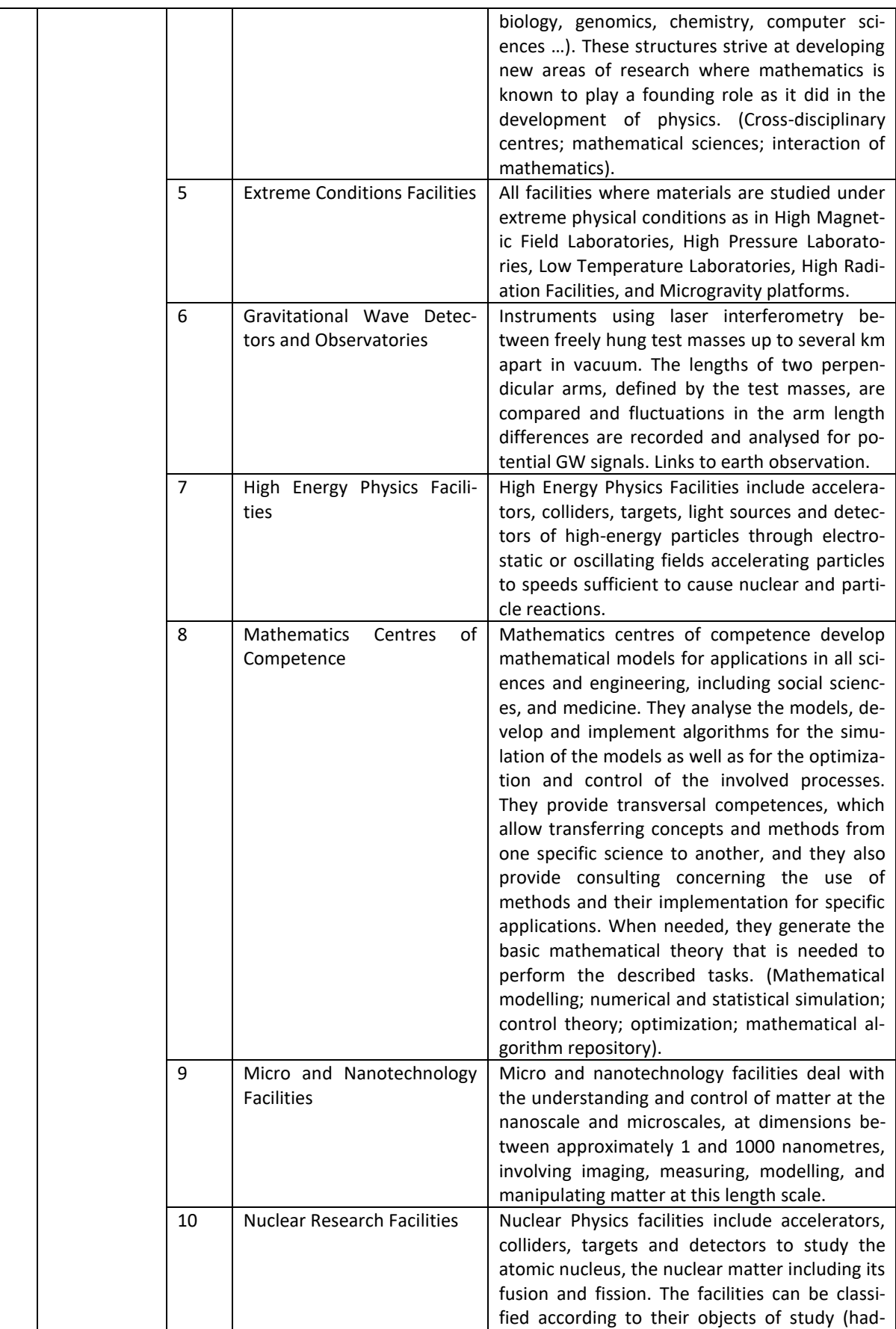

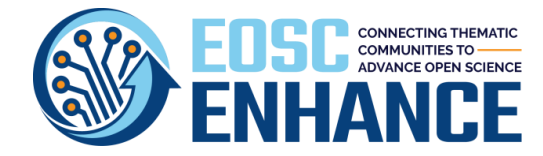

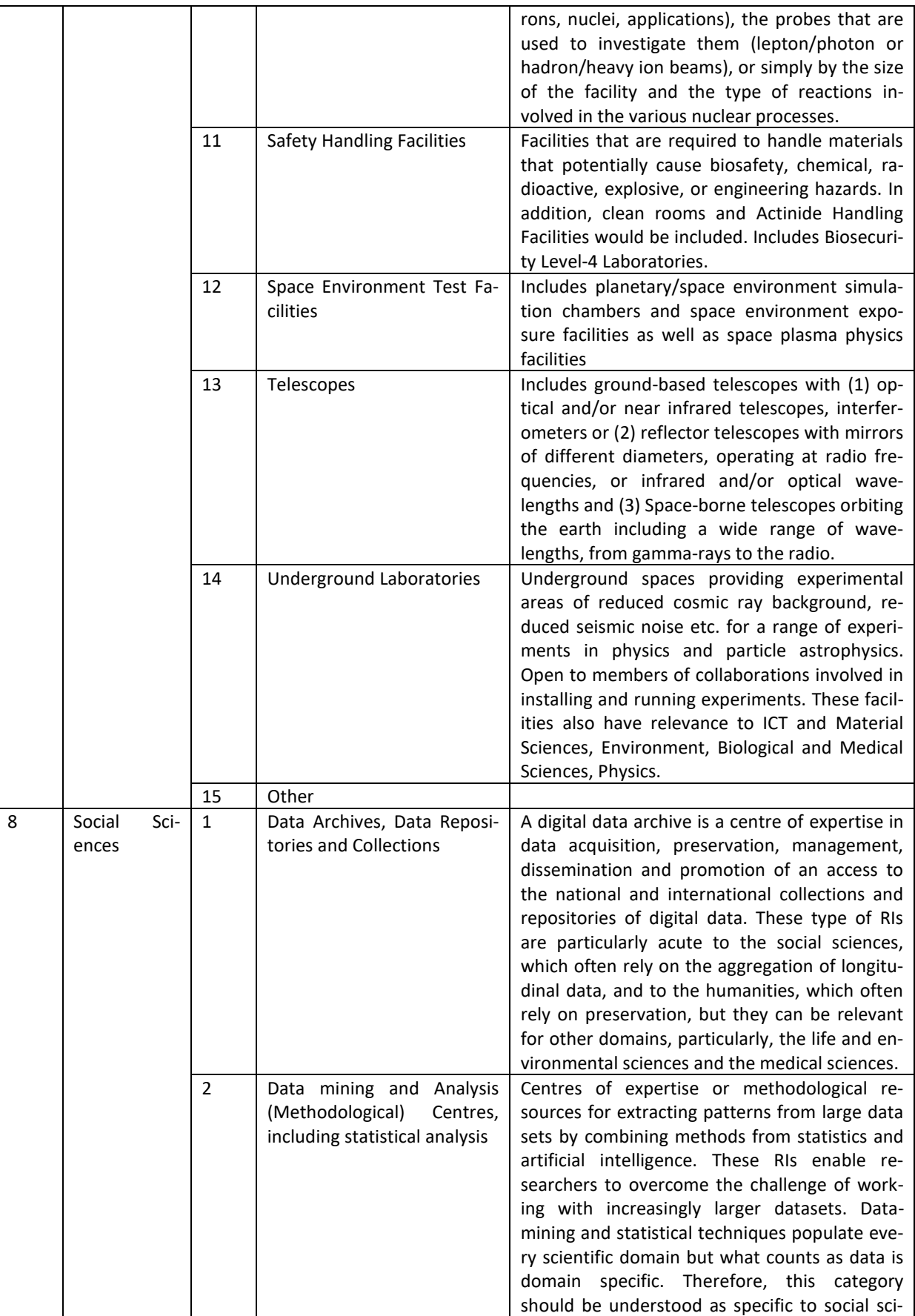

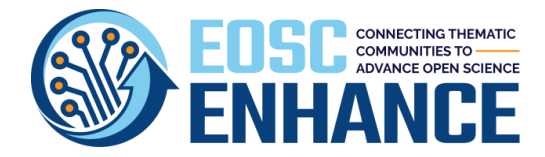

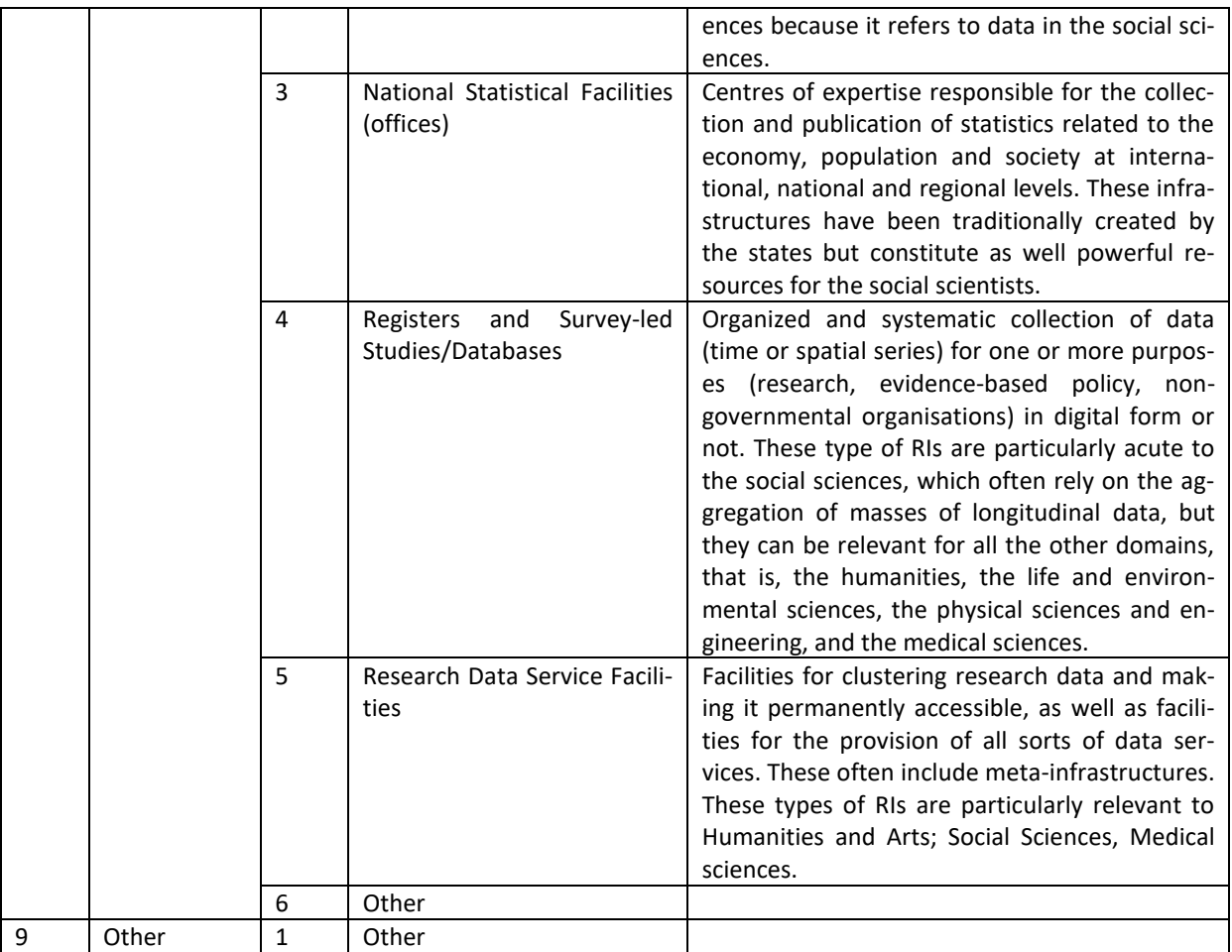

## 11.5.11 Provider Area of Activity

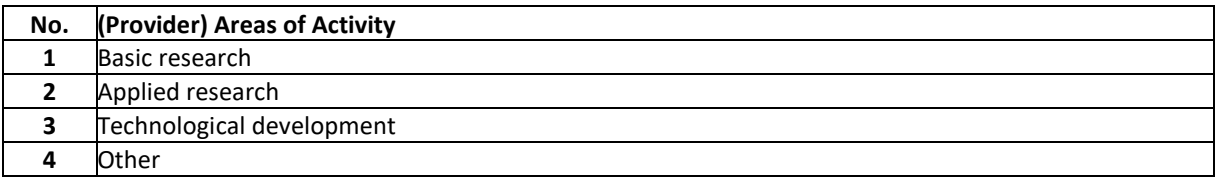

### 11.5.12 Provider Societal Grand Challenges

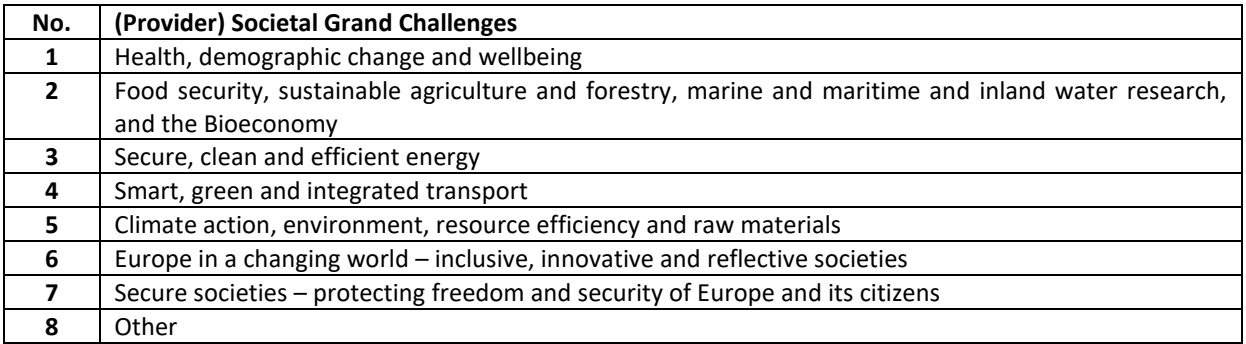

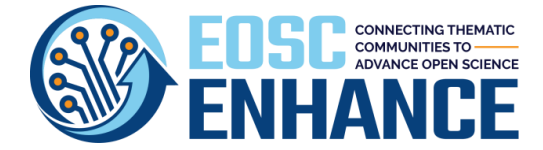

# **12 Annex IV: EOSC Portal Resource Profile Specification v4.00**

An **EOSC Resource** is an asset made available by means of the EOSC system and according to the EOSC Rules of Participation to EOSC End-Users to perform a process useful to deliver value in the context of the EOSC. EOSC Resources include Services, Data Sources, Research Products and any other asset. The Resource Profile is employed during the second step of the EPOP. Following the onboarding of the Provider, the Provider Manager may onboard its Resources by completing this Profile.

### **12.1 EOSC Portal Resource Profile v4.00 Information Blocks**

The information In the Resource Profile v4.00 is organised in twelve blocks, as shown in [Figure 12.1.](#page-135-0)

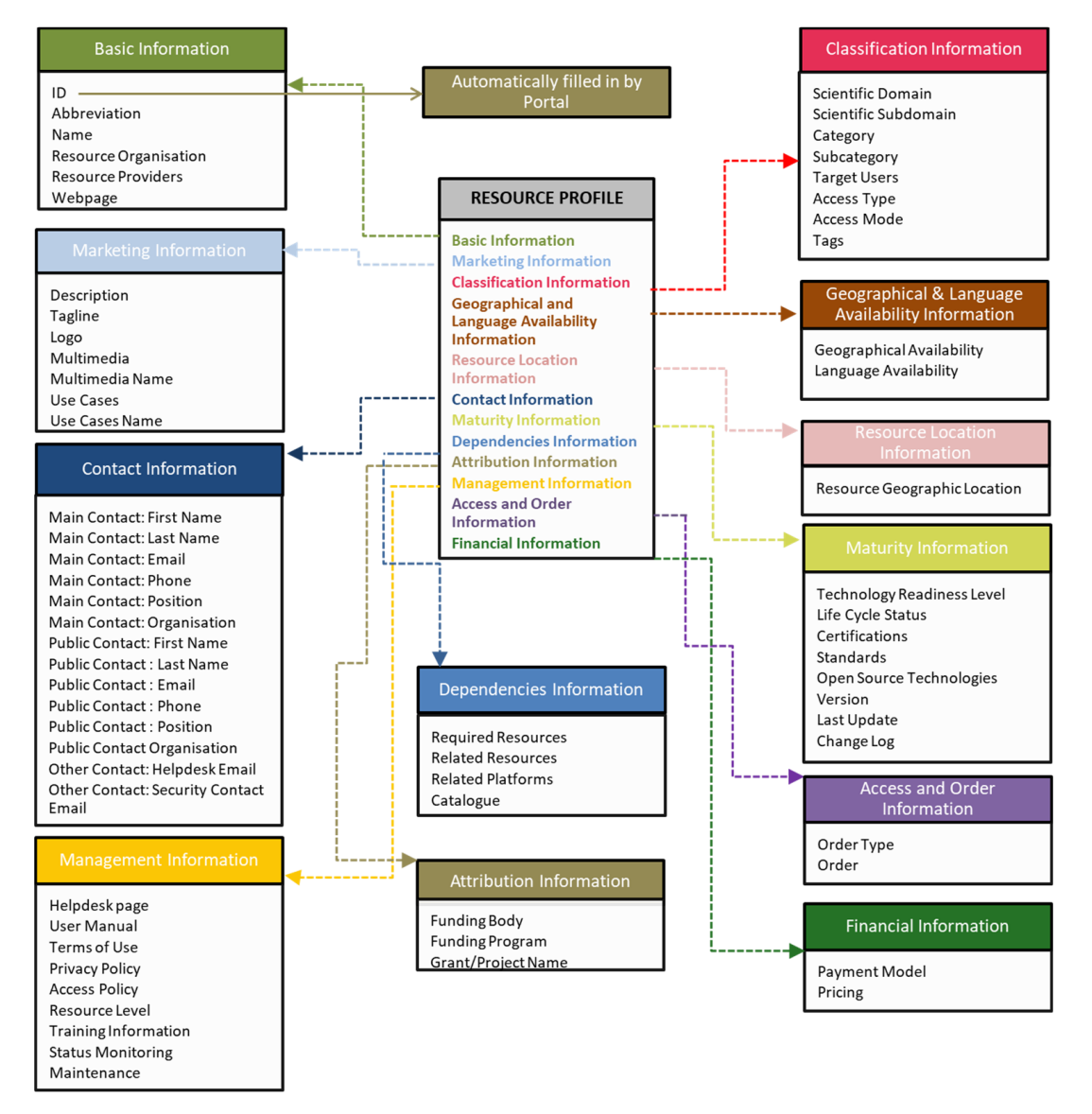

<span id="page-135-0"></span>*Figure 12.1: Information Blocks of the EOSC Portal Resource Profile*

a) **Basic Information**: Basic information about a Resource such as the unique reference to the Resource, the name, the Resource organisation, the Providers, the webpage, etc.

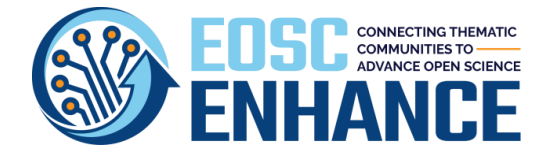

- b) **Marketing Information:** Marketing information about the Resource, such as Resource description, tagline, logo, multimedia, use cases, etc.
- c) **Classification Information**: information about the classification of the Resource, such as scientific domain, category, target users, access type, access mode, tags, etc.
- d) **Geographical and Language Availability Information**: information about the geographical availability and language availability.
- e) **Resource Location Information**: information about the Resource Geographic Location.
- f) **Contact information**: information about the main contact/Resource owner, public contact and other contacts: a) **Main Contact/Resource Owner:** Information about its First and Last Name, Email, Phone, position, organisation, etc., b) **Public Contact:** Information about its First and Last Name, Email Phone, Position, Organisation, etc., c) **Other Contacts:** Information about helpdesk email, security contact email, etc.
- g) **Maturity Information**: Information that define the maturity of the Resource, such as technology readiness level, life cycle status, certifications, standards, open source technologies, version, last update, change log, etc.
- h) **Dependencies information**: Dependencies Information about the Resource, such as required Resources, related Resource, related platforms, etc.
- i) **Attribution information**: Attribution information about the Resource such as funding body, funding program, grant/project name, etc.
- j) **Management information**: Management information about the Resource, such as helpdesk page, user manual, terms of use, privacy policy, access policy, service level, training information, status monitoring, maintenance, etc.
- k) **Access and Order information**: Access and order information such as order type, order, etc.
- l) **Financial information**: Financial information about the Resource such as payment model, pricing, etc.

### **12.2 EOSC Portal Resource Profile v4.00 Specification**

The following table includes the full specification of the Resource Profile v4.00.

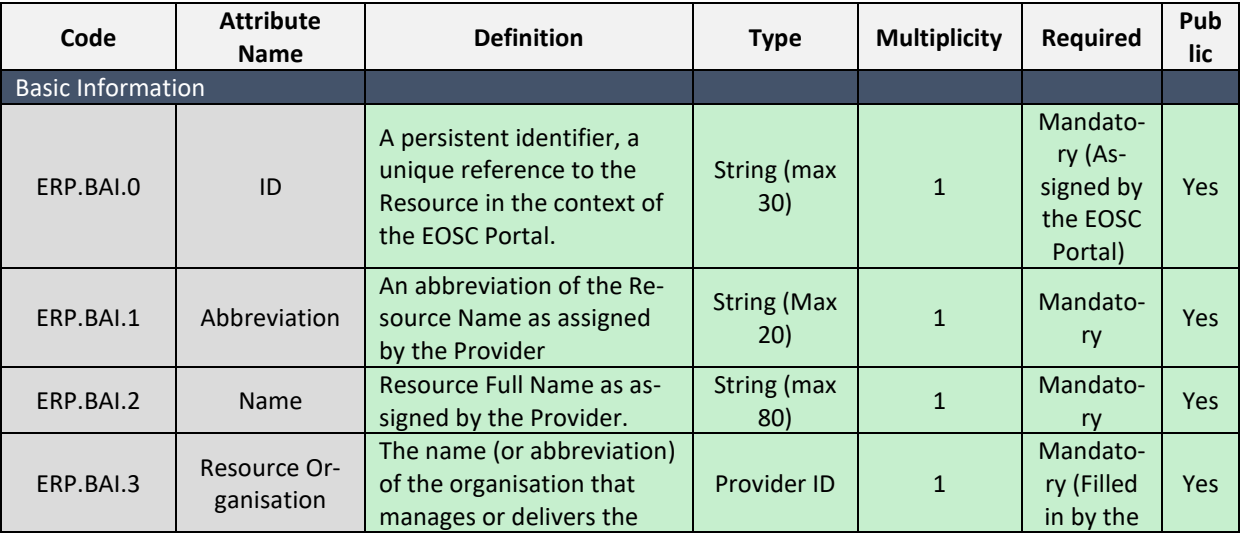

*Table 12-1: EOSC Portal Resource Profile Specification v4.00*

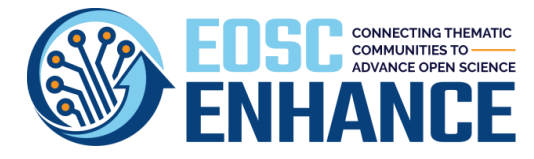

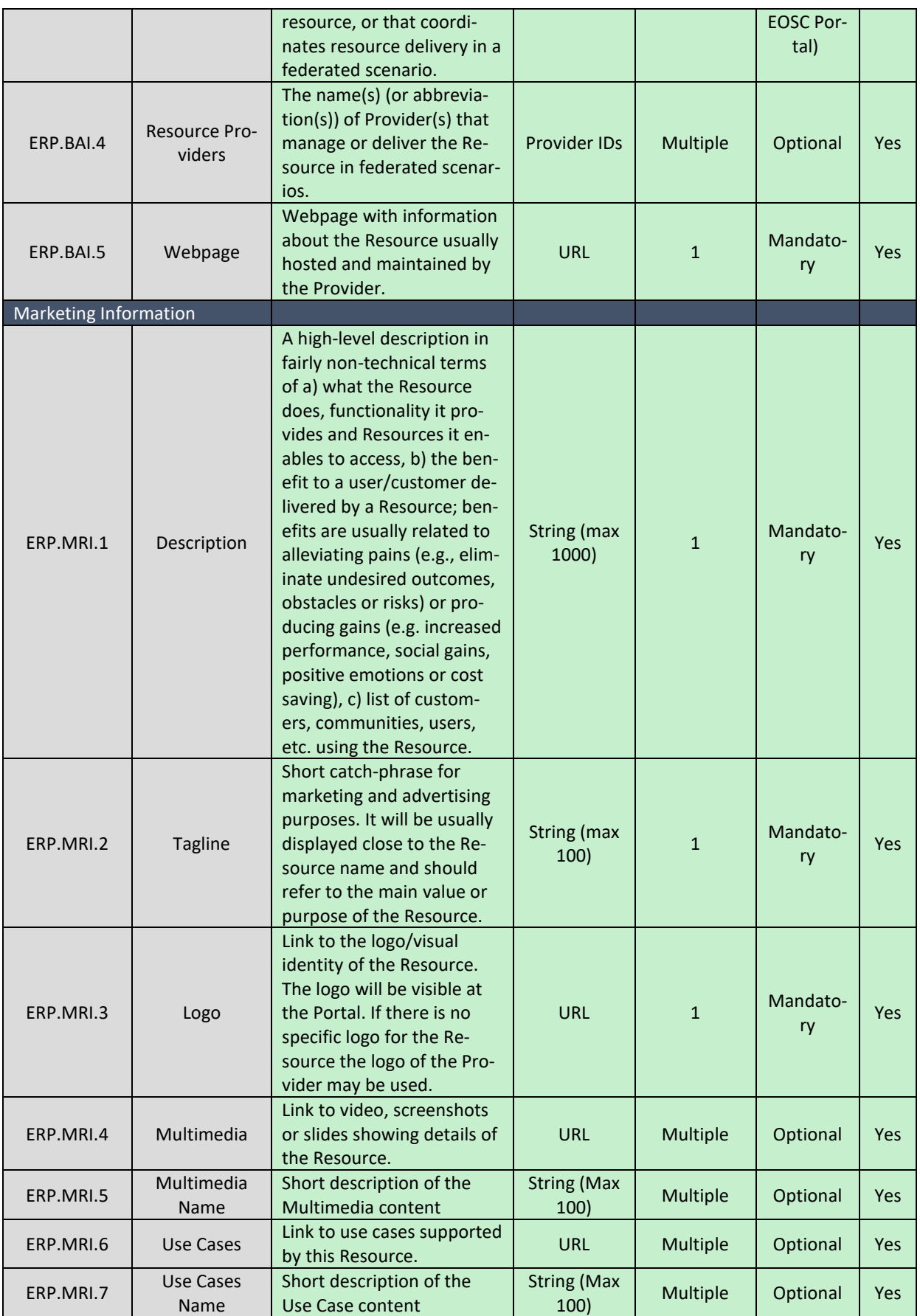

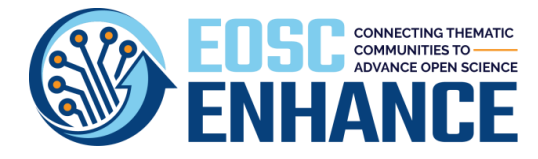

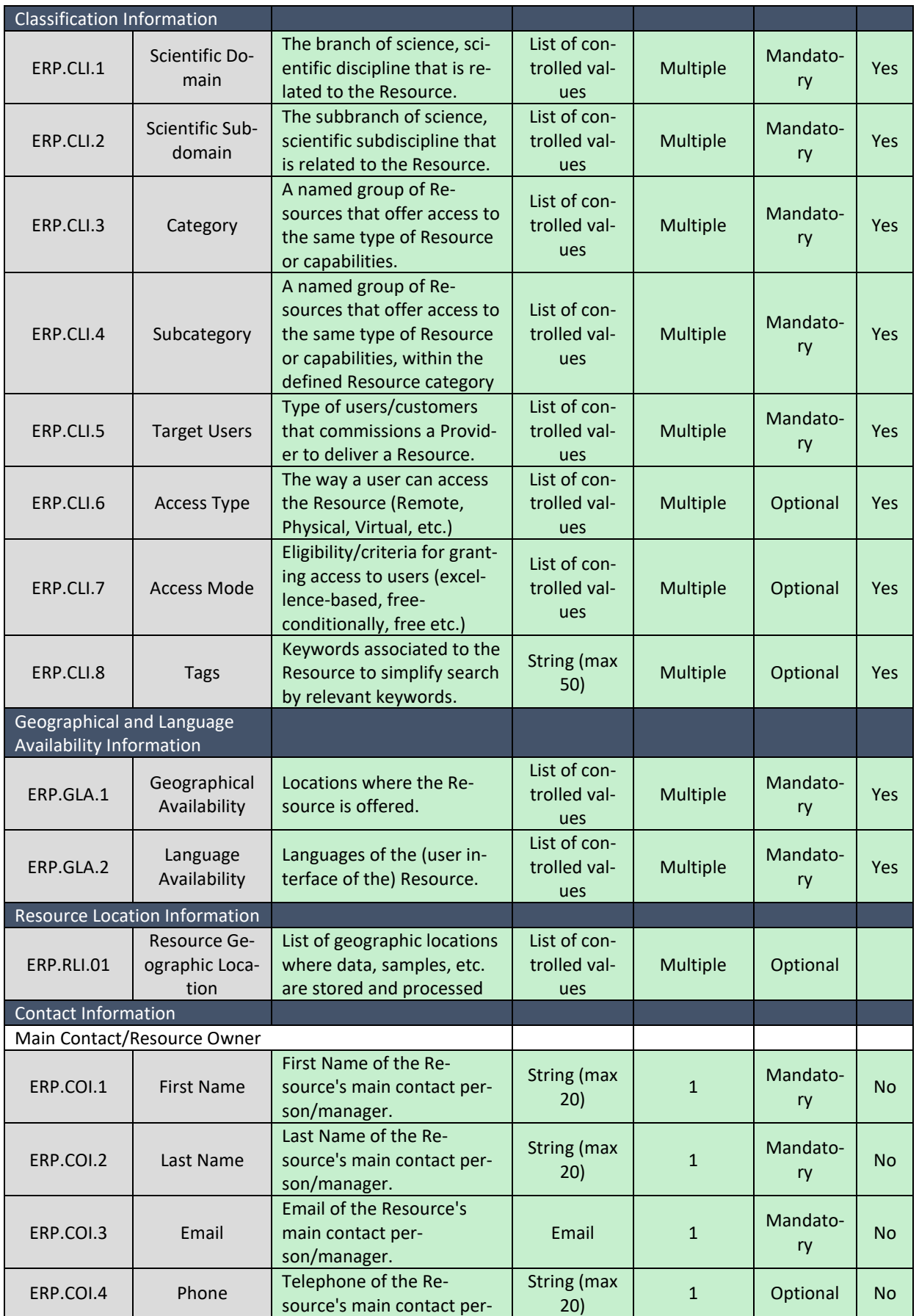

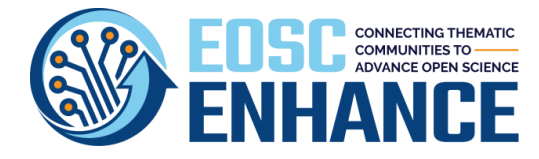

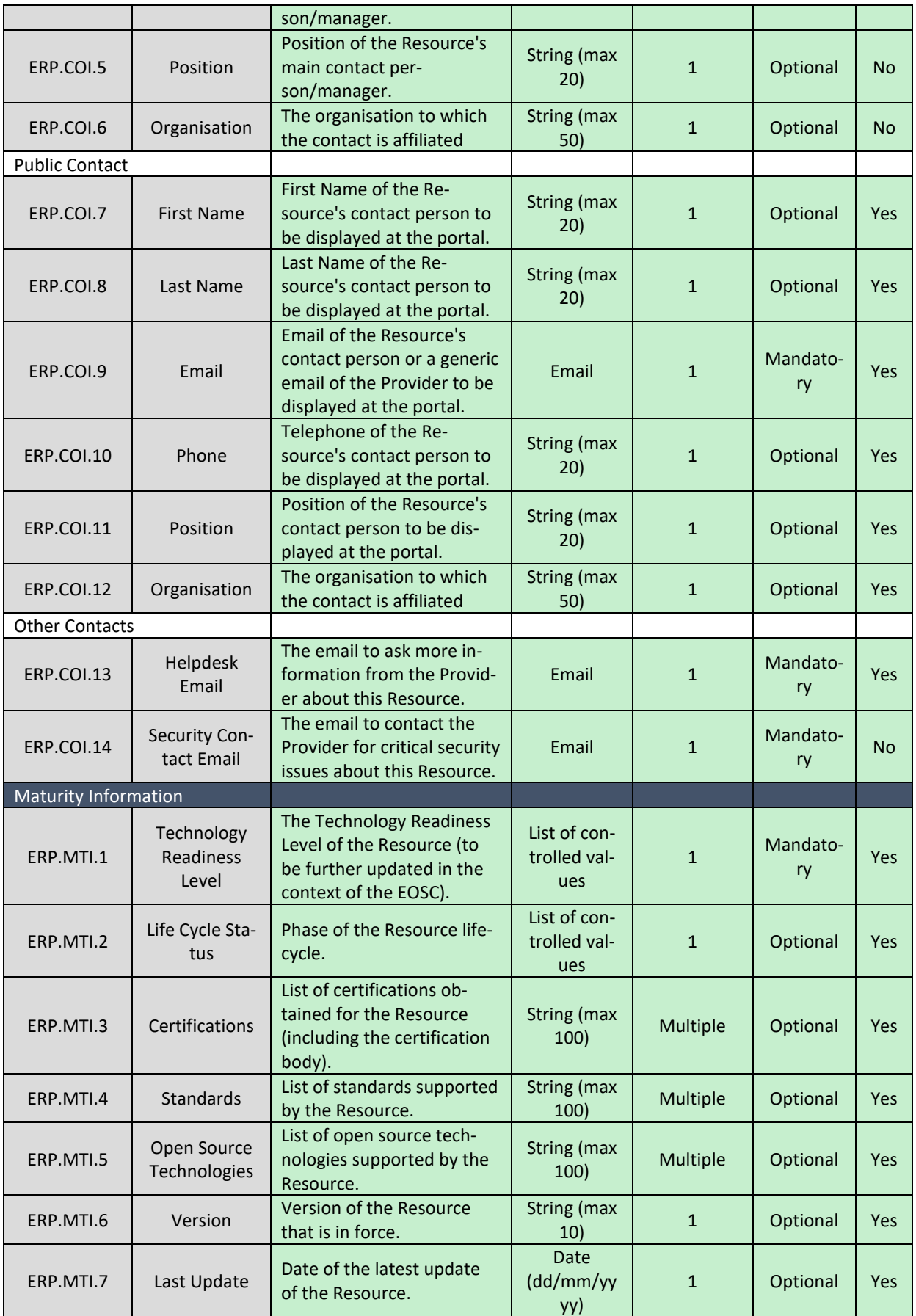

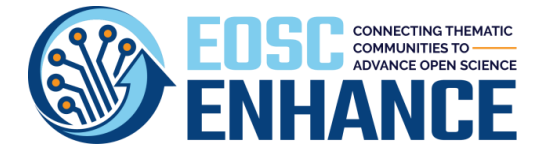

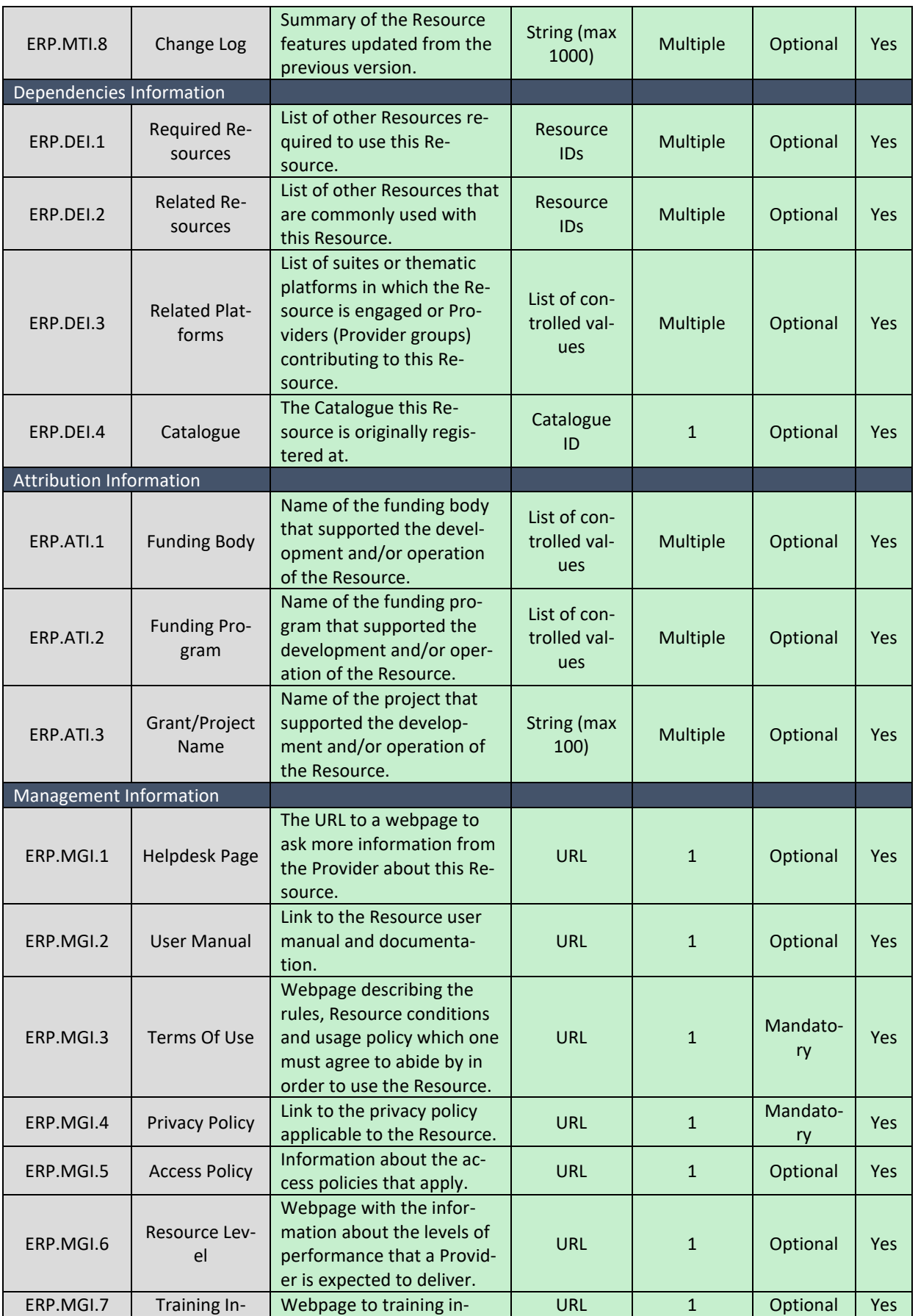

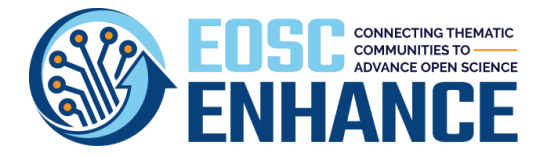

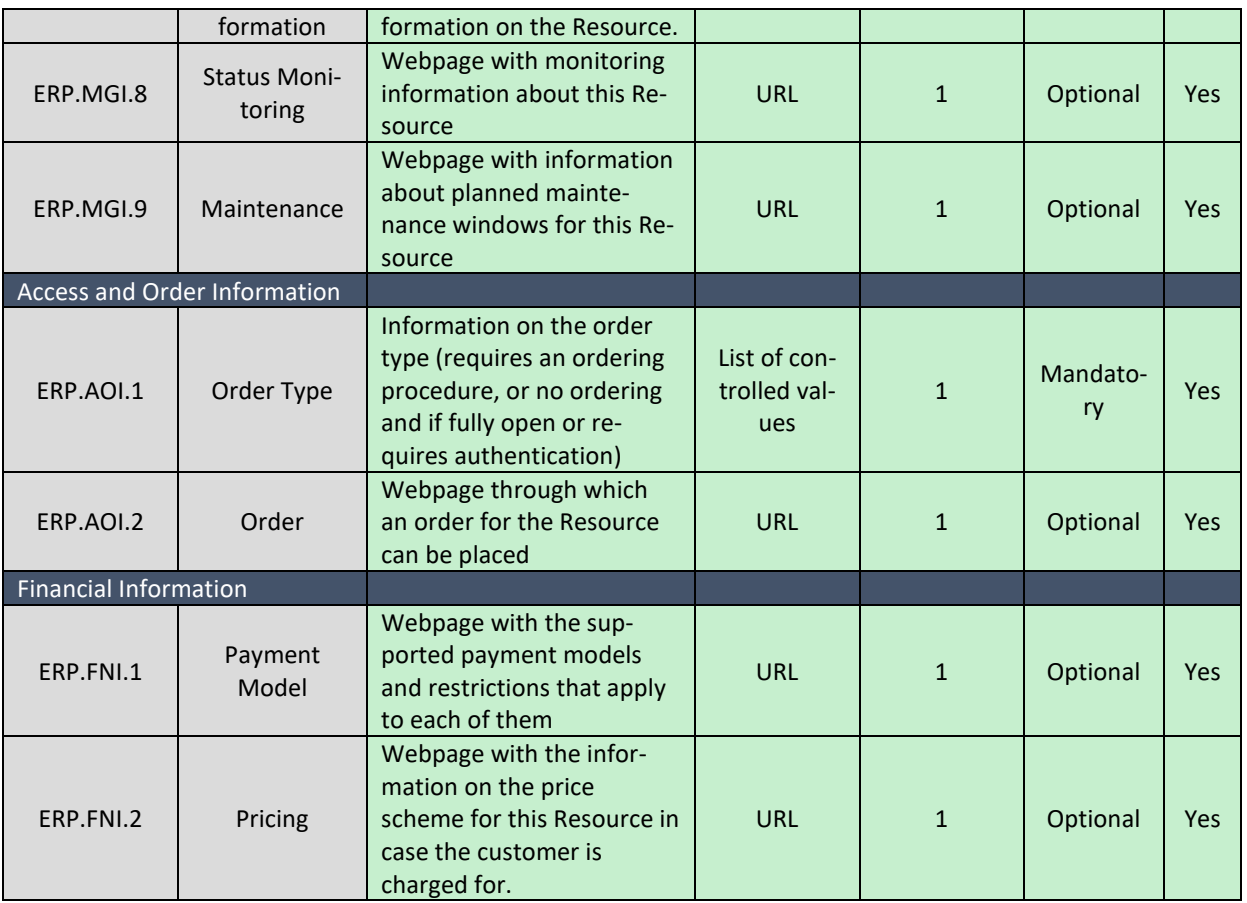

### **12.3 EOSC Portal Resource Profile v4.00 Example**

The following table provides an example of an actual Profile of a Resource.

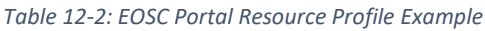

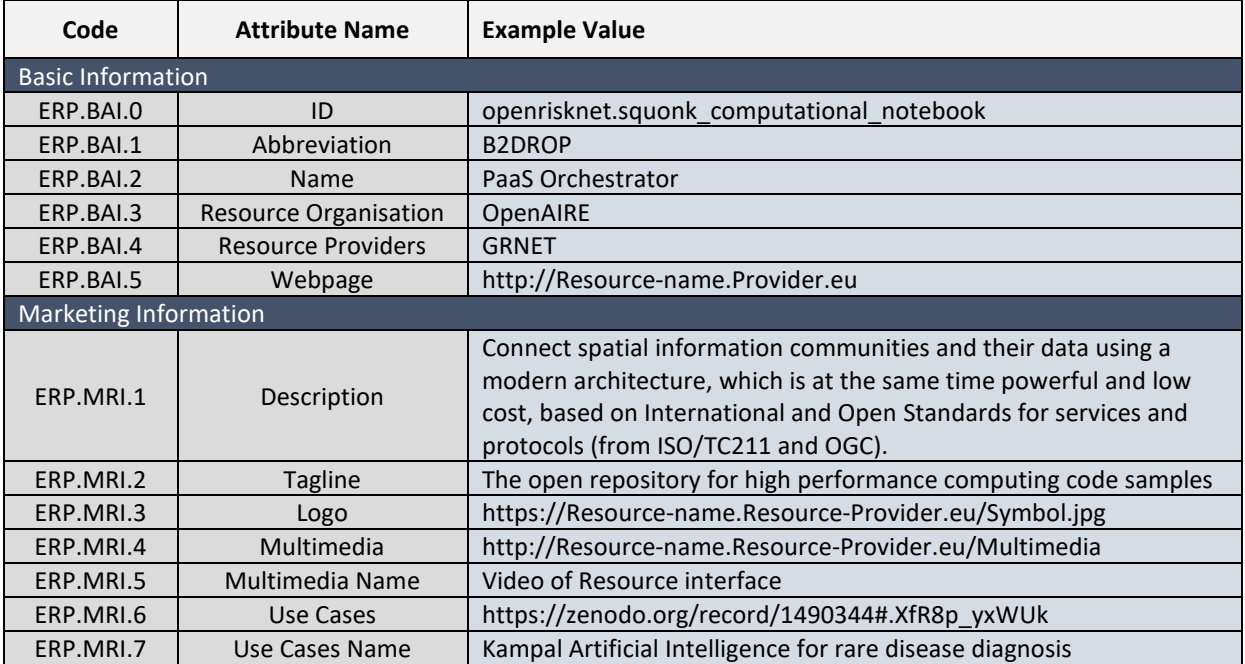

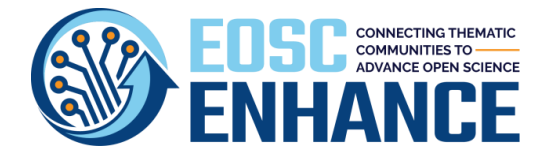

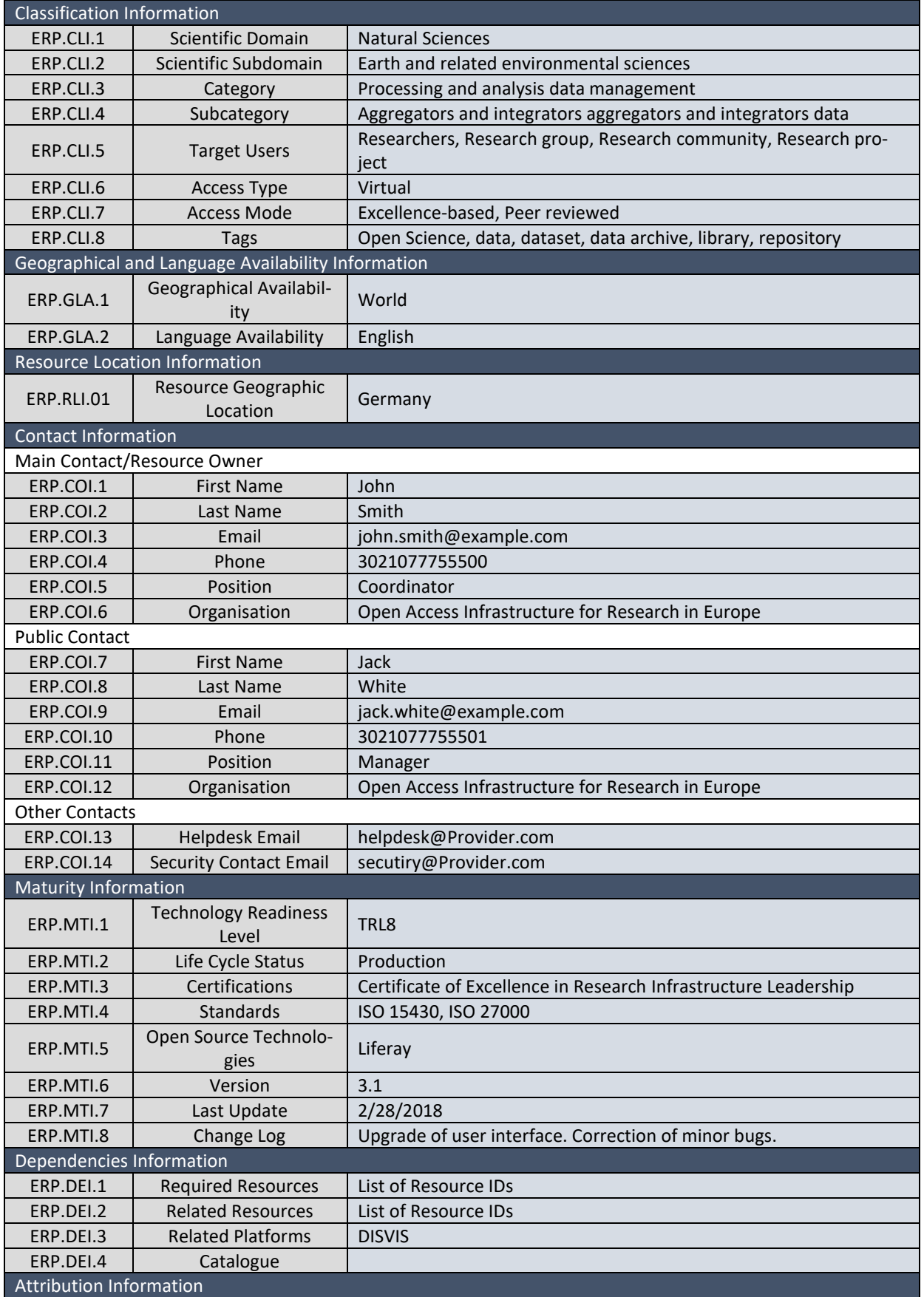

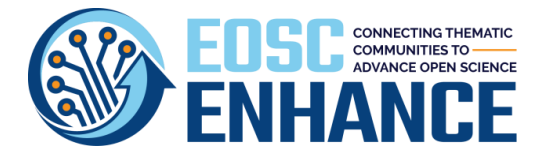

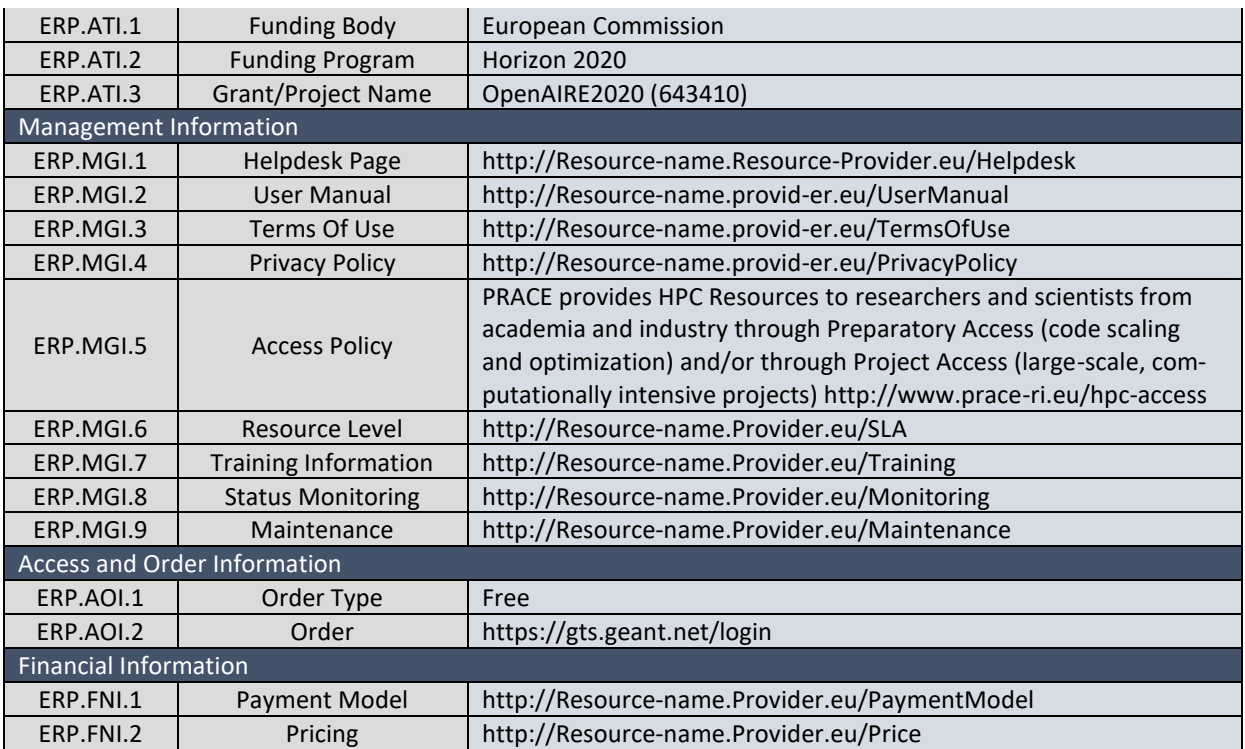

#### **12.4 EOSC Portal Resource Profile v4.00 Guidelines**

*Table 12-3: EOSC Portal Resource Profile Specification v4.00*

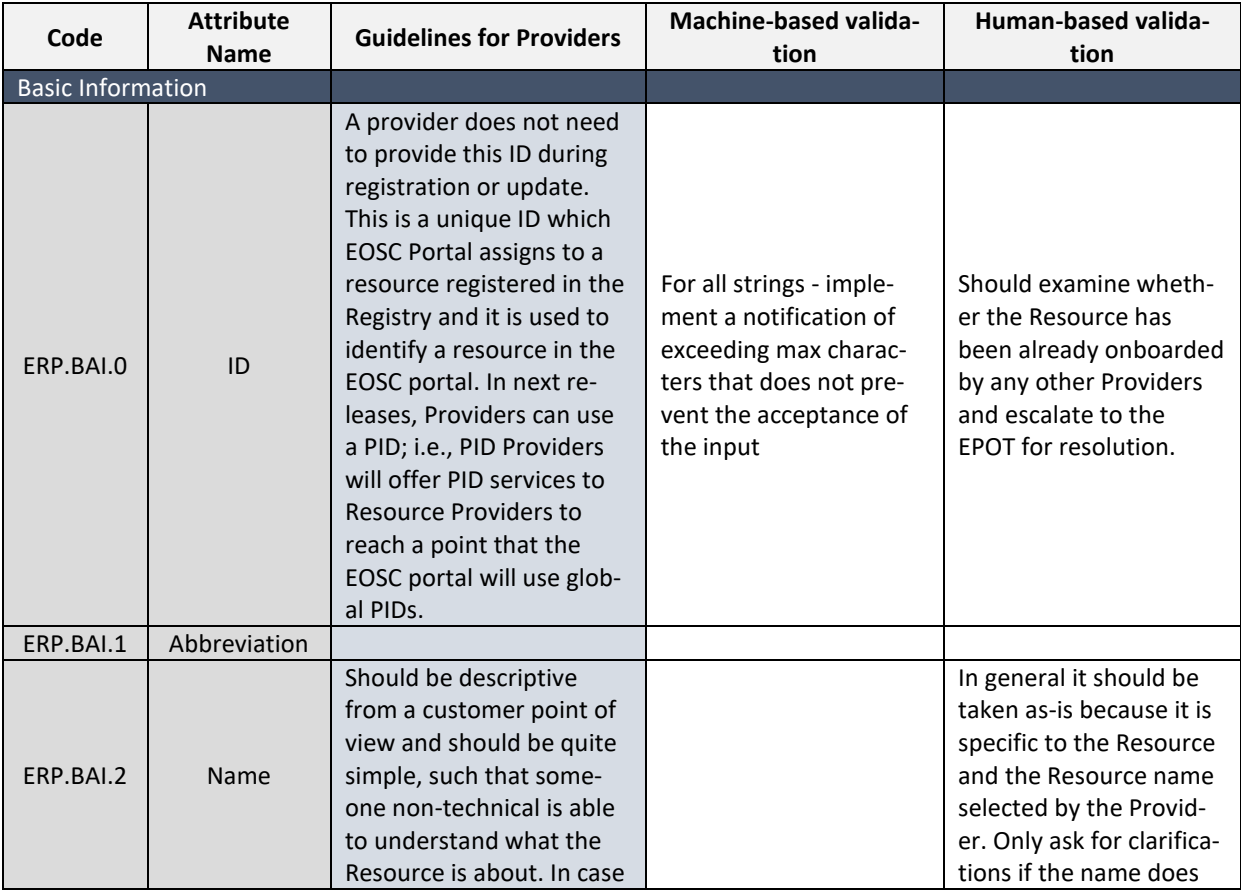
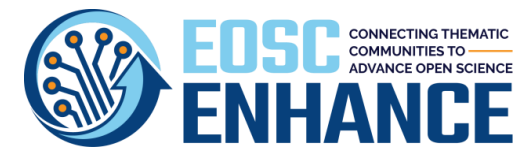

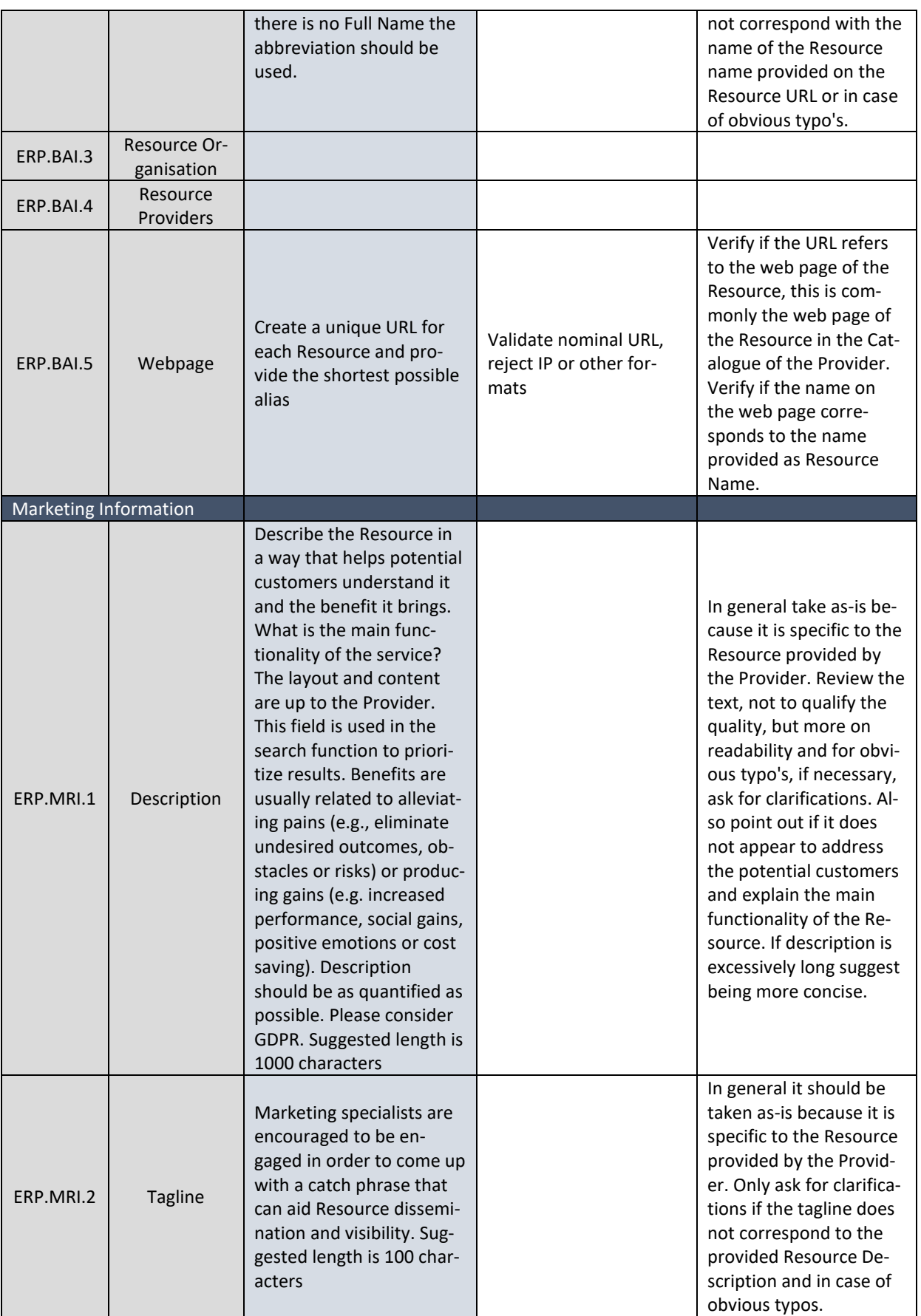

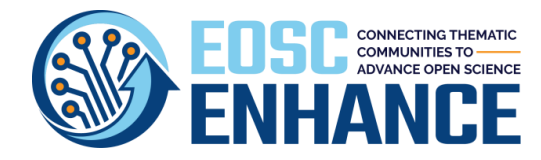

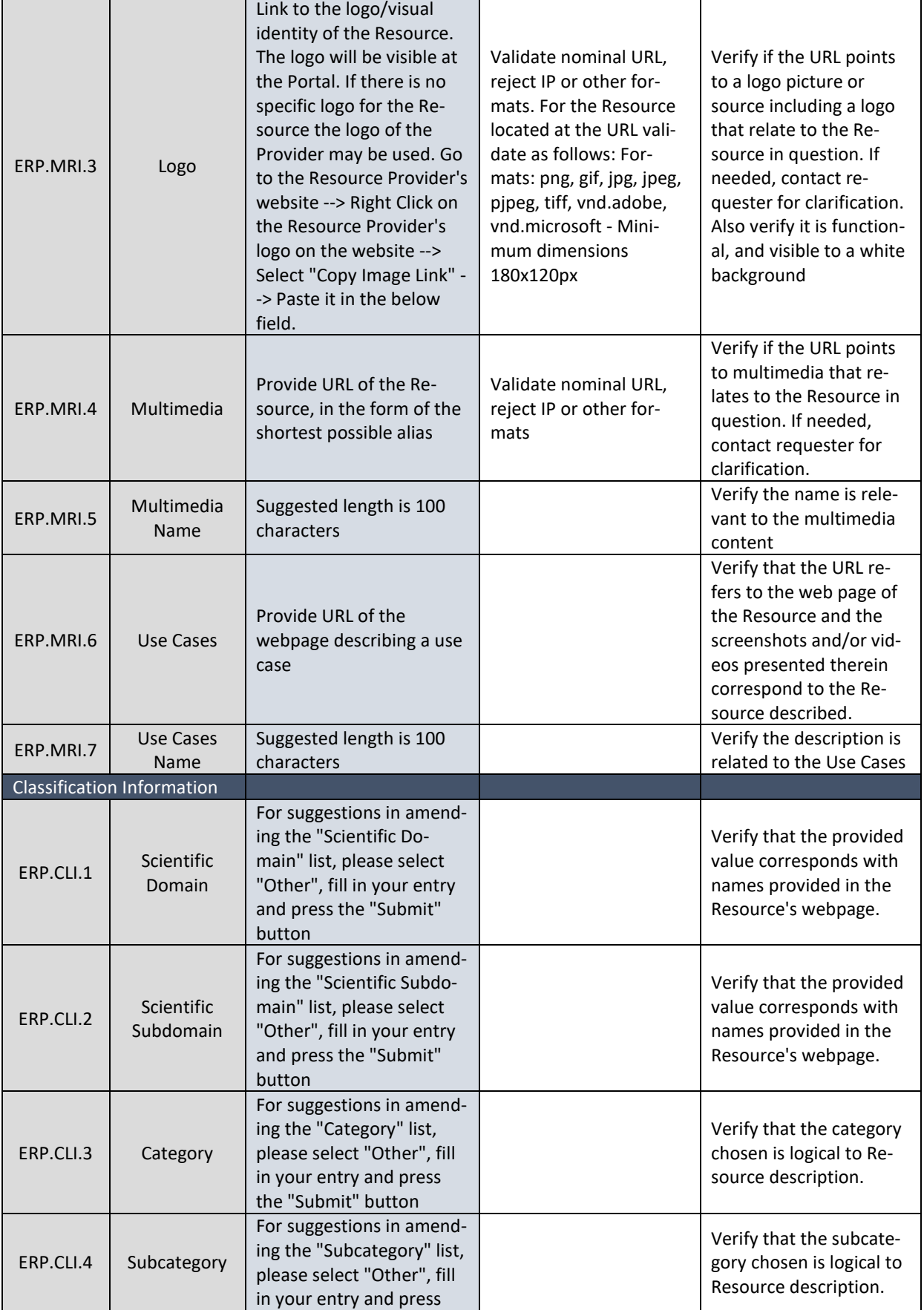

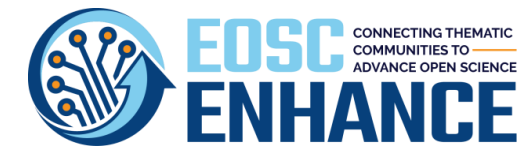

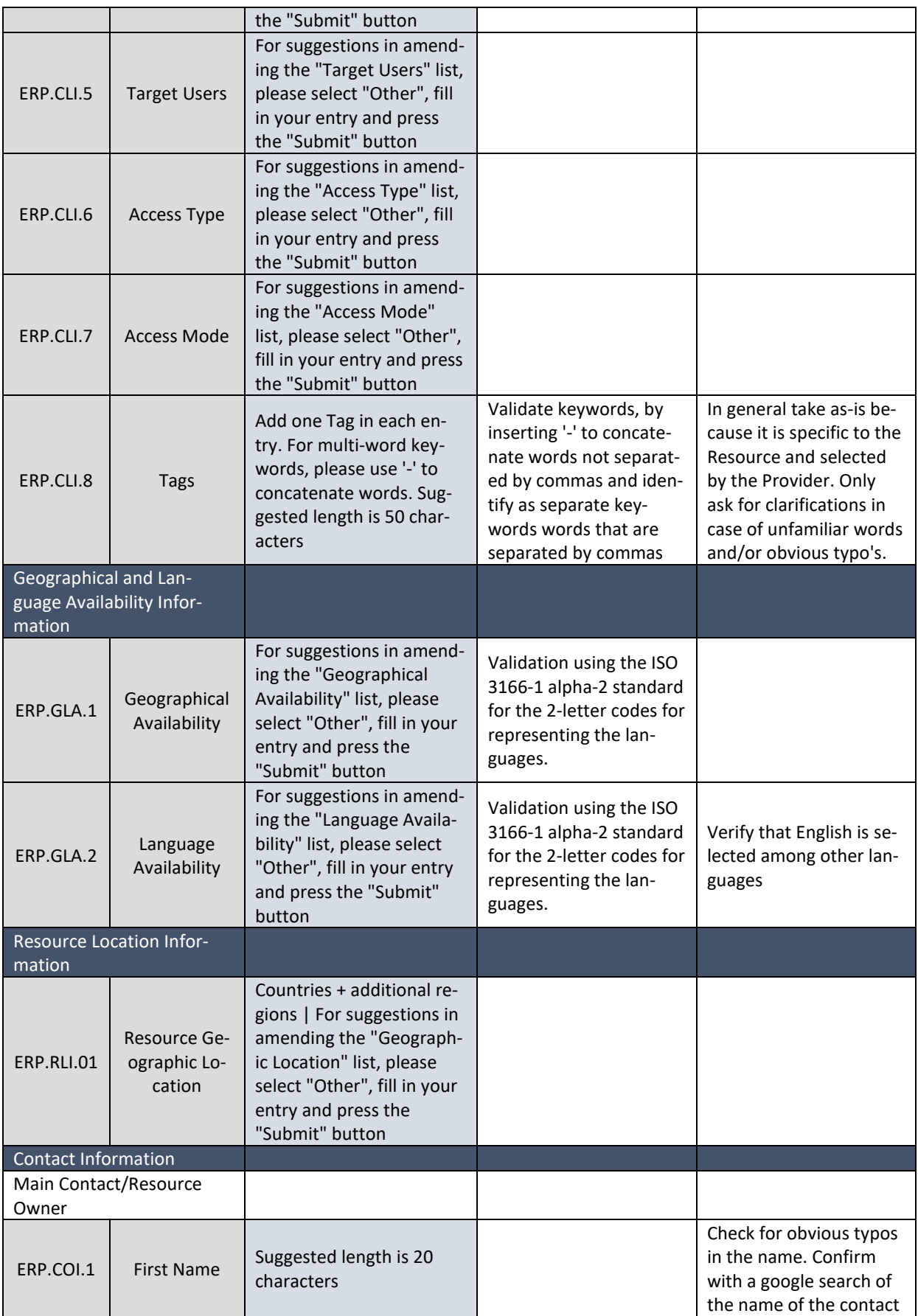

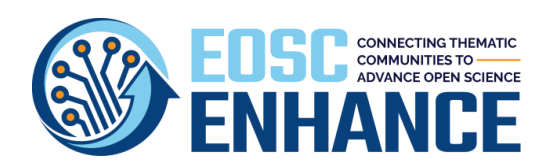

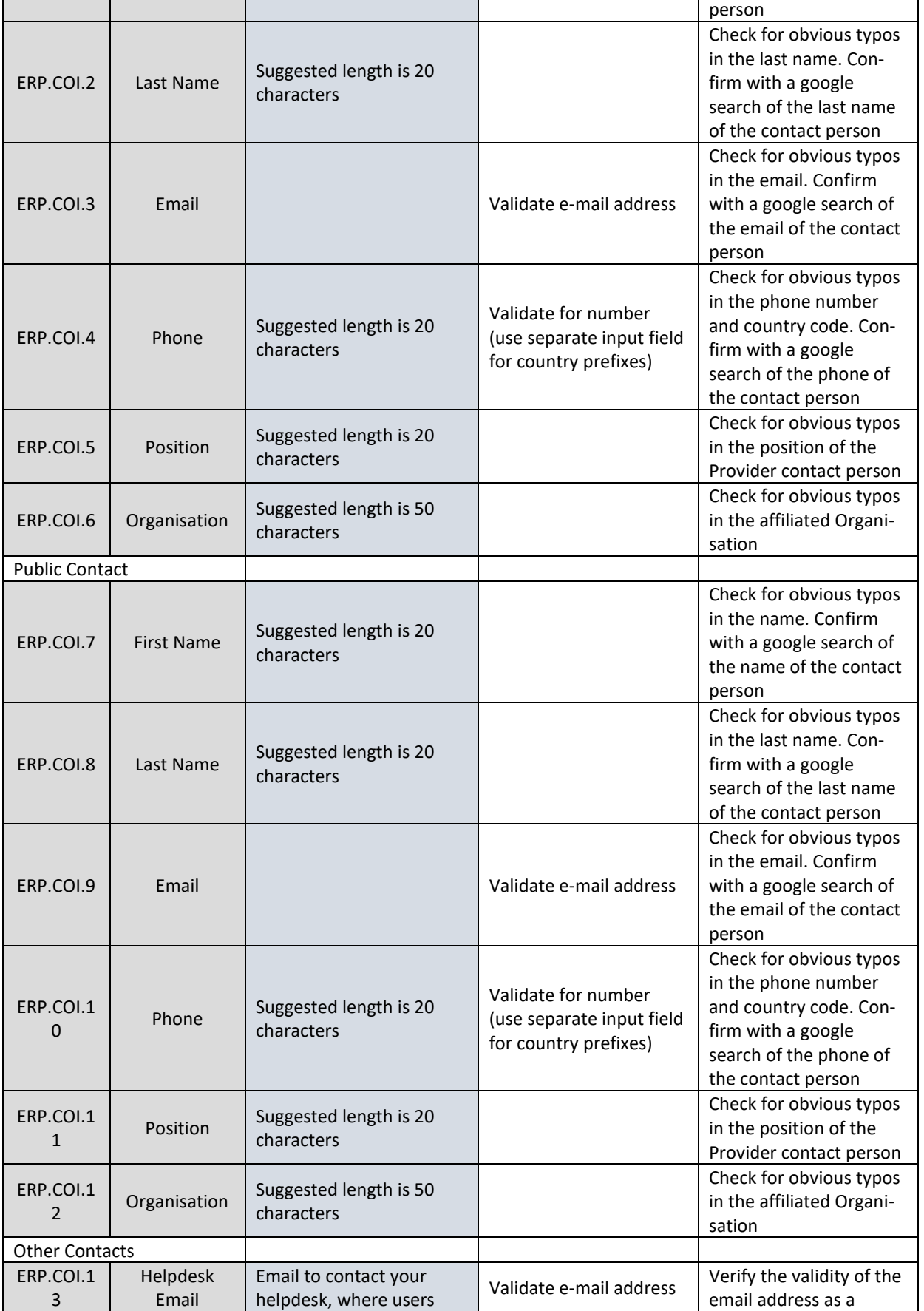

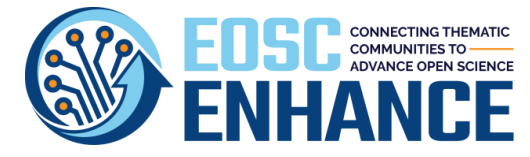

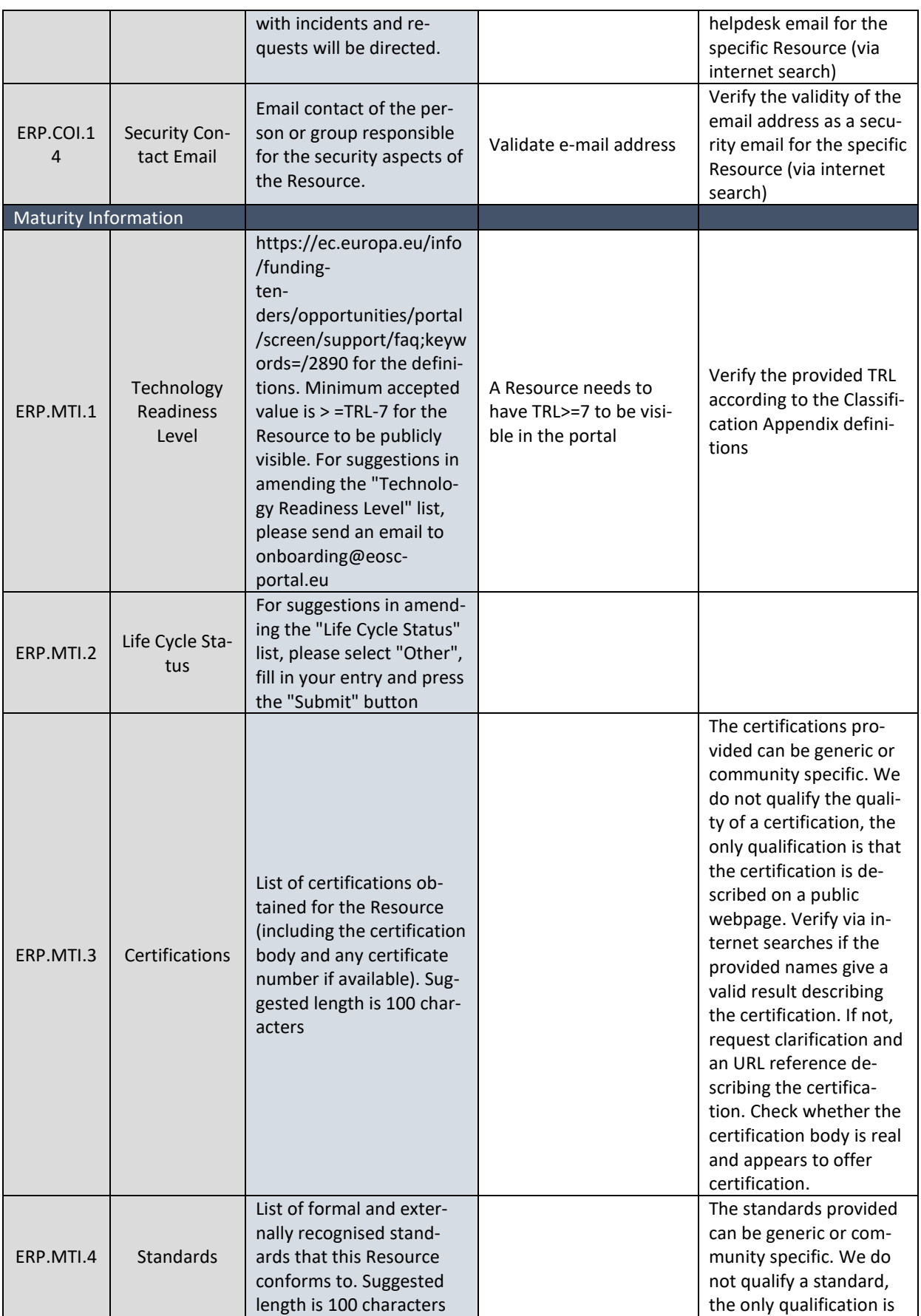

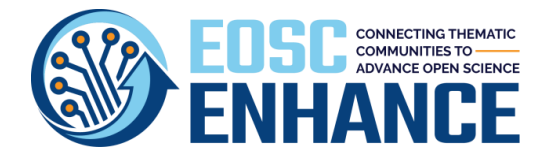

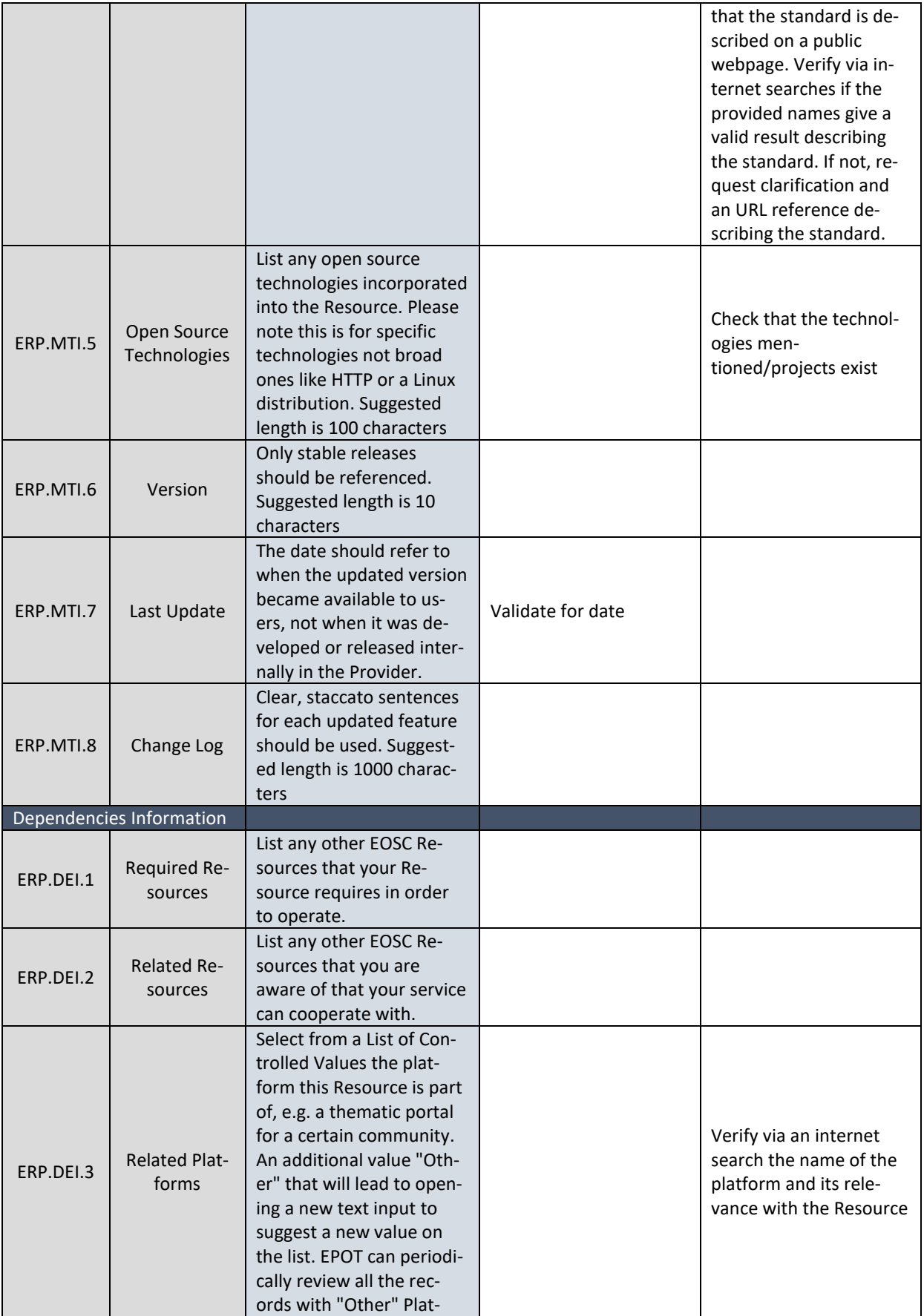

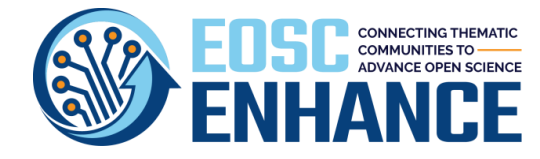

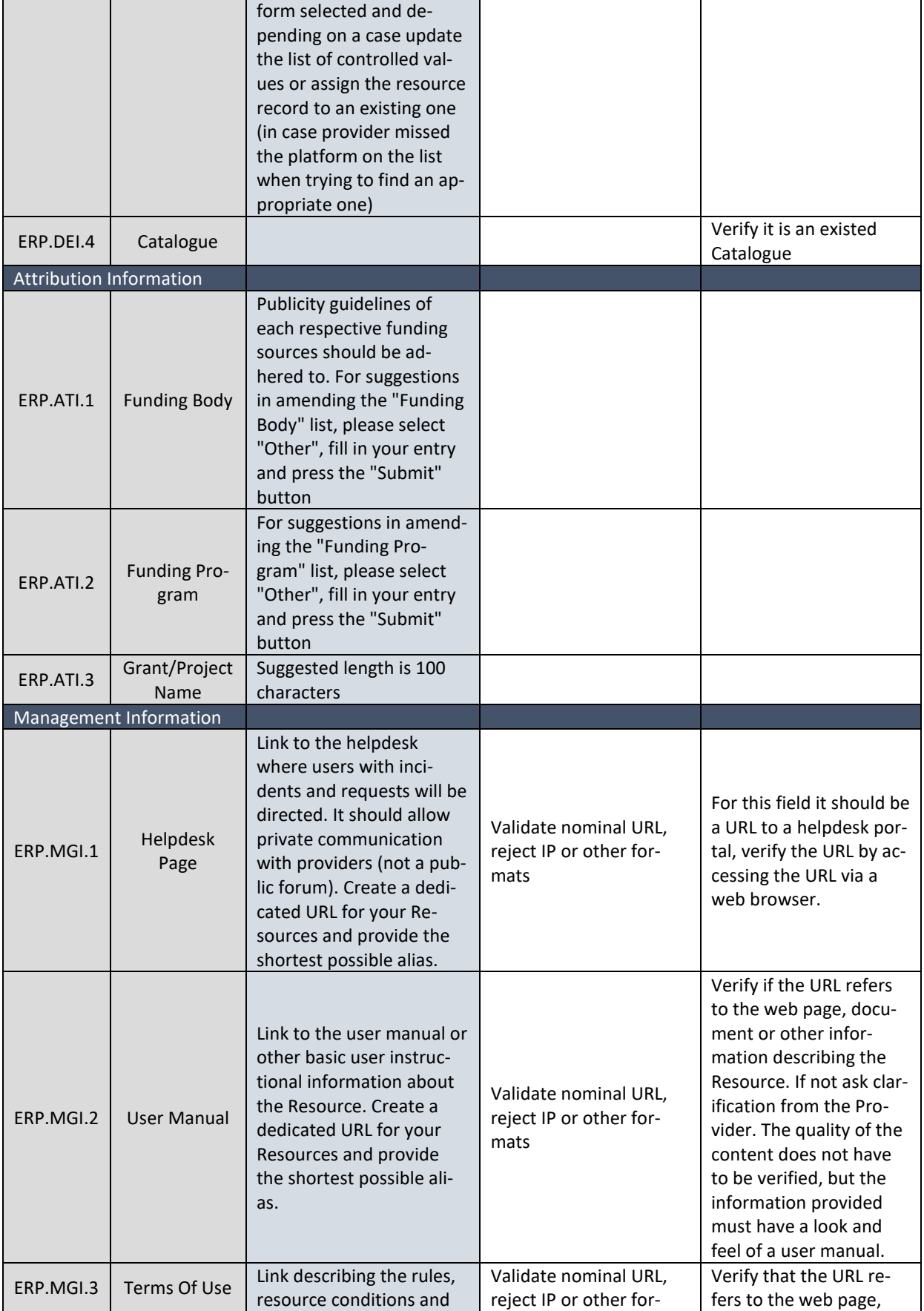

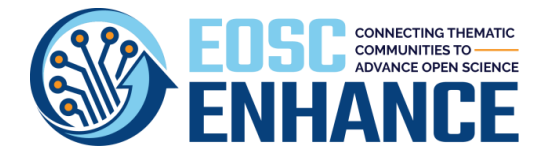

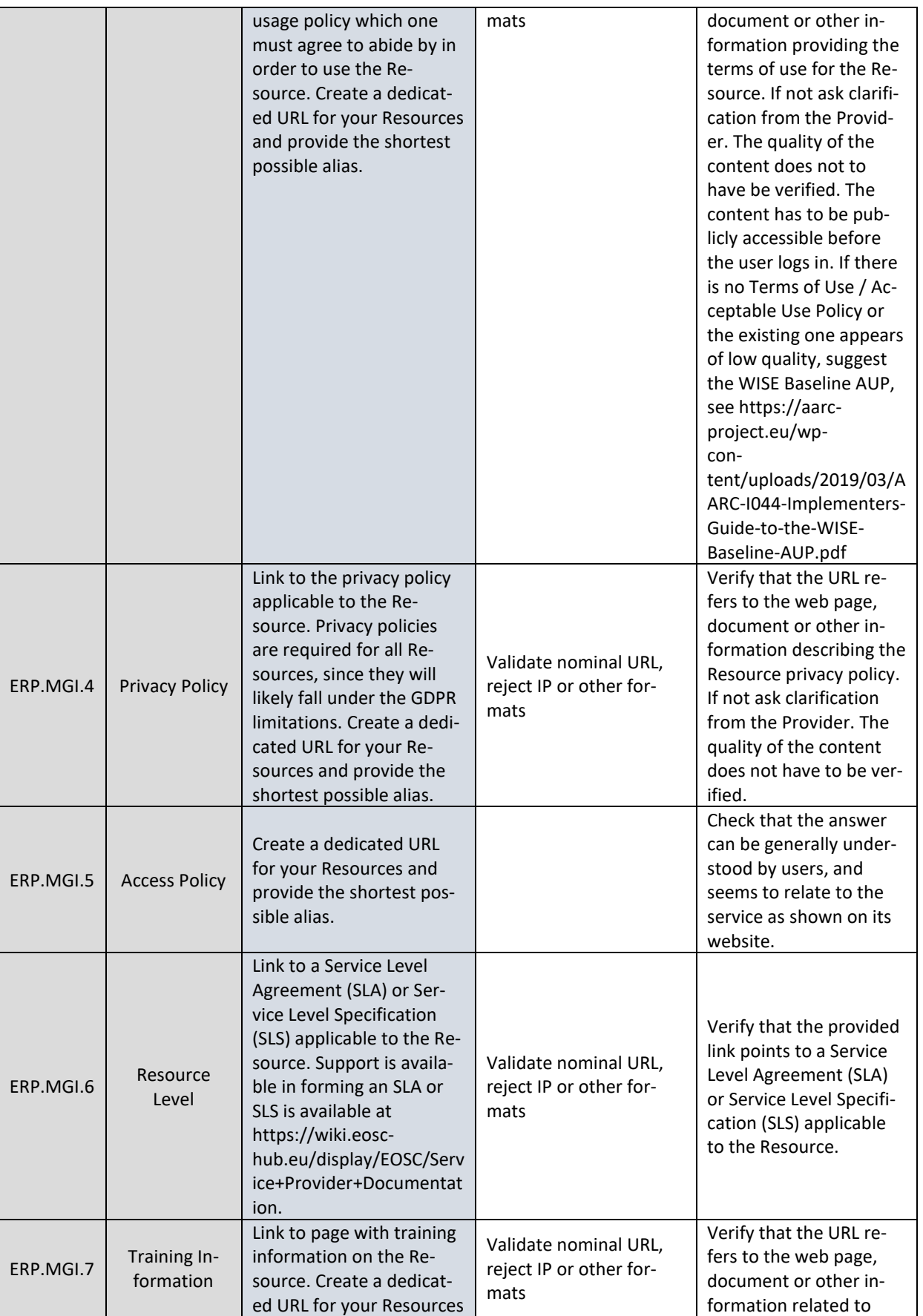

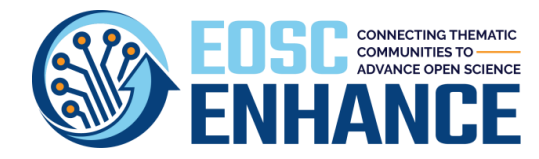

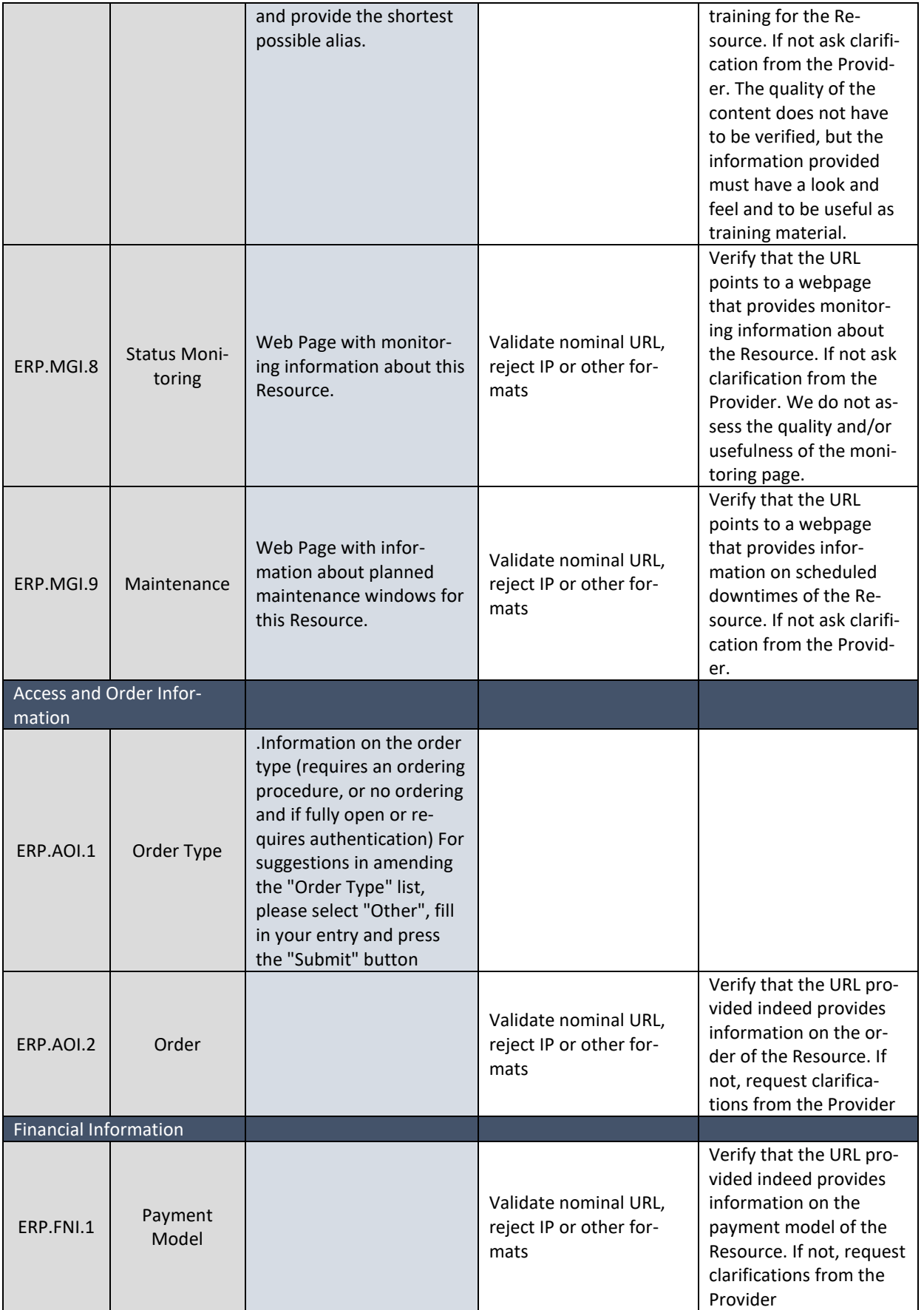

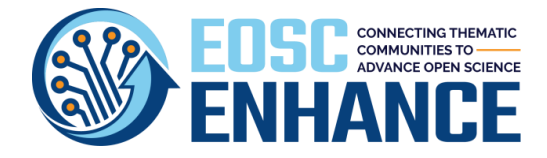

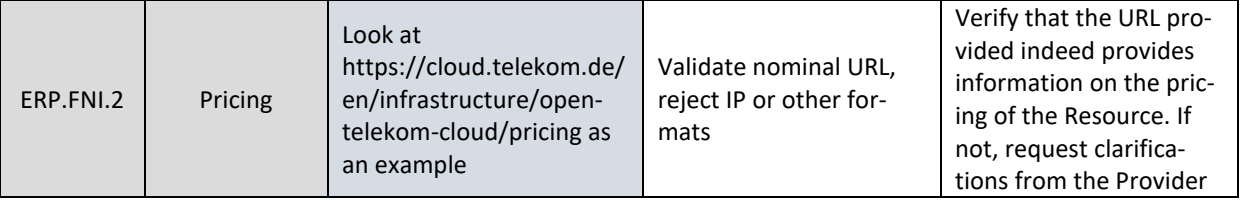

#### **12.5 EOSC Portal Resource Profile v4.00 Code Lists, Taxonomies, Classifications**

The following tables present all the Code Lists, Taxonomies, Classifications of controlled values for the Resource Profile.

### 12.5.1Resource Scientific Domain/Subdomain

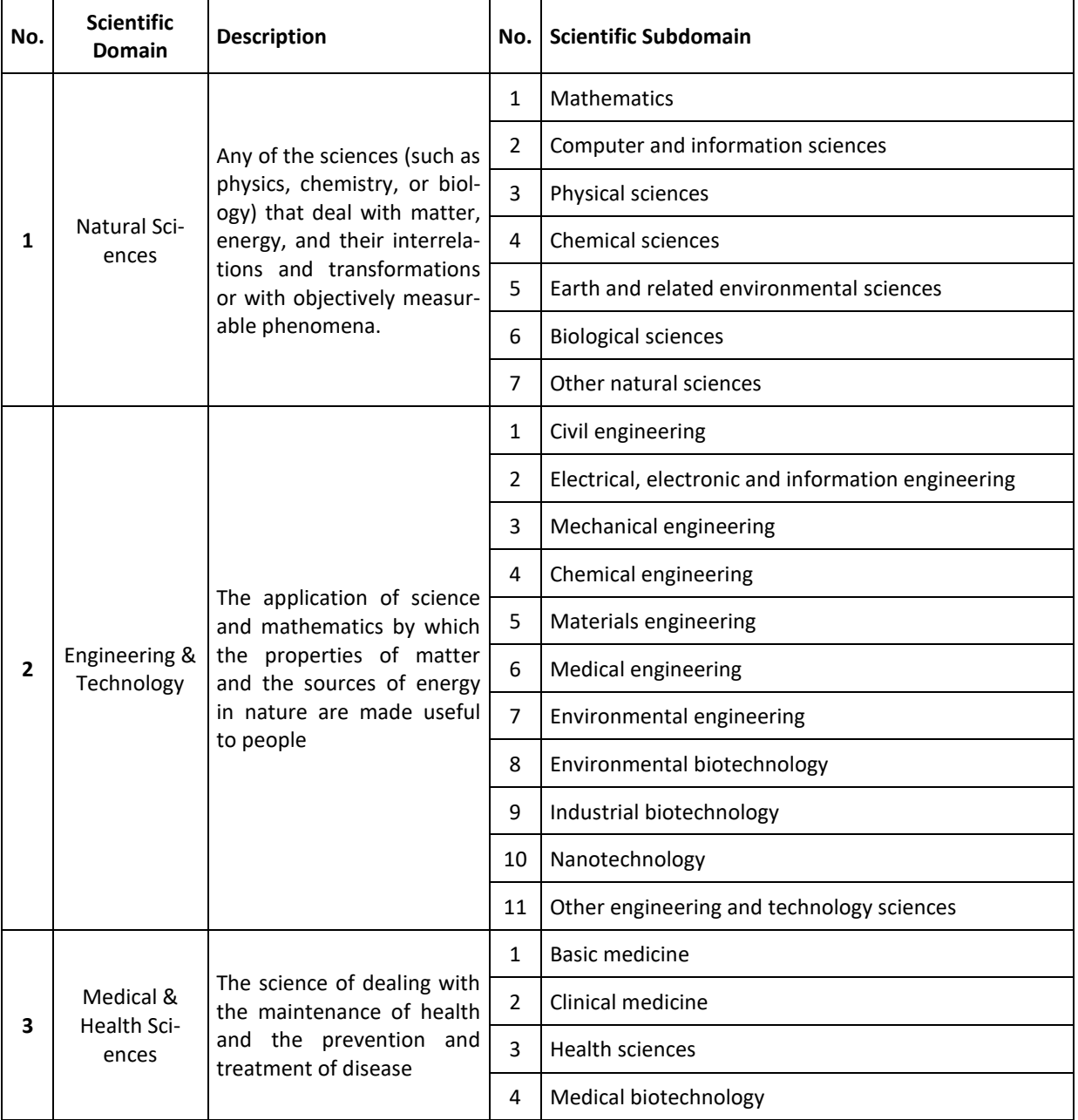

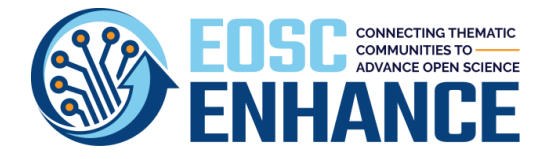

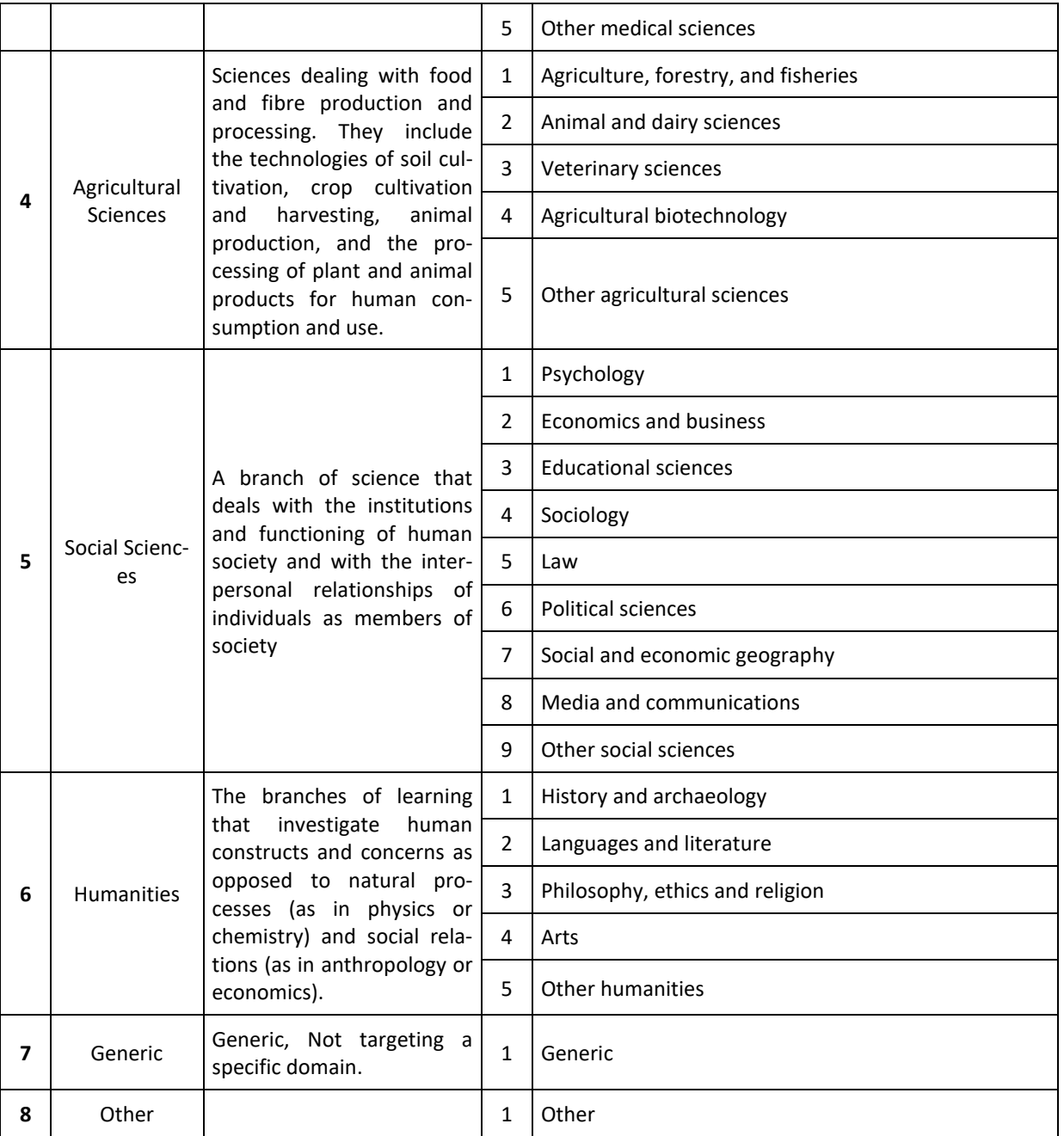

# 12.5.2 Resource Category/Subcategory (and Supercategory)

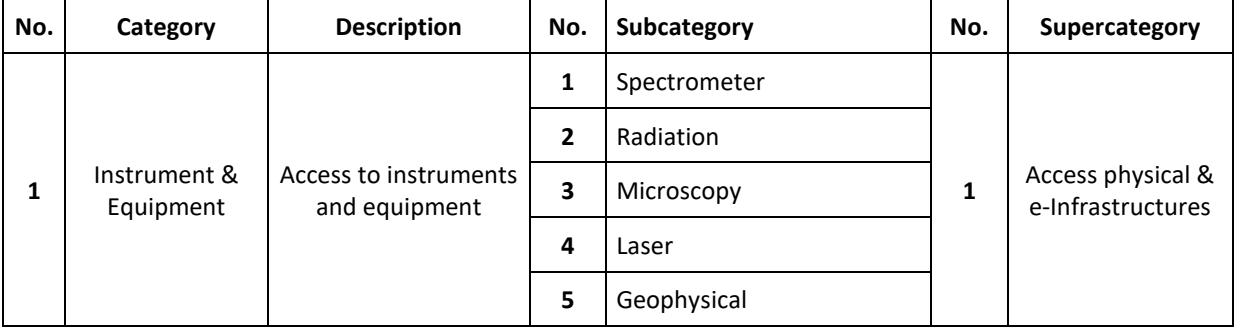

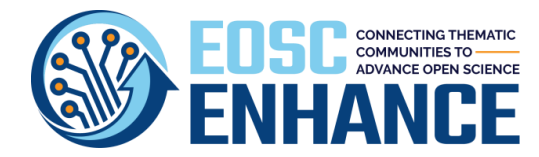

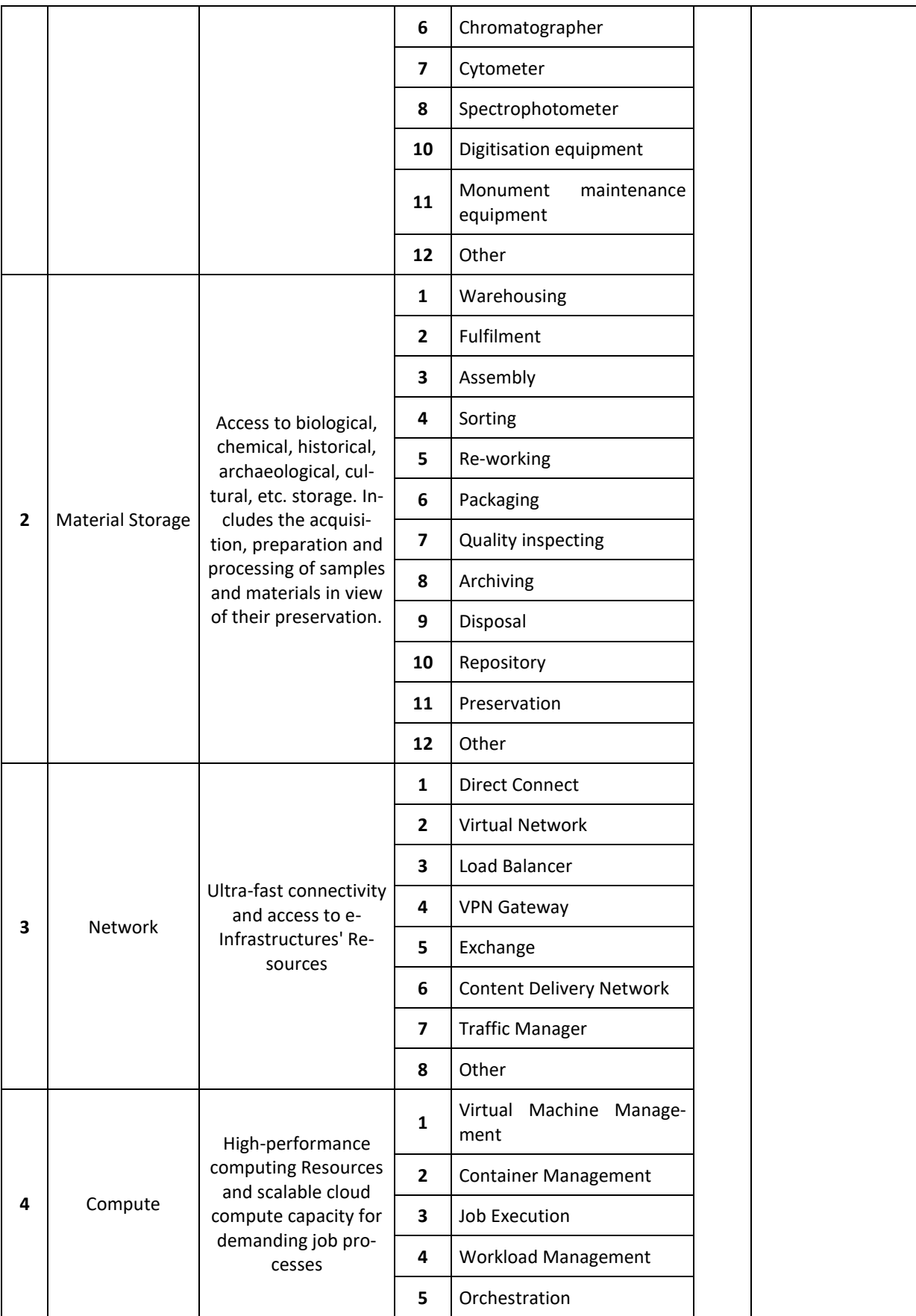

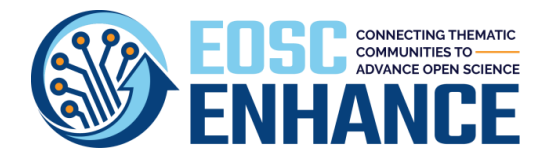

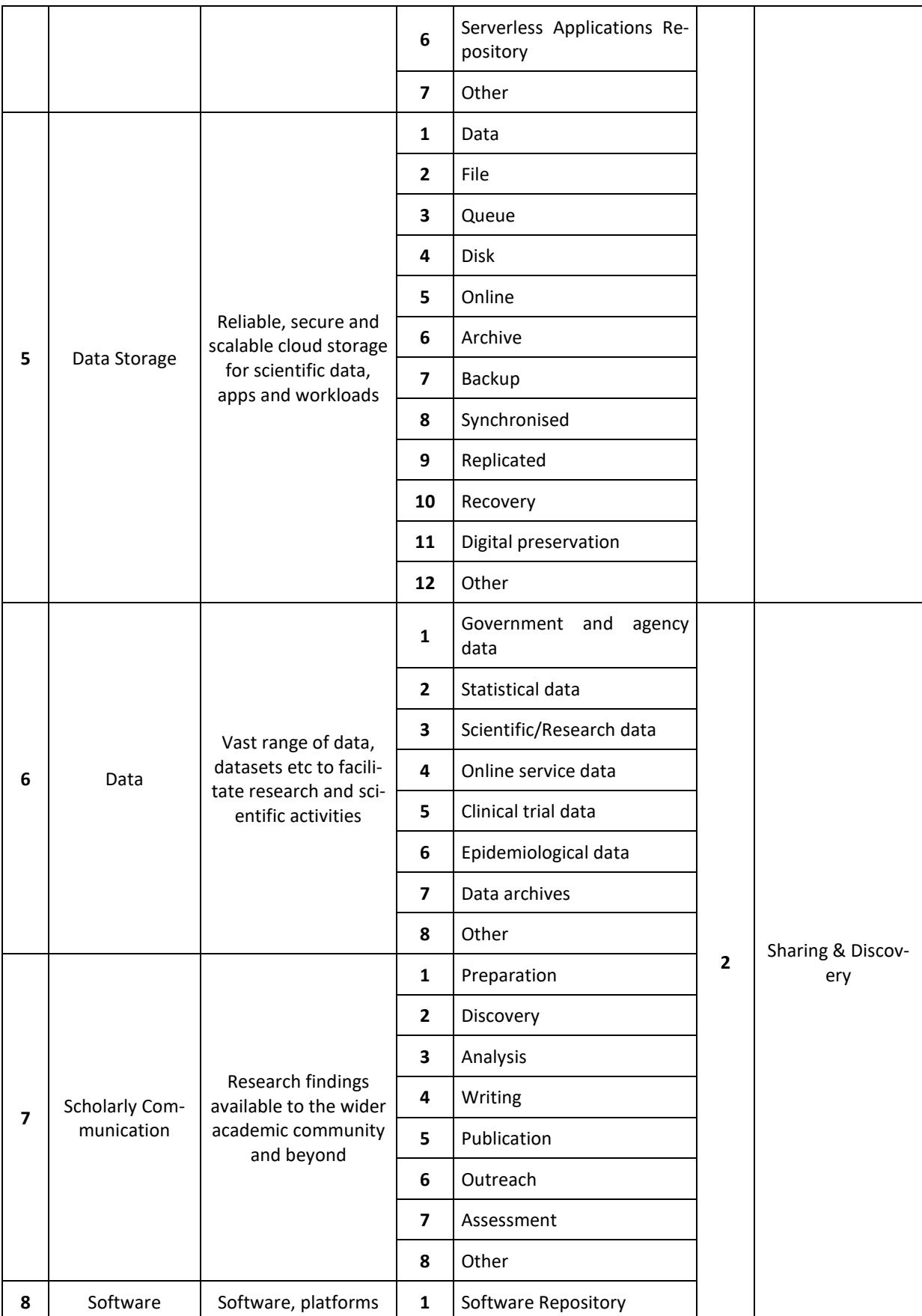

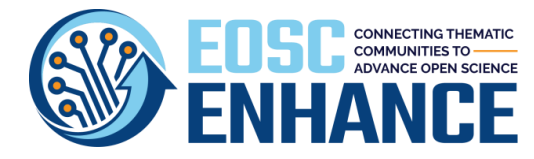

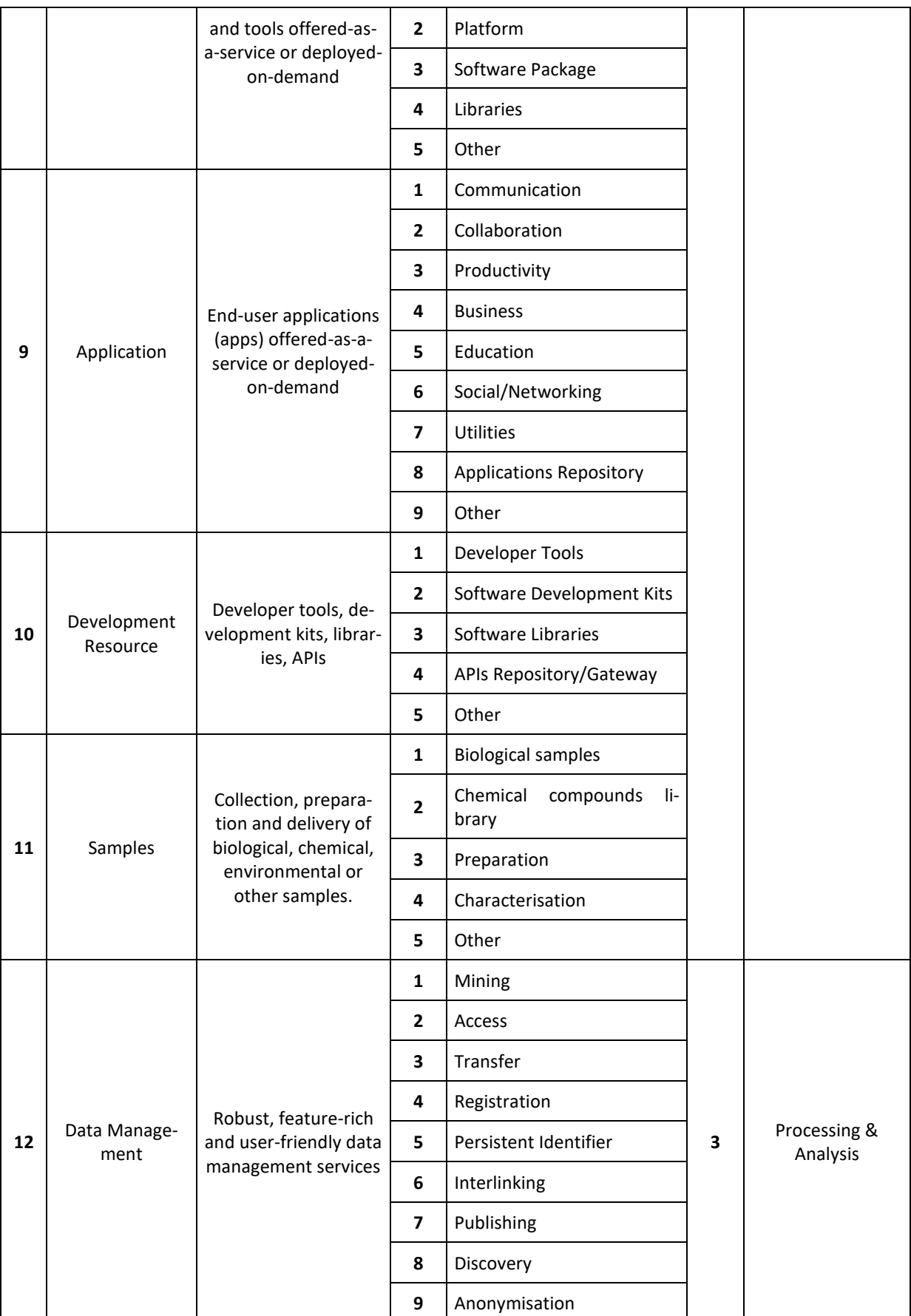

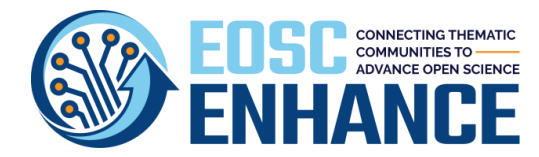

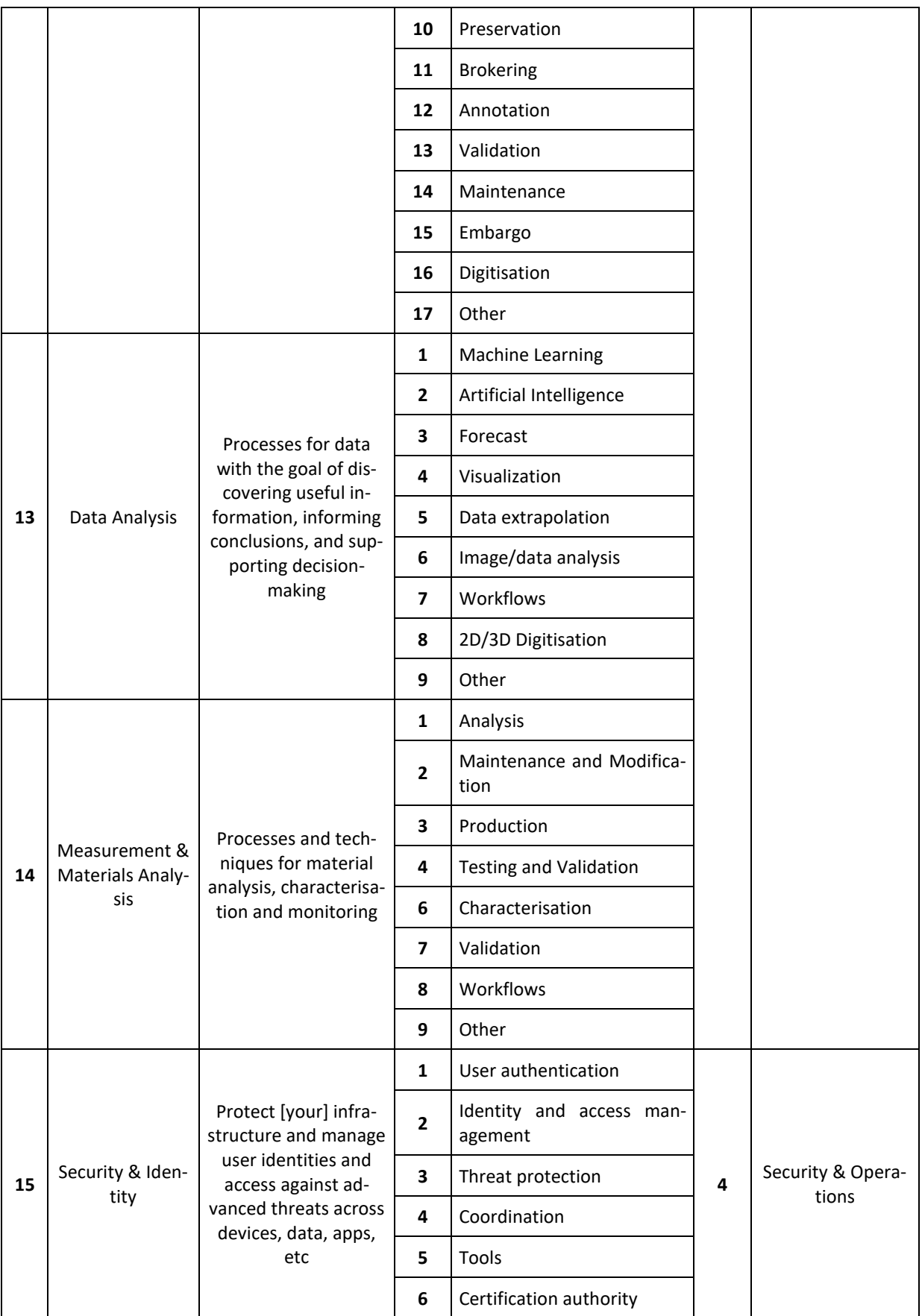

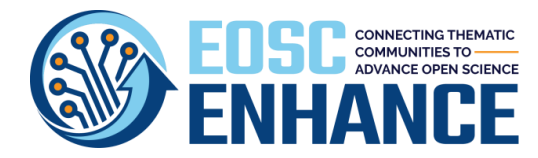

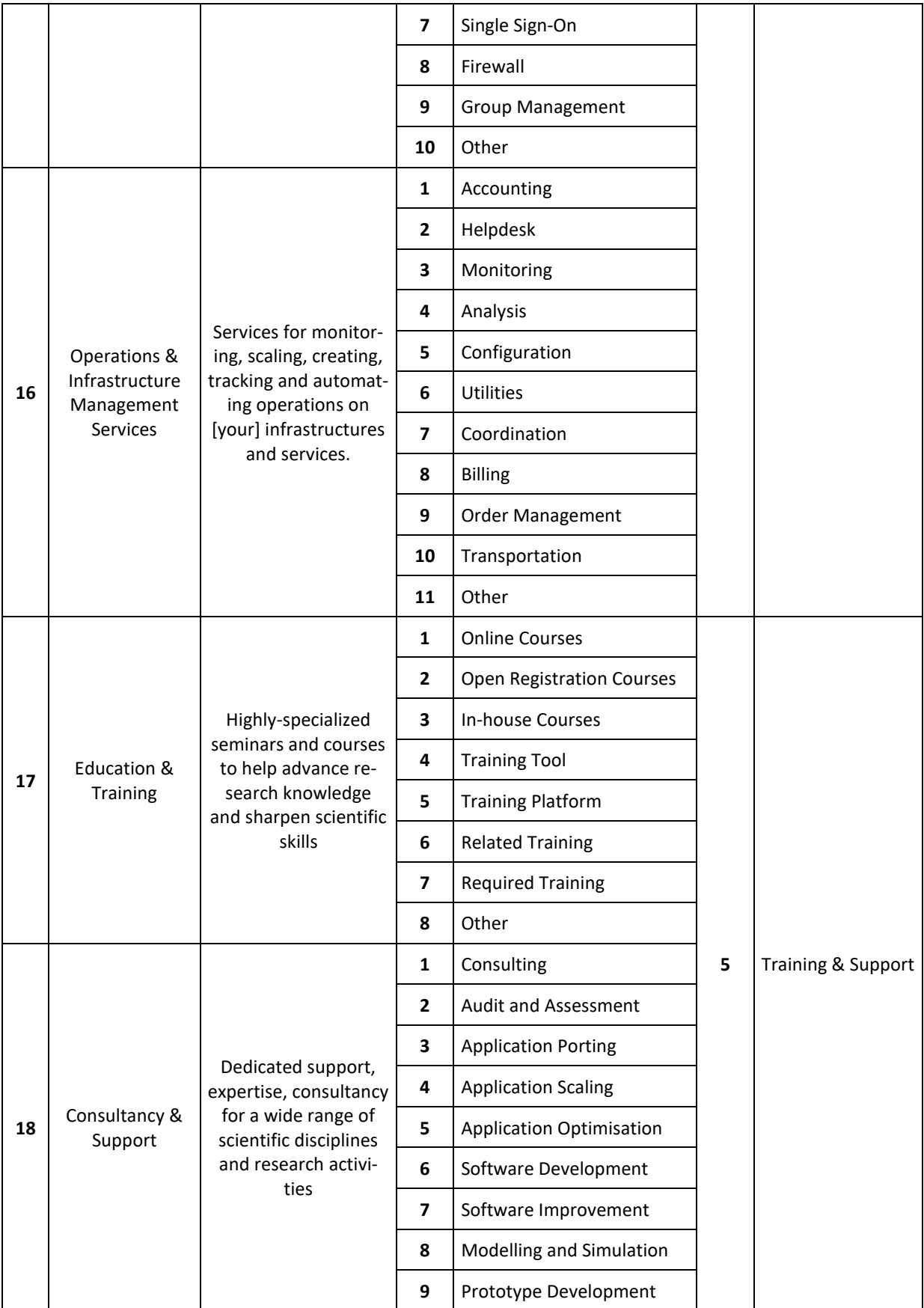

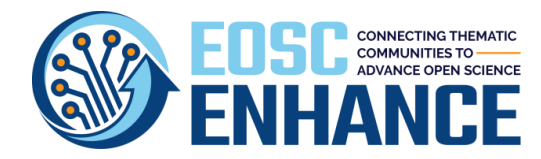

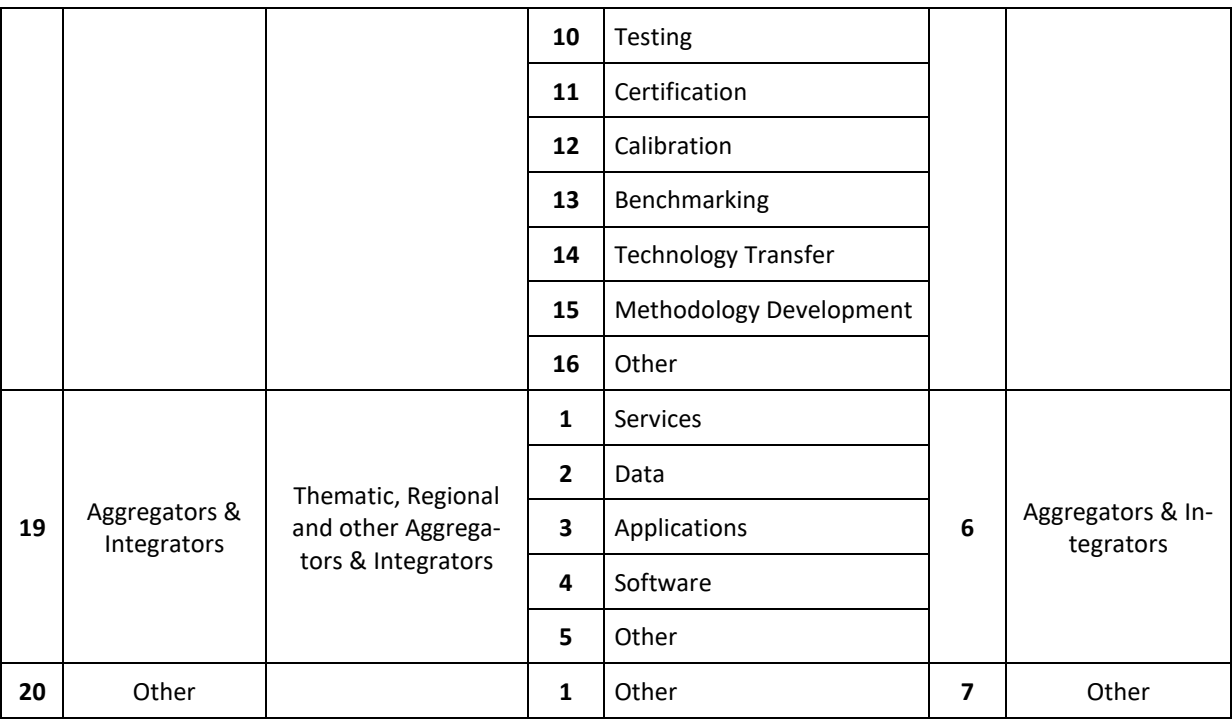

## 12.5.3 Resource Target Users

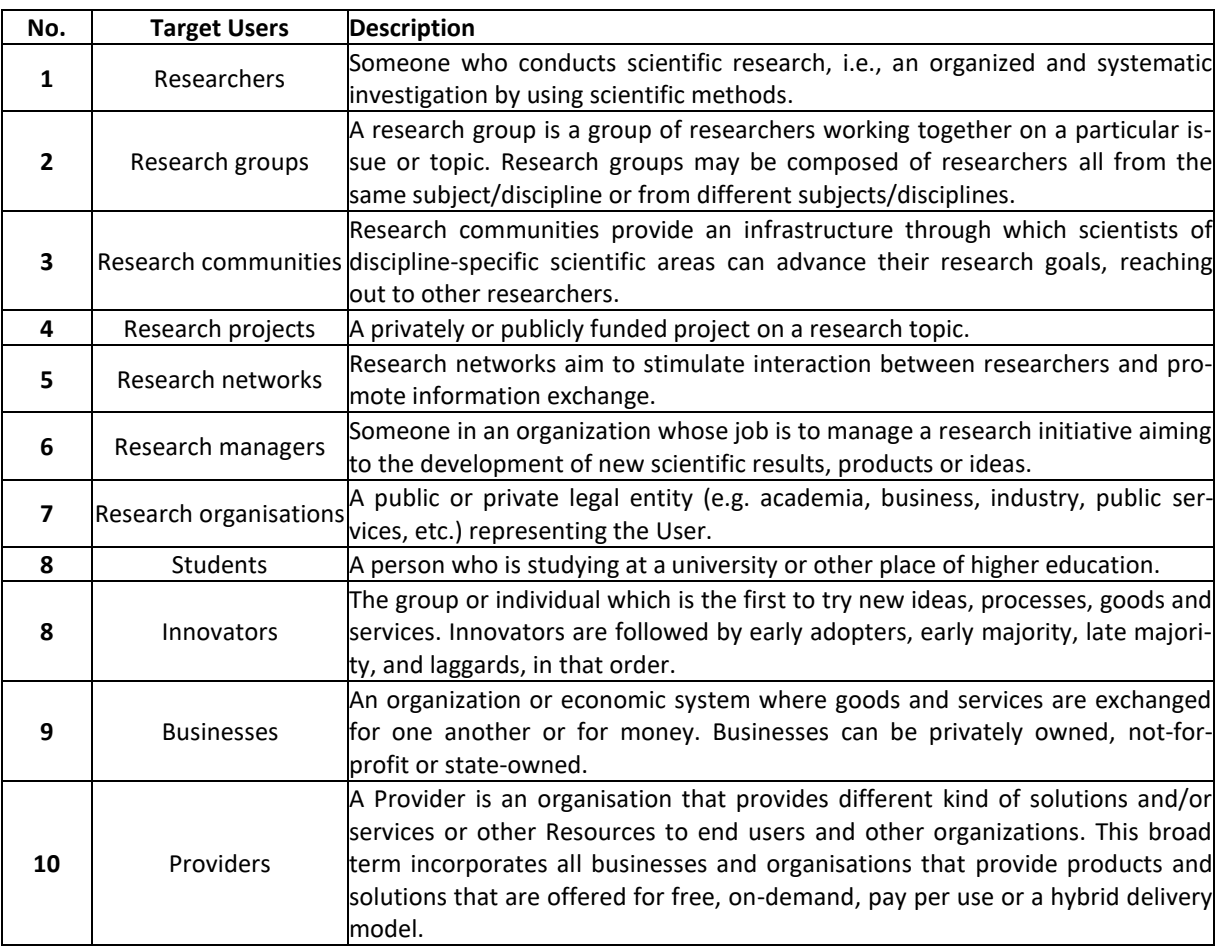

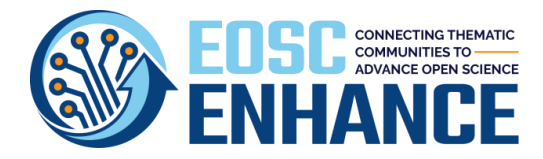

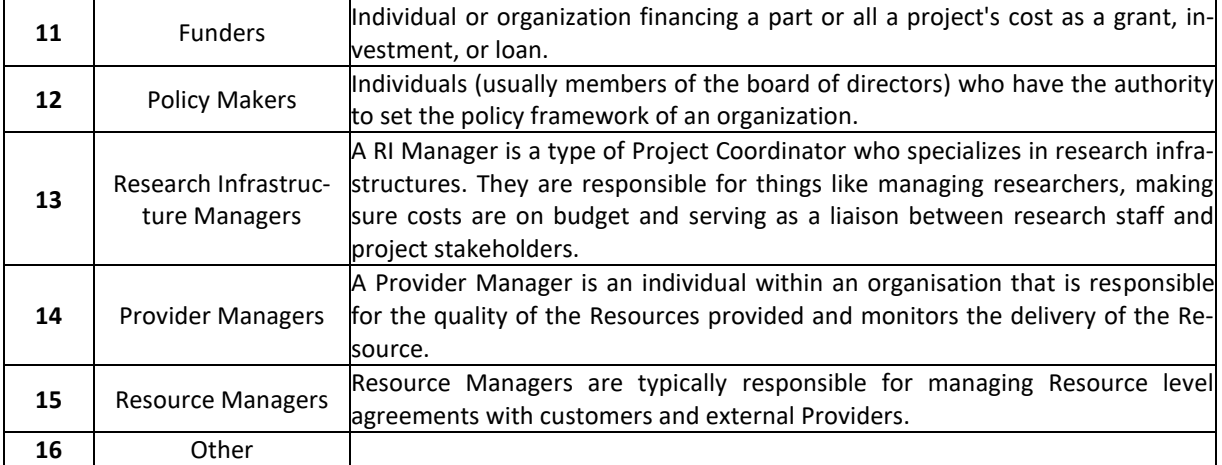

## 12.5.4 Resource Access Type

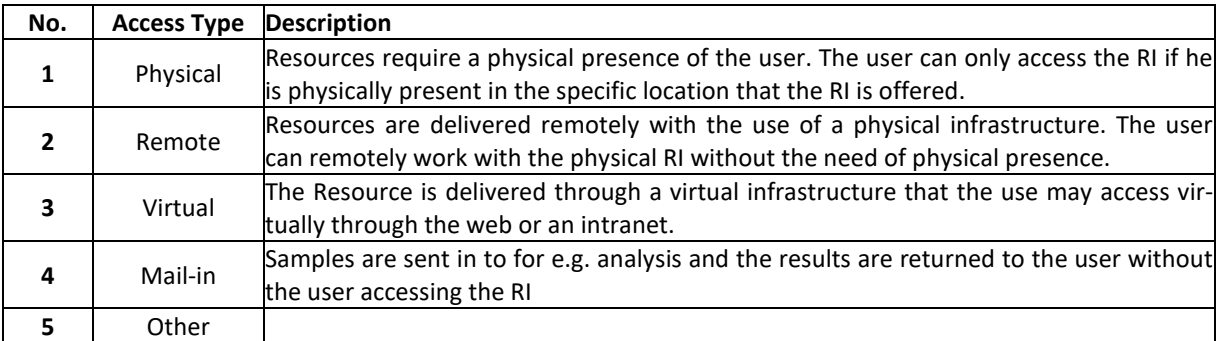

#### 12.5.5 Resource Access Mode

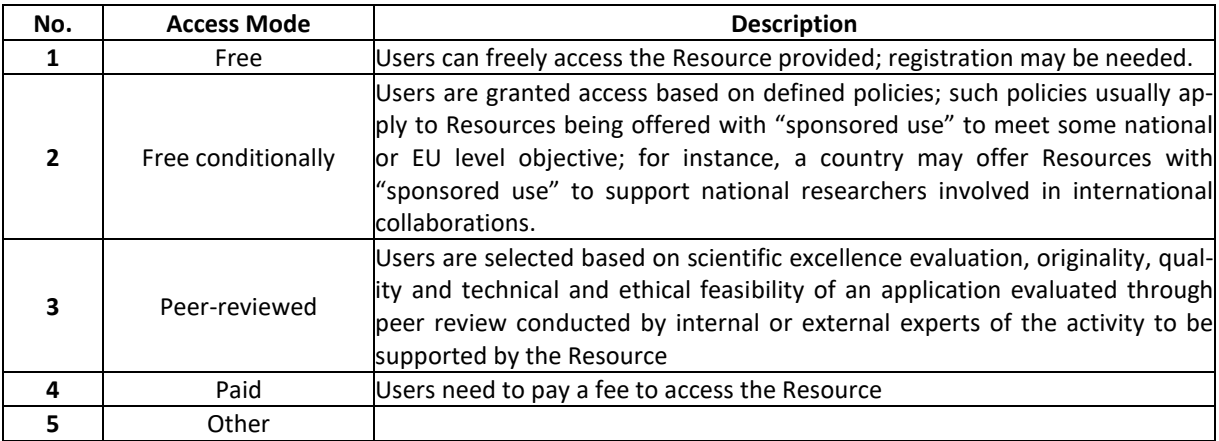

## 12.5.6 Resource Geographical Availability

Values for this Attribute are all countries in the Provider Country and the following area aggregates**.**

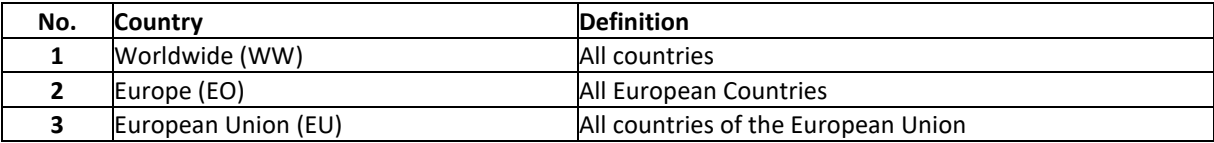

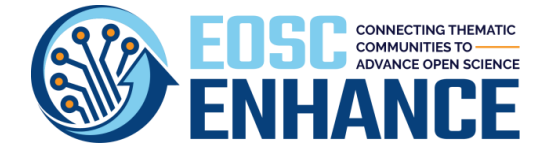

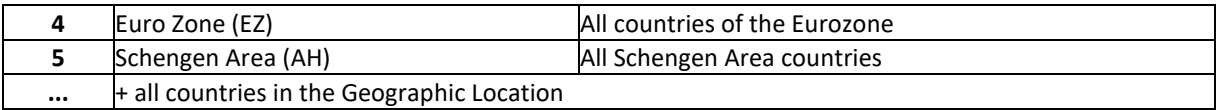

## 12.5.7 Resource Language Availability

From ISO 639-1:2002 standard - [Codes for the representation of names of languages.](https://www.iso.org/standard/22109.html)

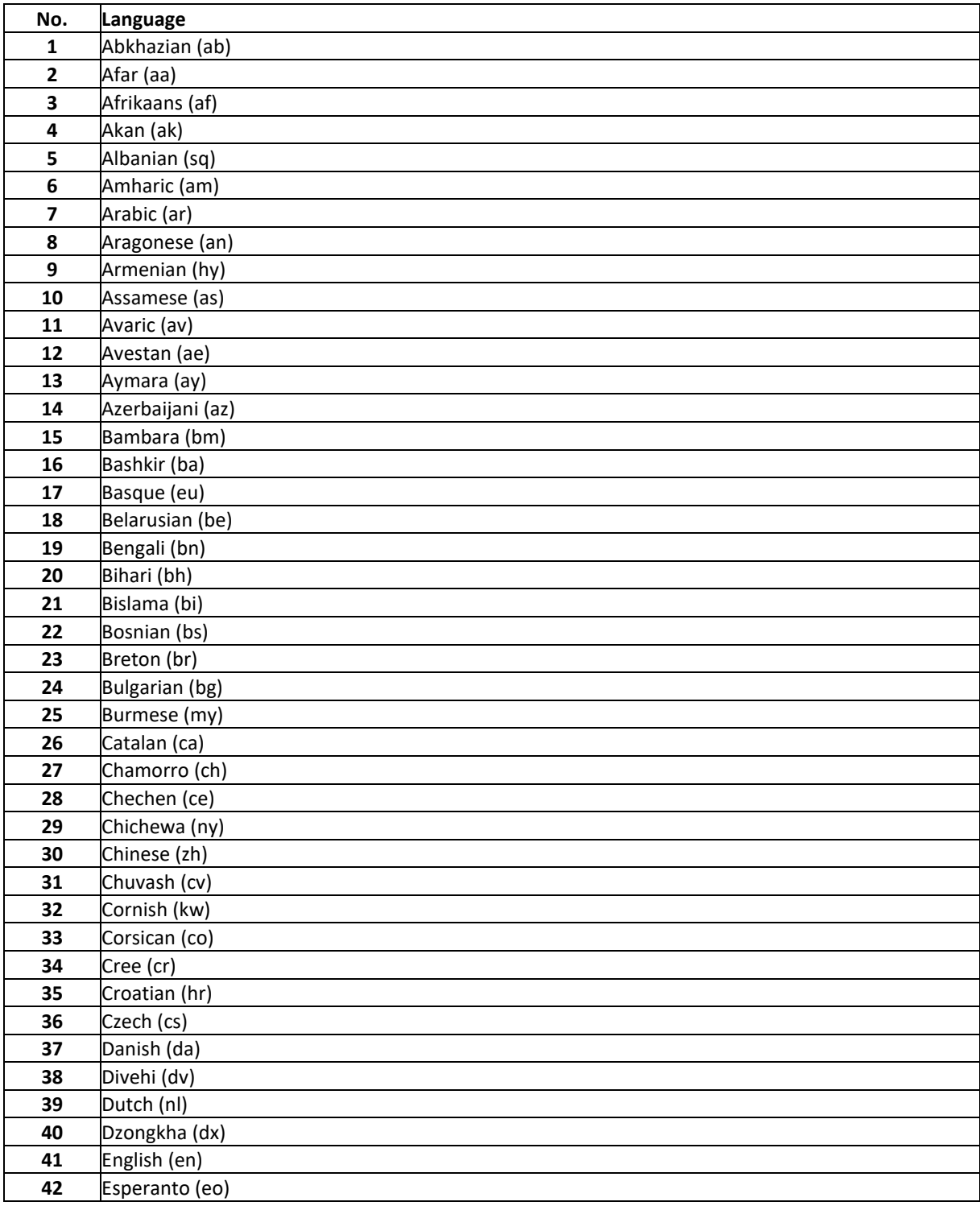

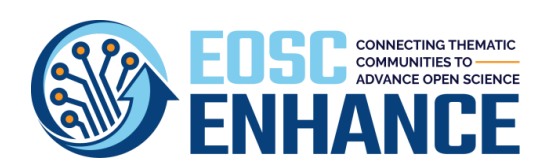

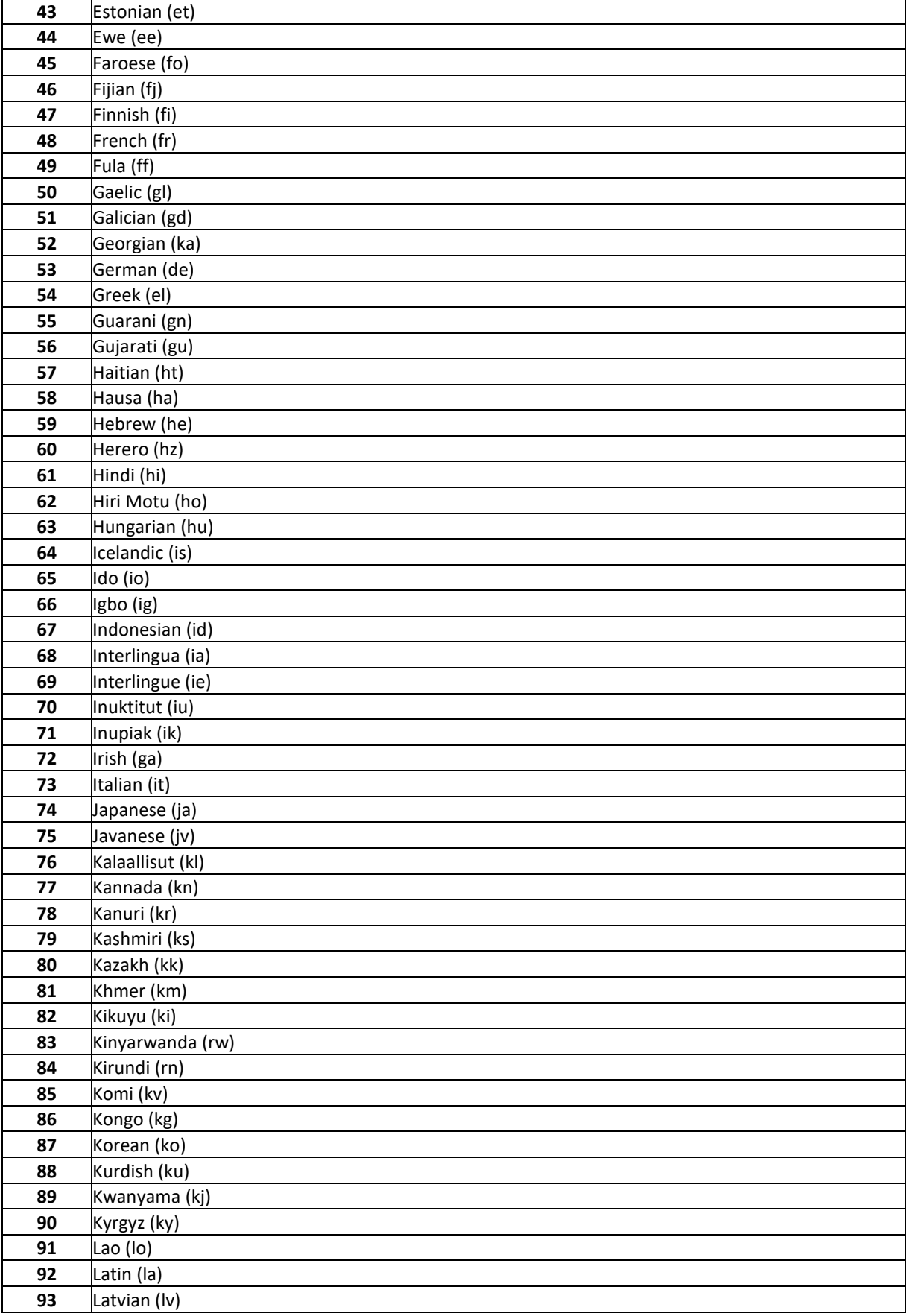

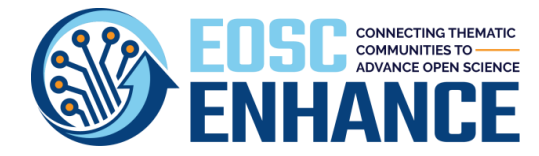

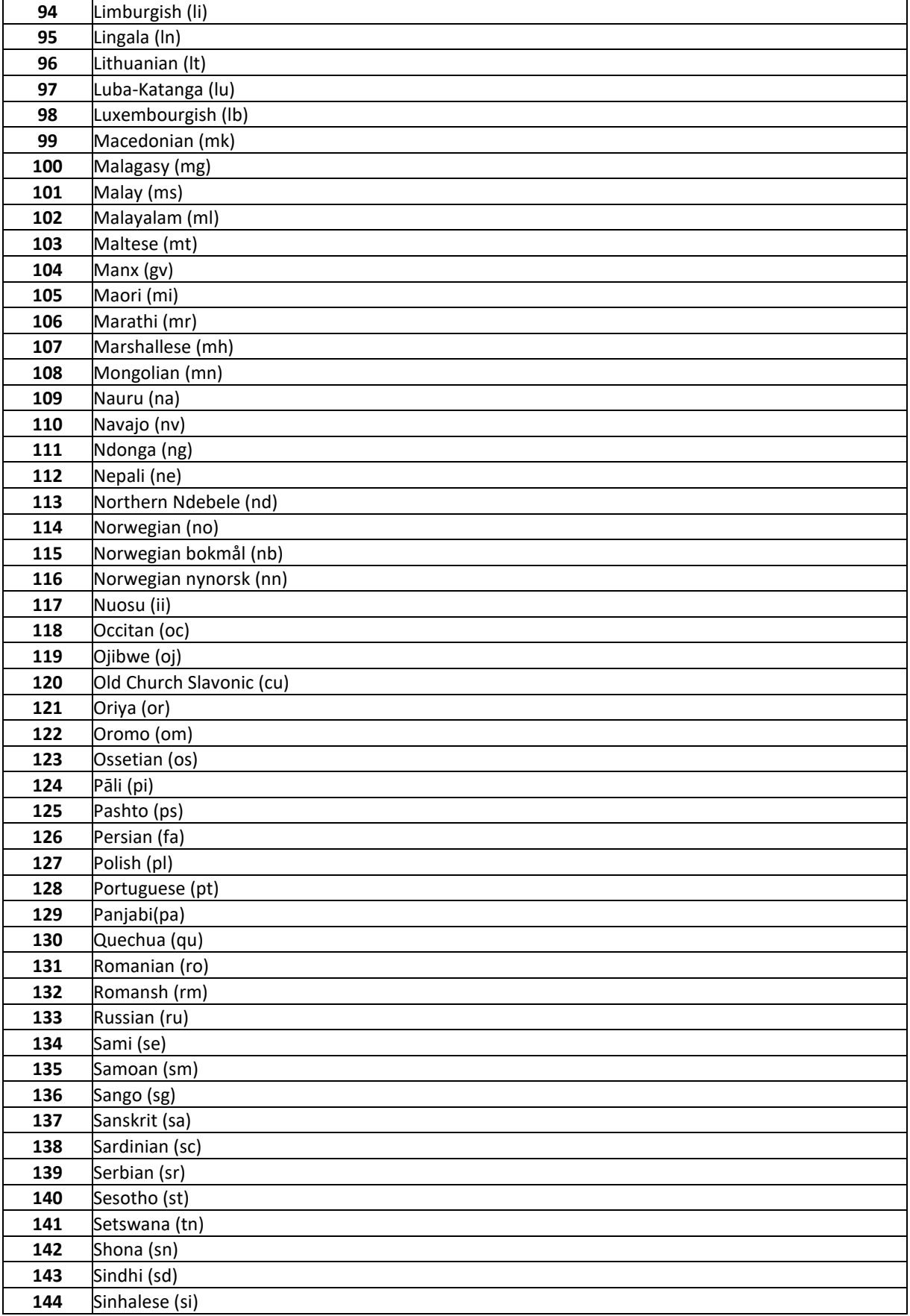

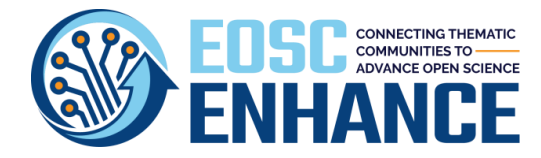

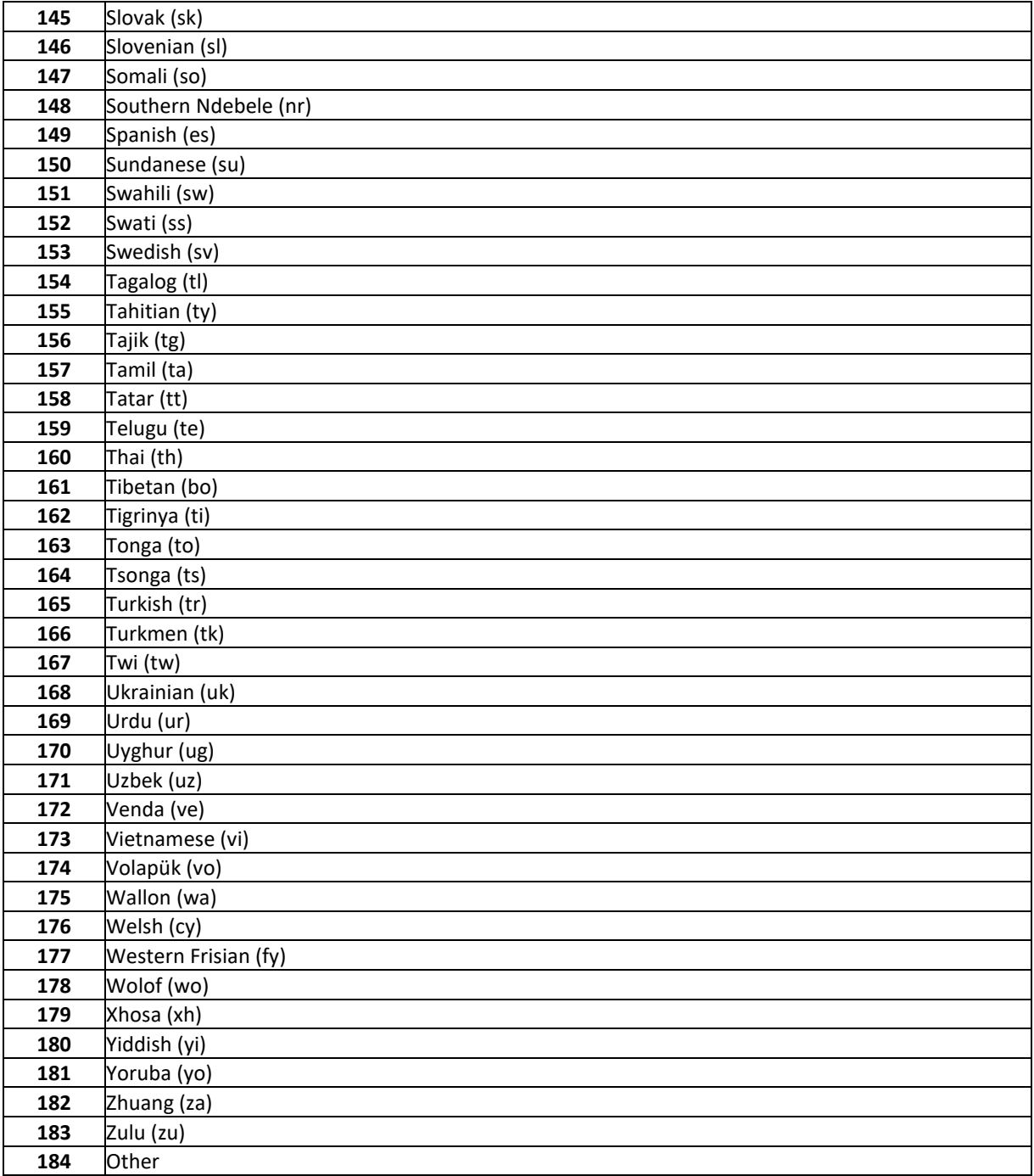

#### 12.5.8 Resource Geographic Location

Same as Provider Country. From ISO 3166 standard – Codes for the representation of names of countries and their subdivisions, except for Greece and the United Kingdom (use EL and UK respectively instead of GR and GB) from Eurostat code lists.

#### 12.5.9 Resource Technology Readiness Level

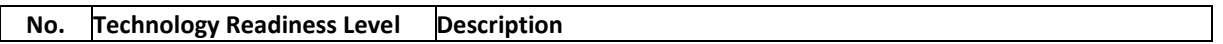

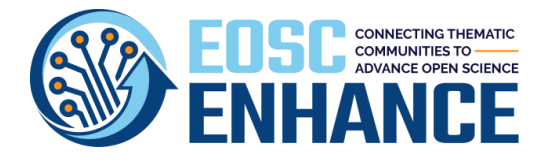

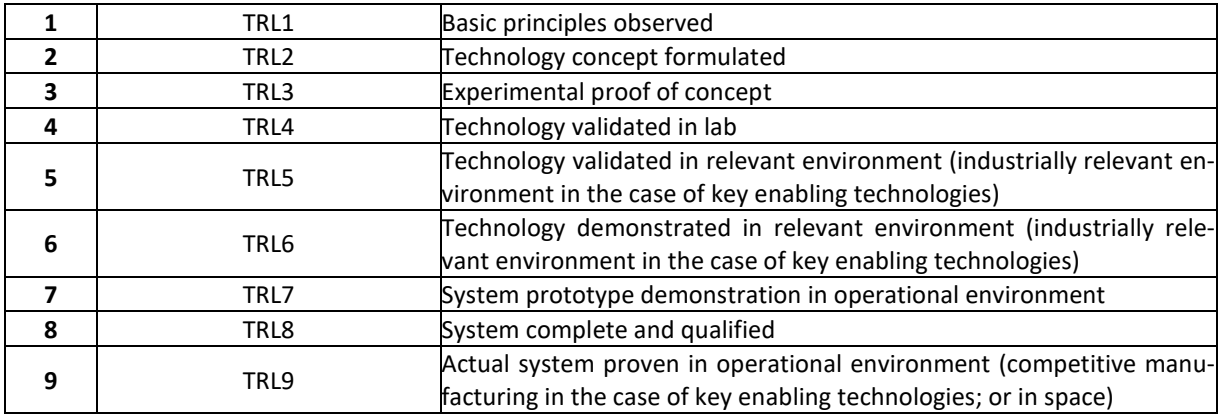

## 12.5.10 Resource Life Cycle Status

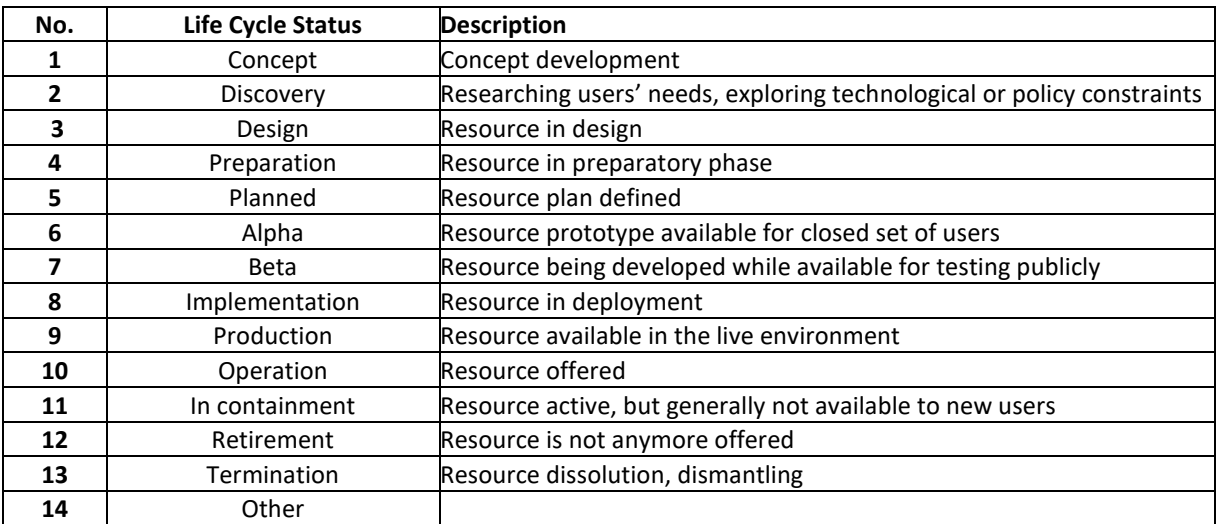

# 12.5.11 Resource Funding Body

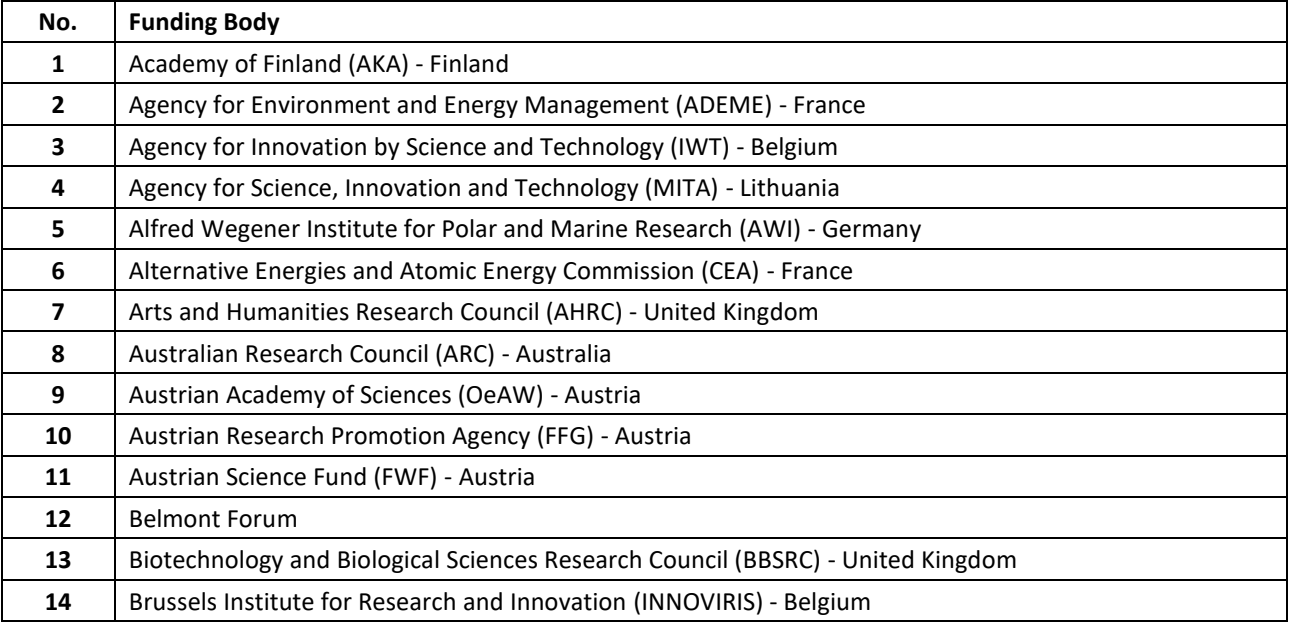

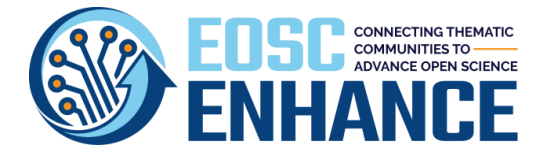

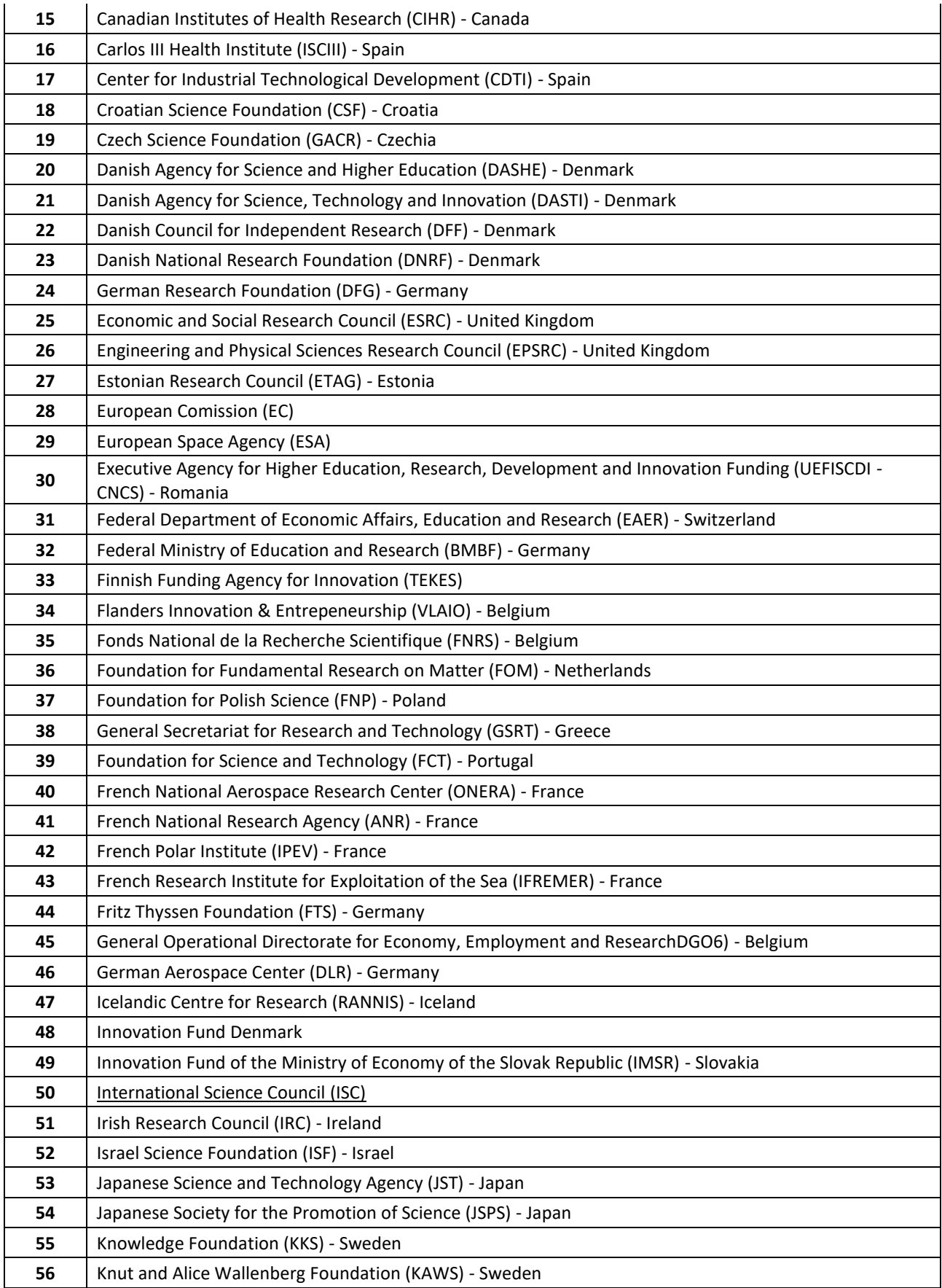

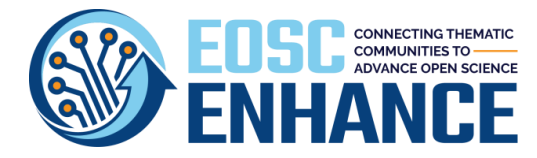

D2.3 EOSC Processes Development and Consensus (update)

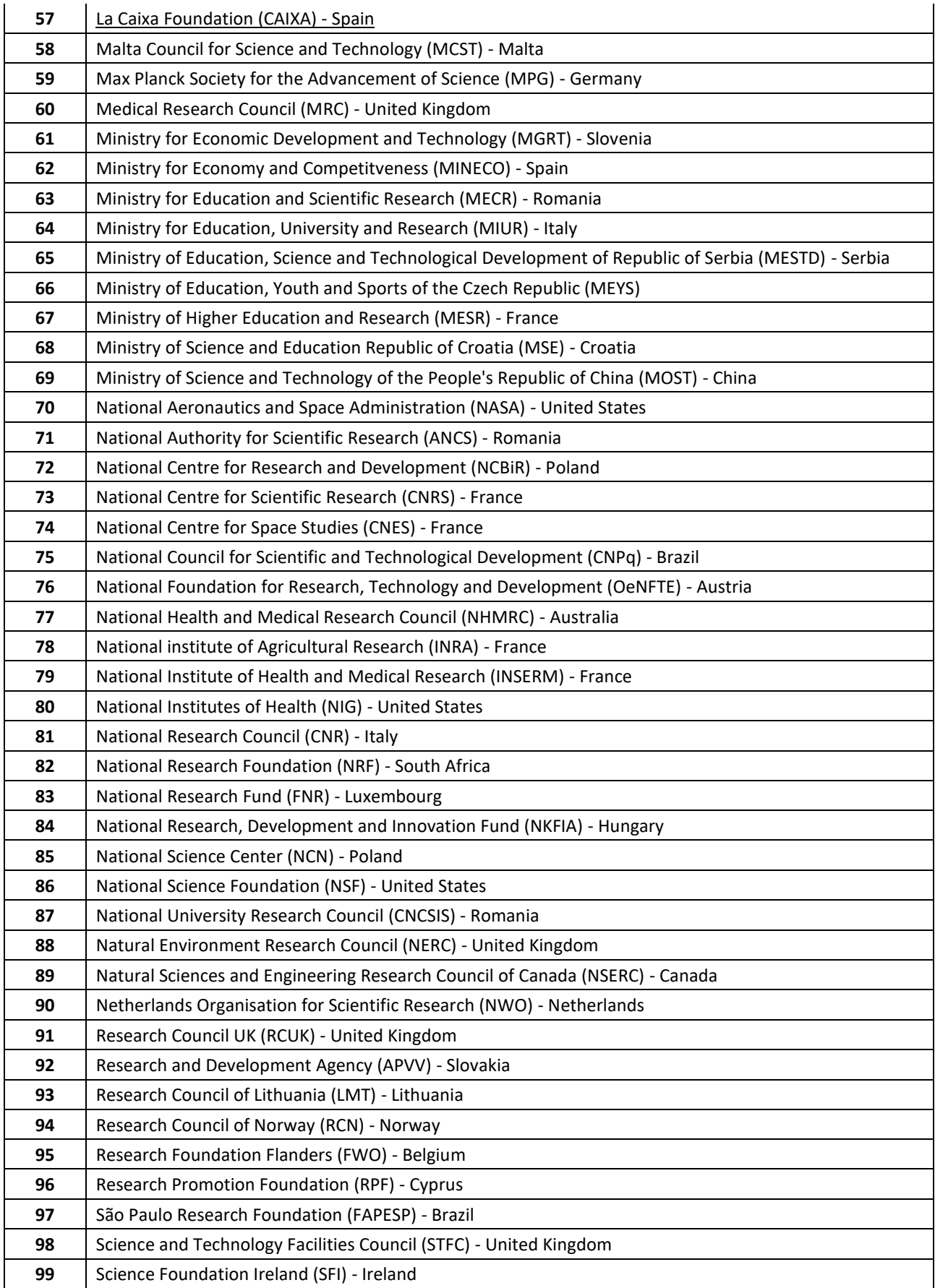

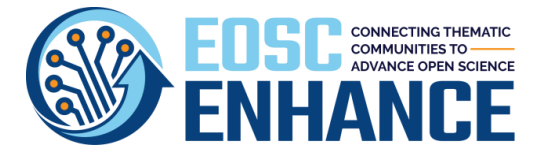

D2.3 EOSC Processes Development and Consensus (update)

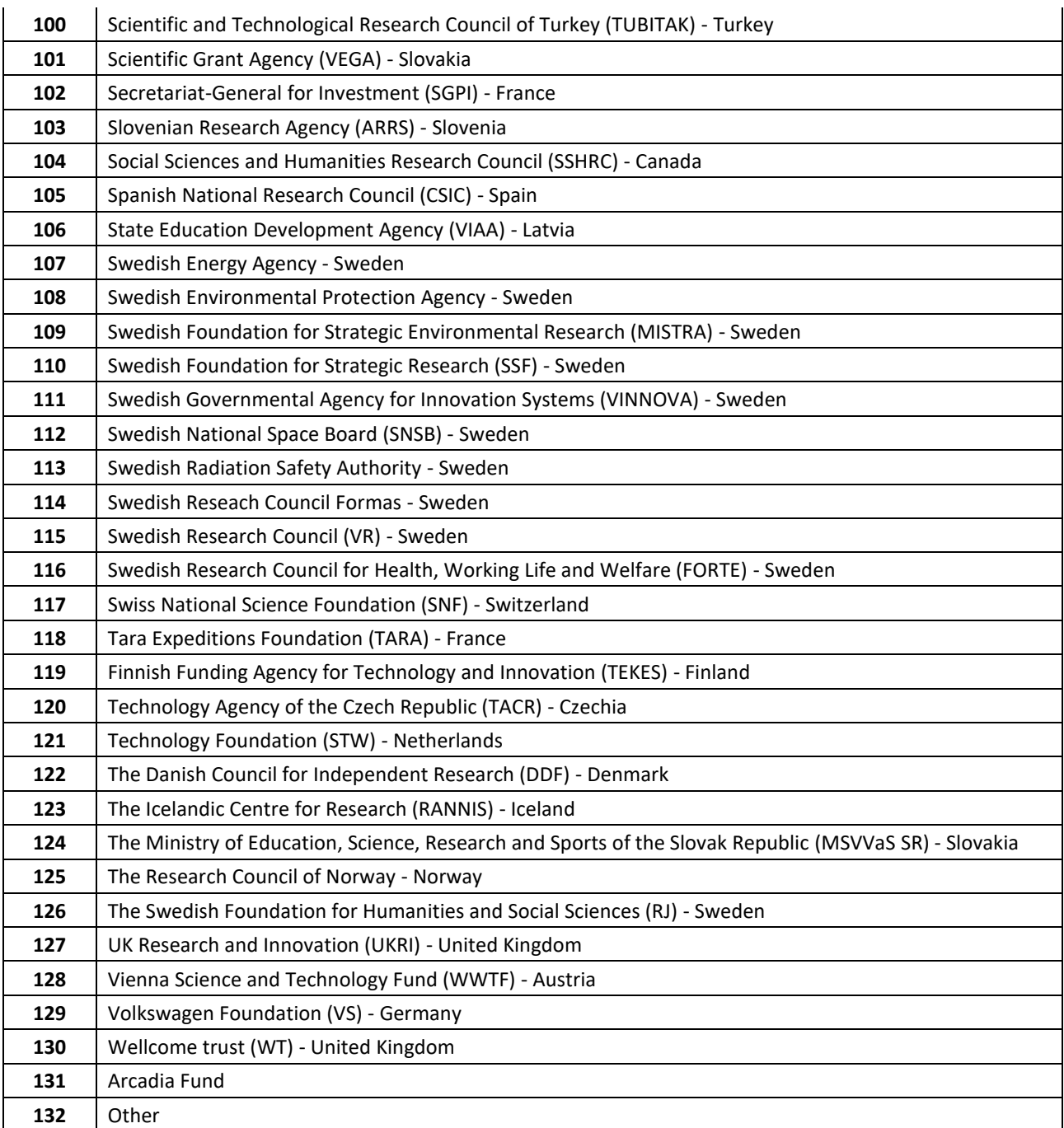

# 12.5.12 Resource Funding Program

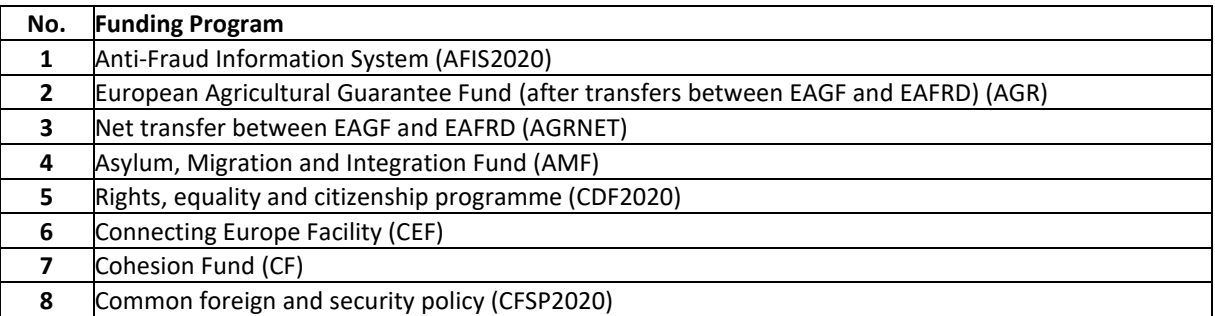

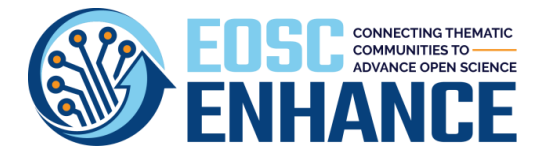

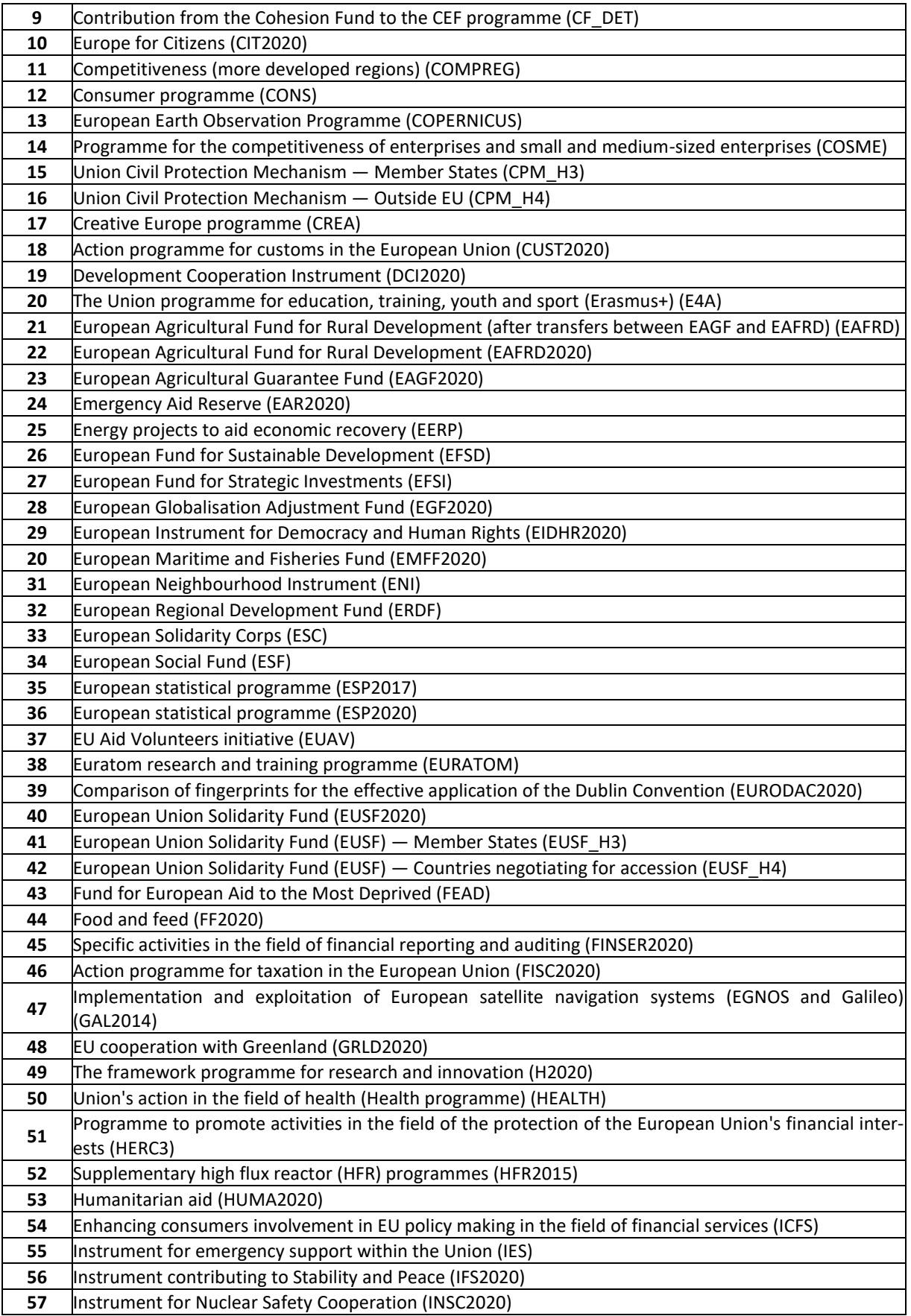

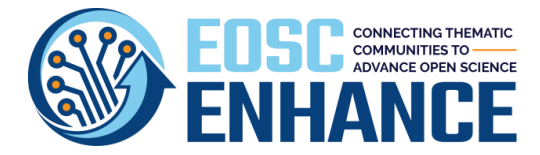

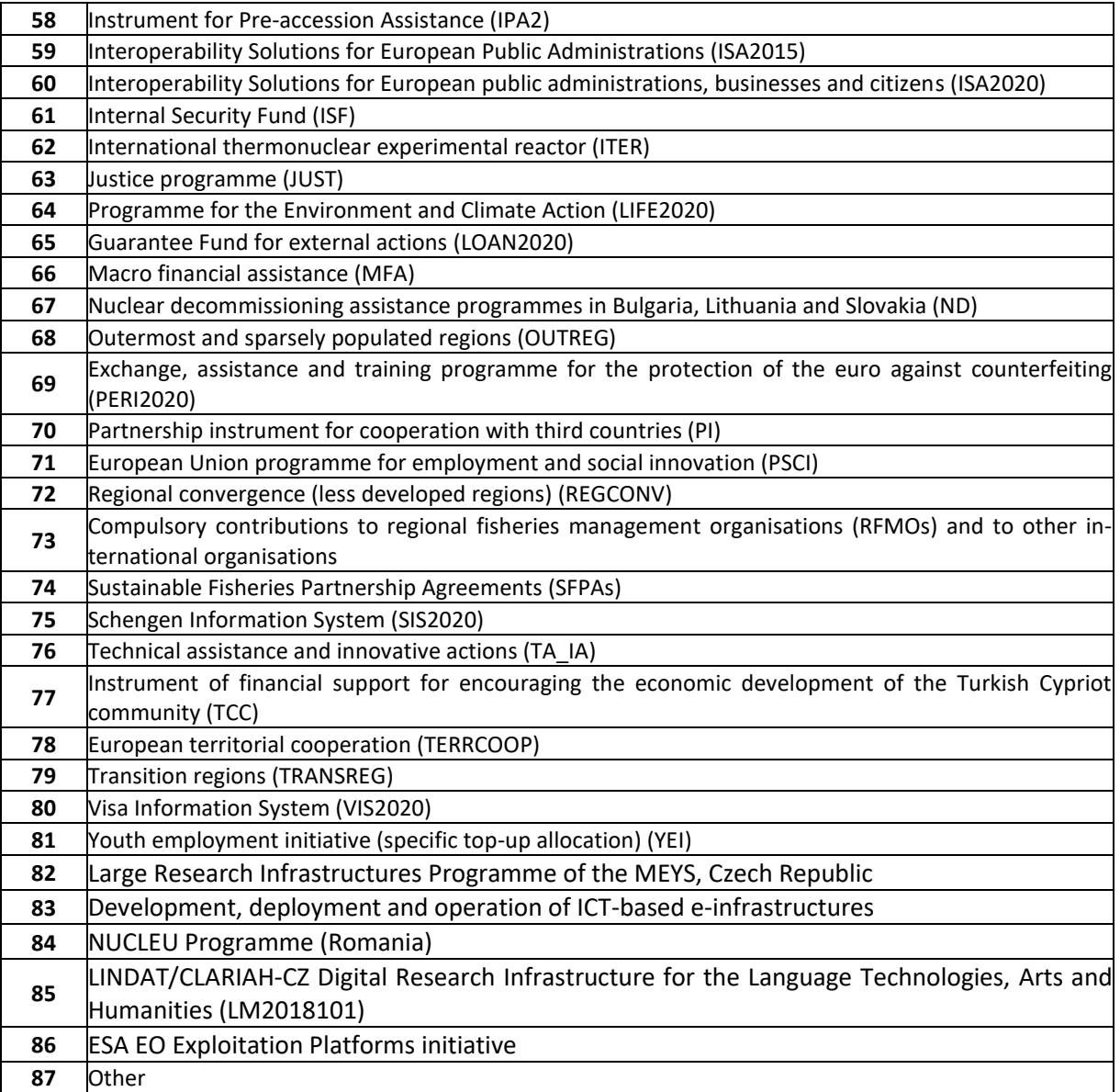

# 12.5.13 Resource Order Type

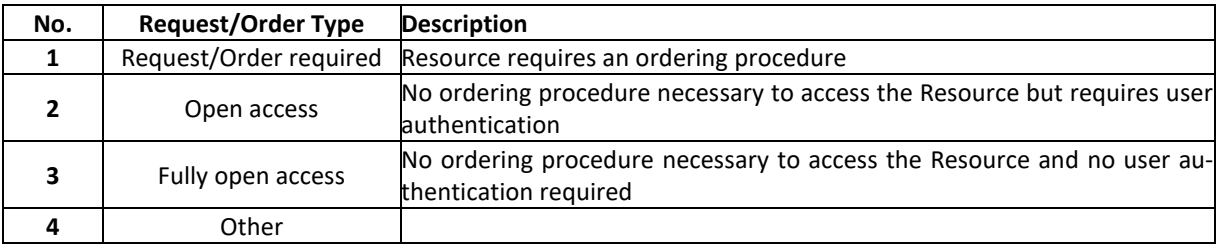

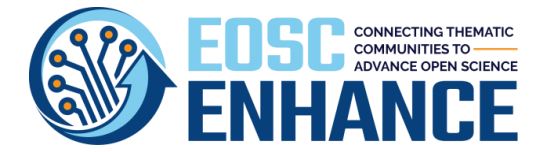

### **13 Annex V: EOSC Portal Multi-Provider Catalogue Profile Specification v4.00**

An **EOSC Multi-Provider (Thematic or Regional) Catalogue or Aggregator** is an EOSC System User that aggregates the catalogues of multiple Providers and their Resources normally under a theme or geography or else. EOSC MPC or Aggregators may be organizations, a part of an organization or a federation that aggregates and delivers Resources to End-Users. EOSC Providers can be: Resource Aggregators, Thematic Clouds, Regional Clouds, etc. The MPC Profile is a subset of the Provider Profile and is used during the first step of the EPOP (after the MPC Manager logins as an Authenticated User). Following the onboarding of the MPC, the MPC Manager may onboard its Providers and Resources.

The attributes of an the Information Blocks of the MPC Profile is a subset of the Provider Profile and the Code Lists, Taxonomies and Classifications are the same as in the Provider Profile.

## **13.1 EOSC Portal MPC Profile v4.00 Information Blocks**

The information in the MPC Profile v4.00 is organised in six blocks, as shown in [Figure 13.1.](#page-172-0)

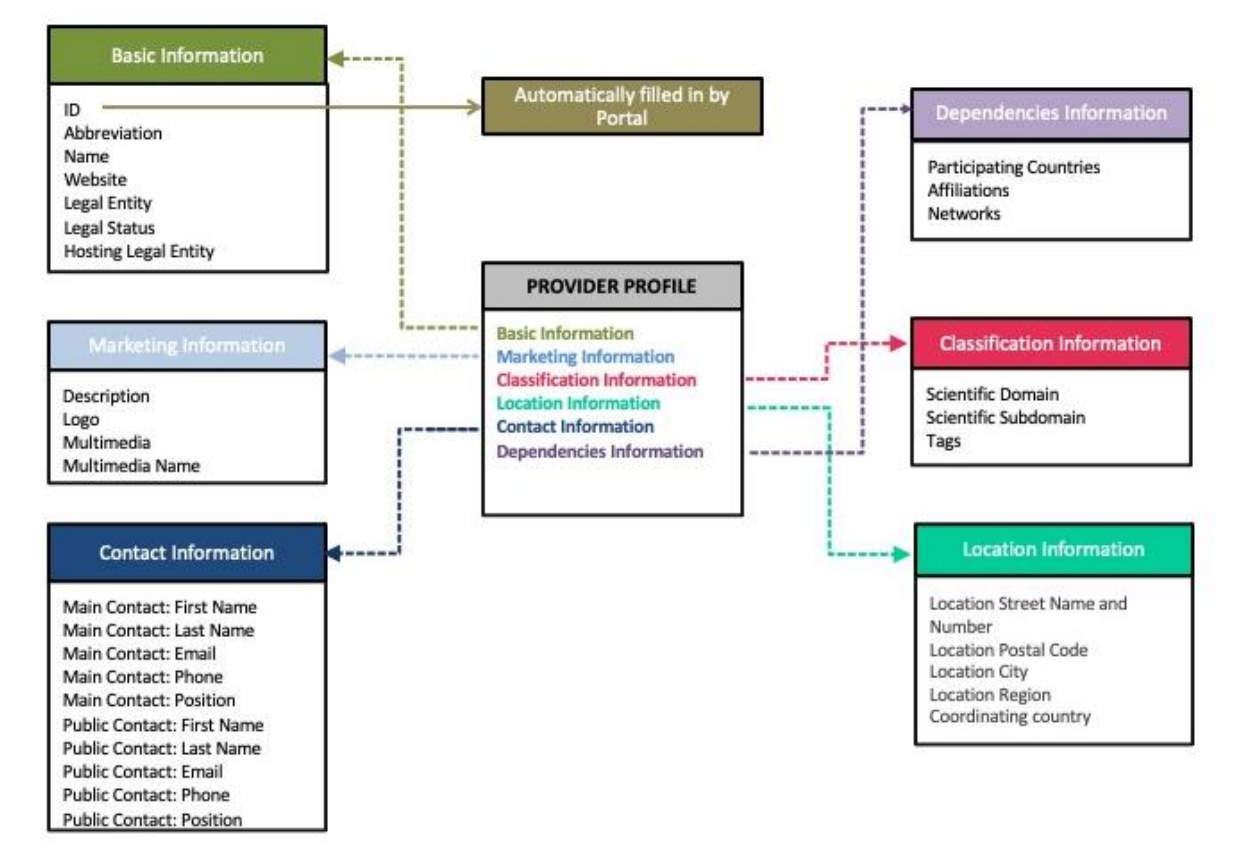

<span id="page-172-0"></span>*Figure 13.1: Information Blocks of the EOSC Portal Multi-Provider Catalogue Profile*

- a) **Basic Information**: basic information about a mulit-provider such as the unique provider identifier in the catalogue, the name, the abbreviation, the multi-Provider website, etc.
- b) **Marketing Information**: the description, the logo and multimedia on the multi-Provider if available.

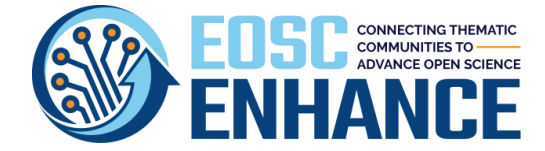

- c) **Classification Information**: information about the classification of the multi-provider, such as scientific domain and subdomain, and tags.
- d) **Location Information**: information about the location of the multi-Provider.
- e) **Contact Information**: information about the contact persons of the multi-Provider.
- f) **Dependencies Information:** Dependencies Information about the multi-Provider, such as Participating Countries, Affiliations, Networks, etc.

## **13.2 EOSC Portal Provider Profile v4.00 Specification**

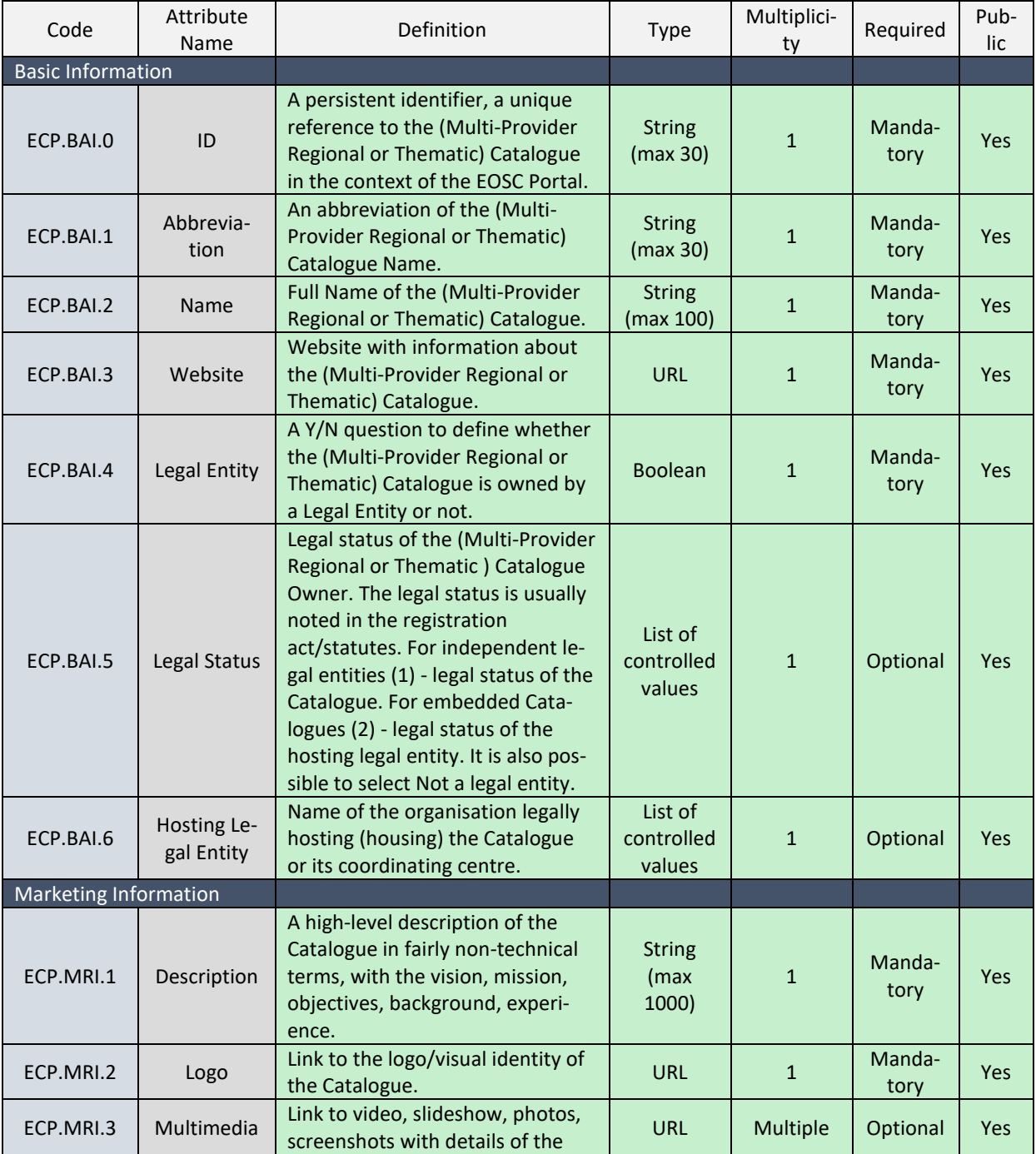

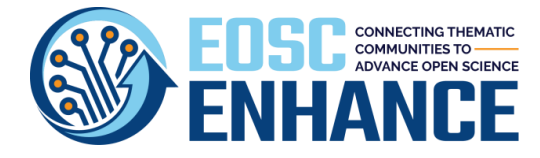

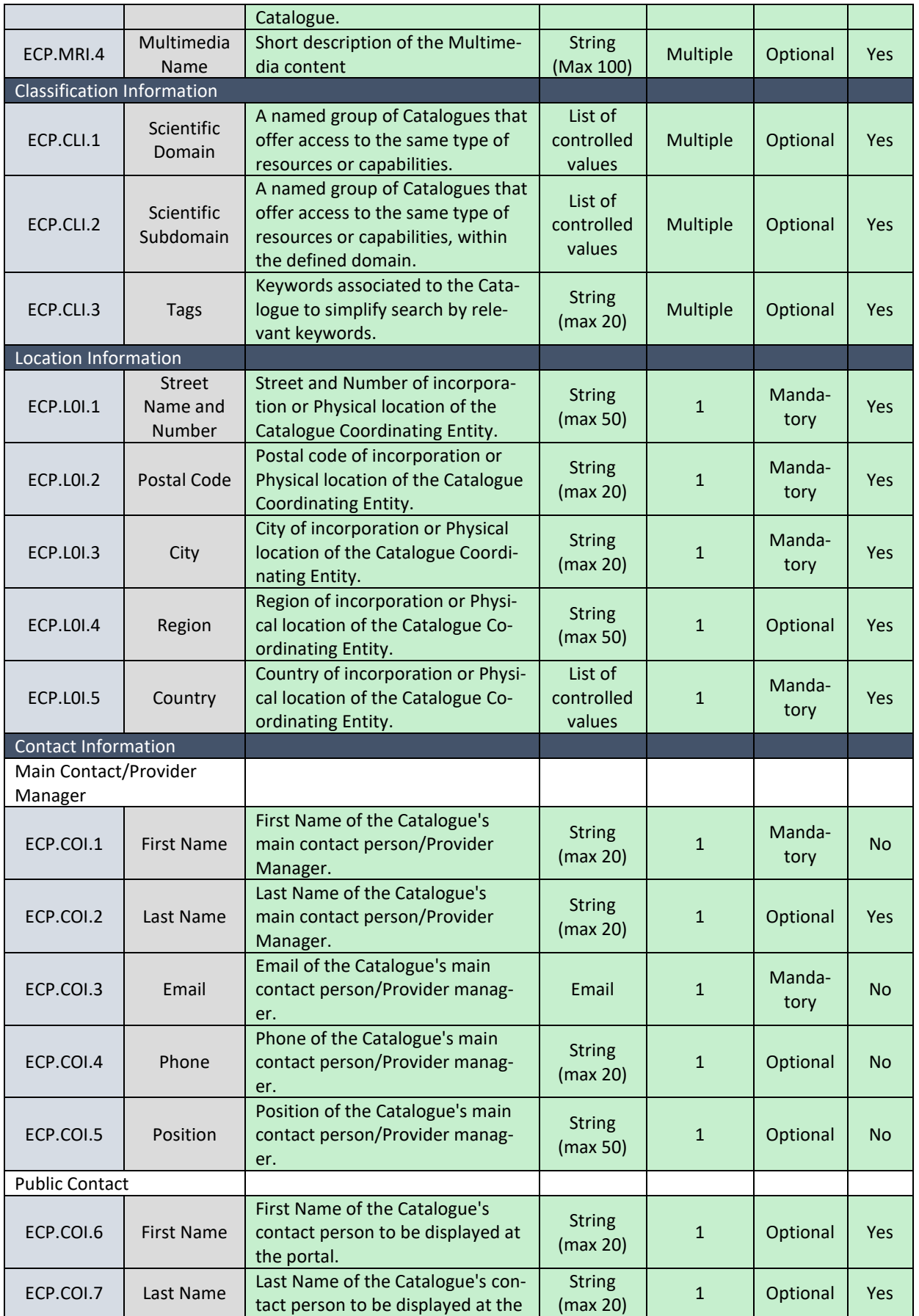

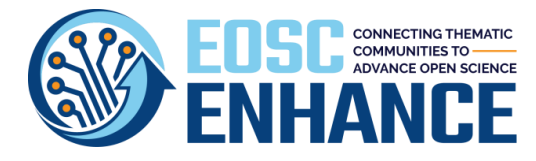

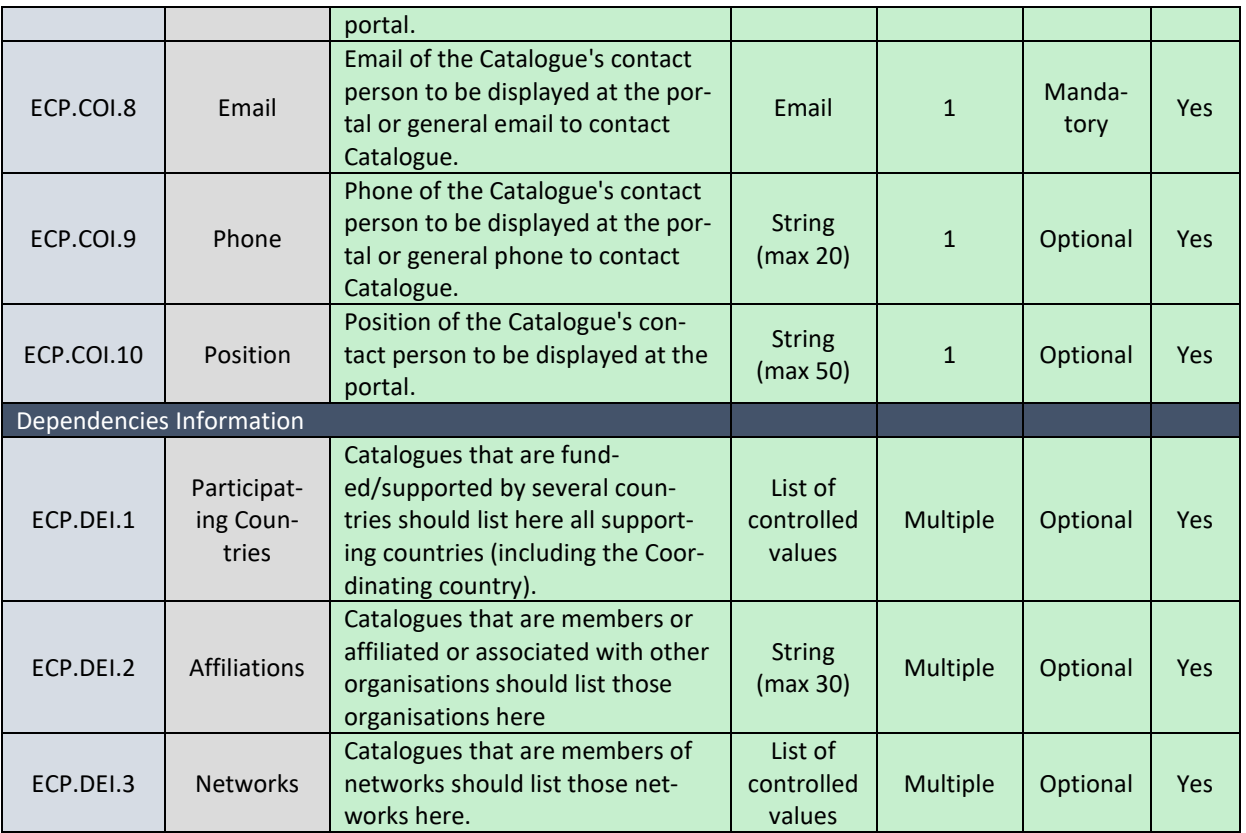

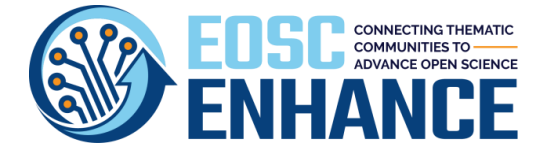

## **14 Annex VI: EOSC Portal Data Source Profile Specification v4.00**

**Data sources** are EOSC Resources and a subclass of *EOSC Services* whose specific purpose is to offer deposition, preservation, curation, discovery, access, and usage statistics functionalities to collections of EOSC Research ProductScientific Products from a thematic or cross-discipline perspective. EOSC Data Sources include Repositories, Catalogues of Research Products, Scientific Databases, Aggregators, Journal sites, Publisher sites, CRIS Systems, and Research Entity Registries. Due to their special role of *Research Product* "keepers" across or within specific communities, they deserve a special mention in the EOSC resource information model.

## **14.1 EOSC Portal Data Source Profile v4.00 Specification**

The following table includes the full specification of the Data Source Profile v4.00.

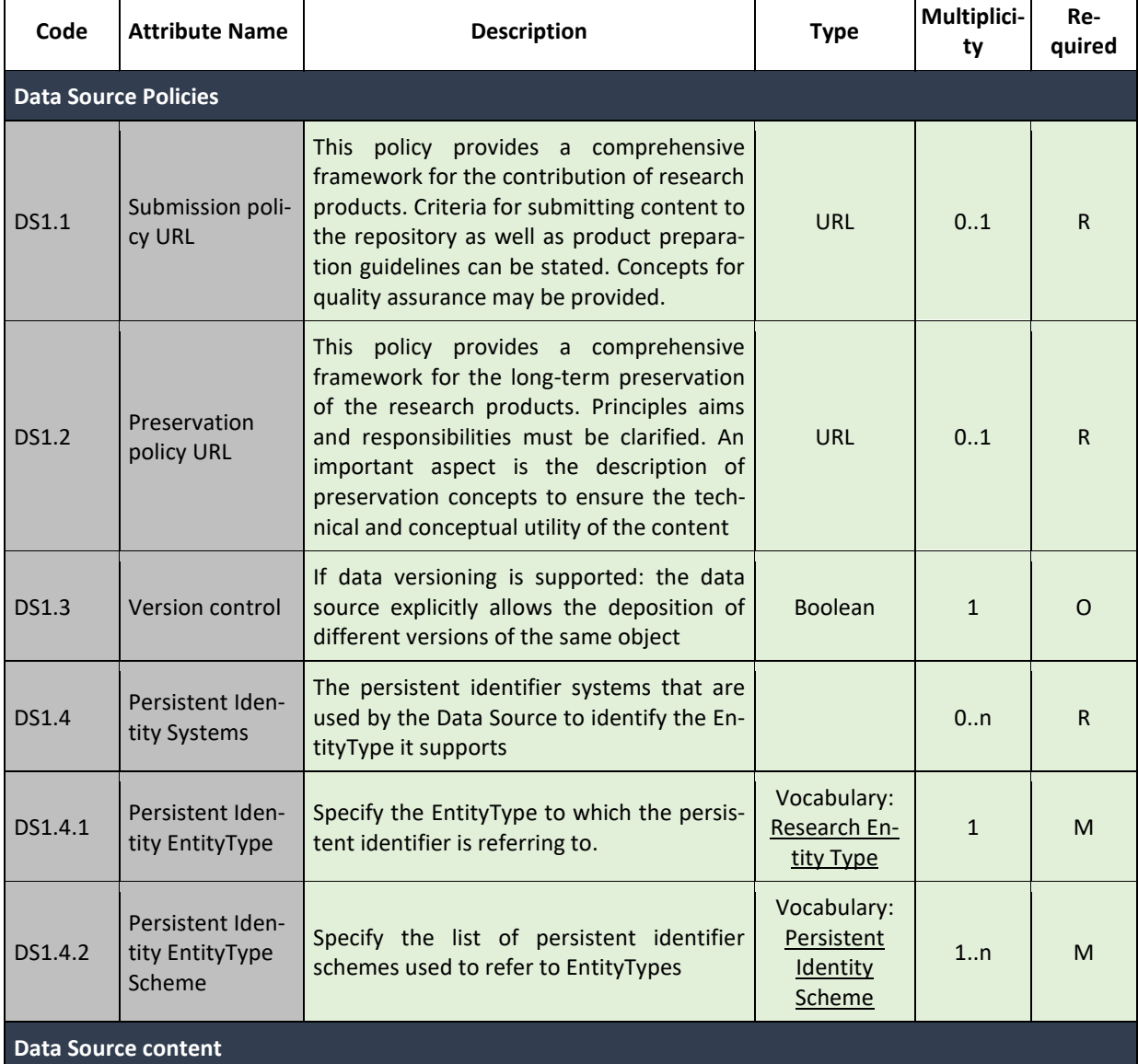

*Table 14-1: EOSC Portal Data Source Profile Specification v4.00*  $\overline{\phantom{a}}$ 

 $\overline{\phantom{a}}$ 

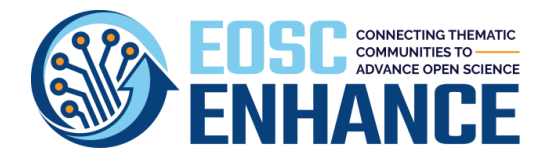

D2.3 EOSC Processes Development and Consensus (update)

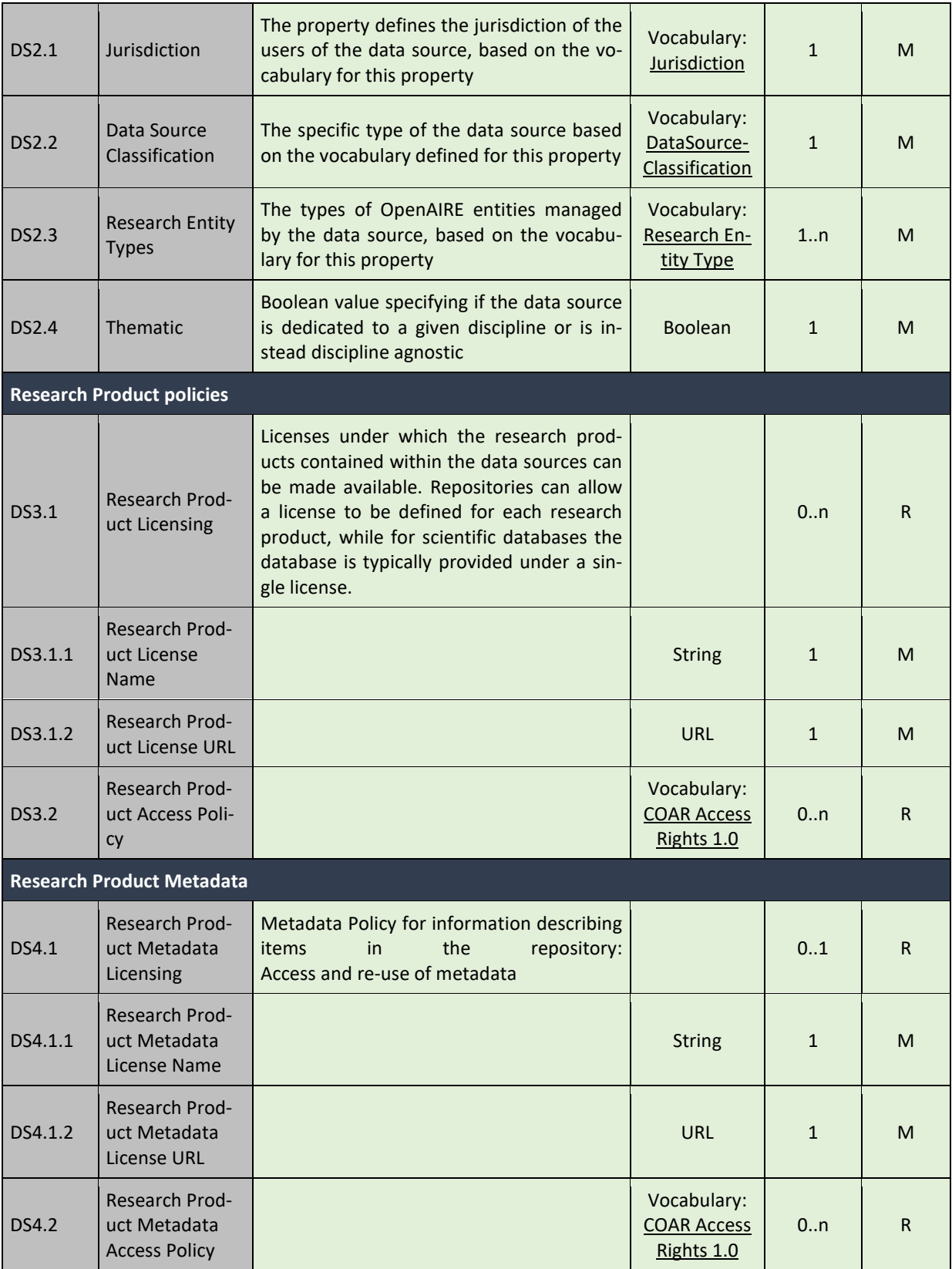

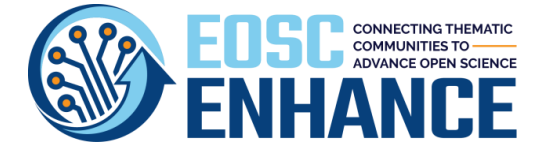

## **14.2 EOSC Portal Data Source Profile v4.00 Example**

The following table provides an example of an actual Data Source.

#### *Table 14-2: EOSC Portal Data Source Profile Example*

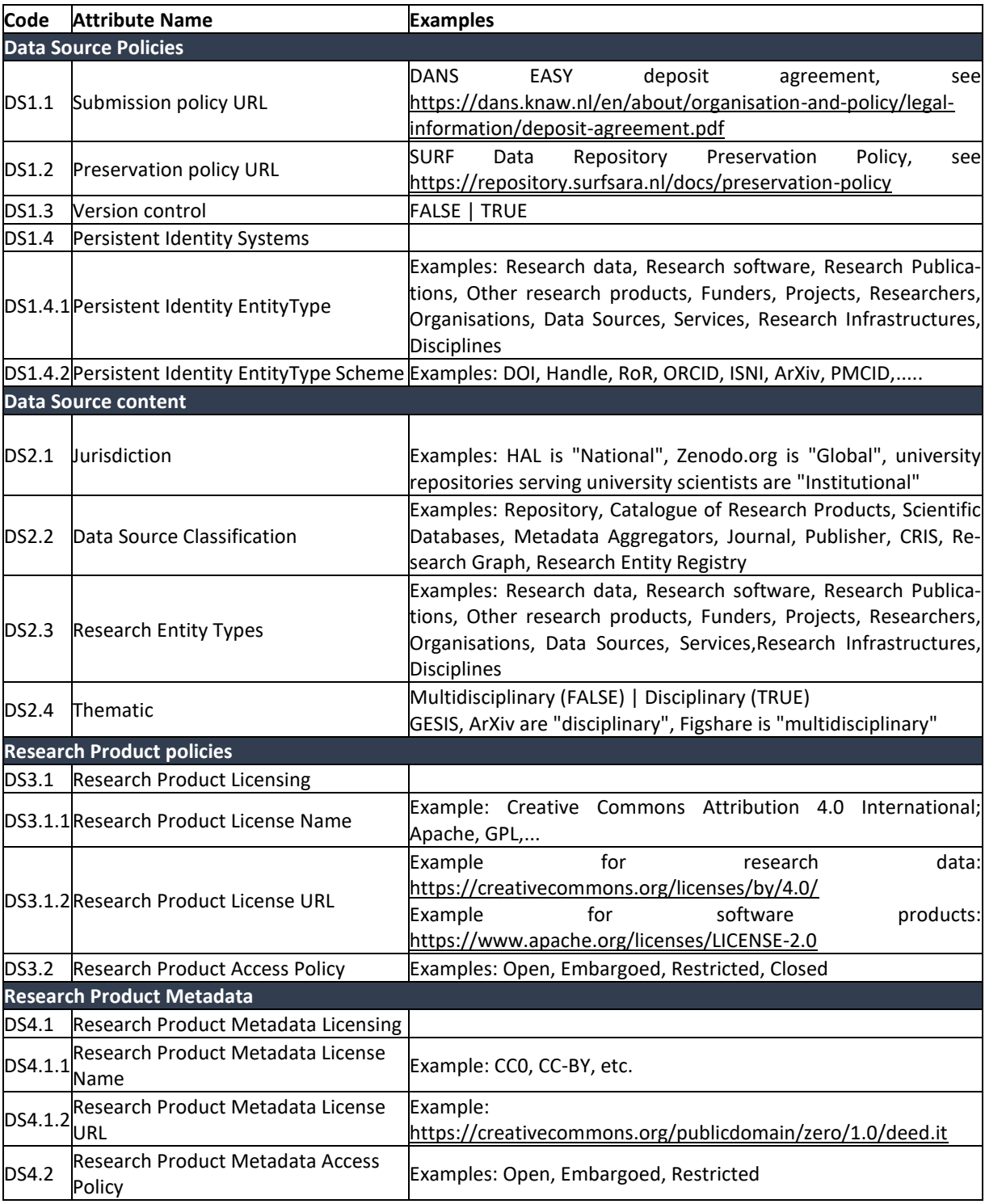

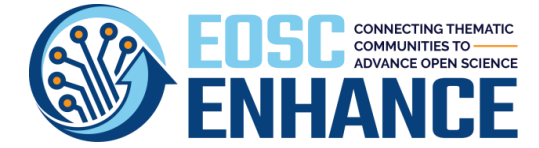

#### **15 Annex VII: EOSC Portal Onboarding Process for Single Provider Specification v4.00**

The **following sections provide** further details of the actions that take place in each of the workflow Phases and Stages of the Onboarding Process v4.00.

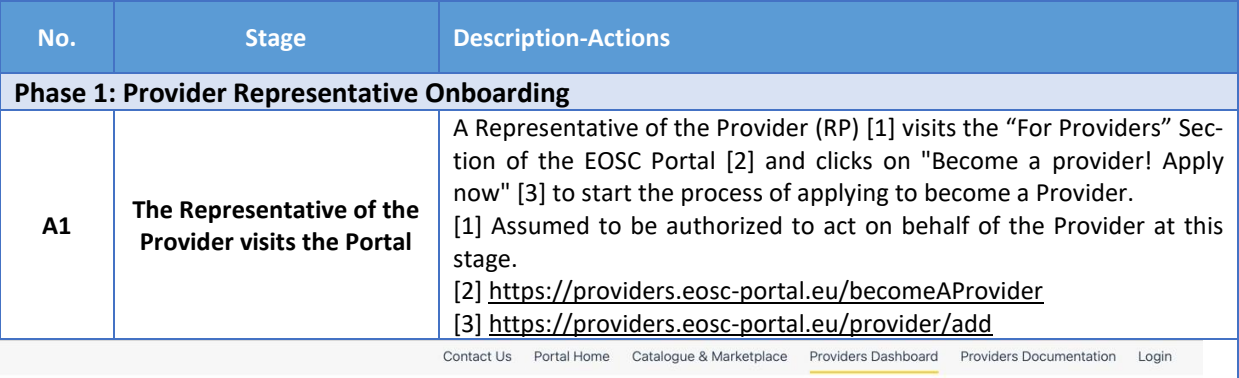

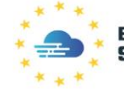

**EUDODEAN ODEN SCIENCE CLOUD** 

Statistics For Providers

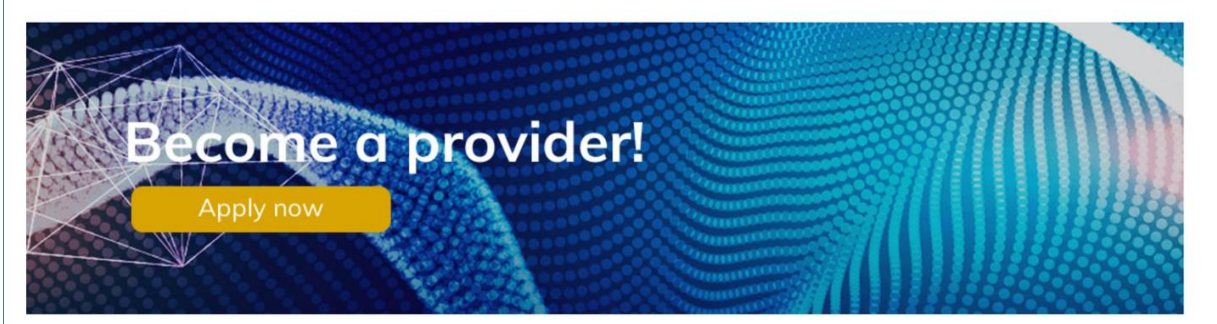

EOSC welcomes the participation of service providers that will contribute to develop EOSC into a rich environment offering a wide range of services and resources for researchers.

The EOSC will be Europe's virtual environment for all researchers to store, manage, analyse and re-use data for research, innovation and educational purposes, EOSC is intended to set off the ground by federating existing scientific data infrastructures and digital infrastructures for data exploitation that are now spread across disciplines and EU member states. This will make access to scientific data and other scientific outputs easier and more efficient.

#### Why join as a provider?

By contributing your services and resources to the EOSC portal, you can:

. Choose to advertise them on the EOSC Portal and promote their adoption outside your traditional user groups, reaching a wider user base.

- Get statistics about access requests and customer feedback.
- . Get a free online platform where you can manage service requests, interact with users and provide support to them, and agree the most suitable service levels.
- . Allow users to authenticate with their own credentials to access your services and resources and get support to enable this
- Contribute to the definition and maintenance of EOSC service provisioning policies and the portfolio roadmap.
- Join the group of providers that meet EOSC quality standards.

#### **Service requirements**

Services and resources of the EOSC Portal are provided and maintained by different providers under a variety of licenses. To become a provider we require that:

- The service is accessible by users outside its original community.
- . The service is described through a common template focused on value proposition and functional capabilities.
- At least one service instance is running in a production environment available to the user community.
- . Publish Research data is Findable, Accessible, Interoperable and Reusable [reference to FAIR].
- · Release notes and sufficient documentation are available.
- Helpdesk channels are available for support, bug reporting and requirements gathering.

#### Interested?

- Apply now!
- Find more information in the Providers Documentation section

Take a look at the EOSC-hub integration handbook for service providers
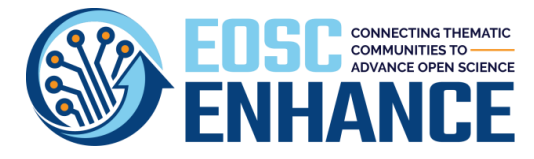

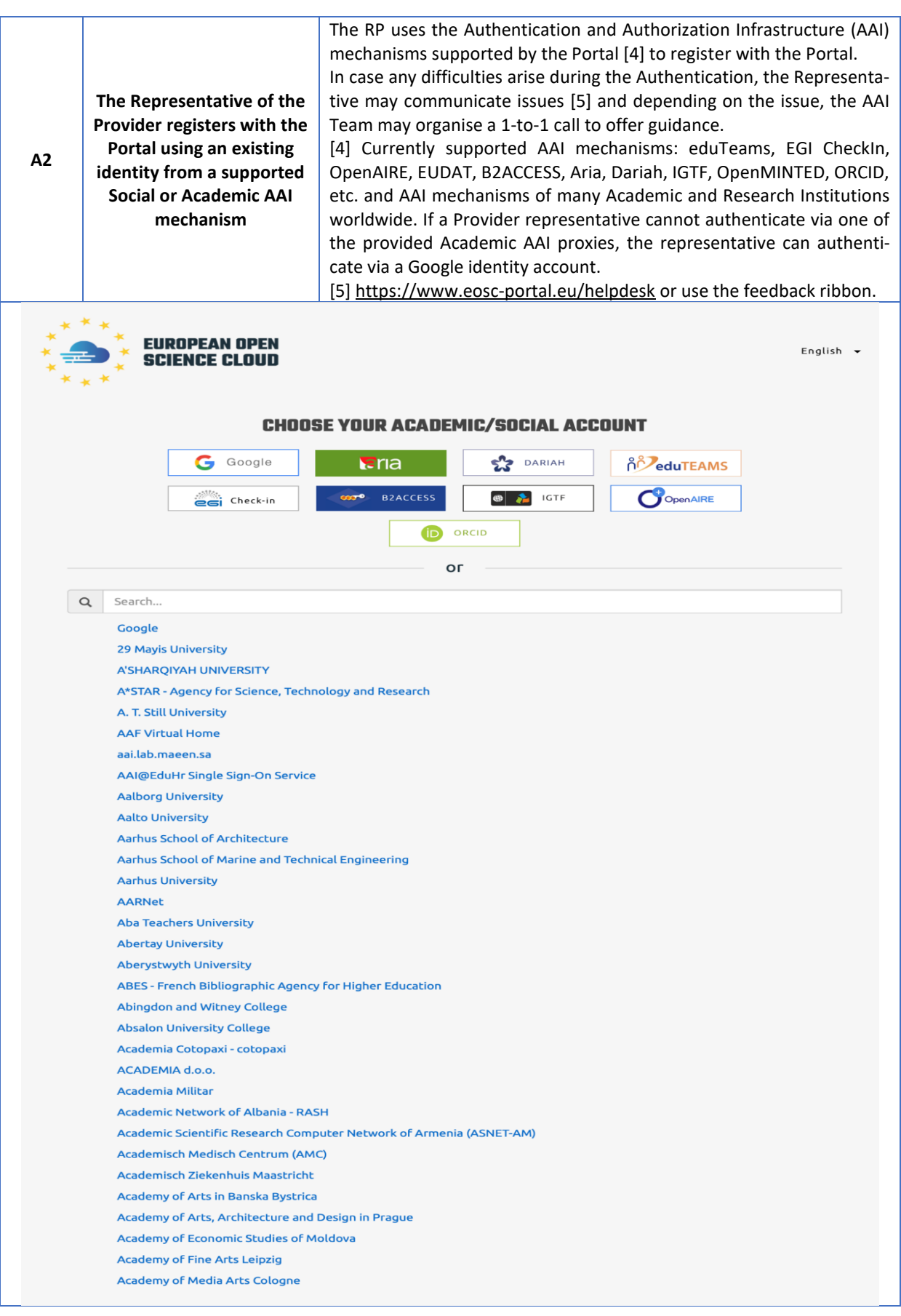

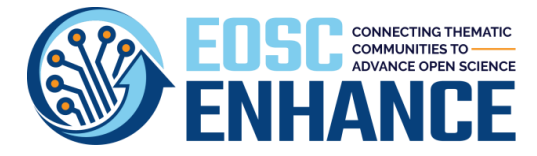

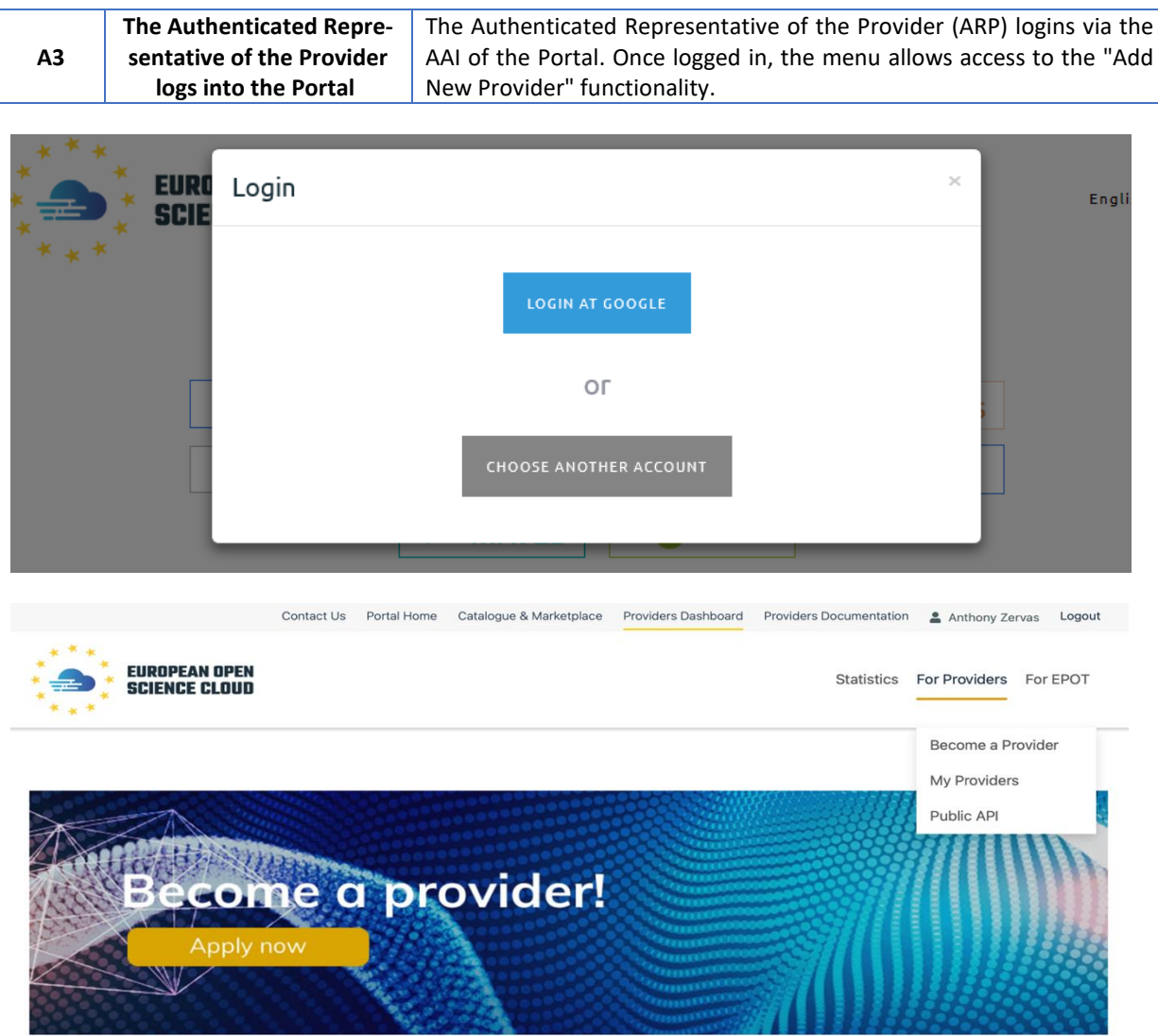

EOSC welcomes the participation of service providers that will contribute to develop EOSC into a rich environment offering a wide range of services and resources for researchers

The EOSC will be Europe's virtual environment for all researchers to store, manage, analyse and re-use data for research, innovation and educational purposes. EOSC is intended to set off the ground by federating existing scientific data infrastructures and digital infrastructures for data exploitation that are now spread across disciplines and EU member states. This will make access to scientific data and other scientific outputs easier and more efficient.

#### Why join as a provider?

By contributing your services and resources to the EOSC portal, you can:

- . Choose to advertise them on the EOSC Portal and promote their adoption outside your traditional user groups, reaching a wider user base.
- Get statistics about access requests and customer feedback.
- . Get a free online platform where you can manage service requests, interact with users and provide support to them, and agree the most suitable service levels.
- . Allow users to authenticate with their own credentials to access your services and resources and get support to enable this.
- Contribute to the definition and maintenance of EOSC service provisioning policies and the portfolio roadmap.
- . Join the group of providers that meet EOSC quality standards.

#### Service requirements

Services and resources of the EOSC Portal are provided and maintained by different providers under a variety of licenses. To become a provider we require that:

- The service is accessible by users outside its original community.
- . The service is described through a common template focused on value proposition and functional capabilities.
- At least one service instance is running in a production environment available to the user community
- . Publish Research data is Findable, Accessible, Interoperable and Reusable [reference to FAIR].
- Release notes and sufficient documentation are available.
- Helpdesk channels are available for support, bug reporting and requirements gathering

#### Interested?

- Apply now!
- Find more information in the Providers Documentation section
- Take a look at the EOSC-hub integration handbook for service providers

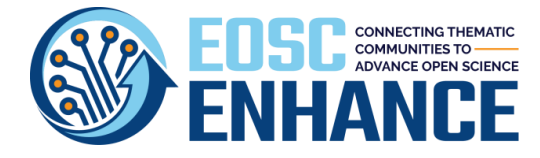

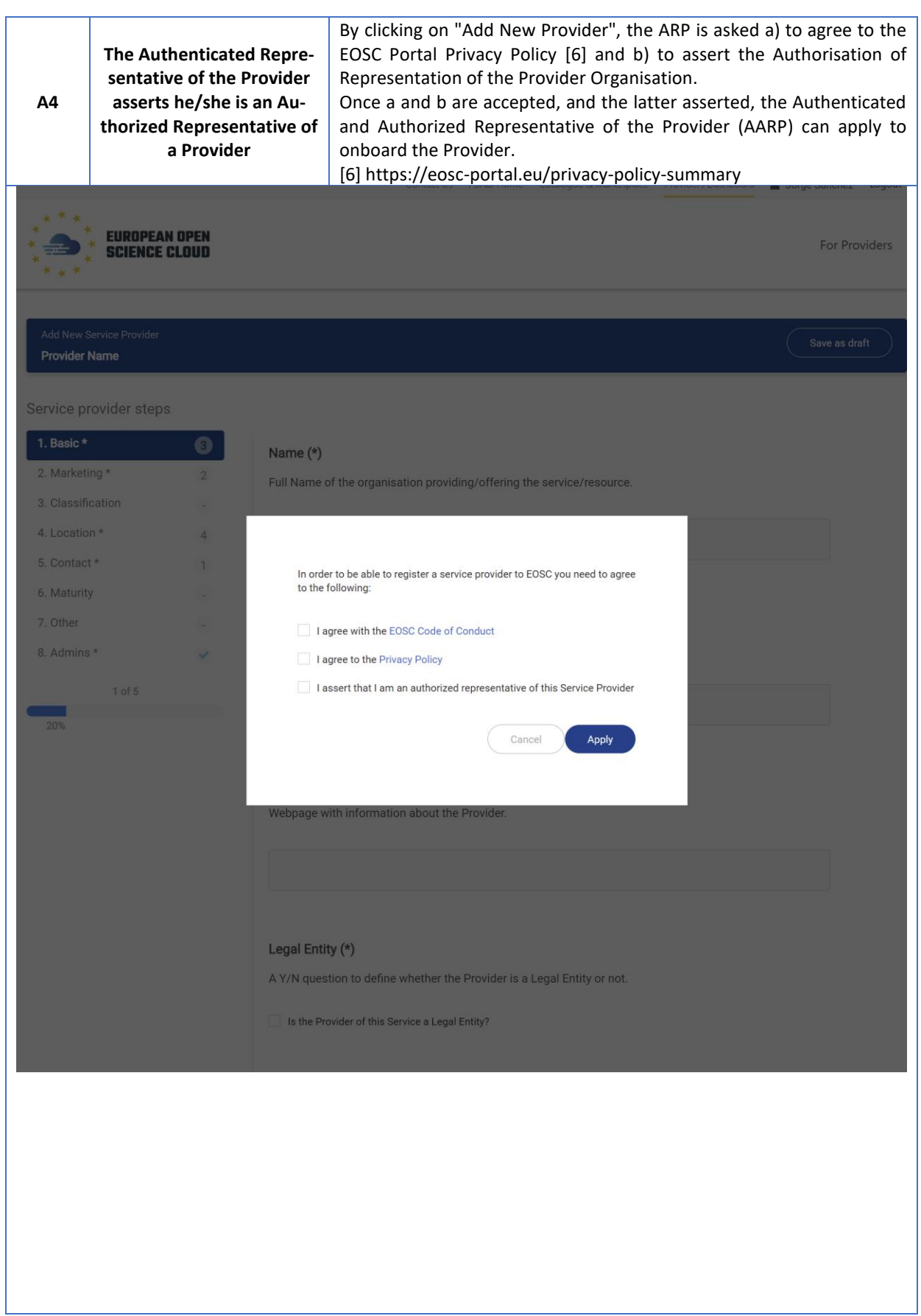

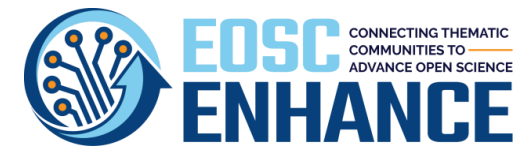

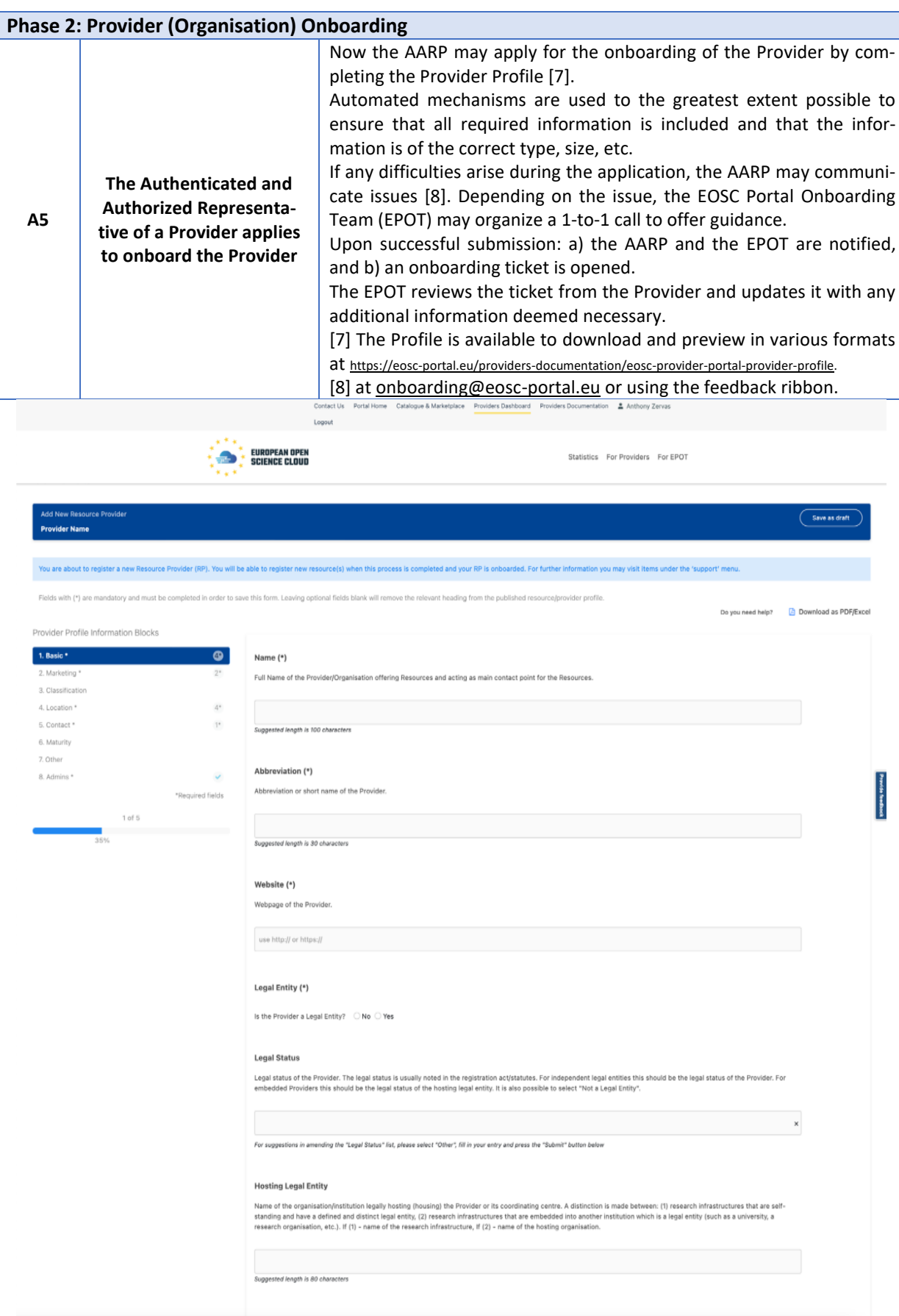

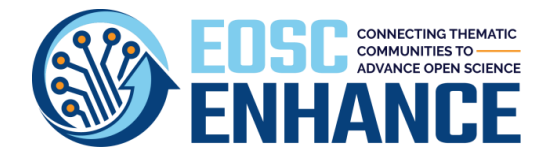

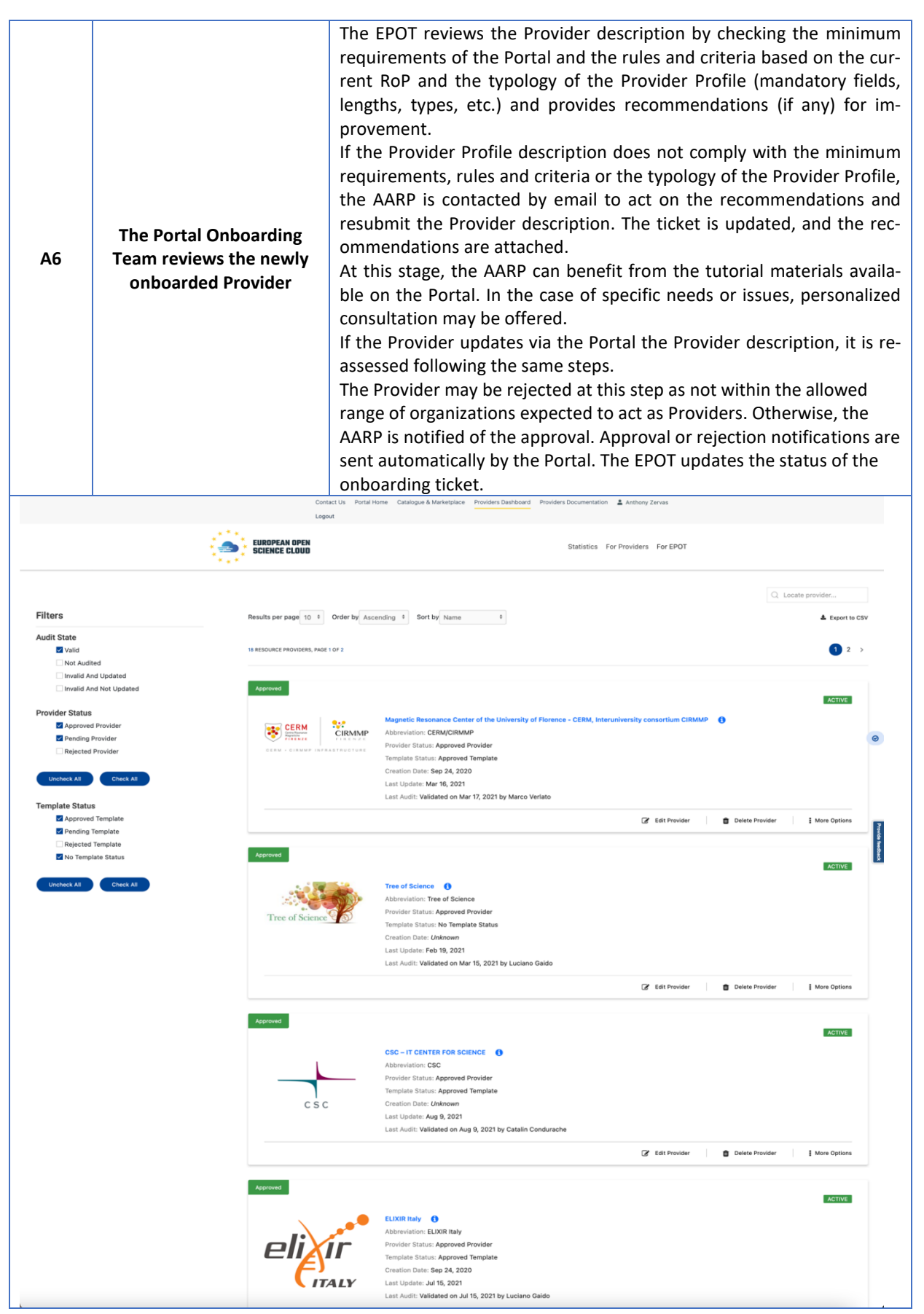

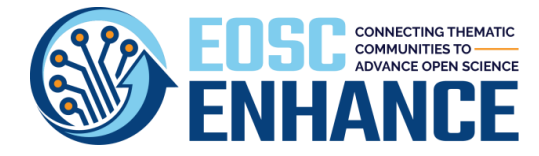

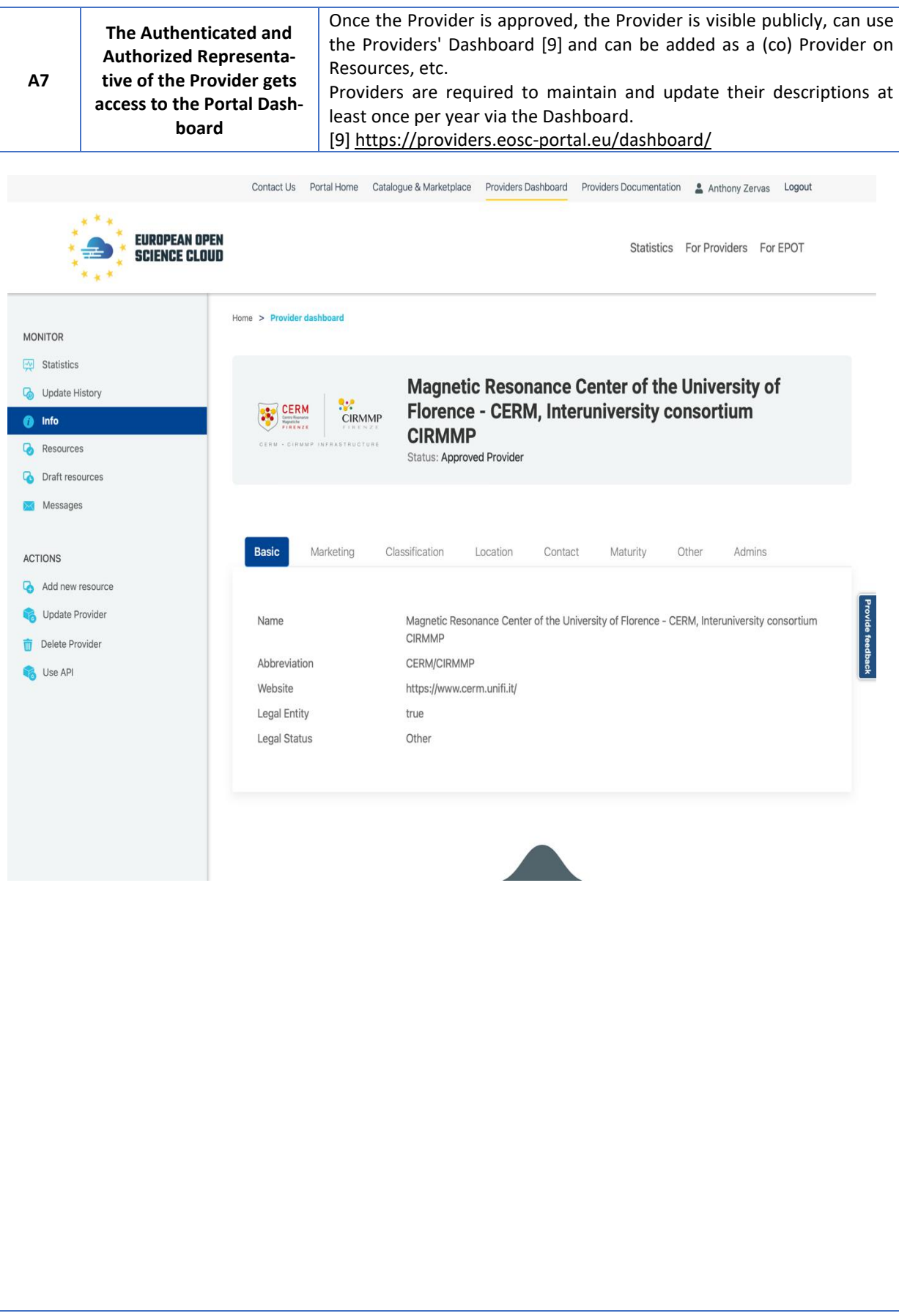

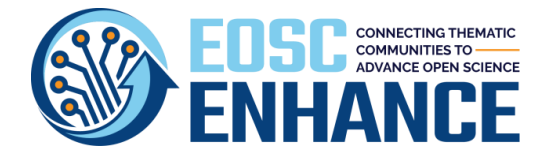

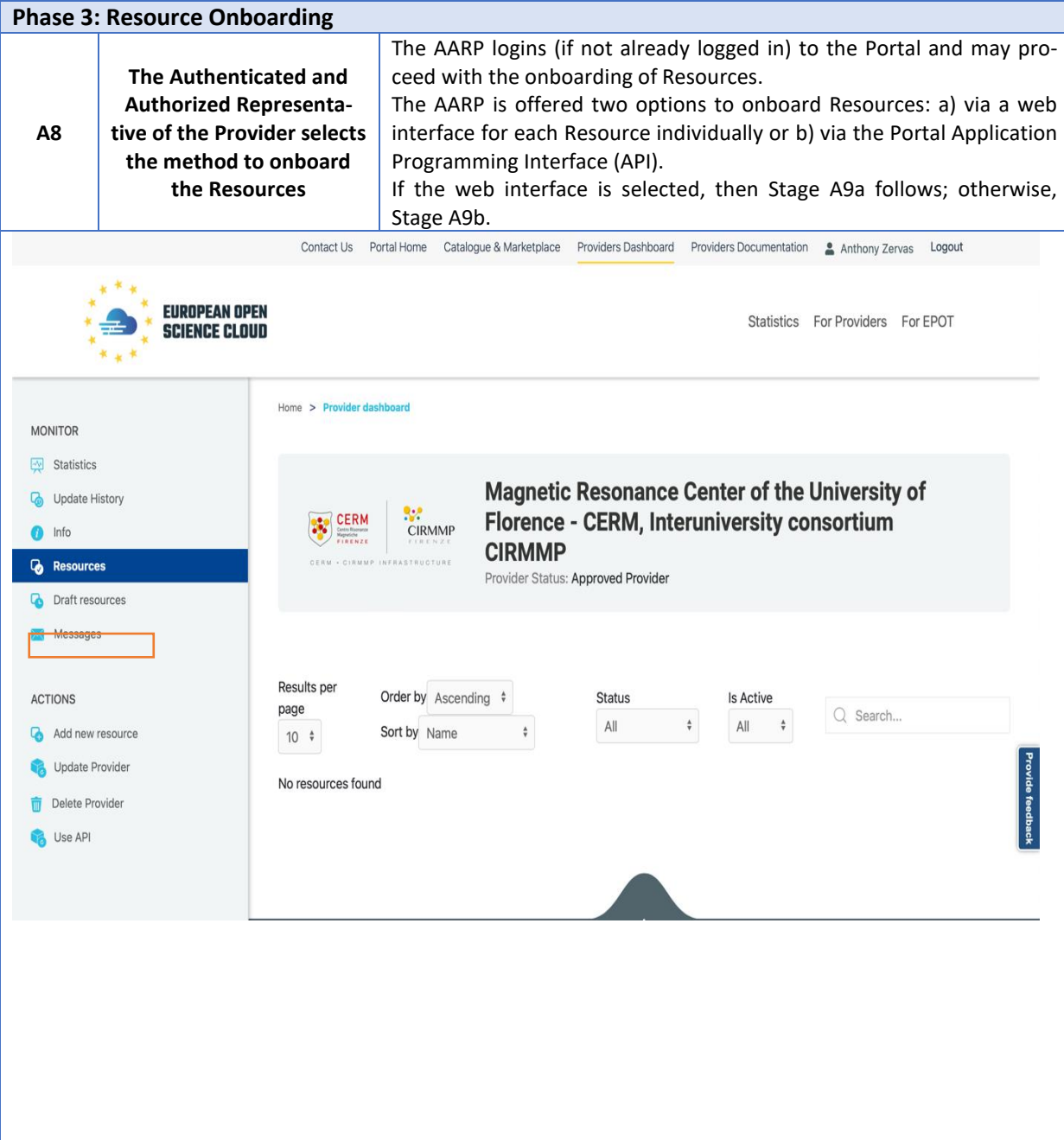

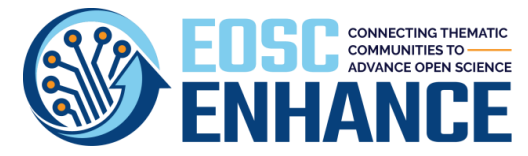

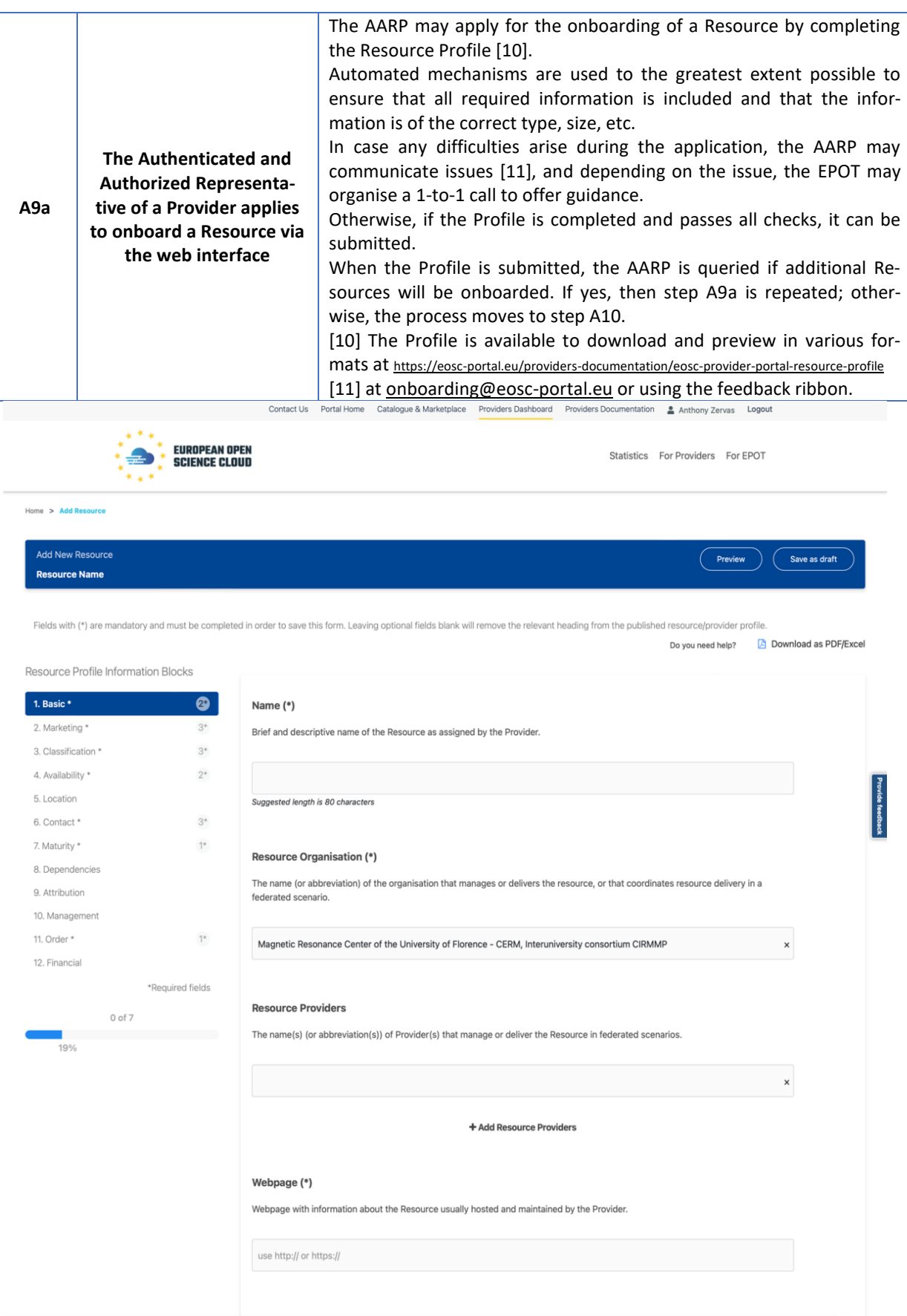

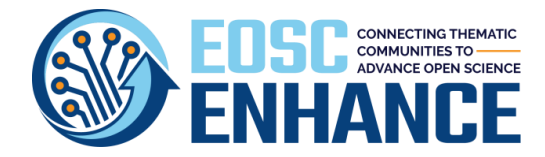

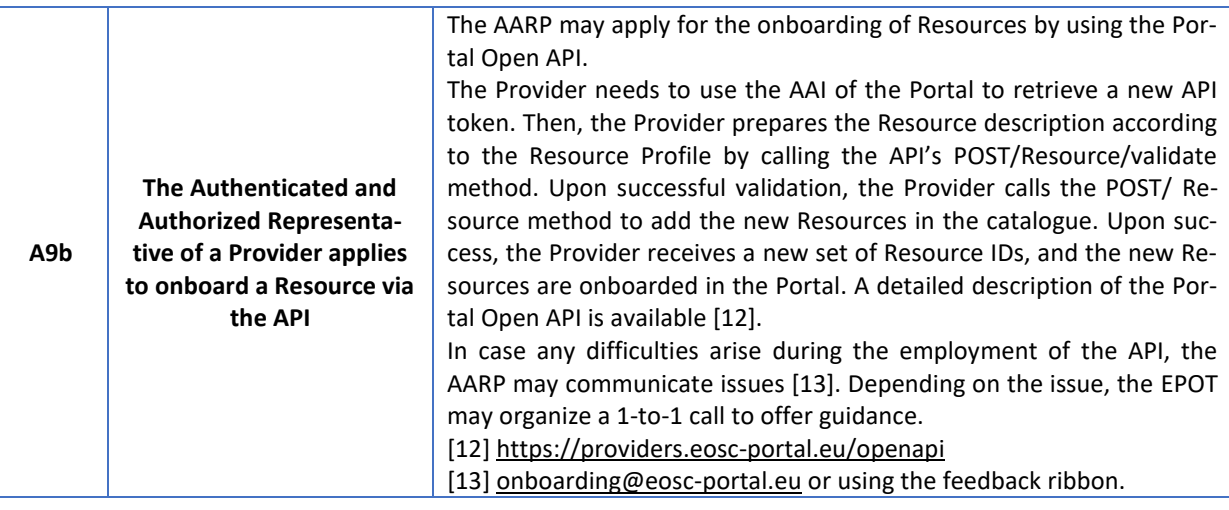

#### **EOSC Portal Providers API**

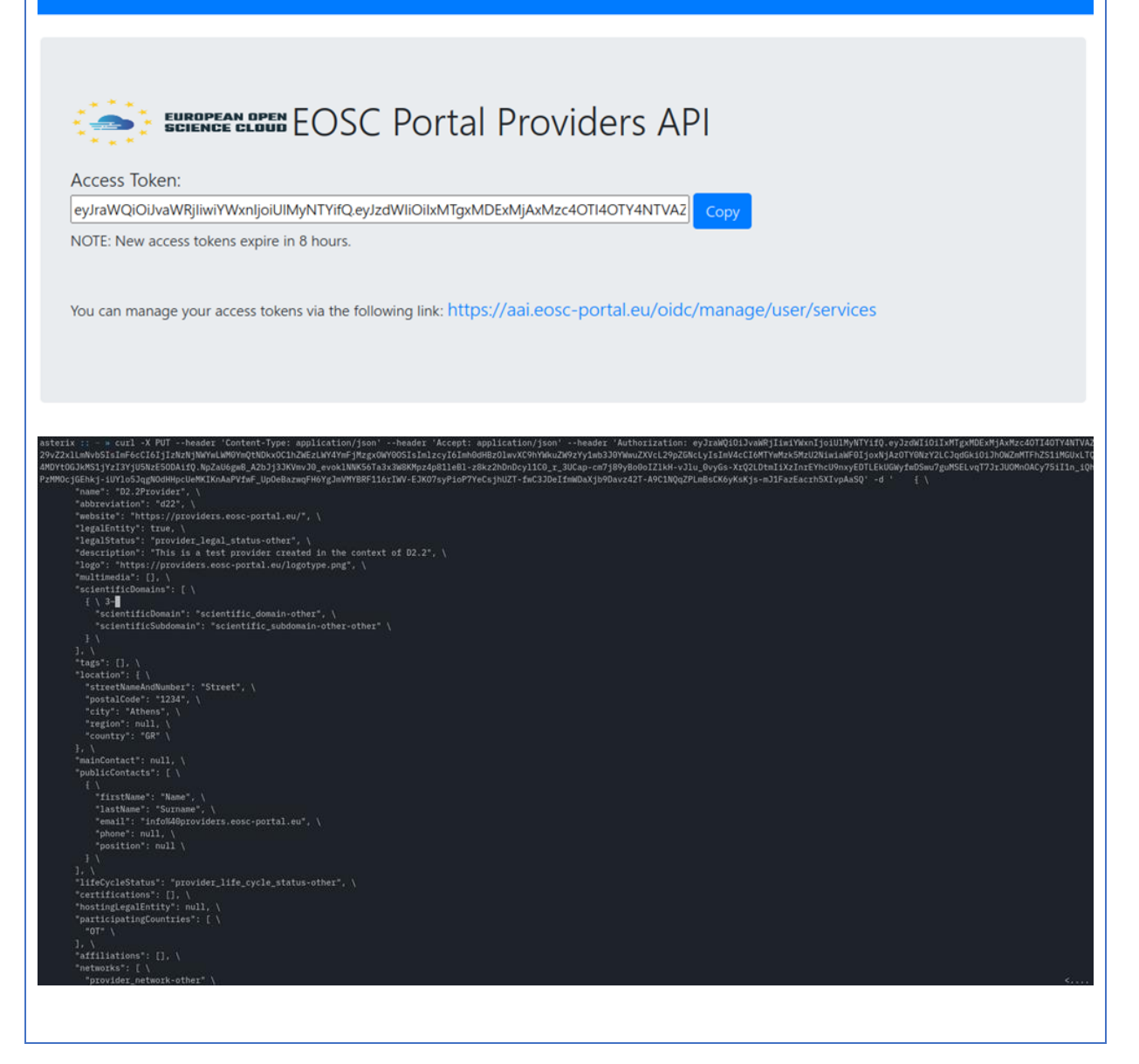

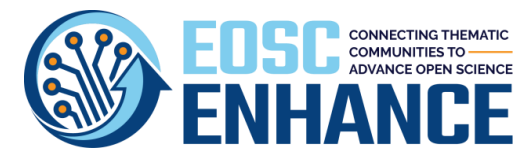

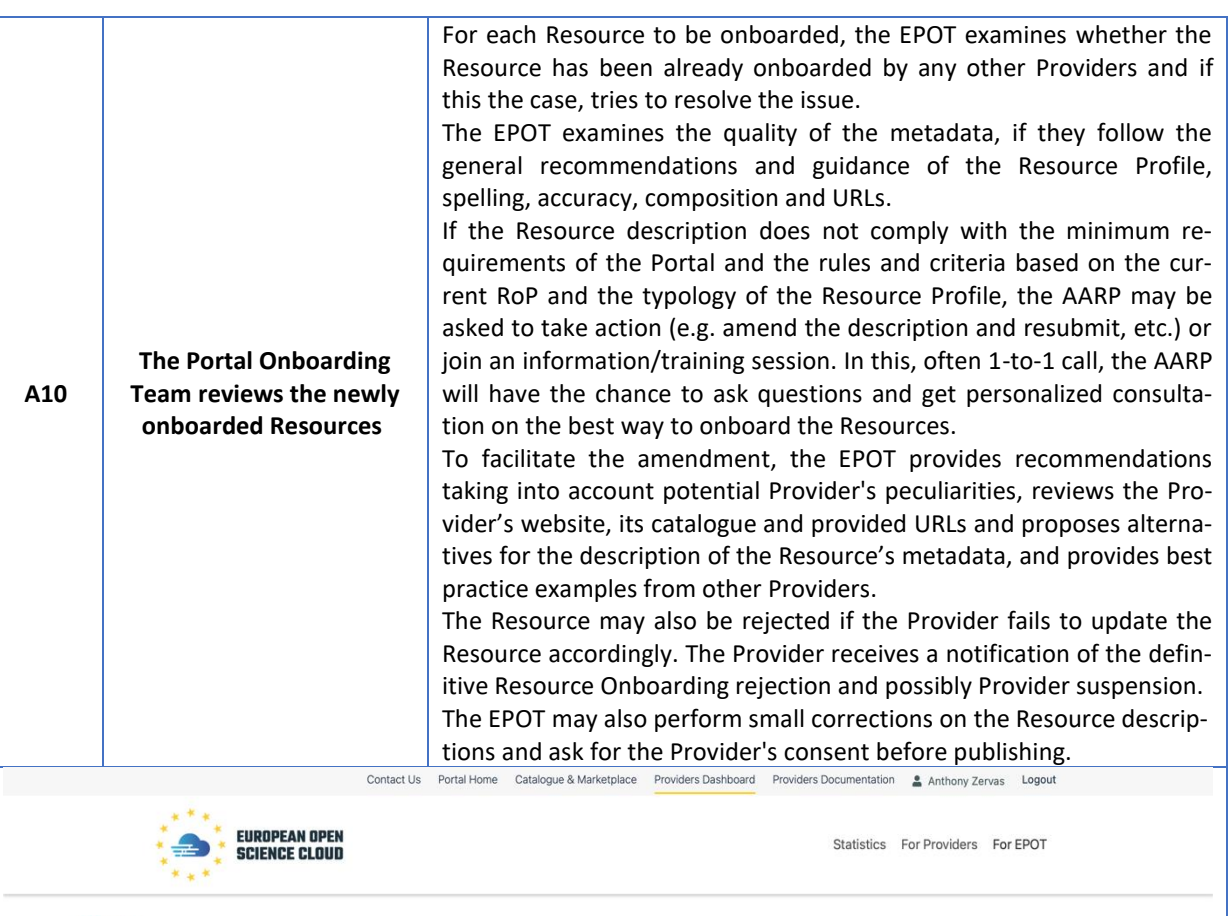

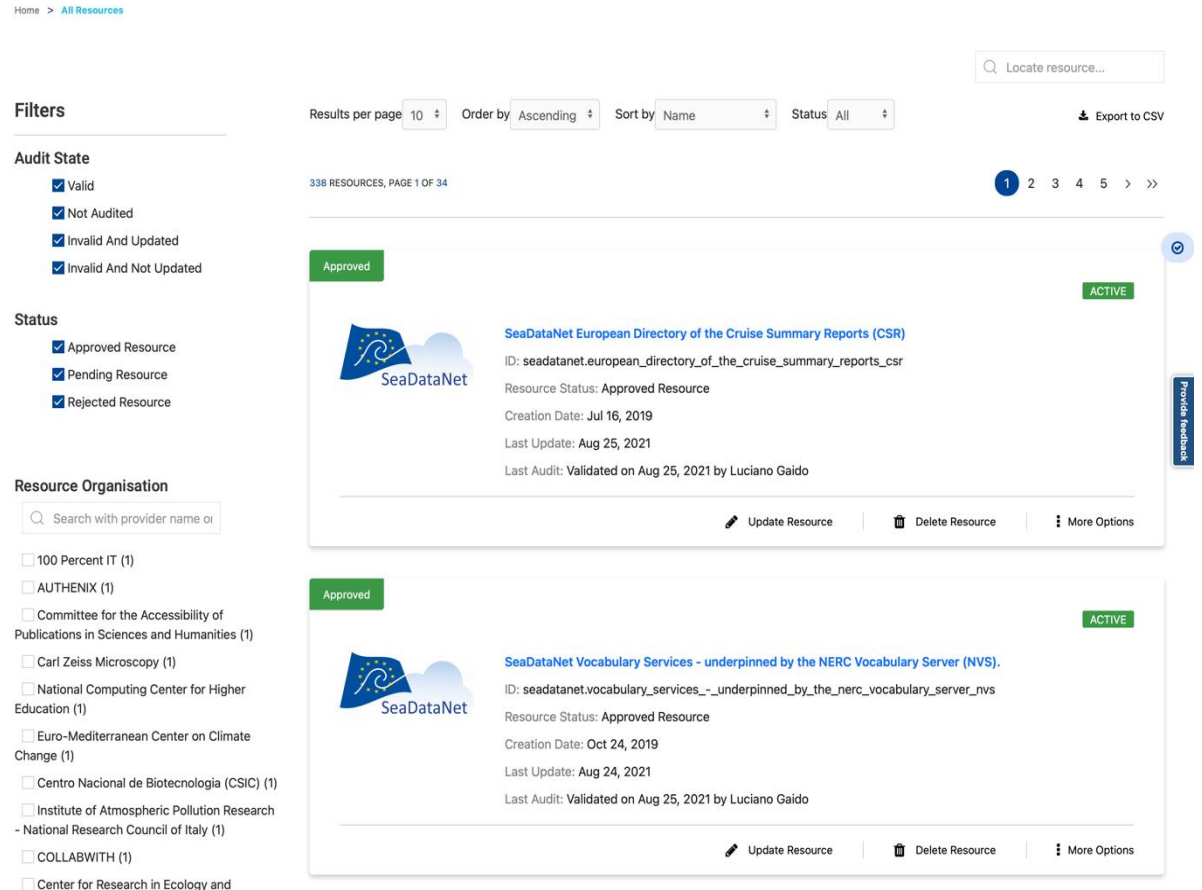

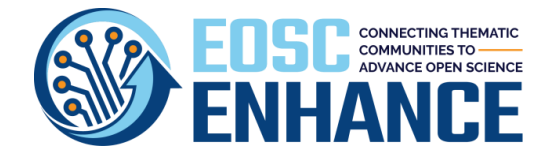

**The Authenticated and Authorized Representative of a Provider can review the Resource at the Portal Dashboard and can apply to onboard other Resources via the API or web interface**

**A11**

Once the Resource is approved, it is visible publicly, and the AARP can use the Providers' Dashboard to maintain and review the descriptions at least once per year by either using the pencil button or clicking on the name of the Resource.

The Dashboard also offers statistics for Resources, and a reach set of additional functionalities that are constantly being enriched such as active Resources, pending to be approved Resources, messages, information/statistics regarding ordering etc.

On the Dashboard the AARP can now proceed to onboard other Resources via the web interface or the API.

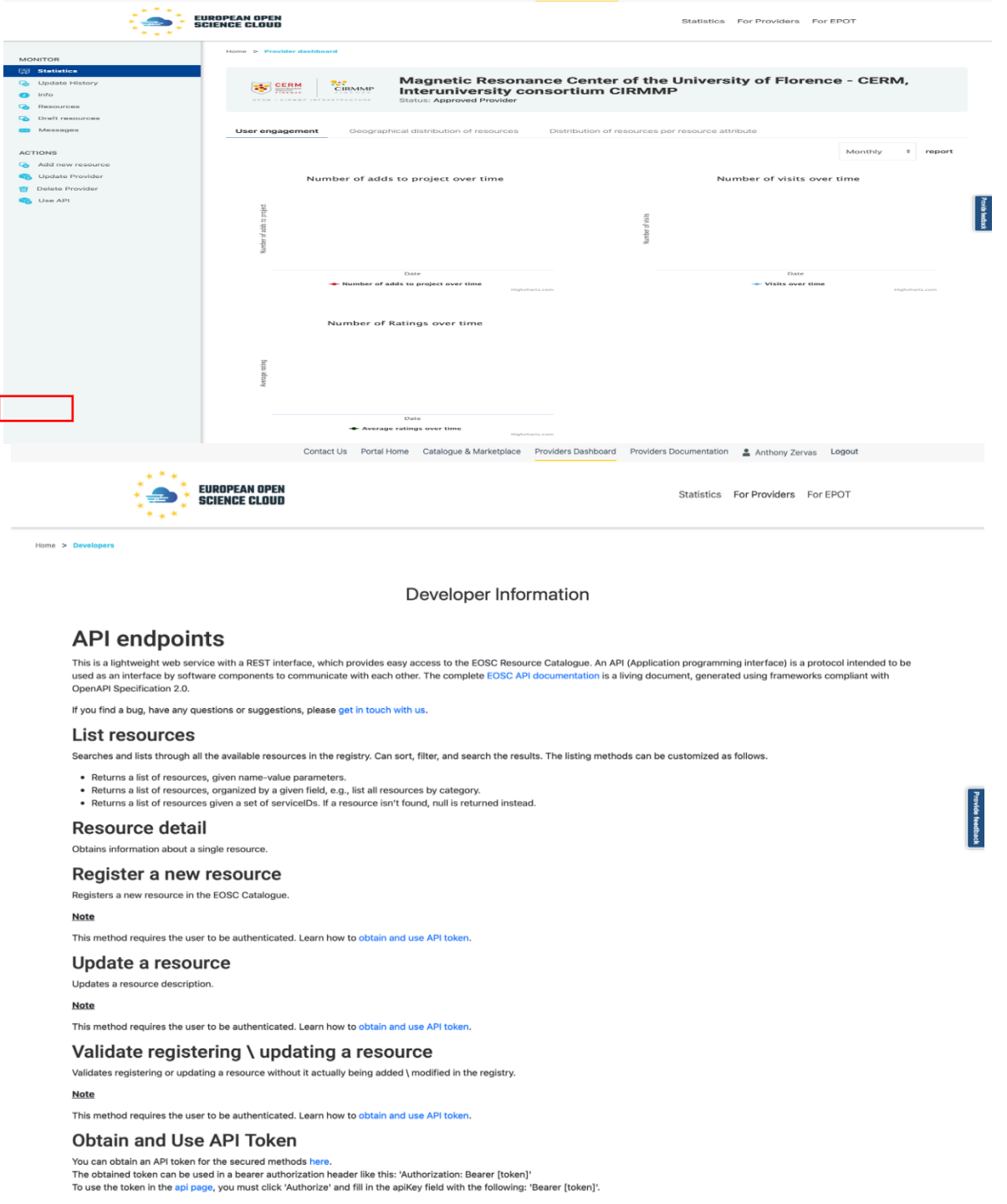

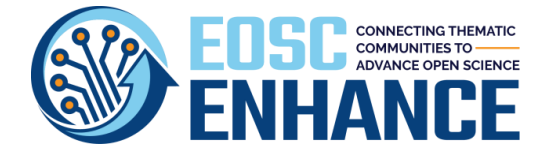

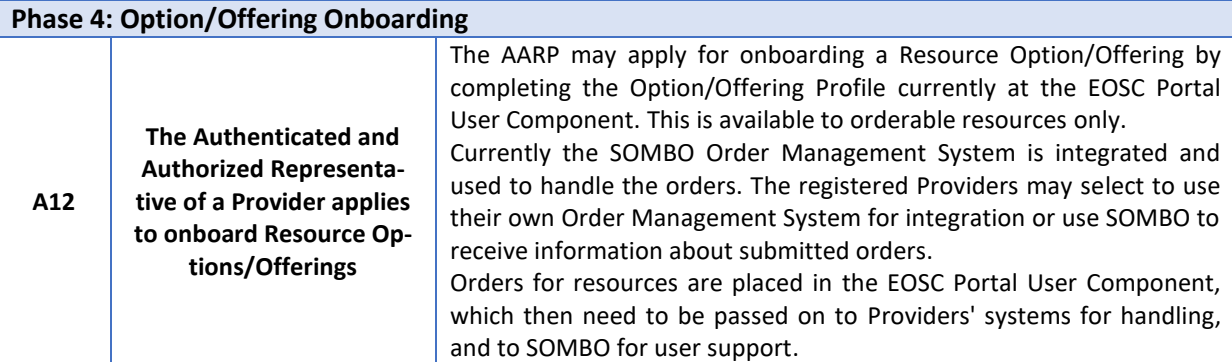

## Parameters and offers

## **General purpose**

Base preformance instance type. Features: Accessible in opportunistic or reserved ways, CPU cores could be overcommitted. Ideal for: Web services, Micro-services, Development...

ORDER REQUIRED

#### Show more

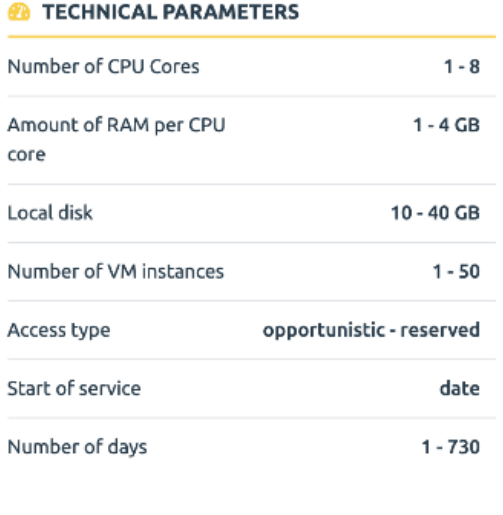

Edit

#### Compute-intensive

O ORDER REQUIRED

Optimised instance for computing tasks. Feattures: High perfromance CPU cores, Until 64 CPU cores, Real CPU cors (non-overcommitted), Low latency network, Reserved instances. Ideal for: Batch...

Show more

#### **2** TECHNICAL PARAMETERS

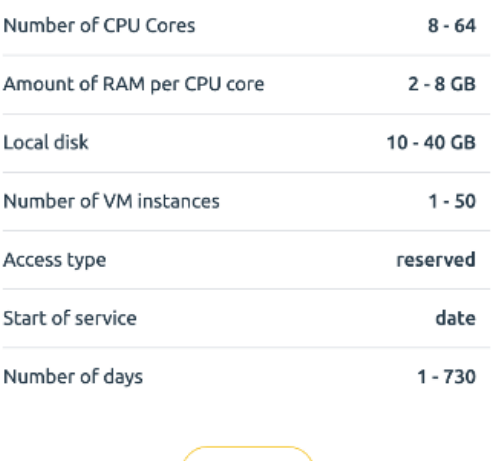

Edit

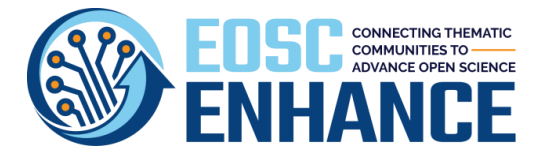

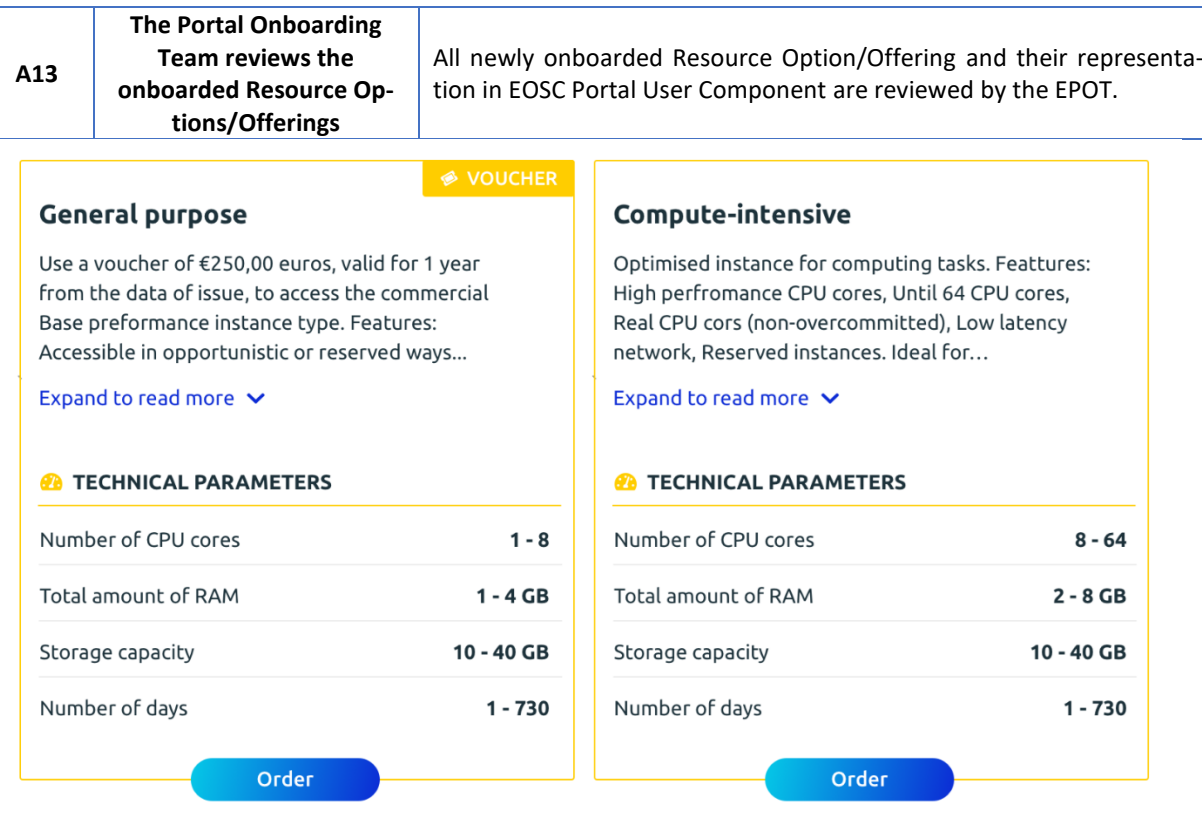

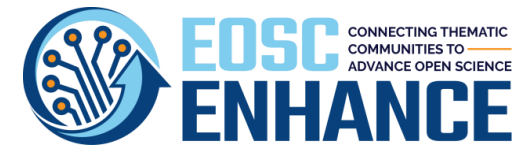

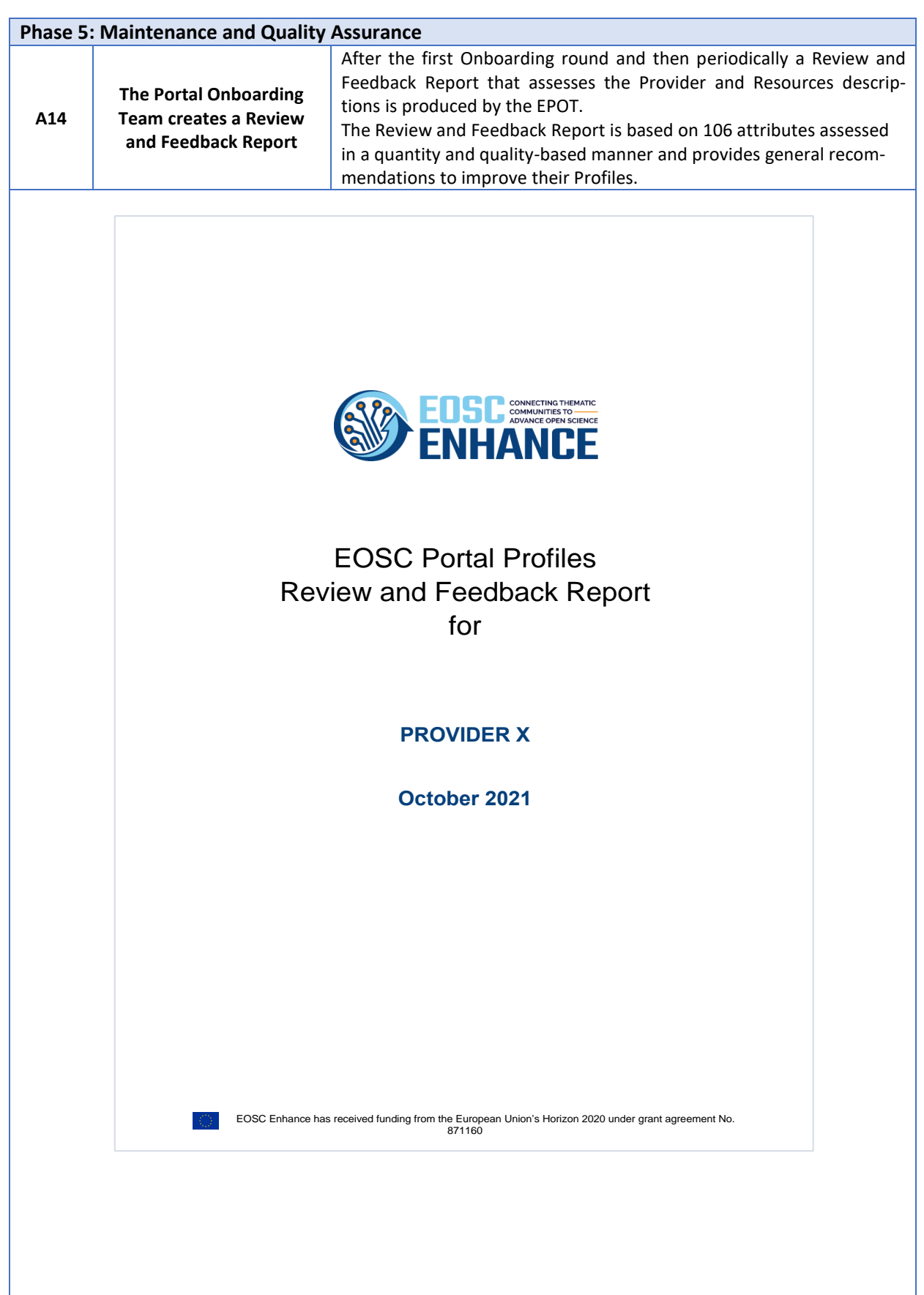

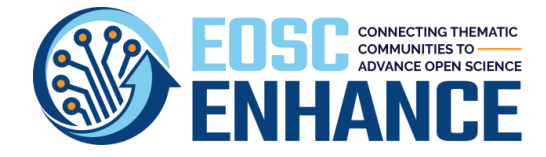

### **Upon Request of Providers the EOSC Portal Onboarding Team can provide best practices, feedback, and consultation to Providers**

Upon request by any Provider the EPOT may provide practices for the Providers to enhance and improve their Profiles. Feedback can be provided with an additional Report.

# ENHANCE 2. Recommendations

**A15**

Table 2 presents an overview of the recommended improvement actions that need to be taken by<br>PROVIDER X. The recommendations focus mainly on indicators that are characterized as "Yellow"<br>or "Red". The order of presentation

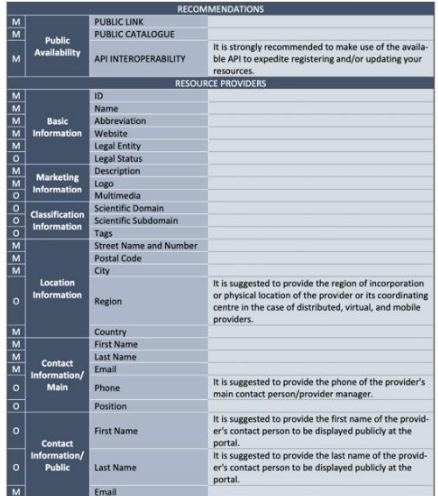

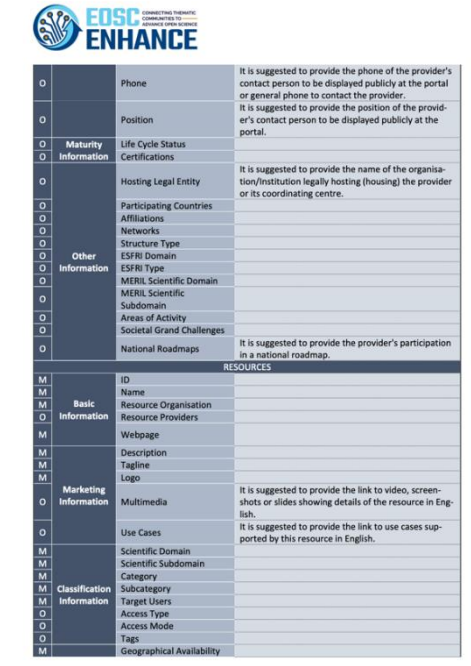

# **EDSC**<br>ENHANCE ng the ain contact person/resource man<br>ted to provide the position of the ovide the posi<br>rson to be disp ition of the re-<br>played publicly at tal.<br>gested to select the organisation to w<br>e's public contact person is affiliated.  $0 \leq s$ e the list of certifications o<br>|including the certification It is suggested to provide the list of certifications<br>tained for the resource (including the certification<br>body or URL if available).<br>It is suggested to provide the list of standards sup<br>proted by the resource.<br>It is sugge urce.<br>rovide the list of open so<br>I by the resource.

#### E **ENHANCE**

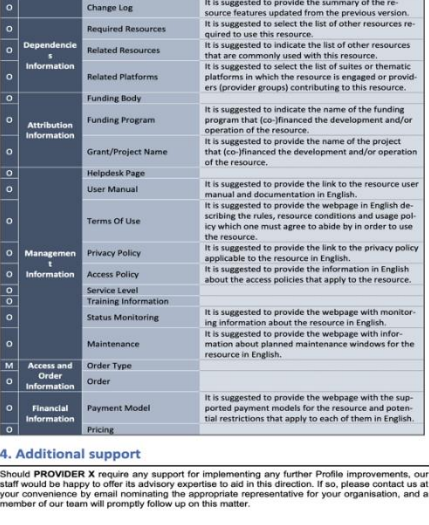

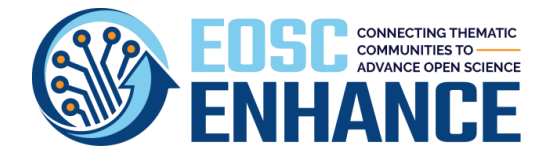

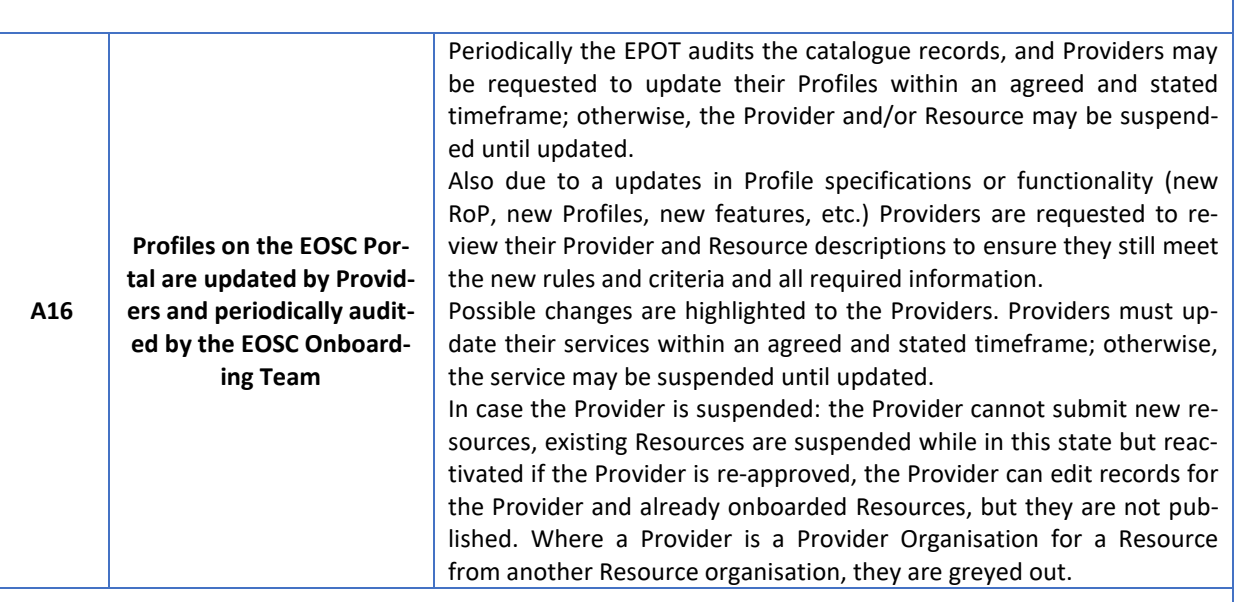

m.

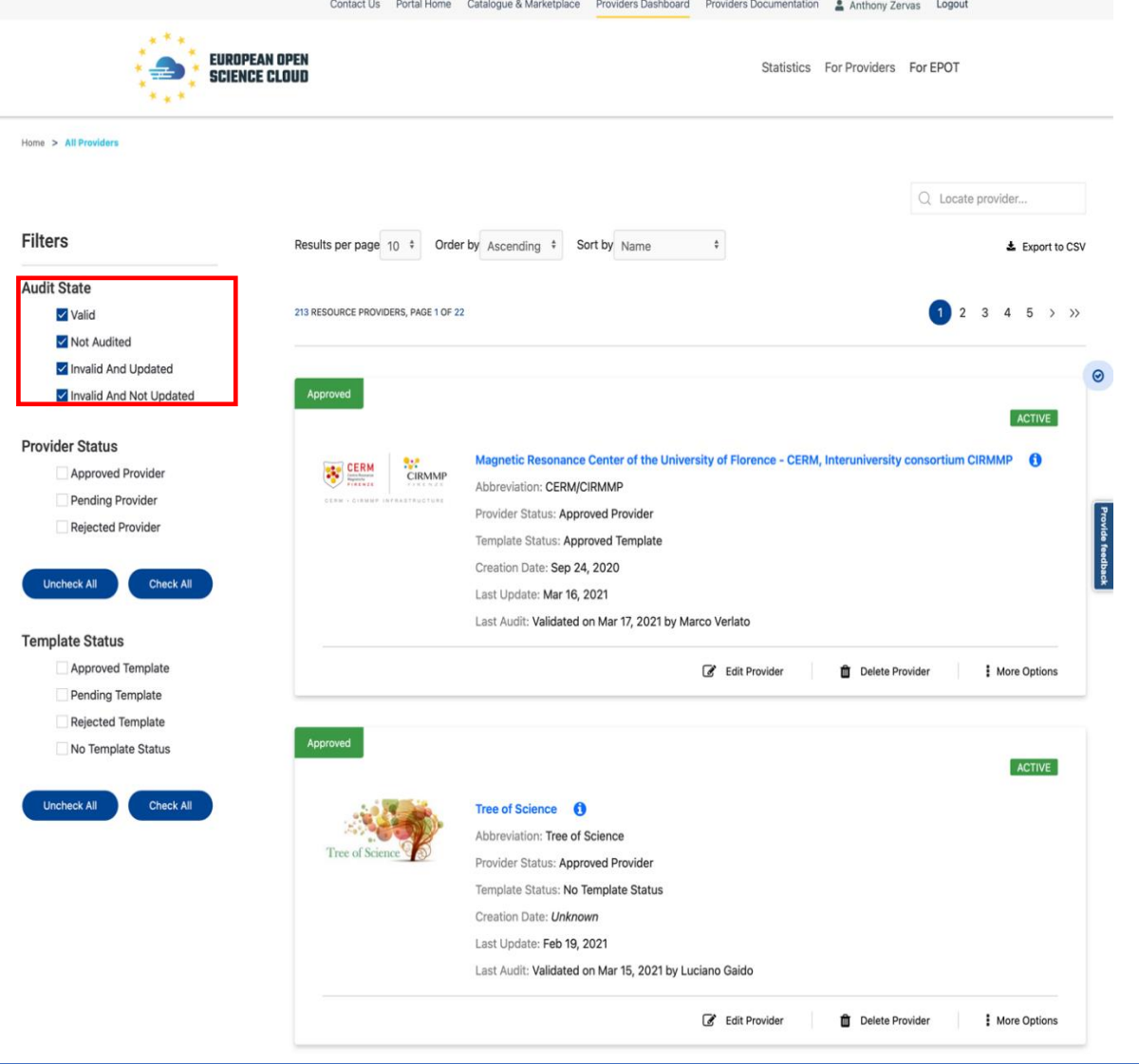

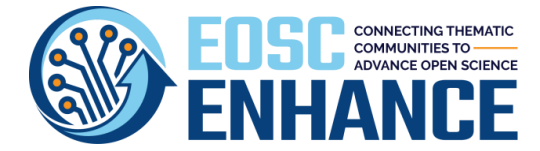

### **16 Annex VIII: EOSC Portal Onboarding Process for Multi-Provider Portals Specification v4.00**

The **following sections provide** further details of the actions that take place in the workflow Stages 8-13.

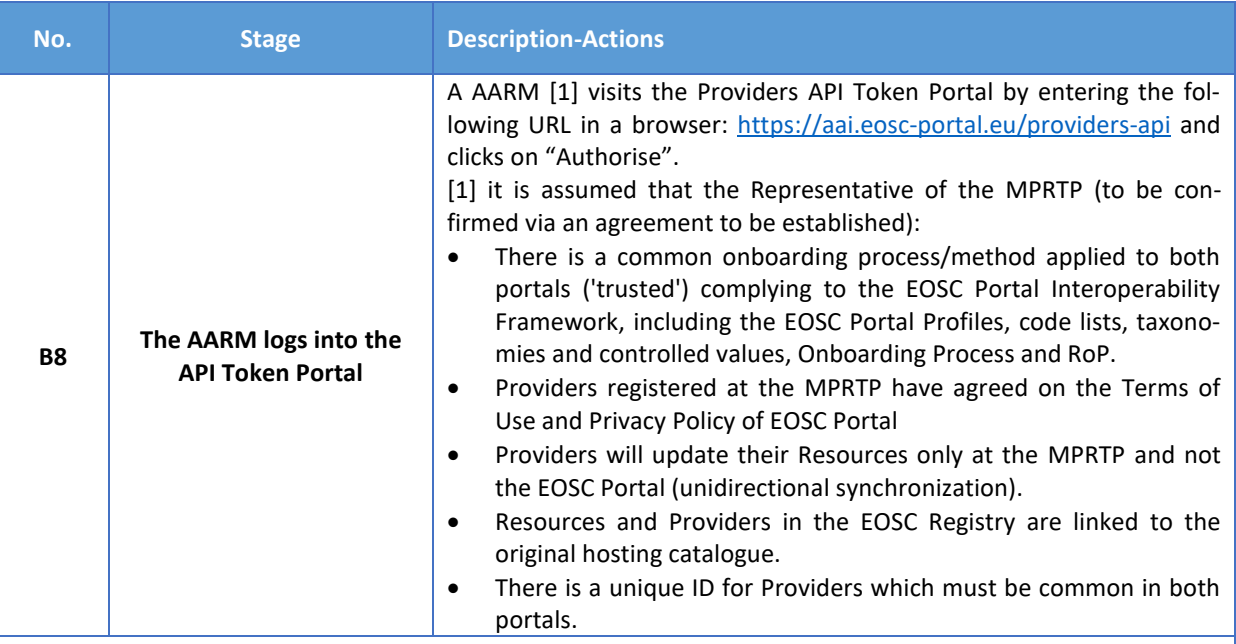

# **SERIORE ANDREW EOSC Portal Providers API**

This service requires the following permissions for your account:

log in using your identity

read your email address

read your basic profile info

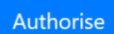

# **SAN BERGERIN DESCRIPTION CONTRA PROVIDERS API**

Client ID: 2373c5f0-c4bd-4918-aea3-f8bac3819f49

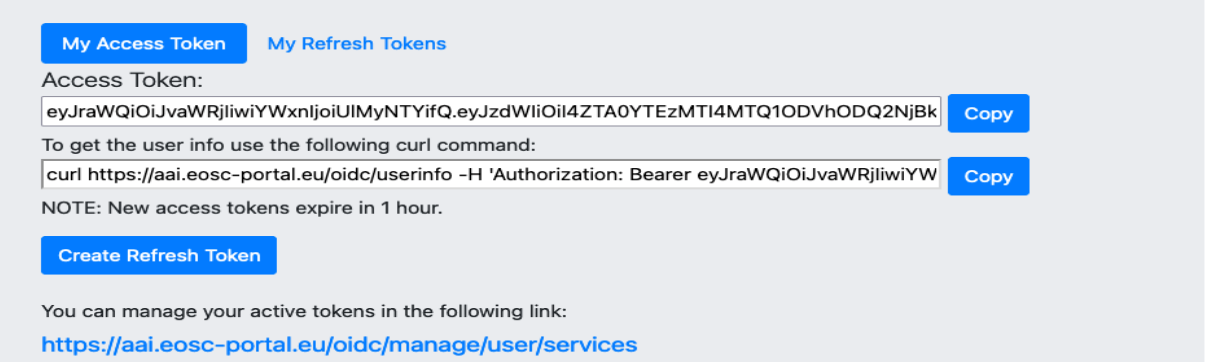

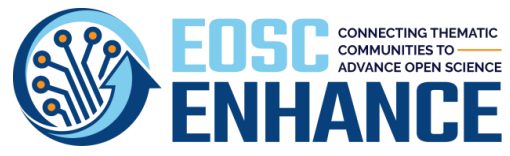

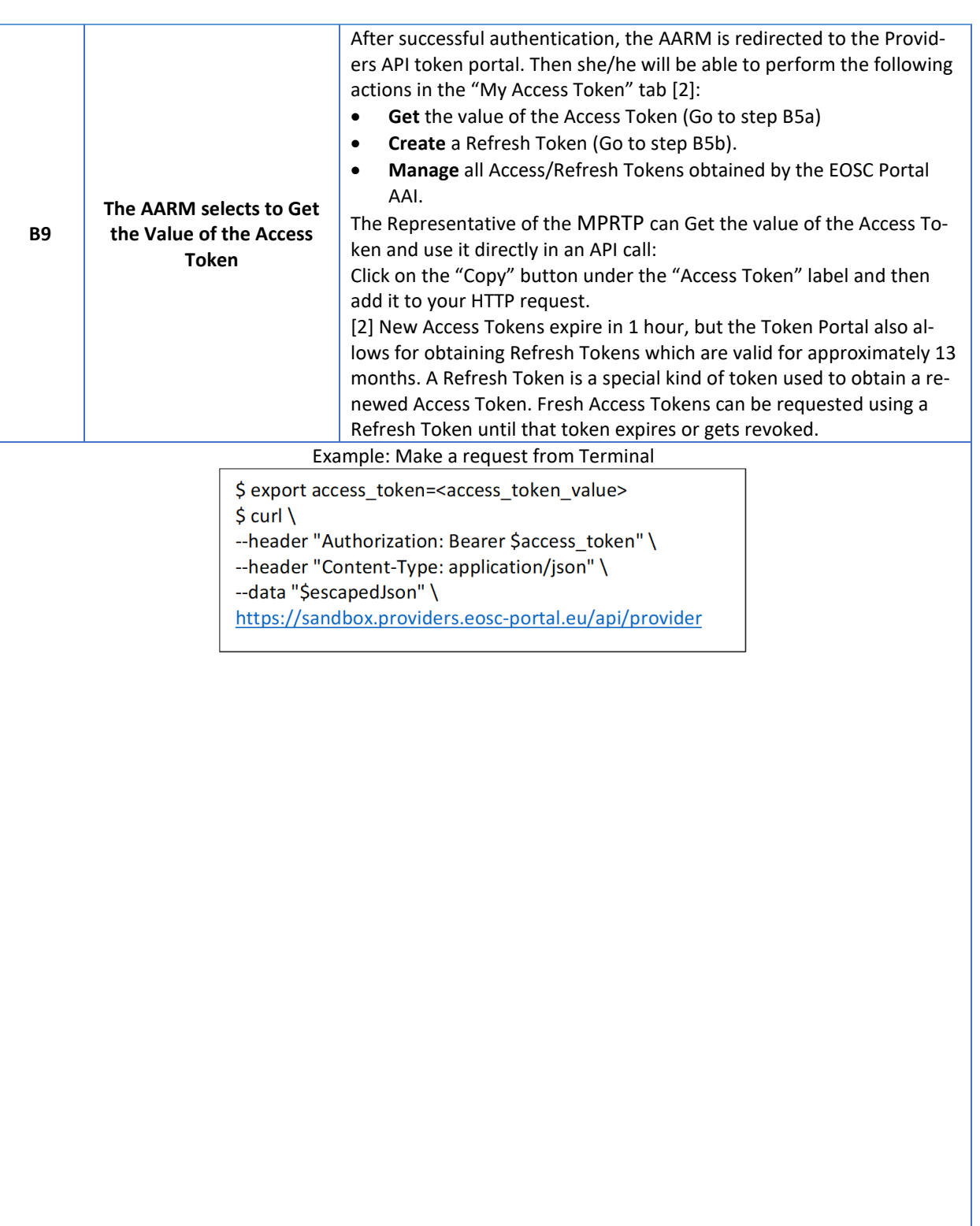

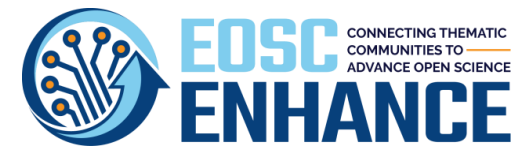

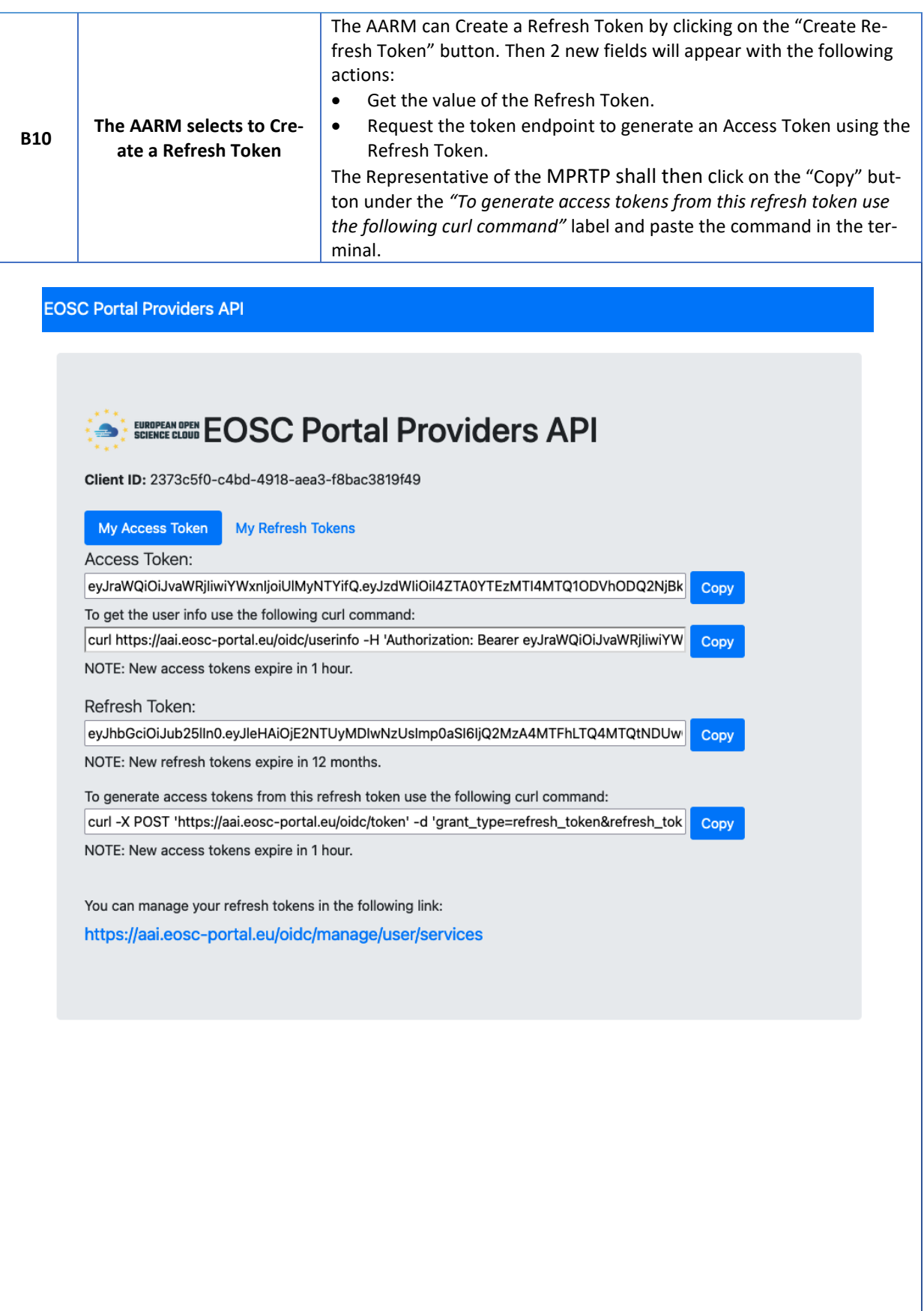

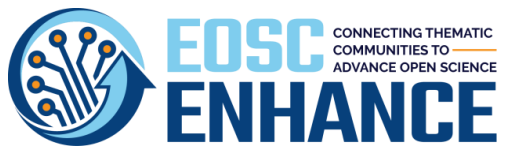

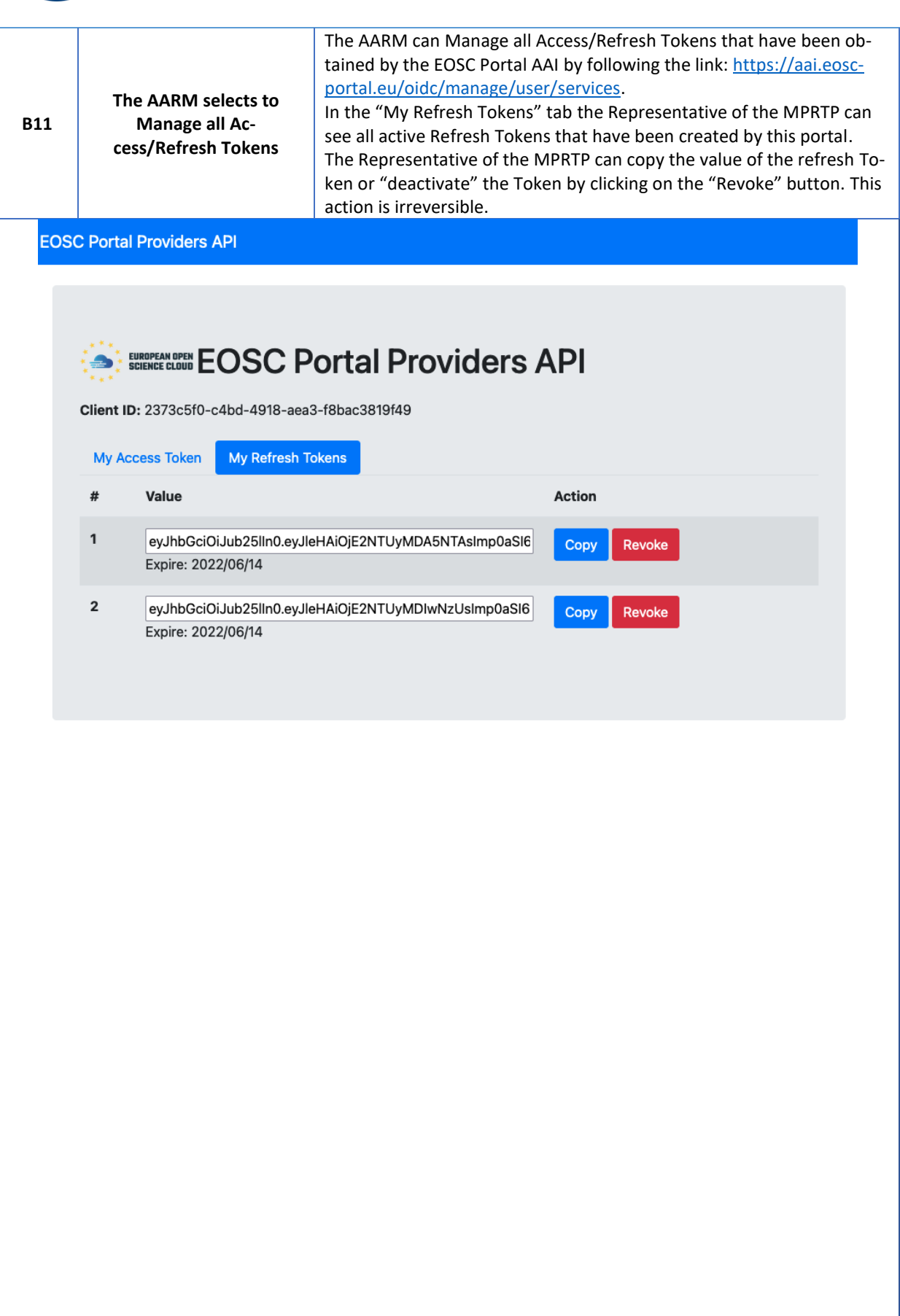

a)

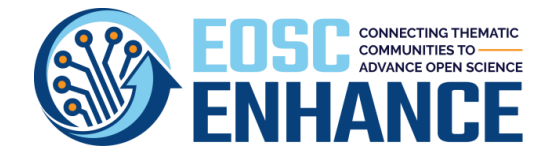

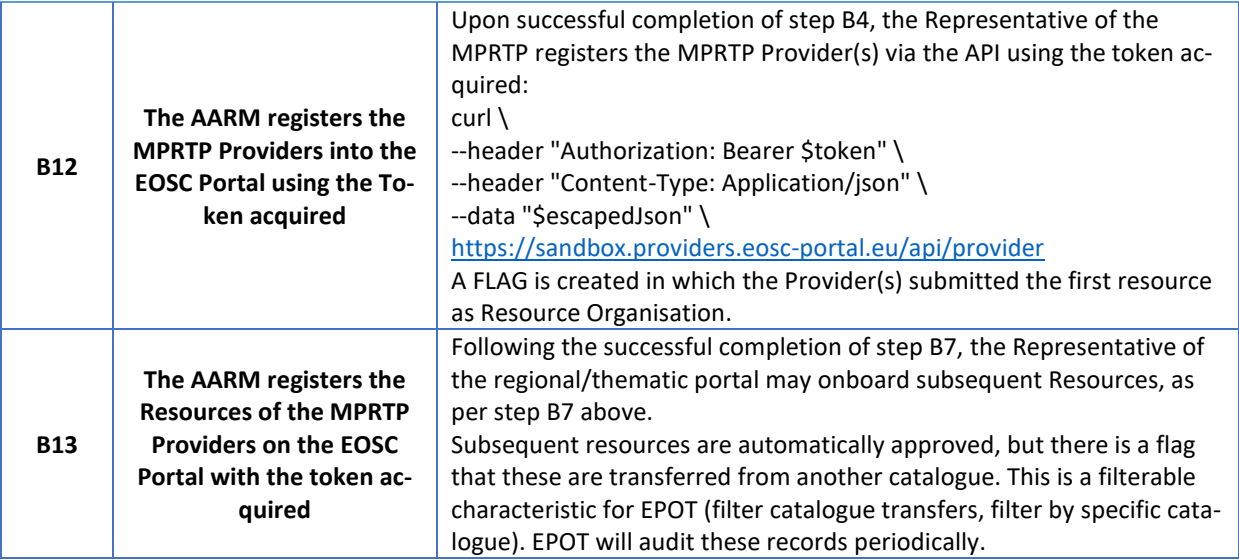

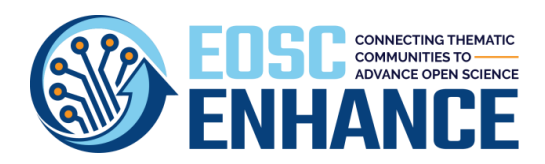

# **17 Annex IX: EOSC Portal Profiles Assessment Tool v4.00**

# **17.1 EOSC Portal Provider Profile Assessment Tool v4.00**

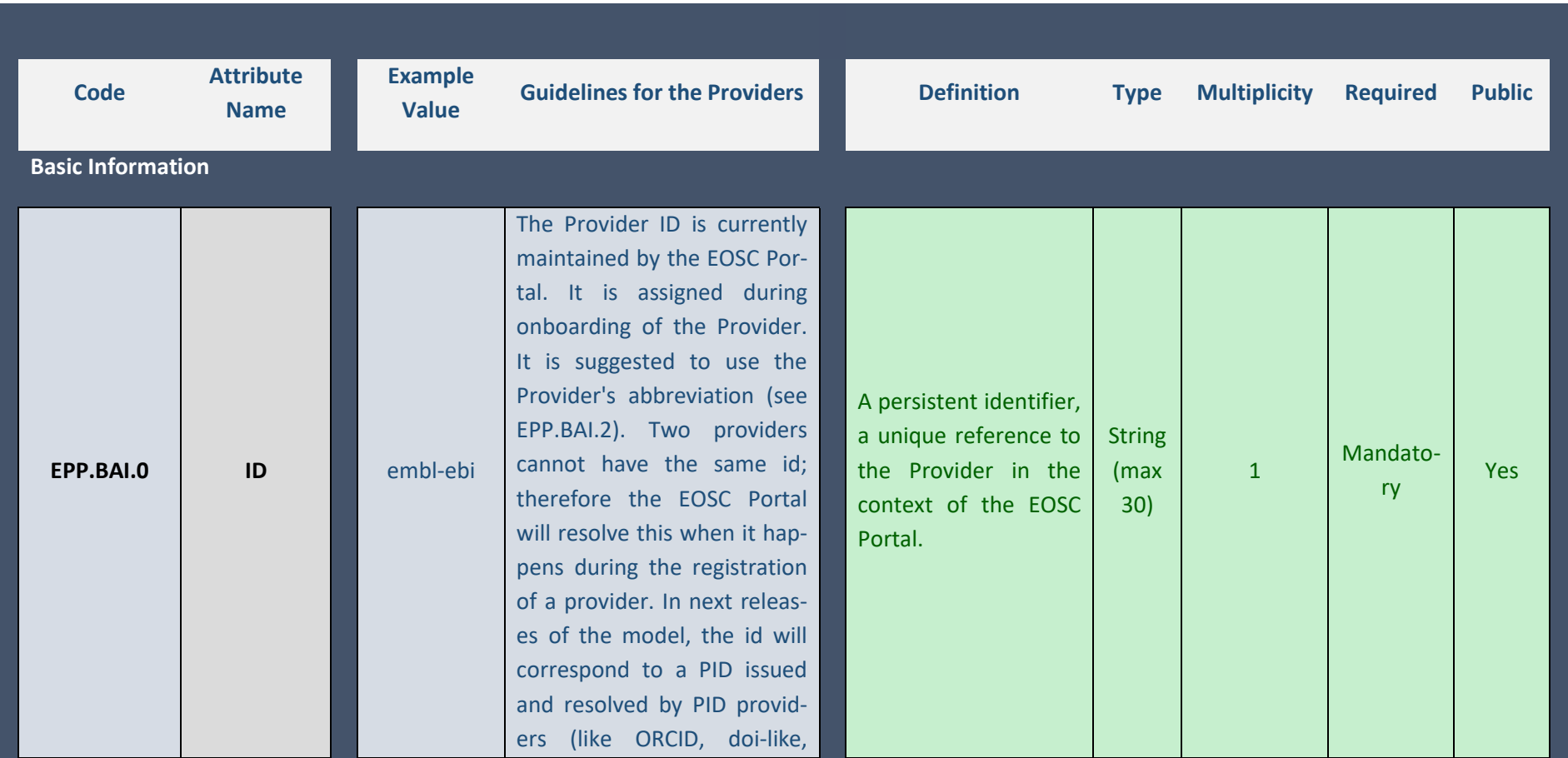

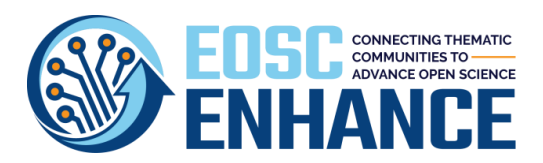

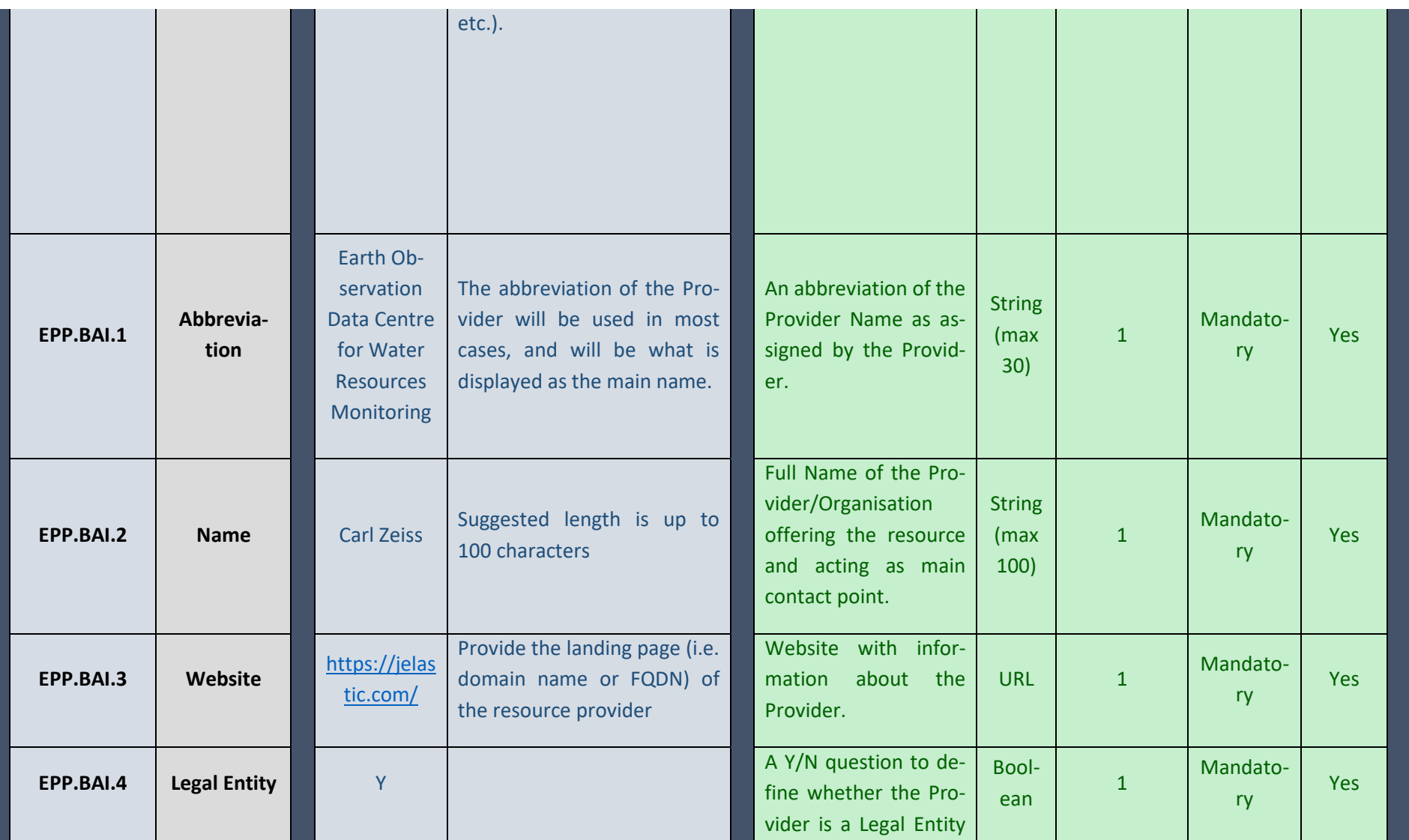

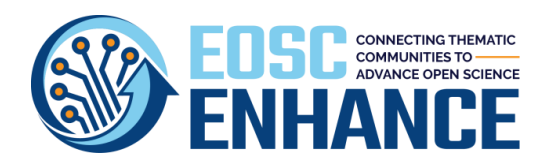

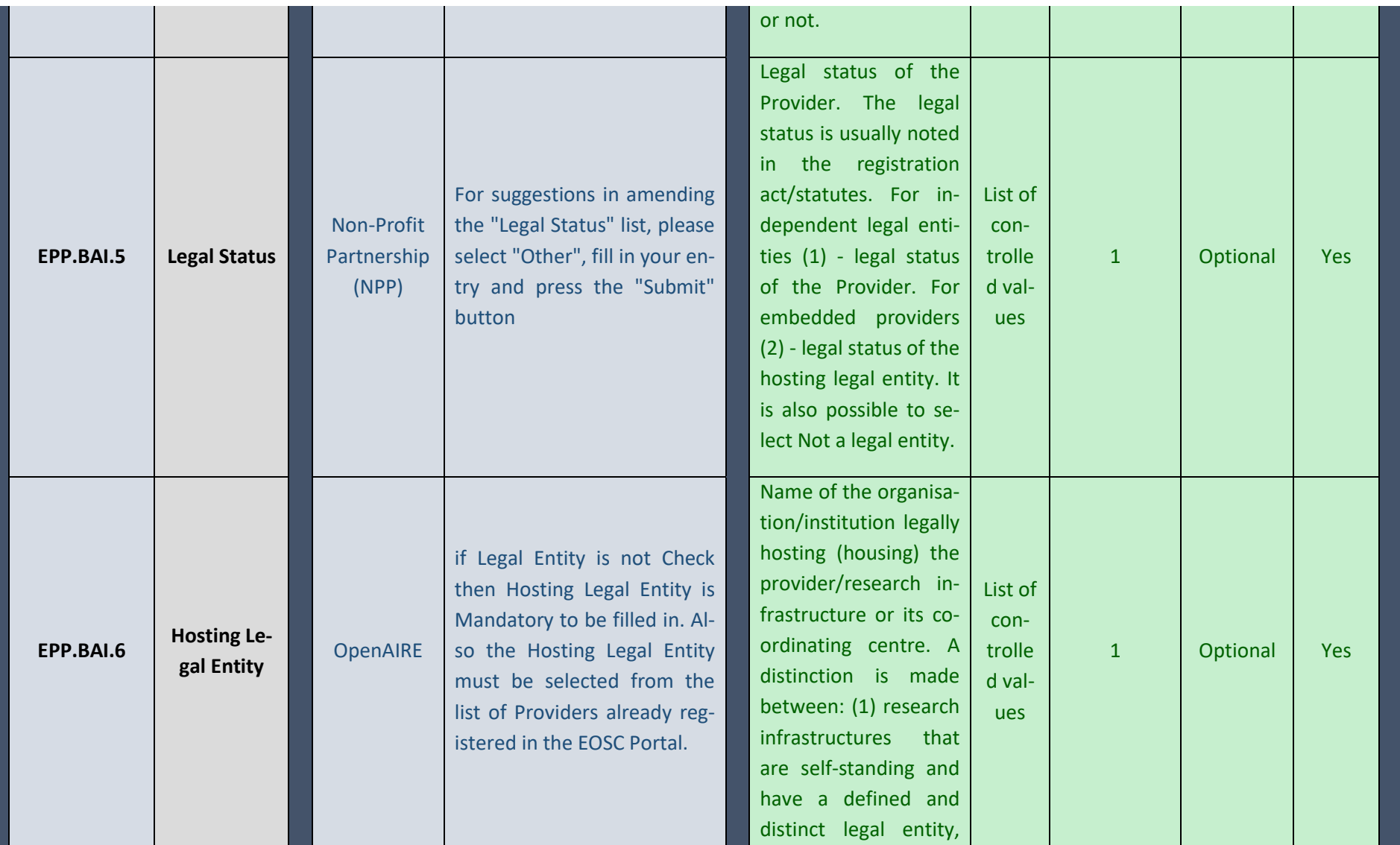

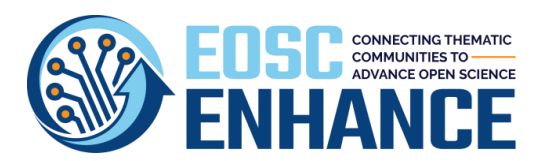

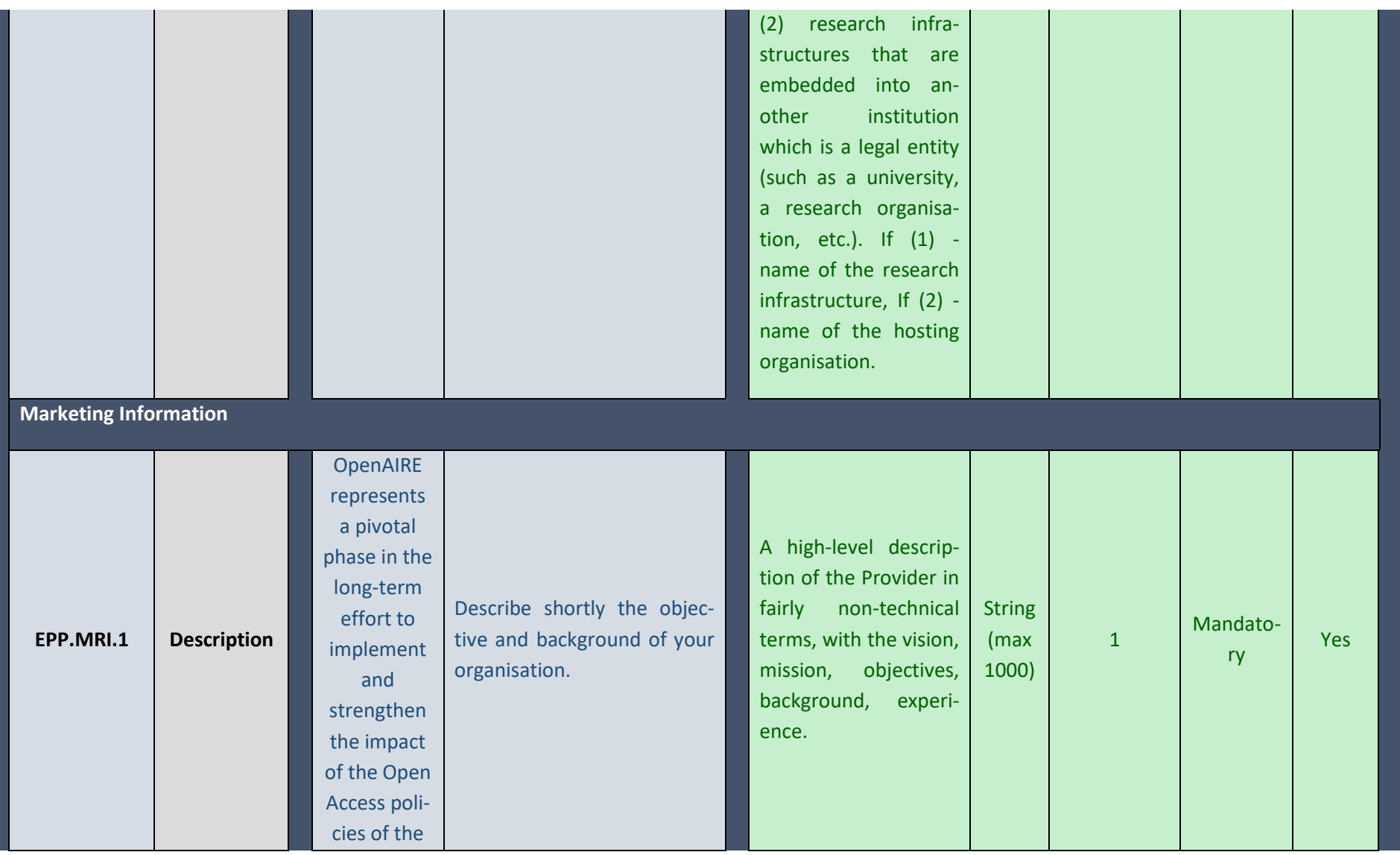

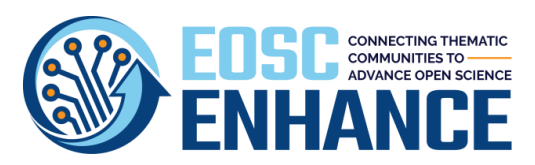

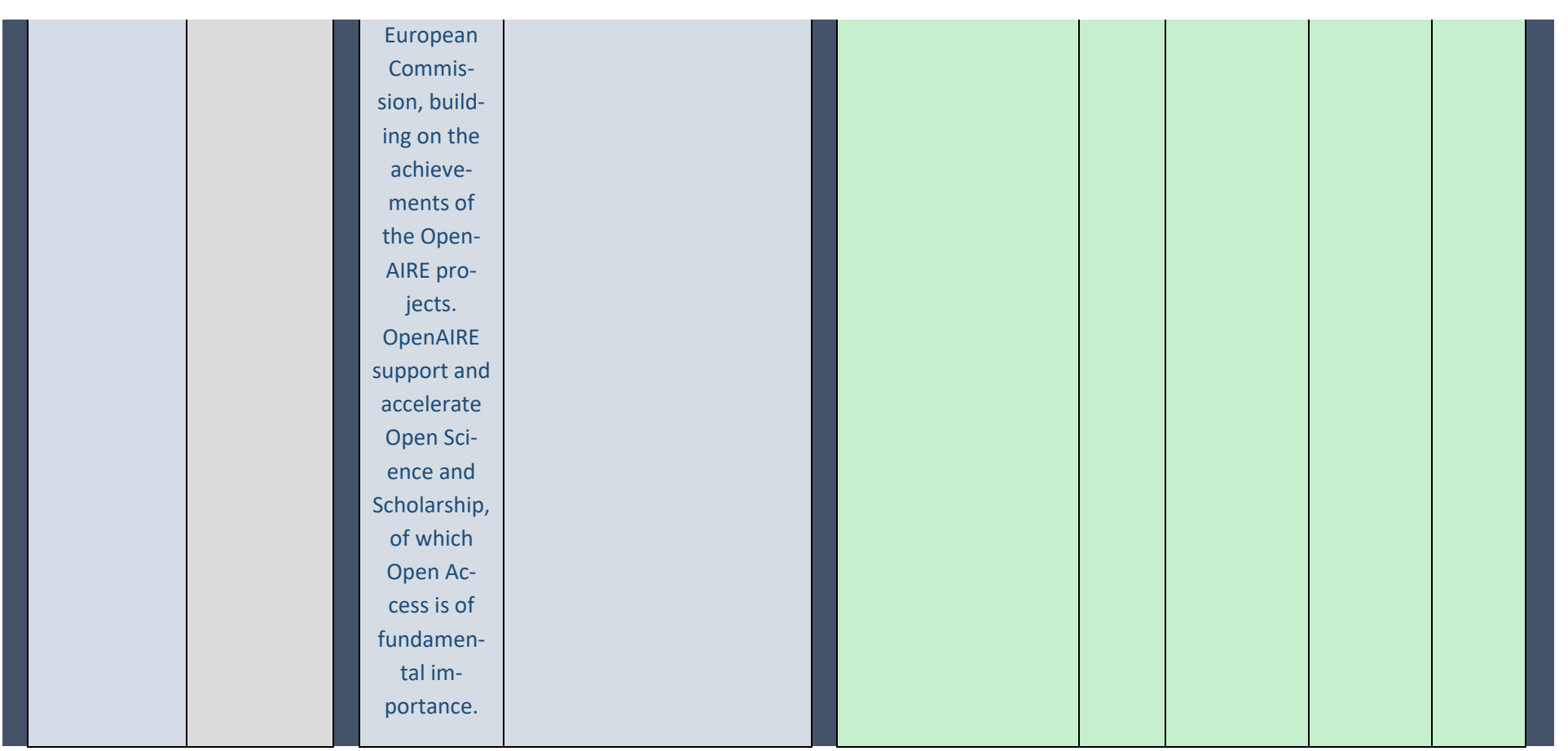

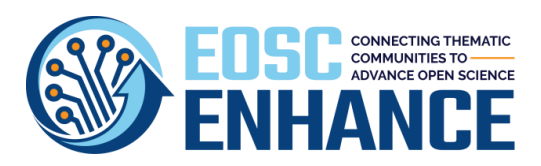

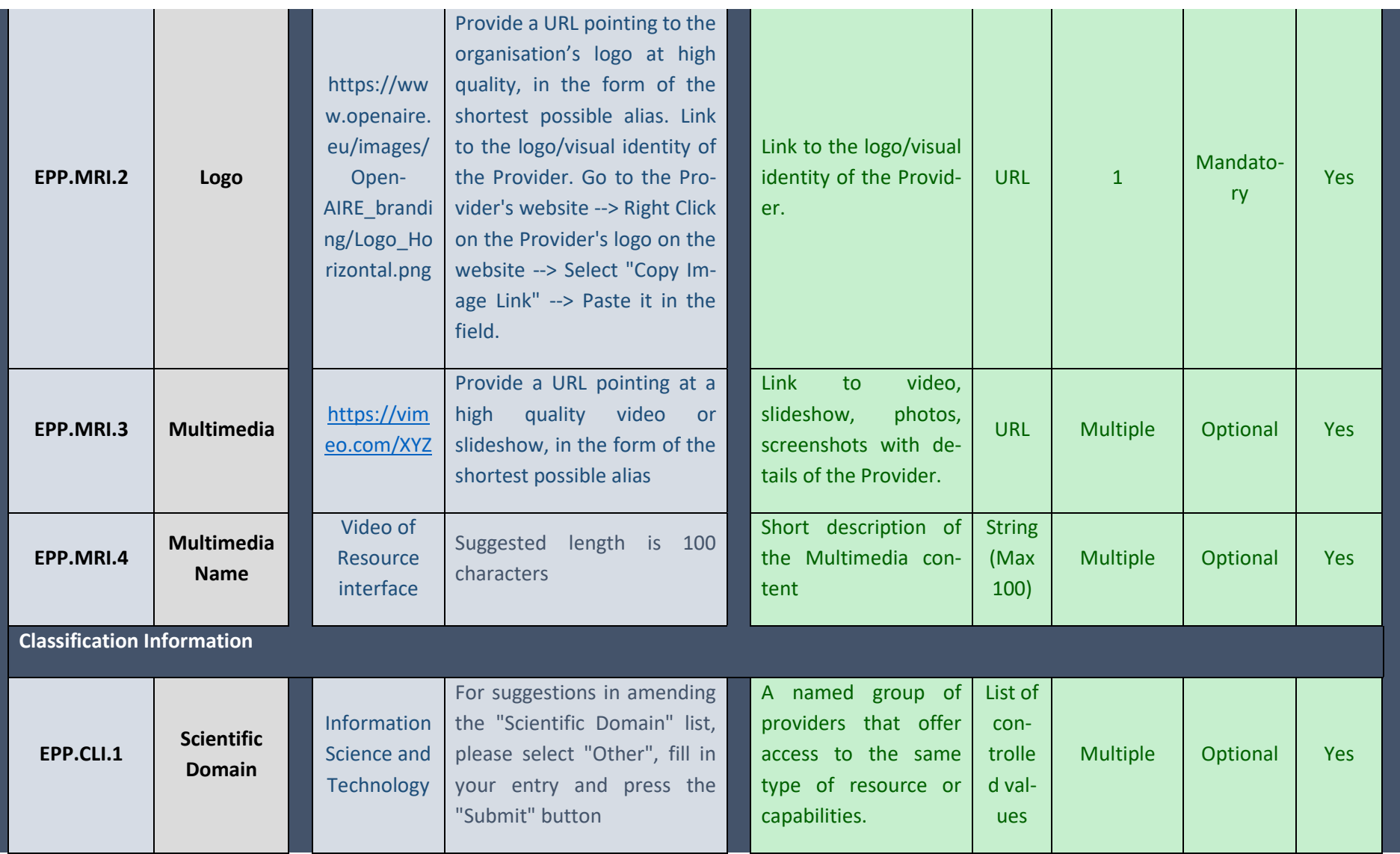

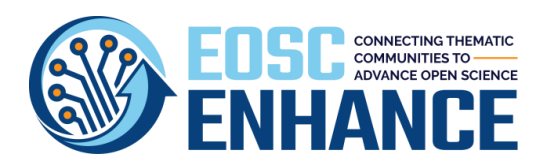

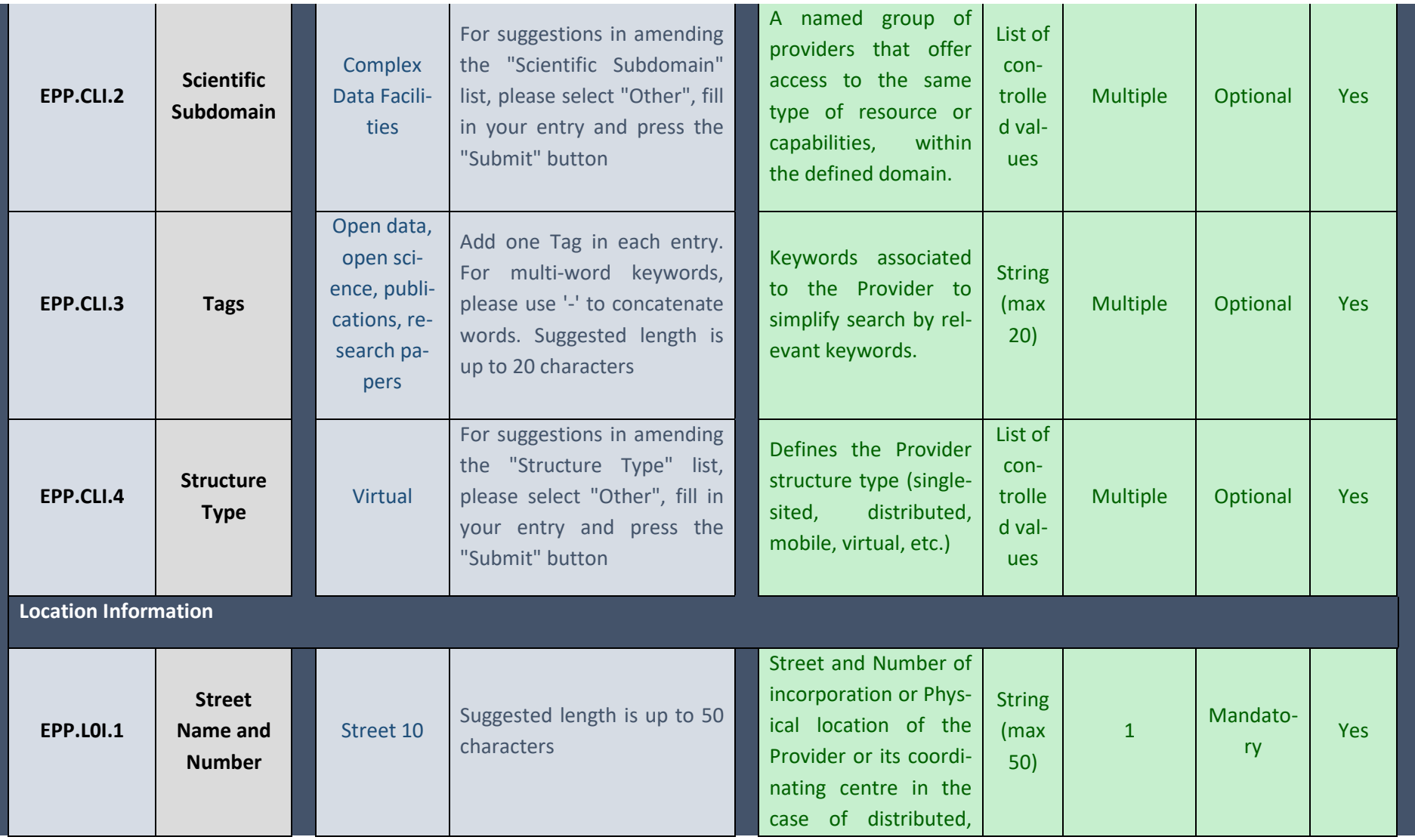

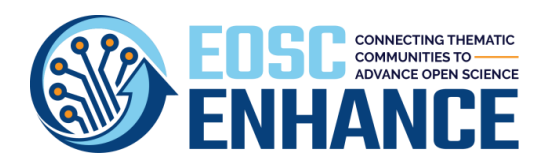

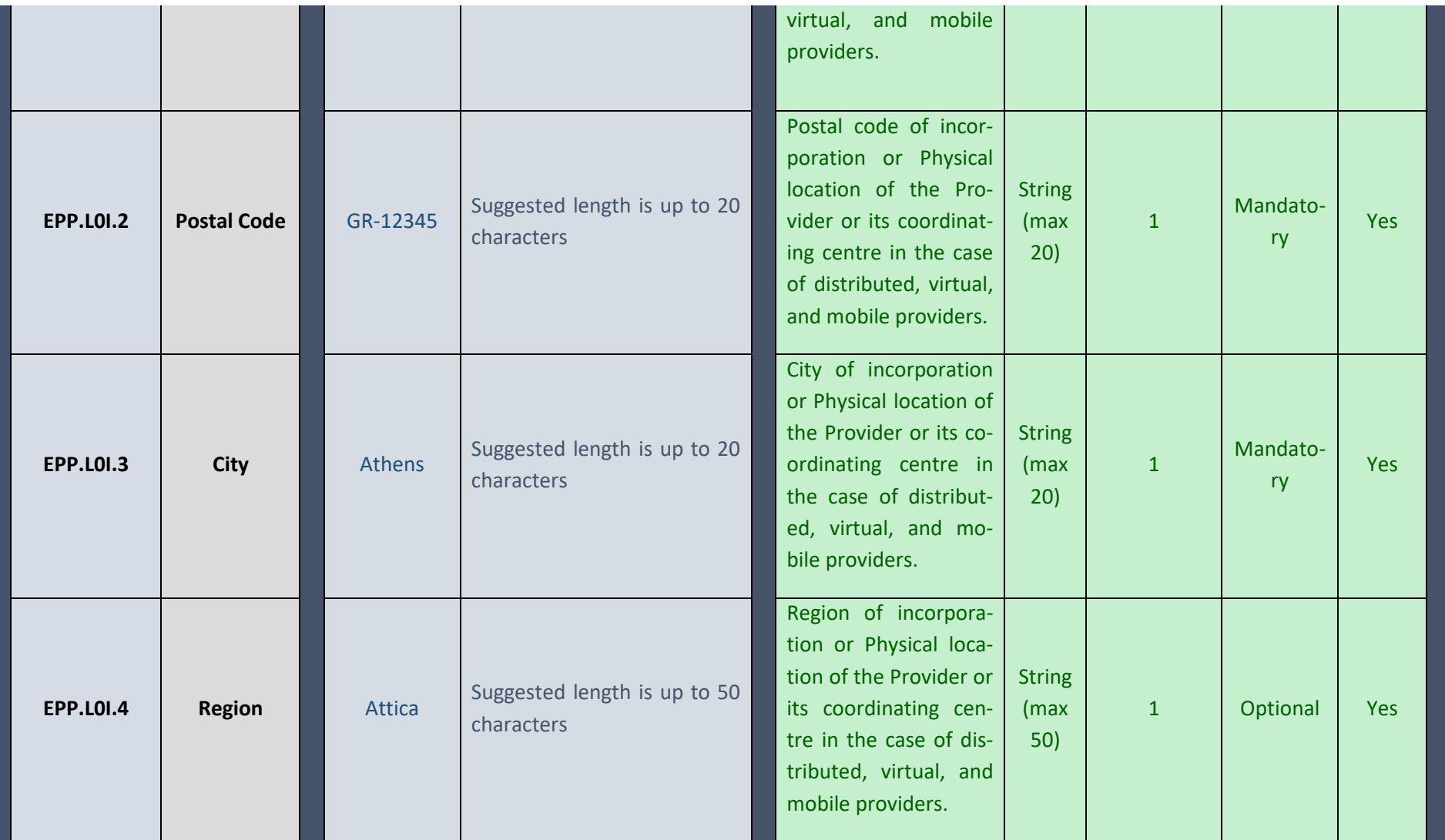

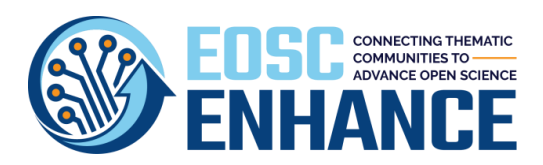

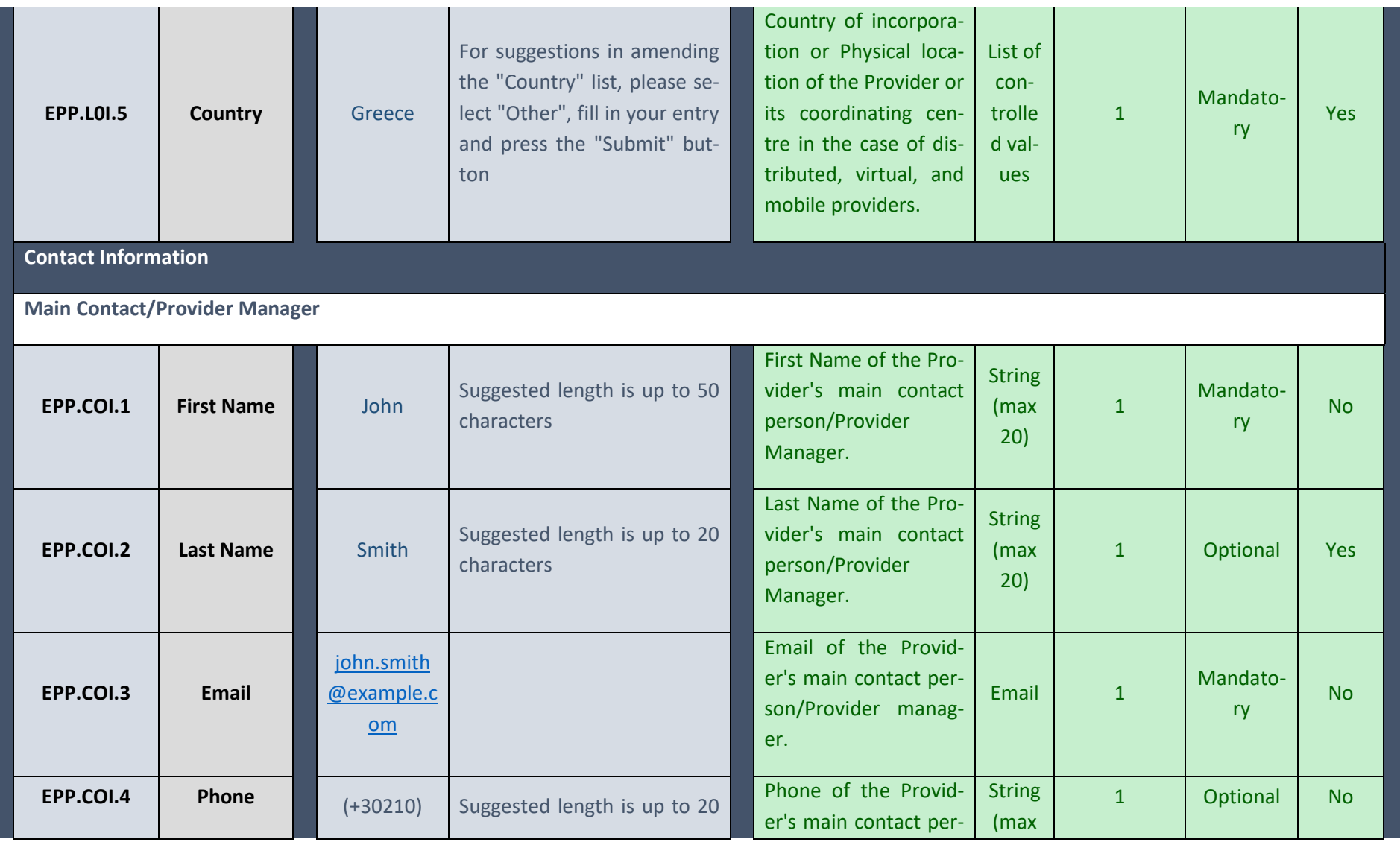

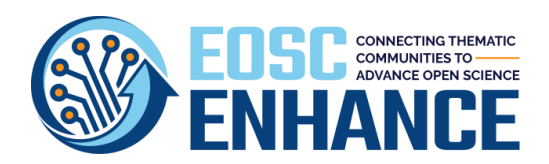

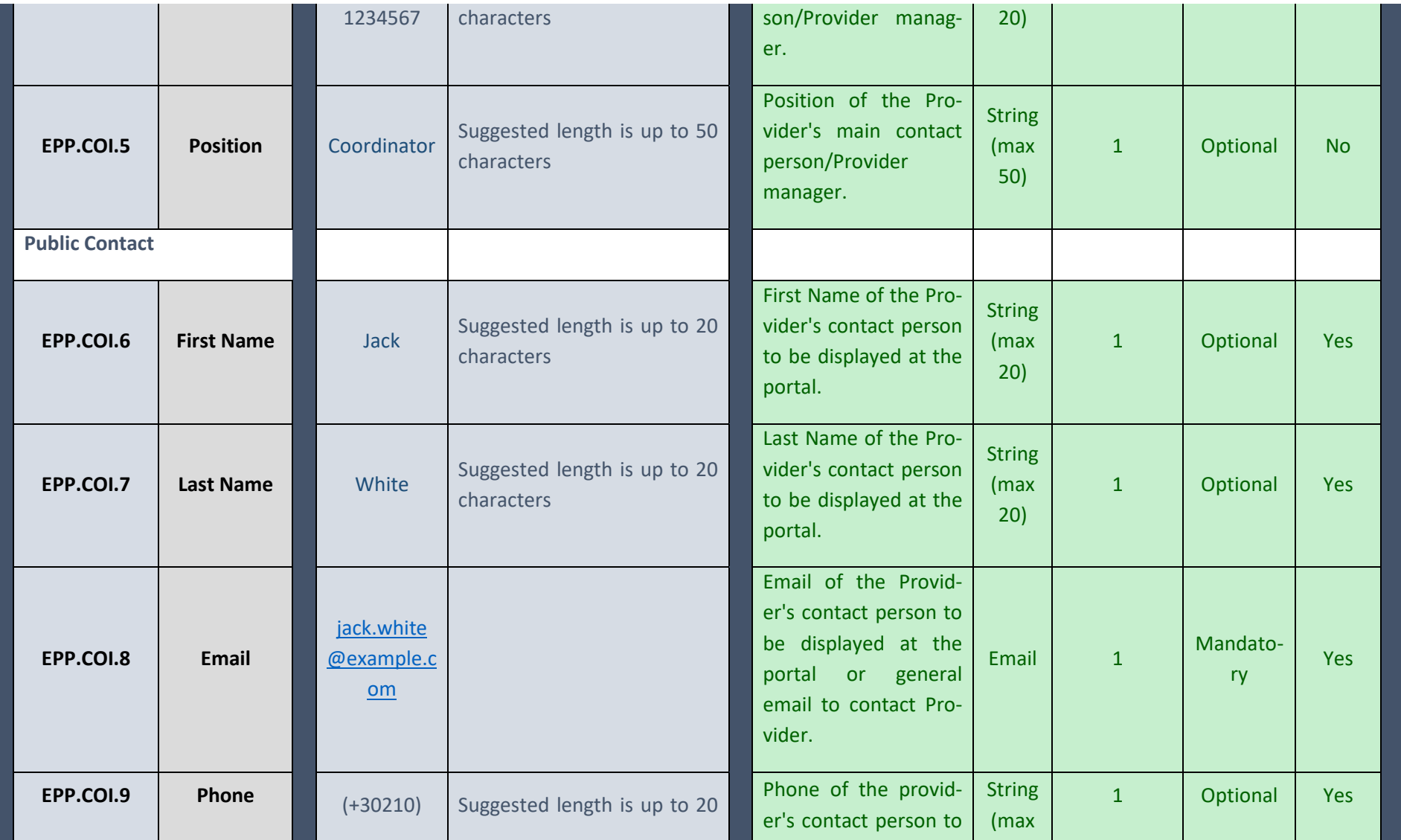

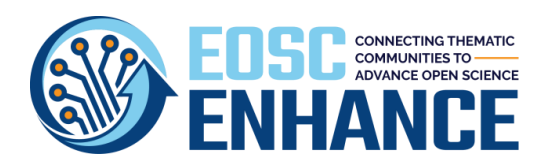

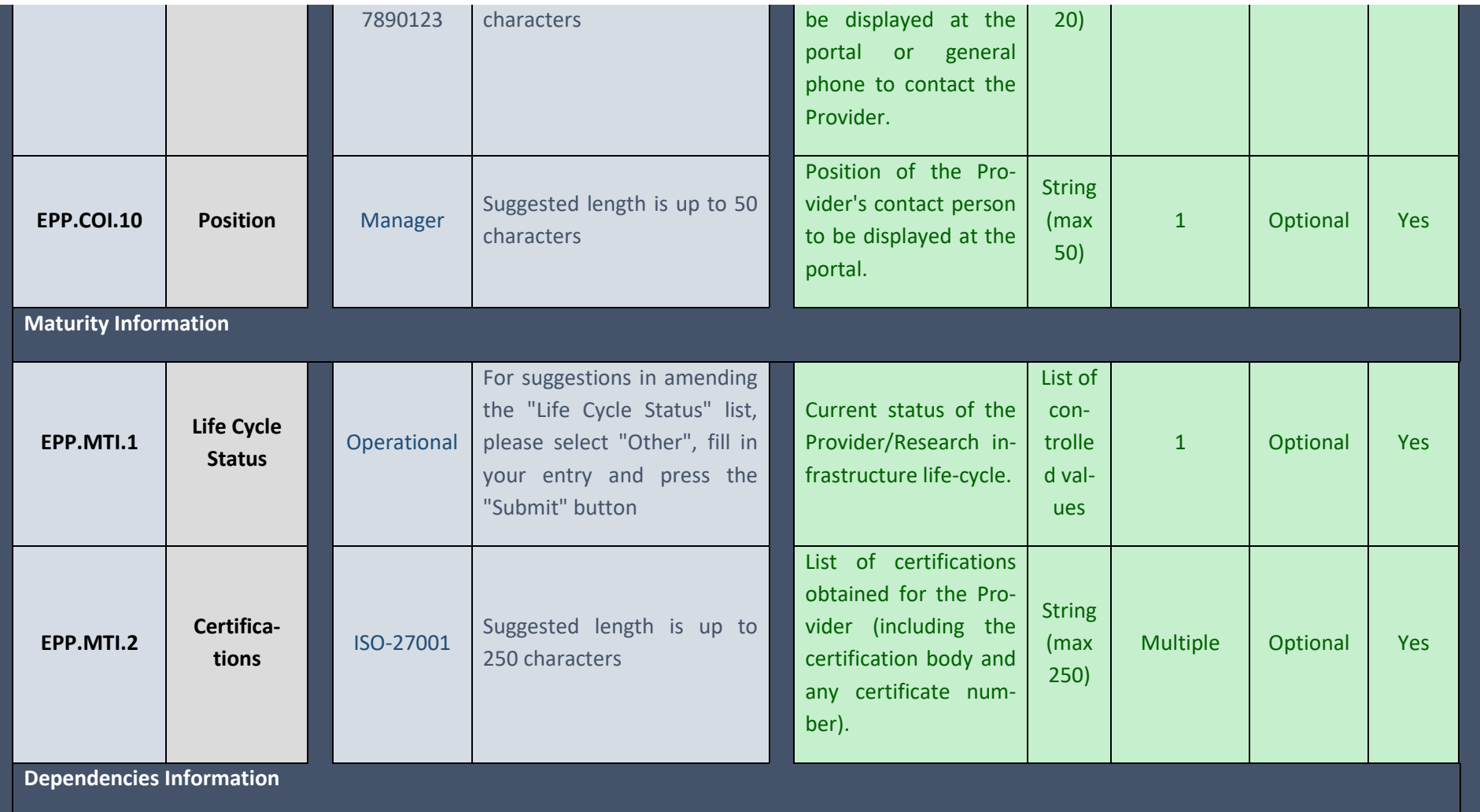

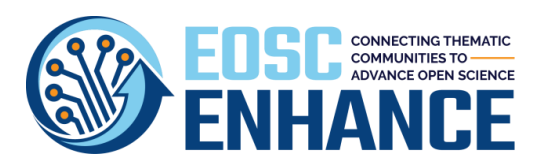

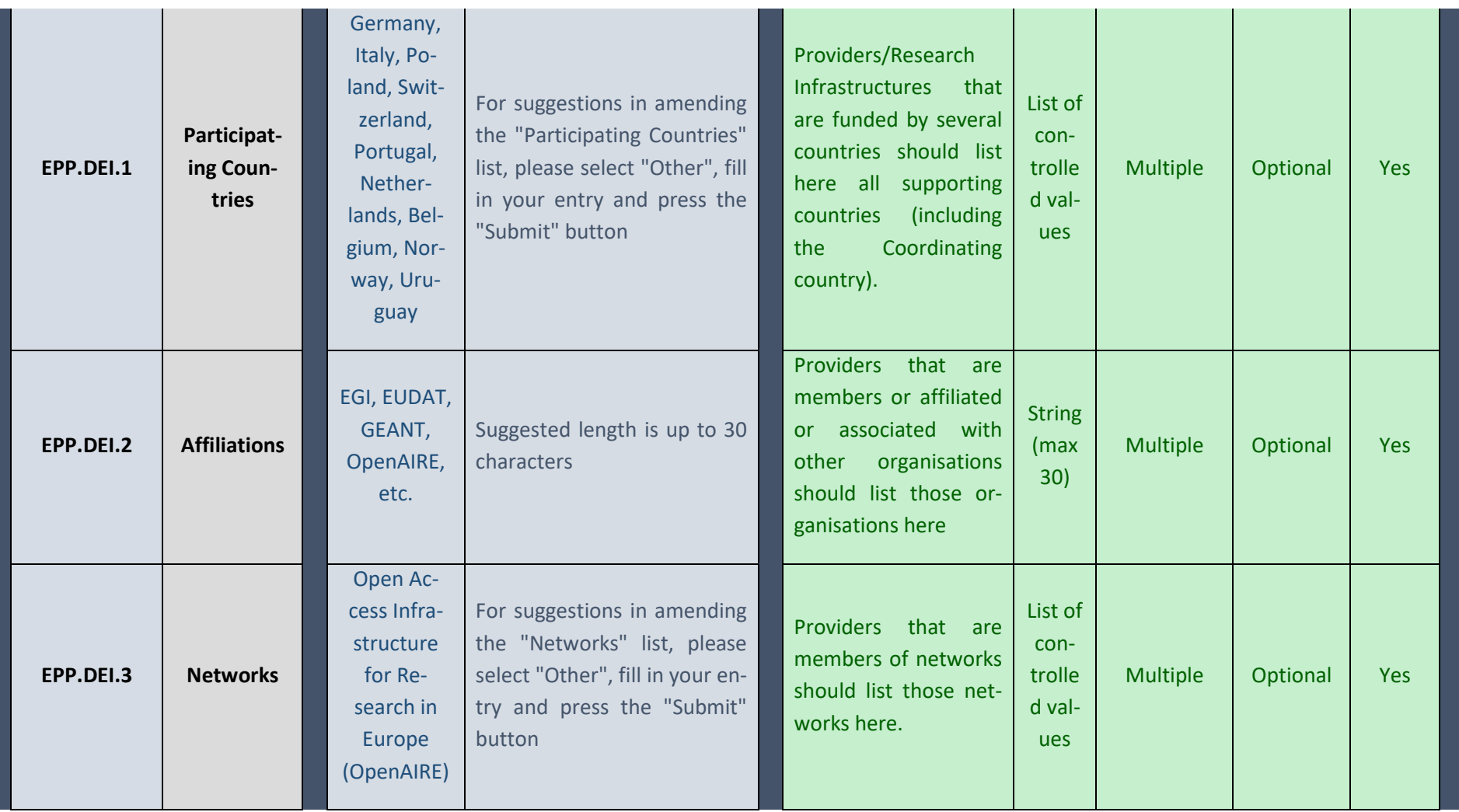

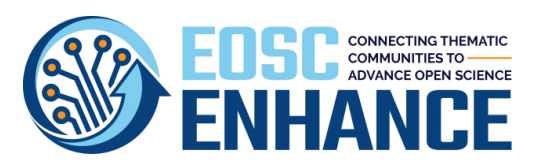

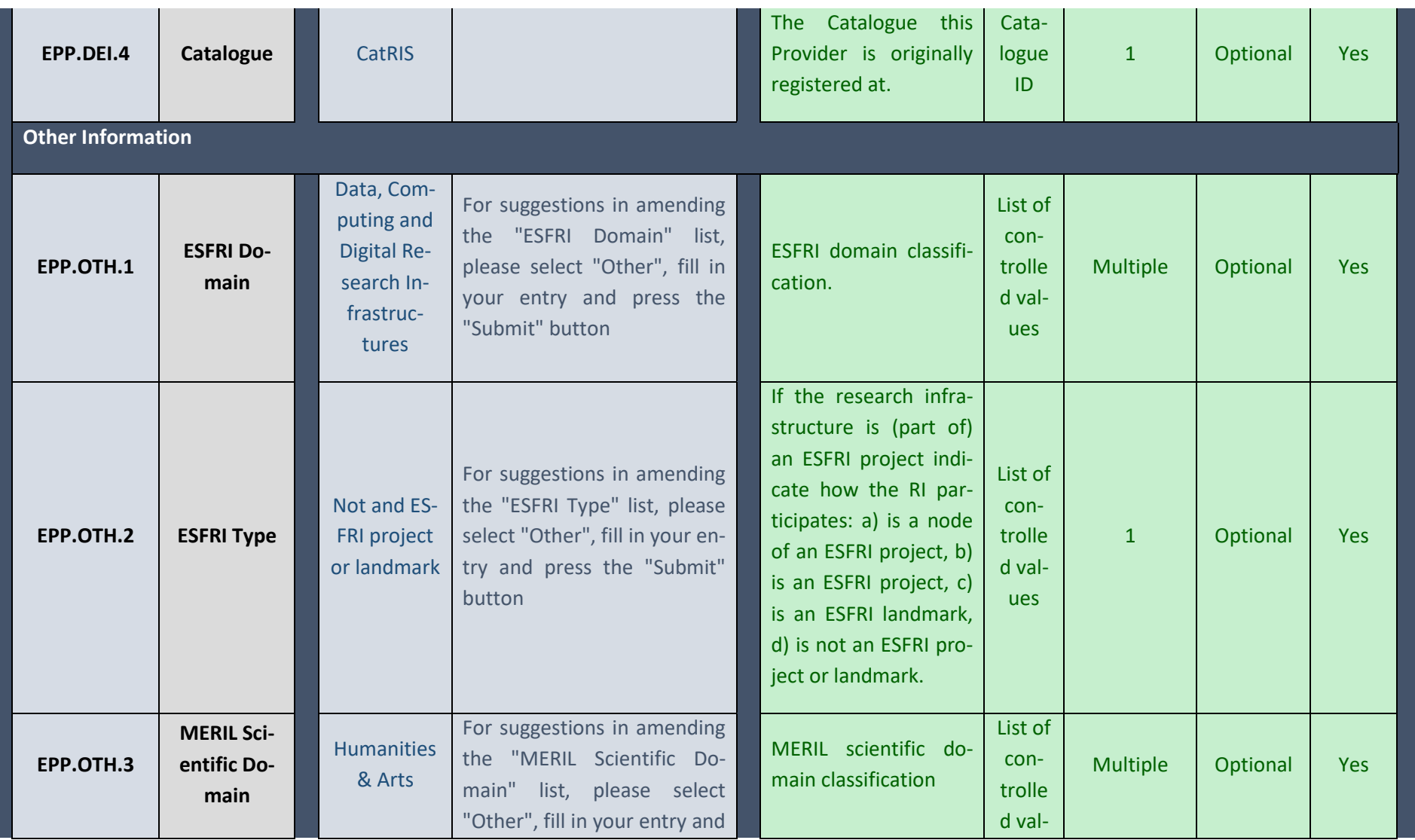

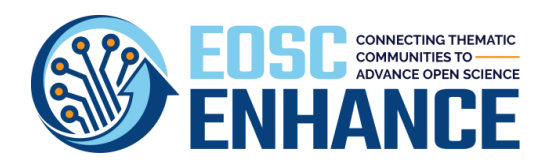

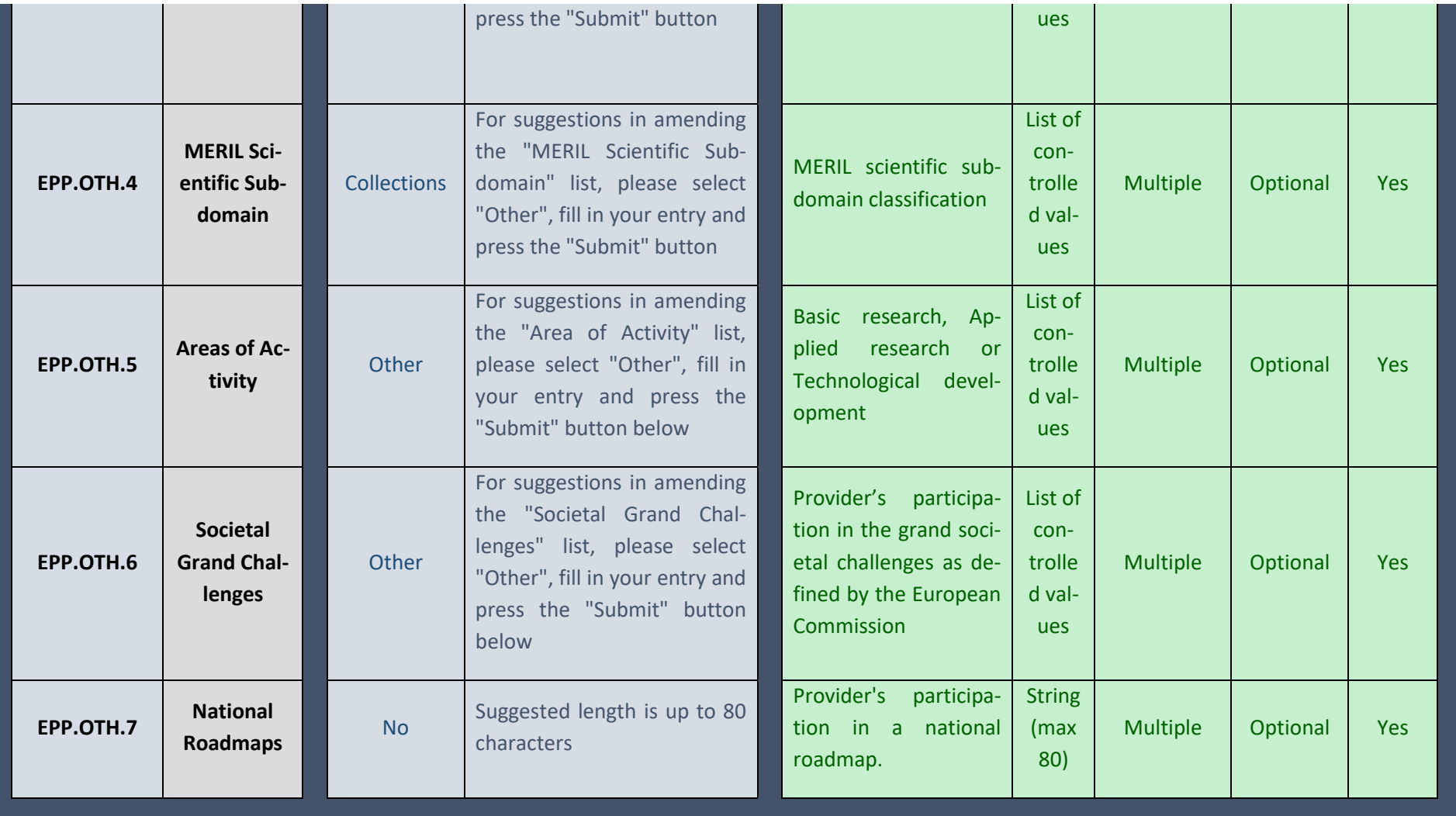

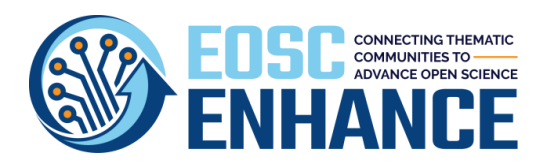

# **17.2 EOSC Portal Resource Profile Assessment Tool v4.00**

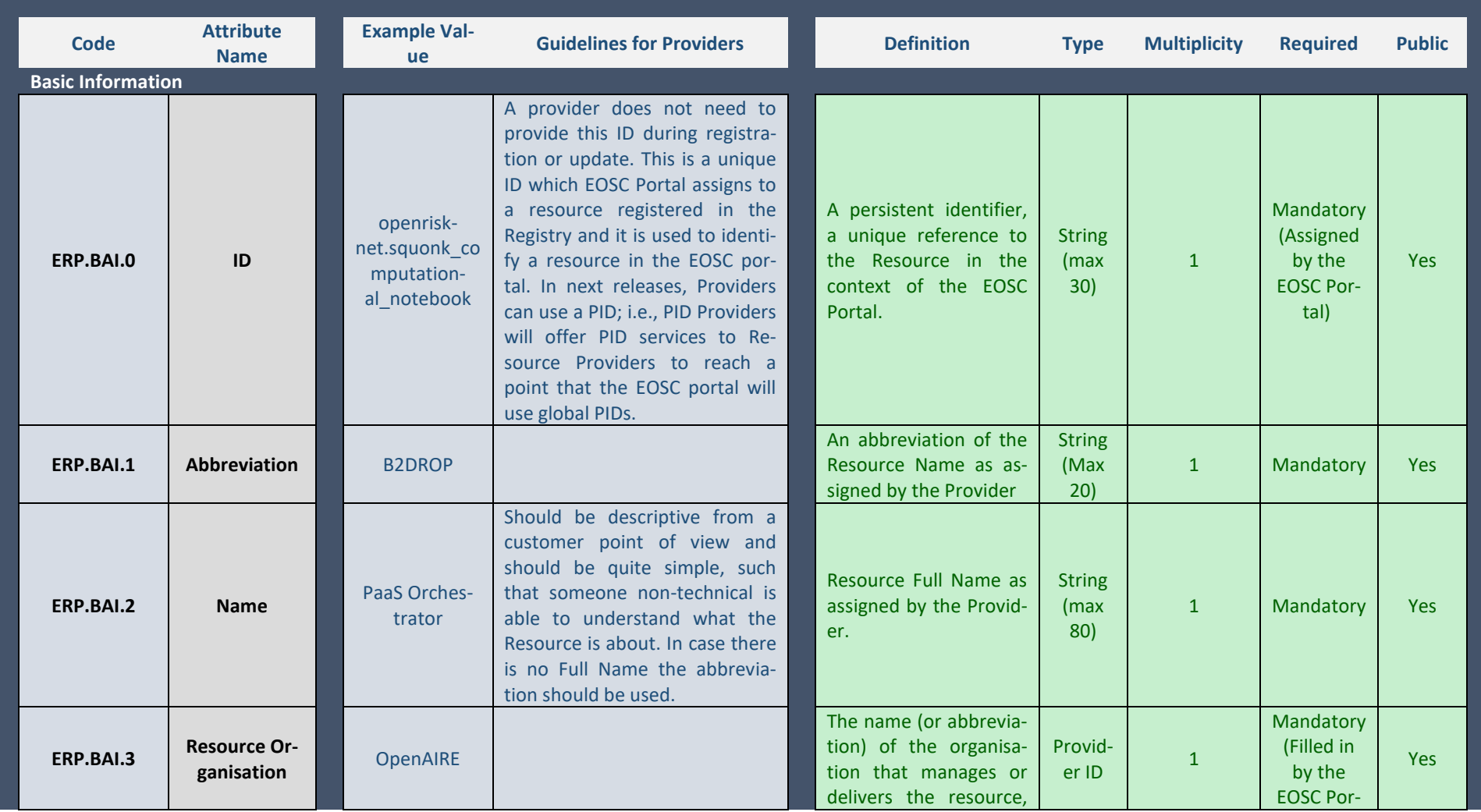
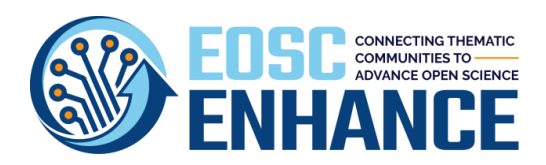

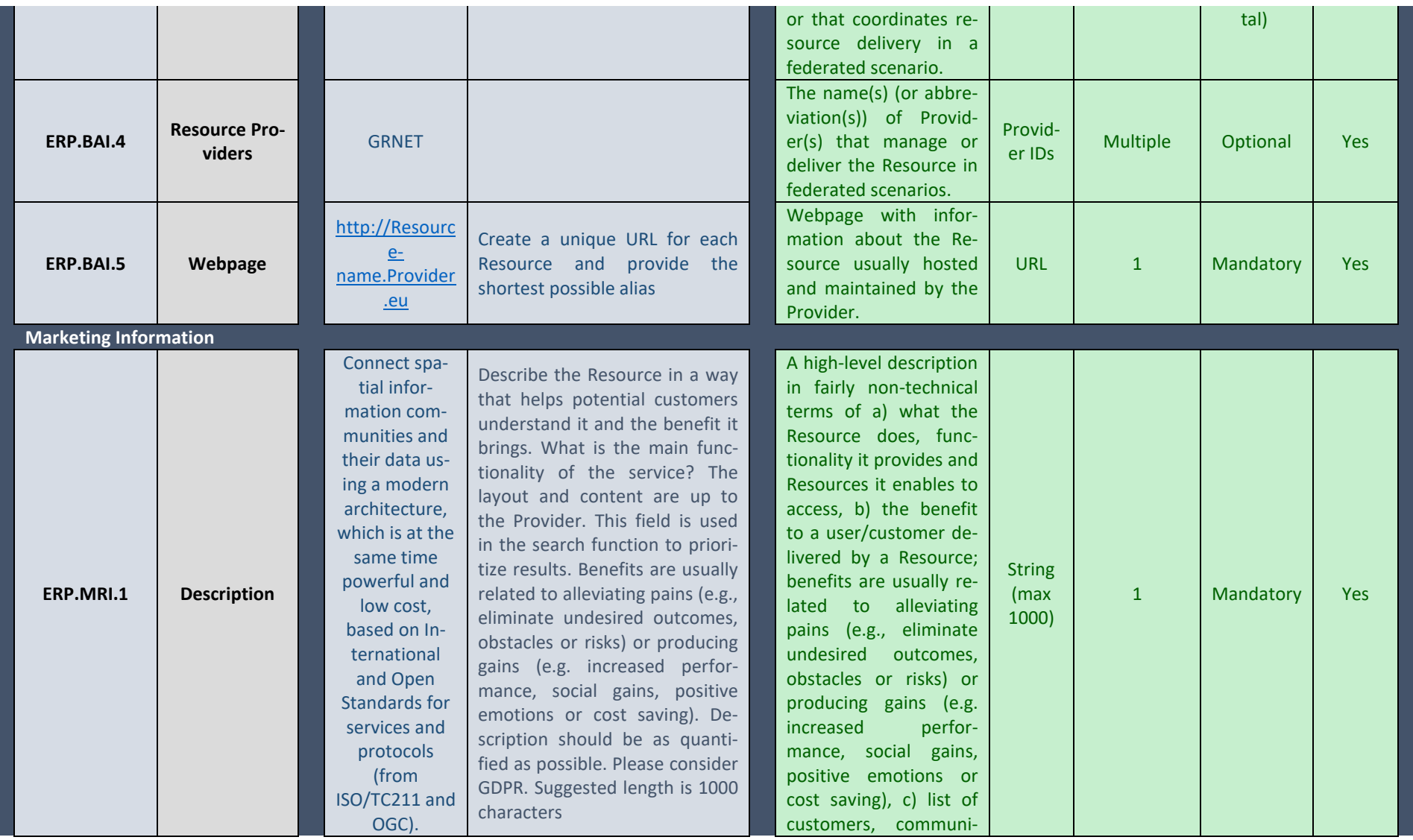

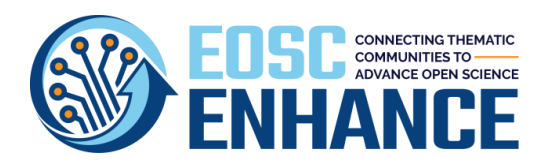

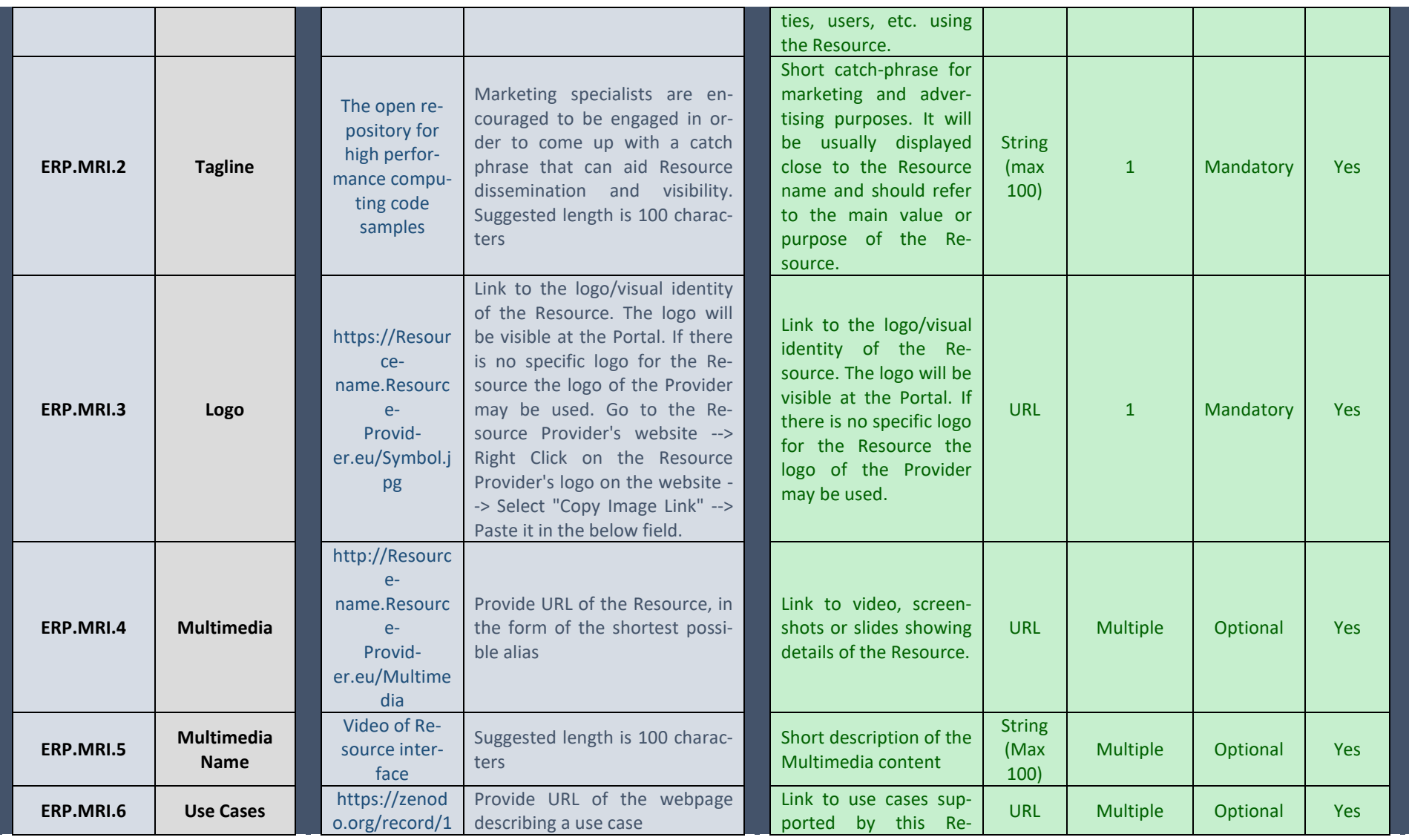

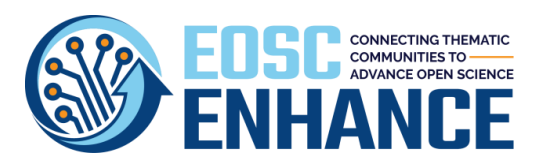

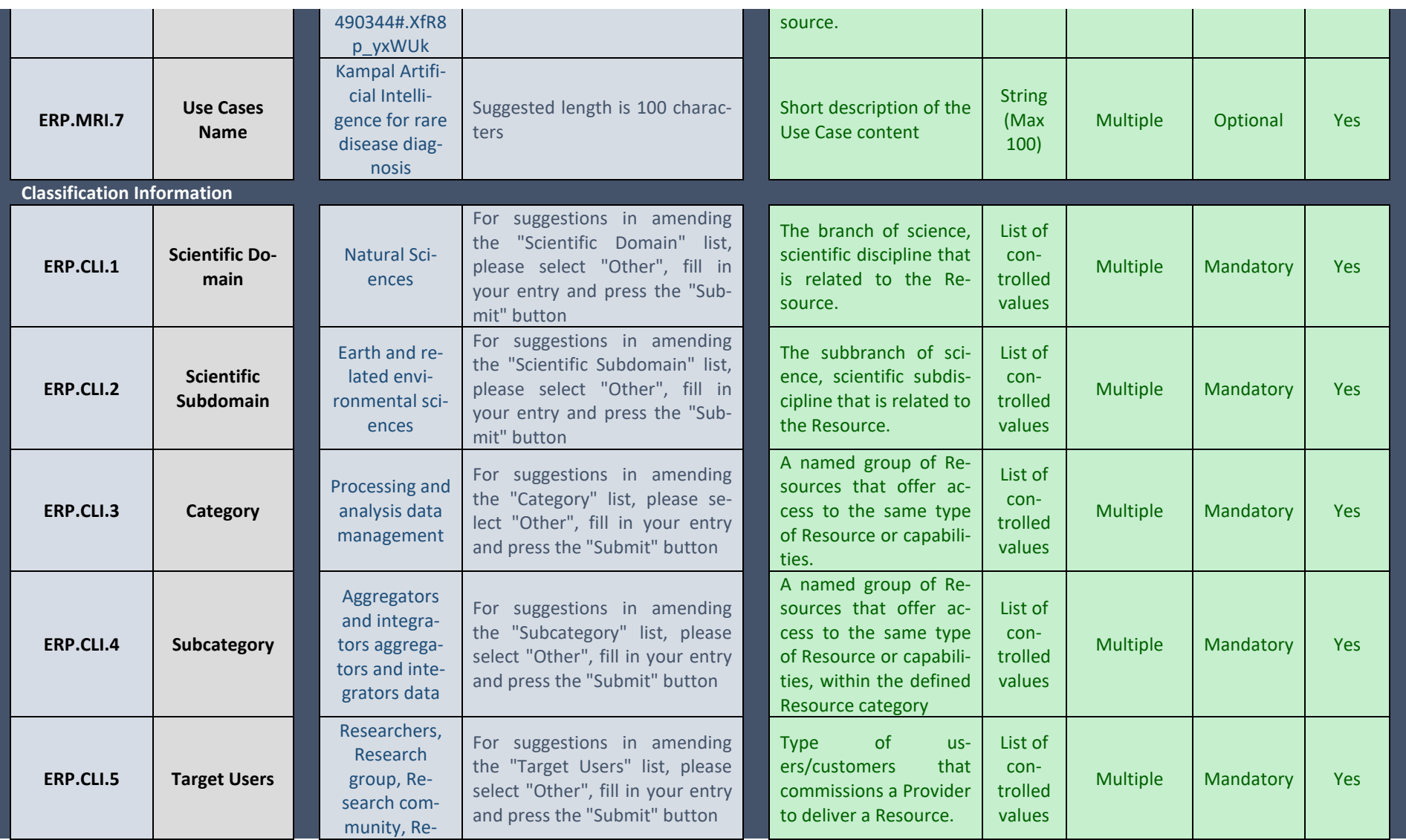

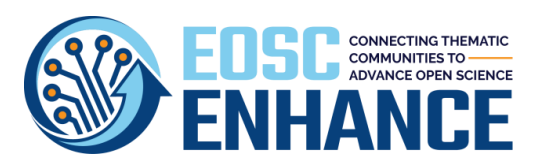

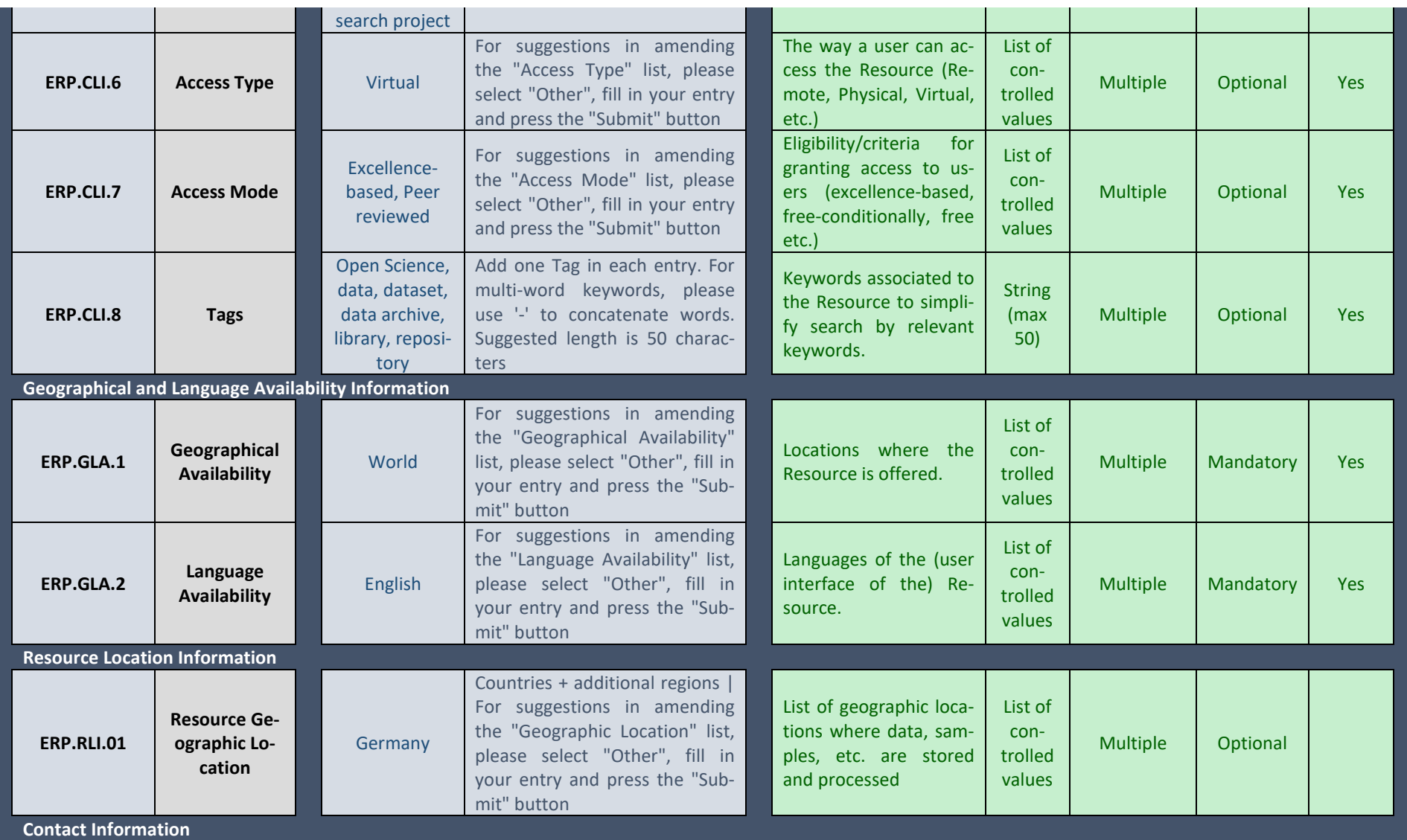

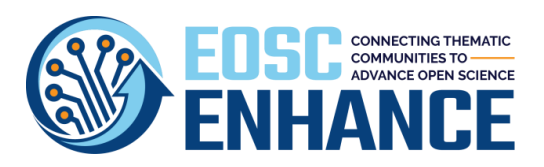

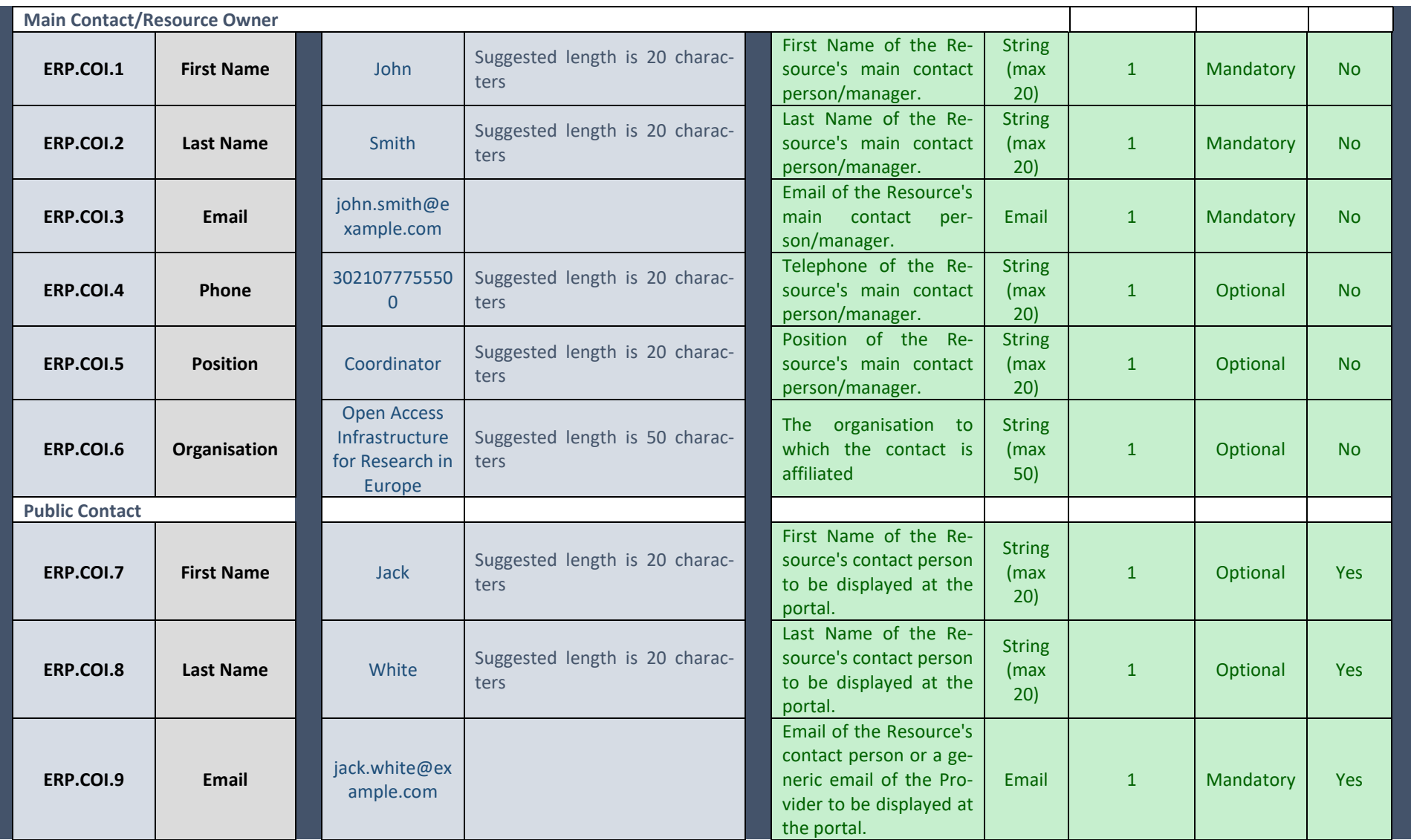

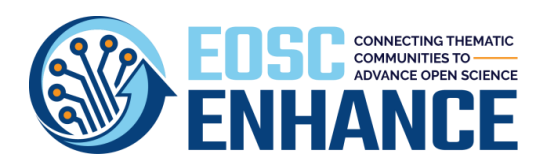

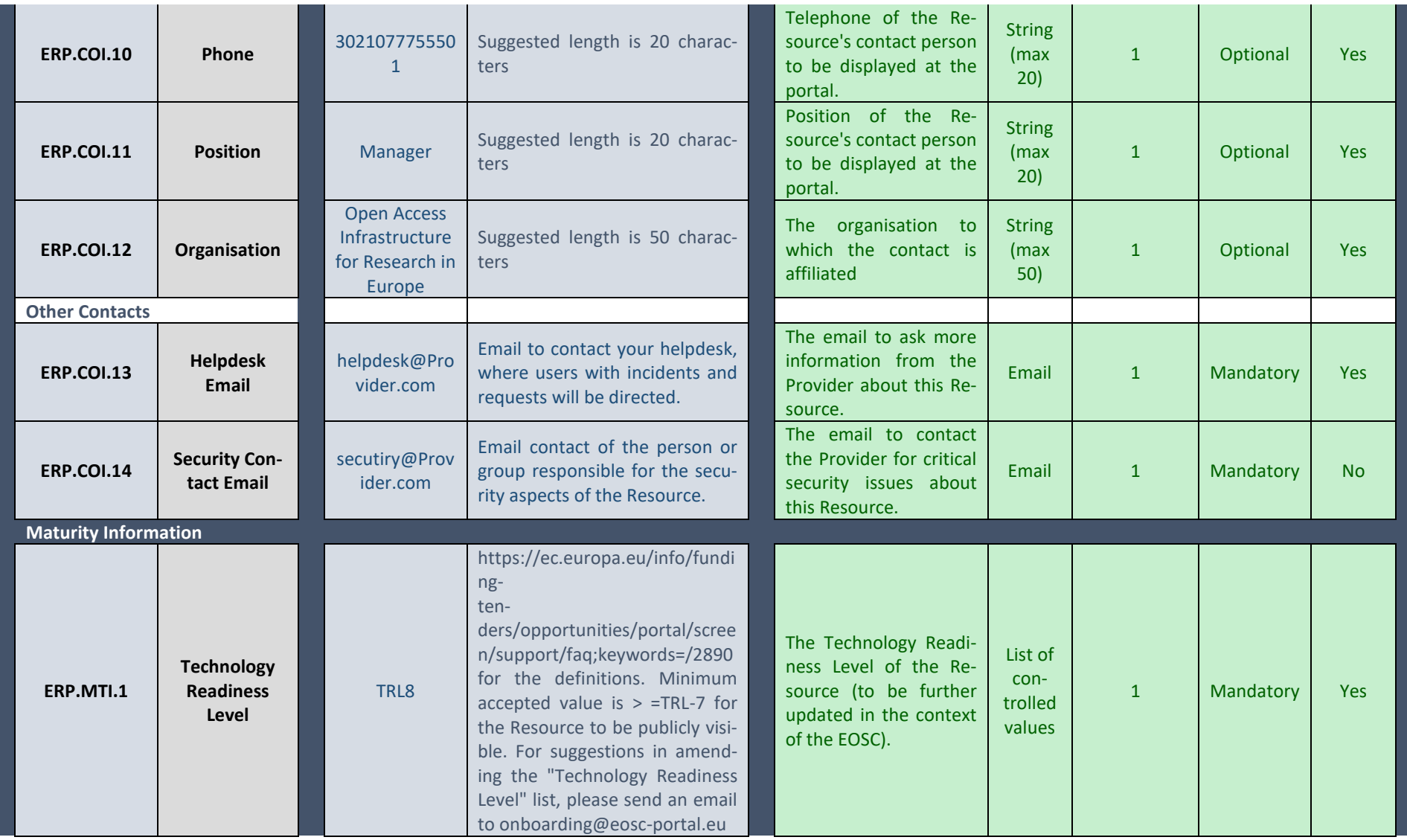

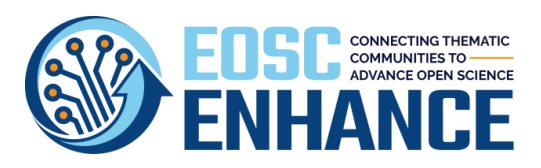

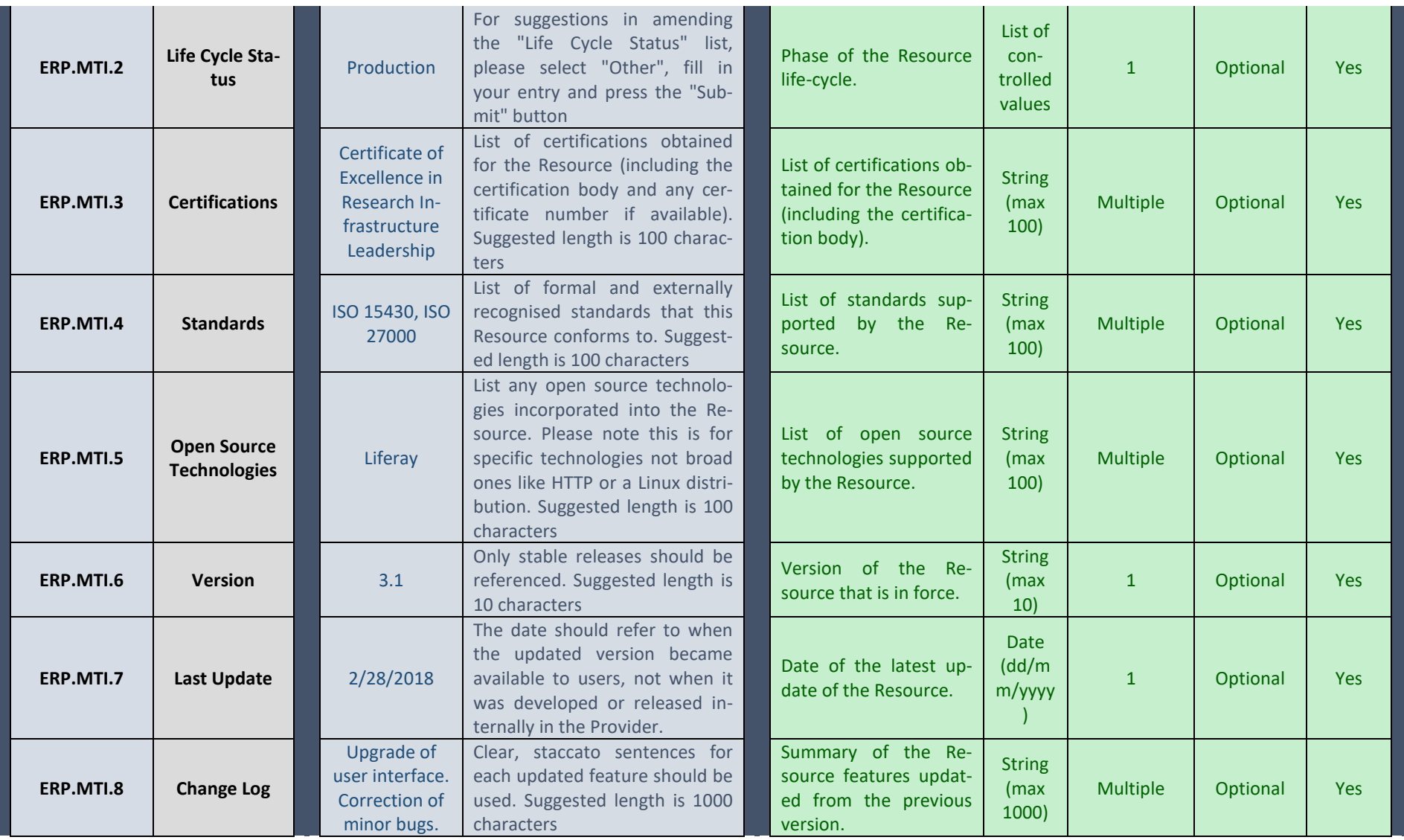

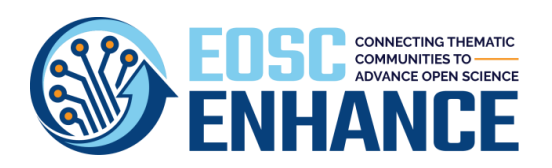

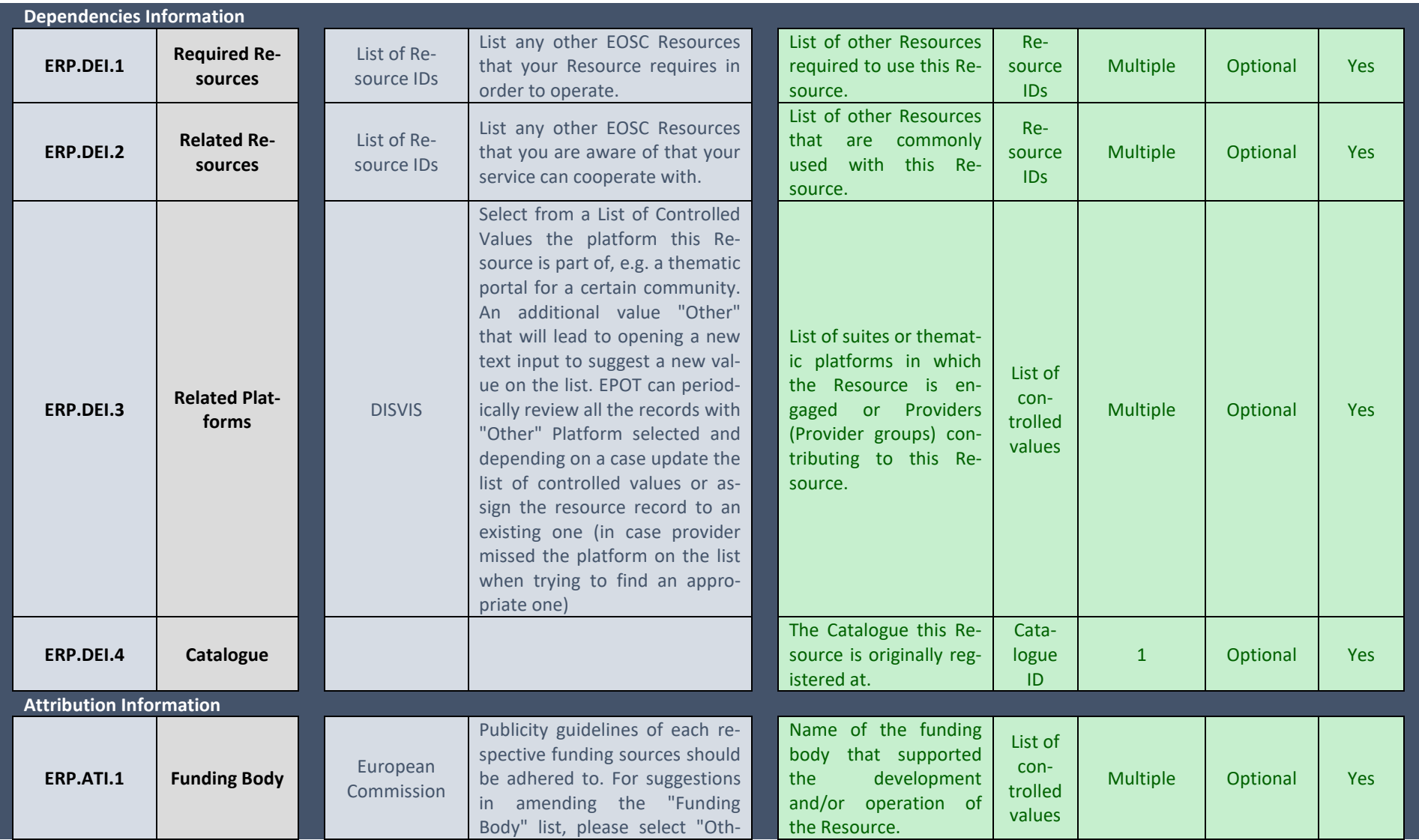

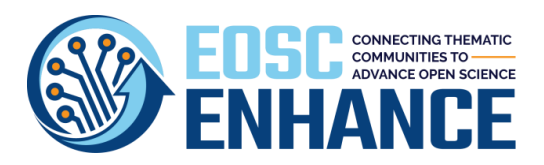

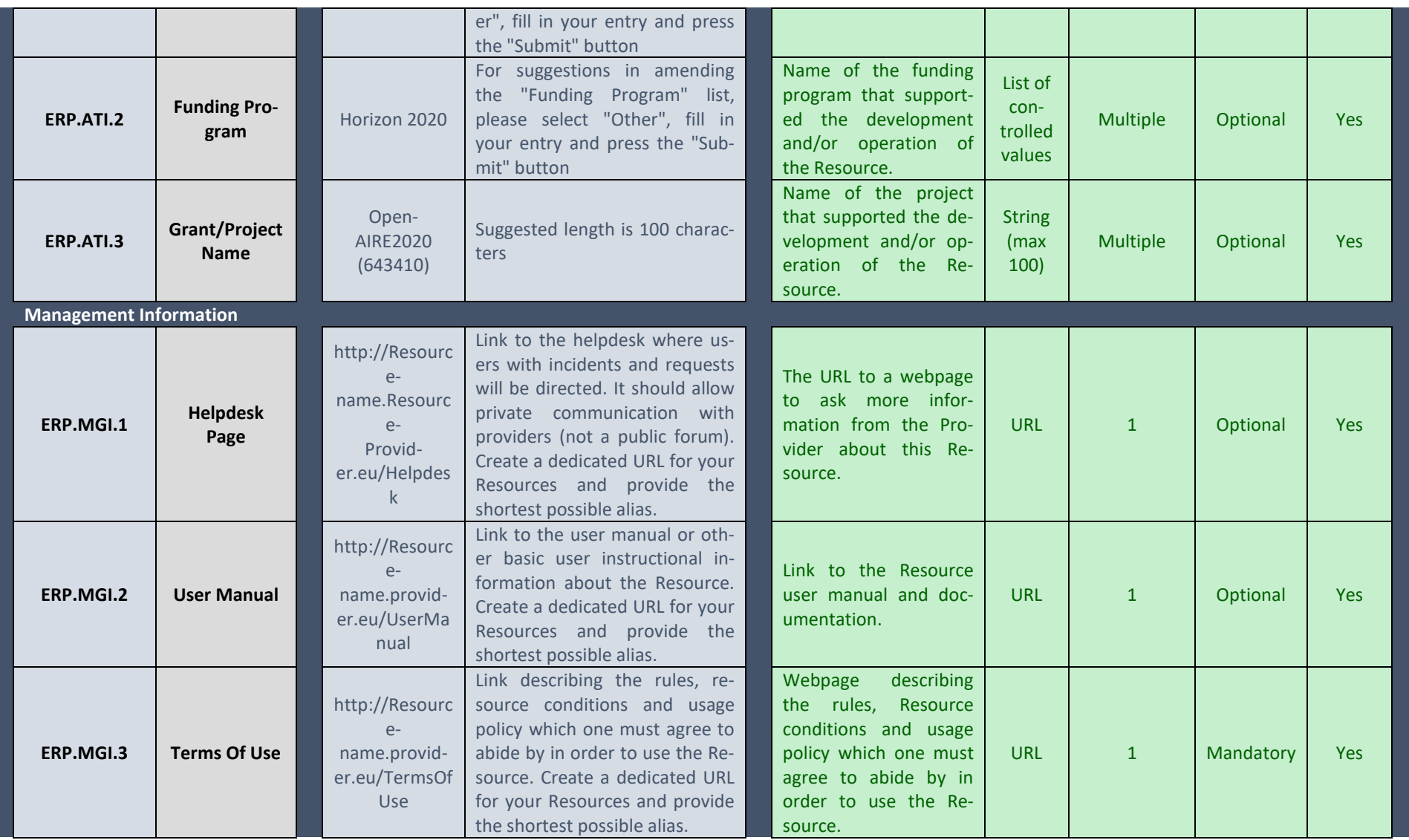

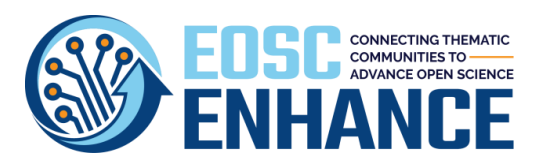

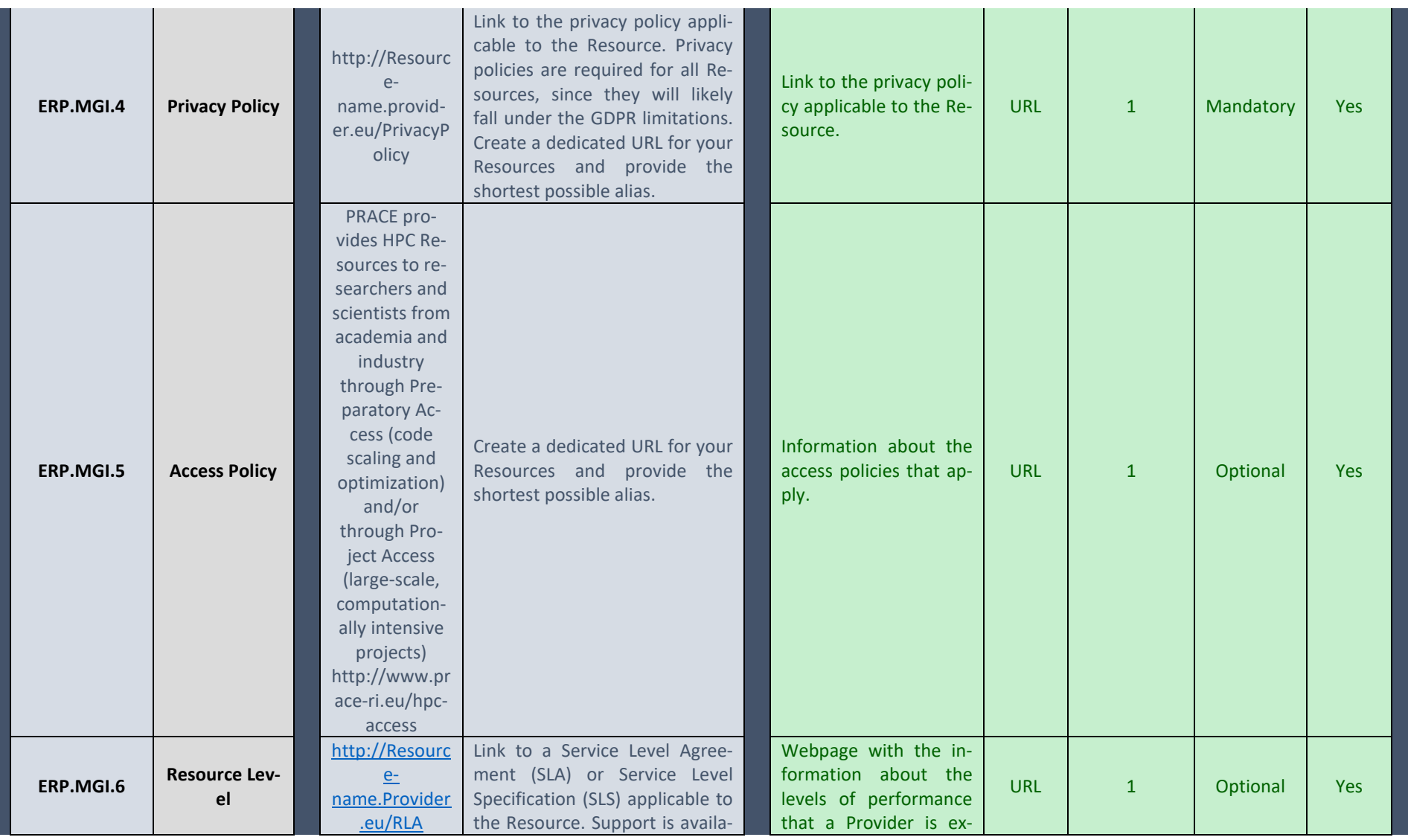

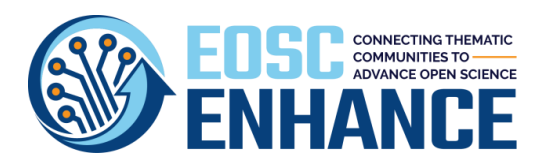

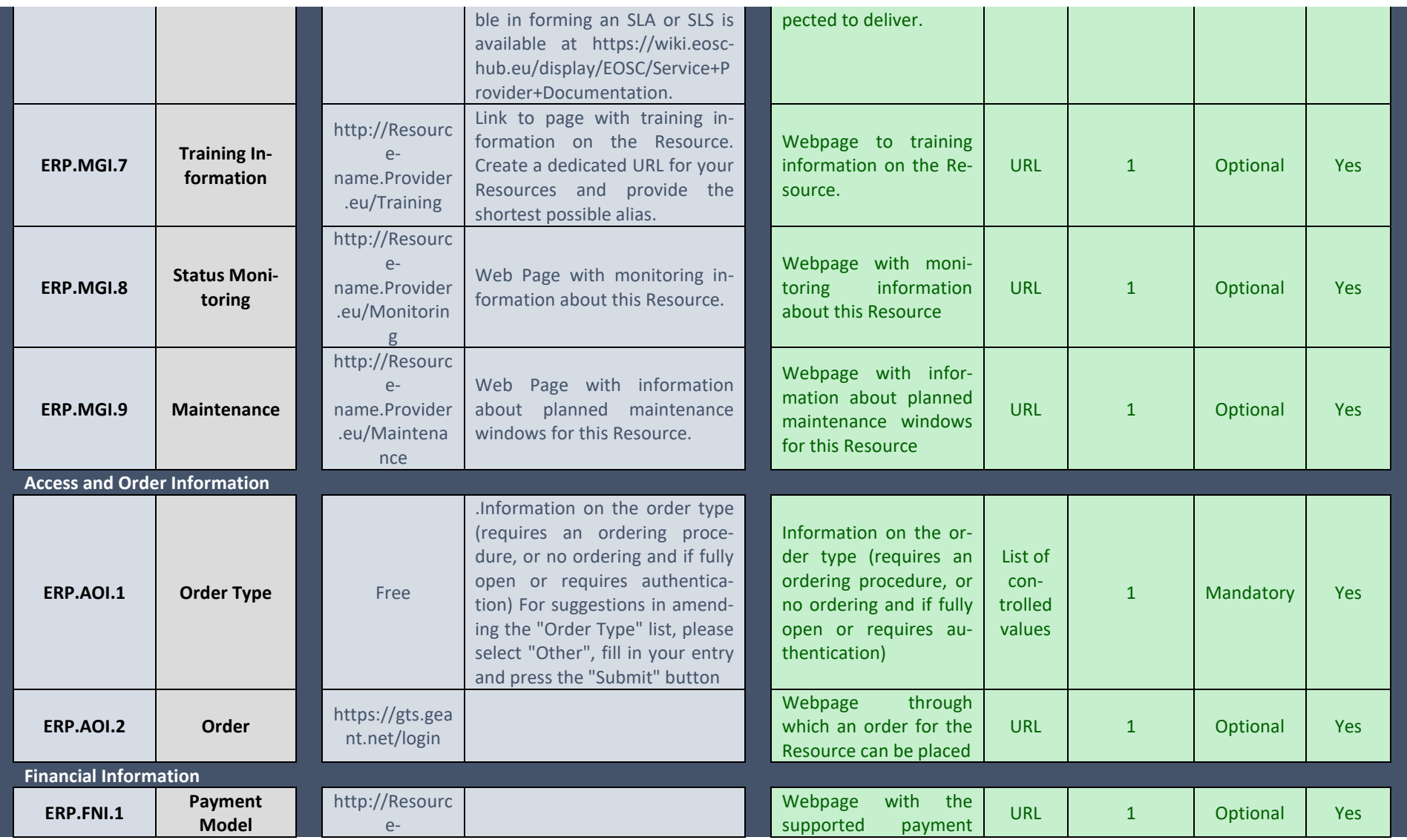

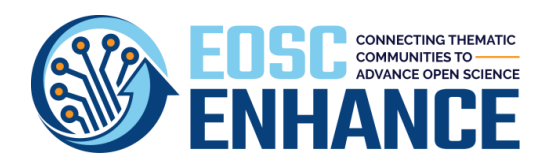

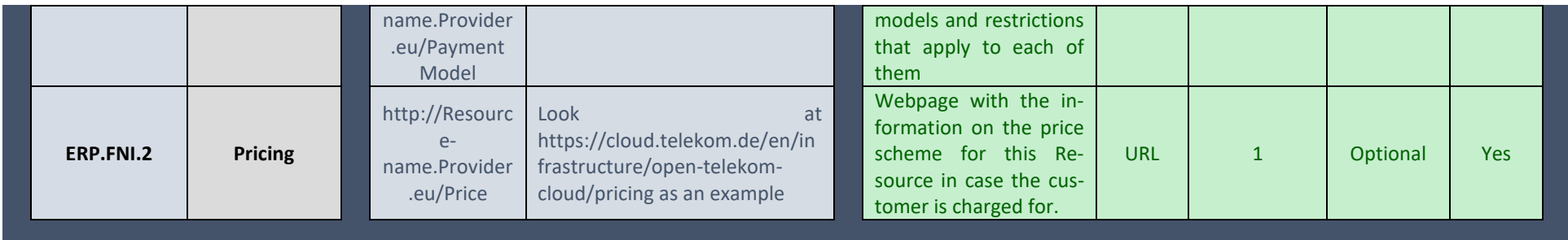

# **17.3 EOSC Portal Multi-Provider Catalogue Profile Assessment Tool v4.00**

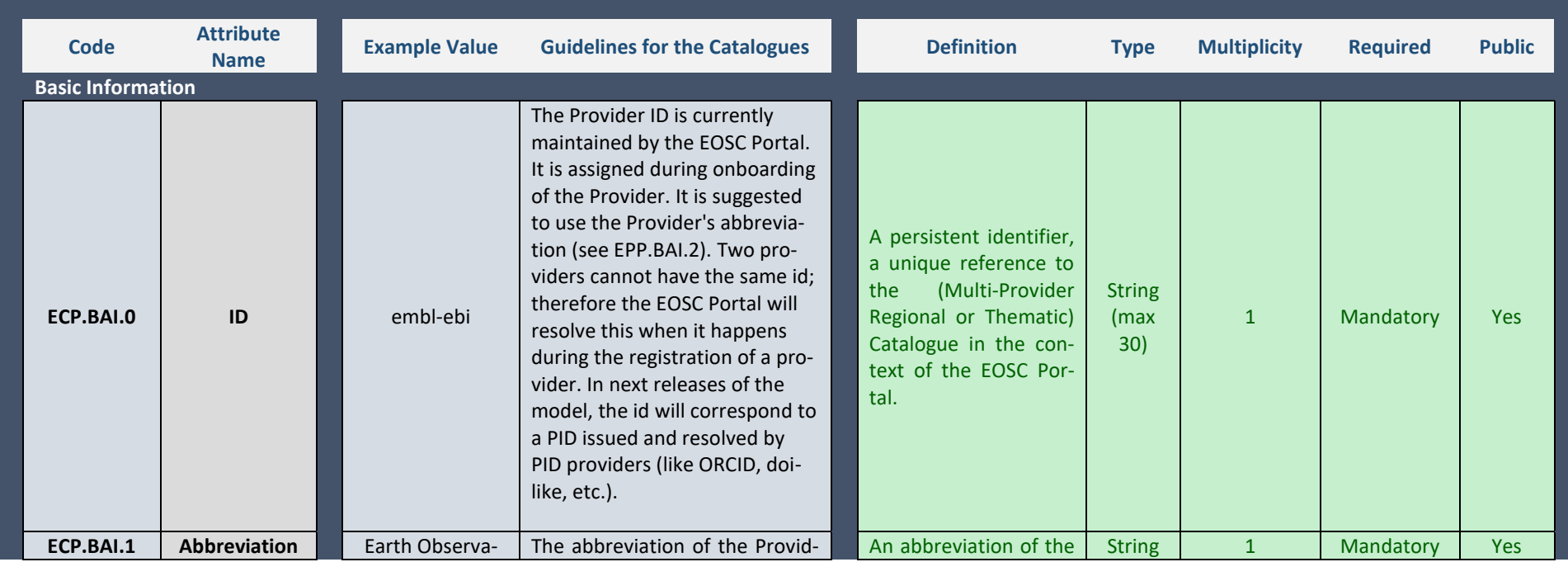

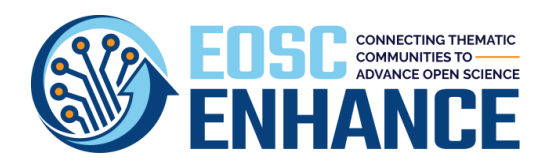

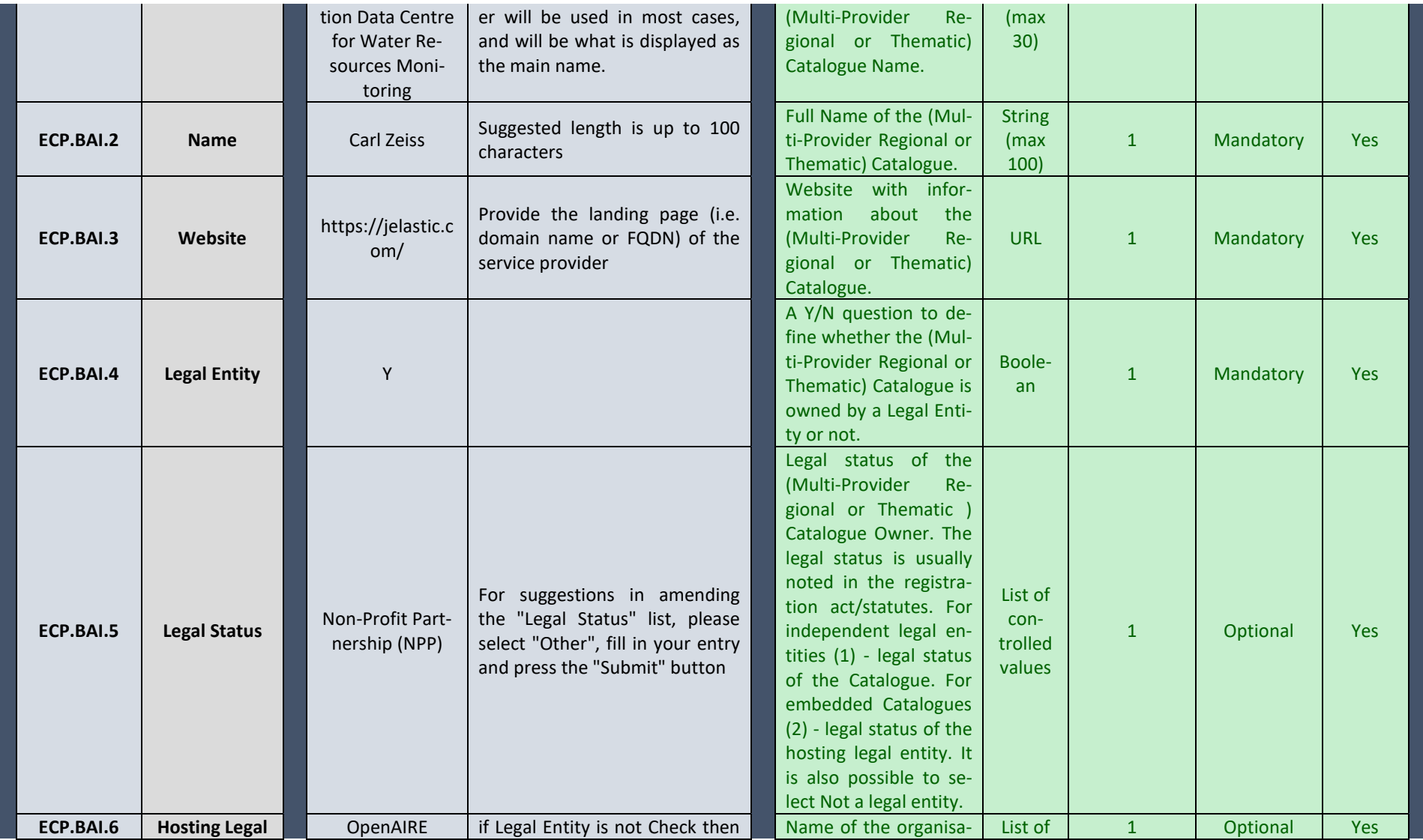

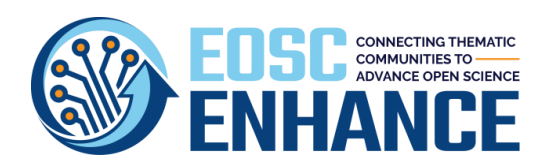

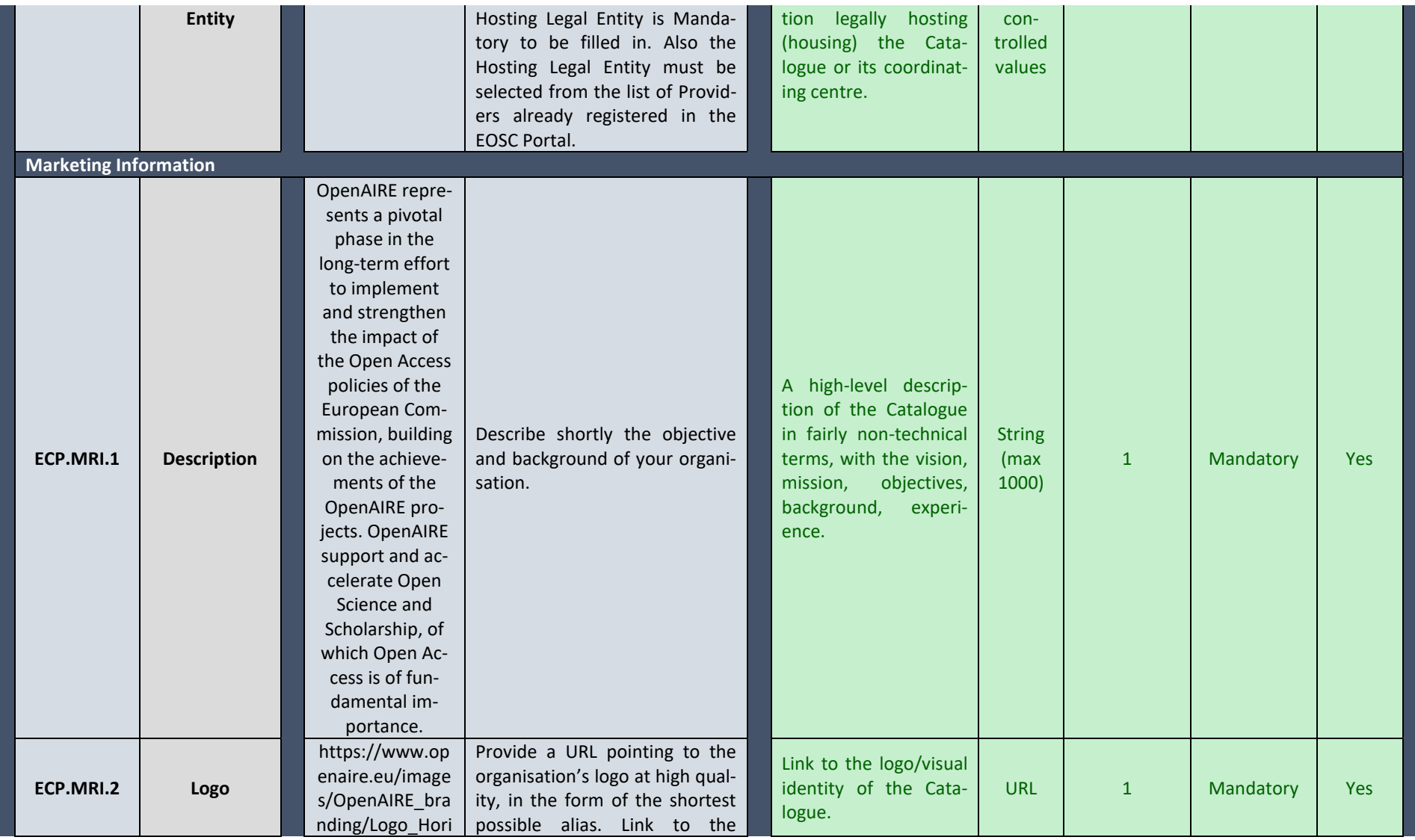

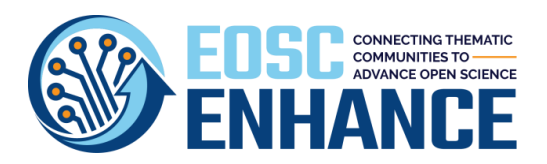

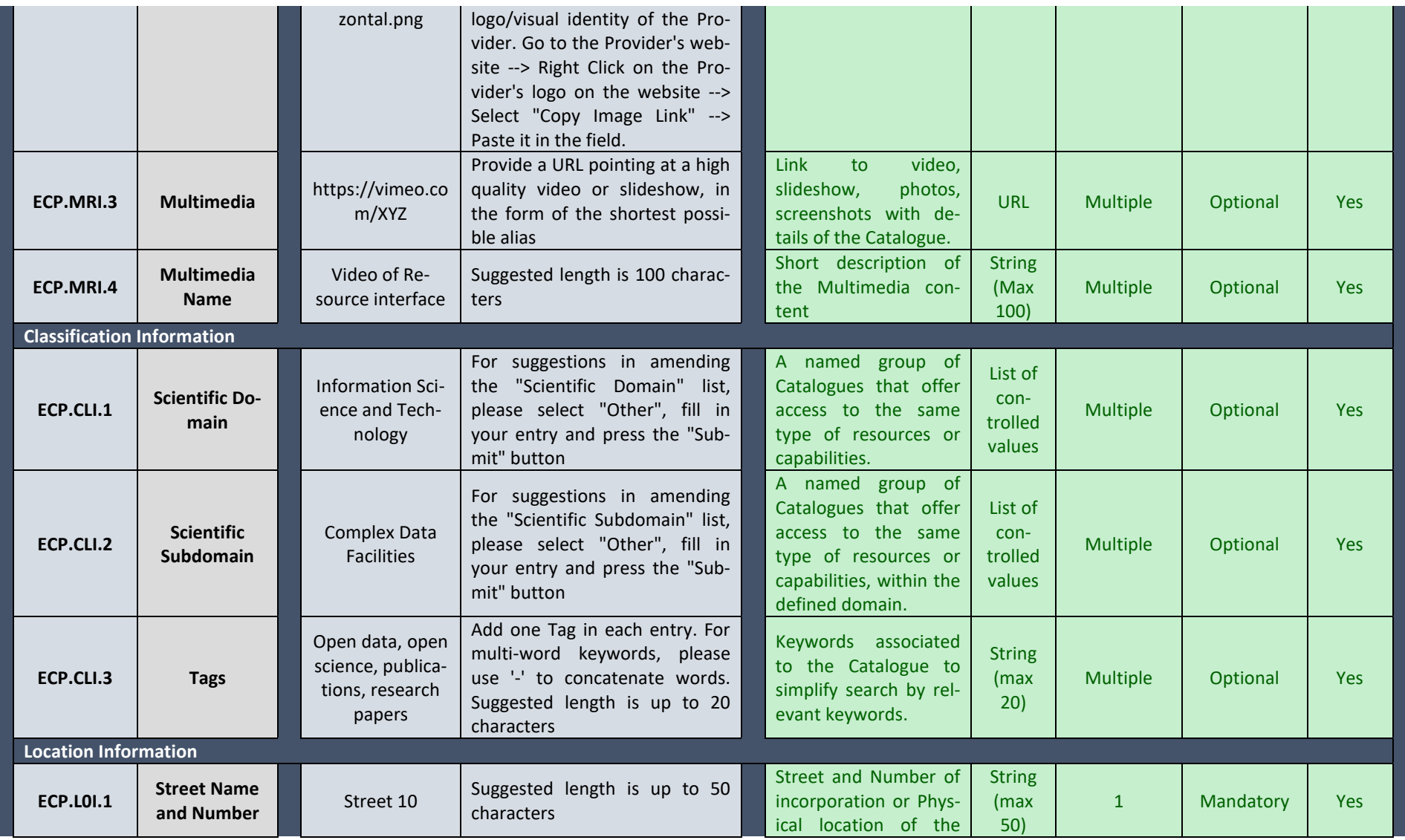

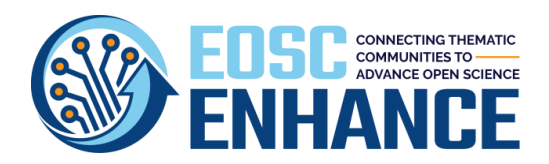

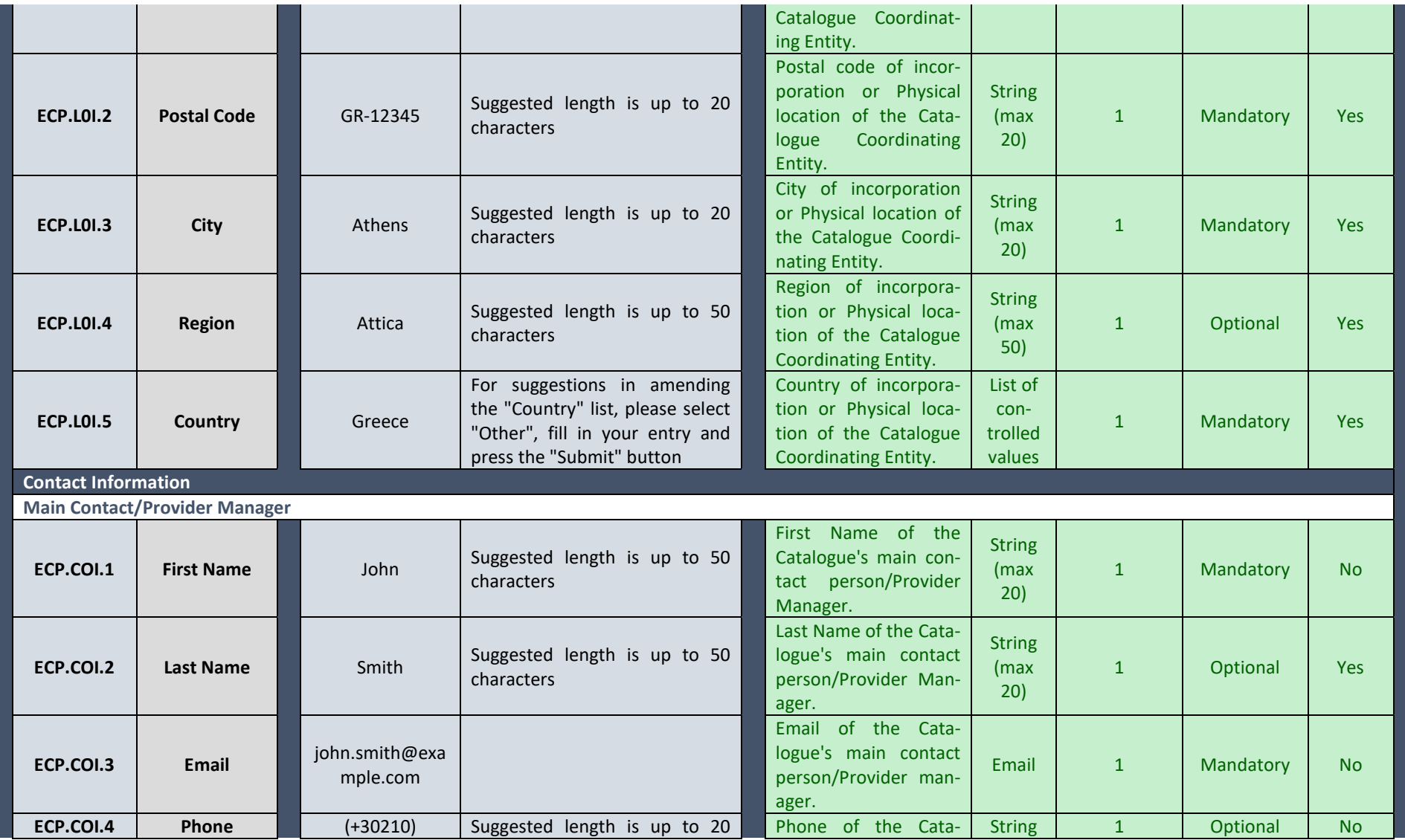

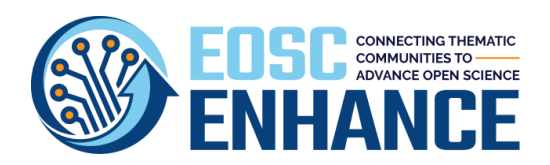

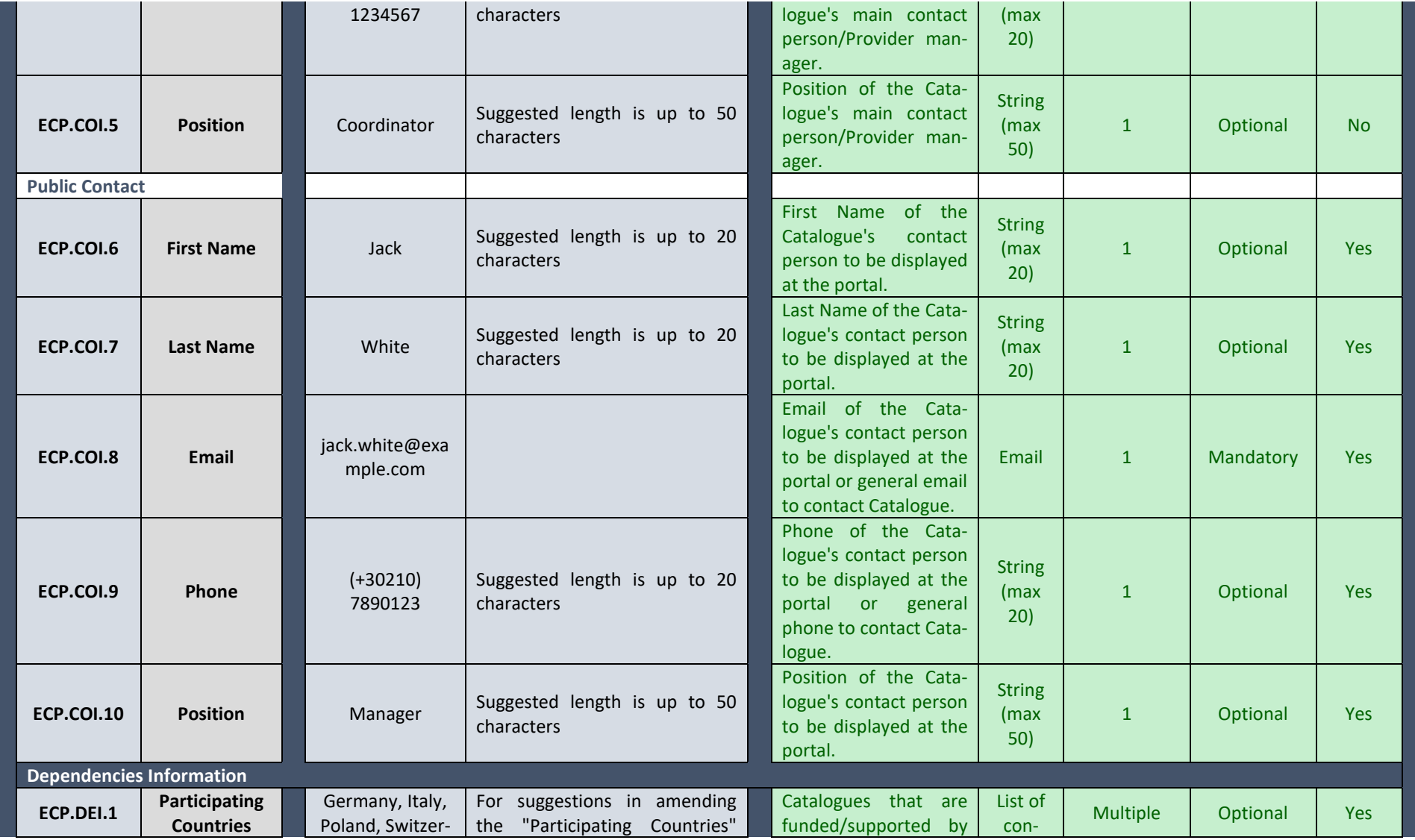

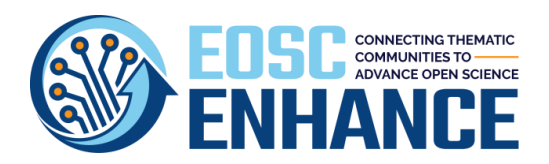

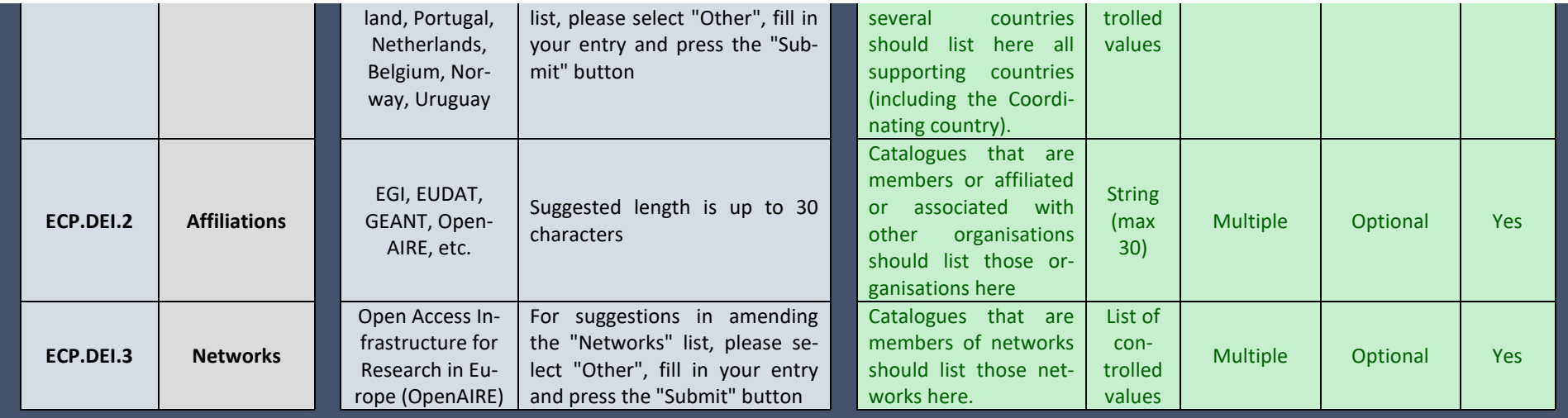

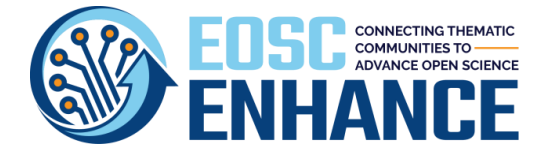

# **18 Annex X: The EOSC Portal Profiles Review and Feedback Report v4.00**

The following table illustrate the attributes taken into consideration in the EOSC Portal Profiles Review and Feedback process and the way that they are presented to the Providers. Attributes marked "Green" reflect sufficiently covered attributes. Indicators marked "Yellow" indicate attributes where possible improvements are recommended. Indicators marked "Red" reflect areas where improvements are strongly recommended. "M" denotes a Mandatory attribute while "O" denotes an Optional attribute in the EOSC Portal Profiles.

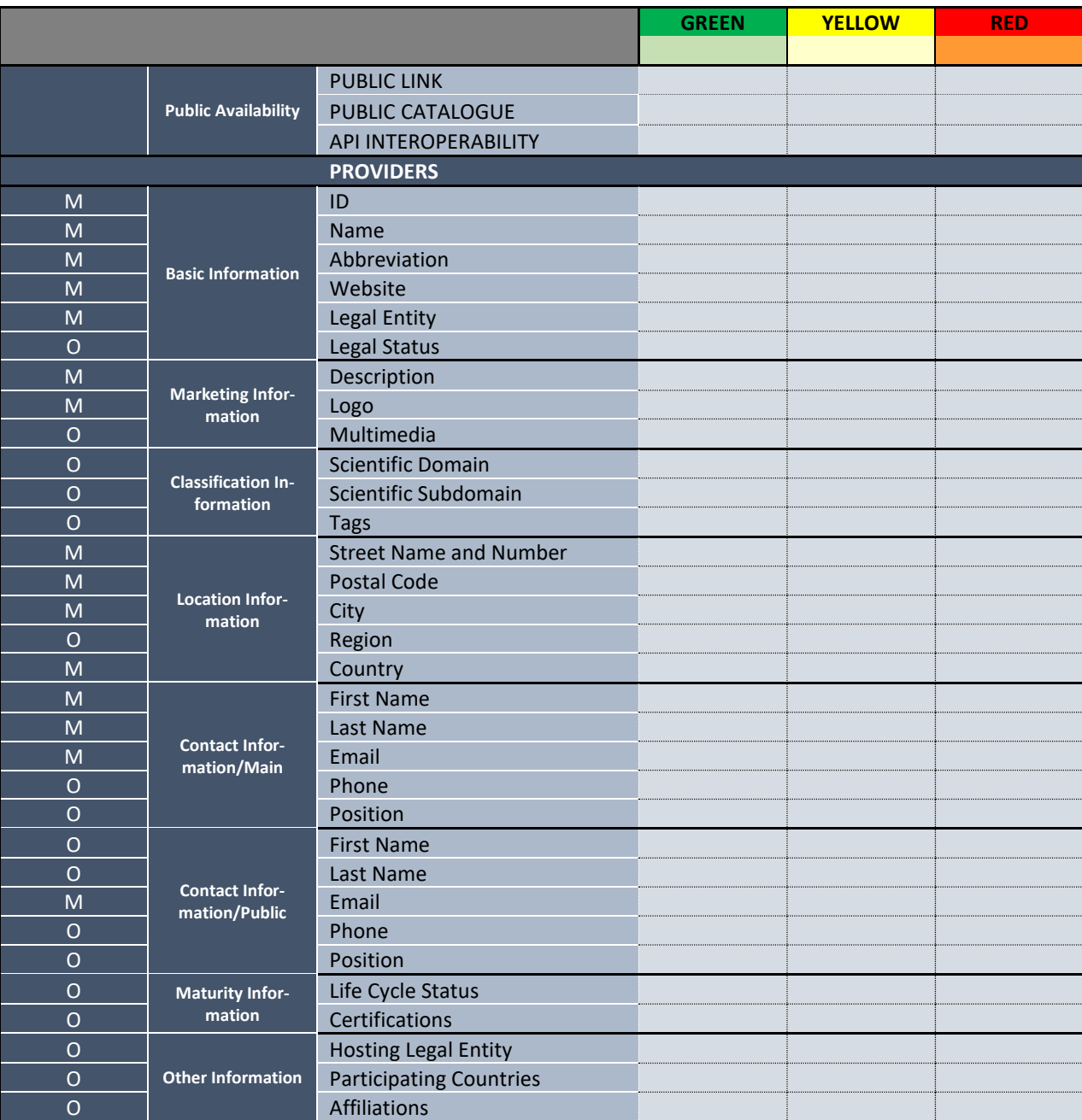

#### *Table 18-1: Attributes of the EOSC Portal Profiles Review and Feedback Process*

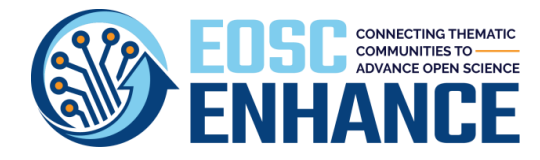

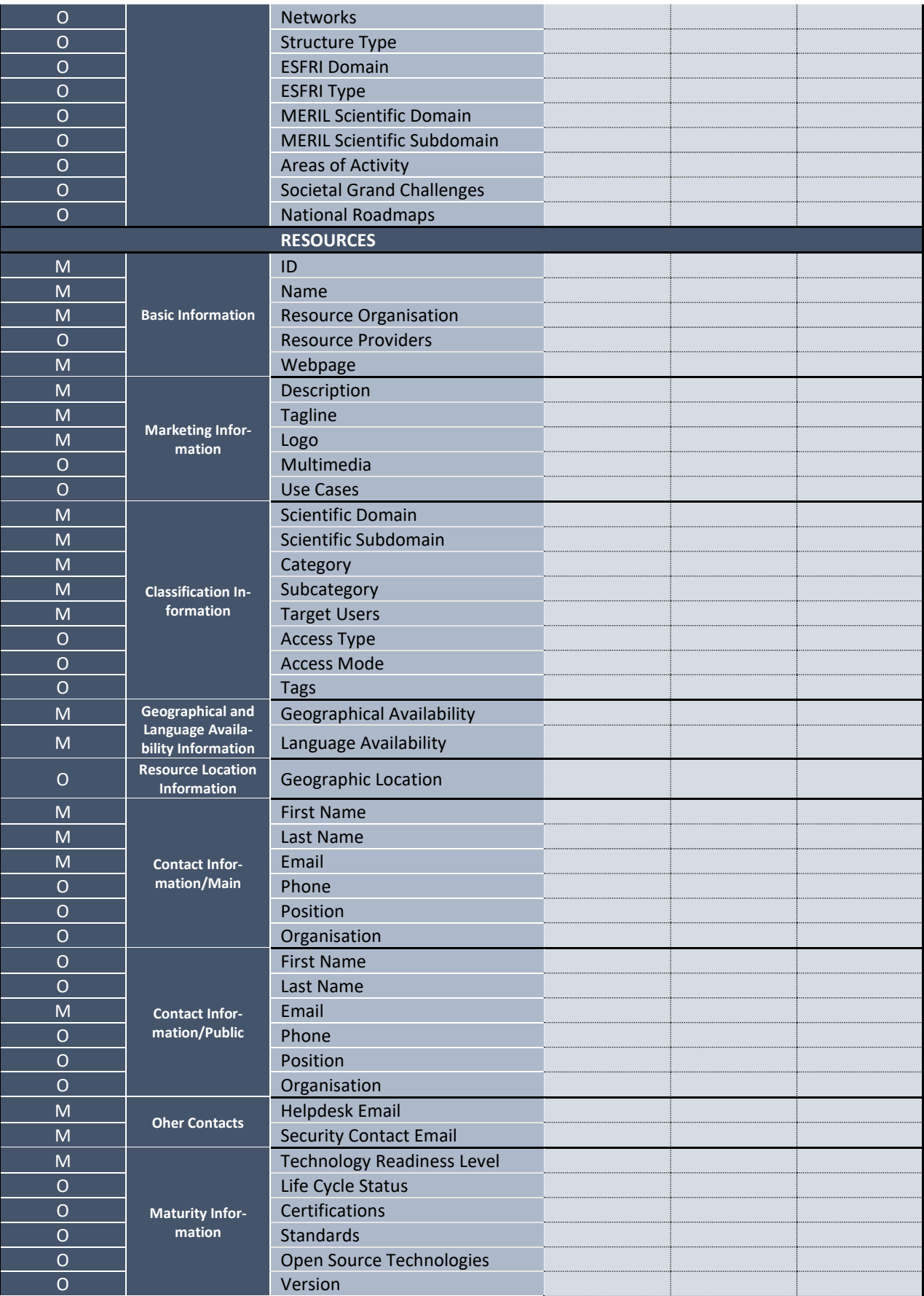

![](_page_236_Picture_0.jpeg)

![](_page_236_Picture_154.jpeg)

The following section presents the structure of an anonymized full report.

![](_page_237_Picture_0.jpeg)

![](_page_237_Picture_2.jpeg)

# EOSC Portal Profiles Review and Feedback Report for

**PROVIDER X**

**October 2021**

![](_page_237_Picture_6.jpeg)

EOSC Enhance has received funding from the European Union's Horizon 2020 under grant agreement No. 871160

![](_page_238_Picture_0.jpeg)

![](_page_238_Picture_2.jpeg)

#### **Disclaimer**

The information contained in this document is provided by the copyright holders "as is" and any express or implied warranties, including, but not limited to, the implied warranties of merchantability and fitness for <sup>a</sup> particular purpose are disclaimed. In no event shall the authors or the European Commission be liable for any direct, indirect, incidental, special, exemplary, or consequential damages (including, but not limited to, procurement of substitute goods or services; loss of use, data, or profits; or business interruption) however caused and on any theory of liability, whether in contract, strict liability, or tort (including negligence or otherwise) arising in any way out of the use of the information contained in this document, even if advised of the possibility of such damage. The sole responsibility for the content of this publication lies with the authors. It does not necessarily reflect the opinion of the European Commission. The European Commission is not responsible for any use that may be made of the information contained therein.

#### **Credits**

The EOSC Portal Profiles Review and Feedback Report is developed by JNP in the framework of the EOSC Enhance project that has received funding from European Union's Horizon 2020 research and innovation programme under grant agreement No 871160.

#### **Copyright**

![](_page_238_Picture_8.jpeg)

This work by JNP is licensed under <sup>a</sup> Creative Commons Attribution 4.0 International License (http://creativecommons.org/licenses/by/4.0/).

#### **Authors**

Dr. Jorge-A. Sanchez-P., Dr. Nikolaos Vogiatzis, Dr. Yannis Mitsos, Mr. Antonios Zervas, JNP. The authors would like to thank all their EOSC Enhance colleagues who have been involved in the design, implementation, and documentation of this report.

![](_page_239_Picture_0.jpeg)

![](_page_239_Picture_2.jpeg)

### **1. Overall Review Results**

The methodology used for the EOSC Portal Profiles Review and Feedback Report was introduced by JNP in elnfraCentral and CatRIS and now EOSC Enhance with sole purpose to improve the **EOSC Providers Readiness.** 

This report is drafted by independent reviewers, provides recommendations for improvement on the Provider and Resources descriptions (106 attributes) of PROVIDER X based on its public website and catalogue and the Profiles at the EOSC Portal.

The collected data and this report are treated with absolute confidentiality and will not be made available to any other third party, unless the Provider has agreed beforehand in written manner. It is the sole decision of the Resource provider to publish the report or parts of it.

Based on the benchmarking exercise **PROVIDER X** has gained a:

#### Score 73%

Table 1 on the next page presents an overview of the assessment results for the Provider and Resources Profiles. Indicators marked "Green" reflect excellent performance while indicators marked "Yellow" indicate room for improvement. Indicators marked "Red" reflect areas where significant weaknesses still exist. Lighter shades of the colours indicate the optional attributes that have a smaller effect on the Completeness Level Score. Further improvements are seen necessary if the Provider aims to reach a higher completeness level.

Table 2 provides general recommendations for further improvement of both Provider and Resource Profiles.

Figure 1 summarizes the review of PROVIDER X compared to the Benchmark, the Gold Level Providers (score over 75%) and the average of all Providers in the EOSC catalogue, based on a 3-pillar analysis<sup>1</sup>: Public Availability of a Catalogue, Provider's Profile and Resource's Profile.

For PROVIDER X to improve their catalogues and Profile descriptions, it needs to implement several actions as they are proposed in the Recommendations on Table 2.

![](_page_239_Figure_13.jpeg)

![](_page_239_Figure_14.jpeg)

 $^{\rm 1}$  Additional pillars are currently under consideration for incorporation in the benchmarking.

![](_page_240_Picture_0.jpeg)

![](_page_240_Picture_2.jpeg)

#### **Table 1: Overall Review Results**

![](_page_240_Picture_19.jpeg)

241

![](_page_241_Picture_0.jpeg)

# **DSC CONNECTING THEMATIC**<br>NHANCE

![](_page_241_Picture_18.jpeg)

![](_page_242_Picture_0.jpeg)

![](_page_242_Picture_2.jpeg)

# 2. Recommendations

Table 2 presents an overview of the recommended improvement actions that need to be taken by PROVIDER X. The recommendations focus mainly on indicators that are characterized as "Yellow" or "Red". The order of presentation does not indicate any order of significance.

**Table 2: Overall Recommendations for Resource PROVIDER X** 

![](_page_242_Picture_32.jpeg)

![](_page_243_Picture_0.jpeg)

![](_page_243_Picture_26.jpeg)

# 4. Additional support

Should **PROVIDER X** require any support for implementing any further Profile improvements, our staff would be happy to offer its advisory expertise to aid in this direction. If so, please contact us at your convenience by

![](_page_244_Picture_0.jpeg)

The report is produced semi-automatically. The following is a fist list of the recommendations inserted in the reports at the current version.

![](_page_244_Picture_284.jpeg)

#### *Table 18-2: EOSC Portal Review and Evaluation Report Recommendations Overview*

![](_page_245_Picture_0.jpeg)

![](_page_245_Picture_285.jpeg)

![](_page_246_Picture_0.jpeg)

![](_page_246_Picture_233.jpeg)

![](_page_247_Picture_0.jpeg)

![](_page_247_Picture_234.jpeg)

![](_page_248_Picture_0.jpeg)

![](_page_248_Picture_304.jpeg)

![](_page_249_Picture_0.jpeg)

![](_page_249_Picture_283.jpeg)

![](_page_250_Picture_0.jpeg)

![](_page_250_Picture_251.jpeg)

![](_page_251_Picture_0.jpeg)

![](_page_251_Picture_212.jpeg)
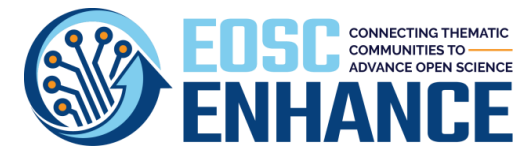

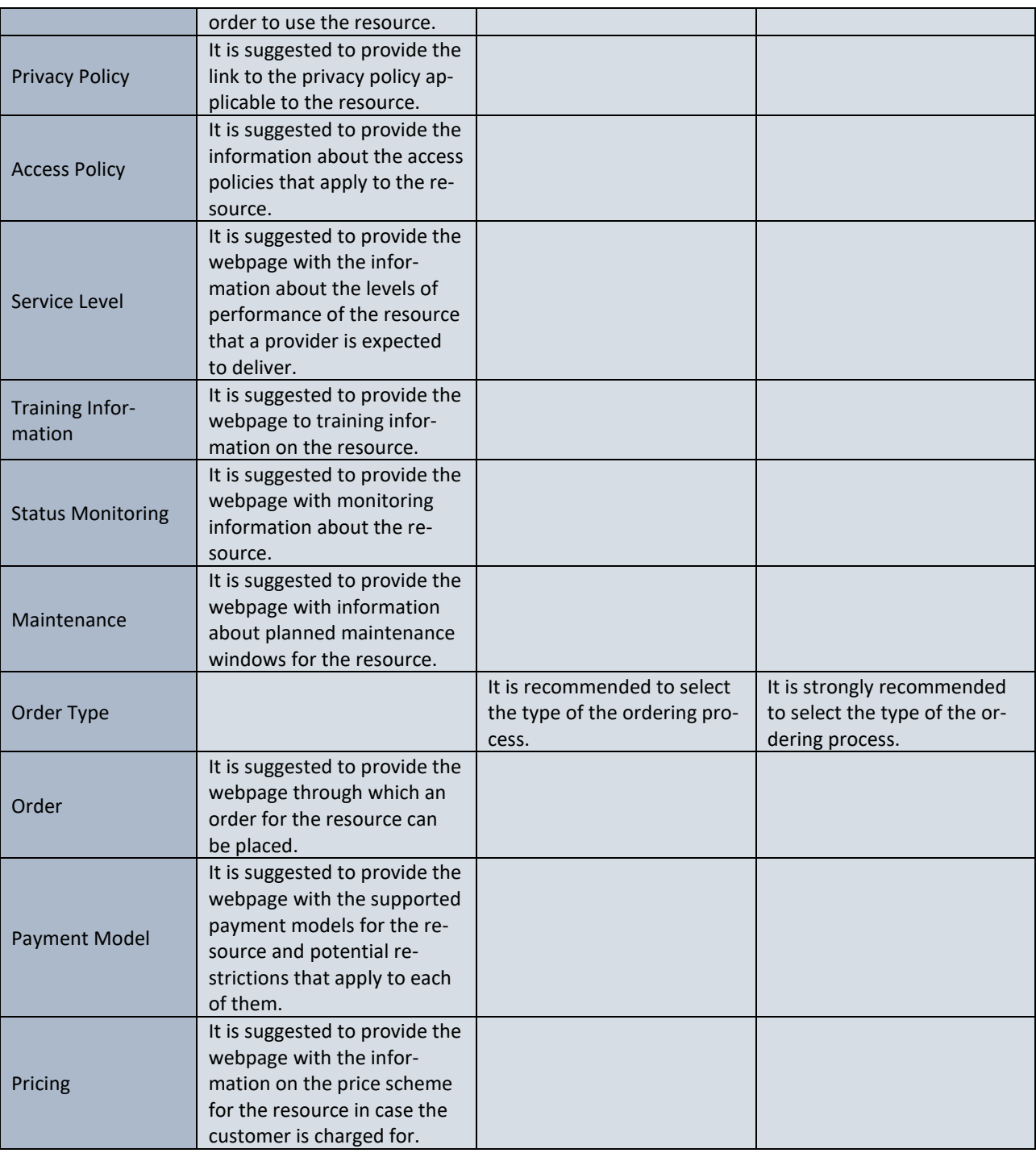

### **19 Annex XI: The EOSC Portal Statistics Report 4.00**

## **EOSC Portal Statistics**

based on EOSC Portal Profiles, Onboarding Process and APIs v3.00 for the period

### Fri Oct 1 15:05:41 UTC 2021

to

### Fri Oct 8 15:05:41 UTC 2021

### **Introduction**

This Report is produced on a periodic basis to offer EOSC stakeholders with a quick overview of the status and progress of the EOSC Portal. The report is produced by JNP in the framework of the EOSC Enhance and EOSC Future projects that are funded by the European Union's Horizon Research and Innovation Programmes under grant agreement 871160 and 101017536 respectively.

For any additional information, requests on specific statistics or recommendations please contact [us.](mailto:stats@jnp.gr)

### **The EOSC Portal**

The EOSC Portal is an access channel through which European researchers are able to access, use and reuse research outputs, data and services across disciplines. The EOSC Portal is part of the EOSC implementation roadmap as one of the expected "federating core" services contributing to the implementation of the "Access and Interface" action line. It has been conceived to provide a European delivery channel connecting the demand-side and the supplyside of the EOSC and all its stakeholders.

The Current Version of the EOSC Portal has been developed through the collective effort of eInfraCentral, EOSC-Hub, OpenAIRE-Advance, EOSCsecretariat.eu, EOSC Enhance and EOSC Future projects and isstructured in the following main sections:

1. A section for EOSC Providers to onboard and join the Portal following the EOSC Portal Onboarding Process (EPOP) and employing the EOSC Portal Profiles. They are also offered with dashboard toolsfor monitoring the usage of their Resource offerings and a rich collection of open REST API methods for the automatic provisioning and synchronisation of information between providers' systems and the EOSC Portal as well as the provisioning of catalogue information towards third party systems to enable the development of added value services on top of it.

2. A section for the EOSC End-Users to discover the EOSC Resources with a multitude of functionalities.It allows users to browse all EOSC Resources, to search and filter specific ones based on multiple criteria, to compare EOSC Resources across several characteristics and personalize their experience, by providing feedback on EOSC Resources or adding them to their favourite list, etc.

EOSC Portal is accessible [here.](https://eosc-portal.eu/using-the-portal)

### **The EOSC Portal Statistics**

This report provides a comprehensive overview of the following key performance indicators:

- The Total Number of EOSC Providers
- The Total Number of EOSC Resources
- A Word Cloud of the most frequent Tags used by EOSC Providers
- The Location (Country) of EOSC Providers' Headquarters
- The Language Availability of EOSC Resources
- The Geographic Availability of EOSC Resources
- The Targeted End-Users' Groups by EOSC Resources
- The Top 10 EOSC Resources' Categories
- The Top 10 EOSC Resources' Scientific Domains
- The Number of EOSC Resources provided by each EOSC Provider
- The Distribution of EOSC Providers' Scientific Domain (based on Frascati taxonomy)
- The Distribution of EOSC Providers' Scientific Domain (based on MERIL taxonomy)
- The Technology Readiness Level of EOSC Resources
- The Life-cycle Status of EOSC Resources
- The Access Type of EOSC Resources
- The Access Mode of EOSC Resources
- The Order Type of EOSC Resources

# 2021-10-08 15:00:11

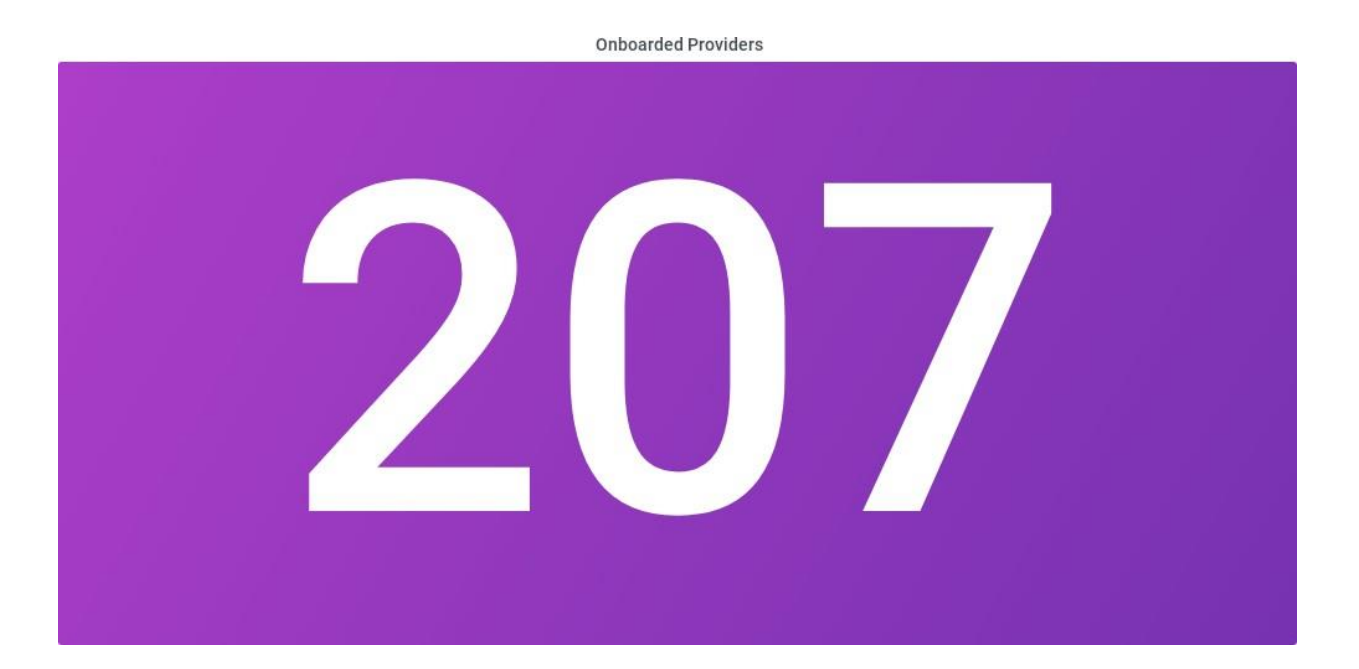

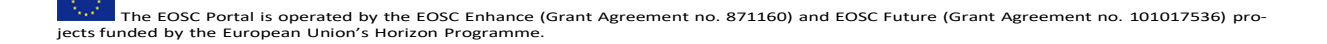

# **Onboarded Resources** 2

**Timeline of Providers Onboarding** 

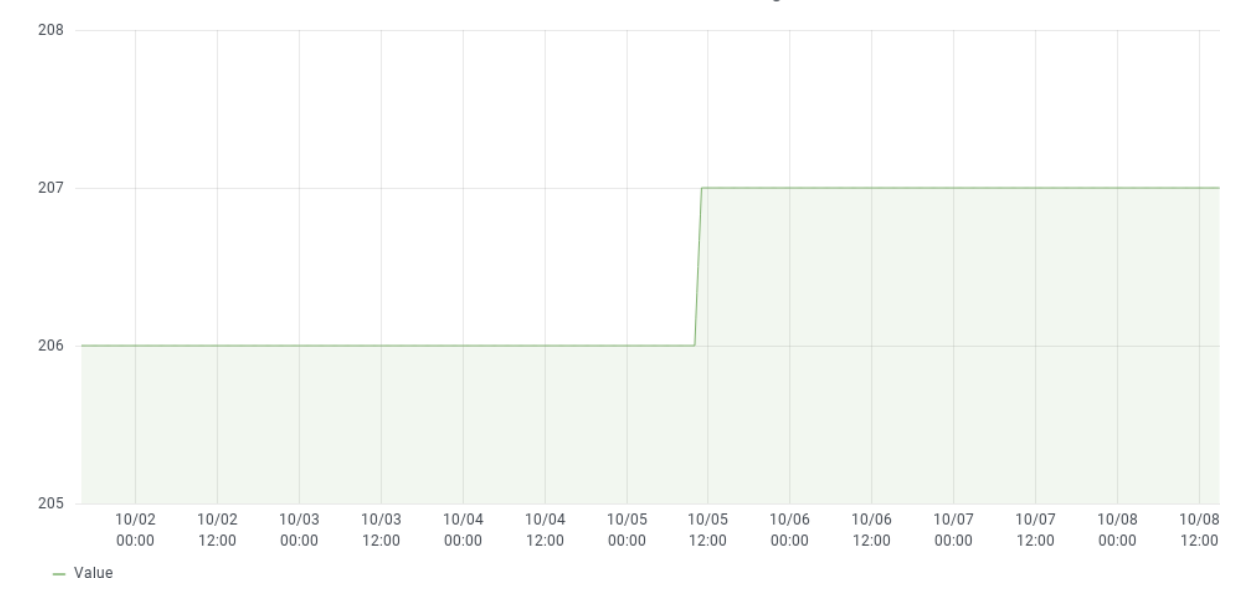

 $\frac{1}{100}$  The EOSC Portal is operated by the EOSC Enhance (Grant Agreement no. 871160) and EOSC Future (Grant Agreement no. 101017536) pro-<br>jects funded by the European Union's Horizon Programme.

#### **Timeline of Resources Onboarding**

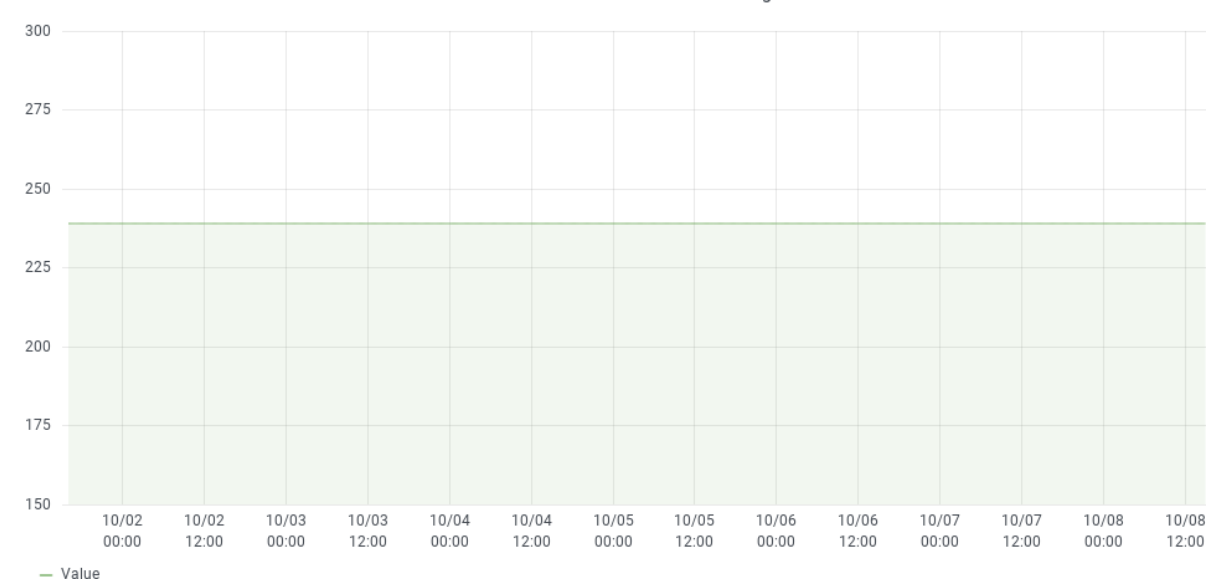

### Most Frequent Provider Tags

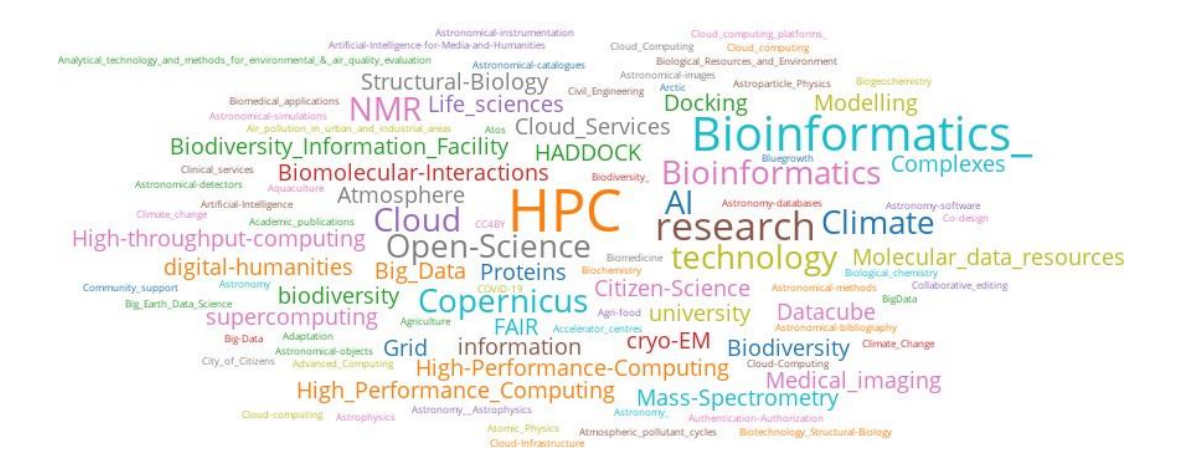

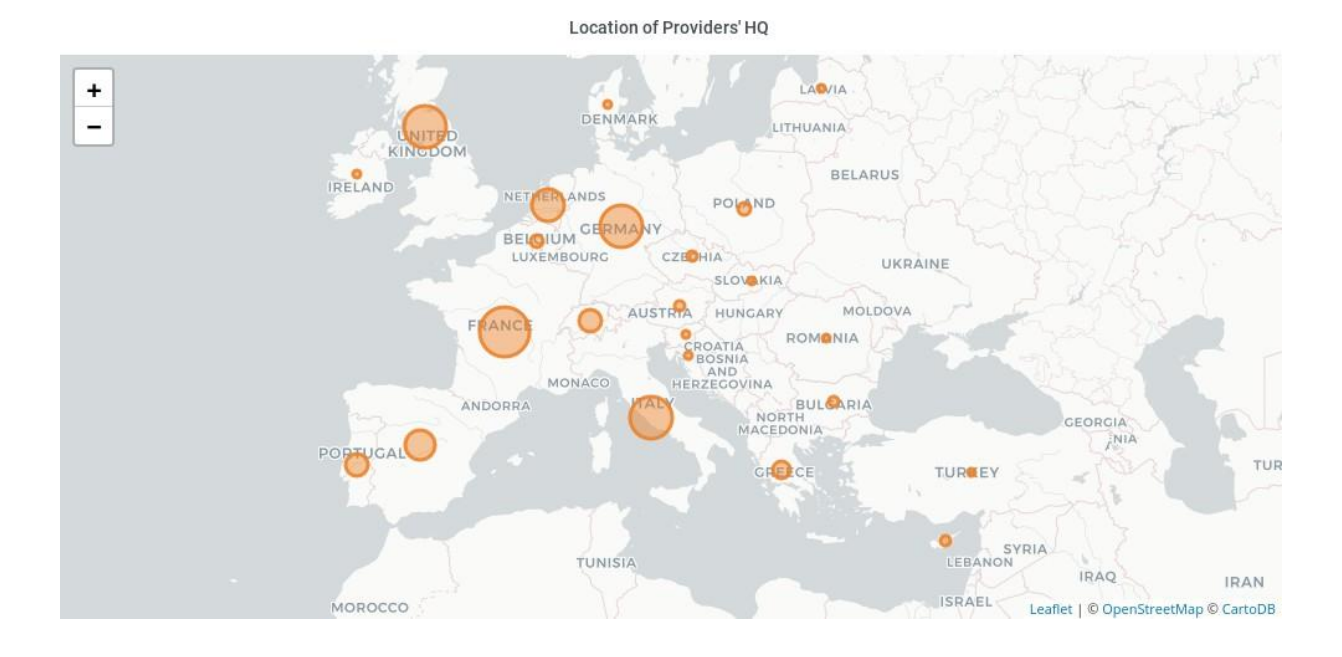

**Language Availability of Resources** 

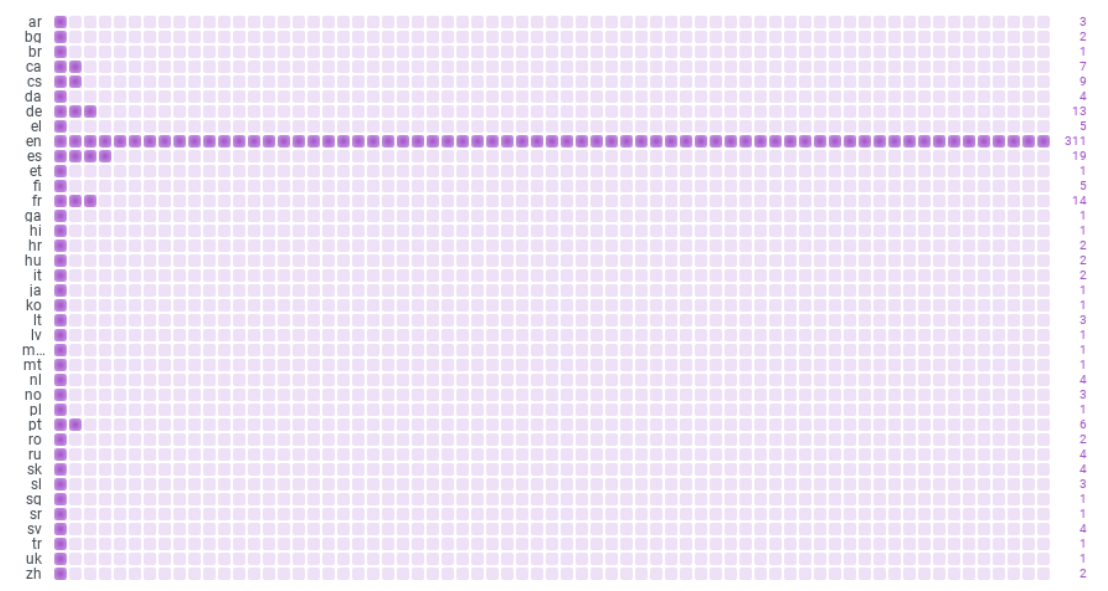

 $\frac{1}{100}$  The EOSC Portal is operated by the EOSC Enhance (Grant Agreement no. 871160) and EOSC Future (Grant Agreement no. 101017536) pro-<br>jects funded by the European Union's Horizon Programme.

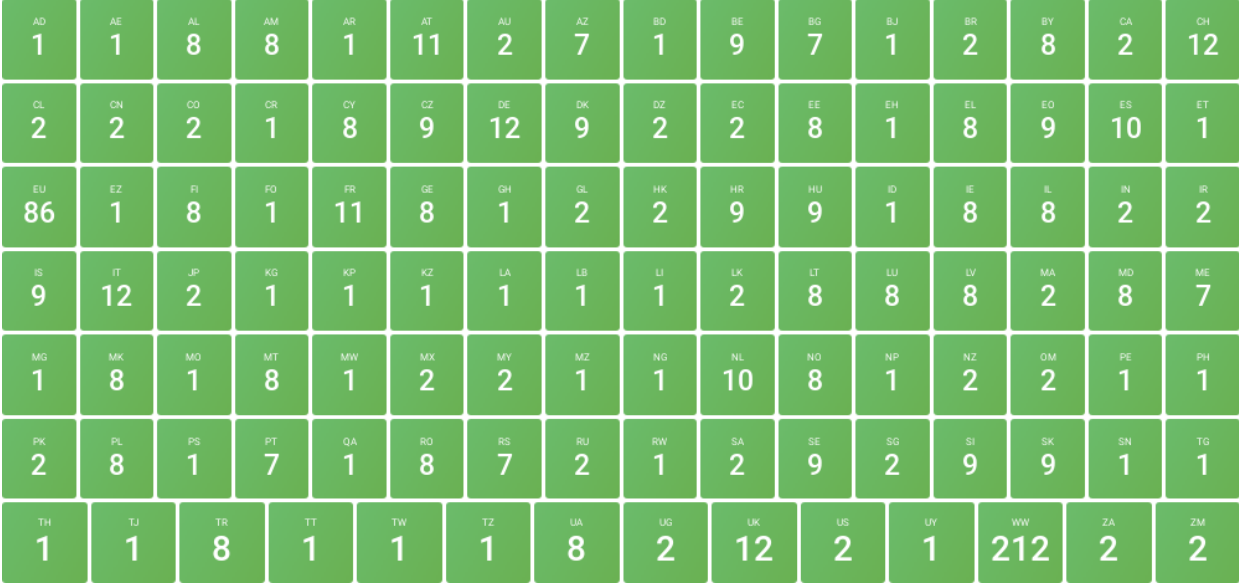

### **Geographic Availability of Resources**

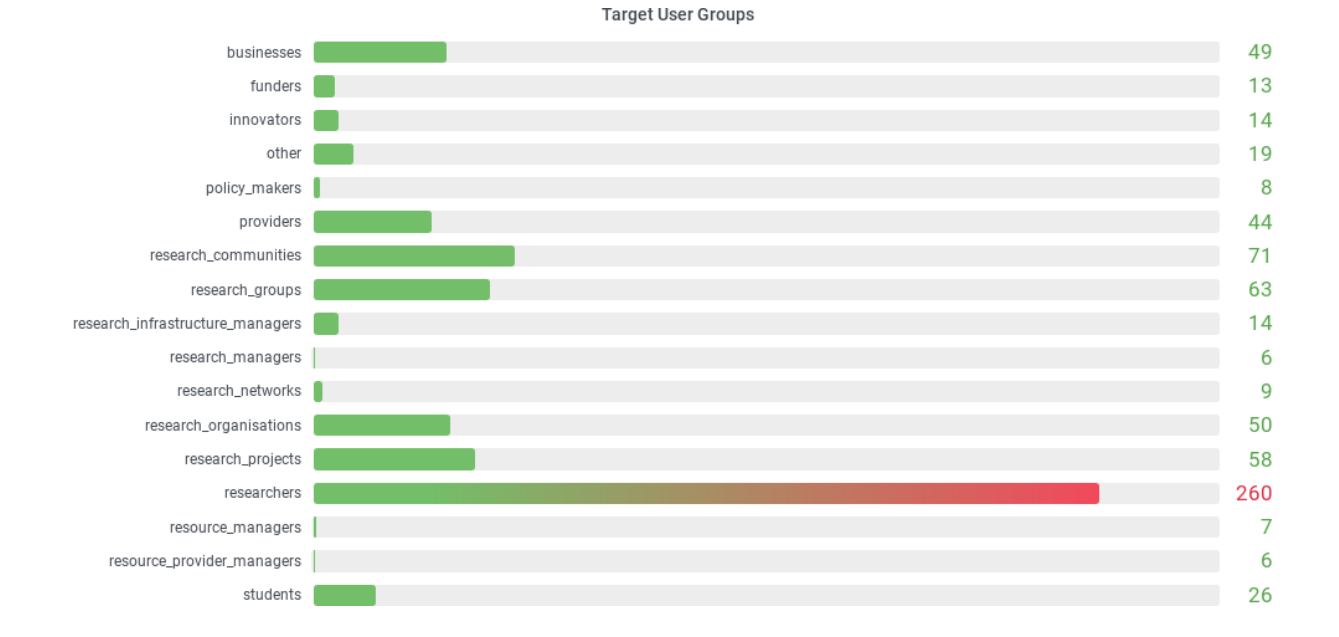

### Categories of Resources

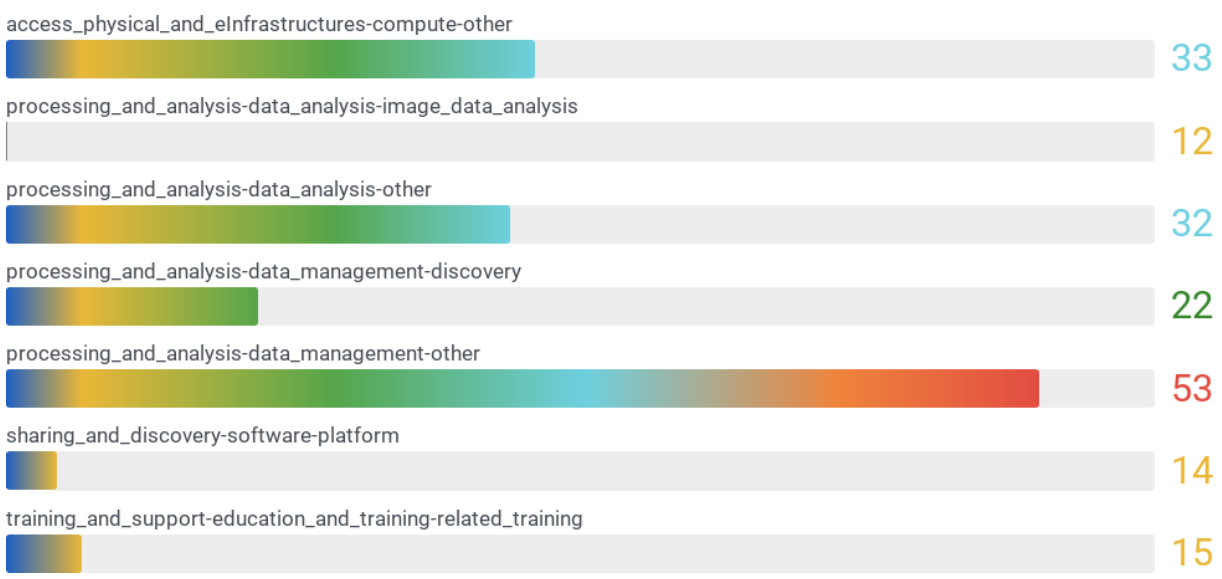

Scientific SubDomains served by Resources

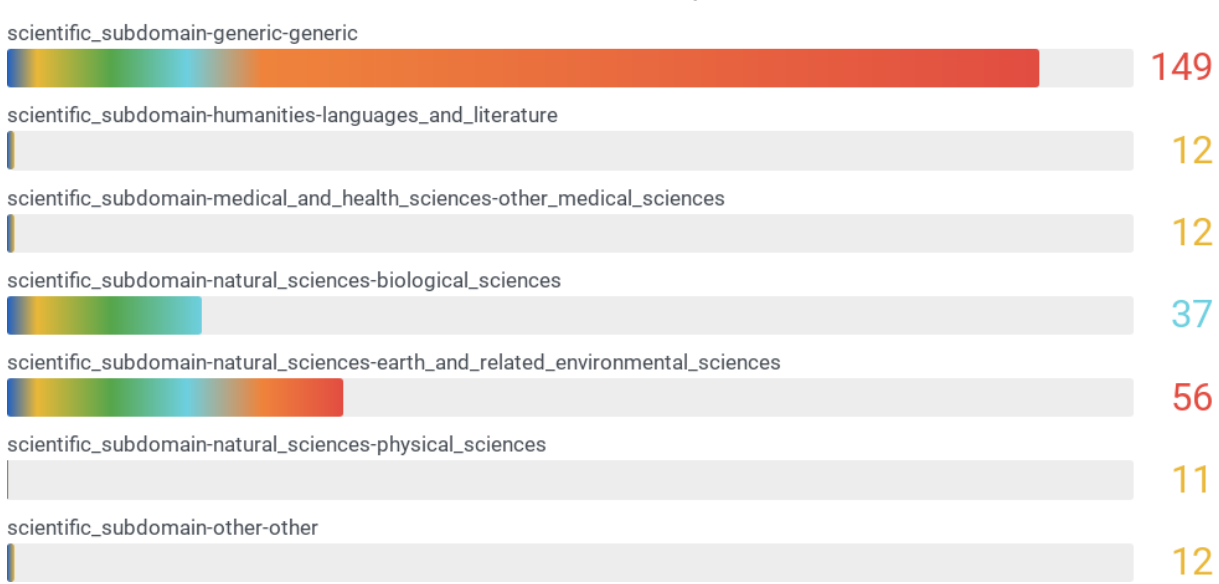

 $\frac{1}{100}$  The EOSC Portal is operated by the EOSC Enhance (Grant Agreement no. 871160) and EOSC Future (Grant Agreement no. 101017536) pro-<br>jects funded by the European Union's Horizon Programme.

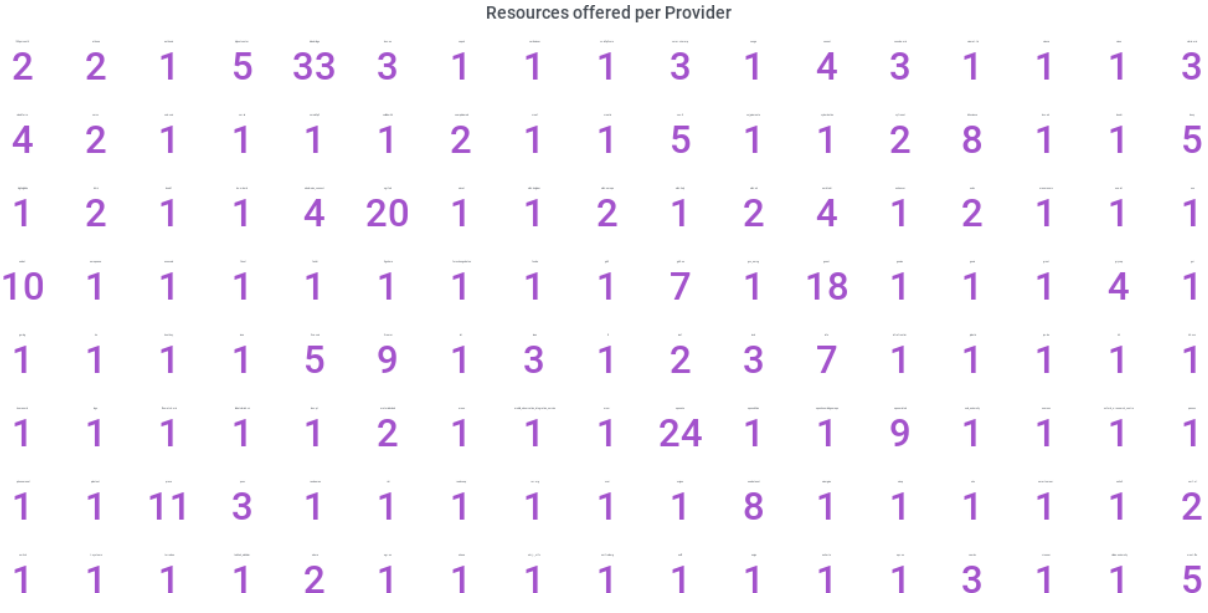

Providers' Scientific Domains

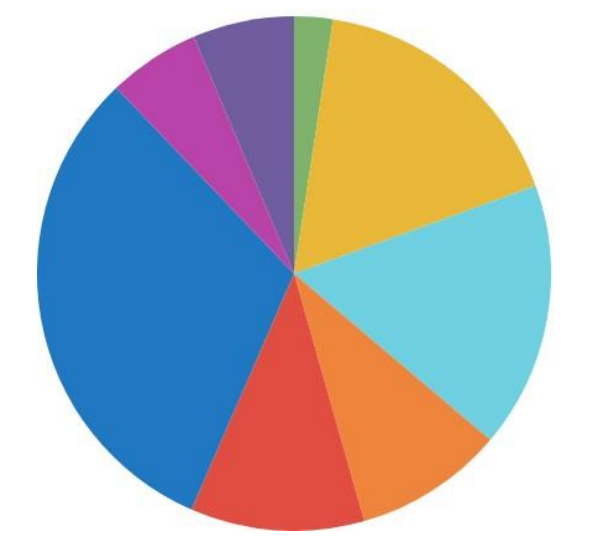

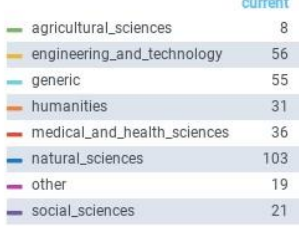

Providers' Meril Scientific Domain

 $\overline{3}$ 

 $\overline{3}$ 

 $1\,$ 

 $\overline{8}$ 

97

 $\overline{4}$ 

 $\overline{2}$ 

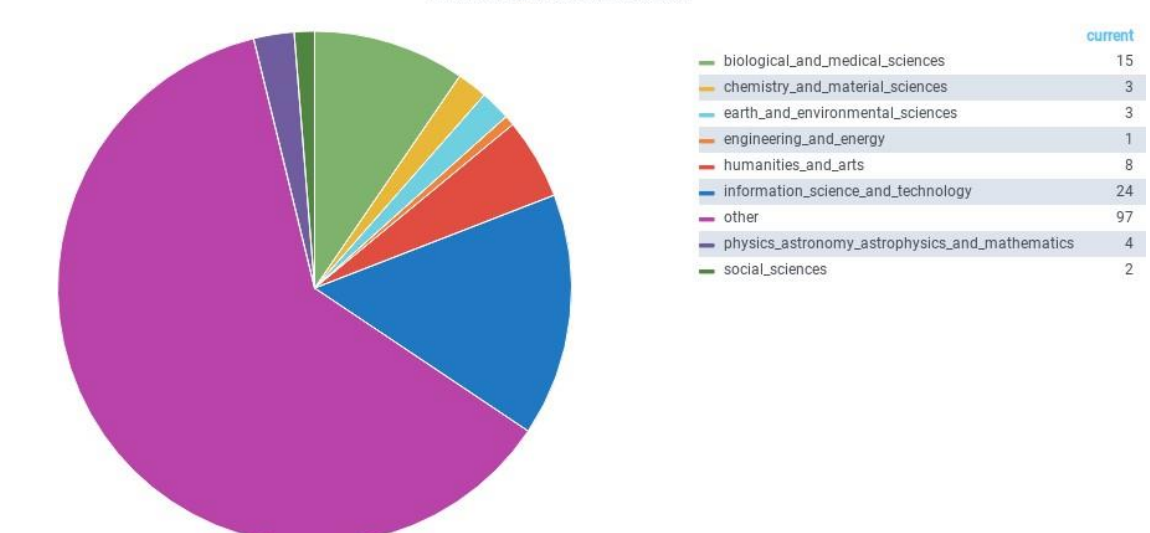

Technology Readiness Level

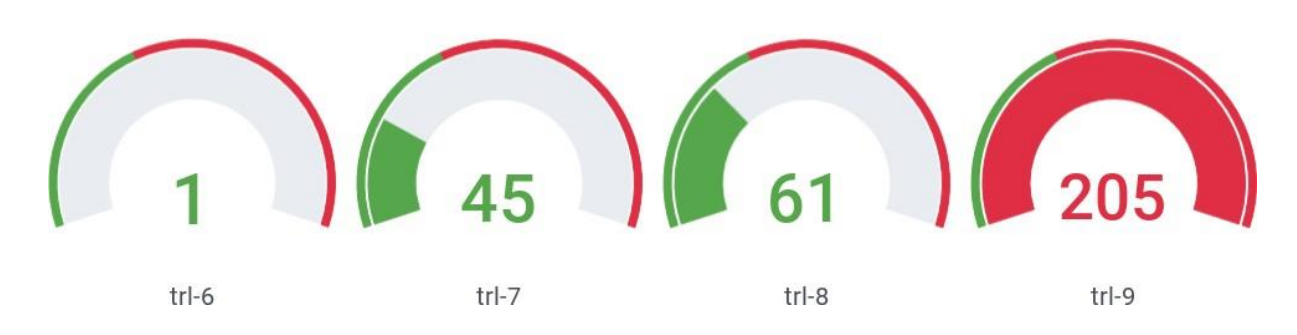

Resources Life-cycle Status

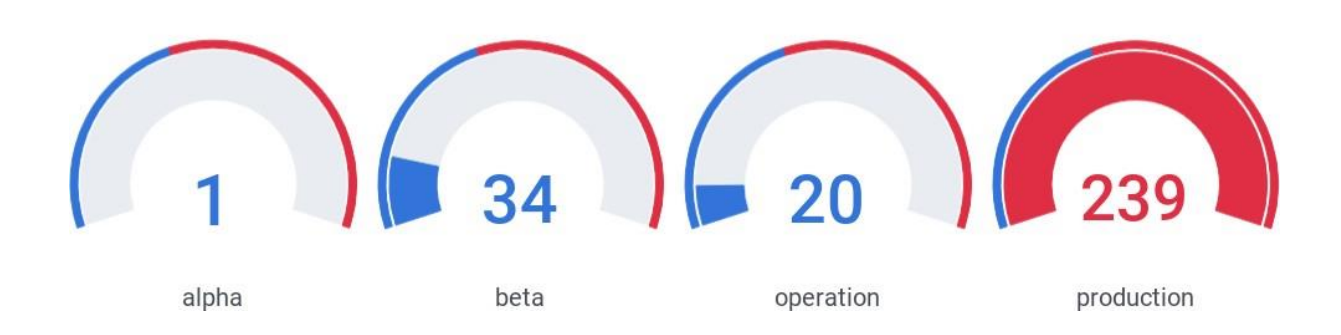

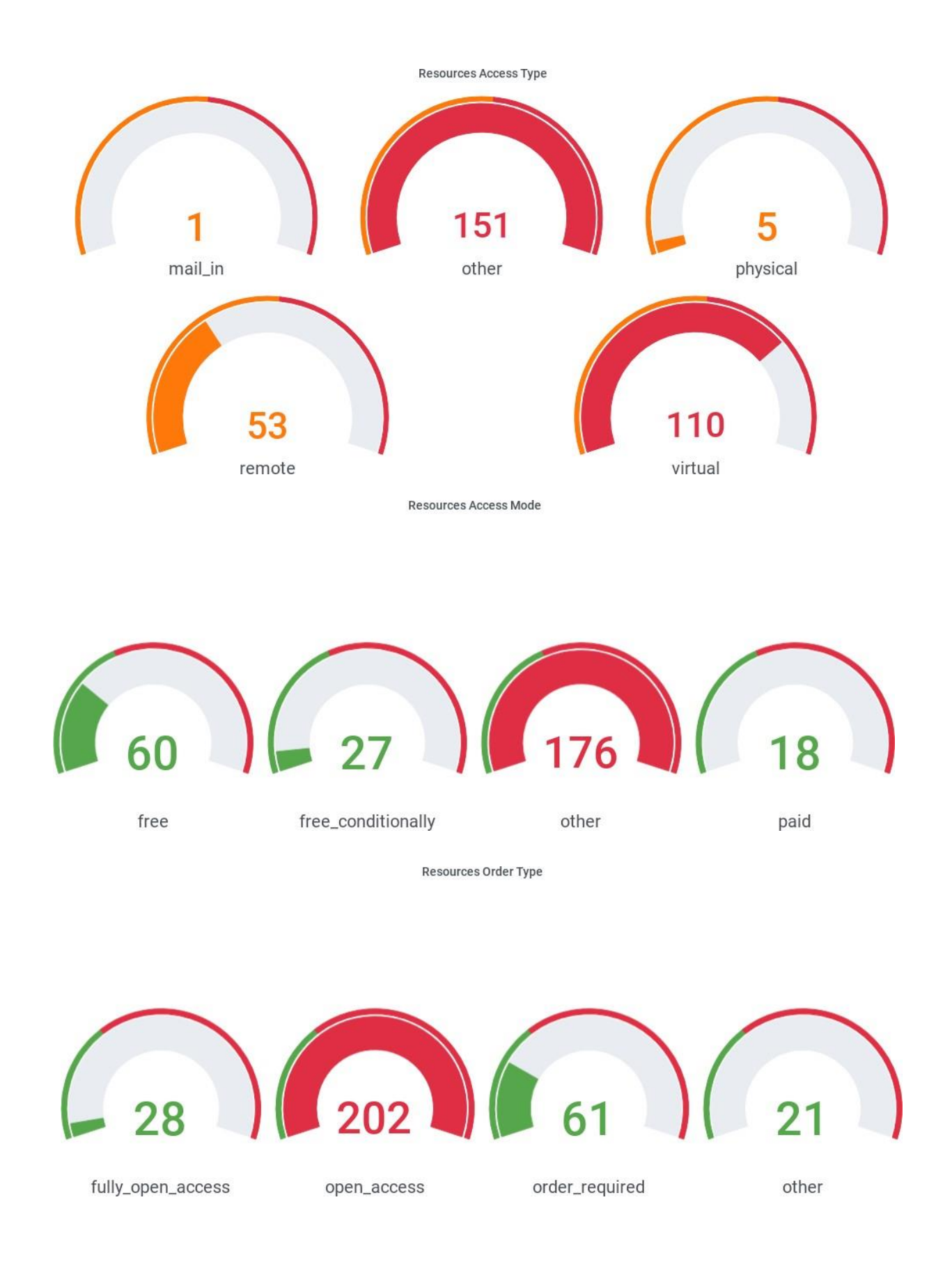